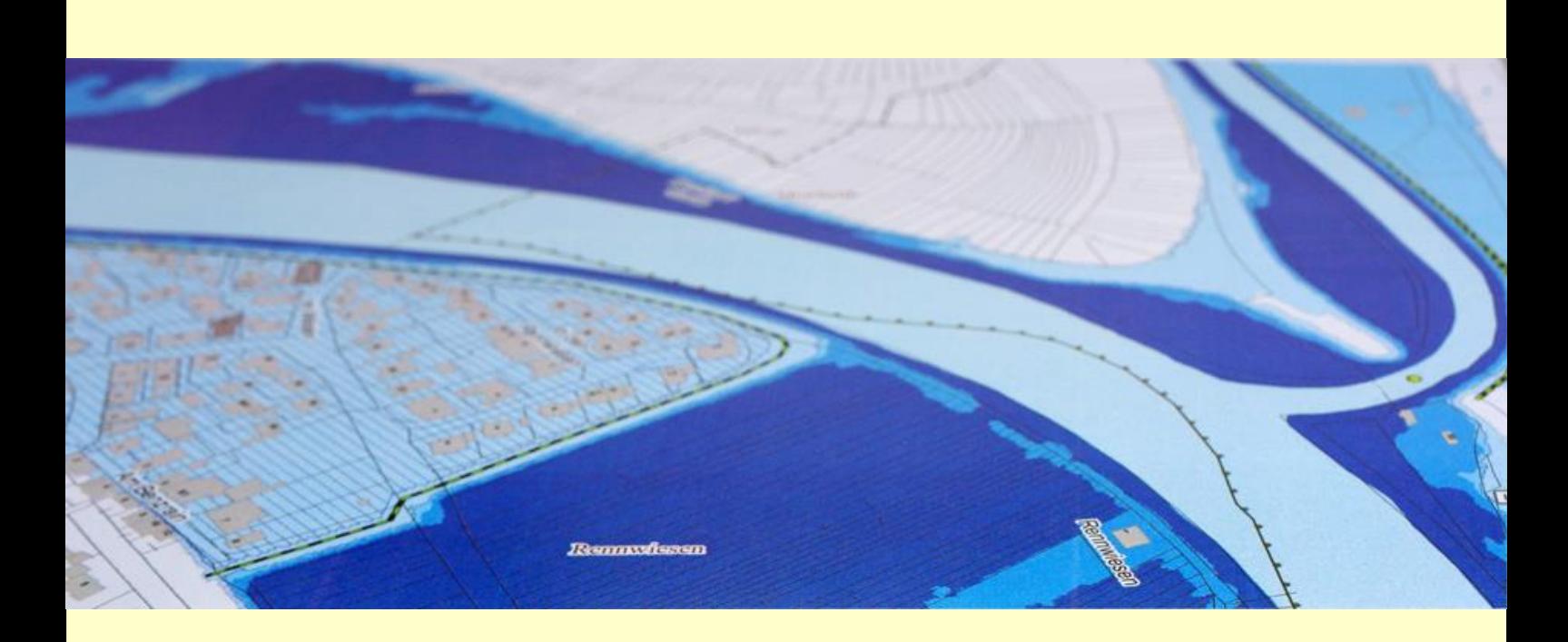

# Hochwassergefahrenkarte Baden-Württemberg

Beschreibung der Vorgehensweise zur Erstellung von Hochwassergefahrenkarten in Baden-Württemberg

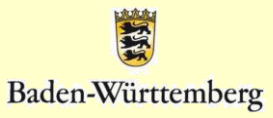

Verantwortlich: Markus Moser Regierungspräsidium Stuttgart

Redaktion: Jörn Heppeler, Regierungspräsidium Stuttgart Christoph Sommer, Regierungspräsidium Stuttgart

Kontakt: hochwassergefahrenkarte@rps.bwl.de

Bildnachweise: H.-M. Kusch Bildarchiv LUBW

Version 2.3 August 2012

Jürgen Reich, Ministerium für Umwelt, Naturschutz und Verkehr Baden-**Württemberg** Frank Bödeker, Regierungspräsidium Freiburg Christine Gruhler-Gerling, Regierungspräsidium Freiburg Gudrun Hinsenkamp, Regierungspräsidium Karlsruhe Andreas Stegmaier, Regierungspräsidium Tübingen Dominik Kirste, Regierungspräsidium Tübingen

# **INHALTSVERZEICHNIS**

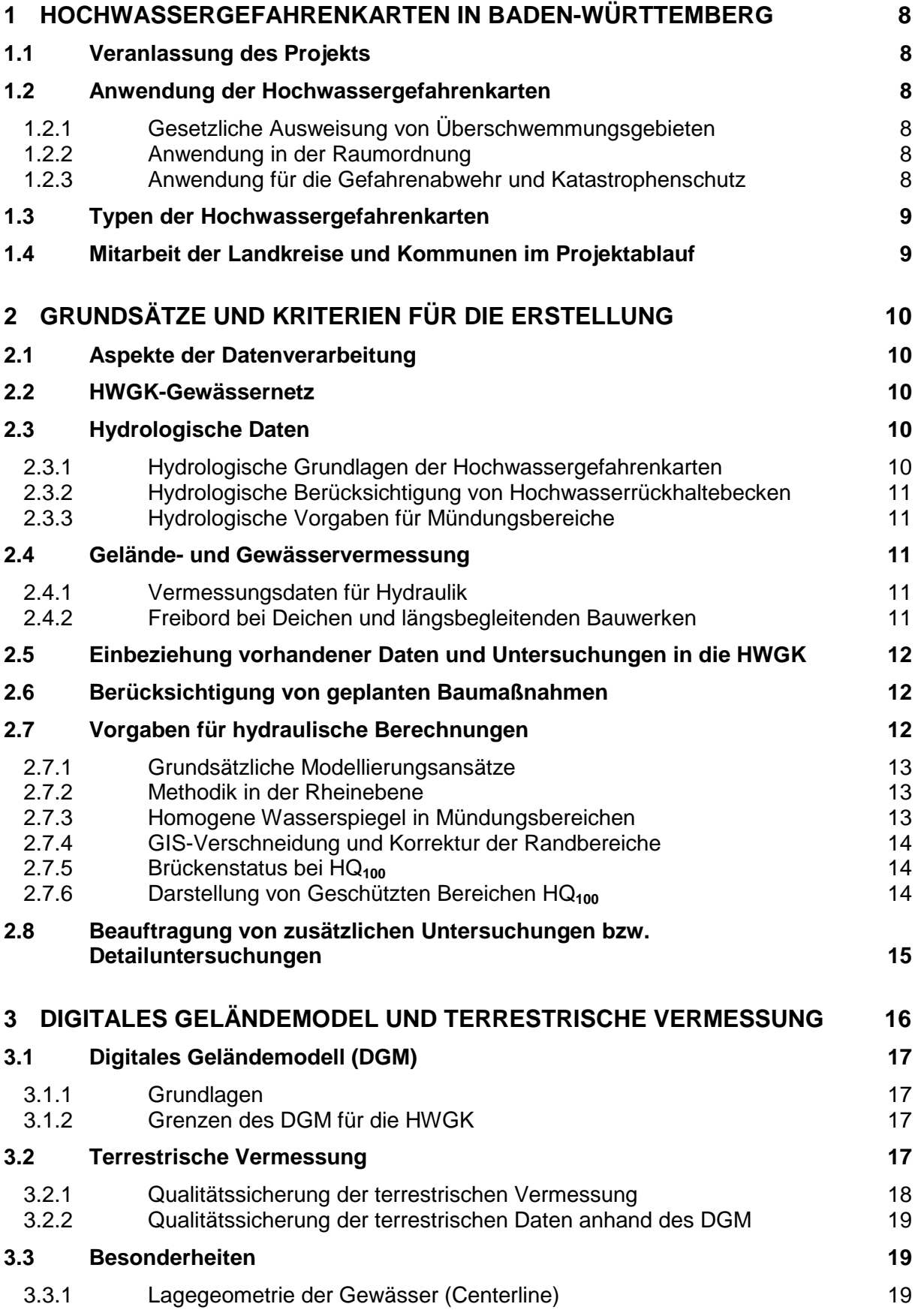

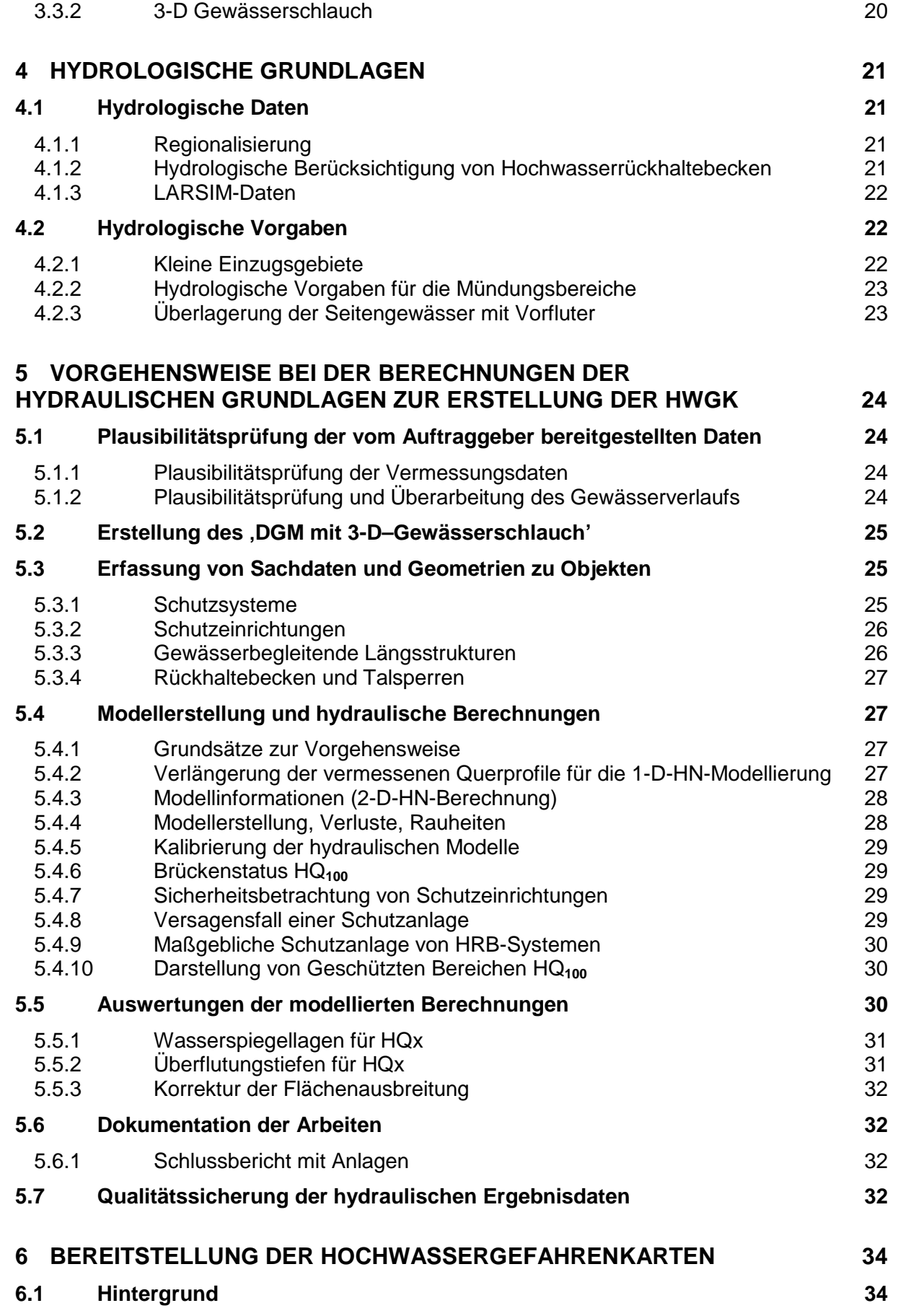

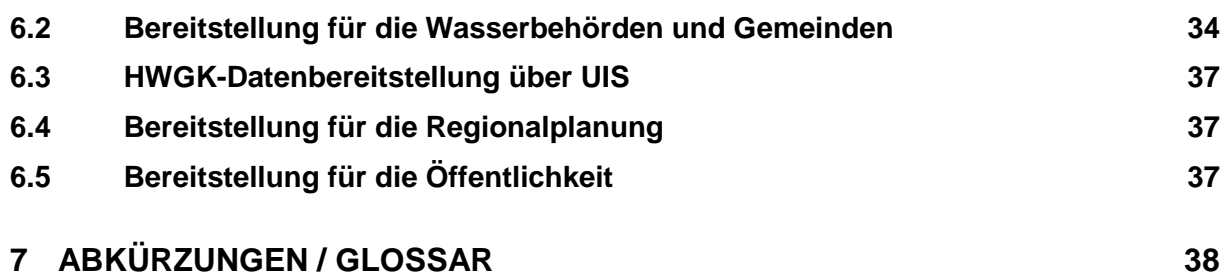

# **ANLAGEN:**

- Anlage 1: "Methodik zur Erstellung von Hochwassergefahrenkarten an eingedeichten Gewässern für die Rheinebene mit Hilfe von Deichbruchszenarien", RP Karlsruhe und RP Freiburg
- Anlage 2: Datenauslieferung zur Bearbeitung
- Anlage 3: Hochwassergefahrenkarten an Kleinstgewässern, RP Stuttgart
- Anlage 4: "Bereitstellung von Bemessungskenngrößen aus LARSIM als Grundlage für Hochwassergefahrenkarten", IB Ludwig, Karlsruhe
- Anlage 5: Hydraulische Randbedingungen zur Berechnung von Überflutungsflächen im Mündungsbereich von Flüssen
- Anlage 6: Formatbeschreibung WPROF
- Anlage 7: Qualitätssicherung Vermessung
- Anlage 8: Berücksichtigung des Freibordes im Rahmen der Erstellung der Hochwassergefahrenkarten, RP Stuttgart
- Anlage 9: Hochwassergefahrenkarte Baden-Württemberg, Leistungsverzeichnis 2009, RP Stuttgart
- Anlage 10: Darstellung und Berechnung Geschützte Bereiche, RP Stuttgart
- Anlage 11: Qualitätssicherung Hydraulik
- Anlage 12: Handlungsanleitung zur Plausibilitätsprüfung der Hochwassergefahrenkarten, RP Stuttgart

# **1 Hochwassergefahrenkarten in Baden-Württemberg**

# **1.1 Veranlassung des Projekts**

Die Hochwassergefahrenkarten (HWGK) in Baden-Württemberg werden in einem Gemeinschaftsprojekt zwischen Land und Kommunen erstellt. Dies bedeutet, dass die Finanzierung, Ziele und Vorgehensweisen zur Erstellung der Gefahrenkarten gemeinsam erarbeitet wurden. Die Regierungspräsidien in Baden-Württemberg führen die Arbeiten mit Hilfe von Ingenieurbüros aus.

Im Zuge der Projektentwicklung wurde eine differenzierte und abgestufte Vorgehensweise unter Beteiligung verschiedener Fachdisziplinen erarbeitet. Für das landesweite Projekt sind folgende Randbedingungen zu beachten:

- Landesweit einheitlicher Qualitätsstandard, der sich an den Anforderungen zur Ausweisung von Überschwemmungsgebieten gemäß Wassergesetz orientiert;
- Darstellung der Wirkung definierter Hochwasserereignisse unterschiedlicher Wiederkehrintervalle für alle relevanten hochwassergefährdeten Siedlungsgebiete in Baden-Württemberg;
- Berücksichtigung und Darstellung der Gefährdung hinter und unterhalb von Hochwasserschutzanlagen;
- Einbindung des Gesamtprojektes in die EDV-Struktur des Landes;
- Nutzung vorhandener Flussgebietsuntersuchungen (FGU) o.ä. und
- Informationsbereitstellung für die Öffentlichkeit, Kommunen und Fachverwaltungen auf unterschiedlichen Informationswegen.

# **1.2 Anwendung der Hochwassergefahrenkarten**

# **1.2.1 Gesetzliche Ausweisung von Überschwemmungsgebieten**

Das Wassergesetz (WG) von Baden-Württemberg sieht seit 2004 die gesetzliche Ausweisung von Überschwemmungsgebieten auf Grundlage der HWGK vor. Diese stellen auch die Überschwemmungskernbereiche dar, in denen der Umbruch von Grünland verboten ist. Siedlungserweiterungen sind in Überschwemmungsgebieten nur in Ausnahmefällen möglich (WG, §§77-79).

Die Anlagenverordnung wassergefährdende Stoffe (VAwS) stellt erhöhte Anforderungen an die Lagerung jener Stoffe. In den sogenannten hochwassergefährdeten Gebieten nach §80 Wassergesetz Baden-Württemberg gelten die Anforderungen der VAwS.

# **1.2.2 Anwendung in der Raumordnung**

Die HWGK werden für die Begründung, Abgrenzung und Festlegung von anderen Gebieten für die Freiraumsicherung innerhalb der Regionalpläne herangezogen.

# **1.2.3 Anwendung für die Gefahrenabwehr und Katastrophenschutz**

Die HWGK stellen eine wichtige Grundlage für die Erstellung von Alarmund Einsatzplänen dar. Die Gefahrenabwehr und der Katastrophenschutz nützen sie, um Alarmierungswege zu definieren und erforderliche Maßnahmen zu präzisieren.

Das web-basierte Hochwasserinformationssystem (FLIWAS) beinhaltet neben Werkzeugen für den Einsatzfall auch Gefahrenkarten zur visuellen Darstellung der Lage.

Detaillierte Informationen zum Anwendungsbereich von Hochwassergefahrenkarten können dem Leitfaden "Hochwassergefahrenkarten in Baden-Württemberg" von 2005 entnommen werden.

# **1.3 Typen der Hochwassergefahrenkarten**

Es werden zwei Standardkartentypen (Typ 1 und 2) erstellt. Typ 1 stellt die Überflutungstiefen für ein 10-jährliches, 100-jährliches und ein Extremereignis (HQ<sub>10</sub>, HQ<sub>100</sub> und HQ<sub>Extrem</sub>) dar. Der Typ 2 zeigt die Überflutungsflächen verschiedener statistischer Jährlichkeiten (HQ<sub>10</sub>, HQ<sub>50</sub>, HQ<sub>100</sub> und HQ<sub>Extrem</sub>). Beiden Kartentypen ist eine topografische Basiskarte hinterlegt. Zudem wird die Wirkung von mobilen und stationären Hochwasserschutzeinrichtungen in den Darstellungen berücksichtigt.

In Sonderkarten können spezielle Szenarien, wie z. B. Ausfall der maßgeblichen Schutzeinrichtung, dargestellt werden. In der Rheinebene werden an die topografischen Besonderheiten angepasste Deichbreschenszenarien und deren Auswirkungen dargestellt.

#### **1.4 Mitarbeit der Landkreise und Kommunen im Projektablauf**

Das gesamte Land wurde in 53 Teilbearbeitungsgebiete eingeteilt, die sich an den Bearbeitungsgebieten der WRRL orientieren. Das jeweilig zuständige Regierungspräsidium leitet die Arbeiten, wobei das Regierungspräsidium Stuttgart die fachliche Federführung sowie die finanzielle Abwicklung inne hat. Dies sichert eine kosteneffiziente Durchführung und einen einheitlichen Qualitätsstandard.

Die Kommunen und Unteren Wasserbehörden (UWB) sind an verschiedenen Stellen in die Kartenerstellung involviert. Vor Beginn der hydraulischen Berechnungen werden von den Kommunen und UWB Grundlagendaten erhoben und das zu bearbeitende Gewässernetz überprüft. Während der hydraulischen Bearbeitung sind die Kommunen Ansprechpartner für die beauftragten Ingenieurbüros.

Nach der hydraulischen Berechnung und dem erfolgreichen Durchlaufen der vierstufigen Qualitätssicherung, werden den Kommunen und UWB die HWGK zur Plausibilitätsprüfung vorgestellt. Nach der abschließenden Überarbeitung der Gefahrenkarten werden sie ausgelegt und erlangen ihre Rechtswirkung.

*Begleitende Anhänge:* 

*Anlage 1: "Methodik zur Erstellung von Hochwassergefahrenkarten an eingedeichten Gewässern für die Rheinebene mit Hilfe von Deichbruchszenarien"* 

*Siehe auch Wassergesetz Baden-Württemberg (§§77-80) und Leitfaden Hochwassergefahrenkarten in Baden-Württemberg* 

# **2 Grundsätze und Kriterien für die Erstellung**

Da die Hochwassergefahrenkarten (HWGK) durch die Auslegung unmittelbar rechtliche Wirkung erlangen, steht der Aspekt der landesweiten vergleichbaren Vorgehensweise beim Umgang mit unterschiedlichen Fragestellungen und bei der Bereitstellung von Datengrundlagen im Zentrum der Arbeiten. Im Folgenden sind zum Überblick die wichtigsten Grundsätze und Kriterien für die HWGK-Erstellung aufgelistet. Eine detaillierte Beschreibung der Themen kann den folgenden Kapiteln und dem Anhang entnommen werden.

# **2.1 Aspekte der Datenverarbeitung**

Das Projekt besitzt eine projekteinheitliche Datenstruktur. Dies bedeutet, dass einheitliche Strukturen in der Datenlieferung und insbesondere bei den Ergebnissen einzuhalten sind. Den beauftragten Ingenieurbüros werden Vorlagen für alle zu erfassenden Datensätze bzw. die Ergebnisse geliefert. Durch dieses Vorgehen wird ein landesweit einheitlicher Datenbestand erzeugt, dessen einzelne Bearbeitungseinheiten sich zusammenführen, qualitativ überprüfen und vergleichen lassen.

*Begleitende Anhänge: Anlage 2: "Datenauslieferung zur Bearbeitung"*

# **2.2 HWGK-Gewässernetz**

Grundlegendes Kriterium für die Festlegung des HWGK-Gewässernetzes ist - basierend auf dem Gewässernetz der WRRL - ein Einzugsgebiet AE > 10 km². Das ausgewählte Gewässer wird oberhalb der letzten Siedlung abgeschnitten. Nach Abstimmung mit den Kommunen wurde dieses Gewässernetz um weitere Gewässerabschnitte ergänzt, an denen in der Vergangenheit bereits Hochwassergefahren auftraten.

Längere Strecken zwischen hochwassergefährdeten Kommunen, an welchen kein Schadenspotential und kein Siedlungsdruck bestehen, werden gesondert berechnet. Dabei handelt es sind insbesondere um Waldstrecken, Tobel, tiefe Täler und im Einzelfall auch Wiesentäler. Diese Strecken sind Teil des HWGK-Gewässernetzes besonders gekennzeichnet. Hier werden keine Überflutungsflächen dargestellt.

Das HWGK-Gewässernetz beläuft sich insgesamt auf rund 12.300 km.

*Begleitende Anhänge: Anlage 3: "Hochwassergefahrenkarten an Kleinstgewässern.*"

# **2.3 Hydrologische Daten**

# **2.3.1 Hydrologische Grundlagen der Hochwassergefahrenkarten**

Die hydrologischen Eingangsdaten basieren auf dem für Baden-Württemberg vorliegenden Verfahren zur Regionalisierung der Hochwasserwahrscheinlichkeiten 'Abflusskennwerte in Baden-Württemberg'. In Bereichen, in denen eine signifikante Wirkung von Hochwasserrückhaltebecken vorhanden ist, werden die reduzierten Abflüsse mit Hilfe des Flussgebietsmodells LARSIM berechnet und für die Erstellung der hydraulischen Grundlagen der Gefahrenkarten verwendet. In den Bereichen, in denen kein Einfluss von Hochwasserrückhaltebecken vorhanden ist, werden die Bemessungskennwerte aus dem Regionalisierungsverfahren übernommen.

*Siehe Kapitel 4: "Hydrologische Grundlagen"* 

*Begleitende Anhänge: Anlage 3: "Hochwassergefahrenkarten an Kleinstgewässern" Anlage 4: "Bereitstellung von Bemessungskenngrößen aus LARSIM als Grundlage für Hochwassergefahrenkarten" Siehe auch Abflusskennwerte in Baden-Württemberg, LUBW 2007* 

#### **2.3.2 Hydrologische Berücksichtigung von Hochwasserrückhaltebecken**

Hochwasserrückhaltebecken werden in der Regel nur berücksichtigt wenn eine maßgebliche Schutzfunktion besteht. Als Eingangsgröße sind die Kriterien Volumen > 25.000 m<sup>3</sup> und ein Mindestschutzgrad von HQ<sub>100</sub> festgelegt. Darüber hinaus werden Becken mit einem sehr großen Volumen (z.B. 400.000 m<sup>3</sup>) und einem geringeren Schutzgrad als HQ<sub>100</sub> ebenfalls in der Hydrologie berücksichtigt.

Eine Berechnung der Stadthydrologie ist in der Regel nicht erforderlich. Die Wirkung von Regenrückhaltebecken (RRB) bzw. Regenüberlaufbecken (RÜB) werden daher nicht berücksichtigt. Sollte dies im Einzelfall erforderlich sein, muss diese Berechnung gesondert von der Kommune beauftragt werden.

*Siehe Kapitel 4: "Hydrologische Grundlagen"* 

#### **2.3.3 Hydrologische Vorgaben für Mündungsbereiche**

In den Mündungsbereichen der Gewässer wird über die hydrologischen Daten sichergestellt, dass realistische Situationen abgebildet werden. So wird beispielsweise beim Zusammentreffen von zwei Flüssen davon ausgegangen, dass der Hochwasserscheitel des kleinen Nebengewässers bereits abgeflossen ist, wenn im großen Hauptgewässer der höchste Wasserspiegel erreicht wird.

*Siehe Kapitel 4: "Hydrologische Grundlagen" Begleitende Anhänge: Anlage 5: "Hydraulische Randbedingungen zur Berechnung von Überflutungsflächen im Mündungsbereich von Flüssen"* 

#### **2.4 Gelände- und Gewässervermessung**

#### **2.4.1 Vermessungsdaten für Hydraulik**

Terrestrische Vermessungen und das digitale Geländemodell (DGM) der Landesvermessung Baden-Württemberg stellen die Grundlage der hydraulischen Berechnungen dar. Als Grundlage der hydraulischen Berechnung bildet das DGM die tatsächlichen Gegebenheiten im unmittelbaren Bereich das Gewässerschlauchs nicht ausreichend genau ab. Basierend auf der terrestrischen Vermessung wird ein 3-D-Gewässerschlauch erstellt und in das DGM integriert. Zudem wird das DGM nach hydraulischen Aspekten (z.B. Einbau von Hochwasserschutzanlagen, Freischneiden von hydraulisch wirksamen Unterführungen) modifiziert, um als Grundlage zur Ermittlung der Überschwemmungsflächen zu dienen.

*Siehe Kapitel 3: "Digitales Geländemodell und terrestrische Vermessung" Begleitende Anhänge: Anlage 6: "Formatbeschreibung WPROF" Anlage 7: "Qualitätssicherung Vermessung"* 

#### **2.4.2 Freibord bei Deichen und längsbegleitenden Bauwerken**

Die Auswirkungen von Dämmen, Deichen und längsbegleitenden Schutzeinrichtungen werden bei den hydraulischen Berechnungen berücksichtigt. Für Hochwasserschutzanlagen wird ein erforderliches Freibord in Anlehnung an die geltenden technischen Regel (DWA Merkblatt M 507) oder des im Rahmen von Genehmigungsunterlagen festgelegten Freibords, angenommen. Weitere Untersuchungen zur Bauwerkssicherheit werden nicht durchgeführt.

Sonstige längsbegleitende Bauwerke wie beispielsweise Eisenbahndämme werden in Ihrer hydraulischen Wirkung berücksichtigt und es wird ebenfalls ein Sicherheitszuschlag von s = 0.5 m angesetzt.

*Siehe Kapitel 5: "Vorgehensweise bei der Berechnung der Hydraulischen Grundlagen zur Erstellung der HWGK"* 

*Begleitende Anhänge:* 

*Anlage 8: "Berücksichtigung des Freibords im Rahmen der Erstellung der Hochwassergefahrenkarten"* 

# **2.5 Einbeziehung vorhandener Daten und Untersuchungen in die HWGK**

Es ist beabsichtigt, dass Untersuchungsergebnisse, die auf Hochwasserschutzkonzeptionen basieren und mit welchen vor Ort gearbeitet wird, auch weiterhin - soweit dies aus Qualitätsgesichtspunkten möglich ist - Bestand haben. Liegen Flussgebietsuntersuchungen oder hydraulische Berechnungen vor, gibt es zwei mögliche Vorgehensweisen diese in die HWGK zu integrieren:

- Sind vorliegende Untersuchung neu und verlässlich, werden diese um den Umfang der Anforderungen der HWGK durch das bearbeitende Ingenieurbüro erweitert.
- Sind Untersuchungen älteren Datums, werden sie zumeist als Eichbzw. Kalibrierereignisse bei der hydraulischen Berechnung eingesetzt.

#### **2.6 Berücksichtigung von geplanten Baumaßnahmen**

Grundsätzlich werden technische Hochwasserschutzmaßnahmen (z.B. Dämme, Deiche, Mauern, Hochwasserrückhaltebecken, etc.) in den HWGK erst berücksichtigt, wenn sie funktionstüchtig sind. D.h. Maßnahmen, die sich im Planungs- bzw. Genehmigungsstadium befinden oder die Finanzierung der Maßnahme nicht gesichert ist, können erst im Zuge der Fortschreibung Berücksichtigung finden.

Bei Maßnahmen, bei denen die Bauphase unmittelbar bevorsteht oder deren Realisierung aus anderen Gründen als sicher gilt, können abweichende Regelungen getroffen werden.

#### **2.7 Vorgaben für hydraulische Berechnungen**

Um landesweit einheitliche Qualitätsstandards zu erlangen, ist es erforderlich bestimmte Rahmenbedingungen für die hydraulische Bearbeitung der HWGK festzulegen.

Im Zuge der hydraulischen Berechnung wird ein ausführlicher Bericht erstellt. Darin sind die Grundlagen für die hydraulische Berechnung erläutert, der Hochwasserschutzgrad einer Schutzanlage definiert, das Vorgehen bei der Projektbearbeitung beschrieben und Annahmen an hydraulisch komplexen Stellen erläutert.

*Siehe Kapitel 5: "Vorgehensweise bei der Berechnung der der hydraulischen Grundlagen zur Erstellung der HWGK"* 

*Begleitende Anhänge:* 

*Anhang 9: "Hochwassergefahrenkarte Baden-Württemberg, Leistungsverzeichnis 2009"* 

#### **2.7.1 Grundsätzliche Modellierungsansätze**

In der Regel wird eine stationäre Betrachtungsweise für die hydraulischen Berechnungen der HWGK-Gewässerstrecken als ausreichend angesehen. Grundsätzlich gibt es, bis auf die unten genannten Ausnahmen, keine Vorgaben zur Wahl der Modellierungsmethode. Eine 1-D Betrachtung im gegliederten Profil (Vorland links, Hauptgerinne, Vorland rechts) wird in der Regel als ausreichend erachtet.

Für komplexe Strömungsverhältnisse wie beispielsweise Überlastung einer Verdolung, kann sich eine 2-dimensionale Betrachtungsweise im Laufe der Bearbeitung als notwendig erweisen. Instationäre Ansätze können vor allem in "Hochsystemen" bzw. bei breitflächigem Vorlandabfluss oder unbegrenzten Überflutungsflächen (bspw. in der Rheinebene) sinnvoll sein. Auch hier werden keine Vorgaben bei der Auswahl des Berechnungsprogramms gemacht.

*Siehe Kapitel 5: "Vorgehensweise bei der Berechnung der der hydraulischen Grundlagen zur Erstellung der HWGK"* 

*Begleitende Anhänge:* 

*Anlage 1: "Methodik zur Erstellung von Hochwassergefahrenkarten an eingedeichten Gewässern für die Rheinebene mit Hilfe von Deichbruchszenarien" Anlage 9: "Hochwassergefahrenkarte Baden-Württemberg, Leistungsverzeichnis 2009"* 

# **2.7.2 Methodik in der Rheinebene**

Die oben genannte Methodik und Vorgehensweise zur Berechnung der Überflutungsflächen ist auf die Oberrheinebene nicht übertragbar. In diesem Bereich ist eine Vielzahl an Gewässern durchgängig eingedeicht und im Hochwasserfall lassen sich mögliche Fließwege nur durch hydraulisch komplexe Modellierungen ermitteln. Aus diesem Grund wurde für diesen Bereich eine separate Methodik zur Erstellung der Hochwassergefahrenkarten konzipiert.

Diese Methodik trägt einerseits den beiden Besonderheiten der Rheinebene: Überlastung eines Hochwasserschutzsystems bei Überschreitung des jeweiligen Bemessungshochwassers und Bauwerksversagen Rechnung und andererseits verfolgt sie die landesweit einheitlichen Vorgaben und Ziele der Hochwassergefahrenkartenerstellung.

Das vollständige Methodikpapier Rheinebene ist in Anlage 1 zur Verfügung gestellt.

# **2.7.3 Homogene Wasserspiegel in Mündungsbereichen**

Für die Wasserspiegellagenberechnung des Seitengewässers sind die Wasserstände im Vorfluter als untere Randbedingung der Berechnung erforderlich. Die Überlagerung der Hochwasserwahrscheinlichkeiten kann im Rahmen des Projekts HWGK mit Hilfe der empirischen "Mündungsformel" abgeschätzt werden.

Für die kartographische Darstellung der Mündungsbereiche wird die Umhüllende der Überflutungsflächen gleicher Jährlichkeiten beider Gewässer verschnitten. Eine Zuordnung der Gefährdung zum jeweiligen Gewässer kann in dem Überlappungsbereich nicht mehr gemacht werden.

Die Homogenität der Wasserspiegellagen im Übergangsbereich von Bearbeitungsgebieten wird im Rahmen der hydraulischen Qualitätssicherung überprüft.

*Siehe Kapitel 4: "Hydrologische Grundlagen" Siehe Kapitel 5: "Vorgehensweise bei der Berechnung der der hydraulischen Grundlagen zur Erstellung der HWGK" Begleitende Anhänge: Anlage 5: "Hydraulische Randbedingungen zur Berechnung von Überflutungsflächen im Mündungsbereich von Flüssen" Anlage 9: "Hochwassergefahrenkarte Baden-Württemberg, Leistungsverzeichnis 2009"* 

#### **2.7.4 GIS-Verschneidung und Korrektur der Randbereiche**

Nach der hydraulischen Berechnung und Verschneidung der errechneten Wasserspiegellage mit dem hydraulisch plausiblen DGM werden die Randbereiche der Flächenausbreitung korrigiert. Dies ist insbesondere aufgrund von Unsicherheiten im DGM erforderlich.

Im Randbereich der errechneten Flächenausbreitung, wenn die Wasserstände nur wenige Zentimeter betragen, kann es zu unplausiblen kleinen Inseln oder vom Wasserkörper abgekoppelten kleineren Druckwasserbereichen kommen. Diese werden vom Ingenieurbüro korrigiert, so dass eine plausible Überschwemmungsfläche erzeugt wird.

Siehe Kapitel 5: "Vorgehensweise bei der Berechnung der der hydraulischen Grundlagen zur Erstel*lung der HWGK"* 

*Begleitende Anhänge:* 

*Anlage 9: "Hochwassergefahrenkarte Baden-Württemberg, Leistungsverzeichnis 2009"* 

#### **2.7.5 Brückenstatus bei HQ<sup>100</sup>**

Im Zuge der hydraulischen Berechnungen wird jede Brücke auf einen rechnerischen Einstau bei HQ<sub>100</sub> untersucht. Eine Brücke gilt als eingestaut, wenn der Wasserspiegel den tiefsten Punkt der Unterkante der Brücke erreicht (z.B. bei Bogenbrücken das Widerlager).

Siehe Kapitel 5: "Vorgehensweise bei der Berechnung der der hydraulischen Grundlagen zur Erstel*lung der HWGK"* 

*Begleitende Anhänge:* 

*Anlage 9: "Hochwassergefahrenkarte Baden-Württemberg, Leistungsverzeichnis 2009"* 

#### **2.7.6 Darstellung von Geschützten Bereichen HQ<sup>100</sup>**

Die "Geschützten Bereichen HQ<sub>100</sub>" werden durch Vergleich der Szenarien HQ<sub>100</sub> mit Wirkung der vorhandenen Hochwasserschutzanlagen und ohne Wirkung der vorhandenen Hochwasserschutzanlagen ermittelt und dargestellt. Für das Szenario ,HRB wirkt nicht' wird das maßgebliche HRB auf der Basis hydrologischer Berechnungen ermittelt.

Es werden für die hydraulischen Berechnungen im Rahmen der HWGK keine Standsicherheitsuntersuchungen durchgeführt und keine dynamischen Bruchszenarien berechnet. Ausnahme hiervon stellt die Rheinebene und gegebenenfalls begründete Einzelfälle (z.B. Hochsysteme) dar. Bei mehreren Bruchszenarien wird die maximale Flächenausdehnung dargestellt.

Siehe Kapitel 5: "Vorgehensweise bei der Berechnung der der hydraulischen Grundlagen zur Erstel*lung der HWGK"* 

*Begleitende Anhänge:* 

*Anlage 1: "Methodik zur Erstellung von Hochwassergefahrenkarten an eingedeichten Gewässern für die Rheinebene mit Hilfe von Deichbruchszenarien"* 

*Anlage 8: "Berücksichtigung des Freibords im Rahmen der Erstellung der HWGK"* 

*Anlage 9: "Hochwassergefahrenkarte Baden-Württemberg, Leistungsverzeichnis 2009"" Anlage 10: "Darstellung und Berechnung Geschützte Bereiche"* 

#### **2.8 Beauftragung von zusätzlichen Untersuchungen bzw. Detailuntersuchungen**

Für den Fall, dass Kommunen oder Dritte beabsichtigen, in Ergänzung zu den HWGK, hydraulische Detailuntersuchungen durchzuführen, ist es empfehlenswert und kostengünstiger, dasselbe Ingenieurbüro zu beauftragen, welches auch die Hydraulik für die HWGK berechnet hat.

Das entsprechende Ingenieurbüro kann beim zuständigen Regierungspräsidium erfragt werden.

# **3 Digitales Geländemodel und terrestrische Vermessung**

Grundlage der hydraulischen Berechnungen für die Erstellung der HWGK sind terrestrische Vermessungen und das digitale Geländemodell (DGM) der Landesvermessungsverwaltung bzw. ein daraus abgeleitetes nach hydraulischen Aspekten modifiziertes Geländemodell. Das DGM dient zur Verschneidung mit den Wasserspiegellagen und damit zur Ermittlung der betroffenen Flächen, sowie als eine Datengrundlage für eine zweidimensionale hydrodynamisch-numerische-(2D-HN-) Berechnung.

Das DGM kann in den Bereichen mit dichtem Bewuchs oder sehr dichter Bebauung nicht hinreichend genau sein. Zudem werden keine Informationen über das Gewässerbett zur Verfügung gestellt. Daher wird basierend auf der terrestrischen Vermessung durch die Projektsteuerung ein 3-dimensionaler Gewässerschlauch erstellt und in das DGM integriert.

Im Zuge der hydraulischen Berechnung muss das DGM noch vom bearbeitenden Ingenieurbüro überprüft und ggf. bearbeitet werden. Hierzu dienen insbesondere die terrestrisch vermessenen Gewässerprofile und Bauwerke in und am Gewässer:

> Laserscanbefliegung

Terrestrische Vermessung

Manuelle Korrektur

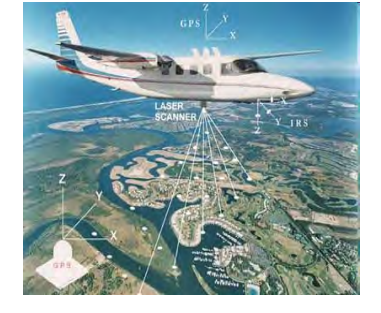

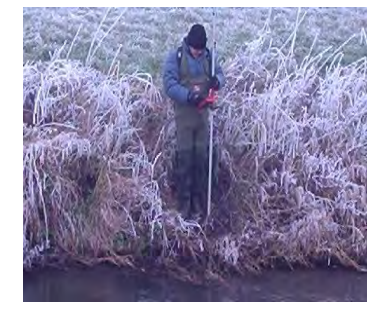

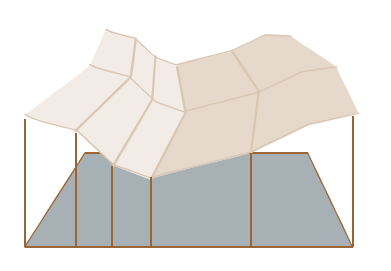

geglättetes DGM der Landesvermessung

Einarbeitung der terrestrischen Gewässervermessung als 3-D-Gewässerschlauch

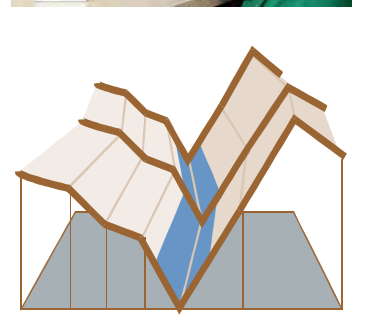

Einarbeitung von hydraulisch relevanten Objekten (z.B. Damm)

Zusätzlich zum Gewässerschlauch müssen die hydraulisch wirksamen Geländeformen, wie gewässerbegleitende Strukturen und Hindernisse - soweit diese bisher nicht im DGM enthalten sind - eingearbeitet werden; hierzu zählen beispielsweise Dämme, Mauern und Schutzbauten. Dieses unter hydraulischen Gesichtspunkten korrigierte DGM ist die Basis einer 2-D Modellierung und dient schließlich auch bei der Kartenerstellung zur Verschneidung mit den flächig ermittelten Wasserspiegellagen bei der Erzeugung der HWGK.

# **3.1 Digitales Geländemodell (DGM)**

# **3.1.1 Grundlagen**

Das im Rahmen der HWGK-Erstellung verwendete digitale Geländemodell basiert auf bereinigten Höhendaten aus der Laserscan - Befliegung der Landesvermessung Baden-Württemberg.

- Die Laserscan Befliegung wurde in den Jahren 2000 bis 2004 durchgeführt.
- Die mittlere Punktdichte liegt bei ca. 0,7 Punkten je Quadratmeter.
- Die Rohdaten wurden überarbeitet. Dabei wurden Bewuchs und Gebäude entfernt und das 1x1m GRID mittels gewichteter Interpolation erstellt. Das aufbereitete DGM repräsentiert die Geländeoberfläche ohne Vegetation und ohne künstlich-technische Hochbauten wie Gebäude und Brücken, aber mit Fahrbahndämmen und Flussdeichen.
- Der mittlere Lage- und Höhenfehler der Gitterpunkte beträgt ca. ± 0,3m. Der Höhenfehler auf Straßen und ebenen Flächen ist deutlich geringer.
- Für die Erstellung des DGM werden keine weiteren Daten aus anderen Vermessungen verwendet.
- Eine Darstellung von Bruchkanten ist in der derzeitigen Fassung der Landesvermessung nicht vorgesehen.

# **3.1.2 Grenzen des DGM für die HWGK**

- Neuere anthropogene Veränderungen der Geländeoberfläche, die nach 2004 durchgeführt wurden, sind im DGM nicht enthalten.
- Die Höhen an den Gitterpunkten werden für eine Zelle (1x1 m) als repräsentativ angesehen. Damit können kleinräumige Strukturen, wie Mauern, Deiche, Wehre nicht in ihrer korrekten Ausdehnung und Höhe modelliert werden.
- Geländestrukturen mit hohem Gradienten werden erfahrungsgemäß nur annähernd modelliert. Dagegen sind Höhenwerte aus flachen Bereichen ohne Vegetation sehr verlässlich.
- Die Filterung und Bereinigung der Rohdaten weißt zu einem sehr geringen Maß Fehler auf, vor allem bei Vegetation und Gebäuden.
- Das DGM kann in den Bereichen mit dichtem Bewuchs oder sehr dichter Bebauung teilweise nicht hinreichend genau sein.
- Es ist keine Gewässersohle sondern der Wasserspiegel am Tag der Befliegung im DGM abgebildet.

# **3.2 Terrestrische Vermessung**

Ein Großteil der Gewässerstrecken des HWGK-Gewässernetzes wurde im Auftrag des Landes Baden-Württemberg neu vermessen. Hierzu erfolgten EU-weite Ausschreibungen nach VOL in relativ großen Losen mit 2000 - 5000 Querprofilen. Die Lage der Profile wurde in einem vorgelagerten Schritt durch die (die Vermessung) begleitenden Hydrauliker festgelegt. Die Ziele waren:

• wirtschaftliche Vorgehensweise.

- zeitnahe Vorgehensweise, um möglichst aktuelle Daten zu erhalten und diese rechtzeitig bereitstellen zu können,
- einheitlich gute Qualität bei der Erfassung der Daten über das gesamte Land,
- gute Verwertbarkeit der Daten in einem einheitlichen Standart für die hydraulischen Berechnungen und einheitliche Datenbezeichnungen zum Aufbau einer landesweiten Datenbank zur weiteren Nutzung.

Diese Ziele erfordern eine zentrale Steuerung der Vermessungen und der Qualitätssicherung. Die Daten werden auch anderen Nutzern - z.B. der Verwaltung oder den Kommunen zur Verfügung gestellt.

Die Daten liegen digital im Tabellen-Format WPROF mit Fotos und Zeichnungen als PDF vor. Es wurde ausschließlich das Gewässerbett (mit Anschluss an das umliegende Gelände) und die Bauwerke in und am Gewässer vermessen. Altvermessungen werden - soweit sie den Qualitätsanforderungen entsprechen - in der Regel im Projekt aufbereitet und stehen in einem einheitlichen Datenformat (Tabellen) zur Verfügung. Der Nutzen der Aufbereitung von Altdaten wird geprüft. Die Erfahrung hat gezeigt, dass eine Neuvermessung in vielen Fällen unter finanziellen und fachlichen Gesichtspunkten sinnvoller ist, als die Aufbereitung von Altdaten. Zudem stehen dann aktuellere Daten, in einheitlichem Format und mit Zusatzinformationen wie Fotos zur Verfügung.

Bei den Gewässerprofilen wurden im Zuge der terrestrischen Vermessung keine Rauhigkeiten aufgenommen. Diese sind vom Hydrauliker während der Bearbeitung festzulegen und bei der Ergebnisabgabe zu dokumentieren.

In jedem Projekt kann aufgrund aktueller Änderungen im Ausnahmefall noch weiterer Vermessungsbedarf entstehen.

Die Terrestrische Vermessung wurde in zwei Zyklen der Qualitätsprüfung unterzogen.

*Begleitende Anhänge: Anlage 6: "Formatbeschreibung WPROF"* 

#### **3.2.1 Qualitätssicherung der terrestrischen Vermessung**

Im Zuge der Qualitätssicherung werden die Daten zunächst auf formelle Einhaltung des WPROF Datenformats geprüft.

In einem zweiten Schritt werden die Informationen der Zuordnungen geprüft. So z.B. die Bezeichnung und Zuordnung der Teilprofile innerhalb des Gesamtprofils sowie die Zuordnung der Profilinformationen zur verlangten Querprofildarstellung und zu den Bildern.

In einem dritten Schritt wird anhand der vorgelegten Daten, der Querprofildarstellungen und der Bilder die Attributierung der Profilpunkte überprüft und gegebenenfalls geändert. Dabei wird insbesondere Wert auf die Lage der fünf Pflichtpunkte (Böschungsoberkante links/rechts, Böschungsunterkante links/rechts, Talweg) mit den Punktattributen 3, 5, 7, 8 und 10 Wert geachtet. Dies ist deshalb notwendig, da diese Punkte zur Herstellung des Gewässerschlauchs im DGM verwendet werden.

In einem vierten Schritt wird geprüft, ob es senkrechte Wände im Gewässerprofil gibt. Falls dies der Fall ist wird dies korrigiert, da bei einigen Berechnungsprogrammen Probleme mit senkrechten Wänden im Gewässerprofil beobachtet wurden.

Schließlich wird überprüft, ob alle Profile die genau richtige Anzahl von Pflichtpunkten haben.

Bei der Erstellung der Centerline wird außerdem die Lage der Punkte gegenüber den sonstigen vorliegenden Geoinformationsdaten visuell auf Plausibilität geprüft.

*Begleitende Anhänge: Anlage 7: "Qualitätssicherung Vermessung"* 

# **3.2.2 Qualitätssicherung der terrestrischen Daten anhand des DGM**

Grundsätzlich ist die terrestrische Vermessung wesentlich genauer, als die Modellierung der Geländeoberfläche aus Laserscan-Daten. Dementsprechend können aus einem Vergleich der Höheninformationen aus DGM und Vermessung meist nur grobe Fehler der Vermessung herausgefiltert werden.

Für eine automatisierte Kontrolle wurden allen Vermessungspunkten die Höhen aus dem DGM zugeordnet und die Differenzen berechnet. Als kritisch angesehen werden Abweichungen der Höhe aus der terrestrischen Vermessung zu DGM > 0,5 m.

Wenn sich aus den vorhanden Unterlagen, Kommentaren, Bildern, Orthofotos und ähnlichem keine Erklärung für die signifikante Abweichung finden lässt, werden die Profile an den Vermesser zur Überprüfung zurückgegeben.

Die Qualitätssicherung Vermessung minus DGM wird mit einer groben visuellen Überprüfung der Höhendifferenzen abgeschlossen.

*Begleitende Anhänge: Anlage 7: "Qualitätssicherung Vermessung"* 

# **3.3 Besonderheiten**

# **3.3.1 Lagegeometrie der Gewässer (Centerline)**

Die Geometrie des vorliegenden amtlichen wasserwirtschaftlichen Gewässernetzes (AWGN) ist für die Kartenerstellung nicht ausreichend, da es in Teilbereichen Lagefehler bis zu über 10 Meter aufweist. Insbesondere bei der Darstellung von kleineren Gewässern kann die Darstellung in der HWGK erkennbar falsch sein. Im Extremfall liegt das Gewässer deutlich neben der Überflutungsfläche. Darum muss die Lagegeometrie der HWGK-Gewässer zentral neu erstellt werden.

Aus diesem Grund wird im Projekt eine "Centerline" der Gewässer erstellt, welche die Lage hinreichend genau wiedergibt. Basis hierfür sind aus dem DGM abgeleitete Isolinien, das Luftbild und aus den terrestrischen Vermessungen der Pflichtpunkt "Talweg".

Ein weiteres Problem ist die sehr oft falsche Lagedarstellung von Verdolungsstrecken in Ortslagen. Diese müssen wegen der Akzeptanz der Karten vor Ort korrekt eingearbeitet werden. Zur hydraulischen Berechnung reicht in der Regel die Vermessung des Verdolungsein- und Auslaufes.

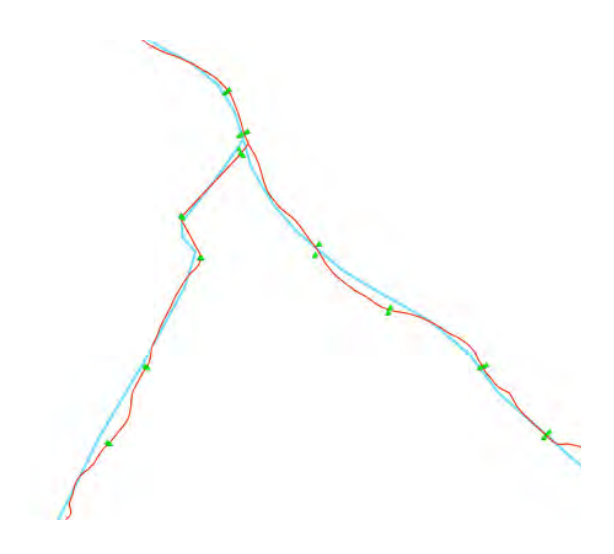

Beispiel für die Abweichung des AWGN (blau) und Centerline (rot)

# **3.3.2 3-D Gewässerschlauch**

Das digitale Geländemodell (DGM) des Landesvermessungsamtes Baden-Württemberg gibt das Gelände insbesondere bei dicht bewachsenen Gewässerverläufen nicht ausreichend genau wieder. Um den Gewässerverlauf trotzdem in das Modell zu integrieren, wird ein synthetisch erzeugter 3-D Gewässerschlauch in das DGM eingearbeitet. Dieser Arbeitsschritt wird zentral vom Auftraggeber durchgeführt.

- Ermittlung einer Centerline als Abbild des tatsächlichen Gewässerverlaufes. Hierzu werden Daten der Vermessung (Mittelpunkt=Talweg ist Zwangspunkt), des DGM und der Luftbilder herangezogen.
- Durch 3D-Interpolation lineare Verbindung der Vermessungspunkte der Gewässerprofile (Objekttyp 2 oder Verbundprofil V01) mit den Attributen 3, 5, 7, 8, und 10 (Böschungsober- und unterkanten und Talweg). Die Richtung der Interpolation ist durch den Verlauf der Centerline vorgegeben. Diese interpolierten Linien (Bruchkanten) bilden das Gerüst für das Gewässerbett.
- Integration dieser Berechnung der Bruchkanten in das 1x1 m DGM der Landesvermessung.
- Das 1x1 m DGM GRID wird mit einer "Pseudo-Glättung" von 0,02 Meter in Punkte umgewandelt. Alle Punkte im Bereich zwischen den Böschungsoberkanten werden gelöscht und durch die Bruchkanten ersetzt.

Aus dem ATKIS-DLM werden die Seeflächen übernommen (ggf. angepasst). Der Seeboden erhält die Höhe (m + NN) des Wasserstandes zum Zeitpunkt der Befliegung abzüglich 2 Meter.

# **4 Hydrologische Grundlagen**

Die Bereitstellung landesweit vergleichbarer hydrologischer Daten ist einer der sensibelsten Aspekte im Projekt. Es ist eine der wichtigsten Eingangsgrößen und je nach Berechnungsweise können die "richtigen" Ergebnisse große Abweichungen haben. Daher ist eine zentrale einheitliche Bereitstellung unerlässlich, um vergleichbare Ergebnisse zu erzielen.

# **4.1 Hydrologische Daten**

# **4.1.1 Regionalisierung**

Die Bereitstellung der für die hydraulischen Berechnungen notwendigen Bemessungskennwerte erfolgt über das für Baden-Württemberg vorliegende Regionalisierungsverfahren. Dieses Verfahren wurde am Institut für Wasser und Gewässerentwicklung (IWG) der Universität Karlsruhe erarbeitet. Darin sind die Hochwasser-Scheitelabflüsse  $HQ_T$  für bestimmte Stützstellen entlang des Gewässers, den sogenannten Regionalisierungsknoten, angegeben.

Im Regionalisierungsverfahren ist jedoch nicht berücksichtigt, dass die Bemessungskennwerte insbesondere bei kleineren Einzugsgebieten durch HRB beeinflusst werden. Um die Wirkung der HRB bei der Bestimmung der Bemessungskennwerte zu berücksichtigen, werden Flussgebietsmodelle eingesetzt.

Ebenfalls für die Rheinebene und für Gewässer mit einem Einzugsgebiet  $A<sub>E</sub>$  < 10 km<sup>2</sup> ist die Regionalisierung für eine Bereitstellung von hydrologischen Daten nicht geeignet.

Dies führt dazu, dass im Rahmen des Projektes HWGK in der Rheinebene die Hydrologie, aufbauend auf vorhandenen Untersuchungen, erstellt wird.

Gebiete mit einem Einzugsgebiet  $A_E$  < 10 km<sup>2</sup> werden generell nur in Ausnahmefällen berücksichtigt. Im Falle einer Berücksichtigung können Annahmen mittels eines gemeinsam mit der Universität Karlsruhe entwickelten Abschätzungsverfahren getroffen werden. Bei Einzugsgebieten < 15 km² werden hydrologische Annahmen mit einem von der Universität Karlsruhe entwickelten Verfahren, mittels Einheitsganglinie zur Abschätzung der Fülle, festgelegt.

*Siehe auch Abflusskennwerte in Baden-Württemberg, LUBW, 2007*

# **4.1.2 Hydrologische Berücksichtigung von Hochwasserrückhaltebecken**

Die hydrologischen Eingangsdaten basieren auf dem für Baden-Württemberg vorliegenden Verfahren zur Regionalisierung der Hochwasserwahrscheinlichkeiten. Um dabei den Einfluss der Hochwasserrückhaltebecken (HRB) auf die Bemessungskennwerte zu berücksichtigen, werden zunächst die relevanten HRB festgelegt und in das vorliegende Flussgebietsmodell LARSIM integriert. Unter Verwendung von KOSTRA-Bemessungsniederschlägen wird dann die reduzierende Wirkung der HRB für unterschiedliche Jährlichkeiten berechnet.

In den Bereichen, in denen eine Wirkung von HRB sichtbar ist, werden die modellierten Abflüsse aus LARSIM für die Berechnung der Gefahrenkarten weiter verwendet. In den Bereichen, in denen kein Einfluss der HRB vorhanden ist, werden die Bemessungskennwerte aus dem Regionalisierungsverfahren übernommen.

HRB werden in der Regel nur berücksichtigt, wenn eine maßgebliche Schutzfunktion besteht. Die hierfür festgelegten Kriterien wurden in Kapitel 2.2.2 bereits benannt. Erfüllen vorhandene HRB diese Kriterien erfolgt eine Überrechnung der Regionalisierung mit Hilfe des Flussgebietsmodells LARSIM, um den Einfluss der HRB entsprechend einzubringen (siehe Kap. 4.1.3).

*Begleitende Anhänge: Anlage 4: "Bereitstellung von Bemessungsgrößen aus LARSIM als Grundlage für Hochwassergefahrenkarten" Anlage 5: "Hydraulische Randbedingungen zur Berechnung von Überflutungsflächen im Mündungsbereich von Flüssen" Siehe auch Abflusskennwerte in Baden-Württemberg, LUBW, 2007*

# **4.1.3 LARSIM-Daten**

Für das Land Baden-Württemberg wurden bereits Flussgebietsmodelle (FGM) mit dem Programmsystem LARSIM (Large Area Runoff Simulation Model) erstellt. Die vorliegenden rasterbasierten LARSIM-Modelle haben eine räumliche Auflösung von 1x1 km² und wurden auf Stundenwertbasis kalibriert.

Diese FGM sind für die Berücksichtigung von lokalen wasserbaulichen Maßnahmen geeignet, da durch die hohe räumliche Auflösung die anthropogenen Eingriffe relativ lagetreu im Modell berücksichtigt werden können. Um den Einfluss von Siedlungsflächen bei der Hochwasserentstehung in den FGM abzubilden, ist der Anteil der Siedlungsflächen pro Rasterzelle in das Modell übernommen worden. Kanalnetze oder andere städtische Entwässerungen sind nicht berücksichtigt.

Die Wirkung der relevanten Hochwasserrückhaltebecken, diese werden entsprechend der bereits beschriebenen Kriterien klassifiziert, wird durch das Wasserhaushaltsmodell aufbereitet. Eine Berücksichtigung von Regenrückhaltebecken findet nicht statt, ebenfalls wird keine Stadthydrologie berechnet. Zur weiteren Abschätzung der Abflussfülle werden aus LARSIM auch Ganglinien bereitgestellt.

Ein weiterer Vorteil des LARSIM-Modells liegt darin, dass die hoch aufgelösten Rastermodelle für das ganze Land vorliegen und somit zusammen mit dem Regionalisierungsverfahren eine einheitliche hydrologische Datengrundlage bieten.

*Begleitende Anhänge: Anlage 4: "Bereitstellung von Bemessungsgrößen aus LARSIM als Grundlage für Hochwassergefahrenkarten"* 

# **4.2 Hydrologische Vorgaben**

#### **4.2.1 Kleine Einzugsgebiete**

Der bearbeitende Hydrauliker prüft die erhaltenen hydrologischen Daten und passt diese gegebenenfalls an. Insbesondere der Siedlungsanteil bzw. die Lage der Siedlung im Einzugsgebiet müssen vom Hydrauliker

geprüft und gegebenenfalls eine sinnvolle Anpassung durchgeführt werden.

Je kleiner die Einzugsgebiete sind, desto schwieriger ist die Bereitstellung der hydrologischen Grundlagendaten. In einzelnen Fällen kann die Neuerstellung der Hydrologie für kleine Einzugsgebiete erforderlich werden. Allerdings gibt es in der Regel jedoch insbesondere in kleinen Einzugsgebieten keine Aufzeichnungen über abgelaufene Hochwasserereignisse, sodass sich die hydrologische Datenlage auch durch die Erstellung von Niederschlags-Abfluss-Modellen (N-A-Modell) - mangels Kalibrierungsdaten - nicht signifikant verbessern lässt.

Die Anpassung der hydrologischen Daten durch den Hydrauliker ist im Bericht deutlich auszuweisen. Eine landesweite Korrektur der Regionalisierung durch das Projekt HWGK erfolgt nicht.

Auch aufgrund der Grenzen bei der Bereitstellung verlässlicher und vergleichbarerer hydrologischer Daten wurden Regelungen für den Umgang mit Kleinstgewässer vereinbart.

*Begleitende Anhänge: Anlage 3: "Hochwassergefahrenkarten an Kleinstgewässern"*

#### **4.2.2 Hydrologische Vorgaben für die Mündungsbereiche**

Die Gefahrenkarten zeigen im Mündungsbereich die Umhüllende des jeweiligen Hochwasserereignisses für alle Gewässer. Eine Zuordnung der Gefährdung zum jeweiligen Gewässer kann in diesem Überlappungsbereich nicht gemacht werden. Sollte dies für die Gefahrenabwehr erforderlich sein, muss eine Detailuntersuchung durch die Kommune veranlasst werden.

In den Mündungsbereichen wird über die Auswahl der hydrologischen Daten sichergestellt, dass realistische Situationen abgebildet werden. Dabei wird grundsätzlich davon ausgegangen, dass an der Einmündung eines kleinen Nebengewässers dessen Scheitel in der Regel bereits abgeflossen ist, bevor im Hauptgewässer der Scheitel der Hochwasserwelle ankommt.

*Begleitende Anhänge: Anlage 5: "Hydraulische Randbedingungen zur Berechnung von Überflutungsflächen im Mündungsbereich von Flüssen" Anlage 9: "Hochwassergefahrenkarte Baden-Württemberg, Leistungsverzeichnis 2009"* 

#### **4.2.3 Überlagerung der Seitengewässer mit Vorfluter**

An Gewässereinmündungen müssen sinnvolle Annahmen für die Überlagerung von Wahrscheinlichkeiten getroffen werden, hierzu wurde ein Vorschlag erarbeitet (sogenannte "Mündungsformel"), welcher den Hydraulikern zur Verfügung gestellt wird. In begründeten Ausnahmefällen können die beauftragten Hydrauliker eine eigene Methodik verwenden, diese ist jedoch vorher mit der Projektleitung abzustimmen. Gewählte Annahmen müssen im Erläuterungsbericht verständlich dokumentiert werden.

*Begleitende Anhänge: Anlage 5: "Hydraulische Randbedingungen zur Berechnung von Überflutungsflächen im Mündungsbereich von Flüssen"* 

# **5 Vorgehensweise bei der Berechnungen der hydraulischen Grundlagen zur Erstellung der HWGK**

Im Folgenden werden die grundlegenden Arbeitsschritte der Erarbeitung der hydraulischen Grundlagen für die Erstellung der HWGK dargestellt. Im Rahmen der Projektbearbeitung werden vom Ingenieurbüro ausschließlich digitale Datensätze an den Auftraggeber übergeben, die nach Abschluss der Qualitätssicherung von der Landesanstalt für Umwelt, Messungen und Naturschutz (LUBW) aufbereitet und zur Kartenerstellung herangezogen werden.

Grundlage der Bearbeitung ist das jeweilige der Ausschreibung zu Grunde gelegte Leistungsverzeichnis "Erstellung von hydrologischen und hydraulischen Berechnungen für die Gewässer in X Losen im Projekt Hydraulik 200x".

# **5.1 Plausibilitätsprüfung der vom Auftraggeber bereitgestellten Daten**

Folgende Daten werden im Rahmen der Projektbearbeitung durch das bearbeitende Ingenieurbüro plausibilisiert:

- Daten der Gemeindeabfrage mit Angaben zu Hochwasserschutzsystemen, Verdolungen, zusätzlichen hydrologischen und hydraulischen Untersuchungen, sonstigen Besonderheiten im Bearbeitungsgebiet;
- Vermessungsdaten im WPROF-Format;
- Centerlinie (Gewässerachse);
- DGM der Landesvermessung Baden-Württemberg (1x1 m Raster);

*Begleitende Anhänge: Anlage 2: "Datenauslieferung zur Bearbeitung" Anlage 9: "Hochwassergefahrenkarte Baden-Württemberg, Leistungsverzeichnis 2009"* 

# **5.1.1 Plausibilitätsprüfung der Vermessungsdaten**

Die terrestrischen Vermessungsdaten umfassen Gewässerprofile und längsbegleitende Hochwasserschutzmaßnahmen. Diese werden vom Hydrauliker plausibilisiert. Hierbei ist auch die Aktualität zu prüfen und gegebenenfalls ein Nachvermessungsbedarf zu ermitteln.

*Begleitende Anhänge: Anlage 6: "Formatbeschreibung WPROF" Anlage 9: "Hochwassergefahrenkarte Baden-Württemberg, Leistungsverzeichnis 2009"* 

# **5.1.2 Plausibilitätsprüfung und Überarbeitung des Gewässerverlaufs**

Der digitale Gewässerverlauf ("Centerline") wird vom Auftraggeber auf der Basis von Orthobildern, ALK, Flurkarten, DGM und Vermessungsdaten erstellt und vom Hydrauliker überprüft. Eine lagegenaue Centerline wird für die Ermittlung der Lauflänge, für die hydraulische Berechnung wie auch zur Erstellung des Gewässerschlauches im hydraulisch relevanten Geländemodell benötigt. Des Weiteren werden hydraulisch zu berechnende Gewässerabschnitte und die "Abschnitte ohne hydraulische Berechnungen" durch Attributierung der Centerline definiert.

Anpassungen bzw. Ergänzungen sind erforderlich, wenn aufgrund von Ortskenntnissen und Ortsbesichtigungen bessere bzw. aktuellere Informationen vorliegen. Insbesondere die Abgrenzung zwischen Verdolung und freiem Gewässer erfolgt mit hoher Präzision.

*Begleitende Anhänge: Anlage 9: "Hochwassergefahrenkarte Baden-Württemberg, Leistungsverzeichnis 2009"* 

# **5.2 Erstellung des 'DGM mit 3-D–Gewässerschlauch'**

Nach der Plausibilitätsprüfung bzw. Überarbeitung der Centerline und deren Lieferung an den Auftraggeber, erstellt dieser ein "Geländemodell mit eingearbeitetem Gewässerbett" für das entsprechende Bearbeitungsgebiet.

Hierzu wird aus der Centerlinie, den vom Hydrauliker überprüften Vermessungspunkten und dem Arbeitsgebiet ein TERRAIN des Flussschlauches (DGM mit 3-D Gewässerschlauch) erstellt und in das DGM der Laserscan - Befliegung des Landesvermessungsamt Baden-Württemberg "eingebrannt". Das resultierende TERRAIN mit Gewässerschlauch wird an den Auftragnehmer als Grundlage für die Weiterverarbeitung (Verlängern der Querprofile, Modifizierung der Höheninformationen, usw.) zurückgeliefert. Gleichzeitig mit der Auslieferung des TERRAIN werden alle relevanten zur weiteren Modifikation notwendigen Informationen mit ausgeliefert (Bruchkanten des Flussschlauches, Stützstellen, Außengrenze, Seeflächen, etc).

Für Hochwassersimulation müssen hydraulisch wirksame Strukturen, die bisher nicht oder qualitativ unzureichend im Geländemodell enthalten sind, nachgearbeitet werden.

Hierzu gehört unter anderem

- Modellierung von Hochwasserdeichen mit den tatsächlichen Höhen (aus Vermessung oder Planunterlagen);
- Schließung von Deichlücken:
- Einarbeitung von hydraulisch relevanten Durchlässen und Scharten;
- Einarbeiten von Schutzsystemen wie Rückhaltebecken oder Talsperren;
- Unplausible Linienführung der Bruchkanten des Gewässerbettes in wichtigen Gewässerabschnitten.

Nicht zu korrigieren sind Unzulänglichkeiten die durch das Bereinigen der Laserscan – Befliegungsdaten durch das Landesvermessungsamt entstanden sind (z.B. einzelne Büsche, Interpolationsfehler bei herausgeschnittenen Gebäuden etc.). Sofern solche Unzulänglichkeiten vorhanden sind und Auswirkung auf die Flächenausbreitung haben, werden diese bei in der Flächenausbreitung korrigiert.

*Begleitende Anhänge: Anlage 9: "Hochwassergefahrenkarte Baden-Württemberg, Leistungsverzeichnis 2009"* 

#### **5.3 Erfassung von Sachdaten und Geometrien zu Objekten**

Im Rahmen der Projektbearbeitung werden unterschiedlichste hydraulisch relevante Objekte erfasst und aufbereitet. Die Daten werden als ESRI FEATURE CLASS erfasst und vom Hydrauliker attributiert. Vom Auftraggeber werden dafür Vorlagen in einer Datenbank zur Verfügung gestellt. Das Format und die geforderten Attributstabellen können dem jeweils aktuellen Leistungsverzeichnis Hydraulik entnommen werden.

*Begleitende Anhänge: Anlage 9: "Hochwassergefahrenkarte Baden-Württemberg, Leistungsverzeichnis 2009"* 

#### **5.3.1 Schutzsysteme**

Als "Schutzsysteme" werden sämtliche Schutzeinrichtungen (Deiche, Mauern, mobile Schutzwände und Rückhaltebecken), die eine schützende Einheit bilden, zusammengefasst. Beispielsweise kann zu einem Schutzsystem für eine Ortslage ein Deich mit mehreren mobilen Schutzwänden und weiter oberhalb des Gewässers mehrere Hochwasserrückhaltebecken gehören. Der resultierende Schutzgrad des Schutzsystems wird durch das Element mit der geringsten Jährlichkeit definiert.

*Begleitende Anhänge: Anlage 9: "Hochwassergefahrenkarte Baden-Württemberg, Leistungsverzeichnis 2009"* 

#### **5.3.2 Schutzeinrichtungen**

Im Thema Schutzeinrichtungen werden alle linienhaften Hochwasserschutzanlagen (Dämme, Deiche, mobile Schutzwände, Mauern usw.) als Einzelobjekte erfasst. Es wird der Verlauf der Mitte der Deich-, Damm-, Mauerkrone, sowie alle mobilen Schutzwände vom Hydrauliker in einer Datenbank ergänzt. Der Datensatz Schutzeinrichtung baut auf den Datensatz "Flussdeiche und Längsdämme" der LUBW auf, der bereits Deich-, Dammgeometrien und Attributdaten enthält. Die Geometrien werden mit hoher Präzision erfasst bzw. korrigiert und mit weiteren, im Rahmen der HWGK relevanten Hochwasserschutzeinrichtungen, ergänzt.

*Begleitende Anhänge: Anlage 8: "Berücksichtigung des Freibords im Rahmen der Erstellung der Hochwassergefahrenkarten"* 

*Anlage 9: "Hochwassergefahrenkarte Baden-Württemberg, Leistungsverzeichnis 2009"* 

#### **5.3.3 Gewässerbegleitende Längsstrukturen**

Längsbegleitend zu Gewässern gibt es unterschiedlichste deichartig wirkende Bauwerke und Erdstrukturen. Dies sind insbesondere Straßenund Eisenbahndämme und nicht klassifizierte deichähnliche Bauwerke. Diese werden in der hydraulischen Berechnung berücksichtigt, d.h. die Bauwerke werden mittels GIS als Linienthema erfasst.

- Außerhalb von Siedlungsbereichen wird davon ausgegangen, dass diese Bauwerke durchlässig sind (beispielsweise durch Gewässerkreuzungen oder Feldwege u.ä.). Im Siedlungsbereich ist dieses zu verifizieren.
- Im Grundsatz wird bei der Festlegung der Bauwerkshöhe ein Sicherheitsabschlag von s = 0,5 m wegen Setzungen, Messungenauigkeiten, Gleiskörpern usw. vorgenommen. In begründeten Einzelfällen kann und muss hiervon abgewichen werden. Beispiel hierfür kann eine 4-spurige Bundesstraße sein.

Hinter Bauwerken, welche als nicht durchlässig klassifiziert werden, wird ein potentieller Druckwasserbereich für den Fall HQ<sub>100</sub> ausgewiesen. Ein potentieller Druckwasserbereich ist eine durch Projektion der Wasserspiegellage ins Vorland erzeugte Überflutungsfläche ohne Anbindung an den Hauptwasserkörper. Die Überflutungsfläche liegt tiefer als der errechnete Wasserstand HQ<sub>100</sub> (zuflusslose Senke). Potentielle Druckwasserbereiche hinter als dicht klassifizierten gewässerbegleitenden Längsstrukturen werden für die anderen Jährlichkeiten (HQ<sub>10</sub>, HQ<sub>50</sub>, HQ<sub>Extrem</sub>) gelöscht und nicht in den HWGK dargestellt.

*Begleitende Anhänge:* 

*Anlage 8: "Berücksichtigung des Freibords im Rahmen der Erstellung der Hochwassergefahrenkarten"* 

*Anlage 9: "Hochwassergefahrenkarte Baden-Württemberg, Leistungsverzeichnis 2009"* 

# **5.3.4 Rückhaltebecken und Talsperren**

Gemäß WIBAS-Datenkatalog sind in dieser Objektart alle Becken zu erfassen, die eine Stauhöhe von 5 m oder einen Stauraum von über 100.000 m³ (lt. DIN 19700 T12 mittlere und große Becken) aufweisen. Darüber hinaus werden in den HWGK auch kleinere Becken, die Bestandteil von Hochwasserschutzkonzepten sind, erfasst und berücksichtigt.

*Siehe Kapitel 4: "Hydrologische Grundlagen" Begleitende Anhänge: Anlage 4: "Bereitstellung von Bemessungskenngrößen aus LARSIM als Grundlage für Hochwassergefahrenkarten" Anlage 9: "Hochwassergefahrenkarte Baden-Württemberg, Leistungsverzeichnis 2009"* 

#### **5.4 Modellerstellung und hydraulische Berechnungen**

#### **5.4.1 Grundsätze zur Vorgehensweise**

- Es werden synthetische Hochwasserereignisse HQ<sub>2</sub>, HQ<sub>10</sub>, HQ<sub>20</sub>,  $HQ_{50}$ , HQ<sub>100</sub>, HQ<sub>Extrem</sub> mit hydrodynamisch-numerischen (HN-) Verfahren berechnet. Der Rechenlauf "HQ<sub>100oS</sub>" dient der Ermittlung der "Geschützten Bereiche HQ<sub>100</sub>" unterhalb der HRB.
- Gebiete, welche durch Hochwasserschutzanlagen (Deiche, relevante Hochwasserrückhaltebecken) geschützt sind, werden ermittelt und dargestellt.
- Der Schutzgrad einer Hochwasserschutzanlage wird ermittelt. Das HQ<sub>Bemessung</sub> wird für jede HW-Schutzanlage separat mittels eines gesonderten Rechenlaufes ermittelt. Das HQ(T) wird auf 5-jährliche Ziffern (z.B.  $HQ_{85}$ ,  $HQ_{80}$ , etc...) abgeschätzt.
- Die Wirkung von gewässerbegleitenden Längsstrukturen wird in der Hydraulik berücksichtigt.
- Bezüglich des Modellansatzes (1D/2D) gibt es keine Vorgaben, eine eindimensionale Betrachtung im gegliederten Profil (Vorland links, Hauptgerinne, Vorland rechts) wird in der Regel als ausreichend erachtet.
- Besondere Verhältnisse können eine zweidimensionale Berechnung erforderlich machen. Die Wahl des jeweils erforderlichen hydraulischen Modells liegt beim bearbeitenden Hydrauliker. Bei zweidimensionalen Berechnungen sollte der Gebäudebestand im Modell berücksichtigt werden.
- Instationäre Berechnungen können sich vor allem in "Hochsystemen" bzw. bei breitflächigem Abfluss wie bei der Überlastung einer Verdolung im Laufe der Bearbeitung als notwendig erweisen.

*Begleitende Anhänge: Anlage 9: "Hochwassergefahrenkarte Baden-Württemberg, Leistungsverzeichnis 2009"* 

#### **5.4.2 Verlängerung der vermessenen Querprofile für die 1-D-HN-Modellierung**

Die im Rahmen der HWGK neu vermessenen Querprofile von Gewässern und Bauwerken beschränken sich in der Regel auf den Gewässerschlauch inklusive eines Gewässerrandstreifens von 5-10 m. Der Umfang der älteren Vermessungen ist unterschiedlich, umfasst aber selten die vollständigen Talsohlen bis zur Grenze eines potentiellen  $HQ_{\text{Extrem}}$ .

Bei der Modellerstellung von 1-D-HN-Modellen werden die vermessenen Querprofile hydraulisch sinnvoll verlängert (die Höhenwerte der verlängerten Abschnitte werden aus dem DGM generiert). Die Länge in das Gelände hinein orientiert sich am zu erwartenden Höchstwasserstand.

Für die Ergebnisübergabe werden die verlängerten Querprofile als Vektoren herangezogen. Die Ergebnisse der hydraulischen Berechnung für alle berechneten Jährlichkeiten HQ2, HQ<sub>10</sub>, HQ<sub>20</sub>, HQ<sub>50</sub>, HQ<sub>100</sub>,  $HQ_{1000S}$  und  $HQ_{Exrem}$  werden an die Profillagen angehängt, so dass diese im GIS lagebezogen weiterverarbeitet werden können.

*Begleitende Anhänge: Anlage 9: "Hochwassergefahrenkarte Baden-Württemberg, Leistungsverzeichnis 2009"* 

#### **5.4.3 Modellinformationen (2-D-HN-Berechnung)**

Das bei der 2-D-HN-Modellierung verwendete Berechnungsnetz wird als Polygongeometrie (gegebenenfalls als Liniengeometrie) dokumentiert. Ebenso werden die Modellstützpunkte (Punktgeometrie oder Tabelle) als Ergebnis der Berechnung an den Auftraggeber übergeben.

Es werden die folgenden Informationen abgefragt und im Rahmen der Qualitätssicherung geprüft:

- **Rechtswert**
- Hochwert
- **Rauhigkeit**
- Geländehöhe
- Fließgeschwindigkeit
- Fließrichtung
- Wasserspiegellagen HQx

*Begleitende Anhänge: Anlage 9: "Hochwassergefahrenkarte Baden-Württemberg, Leistungsverzeichnis 2009"* 

# **5.4.4 Modellerstellung, Verluste, Rauheiten**

Die erforderlichen Rauhigkeitsbeiwerte werden anhand der von den Querschnittsbereichen gemachten Bilder, Landnutzungsdaten und durch Ortsbegehungen vom Modellierer festgelegt. Gleiches gilt für Verlustbeiwerte an Bauwerken (Querschnittseinengungen und Querschnittsaufweitungen). An Querschnittseinengungen wird im Rahmen der hydraulischen Berechnungen geprüft, ob und wann sich an der Engstelle ein Fließwechsel mit erhöhtem Rückstau einstellt. Mögliche Umströmungen an kleineren Brücken und Durchlässen werden abgeprüft und gegebenenfalls berücksichtigt. Die Begründung der gewählten Rauheitsbeiwerte wird im Abschlussbericht dokumentiert.

Bei 2-D-HN-Modellen bildet das hydraulisch plausible Geländemodell mit dem integrierten 3-D-Gewässerschlauch die Datengrundlage der Berechnung, ergänzt durch die Daten aus der Gewässer- und Bauwerksvermessung.

#### *Begleitende Anhänge:*

*Anlage 9: "Hochwassergefahrenkarte Baden-Württemberg, Leistungsverzeichnis 2009"* 

# **5.4.5 Kalibrierung der hydraulischen Modelle**

Die Eichung erfolgt anhand von Hochwassermarken, Abstichmessungen an Brücken oder aufgenommenen Geschwemmsellinien, denen Hochwasserabflüsse zugeordnet werden können. Rauheitswerte, die sich aus Eichungen ergeben, werden dann auf andere Gewässerabschnitte übertragen, die in Größe und Struktur vergleichbar sind. Dort wo diese Informationen nicht vorliegen, nicht übertragen oder nicht genutzt werden können, werden Rauheitsansätze aufgrund der Gewässer- und Vorlandstruktur sowie aufgrund evtl. vorhandener gewässerbegleitender Vegetation geschätzt und im Erläuterungsbericht begründet.

Vorliegende Flussgebietsuntersuchungen oder hydraulische Berechnungen dienen ebenfalls als Eich- bzw. Kalibrierereignisse.

*Begleitende Anhänge: Anlage 9: "Hochwassergefahrenkarte Baden-Württemberg, Leistungsverzeichnis 2009"* 

# **5.4.6 Brückenstatus HQ<sup>100</sup>**

Entlang der zu untersuchende Gewässer werden Brücken erfasst, die bei einem HQ<sub>100</sub> rechnerisch eingestaut sind. Eine Brücke gilt als eingestaut, wenn das entsprechende  $HQ_{100}$  den tiefsten Punkt der Unterkante der Brücke erreicht (z.B. bei Bogenbrücken das Widerlager). Die Erfassung erfolgt in einem Datensatz; d.h. pro Brücke ein Punkt. Bei der Ermittlung des Brückenstatus wird kein Freibord berücksichtigt.

*Begleitende Anhänge: Anlage 9: "Hochwassergefahrenkarte Baden-Württemberg, Leistungsverzeichnis 2009"* 

#### **5.4.7 Sicherheitsbetrachtung von Schutzeinrichtungen**

Für die Ermittlung der geschützten Bereiche HQ<sub>100</sub>, wird eine Freibordbetrachtung durchgeführt. Hierbei wird von der Bauwerksoberkante von Hochwasserschutzeinrichtungen die HQ<sub>100</sub> Wasserspiegellage subtrahiert und die Einhaltung des erforderlichen Freibordes geprüft. Die Berechnung erfolgt entlang des genauen Verlaufs der Liniengeometrie der Schutzanlage. Die Differenz wird in einem Abstand von < 2 m entlang der Linie berechnet und als Punktgeometrie gespeichert.

*Begleitende Anhänge: Anlage 9: "Hochwassergefahrenkarte Baden-Württemberg, Leistungsverzeichnis 2009"* 

#### **5.4.8 Versagensfall einer Schutzanlage**

Zur Ermittlung der "Geschützten Bereiche HQ $_{100}$ " wird der Zustand ,ohne Wirkung der Hochwasserschutzanlage' mit dem Zustand "mit Wirkung der Hochwasserschutzanlage' berechnet und verglichen.

Bei einer Kombination von Schutzanlagen wird nur der Wegfall einer Hochwasserschutzanlage angesetzt (maßgebende Schutzanlage) und nicht eine Kombination aus dem Wegfall mehrerer Hochwasserschutzanlagen. Fällt z.B. die Schutzwirkung eines HRB weg, wird davon ausgegangen das der zum System gehörende Deich uneingeschränkt in Betrieb ist. Umgekehrt wird für den Wegfall der Schutzwirkung des Deichs angenommen, dass das HRB ordnungsgemäß in Betrieb ist.

Bei HRB wird mit dem kompletten Wegfall der Schutzwirkung gerechnet (dies entspricht dem Zustand "Becken nicht vorhanden, oder aber das Becken ist bei Eintreffen des Hochwasserscheitels HQ<sub>100</sub> bereits gefüllt und der Hochwasserscheitel wird nicht gedämpft.). Dies ist nicht mit einem vollständigen Versagen des Bauwerks - und der z. B. daraus entstehenden Flutwellenberechnung - gleichzusetzen.

Bei größeren deichgeschützten Gebieten kann die Berechnung von Bruchszenarien erforderlich sein. Diese sind so zu wählen, dass die größtmögliche Ausdehnung der hochwassergefährdeten Flächen entsteht. Hierbei wird für die HWGK die Wellenausbreitung nicht betrachtet (siehe auch Anlage 1: "Methodik zur Erstellung von Hochwassergefahrenkarten an eingedeichten Gewässern für die Rheinebene mit Hilfe von Deichbruchszenarien").

*Begleitende Anhänge:* 

*Anlage 1: "Methodik zur Erstellung von Hochwassergefahrenkarten an eingedeichten Gewässern für die Rheinebene mit Hilfe von Deichbruchszenarien" Anlage 9: "Hochwassergefahrenkarte Baden-Württemberg, Leistungsverzeichnis 2009"* 

#### **5.4.9 Maßgebliche Schutzanlage von HRB-Systemen**

Die maßgebliche Schutzeinrichtung erzeugt, bei Wegfall der Schutzwirkung, die größtmögliche betroffene Fläche und in der Regel auch die größtmögliche Wassertiefe. Bei Schutzsystemen muss hierzu die Wirkung einzelner Schutzanlagen auf die jeweiligen Gewässerabschnitte untersucht werden. Dies ist insbesondere bei Systemen mit mehreren Rückhaltebecken erforderlich. Bei Rückhaltebeckensystemen wird das maßgebliche Becken in der Hydrologie festgelegt.

*Begleitende Anhänge: Anlage 9: "Hochwassergefahrenkarte Baden-Württemberg, Leistungsverzeichnis 2009"* 

#### **5.4.10 Darstellung von Geschützten Bereichen HQ<sup>100</sup>**

Die "Geschützten Bereichen HQ<sub>100</sub>" werden durch Vergleich der Szenarien HQ<sub>100</sub> mit Wirkung der vorhandenen Hochwasserschutzanlagen und ohne Wirkung der vorhandenen Hochwasserschutzanlagen ermittelt und dargestellt. Für das Szenario 'HRB wirkt nicht' wird das maßgebliche HRB auf der Basis hydrologischer Berechnungen ermittelt.

Die Ausdehnung der Wirkung unterhalb von HRB wird für das maßgebliche Rückhaltebecken unter ingenieurmäßigen Gesichtspunkten abgegrenzt. Der Hydrauliker erstellt auch bei Rückhaltebecken - analog zu den Deichen - ein Polygon als Umgrenzung des Geschützten Bereiches. Gibt es in einem größeren Einzugsgebiet mehrere HRB, kann es vorkommen, dass ein Gewässerabschnitt in mehreren Geschützten Bereichen HQ100 liegt. Bei der Darstellung wird dann die größte Wassertiefe dargestellt.

*Begleitende Anhänge:* 

*Anlage 8: "Berücksichtigung des Freibords im Rahmen der Erstellung der Hochwassergefahrenkarten"* 

*Anlage 9: "Hochwassergefahrenkarte Baden-Württemberg, Leistungsverzeichnis 2009" Anlage 10 "Darstellung und Berechnung Geschützte Bereiche"* 

# **5.5 Auswertungen der modellierten Berechnungen**

Zur Ermittlung der Wassertiefen im Flussschlauch und in den Vorländern werden die errechneten Wasserspiegellagen durch Projektion in die Fläche und Interpolation für jede Jährlichkeit im ersten Schritt zu Wasserspiegellagenrastern (mit einer Rasterauflösung von 1x1 m) überführt. Durch Differenzenbildung (Verschnitt) zwischen dem Wasserspiegellagenraster und dem hydraulisch plausiblen DGM werden anschließend die Überflutungstiefenraster und Polygone der Flächenausbreitung (Anschlaglinien) erzeugt.

Bei der Projektbearbeitung werden folgende Grundsätze eingehalten und im Rahmen der Qualitätssicherung durch den Auftraggeber geprüft:

- Alle Verschneidungen zur Ermittlung der Überschwemmungsflächen und -tiefen - müssen mit dem überarbeiteten Geländemodell durchgeführt werden.
- Bei der Übergabe / Darstellung der Ergebnisse ist darauf zu achten, dass homogene Wasserspiegellagen - keine Wassersprünge - vorhanden sind. Insbesondere in den Bereichen wo unterschiedliche Berechnungsmethoden aufeinander treffen, wie z.B. Mündungen, muss ein homogener Wasserspiegel hergestellt werden.
- Wasserstandssprünge, die nur das Gewässerbett betreffen (z.B. Wechselsprünge unter Brücken), dürfen nicht einfach auf das Vorland übertragen werden. Rückströmungen und Hinterströmungen von Bauwerken sind in geeigneter Weise zu berücksichtigen.
- Flächenkorrekturen sind eine ingenieurmäßige Betrachtung und Abschätzung. Sie dienen unter anderem der Kontrolle bzw. der Plausibilitätsprüfung von Untersuchungs- und Berechnungsergebnissen.

*Begleitende Anhänge: Anlage 9: "Hochwassergefahrenkarte Baden-Württemberg, Leistungsverzeichnis 2009"* 

# **5.5.1 Wasserspiegellagen für HQx**

Die homogenen Wasserspiegelraster werden für die Hochwasserszenarien HQ<sub>2</sub>, HQ<sub>10</sub>, HQ<sub>20</sub>, HQ<sub>50</sub> HQ<sub>100</sub> und HQ<sub>Extrem</sub> sowie – sofern vorhanden – für das  $HQ_{100}$  ohne Schutzanlagen als ESRI GRID erstellt. Die Wasserspiegellagengrids werden auch innerhalb des Arbeitsgebiets in Bereichen erstellt, in denen das Gelände höher ist als der Wasserspiegel. Somit können auch potentielle Druckwasserbereiche lokalisiert, bewertet und ausgewiesen werden.

Als potentielle Druckwasserbereiche ("zuflusslose Senken") werden relevante Senken und Mulden definiert, die nicht mit dem Hauptüberschwemmungskörper verbunden sind. Potentielle Druckwasserbereiche sind insbesondere innerhalb von Ortslagen zu betrachten, d.h. außerhalb werden potentielle Druckwasserbereiche nur in besonders zu begründenden Fällen - z. B. hinter dichten Straßen oder Eisenbahndämmen – für HQ<sub>100</sub> ausgewiesen. Die Druckwasserbereiche HQ<sub>100</sub> haben keinen Regelungscharakter sondern stellen eine weitere Information dar.

*Siehe Kapitel 6: "Bereitstellung der Hochwassergefahrenkarten"* 

*Begleitende Anhänge:* 

*Anlage 9: "Hochwassergefahrenkarte Baden-Württemberg, Leistungsverzeichnis 2009"* 

# **5.5.2 Überflutungstiefen für HQx**

Überflutungstiefen leiten sich aus der Differenz zwischen Wasserspiegellagen und dem überarbeiteten hydraulisch plausiblem Geländemodell ab. Im Rahmen der Projektbearbeitung werden die Überflutungstiefen für die Hochwasserszenarien HQ<sub>10</sub>, HQ<sub>50</sub>, HQ<sub>100</sub>, und HQ<sub>Extrem</sub> und HQ<sub>100</sub> ohne Schutzanlagen dargestellt. In Einzelfällen können hier auch größere Unstimmigkeiten des DGM erkannt werden. Diese sind dann im hydraulisch plausiblen Geländemodell zu korrigieren.

Dargestellt werden in den öffentlich einsehbaren HWGK die Wassertiefen für HQ<sub>100</sub>. Im Rahmen des ,Online-Print-on-Demand-Service' über die LUBW ist es geplant, Zugriff auf die zusätzliche Wassertiefen und Wasserspiegellagen bei  $HQ_{10,50}$  und  $HQ_{\text{Exrem}}$  für die Landesverwaltung zu ermöglichen.

*Siehe Kapitel 6: "Bereitstellung der Hochwassergefahrenkarten"* 

*Begleitende Anhänge: Anlage 9: "Hochwassergefahrenkarte Baden-Württemberg, Leistungsverzeichnis 2009"* 

#### **5.5.3 Korrektur der Flächenausbreitung**

Im Randbereich von Überflutungen, wenn die Wassertiefen nur wenige Zentimeter betragen, kann es zu unplausiblen kleinen Inseln oder vom Wasserkörper abgekoppelte kleinere Druckwasserflächen kommen. Zur Erstellung einer plausiblen Überschwemmungsfläche sind dabei vom Hydrauliker sowohl die Randlinie wie auch Inselbereiche innerhalb der Überschwemmungsfläche und potentielle Druckwasserbereiche außerhalb der Überschwemmungsfläche zu bearbeiten. Die korrigierte Flächendarstellung sowie die Wassertiefenraster sind die Basis für die Kartenerstellung an der LUBW. Weiterhin sind sinnvolle Druckwasserbereiche bei HQ100 abzugrenzen.

Die Korrektur der Flächenausbreitung HQ<sub>100</sub> ohne Schutzanlagen beinhaltet auch die Abgrenzung des Wirkungsbereichs einer oder mehrerer Schutzeinrichtungen (HRB).

*Begleitende Anhänge: Anlage 9: "Hochwassergefahrenkarte Baden-Württemberg, Leistungsverzeichnis 2009"* 

#### **5.6 Dokumentation der Arbeiten**

#### **5.6.1 Schlussbericht mit Anlagen**

In einem Schlussbericht sowie einer allgemeinverständlichen Zusammenfassung sind alle Arbeitsschritte, die getroffenen Annahmen und die Ergebnisse vom Hydrauliker zu beschreiben.

In dem Bericht finden sich Angaben zu der gewählten Vorgehensweise zur Hydraulischen Berechnung. Zudem werden Arbeitskarten, hydraulische und hydrologische Längsschnitte vom Hydrauliker erstellt.

Die Berichte werden den Kommunen und Unteren Wasserbehörden zur Plausibilitätsprüfung zu Verfügung gestellt.

Zudem werden vom Hydrauliker Querprofile und Längsprofile als pdf-Dateien verlangt.

*Siehe Kapitel 6: "Bereitstellung der Hochwassergefahrenkarten" Begleitende Anhänge: Anlage 9: "Hochwassergefahrenkarte Baden-Württemberg, Leistungsverzeichnis 2009"* 

#### **5.7 Qualitätssicherung der hydraulischen Ergebnisdaten**

Die Abgabedatensätze durchlaufen vor Freigabe für die Plausibilitätsprüfung durch die Unteren Wasserbehörden und Kommunen die Qualitätssicherungsstufen QS 1 und QS 2 des Projektes HWGK. Weitere Informationen zum Ablauf der Qualitätssicherung sind dem Anhang "Qualitätssicherung" zu entnehmen.

Um einen einheitlichen Standard der Berechnungen für das gesamte Land zu gewährleisten werden alle Ergebnisse einer Qualitätssicherung unterzogen. Die hydraulische Qualitätssicherung erfolgt in insgesamt 4 Stufen.

Die Qualitätsstufe 1 (QS 1) betrifft die Überprüfung der Ergebnisse der hydraulischen Berechnungen auf Vollständigkeit, einheitliches Datenformat, Überflutungsflächen eines HQ<sub>100</sub> ≥ HQ<sub>50</sub>, etc. Werden die Standards dieser Stufe erreicht, erfolgt die Weitergabe der Ergebnisse an die QS 2. In diesem Arbeitsschritt werden besonders die GIS-technischen Berechnungsergebnisse und die Hydraulik detailliert überprüft. Hierbei liegt der Schwerpunkt auf den Mündungsbereichen, Übergänge zwischen 1D/2D-Modellen, Um- und Hinterläufigkeiten, Verdolungen etc. Zu diesen Punkten werden die Begründungen und Beschreibungen im Bericht des Hydraulikers herangezogen.

Im Arbeitsschritt QS 3 und 4 ist die örtliche Kenntnis der Unteren Verwaltungsbehörden und Kommunen gefragt. Die Gefahrenkarten werden hierbei auf ihre Plausibilität überprüft.

*Begleitende Anhänge:* 

*Anlage 9: "Hochwassergefahrenkarte Baden-Württemberg, Leistungsverzeichnis 2009" Anlage 11: "Qualitätssicherung Hydraulik" Anlage 12: "Handlungsanleitung zur Plausibilitätsprüfung der Hochwassergefahrenkarten"* 

# **6 Bereitstellung der Hochwassergefahrenkarten**

Der letzte Bearbeitungsschritt der HWGK-Erstellung findet bei der Landesanstalt für Umwelt, Messungen und Naturschutz Baden-Württemberg (LUBW) statt. Hierbei werden aus den berechneten Wasserspiegellagen und den Geländeinformationen die Gefahrenkarten erstellt. Vor der abschließenden Offenlage prüfen die Unteren Verwaltungsbehörden und Kommunen die Karten auf Plausibilität. Schließlich werden den verschiedenen Nutzern die Ergebnisse auf mehreren Wegen zur Verfügung gestellt.

# **6.1 Hintergrund**

Als Ergebnis der hydraulischen Berechnung geben die Ingenieurbüros ausschließlich digitale Daten ab. Hierfür wurden von der LUBW entsprechende Vorgaben definiert (z. B. hinsichtlich Datenformaten). ). Für die Übernahme der Daten in die eigens für HWGK entwickelten Infrastrukturen wurden von der LUBW Prozeduren entwickelt.

Schon zu Beginn der hydraulischen Bearbeitung wurden nur standardisierte Formatvorlagen und Geodaten aus dem zentralen Datenpool der LUBW den Ingenieurbüros zur Verfügung gestellt. Hierbei kommen insbesondere Produkte der ArcGIS-Familie, Firma ESRI, zum Einsatz. Oberstes Ziel ist es, eine landesweit einheitliche Datenstrukturen sicherzustellen.

Die GIS-technische Datenintegration und kartographische Aufbereitung der HWGK-Informationen geschieht für das gesamte Land zentral bei der LUBW.

Neben der kartografischen Datenaufbereitung ist die LUBW auch verantwortlich für die digitale Bereitstellung der HWGK. Hierfür gibt es eine Vielzahl von Angeboten, welche das Arbeiten mit den Gefahrenkarten erleichtern sollen.

Für die Bereitstellung der HWGK-Informationen wird hauptsächlich das Medium Internet genützt. Eine Vielzahl von Vorteilen spricht für die webbasierten Kartendienste, welche eine hohe Aktualität gewährleisten, spezifische Auswahlkriterien der Nutzer erlauben und eine ortsunabhängige Bereitstellung ermöglichen.

Die internetbasierten Karten-Viewer sind mit vielen Funktionen ausgestattet, die eine Informationsabfrage, wie z. B. von Überflutungstiefen, Wasserspiegellagen und Geländehöhen ermöglichen.

Für die unterschiedlichen Nutzergruppen sind verschiedene Dienste entwickelt worden; diese sind im Folgenden erläutert.

# **6.2 Bereitstellung für die Wasserbehörden und Gemeinden**

Entsprechend § 77 Abs. 3 des Wassergesetzes Baden-Württemberg (WG) müssen in Karten dargestellte Überschwemmungsgebiete und Überschwemmungskernbereiche bei den Wasserbehörden und Gemeinden ausgelegt werden. Diese Karten werden im Zuge einer Hochwasserpartnerschaftstagung den Wasserbehörden und Gemeinden in Papierform vom zuständigen Regierungspräsidium zur Offenlegung übergeben. Alle darüber hinausgehenden HWGK-Informationen werden digital über das Internet bzw. auf Datenträger bereitgestellt.

Im passwortgeschützen "Internen Bereich für die Verwaltung" (www.uvm.baden-wuerttemberg.de) werden alle für die Verwaltung relevanten Informationen zu den HWGK bereitgestellt. Diese Plattform beinhaltet unter anderem den HWGKViewer<sup>PLUS</sup>, den Print-on-Demand-Service sowie bereits veröffentlichte HWGK im PDF-Format.

Der HWGKViewer<sup>PLUS</sup> beinhaltet beiden Kartentypen (Überflutungstiefe und -fläche). Er erlaubt eine Vergrößerung des Maßstabs bis 1:2.500 und stellt dabei die Flurstücksnummern dar. Basierend auf der Automatisierten Liegenschaftskarte (ALK) werden Flurstücksnummern und Hausnummern angezeigt.

Mit Hilfe des "i-Buttons" können Hochwasser- sowie Geländehöhen an einer zu definierenden Stellen abgefragt werden. Entsprechend der Hochwassersituation werden an entsprechender Stelle die Überflutungstiefen bei Hochwasserereignissen (HQ<sub>10</sub>, HQ  $_{50}$ , HQ <sub>100</sub> und HQ<sub>Extrem</sub>) dargestellt und die dazugehörige Wasserspiegellage in müNN ausgegeben.

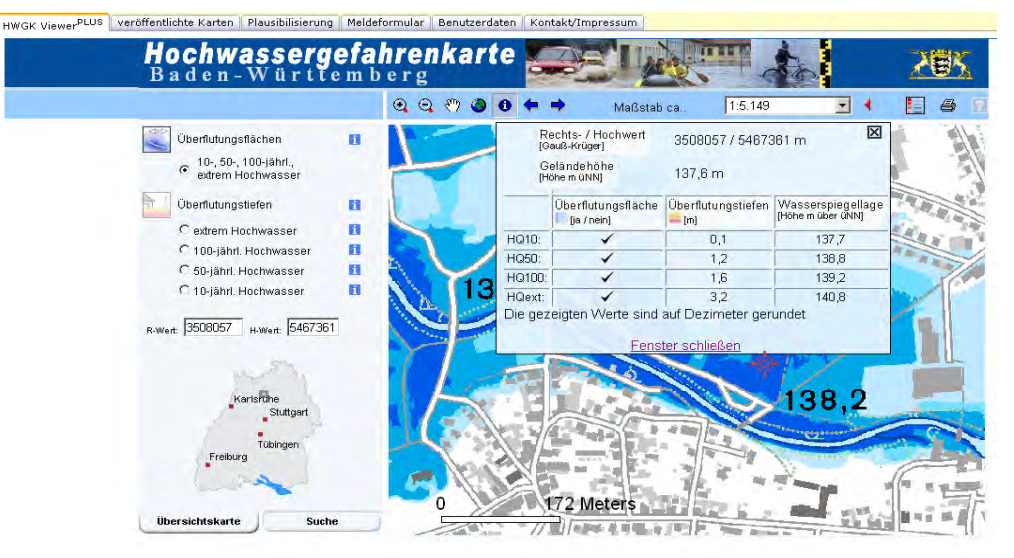

# Abbildung: Abfragefunktion im HWGKViewer<sup>PLUS</sup>

Über die Such-Funktion kann über die Eingabe von Landkreis, Postleitzahl, Gemeinde, Straße und Hausnummer der gewünschte Kartenausschnitt angezeigt werden um Auskunft über die zu erwartenden Hochwassersituationen erhalten.

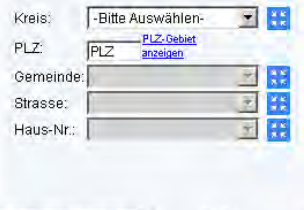

Übersichtskarte

Entsprechend des Kartentyps stellt der Viewer

alle Karteninhalte dar, wie sie in den PDF-Karten enthalten sind (Tiefendarstellung, Flächenausbreitung, Hochwasserschutzeinrichtung, geschützte Bereiche, Hochwasserrückhaltebecken, Brückenstatus, Verdolungsstrecke etc.).

Über die Druckfunktion des HWGKViewer<sup>PLUS</sup> lässt sich ein gewünschter Bereich, auf diesen ist der Viewer zuvor zu zentrieren, definieren und entsprechend eigener Anforderungen ausdrucken bzw. plotten. Diese Funktion wird "Print-on-Demand-Service" bzw. "erweitertes Drucken (PDF)" genannt.

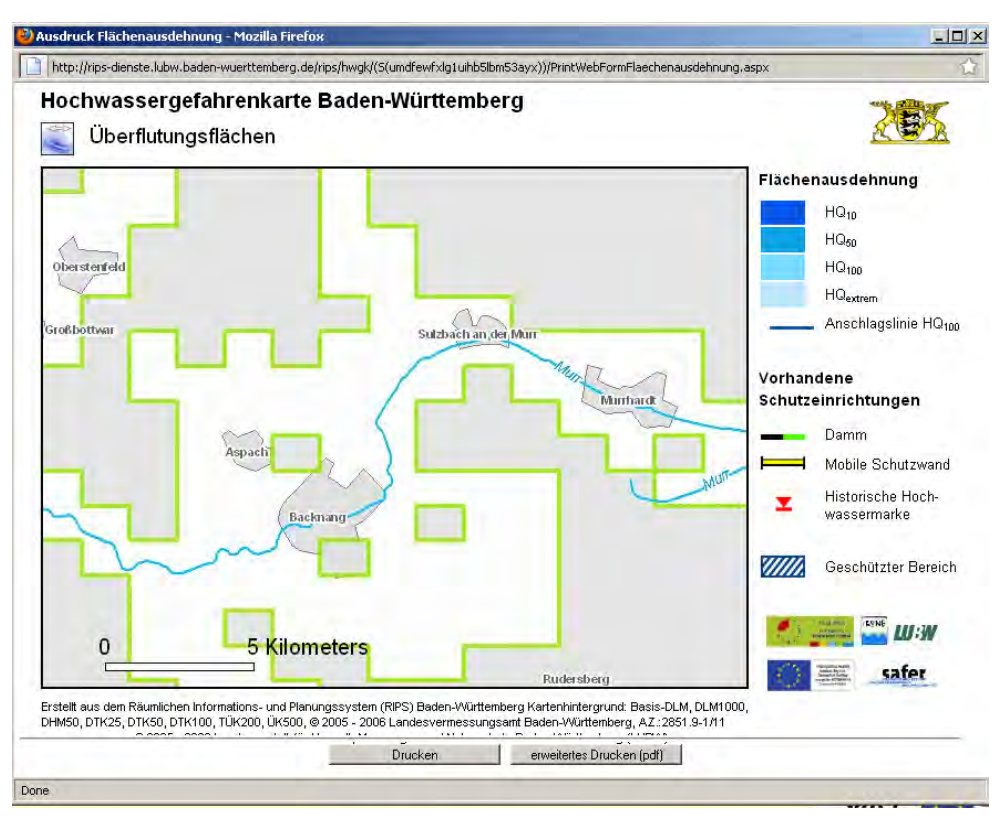

Abbildung: Auswahl der Überflutungsflächen

Dabei lässt sich der Kartentyp bzw. das entsprechende Ereignis sowie Papierformat, Maßstab und Auflösung festlegen. Nach Angabe der Emailadresse wird ein Rechenprozess bei der LUBW gestartet, der die Karte erstellt. Per Mail wird der Nutzer über die Beendigung der Rechenprozesse informiert und zum Download des PDF-Dokuments aufgefordert. Der Nutzer erhält somit eine auf seine individuellen Bedürfnisse zugeschnittene, qualitativ hochwertige, blattschnittfreie Karte.

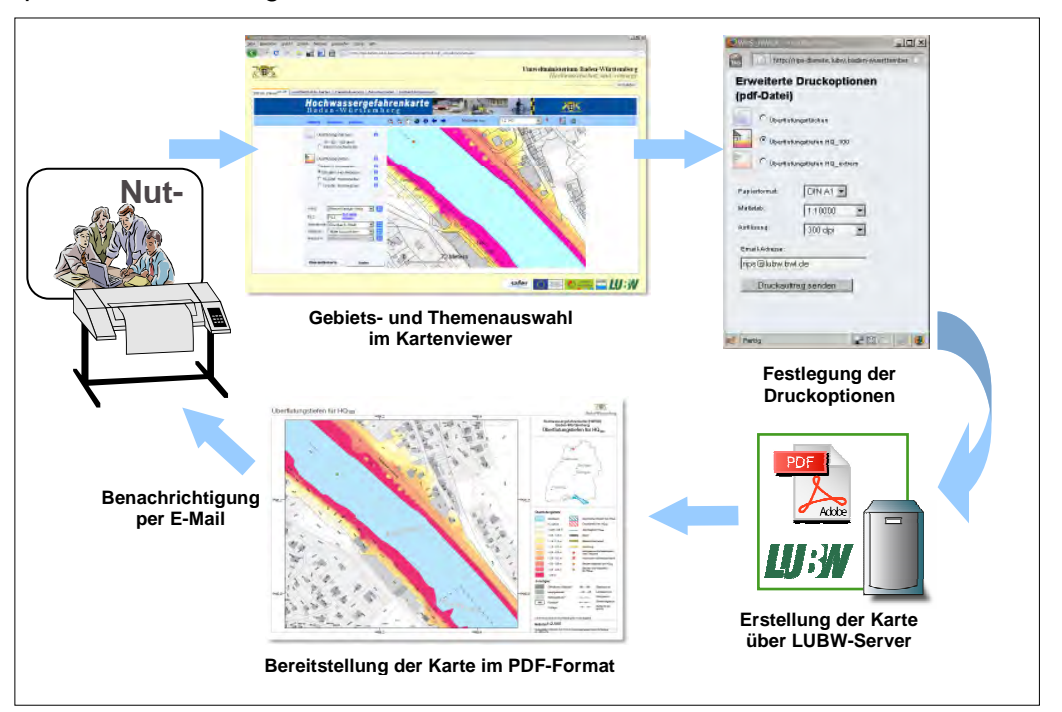

Abbildung: Erläuterung des "Print-on-Demand-Service"
#### **6.3 HWGK-Datenbereitstellung über UIS**

Neben den dynamischen und nach festen Blattschnitten erstellten HWGK sind auch die Geometrien der fachlichen Inhalte der Karten, z. B. die Überflutungsflächen, Wasserspiegellagen, Überflutungstiefen für eine Weiterverarbeitung in den verschiedensten GIS-Systemen, erforderlich. Aus diesem Grund werden diese Informationen im Rahmen der jährlichen WIBAS Auslieferungen an die Stadt- und Landkreise sowie an die Regierungspräsidien verteilt.

### **6.4 Bereitstellung für die Regionalplanung**

Für die Übernahme der Flächenausbreitung in die Regionalpläne werden diese Daten für den Zielmaßstab 1:25.000 bzw. 1:50.000 generalisiert. Der Datenaustausch erfolgt im ESRI-SHAPE-FILE-FORMAT.

#### **6.5 Bereitstellung für die Öffentlichkeit**

Für die Öffentlichkeit wurde ein browserbasierter, interaktiver HWGK-Viewer eingerichtet, welcher Auskunft über die Hochwassergefahren gibt jedoch nicht in dem Detailgrad wie im Internen Bereich für die Verwaltung.

Dieser Viewer hat ein inhaltlich eingeschränktes Kartenangebot, eine Zoom-Beschränkung auf den Maßstab 1:5.000 sowie eine einfache Druckfunktion. Er ist im Internet unter www.hochwasser.baden-wuerttemberg.de bereitgestellt.

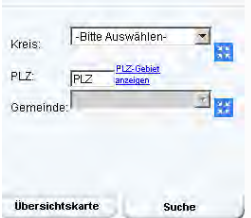

Der HWGK-Viewer für die Öffentlichkeit beinhaltet ebenfalls eine Suchfunktion, welche vom Umfang etwas reduziert ist -es lässt sich anhand von den Kriterien Landkreis, Postleitzahl und Gemeinde die Auswahl bestimmen.

Entsprechend des Kartentyps stellt auch dieser Viewer alle Karteninhalte dar, wie sie in den PDF-Karten

enthalten sind (Tiefendarstellung, Flächenausbreitung, Hochwasserschutzeinrichtung, geschützte Bereiche, Hochwasserrückhaltebecken, Brückenstatus, Verdolungsstrecke etc.).

Ť

# **7 Abkürzungen / Glossar**

Ē

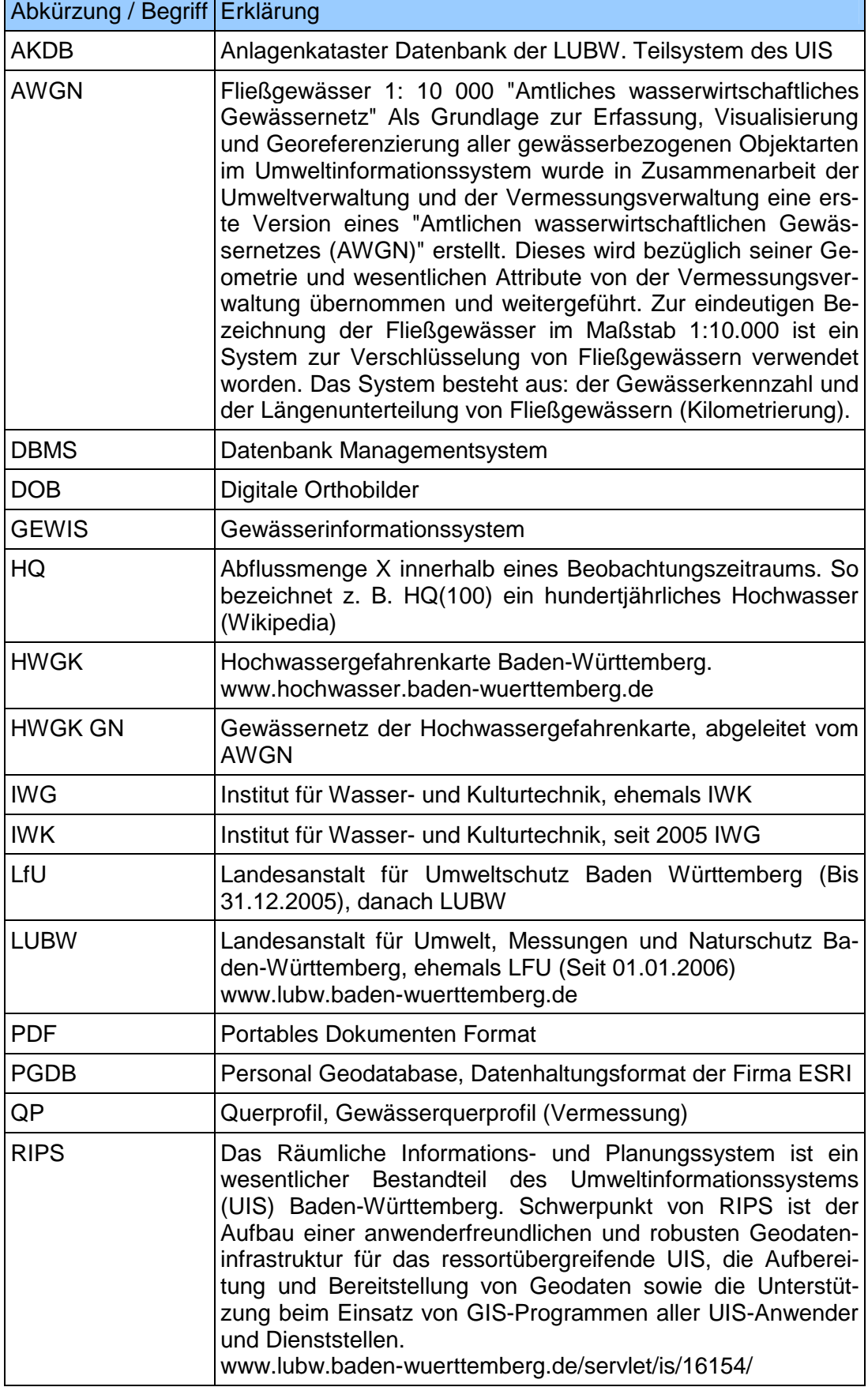

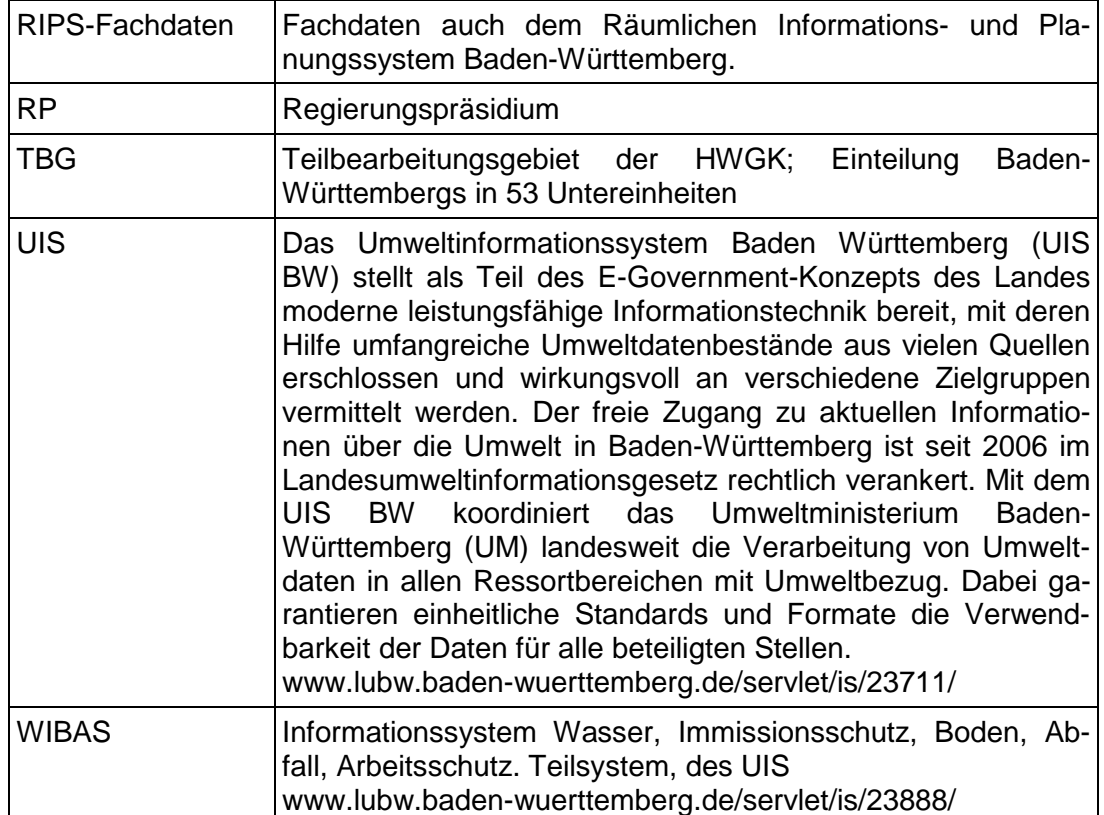

# <span id="page-39-0"></span>**Anlage 1: Methodik zur Erstellung von Hochwassergefahrenkarten an eingedeichten Gewässern für die Rheinebene mit Hilfe von Deichbruchszenarien**

Basierend auf Festlegungen des Facharbeitskreises Flutungsmodell für den Teil I und II (mit Ergänzung LUBW und RPF Ref. 53.3, 53.1), des Vorgehens am Oberrhein südlich von Iffezheim und Berechungen an weiteren eingedeichten Gewässern.

Bearbeitung: Regierungspräsidium Karlsruhe Referat 53.1 Regierungspräsidium Freiburg Referate 53.1 und 53.3

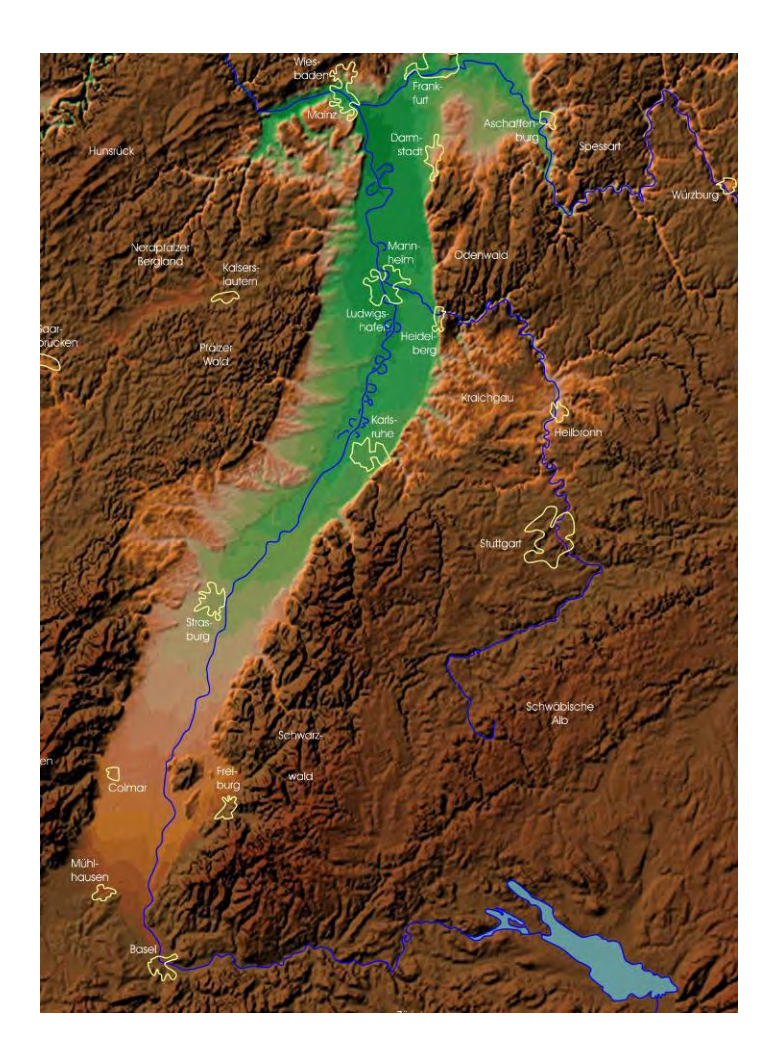

Abbildung 1: Relief des Oberrheingrabens (aus www.oberrheingraben.de)

# **Inhaltsverzeichnis**

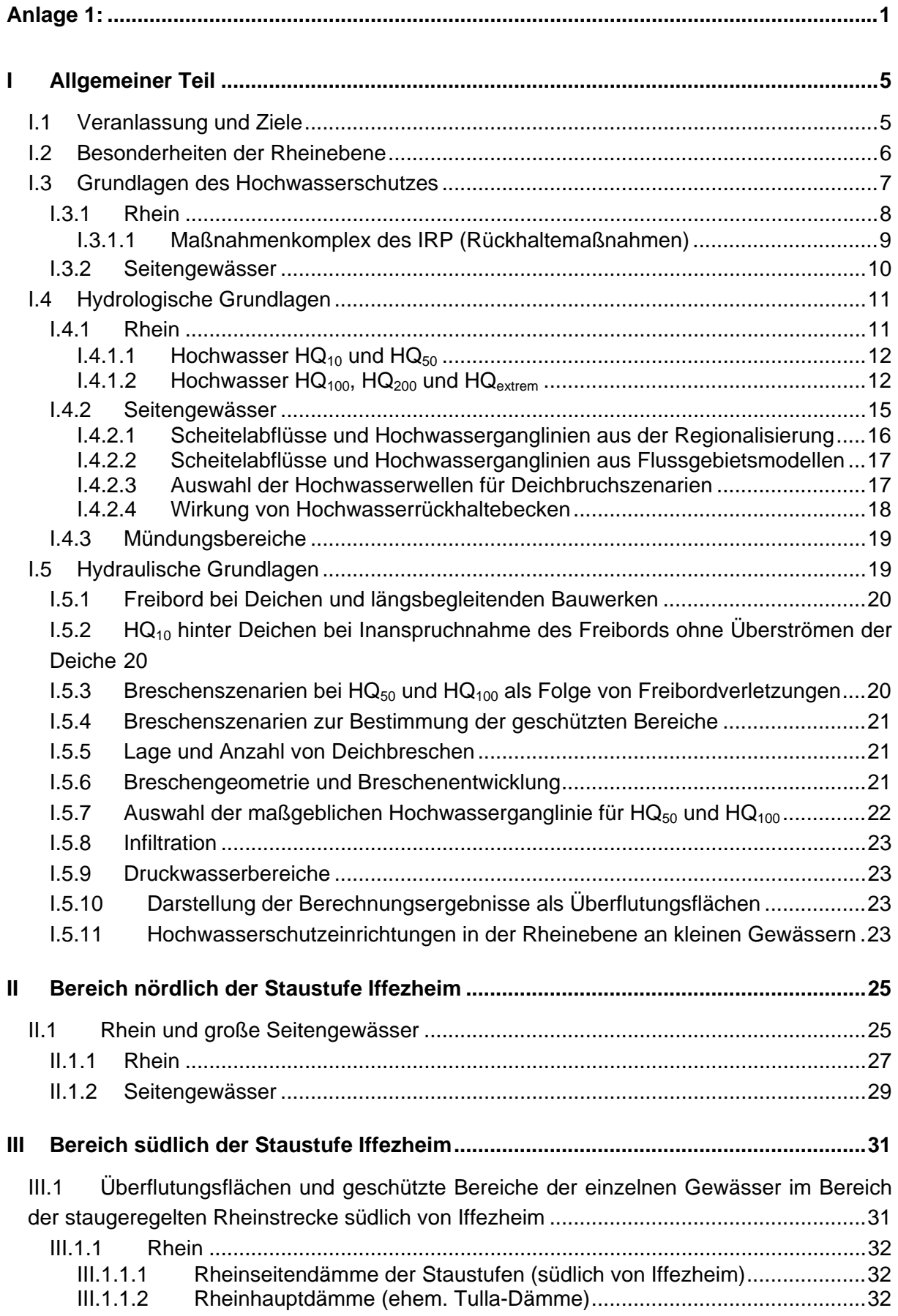

#### Anlage 1: Methodikpapier Oberrheinebene Stand 10.08.2012

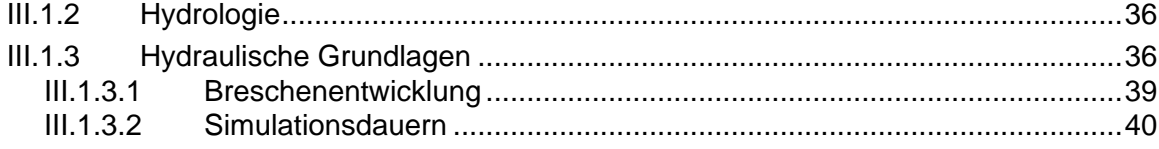

# <span id="page-43-0"></span>**I Allgemeiner Teil**

# <span id="page-43-1"></span>**I.1 Veranlassung und Ziele**

Vom Land Baden-Württemberg werden bis 2013 landesweit Hochwassergefahrenkarten (HWGK) für Gewässer mit insgesamt ca. 12.500 km Länge erstellt.

Die Hochwassergefahrenkarten stellen standardmäßig die Überflutungsflächen der HQ<sub>10</sub>, HQ50, HQ100 und HQextrem dar. Darüber hinaus zeigen sie geschützte Bereiche hinter vorhandenen Schutzeinrichtungen (Damm-, Mauer- und Deichstrukturen, mobilen Hochwasserschutzelementen bzw. unterhalb von Hochwasserrückhaltebecken) mit einem vorhandenen Schutzgrad größer/gleich HQ<sub>100</sub> auf. Diese geschützten Bereiche können bei einem größeren als einem hundertjährlichen Hochwasserereignis, oder bei Versagen der vorhandenen Schutzeinrichtungen, überflutet werden.

Die landeseinheitliche Methodik und Vorgehensweise zur Berechnung der Überflutungsflächen (Verschneiden der Wasserspiegellagen mit dem Digitalen Geländemodell) ist für die begrenzten Talräume der welligen bis bergigen Landschaften des Landes konzipiert.

Im Flachland der Oberrheinebene ist diese Methode nicht anwendbar und die Hochwassergefahr stellt sich anders dar. Ein besonderes Kennzeichen sind die durchgehenden Eindeichungen sehr vieler Gewässer. Dadurch wächst die Überflutungsfläche mit dem Ansteigen des Hochwasserabflusses nicht kontinuierlich an, sondern es tritt mit dem Erreichen der Leistungsfähigkeit des Profils innerhalb der Deiche ein Wechsel von eng begrenzten Flächen zu sehr großen Überflutungen mit unüberschaubaren Fließwegen ein. Die Hochwassergefahr resultiert daher aus:

- Überlastung des Hochwasserschutzsystems bei Überschreitung des jeweiligen Bemessungshochwassers und
- dem Versagen von Hochwasserschutzeinrichtungen z.B. als Deichbrüche oder Ausfall von Hochwasserrückhaltebecken.

Abweichend vom landesweiten Verfahren, aber unter Berücksichtigung der Vorgaben und Ziele, wurde für die Rheinebene ein gesondertes Konzept zur Bestimmung der Überflutungsflächen ausgearbeitet. Dabei müssen die unterschiedlichen Randbedingungen für die freie Rheinstrecke nördlich von Iffezheim und die staugeregelte Rheinstrecke südlich von Iffezheim berücksichtigt werden.

Dieses Methodikpapier erläutert die Randbedingungen und Vorgehensweisen zur Erstellung von Hochwassergefahrenkarten an eingedeichten Flüssen für die Rheinebene mit Hilfe von Deichbruchszenarien.

Weitere Informationen, insbesondere zu allgemeinen Grundlagen der HWGK, finden sich im Leitfaden Hochwassergefahrenkarten in Baden-Württemberg.

### <span id="page-44-0"></span>**I.2 Besonderheiten der Rheinebene**

Die Oberrheinebene entstand durch einen tektonischen Grabenbruch. Innerhalb der Grabensenke bildete der Rhein durch Erosionsvorgänge eine eigene Aue aus. Die Ebene ist durch eine komplexe Terrassenlandschaft mit relativ geringem Gefälle geprägt. Ihre frühe und intensive Besiedelung und landwirtschaftliche Nutzung führte auch zu intensiven wasserbaulichen Tätigkeiten.

Die Gewässersysteme wurden erheblich durch Gewässerverzweigungen, künstliche Kanäle, Gewässerkreuzungen und Hochwasserflutkanäle verändert. Damit wurde an vielen Gewässern das gesamte hydrologische Abflussregime künstlich überprägt.

Die niedrigste Terrasse ([Abbildung 2\)](#page-44-1) ist die "Rheinniederung" (Tiefgestade). Sie liegt auf Aueniveau des Rheins und ist durch relativ junge, frühere Rheinläufe entstanden. Innerhalb der Rheinniederung bildeten sich aufgrund des unterschiedlichen Gefälles Zonen mit verschiedenen Flusssystemen, das sind

- von Basel bis Höhe Iffezheim die Furkationszone,
- nördlich von Iffezheim die Mäanderzone.

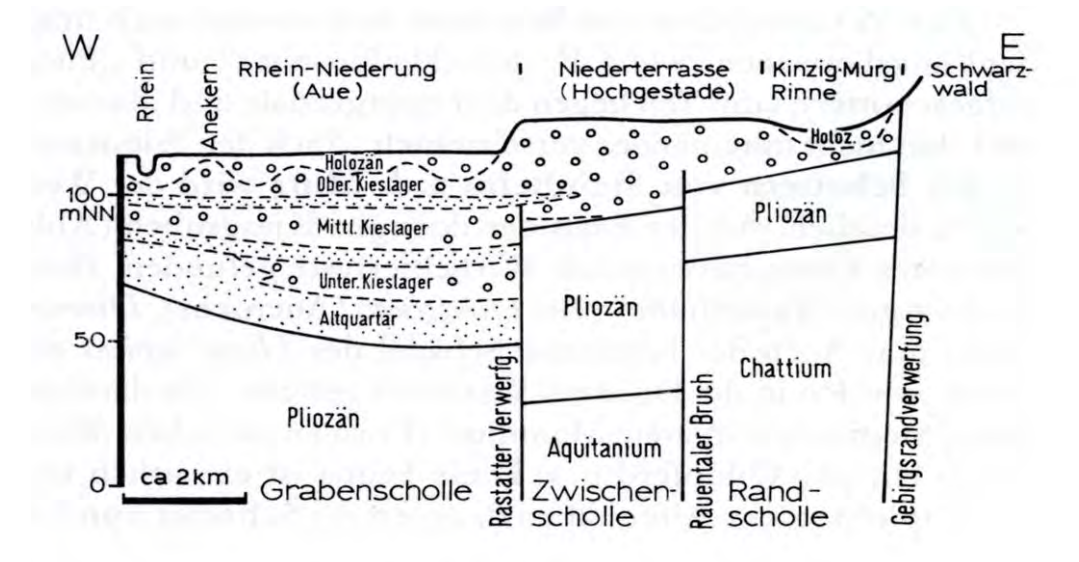

<span id="page-44-1"></span>Abbildung 2: Querschnitt durch den Oberrheingraben im Gebiet um Rastatt. (Hydrogeologische Karte Baden-Württemberg, Oberrheingebiet, Raum Rastatt, 1979 (GEYER & GWINNER 1986))

In der Furkationszone spaltete sich der Rhein in viele flache, unregelmäßig und wenig gewundene Arme auf. Flussabwärts etwa bei Iffezheim verliefen die Rheinläufe früher in Mäandern. Sowohl Teilströme in der Furkationszone als auch die Mäander verlagerten sich ständig.

In der Rheinniederung flossen vor dem Beginn des Oberrheinausbaus die Rheinhochwasser über deren gesamte Breite ab. Sie reicht vom Rhein (auch luftseits der Rheinhauptdämme) bis zum "Gestadebruch" (Hochgestade), der über weite Strecken deutlich erkennbar ist und Höhen bis zu zehn Metern aufweist.

Etwa ab Iffezheim schließt sich östlich an die Hochgestadekante die deutlich höher liegende "Niederterrasse" (Hardtebene, Hardt) an. Sie verläuft durch die nördliche Oberrheinebene und ist an ihrer Oberfläche sehr flach, aber durch eine Reihe von Flussauen der vom Schwarzwald bzw. Odenwald zum Rhein fließenden Gewässer strukturiert bzw. unterbrochen. In einigen Bereichen befinden sich kleinere Erhebungen in Form nacheiszeitlicher Dünenlandschaften.

Zwischen Niederterrasse und östlichem Gebirgsrand der Rheinebene schließt wieder eine deutliche (gegenüber der Niederterrasse bis zu 2 bis 3 m tiefere), langgestreckte muldenförmige Tiefzone an, die östliche Grabensenke. Diese beginnt im Süden mit der Dreisam und wird im weiteren Verlauf als "Kinzig-Murg-Rinne" (nördlich des Neckars "Neckar-Weschnitz-Rinne") bezeichnet.

Gewässer aus dem Schwarzwald bzw. Odenwald bilden dort bei ihrem Eintritt in die Rheinebene Schuttkegel aus. Deshalb floss ein erheblicher Anteil des Hochwassers der Gebirgsflüsse nicht auf kurzem Weg zum Oberrhein, sondern füllte diese Senke und führte weiter zu häufigen, ausgedehnten Überflutungen in der ansonsten nicht von Rheinhochwasser gefährdeten Niederterrasse.

Südlich des Kaiserstuhls sind Niederterrasse und Rheinaue meist durch eine bis 6 m hohe Geländestufe, das Hochgestade, deutlich voneinander getrennt. Die Vorbergzone schließt sich ohne östliche Grabensenke an die Niederterrasse an.

# <span id="page-45-0"></span>**I.3 Grundlagen des Hochwasserschutzes**

Mit dem auf Tulla zurückgehenden Ausbau des Oberrheins und seiner Zuflüsse ab 1816 wurde die überschwemmte Fläche durch den Bau der Rheinhauptdämme und der weiteren Flussdeiche eingeengt. In deren Schutz entstanden hochwertig überbaute Flächen. Noch stärker wirkt sich der spätere Oberrheinausbau zwischen 1928 und 1977 aus. Mit den dabei errichteten 10 Staustufen wurden die Ausuferungsmöglichkeiten im Bereich der staugeregelten Rheinstrecke südlich von Iffezheim drastisch beschnitten, gleichzeitig aber auch die Möglichkeit eröffnet in verkehrsgünstiger Lage große Industrieflächen zu schaffen.

Der Hochwasserschutz in der Rheinebene hängt in hohem Maße von der Sicherheit dieser Flussdeiche gegen Bruch oder Überströmen ab, denn neben dem Rhein sind auch alle größeren in die Rheinebene fließenden Gewässer eingedeicht (wie z.B. Kinzig, Murg, Kraichbach) oder mit künstlichen, im Bereich der Tiefzonen der Rheinebene eingedeichten Ableitungen zum Rhein hin versehen, die als sogenannte "Hochsysteme" die Rheinebene jeweils auf möglichst kurzem Wege durchqueren (z.B. Schutterentlastungskanal, Pfinzentlastungskanal z.T., Hardtbach).

Bei Bruch oder anderem Versagen dieser Flussdeiche wird austretendes Hochwasser durch die Änderungen der Geländeoberfläche (Auffüllungen, Dämme u.a.) und die neuen Siedlungsgebiete einen anderen Verlauf nehmen als früher und viel höhere Schäden verursachen.

# <span id="page-46-0"></span>**I.3.1 Rhein**

Der Oberrhein wurde für die Deichbreschenszenarien der HWGK in den nördlichen, ab der Staustufe Iffezheim und den südlichen Bereich, bis zur Staustufe Iffezheim eingeteilt. Der Hochwasserschutz in der durch Staustufen ausgebauten Rheinstrecke südlich von Iffezheim wie auch auf der nördlich von Iffezheim anschließenden freien Rheinstrecke hängt entscheidend von der Sicherheit der Flussdeiche gegen Bruch oder Überströmen ab. Eine Beschreibung der beiden Bereiche folgt in den Teilen [II](#page-63-0) und [III](#page-69-0).

Durch den Bau der Staustufen am Oberrhein zwischen Märkt und Iffezheim sind natürliche Auen und damit Retentionsflächen verloren gegangen. Dies hat dazu geführt, dass der Ausbauquerschnitt des Rheins unterhalb von Iffezheim nicht mehr ausreicht, um ein großes Hochwasser schadlos abzuleiten. Es besteht dort bei einem solchen Ereignis die akute Gefahr der Überströmung von Dämmen und der Entstehung von Dammbrüchen. Der Schaden für das Hinterland wäre beträchtlich.

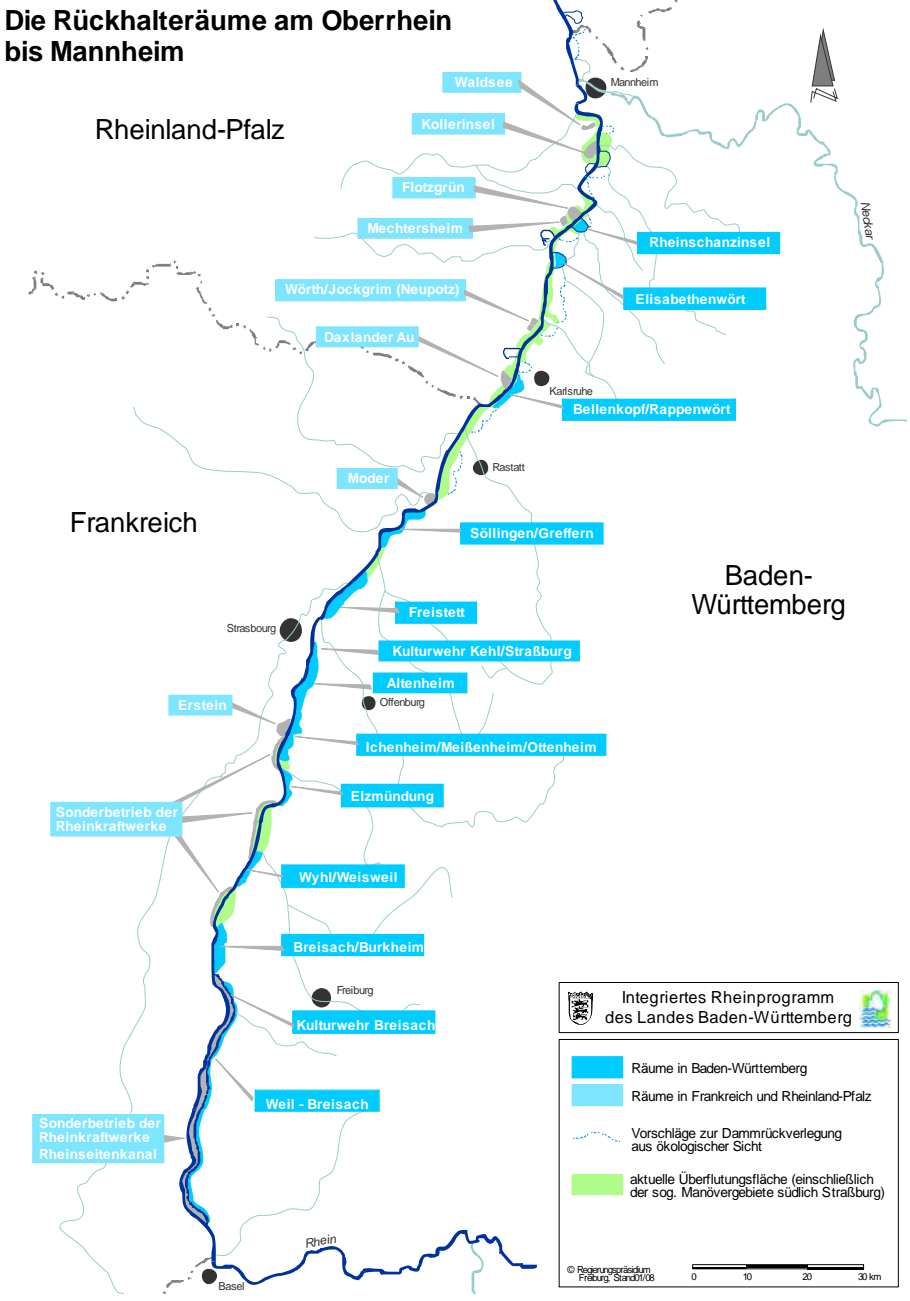

Abbildung 3: Rückhalteräume am Oberrhein

### <span id="page-47-0"></span>**I.3.1.1 Maßnahmenkomplex des IRP (Rückhaltemaßnahmen)**

Um die Hochwassergefahr zu reduzieren, sollen Flächen, die vor dem Staustufenbau noch überflutet waren, wieder als Retentionsraum zurückgewonnen werden. Das Ziel des integrierten Rheinprogramms (IRP) ist es, diese Bereiche wieder für den Hochwasserschutz zu aktivieren und die Entwicklung naturnaher Auen zu bewirken.

Als Hochwasserschutzeinrichtungen treten am Rhein auf:

- Rheinseitendämme der Staustufen (südlich von Iffezheim)
- Rheinhauptdämme (ehem. Tulla-Dämme)
- Maßnahmenkomplex des IRP (Rückhalteraumdämme)

### Rheinseitendämme der Staustufen (südlich von Iffezheim)

Die Rheinseitendämme der Staustufen sind entsprechend der DIN 19700 so zu bemessen, dass sie ein ca. 1.000-jährliches Hochwasser abführen können. Insofern unterliegen diese permanent eingestauten Dämme einer höheren Sicherheitsphilosophie wie bei Flussdeichen. Hinzu kommt, dass die Staustufen steuerbar sind und somit Regelungsmöglichkeiten bestehen. Bauwerksversagen (Bruch) wird zur Berechnung der Hochwassergefahrenkarten auf Grund der geringen Eintrittswahrscheinlichkeit eines Versagens der Rheinseitendämme und höheren Sicherheitsstandards (wie z.B. n-1 Ausfallsicherheit) nicht angesetzt.

### Rheinhauptdämme (ehem. Tulla-Dämme)

- Fall 1: Rheinhauptdämme nördlich von Iffezheim (freie Rheinstrecke)
	- Die Rheinhauptdämme auf der freien Rheinstrecke stellen die östliche Schutzlinie dar und sind auf einen Bemessungsabfluss von 5.000 m<sup>3</sup>/s (bis Neckarmündung) bzw. 6.000 m<sup>3</sup>/s (bis Worms) bemessen. Mit den im Jahr 2012 vorhandenen Retentionsmaßnahmen besteht ein 120- bis 130-jährlicher Hochwasserschutz. Nach Realisierung aller IRP-Räume wird ein vor Staustufenbau vorhandener 200 jährlicher Hochwasserschutz erreicht. Wird dieser Abfluss überschritten, kann eine Überströmung der Rheinhauptdämme eintreten.
- Fall 2: Rheinhauptdämme südlich von Iffezheim im Bereich der ersten drei Schlingen (ausgebaute Rheinstrecke – so genannte Restrheinstrecken) Die Rheinhauptdämme im Bereich der Schlingen stellen die einzige östliche Schutzlinie für die Restrheinstrecken dar und wurden für einen jeweiligen Bemessungsabfluss ertüchtigt. Erst wenn dieser Abfluss in der Restrheinstrecke überschritten wird und auch kein zusätzlicher Abfluss über den Kanal und das Kraftwerk der Staustufe erfolgen kann, kann eine Überströmung dieser Rheinhauptdämme eintreten.

Sollte der Sonderbetrieb der Rheinkraftwerke in Betrieb sein und der Abfluss über das Hauptwehr den Bemessungsabfluss erreichen, wird der Abfluss durch den Kanal wieder erhöht (Rückmanöver). Es ist also auch bei dem Sonderbetrieb der Rheinkraftwerke sichergestellt, dass der Abfluss in den Schlingen bis zu einem 200-jährlichen Hochwasserereignis abgeführt werden kann. Erst bei einem weit selteneren als 200-jährlichen Hochwasser könnte ein Dammbruch in Folge von Überströmen/ Freibordverletzung geschehen.

Nur in diesen fünf Breschenbereichen werden Breschenszenarien für die HWGK berechnet.

#### Maßnahmenkomplex des IRP (Rückhaltemaßnahmen)

Die Rheinhauptdämme im Bereich der IRP-Räume stellen die östliche Begrenzung der Rückhalteräume dar. Die Rückhalteräume sind grundsätzlich als Gesamtkomplex gemäß DIN 19700 auf ein HQ10.000 ausgelegt. Die überwiegende Anzahl der IRP-Räume befinden sich im Nebenschluss und werden konstruktiv so ausgebildet, dass eine vollständige

hydraulische Trennung vom Abfluss im Rhein möglich ist. Die beiden Kulturwehre Breisach und Kehl/Straßburg befinden sich im Hauptschluss. Sie sind auf Grund ihrer Lage in der Staustufenkette wie Staustufen zu behandeln. Der Bruch dieser Dämme wird aus obigen Gründen nicht angenommen.

Die Berechnung von Breschenszenarien finden somit nur an den Rheinhauptdämmen statt. Nördlich der Staustufe Iffezheim bis zur hessischen Landesgrenze wird der Rhein als HWGK-Gewässer betrachtet. Südlich der Staustufe Iffezheim werden nur in den fünf Bereichen, in denen die Rheinhauptdämme den Hochwasserabfluss begrenzen, Breschen gerechnet.

Folgerungen für die Erstellung der Hochwassergefahrenkarten für den Rhein gemäß Wassergesetz (§§ 77 ff WG):

Insgesamt wird im gesamten Rheinabschnitt von Baden-Württemberg durch die Rheinseitendämme und Rheinhauptdämme ein Hochwasserschutzgrad mit einer Jährlichkeit von mehr als 100 (>  $HQ_{100}$ ) bereitgestellt. Bis auf wenige Hochpunkte wird die gesamte rezente (gegenwärtige) Rheinaue bei einem 100-jährlichen Hochwasserereignis überflutet. Das Überschwemmungsgebiet des Rheins nach § 77 WG (HQ100-Linie) entspricht damit weitestgehend der Deichlinie der Rheinhauptdeiche.

Nach § 80 WG müssen Flächen dargestellt werden, die bei einem größeren als hundertjährlichen Hochwasserereignis bei Versagen oder Überströmen der vorhandenen Schutzeinrichtungen überflutet werden; dies gilt jedoch nur bis zur Grenze des Gebiets, das bei einem hundertjährlichen Hochwasserereignis überschwemmt oder durchflossen würde. Daher sind entlang des Oberrheins für die Hochwassergefahrenkarte die geschützten Bereiche nach § 80 WG zu berechnen.

### <span id="page-48-0"></span>**I.3.2 Seitengewässer**

In der Rheinebene verursachen nicht eingedeichte Seitengewässer aus dem Schwarzwald schon bei kleinerem Hochwasser ausgedehnte Überflutungen. Bei eingedeichten Gewässern tritt dies nur noch selten bei Hochwasserscheitelwerten auf, die größer sind als die Leistungsfähigkeit dieser ausgebauten Gewässer.

Die Leistungsfähigkeit der eingedeichten Gewässer ist entsprechend dem damals angesetzten Bemessungsziel (BHQ) unterschiedlich; sie reicht meist aus um ein 50 jährliches bis etwa 100-jährliches Hochwasser abzuleiten.

Die Hochwasserwellen der Seitengewässer sind bei Ihrem Eintritt in die Rheinebene in der Regel steil ansteigend, haben relativ hohe Scheitelwerte, aber meist nur eine kurze Dauer von wenigen Stunden. Überschreiten Hochwasserwellen bei Eintritt in die Rheinebene die Leistungsfähigkeit der Flusssysteme oder kommt es in Zusammenhang mit dieser Überlastung zu Deichbrüchen, so führt dies in der Rheinebene zu großflächigen Überflutungen, bei denen bereits relativ kleine Höhenunterschiede des Geländes über Fließrichtung und Ausdehnung entscheiden können. Überflutungen können in extremen Fällen wegen des überwiegend flachen Geländes über die hydrographischen Einzugsgebiete von einzelnen Gewässern hinweg gehen.

Bei eingedeichten Gewässern müssen sowohl die Überschreitung der Leistungsfähigkeit der Hochwasserschutzsysteme (Überlastung), das Versagen der Deiche als auch das Versagen anderer Hochwasserschutzeinrichtungen betrachtet werden.

Folgende Hochwasserschutzeinrichtungen kommen in der Rheinebene bei den Seitengewässern vor:

- Gewässerverzweigungen/Überleitungen mit und ohne Wehrsteuerung
- Hochwasserrückhaltebecken, oft im Nebenschluss
- Deiche und Hochwasserschutzmauern (vgl. Kapitel [I.5](#page-57-1) [Hydraulische Grundlagen](#page-57-1))
- Schutzsysteme als gezielte Kombination mehrerer Elemente.

# <span id="page-49-0"></span>**I.4 Hydrologische Grundlagen**

Im Untersuchungsgebiet treten unterschiedliche Formen von Hochwasserereignissen bzw. Überflutungen auf, je nach dem ob der Rhein oder die Seitengewässer betrachtet werden.

Als Randbedingung für die hydraulischen Berechnungen werden Abflusswerte der Jährlichkeiten HQ10,50,100,extrem benötigt. Zusätzlich werden in den HWGK Flächen im Wirkungsbereich von Hochwasserschutzeinrichtungen (vorhandener HQ<sub>100</sub>-Schutz oder höher) berechnet und als geschützte Bereiche dargestellt. Diese Flächen dienen als Grundlage für die Ausweisung der hochwassergefährdeten Gebiete nach § 80 (1) Nr. 2 WG.

Die grundlegenden Veränderungen an den Gewässersystemen wie sie in der Rheinebene vorgenommen wurden (z.B. Einleitung von hohen Wassermengen aus den Stadtentwässerungen in relativ kleine Gewässer, künstliche Überleitungen in parallel verlaufende Einzugsgebiete), verändern die hydrologischen Bedingungen. Umfassende detaillierte Flussgebietsmodelle für die gesamte Rheinebene übersteigen den Rahmen des Projektes HWGK. Für die Berechnungen müssen daher für die Hydrologie Definitionen und Annahmen getroffen werden, um den Anforderungen des Wassergesetzes zu genügen.

### <span id="page-49-1"></span>**I.4.1 Rhein**

Die Hochwasserwellen für den Rhein sind nördlich der Staustufe Iffezheim und südlich der Staustufe Iffezheim verschieden in ihrer Ausprägung. Während der südliche Oberrhein durch steilere Wellen mit kürzerer Wellendauer geprägt ist, verlaufen die Hochwasserwellen im nördlichen Oberrhein flacher, haben jedoch eine längere Wellendauer. In der [Abbildung 4](#page-49-2) ist zunächst die Wellenverformung des Hochwassers im Mai 1999 vom Pegel Basel, Rheinhalle bis zum Pegel Worms erkennbar. In der [Abbildung 5](#page-50-2) ist die Hochwasserwelle vom Mai 1999 am Pegel in Basel ihrer Verformung am Pegel in Karlsruhe gegenübergestellt.

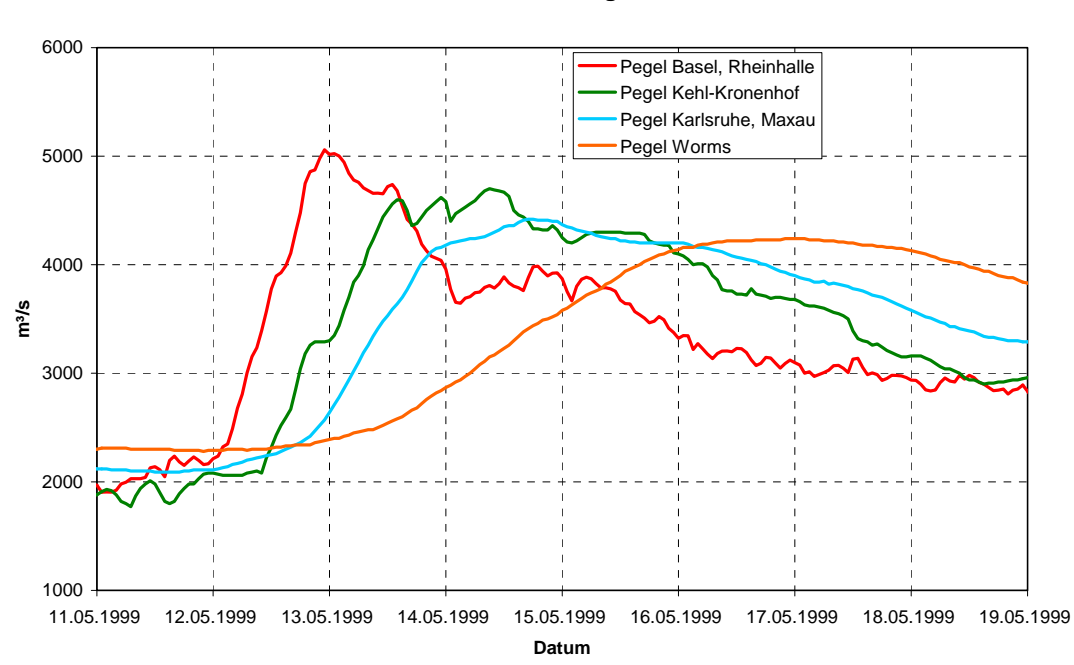

#### **Wellenverformung HW Mai 1999**

<span id="page-49-2"></span>Abbildung 4: Wellenverformung entlang der Pegel am Oberrhein südlich und nördlich der Staustufe Iffezheim

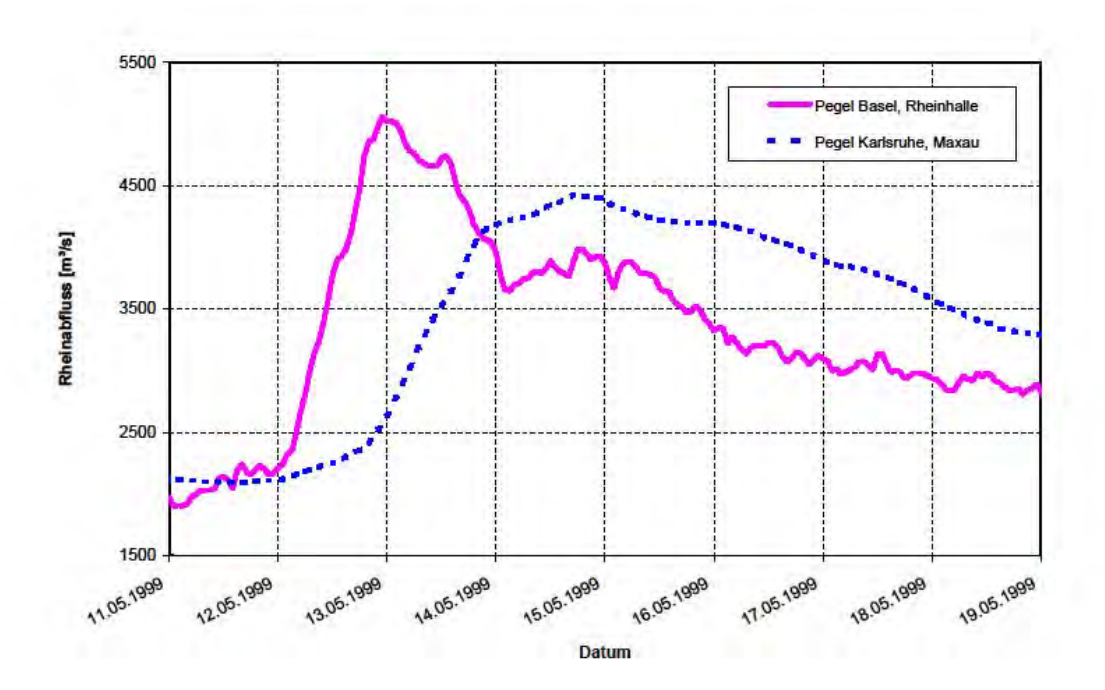

<span id="page-50-2"></span>Abbildung 5: Hochwasserwelle des Hochwasser Mai 1999 am Pegel Basel, Rheinhalle und Pegel Karlsruhe, Maxau

Die unterschiedliche Ausprägung der Wellen verlangt angepasste Herangehensweisen für die Bereiche südlich und nördlich der Staustufe Iffezheim.

### <span id="page-50-0"></span>**I.4.1.1 Hochwasser HQ<sub>10</sub> und HQ<sub>50</sub>**

Die 10-jährlichen Hochwasserabflüsse (HQ<sub>10</sub>) können der Hochwasserstatistik der deutsch-französischen Arbeitsgruppe "Statistik" entnommen werden ([Tabelle 1\)](#page-52-0). Die Überflutungsflächen sind nach § 77 Abs. 2 WG zu ermitteln, da stellenweise innerhalb der Rheinhauptdeiche landwirtschaftliche Nutzungen stattfinden.

Die 50-jährlichen Hochwasserabflüsse (HQ<sub>50</sub>) des Rheins werden für die vorliegende Fragestellung nicht benötigt, da durchgehend ein Schutzgrad größer 100 Jahre vorhanden ist, die Überflutungsfläche mit der des  $HQ_{10}$  nahezu identisch ist und keine Überflutungen luftseits der Deiche auftreten.

### <span id="page-50-1"></span>**I.4.1.2 Hochwasser HQ<sub>100</sub>, HQ<sub>200</sub> und HQ<sub>extrem</sub>**

Um eine Überlastung der Rheinhauptdeiche bei großen Hochwasserereignissen zu verhindern, wurden und werden von den Bundesländern Baden-Württemberg und Rheinland-Pfalz sowie Frankreich Retentionsmaßnahmen am Rhein geschaffen. Zielsetzung dieser Maßnahmen ist es, die Rheinabflüsse soweit abzumindern, dass der Bemessungsab-fluss [\(Tabelle 1\)](#page-52-0) nicht überschritten wird. Für die Abflüsse mit Jährlichkeiten  $\geq 100$  Jahre sind zusätzlich die Wirkungen der Retentionsmaßnahmen am Rhein zu berücksichtigen. Die nachfolgende [Tabelle 1](#page-52-0) enthält die entsprechenden Scheitelabflüsse für unterschiedliche Ausbauzustände der Retentionsmaßnahmen. Diese Abflusswerte basieren auf den

Untersuchungen der deutsch-französischen (Unter-) Arbeitsgruppen "Manöver" und "Wirksamkeitsnachweis".

### $HQ<sub>100</sub>$

Mit den im Jahr 2006 vorhandenen Retentionsmaßnahmen kann ein etwa 120- bis 130 jährliches Rheinhochwasser auf den Bemessungsabfluss abgemindert werden. Der Bemessungsabfluss ist damit auf der freien Rheinstrecke Basis für die HQ100-Flächen im Rheinvorland und die geschützten Bereiche hinter den Deichen.

Die Rheinniederung nördlich von Iffezheim wird durch zwei Systeme, die Retentionsmaßnahmen des IRP und die Deiche, geschützt. Abweichend vom landesweiten Vorgehen, das auch das Ausfallen (d.h. keine Retentionswirkung, Zulauf ist gleich Ablauf) oder Überströmen von Hochwasserrückhaltebecken beinhaltet, wird hier nur der Versagensfall Deichbreschen betrachtet. Das technische Versagen der Retentionsmaßnahmen des IRP wird aufgrund der hohen baulichen Sicherheit, der Auslegung auf  $HQ_{200}$  und dem komplexen Zusammenwirken vieler Einzelmaßnahmen nicht betrachtet. Der Versagensfall eines oberhalb einer Retentionsmaßnahme des IRP gelegenen Deichs (Rheinhauptdamm) ist wesentlich realistischer und in seiner Wirkung ungünstiger.

Für die HQ<sub>100</sub>-Berechnungen im Rhein nördlich von Iffezheim wird der auf den Bemessungsabfluss reduzierte Scheitelabfluss als Randbedingung angesetzt.

#### $HQ<sub>200</sub>$

Nur nördlich von Iffezheim wird am Oberrhein zusätzlich zu den anderen Jährlichkeiten das HQ<sub>200</sub> berechnet. Dies ist erforderlich, da der Landesentwicklungsplan das HQ<sub>200</sub> am Oberrhein für die Ausweisung der Vorranggebiete für den vorbeugenden Hochwasserschutz festschreibt.

# HQextrem

Für diese Berechnungen wird ein HQ<sub>1000</sub> angesetzt.

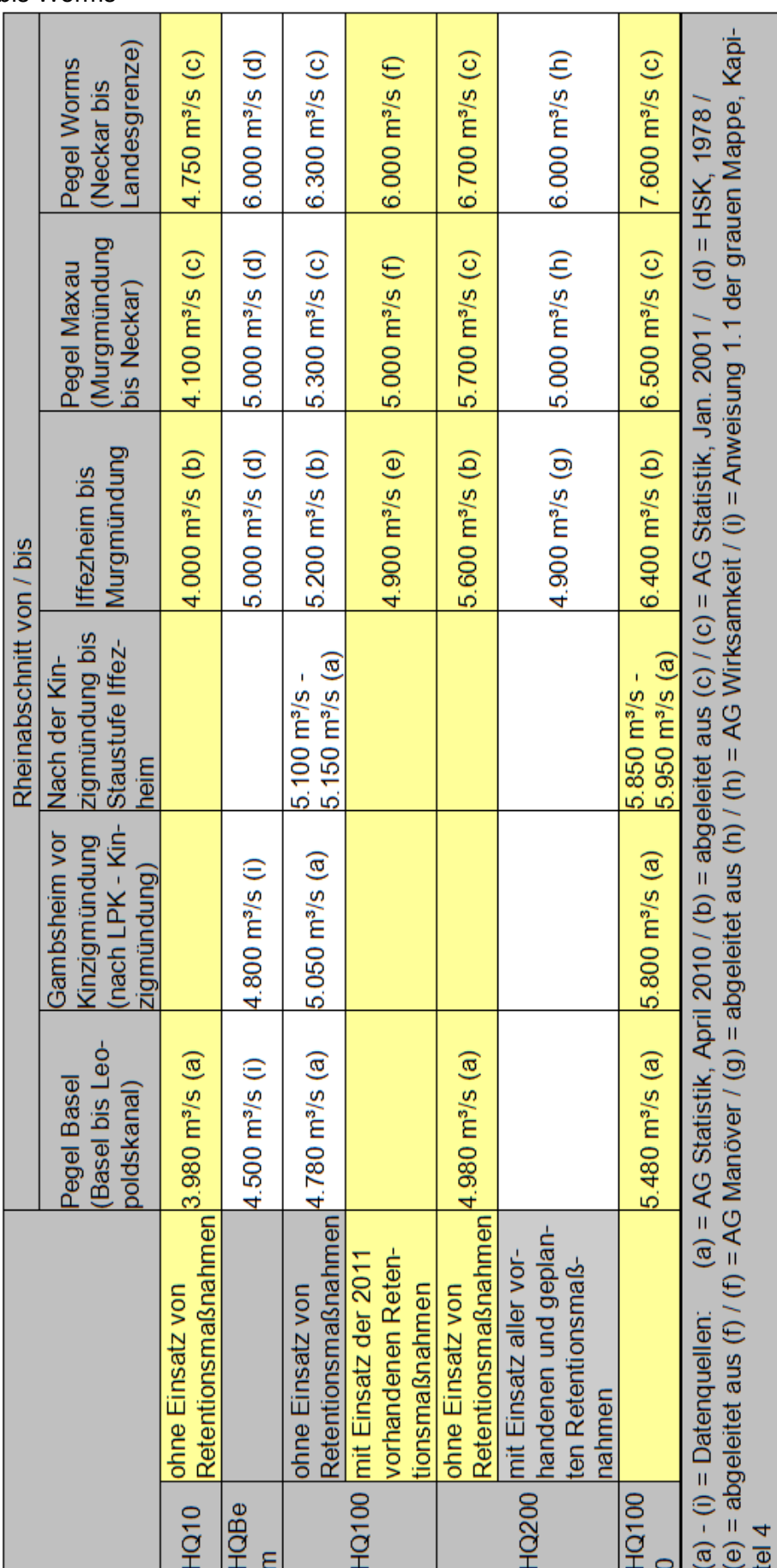

Blaue Mappe Werte auf Basis 1982 > Stauhaltung Gambsheim, Iffezheim,

HSK, S. 37: gestützt auf Basel 4.500 m<sup>3</sup>/s

Schlussbericht HW-Studienkommission Anlage 6.1

<span id="page-52-0"></span>Tabelle 1: Hochwasserscheitelwerte mit definierter Häufigkeit für den Oberrhein von Basel bis Worms

### <span id="page-53-0"></span>**I.4.2 Seitengewässer**

Die Ermittlung der Abflusswerte für die Seitengewässer in der Rheinebene ist sehr aufwändig. Pegel sind mit einer Ausnahme ausschließlich am Eintritt aus dem Gebirge in die Ebene vorhanden. Für die weitere Entwicklung der Abflüsse gibt es keine statistisch belastbaren Werte. Zusätzlich können städtische Einzugsgebietsanteile das Abflussgeschehen maßgebend prägen.

Während im Bergland landesweit die Abflusswerte der Regionalisierung vorliegen, sind für die Rheinebene, mit Ausnahme der großen Gewässer, unterhalb der Pegel daraus keine, bzw. keine belastbaren Werte zu entnehmen. Die umfangreichen Regulierungsmaßnahmen machen detaillierte Betrachtungen notwendig. Für mehrere Gewässersysteme konnte auf vorliegende Flussgebietsmodelle zurückgegriffen werden. Teilweise wurden neue Modelle beauftragt, die wiederum auf bereits vorliegenden hydrologischen Studien aufbauen, diese zusammenfassen, ergänzen und die Erfahrungen zur Plausibilisierung der Gesamtmodelle nutzen. [Tabelle 2](#page-53-1) zeigt die Herkunft der Abflusswerte der Seitengewässer.

Hydrologische Modelle können ggf. die Wellenverformung durch Retention und Translation in der Ebene nicht ausreichend berücksichtigen. Diese Faktoren wurden über instationäre 1Doder 2D-Berechnungen der hydraulischen Modelle ermittelt.

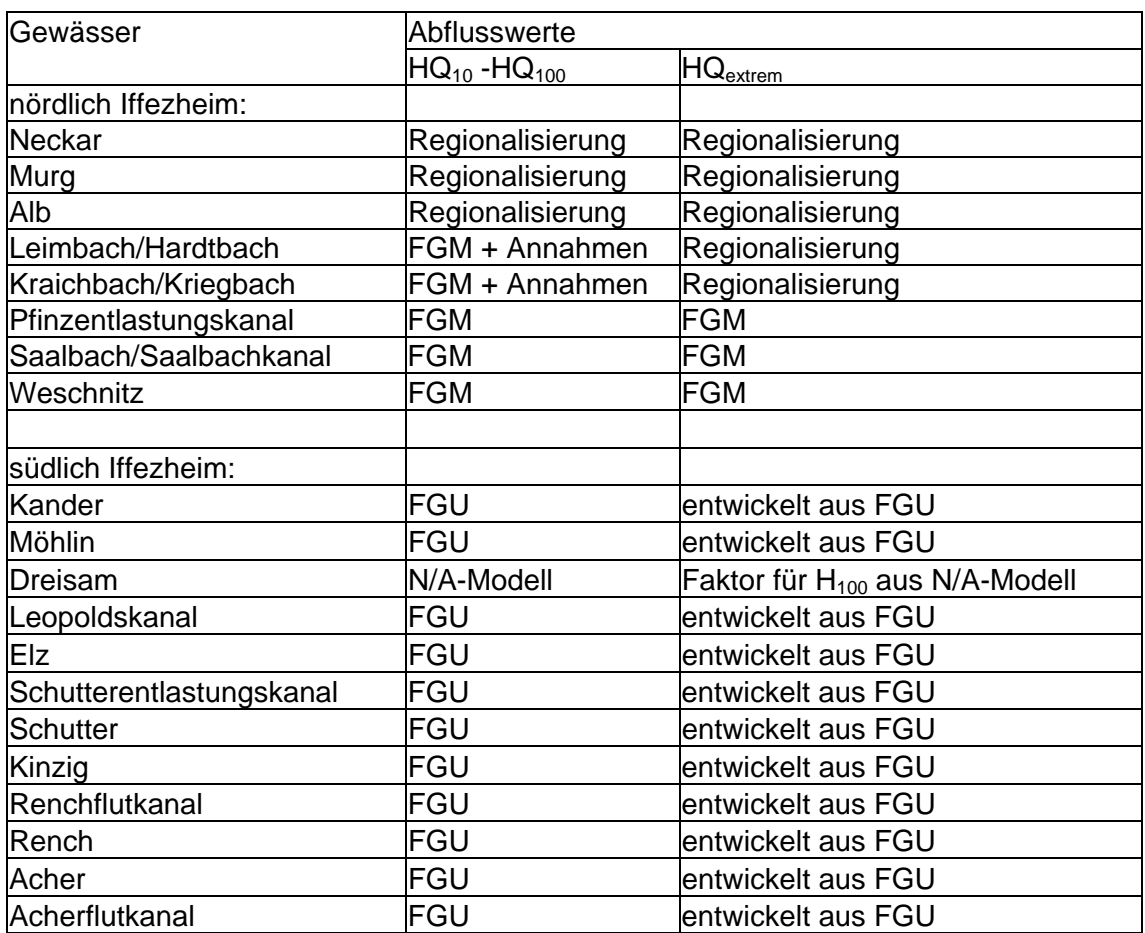

<span id="page-53-1"></span>Tabelle 2: Hydrologie der Seitengewässer

### <span id="page-54-0"></span>**I.4.2.1 Scheitelabflüsse und Hochwasserganglinien aus der Regionalisierung**

Für die Gewässer Neckar, Murg und Alb wurden die Scheitelwerte der Hochwasserganglinien HQ<sub>10</sub>, HQ<sub>50</sub>, HQ<sub>100</sub> und HQ<sub>extrem</sub> an der Eintrittsstelle (Randpegel) der Hochwasserregionalisierung (Abfluss-Kennwerte in Baden-Württemberg, LUBW 2005 und 2007) entnommen.

Von der in der Hochwasserregionalisierung enthaltenen Anregung, bei der Bemessung in besonders kritischen Situationen einen Zuschlag von 10% zu den  $HQ_T$ -Werten zu machen, wird bei den Hochwassergefahrenkarten kein Gebrauch gemacht. Gefahrenzuschläge wie z. B. mögliche Auswirkungen des Klimawandels, sind in der Betrachtung des Extremhochwassers enthalten.

Um zu den Abflussscheitelwerten eine Hochwasserganglinie zu ermitteln wird (in Abstimmung mit der LUBW) eine geeignete historische Hochwasserganglinie ausgewählt und proportional auf den jeweils betrachteten HQ<sub>T</sub>-Scheitelwert umgerechnet. Geeignet sind in diesem Zusammenhang Hochwasserganglinien, welche sowohl eine ausreichend große Jährlichkeit (z.B. mindestens  $HQ_{10}$ ) als auch (sofern mehrere derartige Hochwasser vorliegen) in etwa eine mittlere Abflussfülle aufweisen.

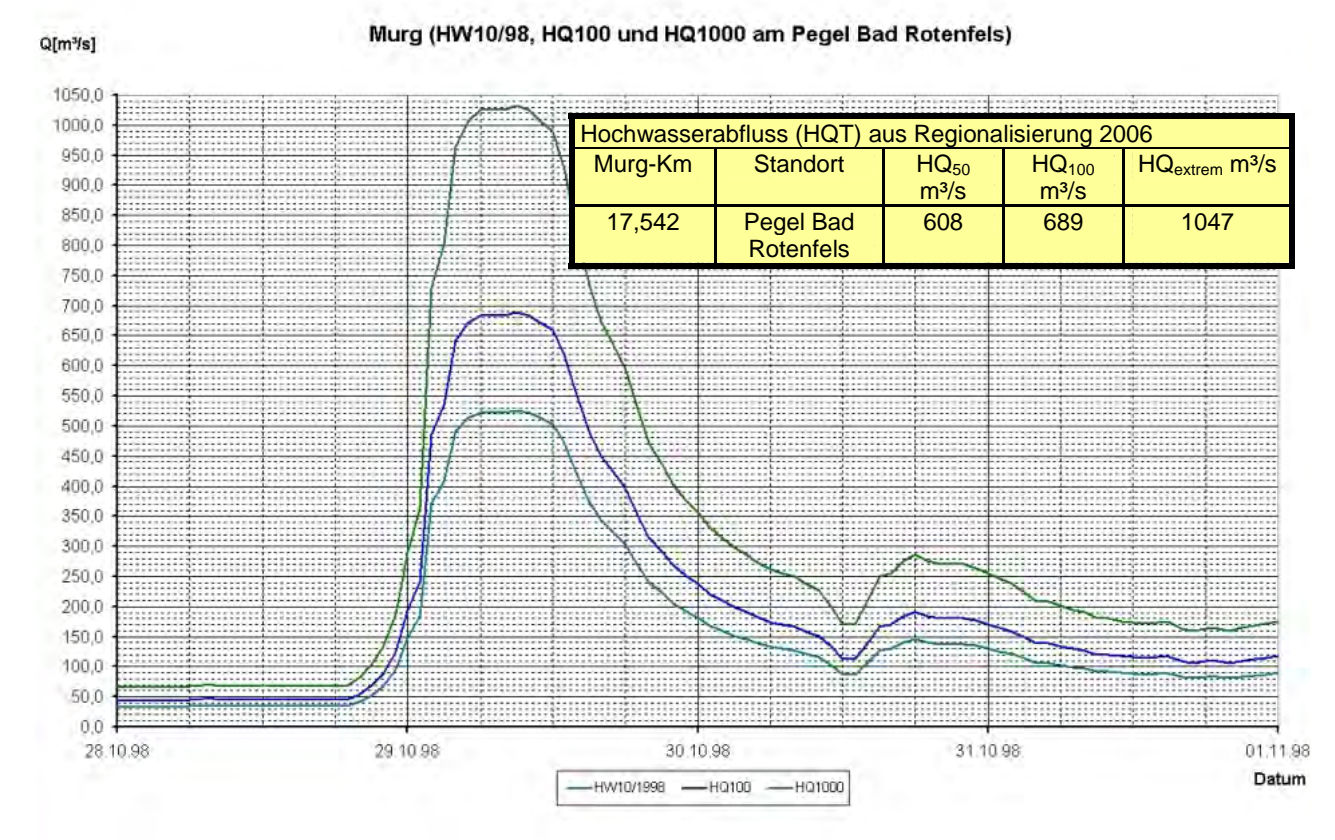

#### Abbildung 6: Historische und umgerechnete Hochwasserganglinien der Murg (Pegel Rotenfels)

Eine solche, vergleichsweise einfache Vorgehensweise erscheint für die hier vorliegende Fragestellung sinnvoll, da auch bei aufwändigeren Niederschlags-Abfluss-Modellierungen mit Verwendung von Bemessungsniederschlägen der Abflussbeiwert i.d.R. so anzupassen ist, dass der  $HQ_T$ -Scheitelwert des Modells mit der Hochwasserregionalisierung übereinstimmt (vgl. Leitfaden zur Festlegung des Bemessungshochwassers, LfU, 2005, S. 28).

Darüber hinaus bestehen bei der Flussgebietsmodellierung (FGM) bzw. Flussgebietsuntersuchung (FGU) noch Unwägbarkeiten, wie der zeitliche Verlauf des Bemessungsniederschlages anzusetzen ist. Für die hier vorliegende Fragestellung sind somit durch die Flussgebietsmodellierung i.d.R. keine besser begründeten Bemessungswellen als mit der oben genannten einfachen Vorgehensweise zu erwarten.

### <span id="page-55-0"></span>**I.4.2.2 Scheitelabflüsse und Hochwasserganglinien aus Flussgebietsmodellen**

Niederschlags-Abfluss- und Flussgebietsmodelle liefern die erforderlichen Abflüsse und Ganglinien für alle Jährlichkeiten und Regendauern. Die jeweils erforderlichen Werte können situationsabhängig ausgewählt werden.

### <span id="page-55-1"></span>**I.4.2.3 Auswahl der Hochwasserwellen für Deichbruchszenarien**

Zur Berechnung der Überflutungsflächen hinter Deichen muss eine maßgebliche Hochwasserwelle ermittelt werden, die in Abhängigkeit des Schutzgrades und unter Berücksichtigung des Freibords die größte Flächenausdehnung verursacht. Für die Erstellung der HWGK an den Nebengewässern wird die Überflutungsfläche mit derjenigen Welle bestimmt, die den Freibord in Anspruch nimmt und die größte Ablussfülle ab dem Zeitpunkt der Inanspruchnahme des Freibordes hat. Die Betrachtung des Abflussverhaltens der Seitengewässer hat gezeigt, dass Niederschlagsdauern von 12, 24 und 48 Stunden geeignete Hochwasserwellen erzeugen. Kürzere Niederschlagsdauern werden nur an Gewässern untersucht, die mit Abflüssen aus großen Siedlungsgebieten beaufschlagt werden.

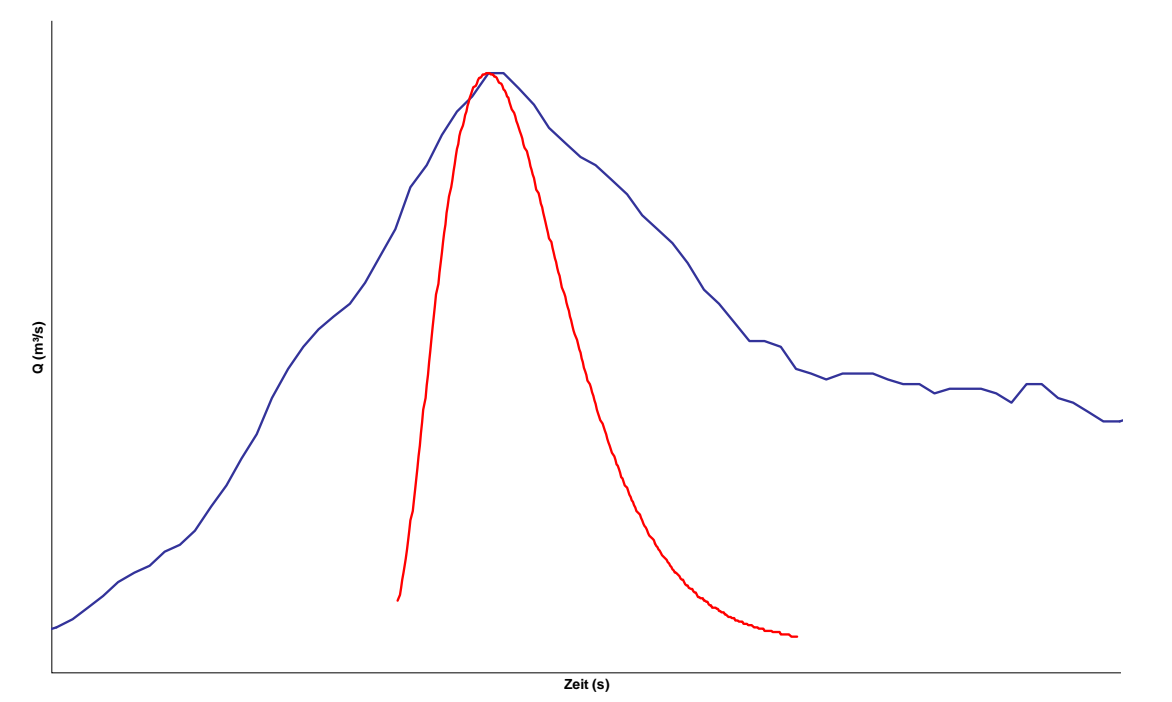

Abbildung 7: Beispiel für unterschiedliche Ablussfüllen von Hochwasserganglinien. Der Hochwasserscheitel ist der gleiche, die Abflussfülle unterschiedlich groß.

### <span id="page-56-0"></span>**I.4.2.4 Wirkung von Hochwasserrückhaltebecken**

Die Wirkung von Hochwasserrückhaltebecken (HRB) an den Oberläufen der Gewässer auf die Abflusswerte an den Startpunkten der Berechnungen ist in den Flussgebietsmodellen berücksichtigt. Die Abflüsse von Murg, Alb und Neckar sowie (südlich der Staustufe Iffezheim) Kander, Möhlin, Dreisam und Elz sind nur unwesentlich durch HRBen beeinflusst.

#### Geschützte Bereiche

Für die Erarbeitung der Hochwassergefahrenkarten wurde ein Verfahren zur Ermittlung der geschützten Bereiche unterhalb von mehreren Hochwasserrückhaltebecken entwickelt. Hierzu werden über ein Flussgebietsmodell die Wirkungen des Wegfalls von jeweils einem Becken auf die Abflüsse im Gesamtsystem berechnet. Daraus wird ein maßgeblicher Längsschnitt ermittelt, der für jeden Berechnungsknoten entlang des Gewässers die ungünstigste (höchste) Abflussmenge im Hinblick auf das Ausfallen (d.h. keine Retentionsfunktion des HRB, Zulauf ist gleich Ablauf) oder Überströmen eines der oberhalb liegenden Becken ergibt.

Bei kombinierten Systemen, die aus verschiedenen Schutzelementen bestehen (Hochwasserrückhaltebecken, Deiche oder Mauern), wird das Ausfallen oder Überströmen von jeweils einem Element betrachtet und anschließend der ungünstigste Fall ausgewählt, d. h. es versagt jeweils nur ein Schutzelement, aber nicht alle gleichzeitig. Bei der Berechnung der geschützten Bereiche sind für eine Kombination aus Hochwasserrückhaltebecken im Oberlauf und Deichen bzw. Mauern in der jeweiligen Ortslage folgende Fälle zu unterscheiden:

- Fall 1: Das maßgebende Becken fällt bei HQ<sub>100</sub> aus (keine Retentionswirkung Zufluss gleich Abfluss) und der Wasserspiegel nimmt den Freibord eines Deiches oder einer Mauer in der jeweiligen Ortslage in Anspruch. Mit der dazugehörigen Abflussfülle wird der geschützte Bereich hinter dem Deich/der Mauer mit Hilfe eines Deichbruchszenarios berechnet.
- Fall 2: Das maßgebende Becken fällt bei  $HQ_{100}$  aus (keine Retentionswirkung Zufluss gleich Abfluss) und der Wasserspiegel nimmt den Freibord eines Deiches oder einer Mauer in der jeweiligen Ortslage nicht in Anspruch. Das versagende Element ist der Deich/die Mauer. Zur Bestimmung des geschützten Bereichs hinter dem Deich/der Mauer wird die Wirkung aller HRBen berücksichtigt (=  $HQ_{100}$ ) und mit den daraus resultierenden Wasserspiegellagen/-mengen werden Deichbruchszenarios berechnet.

Durch diese Vorgehensweise wird vermieden, dass für die Berechnung des Geschützten Bereichs zwei Versagensfälle gleichzeitig angenommen werden, was nicht der "Grenze eines 100-jährlichen Hochwasserereignisses" nach §80 WG entsprechen würde.

In der Rheinebene gibt es den besonderen Fall von HRBen, die im Nebenschluss zum Gewässer liegen und bei welchen sowohl das zurückgehaltene Hochwasser als auch die Abflüsse der Hochwasserentlastung nicht wieder in das entlastete Gewässer zurückgeleitet, sondern in andere Gewässersysteme übergeleitet wird. Eine Berechnung des Versagens dieser HRBen am ausleitenden Gewässer erfolgt nicht.

### <span id="page-57-0"></span>**I.4.3 Mündungsbereiche**

Am Zusammenfluss zweier Gewässer stellt sich die Frage der Überlagerung der Hochwasserwahrscheinlichkeiten von einmündendem Seitengewässer und Vorfluter. Die "Mündungsformel" (Anlage 05 "Hydraulische Randbedingungen zur Berechnung von Überflutungsflächen im Mündungsbereich von Flüssen") ermöglicht eine landeseinheitliche Abschätzung von zeitgleichen Abflüssen für Fragestellungen der Hochwassergefahrenkarten. Der über die Mündungsformel berechnete zeitgleiche Abfluss im Vorfluter dient als Anhaltswert für die untere Randbedingung bei Wasserspiegellagenberechnungen für Seitengewässer. Die Mündungsformel kommt in der Regel für die Ermittlung der unteren Randbedingung im Rhein für die Seitengewässer zum Einsatz.

# <span id="page-57-1"></span>**I.5 Hydraulische Grundlagen**

### Grundsätzlicher Modellierungsansatz

Die landesweite Standardmethode zur Ermittlung von Überflutungsflächen hinter Deichen ist die Verlängerung der Wasserspiegel aus dem Gewässerbett in die Fläche jenseits der Deiche bis zum ansteigenden Gelände (hydraulische 1-D-Modellierung). Diese Methode ist für Gewässer in großen Ebenen nicht anwendbar. Die unnatürlich hohen Wasserspiegellagen, die sich im schmalen Abflussprofil zwischen vorhandenen Deichen einstellen, bis zu den Talflanken zu verlängern, würde ein Wasservolumen voraussetzen, das bei den definierten Jährlichkeiten nicht auftreten kann.

Im Zuge der Diskussion zur Ermittlung der geschützten Bereiche des Rheins hinter den Rheinhauptdeichen wurden zwei verschiedene Ansätze für das Versagen der Hochwasserschutzeinrichtung betrachtet und Testberechnungen mit dem "Flutungsmodell" (instationäre hydraulische 2-D-Modellierung) an der Rheinstrecke nördlich von Iffezheim durchgeführt:

- 1) Entfernen der Rheinhauptdeiche
- 2) Deichbruchszenarien an ausgewählten Versagensstellen

Für Ansatz 1), des kompletten Versagens der Rheinhauptdeiche, wurde für den Rheinabschnitt Iffezheim-Maxau ein gekoppeltes hydraulisches Modell aufgebaut. Dieses bestand aus dem landseitigen Flutungsmodell der Teilräume 1 und 2 ([Abbildung 9\)](#page-64-0) der Rheinniederung sowie aus dem wasserseitigen 2D-Modell der rezenten Rheinaue (Wasserwirtschaftsverwaltungen der Länder Baden-Württemberg, Hessen und Rheinland-Pfalz (Hrsg.): Wasserspiegellage und Strömungsgeschwindigkeit im Rhein zwischen Iffezheim und Mainz, Dr. Ludwig 1996). Die Rheinhochwasserdeiche zwischen Iffezheim und Maxau wurden dann im gekoppelten Modell entfernt (Abtrag auf Geländeoberkante) und zwei stationäre Rechenläufe für einen Bemessungsabfluss (BHQ 5.000 m<sup>3</sup>/s am Pegel Maxau) und ein HQ<sub>1000</sub> (6.500 m<sup>3</sup>/s am Pegel Maxau) durchgeführt.

Die Ergebnisse dieser Variante mit entfernten Rheinhauptdeichen zeigen im Vergleich zu denen der Variante 2) mit Deichbruchszenarien bei BHQ (HQ<sub>100</sub>) geringere Wassertiefen und im Süden des Teilraumes 2 kleinere Überflutungsflächen. Nur im Bereich Elchesheim– Illingen traten signifikant höhere Wassertiefen auf. Nach Diskussion der Ergebnisse wurde für die weitere Projektbearbeitung festgelegt, die Hochwassergefahrenkarten mit Deichbruchszenarien zu erstellen. Dieser Ansatz erfüllt die Forderung nach maximalen Überflutungsflächen und -tiefen realitätsnäher.

### Breschenszenarien südlich von Iffezheim:

Aufgrund der Stauregelungen durch die Rheinkraftwerke am südlichen Oberrhein werden die Breschen an den ehemaligen Tulladämmen, die die Restrheinstrecken nach Osten hin begrenzen, angesetzt. Die Beschreibung der Annahmen für diesen Bereich finden sich im Teil III dieses Dokuments.

### <span id="page-58-0"></span>**I.5.1 Freibord bei Deichen und längsbegleitenden Bauwerken**

Nach landeseinheitlicher Festlegung wird für die HWGK der Hochwasserschutzgrad, d.h. die Schutzwirkung von Hochwasserschutzbauwerken, wie z.B. Deichen, Mauern und mobilen Anlagen, auf die dahinter liegenden Flächen für HQ<sub>10</sub>, HQ<sub>50</sub>, HQ<sub>100</sub>, HQ<sub>extrem</sub> unter Einbeziehung des aus Sicherheitsbetrachtungen notwendigen Freibords bestimmt. Andere, die Sicherheit des Bauwerks bestimmende Faktoren werden nicht berücksichtigt.

Sonstige längsbegleitende Bauwerke wie beispielsweise Straßen und Wege werden in ihrer hydraulischen Wirkung berücksichtigt und es wird ebenfalls ein Sicherheitszuschlag angesetzt.

Die Festlegungen zum Freibord sind im Detail in der Anlage 8 "Berücksichtigung des Freibords im Rahmen der Erstellung der Hochwassergefahrenkarten" der "Beschreibung der Vorgehensweise zur Erstellung von Hochwassergefahrenkarten" enthalten.

### <span id="page-58-1"></span>**I.5.2 HQ10 hinter Deichen bei Inanspruchnahme des Freibords ohne Überströmen der Deiche**

Die Berechnung von Überflutungsflächen aufgrund von Freibordverletzungen erfolgt nicht für HQ10. Das Wassergesetz sieht in §77 ein Umbruchverbot im Überschwemmungskernbereich (= HQ10) vor. Damit sind Ziele wie Schutz vor Erosion und Stoffeintrag ins Gewässer verbunden. Diese Fragestellungen sind bei HQ<sub>10</sub> an eingedeichten Gewässern in der Rheinebene nicht relevant, da bei Deichbruchszenarien das Wasser i.d.R. vom Gewässer wegfließt, keine hohen Fließgeschwindigkeiten in der Fläche auftreten, kein Zurückfließen in das Gewässer und damit auch kein Nährstoffeintrag stattfindet.

Die Ausweisung solcher HQ<sub>10</sub>-Flächen würde zu einer "offenbar nicht beabsichtigten Härte" nach § 110 (1) 2 WG führen. In Abstimmung mit dem Umweltministerium unterbleibt somit die Ausweisung von HQ10 -Flächen hinter Deichen.

HQ<sub>10</sub>-Flächen werden luftseitig von Deichen ausschließlich in Folge von direkten Überflutungen ohne Bruchszenarien dargestellt.

### <span id="page-58-2"></span>**I.5.3** Breschenszenarien bei HQ<sub>50</sub> und HQ<sub>100</sub> als Folge von Freibordverletzun**gen**

Die Inanspruchnahme des Freibordes bedeutet eine Überlastung des Hochwasserschutzdeiches. Der Deich kann in der Folge an mindestens einer Stelle brechen.

Es ist jedoch nicht absehbar, an welchen Stellen ein Bruch erfolgt. Es kann nicht davon ausgegangen werden, dass der Bruch unmittelbar am Eintritt des Gewässers in das Deichsystem erfolgt. Um der tatsächlichen Hochwassergefährdung Rechnung zu tragen, müssen daher an verschiedenen Stellen des Systems Deichbrüche angenommen werden, für die jeweils separat die Überflutungsflächen zu berechnen sind. Diese Deichbrüche werden jedoch nicht alle gleichzeitig auftreten.

Die Überlagerung dieser verschiedenen Überflutungsflächen entspricht der Hochwassergefahr entlang des betrachteten Gewässers. Jede Überflutungsfläche entlang von eingedeichten Gewässern setzt sich damit aus unterschiedlichen Szenarien für Deichbrüche bei der jeweils betrachteten Hochwasserjährlichkeit zusammen. Beim Betrachten der fertigen

HWGK kann ein Eindruck der "Gleichzeitigkeit der Flächen" entstehen, der aber nicht zutreffen muss.

### <span id="page-59-0"></span>**I.5.4 Breschenszenarien zur Bestimmung der geschützten Bereiche**

Für alle Deichabschnitte mit einem Schutzgrad über  $HQ_{100}$  werden Breschenszenarien zur Ermittlung der durch diese Bauwerksabschnitte geschützten Bereiche berechnet.

# <span id="page-59-1"></span>**I.5.5 Lage und Anzahl von Deichbreschen**

Die Überflutungsflächen und –tiefen basieren auf der Anzahl und Lage der ausgewählten Breschen. Im Sinne einer worst-case-Betrachtung werden so viele Deichbruchstellen für die Hochwassergefahrenkarten ausgewählt, dass mit hinreichender Genauigkeit sowohl die größtmögliche Ausdehnung als auch die höchsten Wassertiefen für die überfluteten Flächen ermittelt werden.

Die Lage der Breschenstellen für die Simulation der Hochwassergefahr wird so ausgewählt, dass maximale Durchflüsse entstehen. Dies sind i.d.R. Tiefzonen des umgebenden Geländes.

Jedes Szenario wird unter der Annahme simuliert, dass keine Abminderung der Hochwasserwelle durch oberhalb liegende Deichbrüche stattfindet und die maximale Wassermenge austreten kann.

Eine Abminderung der Hochwasserwelle findet nur an den Strecken statt, an denen der Wasserspiegel über der Deichkrone liegt und Überflutungen auch ohne Deichbrüche stattfinden würden. Hier werden keine Breschen angesetzt. Die austretende Wassermenge wird dann von der im Deichsystem verbleibenden abgezogen.

Es werden also mehrere Deichbreschen angesetzt, für die Berechnung der einzelnen Breschen jedoch wiederum die Annahme einer einzelnen Bresche getroffen.

Auf diese Weise wird das gesamte Gewässer vom Ober- zum Unterlauf auf geeignete Deichbruchstellen hin untersucht und die Simulation durchgeführt. Die abschnittsweise Bearbeitung und Überlagerung der Überflutungsflächen ermöglicht eine Optimierung der Anzahl von Deichbruchszenarien auf das, zur hinreichend genauen Darstellung der Hochwassergefahr, erforderliche Maß.

### <span id="page-59-2"></span>**I.5.6 Breschengeometrie und Breschenentwicklung**

Die Breschenbreiten werden in Anlehnung an bekannte Deichbruchfälle wie folgt angenommen:

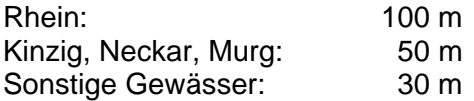

Um eine annähernd realistische Breschenentwicklung zugrunde zu legen, werden aufgrund der Auswertung von Erfahrungen unterschiedliche Zeiträume in Abhängigkeit des Gewässertyps angenommen.

### Rhein

Am Rhein beginnt die Breschenentwicklung bei Erreichen des Freibords und erreicht die volle Breschengröße nach 30 Minuten. Die gleiche Entwicklungsdauer gilt für Kinzig, Neckar und Murg.

Sonstige Seitengewässer

An den Seitengewässern (mit Ausnahme Kinzig, Murg und Neckar), für die kurze, steile Hochwasserwellen charakteristisch sind, ist die volle Breschenbreite bereits nach 15 Minuten entwickelt. Teilweise kann auf die Annahme einer Breschenentwicklung verzichtet und von einer sofort vollständig vorhandenen Bresche ausgegangen werden, sofern nach Beurteilung durch den Hydrauliker sich die Berechnungen dadurch vereinfachen, ohne das Ergebnis maßgeblich zu beeinflussen.

Die zeitliche Breschenentwicklung wird i.d.R. so angesetzt, dass die volle Breschengröße erreicht ist, wenn der Hochwasserscheitel an dieser Stelle eintrifft.

# <span id="page-60-0"></span>**I.5.7** Auswahl der maßgeblichen Hochwasserganglinie für HQ<sub>50</sub> und HQ<sub>100</sub>

Für die Deichbruchstellen, die nach o.g. Methodik ausgewählt sind, werden zur Ermittlung des maßgeblichen HQ**T** die Hochwasserganglinien der einzelnen Dauerstufen in ein Diagramm aufgetragen. Die waagerechten Linien markieren

- die Höhe der Dammkrone (HQ bordvoll)
- **-** die Höhe der Freibord-Unterkante (HQ<sub>Bemessung</sub>)
- die Höhe der luftseitigen Geländeoberkante (Abfluss, der bei der voll ausgebildeten Bresche noch im Gerinne bleibt)

Nimmt beispielsweise die Hochwasserganglinie für ein 100-jährliches Ereignis mit dem größten Scheitelwert den Freibord in Anspruch, dann ist kein HQ**100** Schutz vorhanden. Zur Berechnung des Deichbruchszenarios wird dann die Hochwasserganglinie ausgewählt, die den Freibord in Anspruch nimmt und die größte Ablussfülle ab dem Zeitpunkt der Inanspruchnahme des Freibordes aufweist. Im Beispiel hier wäre dies die Linie GL TD 48h.

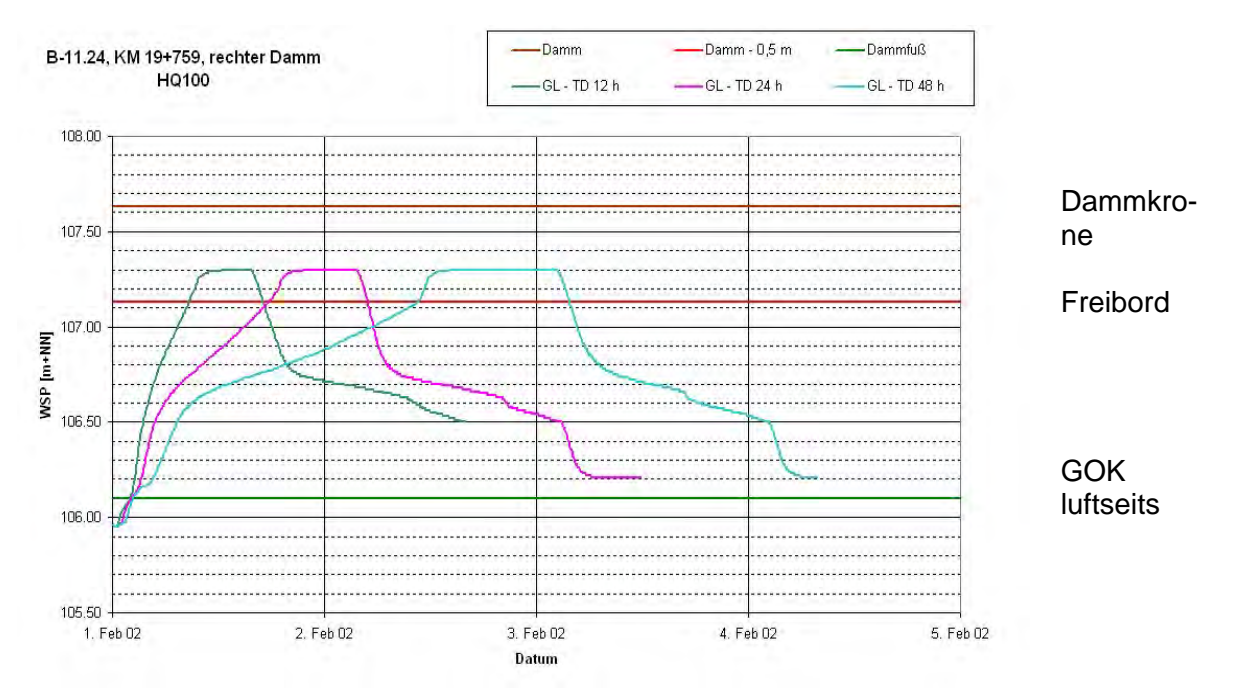

Abbildung 8: Beispiel von HQ**100**-Wasserstandsganglinien am Kraichbach

# <span id="page-61-0"></span>**I.5.8 Infiltration**

Die Infiltration in den Boden wird nicht berücksichtigt. Bei großem Rheinhochwasser liegt der Grundwasserspiegel sehr nahe der Geländeoberfläche und eine Infiltration findet kaum statt. Anders ist die Situation am Eintritt von Seitengewässern in die Rheinebene. Die Infiltration kann an den Schuttkegeln eine Rolle spielen und tendenziell bei relativ kleinen Überflutungsmengen relativ groß sein. Die Unschärfe der Abschätzung der Infiltrationsmengen kann jedoch im Bereich mehrerer Zehnerpotenzen liegen. Im Sinne einer worst-case Betrachtung wird deshalb auf die Berücksichtigung verzichtet.

### <span id="page-61-1"></span>**I.5.9 Druckwasserbereiche**

In den Hochwassergefahrenkarten werden Senken und Mulden in Gewässernähe, die zwar keinen direkten Gewässeranschluss haben aber sich bei Hochwasser potentiell füllen könnten, als "Potentielle Druckwasserbereiche" bezeichnet. Mit der 2D-Modellierung in der Oberrheinebene werden Senken und Mulden weitgehend erfasst und innerhalb der Ausbreitungsflächen dargestellt. Eine gesonderte Flächenmarkierung der "Potentiellen Druckwasserbereiche" erfolgt deshalb nicht.

# <span id="page-61-2"></span>**I.5.10 Darstellung der Berechnungsergebnisse als Überflutungsflächen**

Die aufgrund der Einzelszenarien der Breschenberechnung ermittelten Überschwemmungsflächen werden in einer Karte als umhüllende HQ<sub>T</sub>-Linie dargestellt. Das heißt, dabei werden aufeinander folgende Zustände des tatsächlich dynamischen Prozesses (unterschiedliche Flutungsausdehnungen und Flutungstiefen zu verschiedenen Zeitpunkten) nicht einzeln, sondern mit einer umhüllenden Überschwemmungsgrenze dargestellt.

Die so ermittelte Überschwemmungsfläche enthält auch Flächenteile, die zu bestimmten Zeitpunkten des Flutungsvorganges ggf. auch trocken wären. Als Überflutungstiefe wird dabei die jeweils (zu unterschiedlichen Zeitpunkten) auftretende maximale Wassertiefe dargestellt.

### <span id="page-61-3"></span>**I.5.11 Hochwasserschutzeinrichtungen in der Rheinebene an kleinen Gewässern**

In der Rheinebene sind neben den großen eindeutig eingedeichten Gewässern auch viele kleine Gewässer vorhanden, die auf sehr lange Strecken gewässerbegleitende dammähnliche Strukturen aufweisen. Diese haben oft eine Schutzhöhe von kleiner als 1 m, keine Regelprofile und die Höhe dieser Strukturen schwankt. Aber sie haben eindeutig eine Hochwasserschutzfunktion. Oft handelt es sich um historische Maßnahmen für die keine Planungs- oder Genehmigungsunterlagen vorliegen. Zudem ist der Aufbau der "Dämme" nicht bekannt.

Durch die Lage in der Ebene ist das im Rahmen der Hochwassergefahrenkarten (HWGK) übliche Vorgehen der Projektion der errechneten Wasserspiegellagen ins Vorland und Verschneidung (unter Berücksichtigung eines Freibord/Sicherheitszuschlag) mit dem angrenzenden Gelände zur Ermittlung der Überflutungsflächen nicht möglich. Die hydraulisch korrekte Methodik zur Bestimmung der Überflutungsflächen im Vorland hinter dammähnlichen Strukturen sind instationäre zweidimensionale Berechnungen mit Breschenszenarien. Damit sind extrem hohe Kosten verbunden, die dem Gefahrenpotential oft nicht angemessen sind. Durch die geringen austretenden Volumina bei den geringen Abflüssen der kleinen Gewässer sind entweder nur kleine Siedlungsteile bei gleichzeitig geringen Überflutungstiefen und Fliessgeschwindigkeiten oder ausgedehnten landwirtschaftlichen Flächen betroffen. Es ist Aufgabe der beauftragten Hydrauliker situationsbedingt vereinfachte Ansätze vorzuschlagen.

Die "dammähnlichen Strukturen werden einer der drei Kategorien "Hochwasserschutzeinrich-<br>tung/Deich", "Gewässerbegleitende Längsstruktur mit Hochwasserschutzwirkung" "Gewässerbegleitende Längsstruktur mit Hochwasserschutzwirkung" ("Längsstruktur") oder "Ufer" zugeordnet. Je nach Zuordnung ergeben sich Konsequenzen in der Datenerfassung und der Flächenausweisung. Eine Definition als Deich bedingt einen dahinterliegenden geschützten Bereich im Falle eines Schutzgrads von HQ**100**. Hinter einer gewässerbegleitenden Längsstruktur kann nur ein potentieller Druckwasserbereich dargestellt werden.

Die Kriterien für die Zuordnung von dammähnlichen Strukturen ist der Anlage 8 "Berücksichtigung des Freibords im Rahmen der Erstellung der Hochwassergefahrenkarten" der "Beschreibung der Vorgehensweise zur Erstellung von Hochwassergefahrenkarten" zu entnehmen.

# <span id="page-63-0"></span>**II Bereich nördlich der Staustufe Iffezheim**

# <span id="page-63-1"></span>**II.1 Rhein und große Seitengewässer**

Die Hochwassergefahrenkarten des Rheins und seiner großen Seitengewässer nördlich von Iffezheim bis zur hessischen Landesgrenze wurden mit einem instationären 1D-2D-Modell innerhalb eines Auftrages berechnet. Das sogenannte "Flutungsmodell", ursprünglich nur für den operationellen Einsatz im akuten Gefahrenfall bei der Hochwasservorhersagezentrale Baden-Württemberg konzipiert, wurde um die Anwendung der Berechnungen für die Gefahrenkarten erweitert.

Aufgrund der morphologischen Struktur der Rheinebene, die geprägt ist durch die Querung von eingedeichten Seitengewässern und Straßendämmen, wurde sie modelltechnisch in 16 Teilräume aufgegliedert (s. [Abbildung 9\)](#page-64-0).

Die Rheinhauptdeiche begrenzen die Überflutungen bis zum Bemessungsereignis auf die Rheinvorländer. Bei Überschreiten der Bemessungsabflüsse durch Extremhochwasser oder technischem Versagen der Deiche kann es zu Überflutungen in der Rheinniederung luftseits der Rheinhauptdeiche bis maximal zum Gestadebruch kommen (s. Modellräume 1-6, 6a, [Abbildung 9\)](#page-64-0). In Teilraum 14 ist die Rheinniederung enthalten.

Im Bereich der Rheinniederung kommt es zu Überlagerungen der Überflutungsflächen durch die Seitengewässer mit den Überflutungsflächen des Rheins, die aufgrund ihrer größeren Dimensionen für die Kartendarstellung maßgeblich sind.

Zwischen den großen Seitengewässern des Rheins durchziehen zusätzlich etwas kleinere Gewässer die Rheinebene, von denen eine Hochwassergefährdung ausgeht. Diese werden in separaten Aufträgen außerhalb des Flutungsmodells bearbeitet.

- 26 - Anlage 1: Methodikpapier Oberrheinebene Stand 10.08.2012

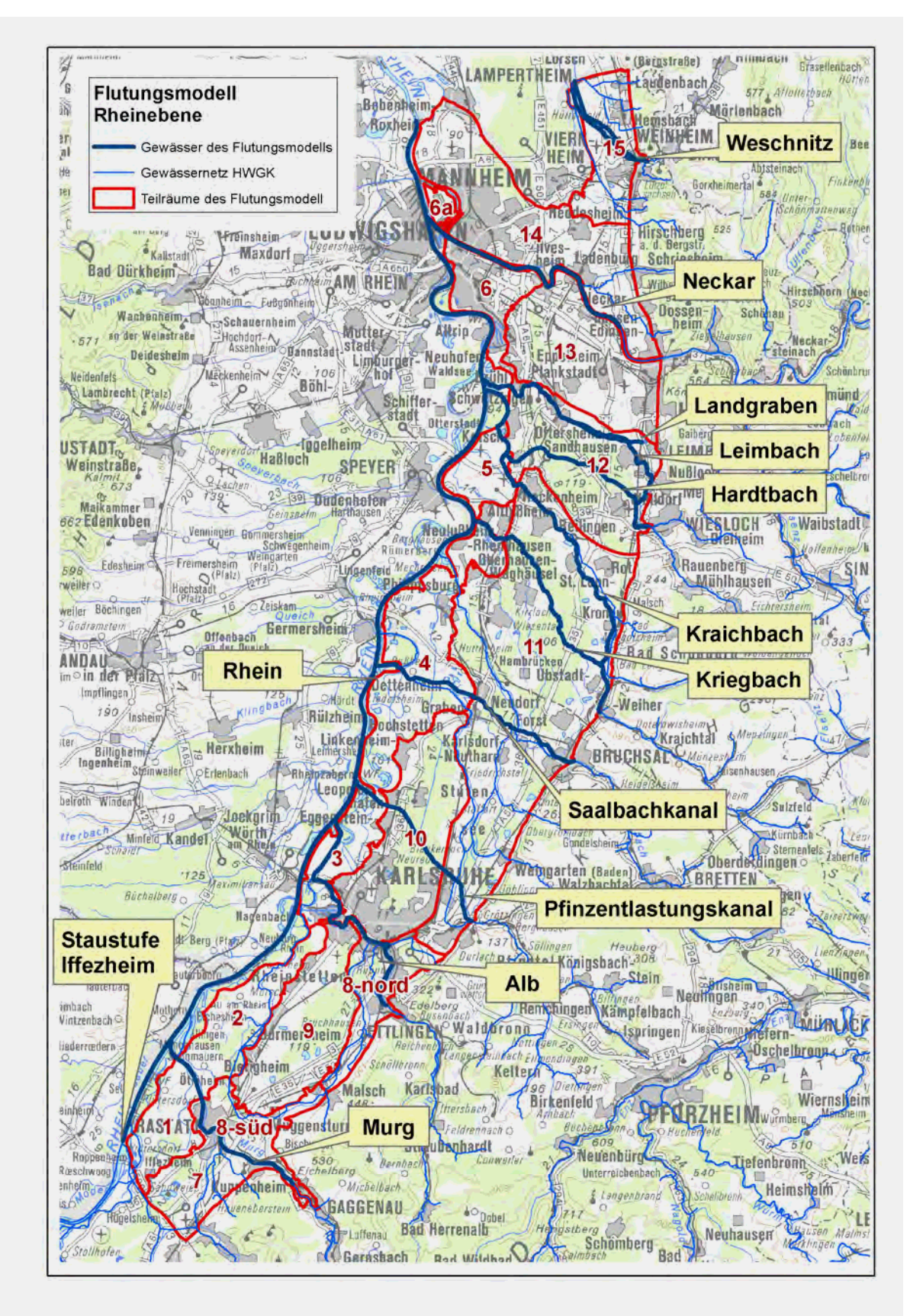

<span id="page-64-0"></span>Abbildung 9: Untersuchungsgebiet Flutungsmodell

### <span id="page-65-0"></span>**II.1.1 Rhein**

Die Rheinhauptdämme auf der freien Rheinstrecke nördlich von Iffezheim sind auf einen Bemessungsabfluss von 5.000 m<sup>3</sup>/s (bis Neckarmündung) bzw. 6.000 m<sup>3</sup>/s (bis Worms) ausgelegt. Zusammen mit den bis zum Jahr 2006 verwirklichten Retentionsmaßnahmen wird ein 120- bis 130-jährlicher Hochwasserschutz bereitgestellt. Mit der Realisierung aller IRP-Räume wird der vor dem Staustufenbau vorhandene 200-jährliche Hochwasserschutz wieder erreicht. Wird dieser Abfluss überschritten, kann eine Überströmung der Rheinhauptdämme eintreten.

#### Hochwasser  $HQ_{10}$

Die Rheinvorländer werden teilweise landwirtschaftlich genutzt, weshalb gemäß § 77 Abs.2 WG die Überschwemmungskernbereiche (HQ**10**) zu ermitteln sind. Dies erfolgt mit dem vorhandenen stationären 2D-Modell für den Rhein von Iffezheim bis Mainz. Die Abflusswerte sind [Tabelle 1](#page-52-0) entnommen.

### Hochwasser HQ<sub>50</sub>

Die Überflutungsflächen für ein HQ**50** befinden sich innerhalb der Rheinhauptdämme, die einen Schutzgrad von mindestens einem HQ**100** aufweisen. Es wird deshalb auf eine Ermittlung und Darstellung in den Hochwassergefahrenkarten verzichtet.

#### Hochwasser  $HQ_{100}$

Die Rheinhauptdämme sind durchgehend auf die Bemessungs-Wasserspiegellage ausgelegt (d.h. derzeit mindestens auf HQ**100** und nach dem Ausbau der Rückhaltemaßnahmen am Oberrhein (IRP) entsprechend HQ**200**). Somit ist, bis auf wenige Hochpunkte, die gesamte rezente Rheinaue überflutet und die HQ**100**-Linie entspricht der Deichlinie der Rheinhauptdämme.

#### Geschützter Bereich (vorhandener Schutzgrad größer/gleich HQ100)

Für die 7 Teilräume der Rheinniederung werden die Breschenszenarien teilraumbezogen betrachtet. Dabei stellt sich die worst-case-Situation (Kap. [I.5.4\)](#page-59-0) für den jeweiligen Teilraum ein, wenn die Bresche am Rheinhauptdamm oberstrom des Teilraums angesetzt wird. Gegebenenfalls kommt es unterstrom des Teilraums zu einer Rückströmung zum Rhein hin. Dabei wird die Deichkrone mit der Sollhöhe (Bemessungswasserspiegellage im Rhein zuzüglich dem Freibord von 0,80 m, falls dies der höhere Wert ist) berücksichtigt.

### Hochwasser HQ<sub>200</sub>

Nach Fertigstellung aller geplanten Rückhaltemaßnahmen am Oberrhein kann auch nördlich von Iffezheim ein HQ<sub>100</sub> im Rhein auf den Bemessungsabfluss abgemindert werden. Bezogen auf den derzeitigen Ausbaugrad der Rückhaltemaßnahmen am Oberrhein liegen jedoch keine ausreichend detaillierten Berechungen vor, auf welchen Abfluss ein  $HQ_{200}$ reduziert werden kann. Es können jedoch folgende Abschätzungen getroffen werden:

Im Falle eines 200-jährlichen Hochwassers mit geringer Abflussfülle könnten die in 2006 einsatzbereiten Retentionsmaßnahmen ausreichen, um eine Absenkung der Scheitelspitze (Scheitelwert) im Rhein auf den Bemessungsabfluss zu erreichen.

Im Falle eines 200-jährlichen Hochwassers mit großer Abflussfülle werden die in 2006 einsatzbereiten Retentionsmaßnahmen jedoch nicht mehr ausreichen, um eine Abflussminderung (Scheitelwert) im Rhein auf den Bemessungsabfluss zu senken. Im ungünstigsten Fall kann nicht ausgeschlossen werden, dass der Hochwasserscheitel nicht abgemindert werden kann.

Fazit: Im Sinne der "worst case"-Annahme können für das  $HQ_{200}$  keine reduzierten  $HQ_{200}$ -Scheitelabflüsse angesetzt werden.

Gegenüber Überflutungsszenarien auf Basis eines sehr aufwändig zu berechnenden, retentionsreduzierten HQ<sub>200</sub>-Wertes für den derzeitigen Ausbaugrad der Retentionsmaßnahmen werden hierdurch keine signifikant anderen Überflutungshöhen bzw. Überflutungsflächen erwartet.

### Hochwasser HQ<sub>extrem</sub>

Als HQ<sub>extrem</sub> wird das HQ<sub>1000</sub> angesetzt. Auch für das 1000-jährliche Hochwasser werden unreduzierte Werte verwendet. Weder eine Abflussminderung durch Retentionsmaßnahmen, noch eine Abminderung des Hochwasserscheitels durch die natürliche Retention infolge der Überflutung in der Rheinniederung werden berücksichtigt. Die Gründe hierfür sind:

Es liegen keine (instationären) hydraulischen 2D-Berechnungen für 1000-jährliche Hochwasserwellen vor, die die natürliche Retentionswirkung infolge der zu erwartenden großräumigen Ausuferungen in die Rheinniederung quantifizieren. Es kann zwar davon ausgegangen werden, dass der 1000-jährliche Scheitelabfluss sich gegenüber den statistisch ermittelten Werten infolge der natürlichen Retention um einige 100 m<sup>3</sup>/s vermindert. Dies wirkt sich aber nur unwesentlich auf die Ausdehnung der Überflutungsflächen in der Rheinniederung aus.

Demzufolge ist von einer großräumigen Überlastung der Hochwasserschutzsysteme auszugehen.

#### Zeitlicher Verlauf des Hochwassers

Die Einsatzstrategie der Rückhaltemaßnahmen führt durch die "Kappung" des ursprünglichen Hochwasserscheitels zu Hochwasserwellen im Rhein zwischen Iffezheim und der Landesgrenze, deren Scheitel sehr flach sind. Derart abgeminderte Rheinhochwasser können über einen Zeitraum von drei bis fünf Tagen nahezu konstant in der Größenordnung des Bemessungsabflusses liegen. (z.B. HW Mai 1999 über drei Tage mit Abflüssen über 4.000 m<sup>3</sup>/s). Aus diesen Gründen werden bei der Berechnung von Flutungsvorgängen entlang des Rheins vereinfacht stationäre Abflussverhältnisse im Rhein angenommen.

### HO<sub>200</sub> und HO<sub>extrem</sub>

Zur Berechnung von HQ<sub>200</sub> und HQ<sub>extrem</sub> wird das genannte gekoppelte Flutungsmodell eingesetzt. Es ermöglicht für die landseitigen Überflutungsflächen eine instationäre 2D-Modellierung und berücksichtigt die Wechselwirkungen zwischen Deichhinterland und Rheinhauptstrom. Für den Rhein selbst werden (abgesehen von Durchflussdifferenzen bei Ausströmen aus Breschen bzw. Rückströmung aus Flutungsgebieten) stationäre Durchflussverhältnisse angenommen. Die Rückkoppelung zwischen Rhein und Deichhinterland bedingt, dass der Rhein bei den Flutungsmodellierungen mitgerechnet werden muss, da bei Rheinabflüssen jenseits des Bemessungsabflusses [\(Tabelle 1,](#page-52-0) HQ<sub>100</sub> mit Einsatz von Retentionsmaßnahmen) der Oberwasserstand an den Deichbreschen bisher nicht berechnet wurde.

Bei den Berechnungen wird angenommen, dass der Rhein die linksrheinischen Deiche nicht überströmt, d.h. die Berechnungen finden ausschließlich auf baden-württembergischer Landesfläche statt. Das Land Rheinland-Pfalz hat für seine Berechnungen in gleicher Weise kein Überströmen der badischen Deiche angenommen.

# <span id="page-67-0"></span>**II.1.2 Seitengewässer**

Auch die Seitengewässer werden im Wesentlichen ebenfalls mit dem instationären 1D-2D-Modell berechnet. Eine Ausnahme bildet der Neckar. Hier wurden für den Flussschlauch die Wasserspiegellagen des HN-Modells (Hydrodynamisch-Numerisches Modell) des KIT (Karlsruher Institut für Technologie) verwendet.

Die Jährlichkeiten HQ<sub>10,</sub> HQ<sub>50</sub> und HQ<sub>100</sub> werden im Wesentlichen wie in der Methodik im Kap. [I.5](#page-57-1) beschrieben, berechnet. Bei lokal kleinteiligem Gelände konnte teilweise mit DGM-Verschneidungen hinter Schutzeinrichtungen gearbeitet werden.

#### Breschenentwicklung im Flutungsmodell

Die Breschenentwicklung wurde für die Berechnungen von HQ<sub>50</sub> und HQ<sub>100</sub> so angesetzt, dass die Bresche voll entwickelt ist, wenn der Hochwasserscheitel die Höhe des Freibords erreicht. Für die geschützten Bereiche wird die Breschenentwicklung früher angesetzt. Der Beginn ist lokal unterschiedlich und wird i.d.R. angesetzt, sobald der Höhenunterschied des Wasserspiegels zum hinter dem Deich liegenden Gelände ca. 10-20 cm überschreitet.

#### Geschützte Bereiche, Besonderheiten

An den durch komplexe Hochwasserschutzsysteme veränderten Seitengewässern gehören neben den Deichen z.B. auch Verteilerbauwerke, Wehre und Drosseln zu den Hochwasserschutzanlagen. Der Versagensfall wurde soweit relevant für die geschützten Bereiche berechnet. Die vorhandenen HRBen liegen großteils im Nebenschluss, wofür kein Versagensfall betrachtet wird.

### Hochwasser HQ<sub>extrem</sub>

Die Überflutungsfläche des HQ<sub>extrem</sub> setzt sich aus verschiedenen Teilflächen zusammen. Bei extremen Abflussverhältnissen ist die Wahrscheinlichkeit sehr groß, dass es am Eintritt des Gewässers in die Rheinebene zu Deichbrüchen kommt. Deshalb wird dort an geeigneter Stelle rechts- und linksufrig je ein Deichbruchszenario mit einer HQ<sub>extrem</sub>-Welle berechnet. Im weiteren Verlauf kann zwischen den Deichen aufgrund der Leistungsfähigkeit des Gerinnes nur eine begrenzte Wassermenge (maximal bordvoll) weiter transportiert werden. Für Deichbruchszenarien stehen folglich grundsätzlich nicht viel mehr Volumina zur Verfügung als bei den bereits gerechneten Deichbruchszenarien für  $HQ<sub>100</sub>$ . Daher werden die bereits ermittelten Flächen des HQ<sub>100</sub> und der geschützten Bereiche zu den Flächen der beiden neu berechneten Szenarien des HQextrem hinzuaddiert.

# <span id="page-69-0"></span>**III Bereich südlich der Staustufe Iffezheim**

### <span id="page-69-1"></span>**III.1 Überflutungsflächen und geschützte Bereiche der einzelnen Gewässer im Bereich der staugeregelten Rheinstrecke südlich von Iffezheim**

Der Rhein von der Mündung der Wiese (bei Basel) bis zur Staustufe Iffezheim wird nicht als HWGK-Gewässer betrachtet. Es finden keine Berechnungen im Flussschlauch statt. In fünf Bereichen werden Deichbruchszenarien für das  $HQ_{100}$  und  $HQ_{extrem}$  gerechnet und in den HWGK bzw. im Hydraulikerbericht dargestellt.

Mit dem auf Tulla zurückgehenden Ausbau des Oberrheins und seiner Zuflüsse ab 1816 wurde die überschwemmte Fläche durch den Bau der Rheinhauptdämme und der weiteren Flussdeiche eingeengt. Noch stärker wirkt sich der spätere Oberrheinausbau zwischen 1928 und 1977 aus. Mit den dabei errichteten 10 Staustufen wurden die Ausuferungsmöglichkeiten im Bereich der staugeregelten Rheinstrecke südlich von Iffezheim drastisch beschnitten. Die Rheinseitendämme (EDF-Dämme) der Staustufen sind so bemessen, dass sie ein ca. 1.000-jährliches Hochwasser abführen können.

Nur noch an wenigen Stellen - wie im Bereich der Schlingen (Staustufenausleitungsbereiche) bzw. Restrheinstrecken (vgl. [Abbildung 10](#page-72-0)) - begrenzen die Rheinhauptdeiche die Überflutungen bis zum Bemessungsereignis auf die Rheinvorländer. Bei Überschreiten der Bemessungsabflüsse durch Extremhochwasser oder technischem Versagen der Deiche kann es zu Überflutungen in der Rheinniederung luftseits der Rheinhauptdämme bis maximal zum Gestadebruch kommen.

Im Bereich der Rheinniederung kommt es zu Überlagerungen der Überflutungsflächen durch die Seitengewässer mit den Überflutungsflächen durch den Rhein, die aufgrund ihrer größeren Dimensionen für die Kartendarstellung maßgeblich sind.

In den HWGK wird die Superposition der Überflutungsflächen gebildet.

# <span id="page-70-0"></span>**III.1.1 Rhein**

#### <span id="page-70-1"></span>**III.1.1.1 Rheinseitendämme der Staustufen (südlich von Iffezheim)**

Für die Rheinseitendämme der Staustufen südlich von Iffezheim wird kein Bauwerksversagen angesetzt, vgl. Kap. [I.3.1.1.](#page-47-0)

Folglich werden Deichbruchszenarien nur in den Bereichen der Restrheinstrecken berechnet (vgl. [Abbildung 10\)](#page-72-0).

Folgende Staustufen befinden sich im Bereich der staugeregelten Rheinstrecke südlich von Iffezheim:

Bereich Rheinseitenkanal:

- Staustufe Kembs
- Staustufe Ottmarsheim
- Staustufe Fessenheim
- Staustufe Vogelgrün

Schlingenbereich (ausgebaute Rheinstrecke - Staustufenausleitungsbereiche):

- Staustufe Marckolsheim
- Staustufe Rhinau
- Staustufe Gerstheim
- . Staustufe Straßburg
- Vollausbaubereich:
- Staustufe Gambsheim
- Staustufe Iffezheim

### <span id="page-70-2"></span>**III.1.1.2 Rheinhauptdämme (ehem. Tulla-Dämme)**

Rheinhauptdämme südlich von Iffezheim im Bereich der ersten drei Schlingen (ausgebaute Rheinstrecke - Staustufenausleitungsbereiche) vgl. Kap. [I.3.1.1](#page-47-0):

#### Hochwasser HQ<sub>10</sub>

Die Rheinvorländer werden in der Region südlich von Iffezheim bis zur Staustufe Kembs landwirtschaftlich kaum genutzt. Eine Ermittlung und gezielte Ausweisung der Überschwemmungskernbereiche gemäß § 77 Abs.2 WG (HQ<sub>10</sub>) wird nicht erfolgen, da die Rheinvorländer in den Bereichen des Restrheines innerhalb der Tulladämme bereits bei einem HQ<sub>10</sub> in der Regel überflutet werden.

#### Hochwasser  $HQ_{50}$

Die Überflutungsflächen für ein  $HQ_{50}$  befinden sich innerhalb der Rheinhauptdeiche, die einen Schutzgrad für ein 100-jährliches Hochwasserereignis aufweisen. Es wird deshalb auf eine Ermittlung und Darstellung in den Hochwassergefahrenkarten verzichtet.

### Hochwasser  $HQ$ <sub>100</sub>

Die Rheinhauptdeiche sind durchgehend auf die Bemessungs-Wasserspiegellage ausgelegt (d.h. derzeit mindestens auf HQ<sub>100</sub> und nach dem Ausbau der Rückhaltemaßnahmen am Oberrhein (IRP) entsprechend HQ<sub>200</sub>). Somit ist bis auf wenige Hochpunkte die gesamte rezente Rheinaue überflutet und die  $HQ_{100}$ -Linie entspricht der Deichlinie der Rheinhauptdämme.

### Geschützter Bereich (vorhandener Schutzgrad größer/gleich HQ<sub>100</sub>)

Gemäß §80 Abs.1 Nr.2 WG ist im Bereich der Rheinniederung südlich von Iffezheim der Geschützte Bereich bei HQ<sub>100</sub> darzustellen.

Für die Abschnitte der Rheinniederung, bei denen die Rheinhauptdämme die einzige östliche Schutzlinie darstellen (Bereiche der Staustufenausleitungsbereiche), werden die Breschenszenarien teilraumbezogen betrachtet, vgl. [Abbildung 10.](#page-72-0) Dabei stellt sich die worst-case-Situation [\(I.5.3\)](#page-58-2) für den jeweiligen Teilraum ein, wenn die Bresche am Rheinhochwasserdamm Oberstrom des Teilraums angesetzt wird.

Die Einzelergebnisse der Teilräume werden zu einer Gesamtfläche zusammengefügt und als Geschützter Bereich bezeichnet.

Dabei wird vorausgesetzt, dass bei einem HQ<sub>100</sub> der Bemessungsabfluss während des Sonderbetriebs der Kraftwerke in den Restrheinstrecken nicht überschritten wird, dass aber im Versagensfall ein Rückmanöver eingeleitet werden kann.

Für die Bereiche Kehl bis Iffezheim (Breschen 7-9) ist die Möglichkeit eines Rückmanövers bei einem Versagensfall technisch nicht möglich.

#### Hochwasser HQ<sub>extrem</sub>

Zur Berechnung von HQ<sub>extrem</sub> im Bereich der Restrheinschlingen zwischen Breisach und Kehl (Breschen 1-5) wird zum Beginn eines Bruchs der jeweilige Bemessungswasserstand der Rheinhauptdämme angesetzt. Beim HQextrem wird davon ausgegangen, dass kein Rückmanöver gefahren werden kann, d.h. der Abfluss wird nicht über die Rheinkraftwerke abgemindert, da die Gesamtkapazität des Rheins ausgeschöpft ist.
- 34 - Anlage 1: Methodikpapier Oberrheinebene Stand 10.08.2012

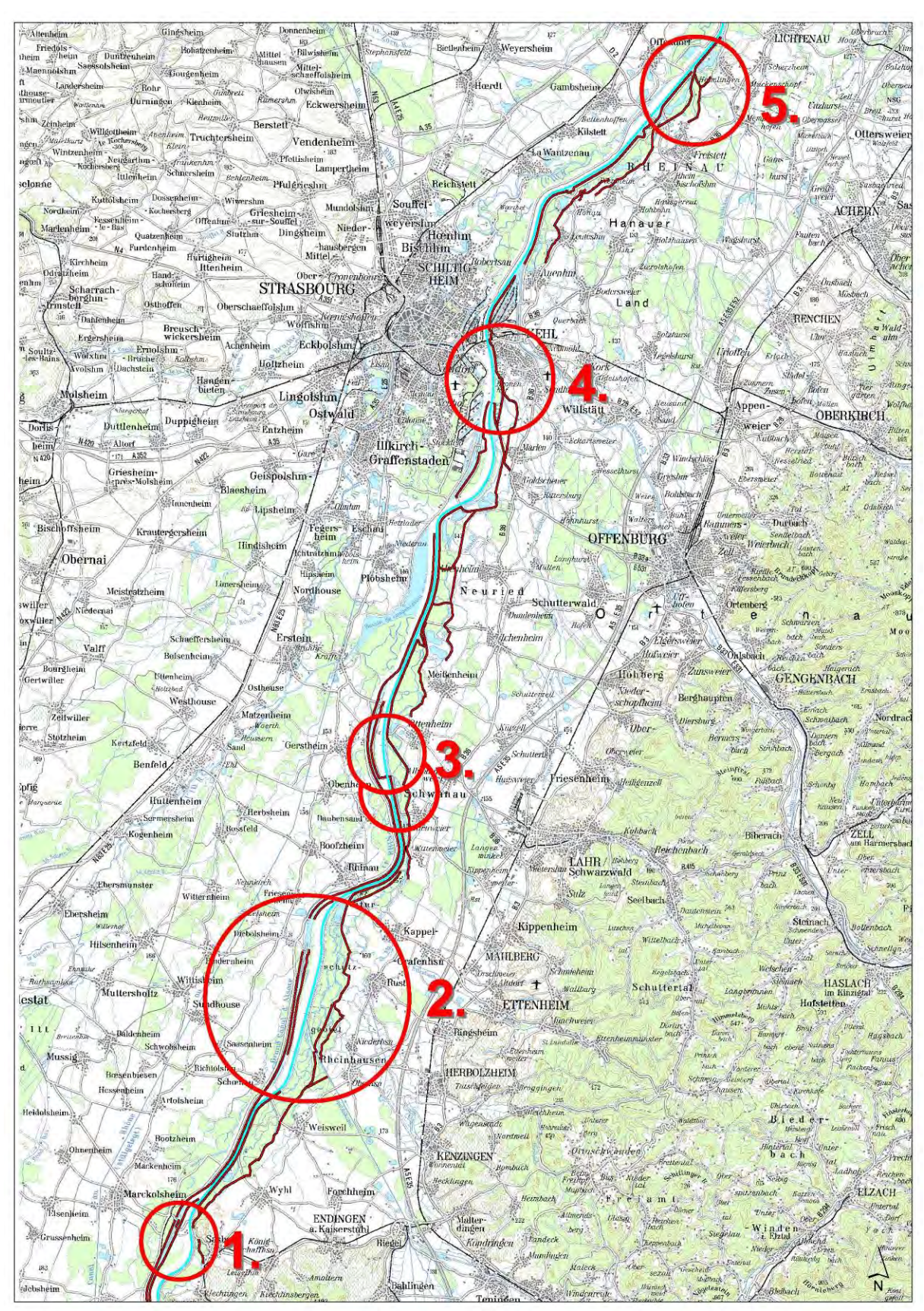

<span id="page-72-0"></span>Abbildung 10: Bereiche für Deichbreschen am Oberrhein südlich der Staustufe Iffezheim

#### Basel bis Breisach:

Im Bereich Basel bis Breisach befinden sich keine Deiche. Hier werden keine Deichbruchszenarien berechnet.

#### Breisach bis Polder Altenheim:

Im Bereich Breisach bis Polder Altenheim (unterhalb Kehl) wird für das  $HQ_{Bem}$  bei einem HQ100-Fall ein Rückmanöver angenommen, so dass bei einem Deichbruch das Abflussvolumen reduziert werden kann. Bei einem HQ<sub>extrem</sub> ist ein Rückmanöver nicht mehr möglich.

Im Hochwasserfall wird der Sonderbetrieb der Rheinkraftwerke gefahren, das heißt, durch eine Erhöhung der Wassermenge im Restrhein kann der Betrieb der Kraftwerke weiter gefahren werden. Bei drohender Gefahr in den Restrheinschlingen wird das sogenannte Rückmanöver gefahren, der Durchfluss im Kanal wird erhöht, die Abflussmenge im Restrhein verringert.

Das bedeutet, dass bei einem  $HQ_{100}$  bereits die Wassermenge bis zum Bemessungswasserstand in den Restrheinschlingen abfließt. Kommt es zu einer Deichbruchgefahr, wird ein Rückmanöver begonnen, der Abfluss im Kanal wieder erhöht.

Bei einem HQextrem fließt ebenfalls die Wassermenge des Bemessungswasserstandes in den Restrheinschlingen ab. Die Möglichkeit eines Rückmanövers ist dann nicht mehr möglich.

Für die Berechnung der Breschen im Bereich der Restrheinschlingen wird daher zu Beginn eines Bruchs der jeweilige Bemessungswasserstand der Rheinhauptdämme angesetzt. Sobald ein Bruch eintritt, wird ein Rückmanöver gefahren, d.h. der Abfluss wird soweit möglich über die Rheinkraftwerke geleitet. Damit einher gehen eine Entlastung der Restrheinschlinge und ein Absinken des Rheinwasserstandes.

Der instationäre Abflussvorgang bei HQ100 wird dementsprechend vereinfachend in zwei Stufen angesetzt. Zum Startzeitpunkt der Breschenberechnung wird der Bemessungswasserstand angesetzt. Sobald gemäß gültigen Betriebsanweisungen der Abfluss über die jeweiligen Rheinkraftwerke geleitet werden kann (Rückmanöver), wird der Bemessungsabfluss um die Ausbauleistung des jeweiligen Rheinkraftwerks gemindert und stationär weitergefahren.

Daraus ergibt sich für die Berechnung des  $HQ_{100}$  folgende Annahme: die Abflussmenge in den Restrheinstrecken ist gleich dem  $HQ_{BEM}$  bzw.  $HQ_{100}$ . Mit Beginn der Bresche wird das Rückmanöver gestartet. Mit einer Anlaufzeit von einer Stunde kann der Abfluss durch die Restrheinstrecke mit einer Verringerung von 1000 m<sup>3</sup>/s gefahren werden, so dass sich der Abfluss im Kanal erhöht und der Abfluss in der Restrheinstrecke verringert, vgl. [Abbildung](#page-77-0)  [13](#page-77-0).

Bei HQextrem ist die Gesamtleistung des Rheins erreicht. Der Bemessungsabfluss in den Restrheinstrecken wird nicht überschritten, jedoch kann bei einem Deichbruch kein Rückmanöver gefahren werden, so dass keine Abflussverringerung erreicht werden kann.

#### Polder Altenheim bis Staustufe Iffezheim:

Ab dem Bereich des Polders Altenheim ist ein Sonderbetrieb und ein Rückmanöver der Staustufen nicht möglich. Die Stauwurzeln der Stufen Gambsheim und Iffezheim beeinflussen zudem die Wasserspiegellagen. Somit ergeben sich für das  $HQ<sub>100</sub>$  sowie für das HQ<sub>extrem</sub> die Abflusswerte aus [Tabelle 1.](#page-52-0)

## **III.1.2 Hydrologie**

Als HQ<sub>extrem</sub> wird das [Tabelle 1](#page-52-0) in dargestellte HQ<sub>BEM</sub> angesetzt. Auch für das HQ<sub>BEM</sub> werden unreduzierte Werte verwendet. Weder eine Abflussminderung durch Retentionsmaßnahmen, noch eine Abminderung des Hochwasserscheitels durch die natürliche Retention infolge der Überflutung in der Rheinniederung werden berücksichtigt.

Bereich der staugeregelten Rheinstrecke südlich von Iffezheim

Der Rheinabschnitt zwischen Basel und Iffezheim ist durch Hochwasserwellen mit steilen Scheiteln gekennzeichnet. Dies ist bedingt durch den starken Ausbau mit Staustufen auf dieser Strecke. Aus diesem Grund treten bei der Berechnung von Flutungsvorgängen entlang der ausgebauten Rheinstrecke instationäre Abflussverhältnisse im Rhein auf.

Die Abflusswerte im Bereich Breisach bis Polder Altenheim teilen sich in den Bemessungsabfluss in den Restrheinstrecken und den verbleibenden Abfluss im Kanal auf. Die Summe entspricht den in [Tabelle 1](#page-52-0) dargestellten festgesetzten Abflusswerten bei einem HQ<sub>100</sub> und HQextrem unterhalb bzw. oberhalb der Mündung Leopoldskanal.

Für die Bereiche ab dem Polder Altenheim werden die Abflüsse gemäß der [Tabelle 1](#page-52-0) und den entsprechenden Pegeln angesetzt.

## **III.1.3 Hydraulische Grundlagen**

Der Bereich der staugeregelten Rheinstrecke südlich von Iffezheim weist auf Grund der Steuerungsmöglichkeiten der Staustufen und deren Rheinseitendämme ein komplexes System auf. Die Betriebsanweisungen sind von deutsch-französischen Gremien abgestimmt. Die Deichbreschen werden in sechs Bereichen zwischen Breisach und der Staustufe Iffezheim an den Rheinhauptdämmen (ehem. Tulladämme) der Restrheinstrecken angesetzt ([Abbildung 10\)](#page-72-0). Wie unter Kapitel [I.3.1](#page-46-0) und Kapitel [III.1.1.1](#page-70-0) erläutert, wird bei den Rheinseitendämmen (EDF-Dämme) der Staustufen kein Bauwerksversagen (Bruch oder Überströmen) angesetzt. Südlich von Breisach wird die Restrheinstrecke durch das nahe anstehende Hochgestade und nicht durch Rheinhauptdämme begrenzt.

Für die Bereiche der Restrheinstrecken bei den Breschenpositionen 1-6 wird im Hochwasserfall der Manöverbetrieb gefahren, um einen reibungslosen Betrieb der Staustufen und Kraftwerke im Hochwasserfall zu gewährleisten. Dabei wird in den Restrheinstrecken der Abfluss bis zum Bemessungsabfluss erhöht. Im Falle eines Versagens der Schutzeinrichtung wird ein Rückmanöver gestartet. Dabei wird innerhalb von einer Stunde der Durchfluss im Kanal um 1000m<sup>3</sup>/s erhöht, bis das Gesamtabflussvolumen von 1220m<sup>3</sup>/s des Kanals erreicht ist.

Aus diesem Grund wird bei den Breschenpositionen 1-6 mit einem Absenken des Wasserspiegels bei einem HQ<sub>100</sub> gerechnet.

Bei einem HQ<sub>extrem</sub> ist die Kapazität des Kanals bereits ausgeschöpft. Ein Absenken des Wasserspiegels in den Restrheinstrecken kann nicht stattfinden. Aus diesem Grund wird bei HQextrem mit einem konstanten Wasserstand gerechnet.

Bei den Breschenpositionen 7-9 (Bereich unterhalb des Kulturwehrs Kehl bis oberhalb der Kinzigmündung und im Bereich unterhalb der Staustufe Gambsheim bis oberhalb der Renchmündung) liegen keine parallel verlaufenden Kanäle vor, so dass ein Absenken des Wasserspiegels im Versagensfall nicht möglich ist. Hier werden für das  $HQ_{100}$  und das HQextrem die Wasserstände auf der Basis der hydrologischen Festlegungen (vgl. [Tabelle 1](#page-52-0) ) angesetzt.

- 37 - Anlage 1: Methodikpapier Oberrheinebene Stand 10.08.2012

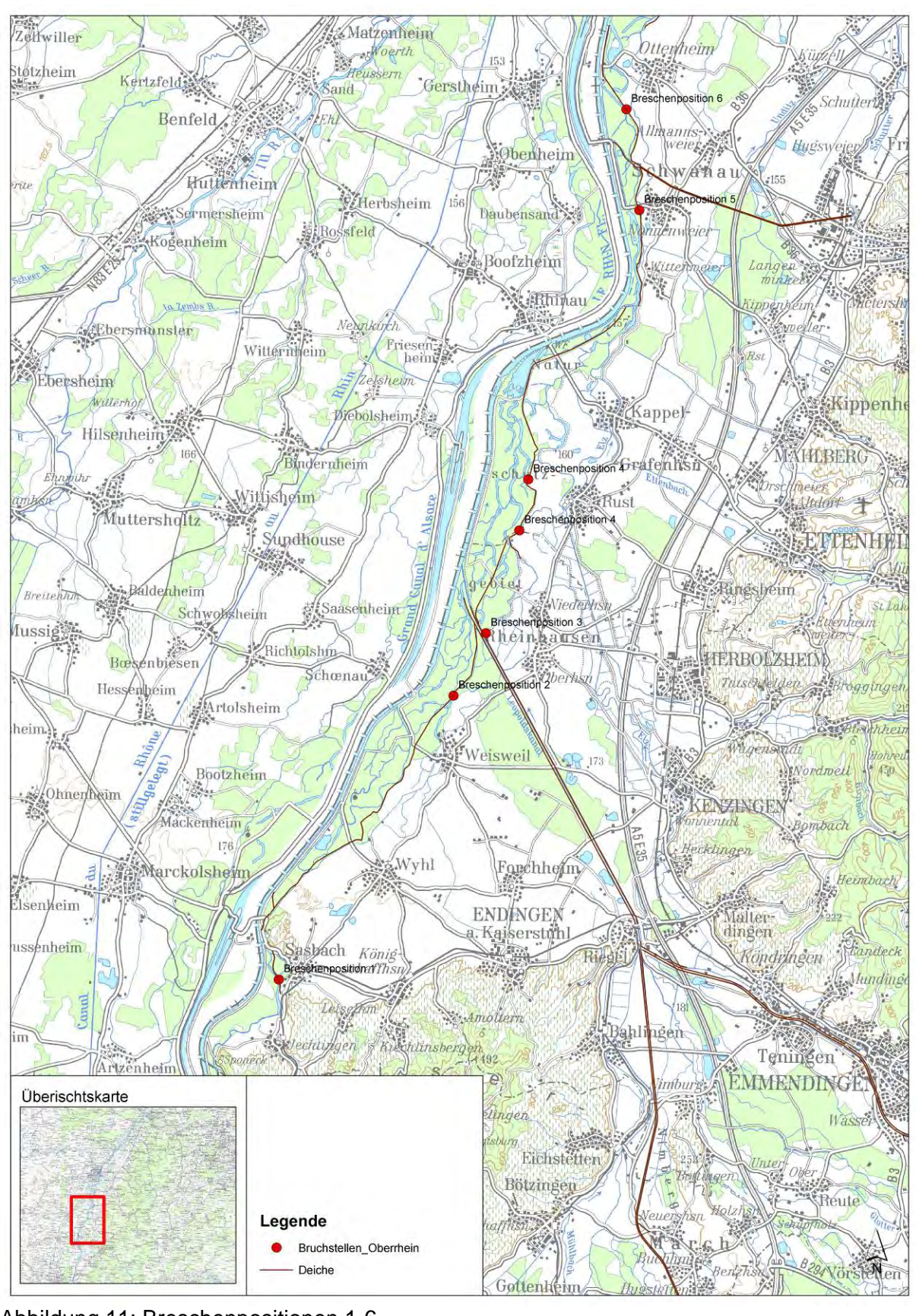

Abbildung 11: Breschenpositionen 1-6

- 38 - Anlage 1: Methodikpapier Oberrheinebene Stand 10.08.2012

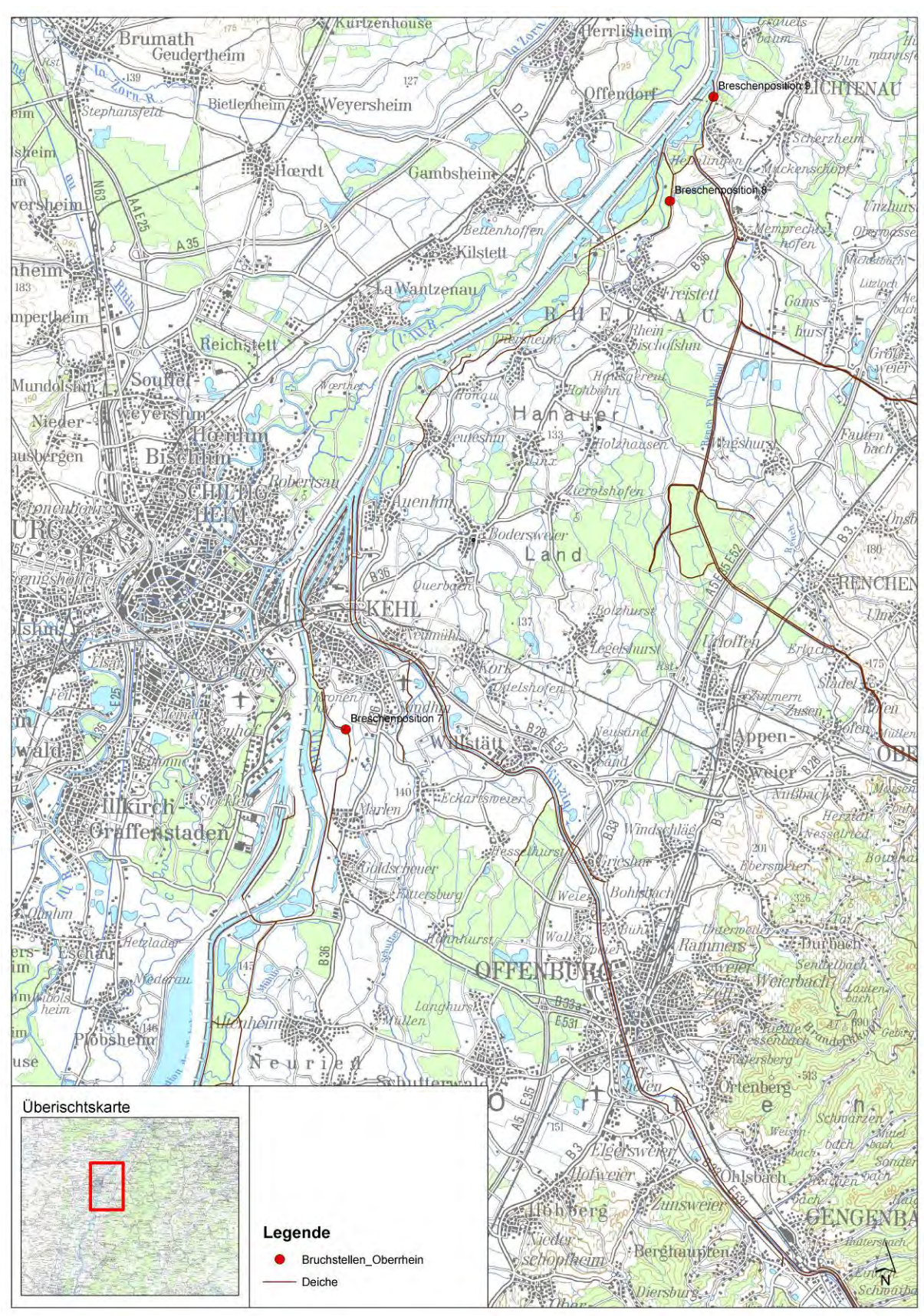

Abbildung 12: Breschenpositionen 7-9

- 39 - Anlage 1: Methodikpapier Oberrheinebene Stand 10.08.2012

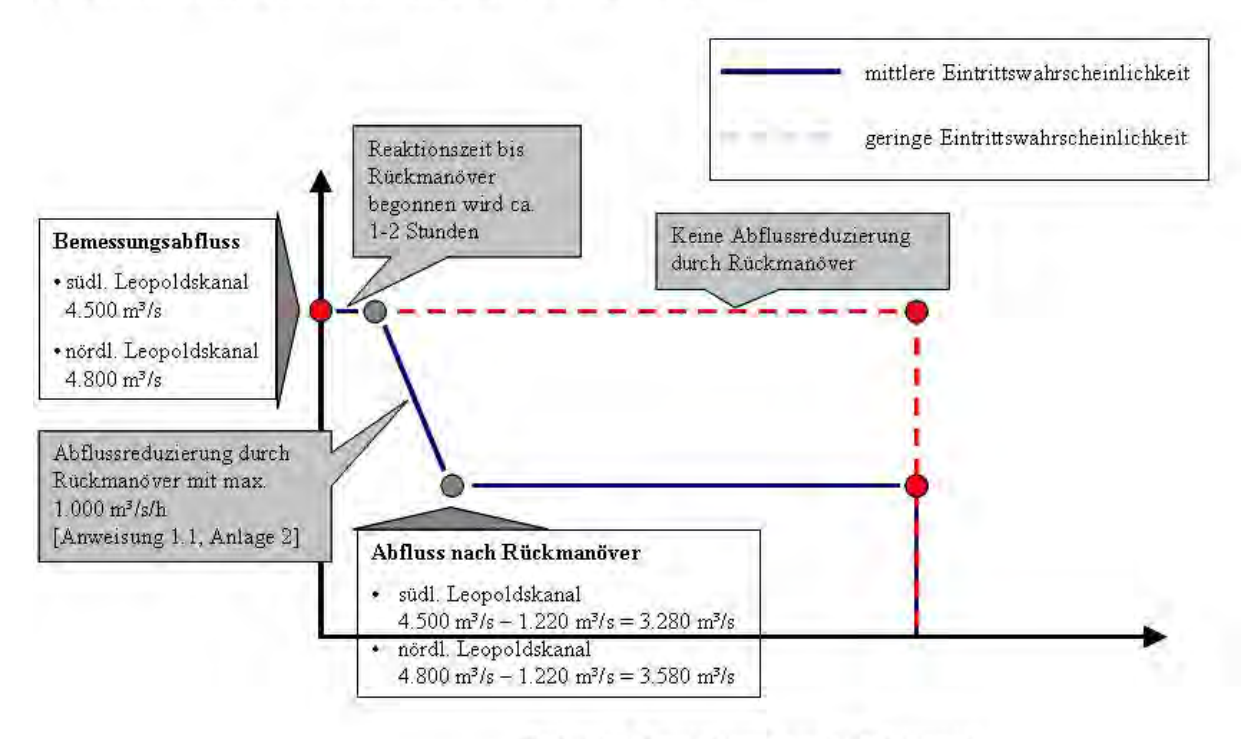

Zeitliche Entwicklung nach Deichbruch

<span id="page-77-0"></span>Abbildung 13: Bemessungsabfluss für die Restrheinstrecke und verbleibender Abfluss nach Rückmanöver für HQ<sub>100</sub>- und HQ<sub>extrem</sub>-Szenarien. Quelle: IRP und RZB

## **III.1.3.1 Breschenentwicklung**

Die Breschenbreiten werden in Anlehnung an bekannte Deichbruchfälle am Rhein mit 100m angenommen.

Die Breschenentwicklung wird wie in Kap [I.5.6](#page-59-0) beschrieben angesetzt. Da die Breschenszenarien mit einem stationären Wasserspiegel im Rhein gerechnet werden, ist der Beginn der Breschenentwicklung nicht wie in Kap. [I.5.6](#page-59-0) beschrieben 30 Minuten vor dem Eintreten des Wellenscheitels. Es wird davon ausgegangen, dass bereits der Manöverbetrieb der Kraftwerke gefahren wird, so dass der Bemessungswasserstand bereits vor Breschenentwicklung erreicht ist.

Für die Breschen am südlichen Oberrhein wird die Breschenentwicklung wie in [Abbildung 14](#page-78-0) erläutert angesetzt.

- 40 - Anlage 1: Methodikpapier Oberrheinebene Stand 10.08.2012

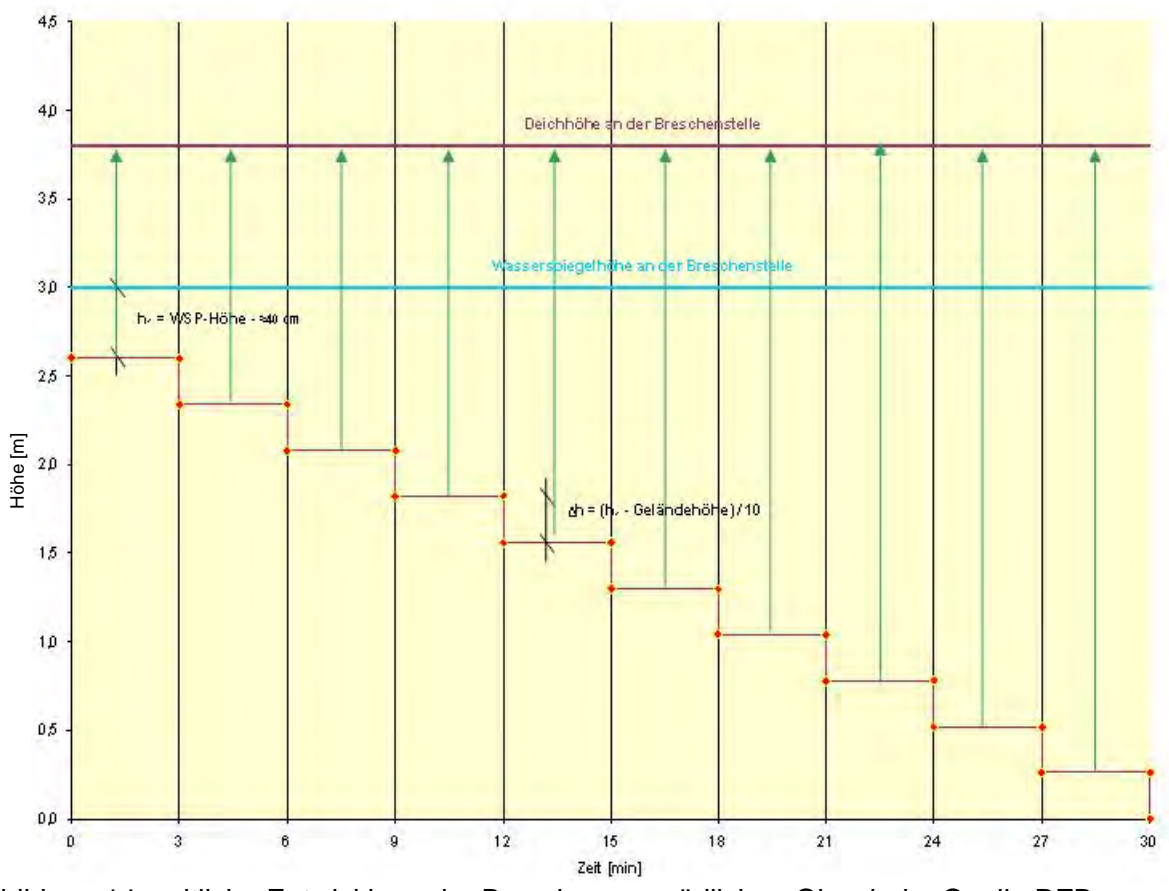

<span id="page-78-0"></span>Abbildung 14: zeitliche Entwicklung der Breschen am südlichen Oberrhein. Quelle RZB

#### **III.1.3.2 Simulationsdauern**

Die Berechnung der Deichbreschen wird mit stationären Wasserspiegeln durchgeführt. Die in der Vergangenheit abgelaufenen Hochwasserwellen im südlichen Oberrhein zwischen Basel und der Staustufe Iffezheim hatten eine mittlere Wellendauer von 108 Std. (Abfluss > 3000 m³/s). Beim Verwenden eines stationären Wasserspiegels mit dem Scheitelwert einer Hochwasserwelle wird das Volumen im ansteigenden Ast überschätzt. Durch die Wahl der Simulationsdauer kürzer als die mittlere Wellendauer kann andererseits die Dauer der Hochwasserwelle unterschätzt werden. Die Simulationsdauer für die Deichbreschenberechnungen am Oberrhein südlich der Staustufe Iffezheim beträgt deshalb 72 Stunden.

Unter Berücksichtigung der gesamten Annahmen sowie der Modellungenauigkeiten, die sich durch DGM, Berechnungsalgorithmen und der hydrologischen Werte ergeben, ist eine solche Vorgehensweise im Bereich der möglichen Genauigkeit.

Überprüft wurde zusätzlich, ob für die Berechung der Breschenszenarien am südlichen Oberrhein die Simulationsdauer nicht allein an Mittelwerte von Hochwasserwellen geknüpft werden sollte. Ggf. müsste die Betrachtung des bei einer Bresche überfluteten Gebietes herangezogen werden. Das ausgetretene Wasser wird dem allgemeinen Gefälle der Oberrheinebene folgend nach Norden hin abfließen, bis es durch Querriegel wie Straßendämme oder eingedeichte Seitengewässer zu Aufstau, oder aber zum Zurückfließen in das Hauptgewässer stromabwärts kommt. Dies würde eine längere Simulationszeit voraussetzen, die aber insgesamt die austretenden Volumina wiederum überschätzten würde.

Eine weitere Betrachtung ist die der Überflutungstiefen im unmittelbaren Bereich hinter Deichen. Prinzipiell werden für die Berechnungen die Breschenpositionen so festgelegt, dass eine große Wassermenge austreten kann um die maximalen Überschwemmungsflächen

ermitteln zu können. Der Umstand, dass eine Bresche an jeder Stelle im Deich entstehen könnte wurde durch einen Simulationslauf von 244 Std. an einer Breschenregion exemplarisch betrachtet (dessen Ergebnisse werden nicht in den HWGK dargestellt) und mit einer zusätzlichen Bresche (Simulationsdauer 72 Std.) an beliebiger Stelle entlang des Deiches verglichen. Die sich daraus ergebenen Überflutungstiefen im nahen Deichbereich und im weiter entfernt liegenden Hinterland (bis ca. Gestadebruchkannte) zeigten Unterschiede in der Tiefe, die nicht größer sind als die Ungenauigkeiten des Modells und der angenommenen Bedingungen.

In Einzelfällen müssen diese Gesichtspunkte genauer betrachtet werden.

## **Anhang 02:**

## **Datenauslieferung zur Bearbeitung**

## **Digitale Orthobilder (DOB)**

Die entzerrten und georeferenzierten Luftbilder wurden vom Landesvermessungsamt Baden-Württemberg (LV BW) erstellt und sind im Rahmen des UIS Baden-Württemberg seit November 2002 verfügbar (Kachelung 1 km x 1 km). Seit dem Befliegungsjahr 2005 stellt das LV BW die Luftbilder in Farbe zur Verfügung, diese wurden erstmals mit der Auslieferung 2006 den Benutzern zur Verfügung gestellt und im Rahmen der Auslieferung März 2008 zusätzlich physikalisch bereitgestellt.

## **Topkarten**

Es werden unterschiedliche Topkarten zur Verfügung gestellt.

## **ALK**

Die Automatisierte Liegenschaftskarte gibt Auskunft über die Grundverhältnisse (Flurstücke, Gebäude, Landnutzung) und in eingeschränktem Umfang über die Topographie. Weitere Angaben, die nur für die Führung der Liegenschaftskarte von Bedeutung sind werden im UIS nicht berücksichtigt.

## **ATKIS DLM1000**

Das objektstrukturierte Digitale Landschaftsmodell (DLM) beschreibt die Topographie zweidimensional im Maßstab 1:1.000.000 und ist dem Amtlich Topographisch- Kartographischen Informationssystem ATKIS zuzuordnen. Die geometrische Darstellung erfolgt in Vektordaten im Gauß-Krüger-Meridianstreifensystem.

## **ATKIS DLM25**

Das objektstrukturierte Digitale Landschaftsmodell (DLM) beschreibt die Topographie zweidimensional im Maßstab 1:25.000 und ist dem Amtlich Topographisch- Kartographischen Informationssystem ATKIS zuzuordnen. Die geometrische Darstellung erfolgt in Vektordaten im Gauß-Krüger-Meridianstreifensystem.

# **Anlage 3**

# **Hochwassergefahrenkarten an Kleinstgewässern**

Teil 1:

Methodik zur Entwicklung zusätzlicher Regionalisierungsknoten für Kleinstgewässer

Teil 2:

Hydraulische Berechnung an Kleinstgewässern

## **Methodik zur Entwicklung zusätzliche Regionalisierungsknoten für Kleinstgewässer**

Die Datengrundlage zur Bearbeitung der Hochwassergefahrenkarten (HWGK) Baden-Württemberg für Gewässerläufe ab einer Einzugsgebietsgröße von ca. 5 - 10 km² stellen die regionalisierten Hochwasserabflüsse (HQ-Werte) der Veröffentlichung "Abfluss-Kennwerte in Baden-Württemberg" (LUBW 2007) dar.

Eine aufgrund der Anforderungen der HWGK überarbeitete Neuauflage stellt landesweit für alle baden-württembergische Fließgewässer die wichtigsten Abfluss-Kennwerte wie bspw. Mittelwerte und Jährlichkeiten von Hochwasserabflüssen (MHQ, HQT) bereit. Zudem wird hinsichtlich der Anforderungen der Hochwassergefahrenkarten (HWGK) ein Extremabfluss HQExtrem (in der Größenordnung des 1000-jährlichen Abflusses) abgeschätzt. Die Abfluss-Kennwerte sind sowohl für die Pegel-Einzugsgebiete als auch für die Basis- und Sammelgebiete des "Gewässerkundlichen Flächenverzeichnisses Baden-Württemberg" (GKVF) verfügbar. Die Endbearbeitung von 2007 beruht auf dem bis März 2006 ergänzten "Gewässerkundlichen Flächenverzeichnis Baden-Württemberg" (Kartengrundlage TK 50) mit über 11.443 Teilgebieten bestehend aus 7.240 Basis-, 3.614 Sammel-, 161 Sondergebiete und 448 Pegel und berücksichtigt die an fast allen Pegeln aktualisierten Abfluss-Zeitreihen entsprechend dem Datenstand vom April 2007.

In dieser Bearbeitung sind flächendeckend für Baden-Württemberg bereits die meisten kleinen HWGK-Nebengewässer enthalten. Sämtliche bereitgestellten Abflussinformationen können über das Informationssystem "BW Abfluss" abgerufen werden.

Die Umsetzung der HWGK - einschließlich der Kleinstgewässer - stellt jedoch zusätzliche Anforderungen an die HQ-Regionalisierung, da die Diskretisierung des bestehenden Informationssystems (Stand 2007) die Forderungen nicht für jedes HWGK-Gewässer ausreichend erfüllt. Hierbei soll für jedes HWGK-Gewässer mindestens am jeweiligen HWGK-Gewässerbeginn /-startpunkt und an der Mündung HQ-Werte aus der HQ-Regionalisierung abgeleitet sein.

Die HWGK-Gewässer und/oder deren Startpunkte weisen jedoch häufig Einzugsgebiete deutlich < 5 km² auf und unterschreiten damit den Grenzbereich einer gesicherte Anwendung des Regionalisierungsansatzes ( $A_{\text{Fe}} = 5 - 10$  km<sup>2</sup>).

Die Zielsetzung ist jedoch eine einheitliche Datenbasis und Bestimmungsmethodik für die Ermittlung der HQ-Werte an den HWGK-Gewässern auf Grundlage der HQ-Regionalisierung in Baden-Württemberg (Stand 2007) zu gewährleisten. Nur so können die Vergleichbarkeit der Datengrundlage und die Ergebnisse gewahrt bleiben.

Zur Umsetzung hierfür bedarf es einer neuen, zusätzlichen und differenzierten Vorgehensweise zur Bearbeitung der oben genannten weitergehenden Anforderungen der HWGK an die HQ-Regionalisierung, da das Regionalisierungsverfahren für diese kleinen Einzugsgebiete nicht konzipiert ist.

Es wurde folgende Vorgehensweise festgelegt:

- Für HWGK-Gewässer ( $A_{E_0} > 5 10$  km<sup>2</sup>) wird der Regionalisierungsansatz nach Ableitung der erforderlichen Gebietskenngrößen angewandt.
- HQ-Werte für HWGK-Gewässer zwischen vorhandenen regionalisierten Gewässerknoten werden mit der bekannten Interpolationsfunktion des Regionalisierungsverfahrens bestimmt (siehe Interpolationsmodul).
- Integration der HWGK-Startpunkte ( $A_{E_0}$  < 5 km<sup>2</sup>) in die Datensystematik der Regionalisierung. Für diese Punkte werden die HQ-Werte über eine Spendenextrapolation auf Grundlage der nachfolgenden Basisfläche abgeschätzt. Dazu wird eine Spendenzunahme bei abnehmender Gebietsgröße regionsspezifisch ermittelt und für die Extrapolation übernommen.

Für HWGK-Gewässer ( $A_{E_0}$  < 5 km<sup>2</sup>), die Zuflussgebiete innerhalb eines Zwischengebiets des übergeordneten Gewässers sind, muss trotz Unterschreitens der Anwendungsgrenze der Regionalisierungsansatz angewandt werden.

Da das Regionalisierungsverfahren für diese kleinen Einzugsgebiete ( $A_{E0}$  < 5 km<sup>2</sup>) nicht konzipiert ist, stellen die HQ-Werte für diese kleinen Einzugsgebiete nur grobe Schätzwerte dar.

Die Umsetzung der HWGK-Anforderungen erfolgt im Datenmodell der Regionalisierung. Dabei wird angestrebt, dass an jeder Mündung eines HWGK-Gewässers zukünftig ein Regionalisierungspunkt vorhanden ist. Für HWGK-Gewässer, die innerhalb eines bestehenden Zwischengebiets einmünden, sind neue zusätzliche Gebietsabtrennungen entsprechend der bisherigen Regionalisierungssystematik notwendig.

Dafür werden s.g. "Tripplepunkte" gesetzt, die jeweils einen Punkt auf dem Hauptgewässer oberhalb des Zuflusses, den Mündungspunkt des Zuflusses und den Sammelknoten direkt unterhalb des Zuflusses beinhalten. Die Umsetzung im Datenmodell der Regionalisierung erfolgt mittels der zusätzlichen Knoten-Kategorien (Knt-Kat) "M" für die zusätzlichen HWGK-Gebiete, entsprechend einem Basisgebiet des GKFV, und "Y" für die direkt unterhalb liegenden Sammelknoten.

Zusätzlich zu integrierende Standorte von Hochwasserrückhaltebecken werden wie bisher über die Knoten-Kategorie (Knt-Kat) "E" für Sonderknoten abgebildet.

Die Gewässerstellen, die mit dem neuen Extrapolationsansatz bestimmt werden, werden im Datenmodell der Regionalisierung mit Hilfe der neuen Knoten-Kategorie (Knt-Kat) "Q" belegt.

Alle zusätzlichen HWGK-Regionalisierungspunkte werden vollständig in das Datenmodell für die Abflusskennwerte in Baden-Württemberg integriert. Damit ist sichergestellt, dass die zusätzlichen HQ-Werte mit den umgebenden Gewässerknoten abgestimmt sind und über eine einheitliche Methodik abgeleitet wurden.

Die Bestimmung der Regionalisierungsparameter erfolgt wie bisher über entsprechende Verfahren und GIS-Routinen auf der Basis des DGM mit Rasterweite 50 m.

## **Strategiepapier: Hydraulische Berechnung an Kleinstgewässern Bearbeitung 22.4.2008, 20.05.2008, 23.05.2008 Zeisler 8.5.2008 Moser**

In der letzten Lenkungsgruppensitzung am 27.09.2007 wurde im TOP 2.5 ein Prüfauftrag zur Aufwandsabschätzung bezüglich der gesonderten Datenaufbereitung und Kartenerstellung für den Katastrophenschutz an den Arbeitskreis Umsetzung HWGK gestellt. Die Fragestellung zielte insbesondere auf kleinere Gewässer, die in der Standarddarstellung von den Ausdehnungen der Vorfluter zumindest teilweise überlagert werden. Von Seiten der Vertreter der Kommunen wurde nochmals betont, dass eine einheitliche Qualität der HWGK unabhängig vom Teilgebiet und der Größe des Gewässers von größter Bedeutung für die Akzeptanz der Karten ist.

Diese Fragestellungen wurde auf der Arbeitskreissitzung am 17.04.2008 diskutiert und auf die Schwierigkeiten der Erstellung von Hochwassergefahrenkarten unter der Maßgabe eines einheitlichen Qualitätsstandard ausgedehnt. Hierbei wurden insbesondere die neuen Erfahrungen im Bereich Hydrologie und Hydraulik berücksichtig. Es wurde ein Vorgehensvorschlag vereinbart, welcher von der Projektleitung aufbereitet und bei der nächsten Lenkungsausschusssitzung vorgestellt werden sollte.

## **A) Kosten bei separater Bereitstellung der HWGK für jedes Gewässer:**

Die Fragestellung der zusätzlichen Kosten konnte bisher nicht detailliert beantwortet werden und ist auch nur schwer zu beantworten. Einige Bearbeiterbüros haben es bisher bevorzugt, wenn der Vorfluter als 2D-Modell gerechnet wurde, die Mündungsbereiche der Nebengewässer ebenfall in das Modell zu integrieren. Somit entfällt der Arbeitsschritt der Superposition, da bereits eine zusammenhängende Überflutungsfläche ermittelt wurde. Allerdings gibt es in diesem Fall auch keine Einzelergebnisse. Eine sinnvolle Extrahierung der Nebengewässer ist hier nahezu unmöglich. Diese Bearbeitungsweise wird immer häufiger eingesetzt.

In Abschnitten, die 1D gerechnet wurden, gibt es zwar Einzelergebnisse. Meist werden aber die letzten Meter des Nebengewässers im Mündungsbereich nicht mehr mit dem Gelände verschnitten, da es nach Unterwasser mit dem Gefälle des Hauptgewässers schwierig ist, einen Durchstoßpunkt mit dem Gelände zu finden. Dies sind dann auch die Bereiche, die von der Überflutungssituation des Hauptgewässers überlagert werden. Bei einer vollständigen Ausbreitungsrechnung wäre neben dem Nebengewässer auch das Hauptgewässer mit der kombinierten Jährlichkeit einzubeziehen, damit das Gefälle des Hauptgewässers berücksichtigt werden kann. Meist sind dies aber Zwischenabflüsse zwischen den Standardabflüssen HQ10, HQ50, HQ100 oder EHQ, für die keine eigene Hydrauliken im Hauptgewässer gerechnet wurden.

## **Fazit:**

Die Bereitstellung der Gefahrkarten der einzelnen Gewässer kann nicht aus vorhandenen Unterlagen erfolgen. Es wären in jedem Fall aufwändige Zusatzarbeiten erforderlich. Diese erscheinen flächendeckend als Teil des Gesamtprojektes nicht gerechtfertigt, zudem einen weiteren Zeitverzug bedeuten. Es wird vorge-

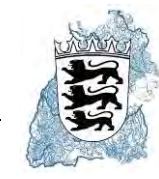

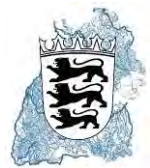

schlagen, dass im Bedarfsfall die jeweiligen Kommunen mit konkreten Fragestellungen auf die bearbeiten Büros zugehen. Die RP'en können fachlich unterstützend wirken.

## **B) Schwierigkeiten der Erstellung von Hochwassergefahrenkarten an Kleinstgewässern unter der Maßgabe eines einheitlichen Qualitätsstandards**

Im Folgenden wird insbesondere die Erstellung der Gefahrenkarten an Kleinstgewässern (Gewässer mit einem Einzugsgebiet kleiner 5 km²) betrachtet:

Kleinstgewässer als Teil des Projektes HWGK wurden in der Regel ausgewählt, da in der Vergangenheit dort im Bereich der Siedlungen Schäden entstanden sind. Je kleiner das Gewässer, desto dynamischer sind die Hochwasserprozesse. Meist spielen Verdolungen an diesen Strecken eine wichtige Rolle. Im Hochwasserfall entscheidet dann unter Umständen eine Gebäudeecke oder eine Gartenmauer über die Fließrichtung. Das hydraulische Modell muss daher sehr detailliert aufgebaut werden. Beim Einsatz eines 2D-Modells müssen zum Beispiel die Gebäudepolygone als nicht durchflossene Hindernisse eingebrannt werden. Bei Kleinstgewässern führen kürzere heftige Niederschlagsereignisse zu Hochwasser. Dieses findet dann nicht nur im Gewässer statt, sondern der Oberflächenabfluss (Hangwasser) und die Kanalisation haben einen großen Einfluss auf das Abflussgeschehen. Die Berechnungsergebnisse HWGK zeigen aber nur die Überflutungen vom Gewässer ausgehend. Dokumentationen zu abgelaufener Hochwasserereignisse können somit ganz andere Ausdehnungen aufzeigen, was zum Widerspruch bei der Plausibilisierung und fehlender Akzeptanz führen kann.

Im Folgenden werden Ausführungen zu den Bereichen Hydrologie, Vermessung und Hydraulik im Bezug zu der Erstellung von Hochwassergefahrenkarten an Kleinstgewässern unter der Vorgabe eines einheitlichen Qualitätsstandards gemacht.

## **Hydrologie:**

Die Zielsetzung für die Hydrologie im Projekt HWGK ist eine einheitliche Datenbasis und Bestimmungsmethodik für die Ermittlung der HQt-Werte an den HWGK-Gewässern auf Grundlage der HQ-Regionalisierung in Baden-Württemberg (Stand 2007) zu gewährleisten. Die Daten der Regionalsierung ab Einzugsgebietsgrößen von 5-10 km² können in der Regel als hinreichend verlässlich betrachtet werden. Ausgenommen sind hiervon von Rückhaltebecken beeinflusste Bereiche, extrem dicht besiedelte Bereiche und die Oberrheinebene.

Im Rahmen der Anforderungen der HWGK-Bearbeitung sind auch HQt-Werte für Kleinstgewässer mit Einzugsgebiete AEo < 5 km² erforderlich. Da das Regionalisierungsverfahren für diese kleinen Einzugsgebiete nicht konzipiert ist, stellen die HQt-Werte für diese kleinen Einzugsgebiete nur grobe Schätzwerte dar. Der Arbeitskreis Datenverarbeitung der Hochwassergefahrenkarten (AKDV) hat zur Plausibilisierung der HQt-Schätzwerte der sehr kleinen Einzugsgebiete (AEo < 5 km2) empfohlen, dass die verarbeitenden Ingenieurbüros zu einer Prüfung der regionalisierten HQ-Werte auf Grundlage lokaler Gegebenheiten verpflichtet werden sollten. Kriterien hierfür können bspw. sein:

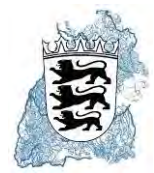

- Vergleich mit bekannten, beobachteten Überflutungen und deren Häufigkeiten,
- Vergleich mit der natürlichen Leistungsfähigkeit des Gewässers,
- Abschätzung und Bewertung lokaler Einleitungen insbesondere Regenwasserentlastungen,
- Bewertung von Abfluss beeinflussenden Gegebenheiten im Gebiet, wie z.B. natürliche Retentionsräume, Ausuferungsflächen

Dies ist bedarf aber einer guten Ortskenntnis sowie entsprechende Aufzeichnungen. Beides ist eventuell nicht vorhanden oder muss aufwendig erarbeitet werden.

Eine Alternative bietet ein detailliertes Niederschlags-Abflussmodell unter Einbeziehung der Stadthydrologie (z.B. Kanalnetz und Regenbecken), welches aber ebenfalls zu zusätzlichen Kosten führt.

## **Fazit Hydrologie:**

Kleinstgewässer können in der Regionalisierung qualitativ nur relativ schlecht erfasst werden. Die Werte können als Orientierungsgröße dienen.

Zur Berechnung müssen nach Möglichkeit noch örtliche Betrachtungen angestellt werden, was den Gesamtrahmen des Projektes HWGK erheblich erhöht. Unter Umständen fehlen Informationen zur Plausibilisierung der Daten.

Die Regionalisierungsdaten für Kleinstgewässer können - mit allen fachlichen Einschränkungen - relativ kostengünstig im Gesamtprojekt erzeugt und den Kommunen als Ausgangswerte (Schätzwert) für weitere Betrachtungen zur Verfügung gestellt werden.

#### **Vermessungsdaten:**

## **Terrestrische Vermessung**

Die Kleinstgewässer sind zumeist relativ unruhig und können in ihrer Linienführung und Charakteristik durch terrestrische Querprofile relativ schlecht erfasst werden bzw. erfordern eine hohe Profildichte. Die Erstellung der Centerlinie und damit im Anschluss die Abbildung des Gewässerschlauches im DGM ist zumindest bei dichtem Bewuchs oder Gewässerbreiten kleiner 1,5m deutlich erschwert.

## **Digitales Geländemodell:**

Das DGM hat eine Punktdichte von 1,5 m² je Punkt. Es kann die Uferstrukturen - insbesondere bei dichtem Bewuchs nicht ausreichend erfassen. Gewässerbegleitende Bauwerke wie Häuser oder Mauern müssen nachträglich sehr sorgfältig aus dem DGM herausgefiltert und ggf. wieder nachgearbeitet werden. Die Geländeeigenschaf-

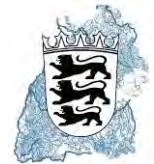

ten welche bei breitflächigem Abfluss maßgebend sind, werden im DGM nicht erfasst und müssen ebenfalls nachgearbeitet werden.

### **Fazit Vermessung:**

Die Dichte und Qualität der Vermessungsdaten ist im Hinblick auf die erforderlichen kleinräumigen Aussagen teilweise nicht ausreichend. Dies betrifft insbesondere bauliche Anlagen wie Mauern und Bordsteine.

## **Hydraulische Berechnungen / Qualitätssicherung:**

Aus der Qualitätssicherung der bereits bearbeiteten Hydrauliken gibt es weitergehende Erkenntnisse zu Aufwand und Qualität bei der Bearbeitung von Kleinstgewässern. Es zeigten sich mehrere Aspekte:

- 1. Für die Ergebnisqualität kleinerer Gewässer ist es entscheidend, ob ein detailliertes hydrologisches Modell vorliegt oder nur die Daten der Hochwasserregionalisierung. (Siehe Erläuterungen Hydrologie)
- 2. Es liegen zumeist keine oder nur unzureichende Daten/Aufzeichnungen zur Aneichung der hydraulischen Modelle vor.
- 3. Das vorliegende Geländemodell wurde nicht für diese Aufgabenstellung (große Bedeutung feiner Strukturen wie Bordsteine oder Gartenmauern) konzipiert und kann in der Regel nicht als ausreichend betrachtet werden. Es erfasst insbesondere keine kleineren baulichen Anlagen. Diese müssen bei Bedarf vom Hydrauliker eingepflegt werden. Es ist ein sehr großer Aufwand vor Ort durch den Hydrauliker erforderlich.
- 4. Die meist in den kleinen Einzugsgebieten anzutreffenden Verdolungen müssen, wenn sie hydraulisch richtig berücksichtigt werden, detailliert erfasst werden. Der Vermessungs- und Untersuchungsaufwand ist erheblich. Lokale Verlegungen der Einläufe aber auch andere Gegenstände, die als Hindernis wirken können, beeinflussen das Überflutungsgeschehen zum Teil erheblich.
- 5. Der Berechnungsaufwand und damit die Kosten für Kleinstgewässer ist bezogen auf den Bearbeitungskilometer wesentlich höher. Der Aufwand der anschließenden Qualitätssicherung ist ebenfalls erheblich größer.
- 6. Kleiner örtliche bauliche Veränderungen können relativ große Auswirkungen auf die Überschwemmungsflächen haben; die Fortschreibung wäre sehr aufwändig.

## **Fazit Hydraulische Berechnungen / Qualitätssicherung:**

Hydraulische Berechnungen an Kleinstgewässer sind möglich. Aufgrund der großen Komplexitäten der örtlichen Situation ist jedoch zur Erreichung eines Qualitätsstandards - vergleichbar mit größeren Gewässern - ein sehr hoher unverhältnismäßiger Aufwand durch den Hydrauliker erforderlich ist.

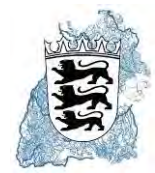

## **Fazit der gesamten Betrachtung:**

Es hat sich gezeigt, dass in allen drei Bereichen Hydrologie, Vermessung, Hydraulik die Daten und Vorgehensweise in HWGK - welche für größere Gewässer völlig ausreichend sind - bei Kleinstgewässern zumeist nicht ausreichen, um qualitativ hinreichende Ergebnisse zu erzielen.

#### **Folgende Vorgehensweise wird vorgeschlagen:**

Beim weiteren Vorgehen sind zwei Fälle zu unterscheiden:

- 1. Teilgebiete bei denen die hydraulische Bearbeitung derzeit schon erfolgt (Beauftragung erfolgt)
- 2. Teilgebiete die entweder 2008 oder 2009 vergeben werden sollen.

### **zu 1.: Teilgebiete in Bearbeitung:**

Die Regierungspräsidien untersuchen noch einmal das Bearbeitungsgewässernetz in Bezug auf Kleinstgewässer. Gewässer mit einem Einzugsgebiet kleiner 5 km² werden gekennzeichnet. Die Ergebnisse der Hydraulikbüros für diese Gewässer werden den Kommunen und den Landratsämtern nachrichtlich, allerdings mit einem Hinweis möglichen Fehlerspannweiten, übergeben. Sie werden nicht Teil der HWGK sondern dienen der Information. Weitere Untersuchungen sind Aufgabe der Kommunen für die grundsätzlich Förderung beantragt werden kann.

#### **zu 2.: Teilgebiete ab Vergabe 2008:**

Die Regierungspräsidien untersuchen noch einmal das Bearbeitungsgewässernetz in Bezug auf Kleinstgewässer. Gewässer mit einem Einzugsgebiet kleiner 5 km² werden gekennzeichnet. Die Hydrologie über die Regionalisierung wird für alle, auch die Kleinstgewässer, erstellt und an die Kommunen als Orientierungswert übergeben. Eine hydraulische Bearbeitung erfolgt nur dann, wenn eine detaillierte Hydrologie vorliegt, z.B. aus einer eigenständigen FGU, oder sinnvoll aus den Regionalisierungsdaten abgeleitet werden kann. Mehraufwendungen an den Kleinstgewässern durch örtliche Erhebungen sind nur dann gerechtfertigt, wenn ein übergeordnetes Interesse vorliegt. Ob eine Vereinbarung über den Vorteilsausgleich für den Mehraufwand mit der Kommune geschlossen werden sollte, ist noch zu prüfen. Derzeit wird von Seiten der Projektleitung eher nicht davon ausgegangen.

#### **Folgerung: Nachmeldungen zum Gewässernetz am Beispiel des RP Freiburg:**

Aus obigen Überlegungen folgt, dass Nachmeldungen nur in zwingenden Ausnahmefällen und nur an Gewässern größer 5 km² akzeptiert werden können.

#### **Anhang 04: LARSIM – Erläuterung der bereitgestellten Daten**

**DR.-ING. KARL LUDWIG** Beratender Ingenieur Wassewirtschaft - Wasserbau 76133 Karlsruhe, Herrenstraße 14, Tel. 0721/91251-0

Auftraggeber: Regierungspräsidium Stuttgart

BEREITSTELLUNG VON BEMESSUNGSKENNGRÖSSEN AUS LARSIM ALS GRUNDLAGE FÜR HOCHWASSER-**GEFAHRENKARTEN** FÜR TEILEINZUGSGEBIETE DER DONAU. DES **BODENSEES UND BADEN-WÜRTEMBERGISCHE ZUFLÜSSE ZUM OBERRHEIN** 

> - BESCHREIBUNG DER ERGEBNISDATEN -- EN TWURF -

> > Karlsruhe, August 2009

## **BEREITSTELLUNG VON BEMESSUNGSKENNGRÖSSEN AUS LARSIM ALS GRUNDLAGE FÜR HOCHWASSER-GEFAHRENKARTEN FÜR TEILEINZUGSGEBIETE DER DONAU, DES BODENSEES UND BADEN-WÜRTEMBERGISCHE ZUFLÜSSE ZUM OBERRHEIN**

## **- BESCHREIBUNG DER ERGEBNISDATEN - - ENTWURF -**

#### - INHALT - Seite

**1 ANLASS DER BERECHNUNGEN 3 2 VORGEHENSWEISE 3 3 BESCHREIBUNG DER ERGEBNISDATEN 5** 3.1 Bemessungsganglinien und Abflusslängsschnitte für die Regionalisierungsknoten 5 3.2 Info-Dateien für die Regionalisierungsknoten 6 3.3 Zusammenfassende ARCView-Shapefiles für die Teilbearbeitungsgebiete 6 **4 GÜLTIGKEITSBEREICH 7**

## - ANLAGEN -

## **9.6. A-1 BEISPIEL FÜR EINE ABFLUSSLÄNGSSCHNITT-AUSGABEDATEI IM ASCII-FORMAT**

## **9.6. A-2 BEISPIEL FÜR EINE GANGLINIEN-AUSGABEDATEI IM ASCII-FORMAT**

#### **9.6. A-3 BESCHREIBUNG DES AUSGABE-SHAPEFILES "ERGEBNISSE\_REGIO- KNOTEN\_TBG\*\*\*.SHP"**

## **1 Anlass der Berechnungen**

Vom Land Baden-Württemberg werden Hochwassergefahrenkarten (HWGK) für Gewässer ab einer Einzugsgebietsgröße von ca. 10 km² erstellt. Die für die Erstellung der Hochwassergefahrenkarten notwendigen Wasserspiegellagen werden mit hydraulischen Modellen berechnet. Zu diesem Zweck werden Hydrologische Bemessungskennwerte (Abflussscheitelwerte der Hochwasserabflüsse unterschiedlicher Jährlichkeiten) und Hydrologische Bemessungsganglinien (synthetische Hochwasserwellen, deren Abflussscheitelwert jeweils die Bemessungskennwerte für die unterschiedlichen Jährlichkeiten erreicht) benötigt.

Als Grundlage für die Ermittlung der Bemessungskennwerte dient das für Baden-Württemberg vorliegende Regionalisierungsverfahren (LUBW 2007), aus dem von Scheitelabflüsse für bestimmte Stützstellen entlang der betrachteten Gewässer, den sogenannten Regionalisierungsknoten, vorliegen.

Im Regionalisierungsverfahren ist der Einfluss von Hochwasserrückhaltebecken (RHB) auf die Abflüsse nicht berücksichtigt. Ganglinien für instationäre Berechnungen liegen nicht vor. Aus diesem Grund werden für Gebiete, in denen RHB eine Rolle spielen, geeichte LARSIM-Flussgebietsmodelle (Rastermodelle, Auflösung: 1 x 1 km²) eingesetzt um Bemessungskennwerte und Bemessungsganglinien mit und ohne Wirkung von RHB als Grundlagen für die Hochwassergefahrenkarten abzuleiten.

## **2 Vorgehensweise**

Der Einsatz der Flussgebietsmodelle erfordert zunächst die Zuordnung der Regionalisierungsknoten zu den entsprechenden Modellelementen (Rasterzellen) der Modelle. Dabei wird eine bestmögliche Übereinstimmung hinsichtlich der Lage im Gewässernetz und der Einzugsgebietsgröße angestrebt. Da die Modelle mit einer horizontalen Auflösung von 1 km² das reale Flussnetz nicht überall exakt nachbilden können, sind vor allem in kleinen Einzugsgebieten Abweichungen der Einzugsgebietsflächen möglich. In Einzelfällen ist keine sinnvolle Zuordnung der Regionalisierungsknoten möglich. Für solche Knoten liegen keine Berechnungen vor. In den Ausgabetabellen ist dies entsprechend vermerkt.

Die Bemessungskennwerte und Bemessungsganglinien werde für sechs verschiedene Jährlichkeiten  $HQ_T$  ermittelt:  $HQ_2$ ,  $HQ_{10}$ ,  $HQ_{20}$ ,  $HQ_{50}$ ,  $HQ_{100}$  und  $HQ_{extrem}$ . Für jeden Regionalisierungsknoten und jede Jährlichkeit werden zwei Modellläufe mit dem jeweiligen Flussgebietsmodell durchgeführt. In einem ersten Rechenlauf wird zunächst der unbeeinflusste Zustand des Einzugsgebiets (ohne Wirkung der RHB) simuliert ("Kontrolllauf"). In einem zweiten Lauf ("HW-Schutzlauf") wird dann die Wirkung der RHB bei der Berechnung berücksichtigt.

Bei beiden Rechenläufen werden die Niederschläge für verschiedene Jährlichkeiten N $_T$ (z.B. N100) mit unterschiedlichen Niederschlagsdauerstufen aus den KOSTRA-Werten des Deutschen Wetterdienstes (DWD) verwendet. Für den Verlauf des Niederschlags wird ein nach DVWK verteilter Niederschlag (mittenbetonter Niederschlag) angenommen (DVWK 1984). Die sich dabei ergebende Niederschlagsverteilung geht davon aus, dass 20% des Niederschlags in 30% Zeit, 50% des Niederschlags in 20% Zeit und die restlichen 30% des Niederschlags in 50% Zeit fallen. Es werden 12 verschiedene Dauerstufen verwendet (0,5h, 1h, 2h, 3h, 4h, 6h, 9h, 12h, 18h, 24h, 48h, 72h).

Zunächst wird der **Kontrolllauf** durchgeführt, in dem die Niederschlagsdaten NT über einen Anpassungsfaktor des Modells so angepasst werden, dass die berechneten Hochwasserabflüsse  $HQ_T$  an den, einem Regionalisierungsknoten zugeordneten LARSIM-Modellelementen, mit den jeweiligen Werten aus der Regionalisierung übereinstimmen. Die Anpassung der Niederschläge N $<sub>T</sub>$  mit den jeweiligen Dauerstufen</sub> erfolgt über einen Anpassungsfaktor, der für das gesamte Einzugsgebiet des jeweiligen Regionalisierungsknoten einheitlich gilt.

Mit dem Anpassungsfaktor werden alle Dauerstufen der N<sub>T</sub>-Daten aus KOSTRA durchgerechnet und die Niederschläge gleichmäßig erhöht bzw. erniedrigt. Aus der Schar der verwendeten Niederschlagsdauerstufen wird die maßgebliche Dauerstufe ausgewählt, bei der der maximale berechnete Abfluss dem Abflusswert des Regionalisierungsknotens entspricht.

Da die KOSTRA-Werte nur bis zu einem hundertjährlichen Niederschlag bereitgestellt werden, werden für die Anpassung auf den  $HQ_{extrem}$ -Wert die  $N_{100}$ -Werte verwendet und der Anpassungsfaktor entsprechend höher gewählt.

Im Anschluss an den Kontrolllauf wird der **Hochwasser-Schutzlauf** mit den gleichen KOSTRA-Niederschlägen und dem gleichen Anpassungsfaktor wie beim Kontrolllauf durchgeführt. Im Gegensatz zum Kontrolllauf werden nun die Rückhaltebecken im Modell berücksichtigt. Ergebnis ist das Ausmaß der Hochwasserscheitelreduktion durch die RHB.

Aus den Ergebnissen des Kontrolllaufs und des HW-Schutzlaufs werden die Bemessungs-kennwerte, die Bemessungsganglinien und die Abflusslängsschnitte mit und ohne Wirkung der RHB für die untersuchten Jährlichkeiten bereitgestellt. Zudem werden die Hochwasserscheitelreduktionen in Prozent der Hochwasserscheitel aus den Modellergebnissen angegeben. Unterschreitet die Hochwasserscheitelreduktion 3% des Hochwasserscheitels ("Messgenauigkeit"), so wird angenommen, dass ab dem nächsten größeren Seitenzubringer flussabwärts keine weitere Auswirkung des RHB gegeben ist.

Das beschriebene Vorgehen erfordert mehrere vereinfachenden Annahmen, die zusammen mit einigen Hinweisen zur Verwendung der Daten in Kap. 4 zusammengefasst sind.

## **3 Beschreibung der Ergebnisdaten**

Für jedes Teilbearbeitungsgebiet (TBG) wird ein Ergebnisordner bereitgestellt ("Ergebnisse tbg\*\*\*"). Dieser enthält für jeden berücksichtigten Regionalisierungsknoten je einen Ordner ("RK-\*\*\*\*\*") mit den Berechnungsergebnissen und einer Infodatei (RK-\*\*\*\*\*.info). Daneben finden sich im TBG-Ordner zwei zusammenfassende ArcView-Shapefiles.

## **3.1 Bemessungsganglinien und Abflusslängsschnitte für die Regionalisierungsknoten**

Berücksichtigt sind die Gewässerknoten der Regionalisierung, die sich innerhalb der HWGK-Gebiete (und außerhalb von bereits vorliegenden Flussgebietsuntersuchungen) befinden und für die eine sinnvolle Zuordnung zu einer Rasterzelle des jeweiligen Flussgebietsmodells möglich ist. Regionalisierungsknoten, deren Einzugsgebiet größer als 250 km² ist sind nicht berücksichtigt.

In den Ergebnisordnern für die genannten Regionalisierungsknoten liegen Bemessungsganglinien und Abflusslängsschnitte des Kontrolllaufs (ohne RHB-Einfluss) jeweils für die Jährlichkeiten HQ<sub>2</sub>, HQ<sub>10</sub>, HQ<sub>20</sub>, HQ<sub>50</sub>, HQ<sub>100</sub> und HQ<sub>extrem</sub> vor (Unterordner: "Ganglinien-ohne-HRB" und "Laengsschnitt-ohne-HRB").

Bemessungsganglinien und Abflusslängsschnitte des HW-Schutzlaufs (mit RHB-Einfluss) werden nur bereitgestellt, wenn eine relevante RHB-Wirkung vorliegt (Abflussreduktion bei mindestens einer Jährlichkeit über 3%). Die Ergebnisse werden gegebenenfalls für die Jährlichkeiten HQ<sub>10</sub>, HQ<sub>20</sub>, HQ<sub>50</sub> und HQ<sub>100</sub> geliefert. (Unterordner: "Ganglinien-mit-HRB" und "Laengsschnitt-mit-HRB").

Bezugspunkt der LARSIM-Berechnungen ist jeweils das einem Regionalisierungsknoten zugeordnete LARSIM-Modellelement. Dieses ist die Stützstelle der Berechnung.

Die Abflusslängsschnitte enthalten die berechneten Hochwasserscheitelwerte an allen stromaufwärts der Stützstelle liegenden LARSIM-Modellelementen entsprechend der Modellvernetzung von LARSIM. Maßgeblich für die Berechnung der Werte ist die Modellanpassung am untersuchten Regionalisierungsknoten. Es wird keine weitere Anpassung auf ggf. stromaufwärts vorliegende Regionalisierungsknoten durchgeführt.

Die Bemessungsganglinien (synthetische Hochwasserwellen, deren Abfluss-Scheitelwert die betrachteteb Jährlichkeiten erreicht) können als Zuflussganglinien zu den hydraulischen Modellen verwendet werden. Bemessungsganglinien werden, außer für das dem Regionalisierungsknoten zugeordnete Modellelement, auch für alle stromaufwärts liegenden Modellelemente entsprechend der LARSIM-Vernetzung ausgegeben. Auch hier ist für die Modellrechnung alleine die Modellanpassung für den untersuchten Regionalisierungsknoten maßgeblich.

Die Unsicherheit der Berechnungsergebnisse für stromaufwärts der Stützstelle liegende Elemente steigt mit der Entfernung zum Bezugspunkt der Modellanpassung. Insbesondere Ergebnisse für Modellelemente, die im Vergleich zum Bezugselement ein sehr kleines Einzugsgebiet aufweisen sollten als Näherungswerte betrachtet werden.

Bei der Verwendung der Abflusslängsschnitte ist zudem zu beachten, dass es sich um die Berechnungsergebnisse aus dem hydrologischen Modell handelt. In LARSIM werden die Gewässerquerschnitte jedes Modellelements durch ein mittleres Profil beschrieben, für das die Form eines Tripeltrapezprofils angenommen wird. Lokale Besonderheiten (wie z.B. Sprünge in Querprofil, Einengungen wie Brücken) sind nicht berücksichtigt. Die Abfluss-längsschnitte aus LARSIM ersetzen somit nicht den Abflusslängsschnitt aus einem hydrauli-schen Modell, sondern sollen als schnelle Orientierungshilfe dienen.

Die Daten liegen jeweils als ASCII-Dateien vor (Beispiele im Anhang). Für die Längsschnitte ist pro betrachteter Jährlichkeit je eine Datei vorhanden. Die Gangliniendateien liegen für alle Jährlichkeiten und Modellelemente des betrachteten Einzugsgebiets vor.

## **3.2 Info-Dateien für die Regionalisierungsknoten**

Für jeden Regionalisierungsknoten wird im Ordner "RK-\*\*\*\*\*" zusätzlich eine ASCII-Datei ("RK-\*\*\*\*\*.info") bereitgestellt. Darin ist, neben der Nummer des dem Knoten zugeordneten LARSIM-Elements, vermerkt, ob an dem Regionalisierungsknoten ein relevanter RHB-Einfluss vorliegt.

## **3.3 Zusammenfassende ARCView-Shapefiles für die Teilbearbeitungsgebiete**

Neben Ganglinien und Längsschnitten werden pro Teilbearbeitungsgebiet je zwei zusammenfassende ArcView-Shapefiles (mit dbf-Tabellen) bereitgestellt.

Das erste Shapefile ("Regioknoten\_original\_tbg\*\*\*.shp") enthält in der Datentabelle alle Regionalisierungsknoten mit den Originalattributen aus der Regionalisierung inklusive der HW-Scheitelwerte.

Das zweite Shapefile ("Ergebnisse Regioknoten tbg\*\*\*.shp") enthält die Zuordnung der Regionalisierungsknoten zu den LARSIM-Modellelementen, die berechneten HW-Scheitelwerte des Kontrolllaufs und des HW-Schutzlaufs (nur bei relevantem HRB-Einfluss) für die untersuchten Jährlichkeiten sowie die zugehörigen Dauerstufen und ggf. die prozentuale Reduzierung der HW-Scheitel aufgrund des Rückhaltebeckeneinflusses.

## **4 Gültigkeitsbereich**

Das durchgeführte Verfahren geht von einigen vereinfachenden Annahmen aus. Daher wird im folgenden nochmals zusammenfassend auf gewisse Einschränkungen hingewiesen, auch wenn diese z.T. bereits im Text erwähnt wurden.

- Die durch das Regionalisierungsverfahren der LUBW an den Regionalisierungsknoten bereitgestellten Abflusskennwerte werden bei der Bearbeitung ohne Prüfung ihrer Gültigkeit übernommen. Die Angaben aus dem Regionalisierungsverfahren sind nicht gültig für Einzugsgebiete mit einer Fläche kleiner 5 km², Karstgebiete und für die durch konzentrierte Regenwassereinleitungen aus städtischen Entwässerungen oder andere lokalen Flussbaumassnahmen geprägte Gebiete.
- Nach Einmündungen von Nebengewässern ergibt sich der Bemessungsabfluss nicht aus der Summe der Bemessungsabflüsse am Haupt- und Nebengewässer, da ein gleichzeitiges Auftreten von Abflüssen der gleichen Jährlichkeit in beiden Gewässern unwahrscheinlich ist. Im allgemeinen reduziert sich die Summe der Bemessungsabflüsse aus Haupt- und Nebengewässer nach den Mündungsstellen um den Faktor 0,8 bis 0,9.
- Daher können die Bemessungsabflüsse an den Regionalisierungsknoten immer nur abschnittsweise ermittelt werden. Zur Vereinfachung werden jeweils für jeden Regionalisierungsknoten einzeln die Simulationen durchgeführt. Somit werden die Niederschlagsdaten  $N<sub>T</sub>$  über einen jeweils für jeden Regionalisierungsknoten eigenen Faktor des Modells angepasst, damit die berechneten Hochwasserabflüsse HQ $_T$  in den LARSIM-Modellelementen, die sich Regionalisierungsknoten zuordnen lassen, mit den jeweiligen Werten aus der Regionalisierung übereinstimmen. Daraus resultiert, dass für Modellelemente im Oberlauf eines Einzugsgebiets immer wieder neu Simulationen mit unterschiedlichen Faktoren durchgeführt werden. Daher liegen für die einzelnen Modellelementen zahlreiche Dateien mit unterschiedlichen, jeweils auf eine flussabwärts liegende Stützstelle angepassten Abflusswerten vor.
- Bei der Aufstellung eines hydrologischen Modells erfolgt die Eichung für einzelne Bereiche des Modellgebiets. Dabei ist zu berücksichtigen, dass die für die Eichung erforderlichen gemessenen Abflussdaten nur an Pegeln mit relativ großen Einzugsgebieten vorliegen. Die bei der Eichung ermittelten Parameter werden einheitlich für den gesamten Pegelkontrollbereich des Pegels übernommen.
- Durch die in LARSIM verwendeten Ansätze erfolgt für die Parameter der Abflusskonzentration eine modellinterne Regionalisierung auf das dem Modell zugrunde liegende 1x1 km²-Raster durch das Einbeziehen von lokalen topographischen Einflüssen. Dennoch kann dies für kleinere Teilgebiete des Pegelkontrollbereichs bedeuten, dass die einheitlich für den Pegelkontrollbereich bestimmten Parameter nicht optimal angepasst sind.
- In kleineren Gebieten (unter 10 km²) ist eine genaue Zuordnung des LARSIM-Modellelements zu einem Fluss auf Grund der Verwendung eines 1km²-Rasters für den Modellaufbau in LARSIM nur eingeschränkt möglich. Die Unsicherheit der LARSIM-Berechnungsergebnisse steigt bei kleineren Gebieten auf Grund der in einem Modell auftretenden Generalisierungen. Generell sind die Modellierungsergebnisse des Flussgebietsmodells zuverlässiger, je größer das modellierte Einzugsgebiet ist. Dies ist bei der Weiterverwendung der Ergebnisse aus LARSIM in den hydraulischen Modellen zu berücksichtigen.
- Bei kleinen Gebieten können Siedlungseinflüsse durch Kanalnetze sowie Überleitungen einen deutlichen Einfluss auf das Abflussgeschehen haben. Im LARSIM-Modell sind zwar die prozentualen Anteile der Siedlungsflächen pro Modellelement berücksichtigt, aber es sind keine Kanalnetze, Überleitungen oder ähnliche siedlungswasserwirtschaftliche Einflüsse integriert. Die Berechnungsergebnisse aus LARSIM in Einzugsgebieten mit hohem Siedlungsanteil sind dementsprechend vorsichtig zu interpretieren.

Zusätzlich sind folgende Informationen zu berücksichtigen, die insbesondere bei der Verwendung der Bemessungsganglinien relevant sind:

- Von den bereitgestellten Bemessungsganglinien sollten nur die Ganglinien derjenigen Nebenzubringer in die Gewässer, für die hydraulischen Berechnungen durchgeführt werden, verwendet werden. Da auch im hydrologischen Modell eine Wellenablaufberechnung durchgeführt wird, ist darauf zu achten, Gewässerstrecken nicht sowohl mit dem hydrologischen als auch mit dem hydraulischen Modell zu berechnen.
- An den Regionalisierungsknoten können bei der Betrachtung einer bestimmten Jährlichkeit des Abflusses unterschiedliche Niederschlagsdauerstufen als jeweils

maßgebliche Dauerstufe ermittelt werden. Somit kann an einem Gewässer am ersten Regionalisierungsknoten erst z.B. die Abflussganglinie der 12-stündigen Dauerstufe und am darauffolgenden Knoten z.B. die Abflussganglinie der 72-stündigen Dauerstufe als maßgeblich definiert werden. Somit wird nicht eine einheitliche Bemessungsganglinie für alle Regionalisierungsknoten bereitgestellt, deren Kontinuitätsbeziehung im Gebiet gewahrt bleibt, sondern es werden für jeden Regionalisierungsknoten unabhängige Bemessungsganglinien berechnet.

- Für jeden Regionalisierungsknoten werden neben den Bemessungsganglinien für die zugeordnete Modellzelle, auch Bemessungsganglinien für alle flussaufwärts liegenden Modellzellen ausgegeben. Alle diese Bemessungsganglinien basieren auf der Modellanpassung für den betrachteten Regionalisierungsknoten. Somit liegen die Bemessungsganglinien für Modellzellen, in deren Unterstrom sich mehrere Regionalisierungsknoten befinden, mehrfach vor. Im Regelfall sind diese allerdings nicht identisch, da für das gesamte Einzugsgebiet eines Regionalisierungsknotens jeweils ein einheitlicher Abflussbeiwert ermittelt wird und sich so je nach betrachtetem Regionalisierungsknoten unterschiedliche Modellanpassungen ergeben können. Dies kann dazu führen, dass die Bemessungsganglinien als Zulaufganglinien zu den Gewässerstrecken der hydraulischen Modelle für eine bestimmte Dauerstufe berechnet wurden, während die Abflüsse aus dem Zwischeneinzugsgebiet zwischen der Stelle der Zulaufganglinie und dem Ende der Gewässerstrecke des hydraulischen Modells bzw. dem nächsten Regionalisierungsknoten unter Verwendung einer anderen Dauerstufe berechnet werden.
- Da der Anpassungsfaktor für die definierte Jährlichkeit sukzessive für alle relevanten Einzugsgebiete an den Regionalisierungsknoten bestimmt wird, wird davon ausgegangen, dass zeitgleich im gesamten Gebiet ein Hochwasser einer bestimmten Jährlichkeit vorherrscht. Dies ist in Wirklichkeit nicht zu erwarten, da eine so geartete gleichmäßig starke Überregnung eines Gebietes in der Regel nicht auftritt. Im allgemeinen wird von einer Verringerung des Gebietsniederschlags mit zunehmenden Gebietsgröße ausgegangen. Daher sind die so ermittelten Ganglinien als "worst-case"-Annahme zu betrachten.
- Auch die Annahme einer festgelegten zeitlichen Verteilung für diese Niederschläge nach DVWK ist eine Vereinfachung, da unterschiedliche Niederschlagsverläufe andere Hochwasserwellen zur Folge haben, deren Verlauf ebenso plausibel ist. Diese Einschränkungen sind bei der Interpretation der Ergebnisse der berechneten Bemessungsganglinien zu berücksichtigen.

#### **Anlagen**

#### **A-1 BEISPIEL FÜR EINE ABFLUSSLÄNGSSCHNITT-AUSGABEDATEI IM ASCII-FORMAT**

#### **A-2 BEISPIEL FÜR EINE GANGLINIEN-AUSGABEDATEI IM ASCII-FORMAT**

#### **A-3 BESCHREIBUNG DES AUSGABESHAPEFILESERGEBNISSE\_REGIOKNOTEN\_TBG\*\*\*.SHP**

## **A-1 BEISPIEL FÜR EINE ABFLUSSLÄNGSSCHNITT-AUSGABEDATEI IM ASCII-FORMAT**

Dateiname: laengs-[Jährlichkeit]-[mit/ohne]-HRB.[RegioKn.-Nr.] *(z.B. Regionalisierungsknoten 3333, zugeordnet dem LARSIM-Element 13873. Datei: "laengs-HQ20-mitHRB.03333")* 

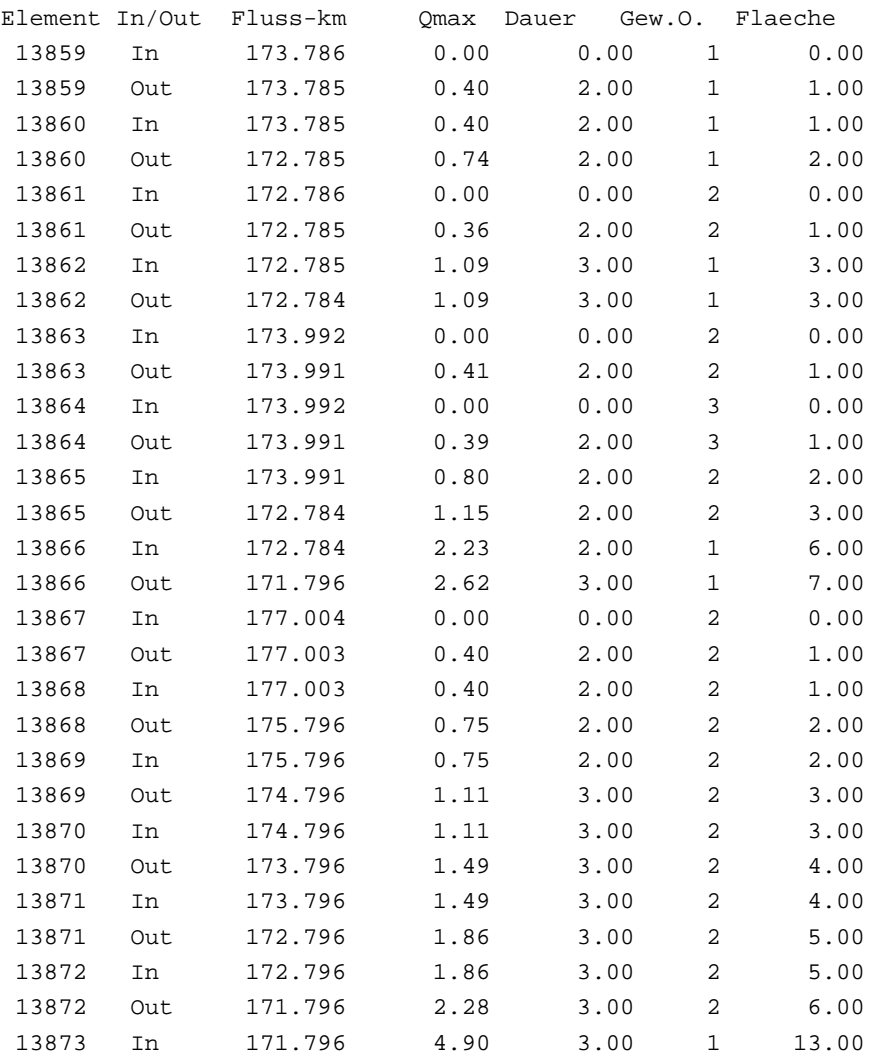

13873 Out 171.795 4.90 3.00 1 13.00

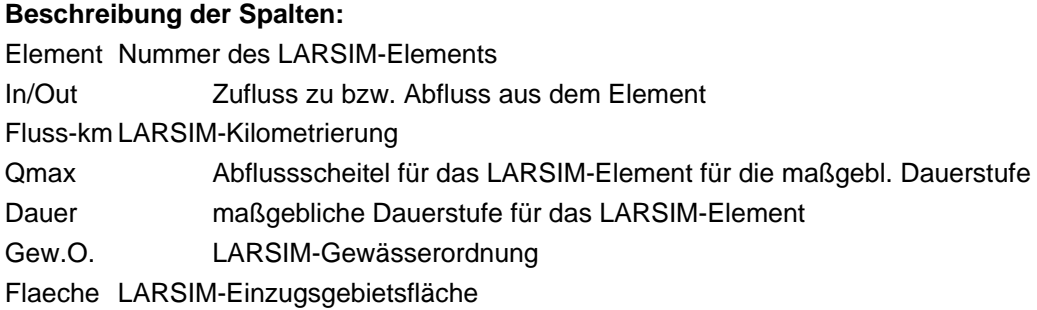

## **A-2 BEISPIEL FÜR EINE GANGLINIEN-AUSGABEDATEI IM ASCII-FORMAT**

Dateiname: qtgb-[LARSIM-Element]-[Jährlichkeit]- [mit/ohne]-HRB.[RegioKn.-Nr.] *(z.B. Regionalisierungsknoten 3333, zugeordnet dem LARSIM-Element 13873. Datei: "qtgb-13873-HQ50-mitHRB.03333")* 

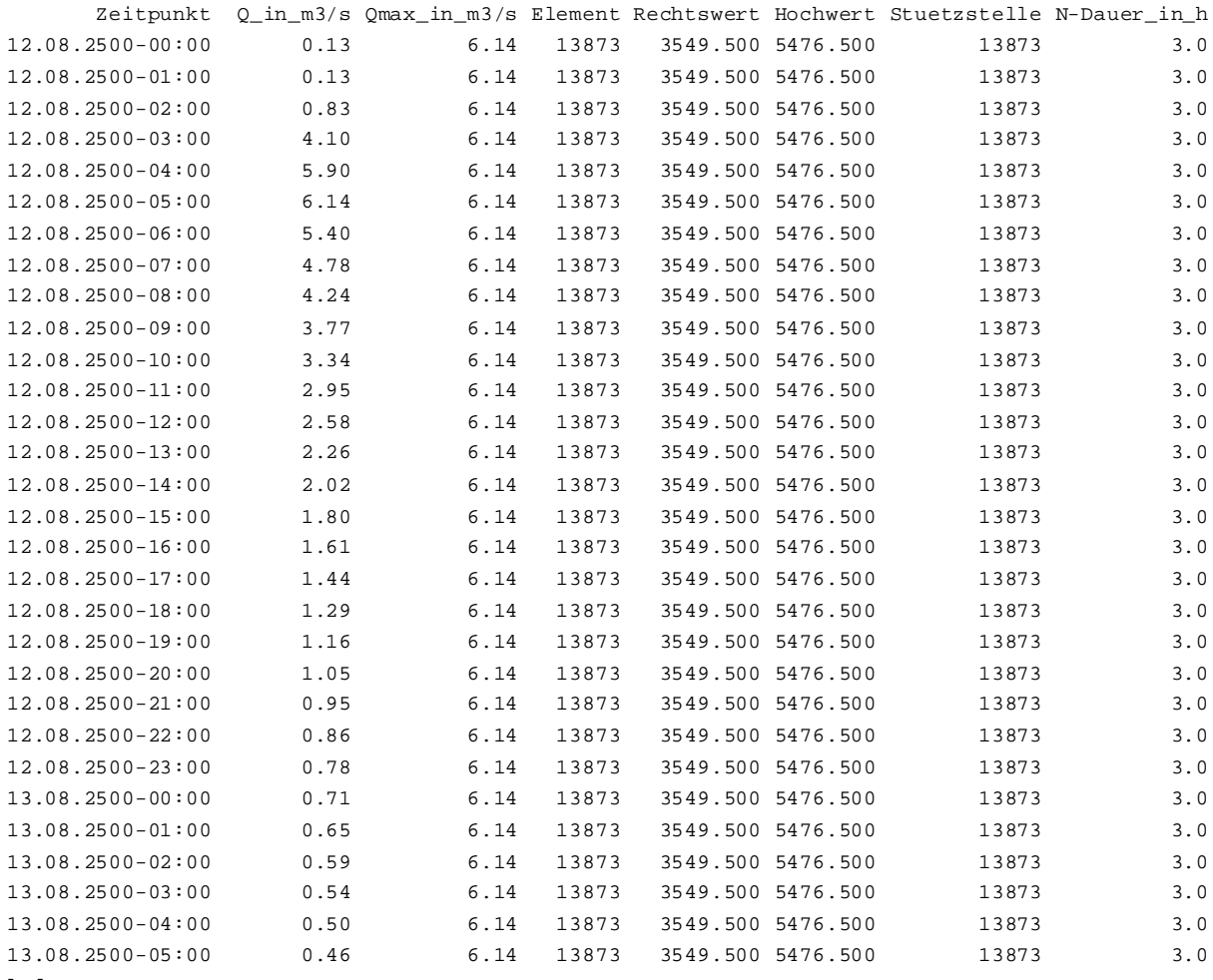

[...]

#### **Beschreibung der Spalten:**

Zeitpunkt Zeitpunkt des Berechnungsschrittes (fiktiv, Beginn: 12.08.2500, 0 Uhr)

Q\_in\_m3/s Abfluss zum angegebenen Zeitpunkt [m3/s]

Qmax\_in\_m3/s Maximalabfluss im Berechnungszeitraum [m<sup>3</sup>/s] - bezogen auf **Stundenzeitschritte** 

Element LARSIM-Element, für das der Abfluss ausgegeben wird (vgl. Dateiname)

Rechtswert Gauß-Krüger Koordinaten [km]

Hochwert Gauß-Krüger Koordinaten [km]

- Stuetzstelle LARSIM-Element, das als Stützstelle für die Berechnung verwendet wurde (das Element, das dem Regionalisierungsknoten zugeordnet wurde)
- N-Dauer\_in\_h Maßgebliche Niederschlagsdauerstufe [h]
- Anmerkung: Das Beispiel zeigt einen Ausschnitt der Gangliniendatei für die Stützstelle (Element 13873). Daneben werden Ganglinien für alle LARSIM-Elemente stromaufwärts der Stützstelle ausgegeben.

## **A-3 BESCHREIBUNG DES AUSGABE-SHAPEFILES**

### **"Ergebnisse\_Regioknoten\_tbg\*\*\*.shp"**

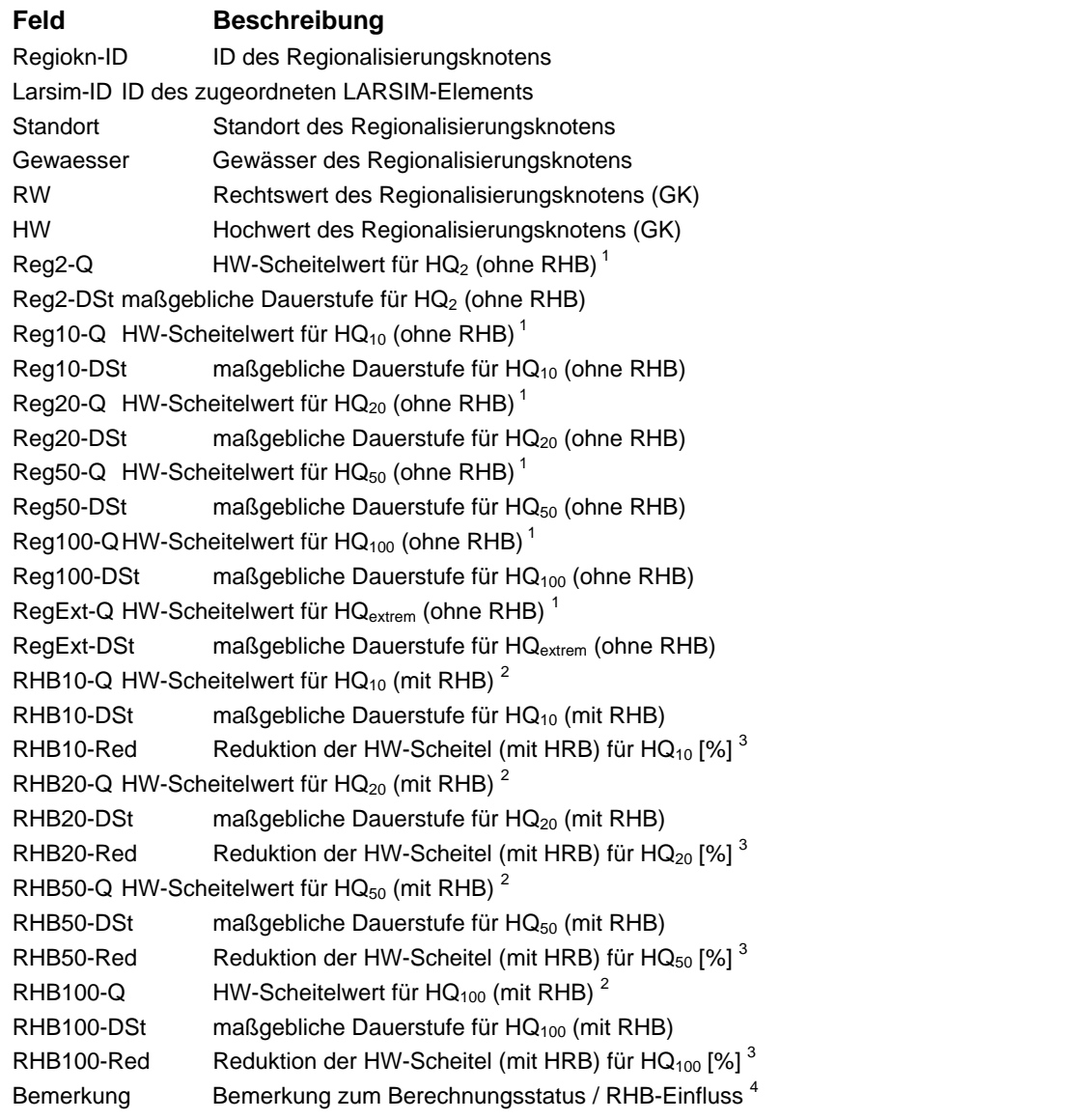

<sup>1</sup> Berechnete HW-Scheitel in [m<sup>3</sup>/s] des Kontrolllaufs (ohne Rückhaltebecken). Die Werte entsprechen den Regionalisierungswerten (Abweichungen < 0,1% sind in großen Einzugsgebieten aus rechentechnischen Gründen möglich).

 $2$  Berechnete HW-Scheitel in [m<sup>3</sup>/s] des HW-Schutzlaufs (mit Rückhaltebecken). Ausgabe nur in RHBbeeinflussten Einzugsgebieten. Die Werte liegen je nach RHB-Wirkung unter den Regionalisierungswerten.

<sup>3</sup> Prozentuale Reduzierung der HW-Scheitel des HW-Schutzlaufs im Vergleich zu den HW-Scheiteln des Kontrolllaufs (ohne Rückhaltebecken) durch den Einfluss ggf. vorhandener RHB. Ausgabe nur bei RHB-Einfluss.

4 Bemerkungen:

- *"nicht berechnet"*: Der Regionalisierungsknoten konnte im Modell nicht sinnvoll zugeordnet werden und wurde deshalb nicht berechnet.
- *"kein RHB"*: Im Einzugsgebiet des Regionalisierungsknoten befindet sich kein Rückhaltebecken.
- *"RHB ohne Einfluss"*: Im Einzugsgebiet des Regionalisierungsknoten befindet sich mindestens ein Rückhaltebecken. Der Einfluss wird jedoch als nicht relevant eingestuft, da die Reduzierung der HW-Scheitel bei allen betrachteten Jährlichkeiten weniger als 3 % beträgt.

 *"RHB mit Einfluss"*: Im Einzugsgebiet des Regionalisierungsknoten befindet sich mindestens ein Rückhaltebecken. Der Einfluss wird als relevant eingestuft, da die Reduzierung der HW-Scheitel bei mindestens einer der betrachteten Jährlichkeiten 3 % erreicht.

### **Anlage 05:**

#### **Hydraulische Randbedingungen zur Berechnung von Überflutungsflächen im Mündungsbereich von Flüssen**

Bei der Berechnung von Überflutungsflächen für definierte Hochwasser-Jährlichkeiten müssen in den Mündungsbereichen von Flüssen so genannte "untere Randbedingungen" für die hydraulischen Berechnungen vorgegeben werden. Hiervon betroffen sind schätzungsweise rund 1000 Einmündungsknoten in Baden-Württemberg.

So stellt sich beispielsweise bei der Berechnung der 10-jährlichen Überflutungsfläche der Eyach in ihrem Mündungsbereich die Frage, auf welchen Wasserstand im Neckar das Eyach-Hochwasser trifft.

Eine hierzu vom Ing.-Büro Dr. Ludwig durchgeführte Auswertung für Hochwasser im Zeitraum von 1968 bis 2001 verdeutlicht, dass kein eindeutiger Zusammenhang besteht zwischen der Jährlichkeit eines Eyach-Hochwassers und der Jährlichkeit des zeitgleichen Abfluss im Neckar auf Höhe der Eyachmündung (s. Bild unten): Betrachtet man im Untersuchungszeitraum etwa 10-jährliche Hochwasser der Eyach, so traf dieses in 4 der 5 Fälle mit einem von der Jährlichkeit her kleineren Neckarhochwasser zusammen. Im Februar 1990 jedoch traf ein etwa 10-jährliches Eyach-Hochwasser zeitgleich mit einem etwa 100-jährlichen Hochwasser im Neckar zusammen.

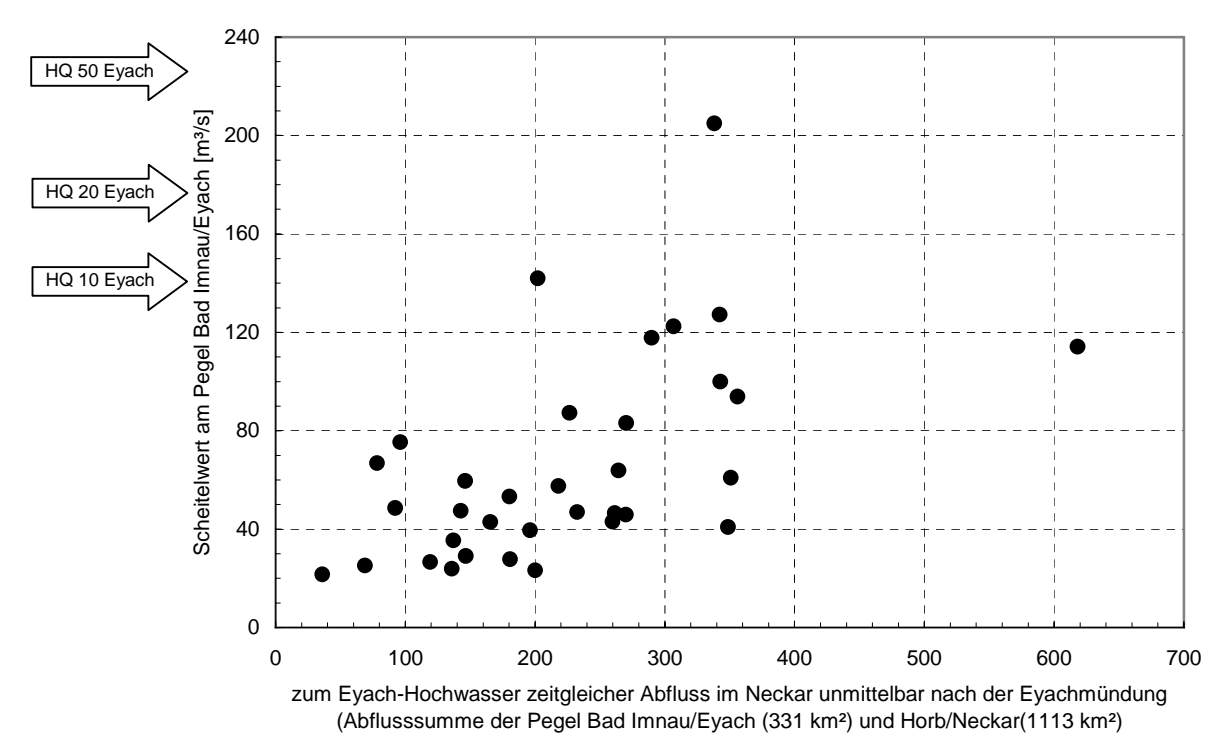

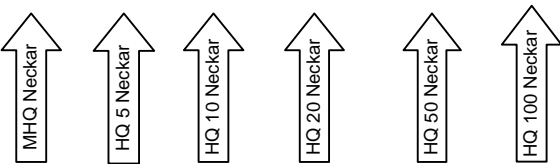

Das folgende Beispiel zeigt auf, wie sich diese unterschiedliche Abflusshöhe im Vorfluter auf die Überflutungslinie des Zuflusses auswirken kann:

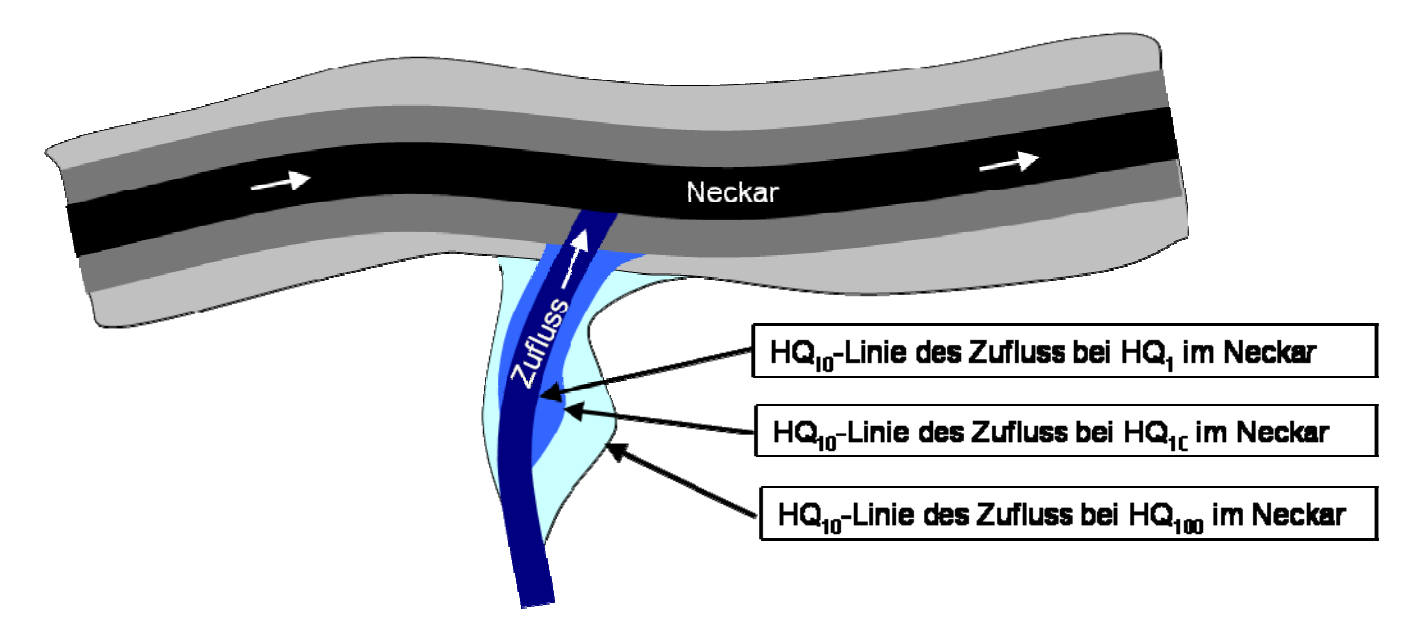

Trifft im dargestellten Beispiel das 10-jährliche Hochwasser des Seitenzuflusses auf ein *100-jährliches* Hochwasser im Vorfluter, so wird durch Rückstau die hellblaue Fläche überflutet (Die Häufigkeit dieses zeitgleichen Zusammentreffens dürfte allerdings jenseits eines 100-jährlichen Ereignisses liegen).

Sofern ein 10-jährliches Hochwasser des Seitenzuflusses mit einem *1-*jährlichen Hochwasser im Vorfluter zusammentrifft, wird jedoch nur die dunkelblaue Fläche überflutet (Dieser Fall dürfte wesentlich häufiger als der vorgenannte Fall vorkommen).

Für die Festlegung der Überflutungslinie im Mündungsbereich des Zuflusses sind also streng genommen statistisch abgesicherte Erwartungswerte (Hochwasserwahrscheinlichkeiten) für das zeitgleiche Zusammentreffen der Hochwasserjährlichkeiten vom seitlichen Zufluss mit dem jeweiligen Vorfluter erforderlich. Solche statistisch abgesicherten Erwartungswerte sind für die rund 1000 Einmündungsbereiche jedoch aufgrund der Datenlage nicht ermittelbar.

Es sind daher pragmatische Festlegungen erforderlich, um Aussagen über das zeitgleiche Zusammentreffen von Hochwasserscheiteln im Mündungsbereich zu erhalten.

In diese Festlegungen sollen - als Fortschreibung des Vorgehenskonzeptes der LfU vom 6. November 2003 - auch die Effekte unterschiedlicher Einzugsgebietsgrößen der beiden zusammenfließenden Gewässer berücksichtigen. (Im 2003er Konzept der LfU wurden die Auswirkungen unterschiedlicher Einzugsgebietsgrößen von Zufluss und Vorfluter nicht explizit behandelt).

Betrachtet man die Wahrscheinlichkeit eines zeitgleichen Zusammentreffens von Hochwasserscheiteln an Mündungspunkten, so wird die mögliche Bandbreite durch die beiden folgenden Fälle abgedeckt:

- 1. Bei sehr unterschiedlich großen Einzugsgebieten von Haupt- und Nebengewässer ist ein zeitgleiches Zusammentreffen von Hochwasserscheiteln gleicher Jährlichkeit zunehmend unwahrscheinlich. Gründe hierfür sind:
	- Die Hochwasser auslösenden Niederschlagsereignisse sind in sehr kleinen Einzugsgebieten oft sommerliche Gewitterniederschläge, in den größeren Einzugsgebieten hingegen eher länger andauernde, großflächigere Niederschlagsfelder (z.T. in Verbindung mit einer Schneeschmelze). Diese jeweils typischen Hochwasserauslöser treten in der Regel in verschiedenen Jahreszeiten, also nicht zeitgleich auf.
	- Eine weitere Ursache für ein zeitversetztes Auftreten der Hochwasserscheitel unterschiedlich großer Einzugsgebiete sind die jeweils unterschiedlichen Flusslängen und die damit verbundenen kürzeren Fließzeiten der Hochwasserwellen in kleinen Gebieten und längeren Fließzeiten in größeren Gebieten.
- 2. Beim Zusammenfluss von zwei Gewässern mit nahezu gleichgroßen Einzugsgebieten ist ein zeitnahes Zusammentreffen der beiden Hochwasserscheitel dagegen wahrscheinlicher, da die jeweils hochwassererzeugenden Niederschlagsfelder i.d.R. zum gleichen meteorologischen Typus gehören. Auch die Fließzeiten der Hochwasserwellen können bei gleichen Gebietsgrößen und Gebietseigenschaften in beiden Gebieten in etwa gleich sein.

Es wird daher ein Verfahren benötigt, mit dem die oben genannten grundsätzlichen Zusammenhänge für beliebige Mündungspunkte in Baden-Württemberg quantifiziert werden können. Bezogen auf ein gegebenes  $HQ<sub>T</sub>$  im Nebengewässer soll das Verfahren den zeitgleich anzusetzenden Abfluss im Vorfluter berechnen (rot markiert in der Skizze). Dieser Abfluss liefert einen Anhaltswert für die untere Randbedingung (Vorfluterrückstau) bei der Wasserspiegellagenberechnung für den Seitenfluss.

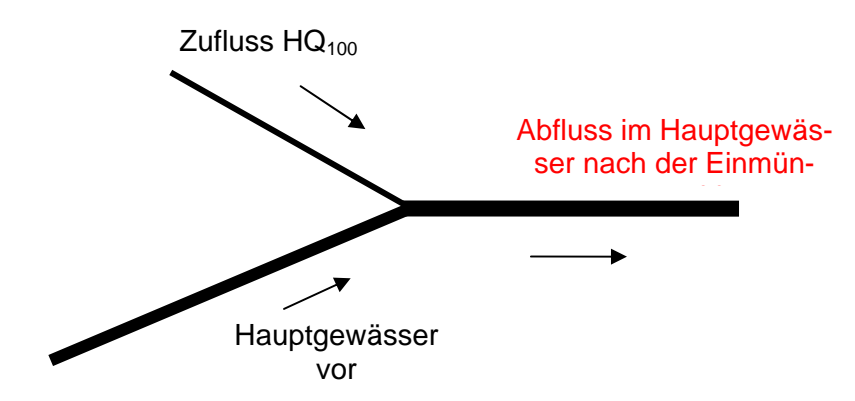

Als geeignetes Berechnungsverfahren hierzu wird eine mathematische Hilfskonstruktion vorgeschlagen, die im Folgenden als "**Mündungsformel**" bezeichnet wird.

Die Mündungsformel ist ein Hilfsinstrument (keine wissenschaftliche Lösung), um mit einem landeseinheitlichen Verfahren abzuschätzen, welcher Abfluss im Vorfluter zeitgleich zu einem betrachteten  $HQ_T$ -Scheitel im seitlichen Zufluss erwartet wird.

Die (in der Literatur bisher unbekannte) Mündungsformel besagt, dass der im Vorfluter anzusetzende Abfluss eine Funktion ist zwischen dem Verhältnis der logarithmierten HQ<sub>T</sub>-Werte von Zufluss bzw. dem Vorfluter vor dem Mündungspunkt, multipliziert mit dem HQ<sub>T</sub>-Wert des Vorfluters nach dem Mündungspunkt:

$$
Q_{nachMidung} = \frac{\ln(HQ_T \text{ Zufluss})}{\ln(HQ_T \text{ Vorfluter vor der Einmündung})} \bullet HQ_T \text{ (Vorfluternach der Einmündung)}
$$

In Fällen, das die o.g. Gleichung negative Werte oder Null ergibt (HQ<sub>T</sub> Zufluss  $\leq$  1.00) wird für  $Q_{nach Mündung}$  das  $HQ_2$  eingesetzt.

Alle für die Berechnung erforderlichen  $HQ_T$ -Werte können der Hochwasserregionalisierung der LfU (2005) entnommen werden.

Anhand zweier Mündungsbereiche werden die Berechnungsergebnisse der Mündungsformel exemplarisch erläutert:

### **Beispiel 1: Einmündung des Reichenbachs in den oberen Neckar**

Charakteristik des Mündungspunktes: Das Einzugsgebiet des Reichenbachs beträgt rund 20 km<sup>2</sup>, dasjenige des Neckars vor der Reichenbachmündung rund 2.500 km<sup>2</sup>. Es sind daher i.d.R. sehr unterschiedliche Niederschlagstypen hochwasserauslösend. Aufgrund dieser Tatsache sowie den sehr unterschiedlichen Flusslängen von Reichenbach und Neckar treten die jeweiligen Hochwasserscheitel nicht zeitgleich auf.

Die Eingangsdaten und die Berechnungsergebnisse der Mündungsformel sind in der nachfolgenden Tabelle für diesen Mündungspunkt zusammengestellt. Die  $HQ_T$ -Werte für den Reichenbach und den Neckar (blau markierte Werte) sind der Hochwasserregionalisierung der LfU entnommen. Die Berechnungsergebnisse der Mündungsformel sind rot markiert.

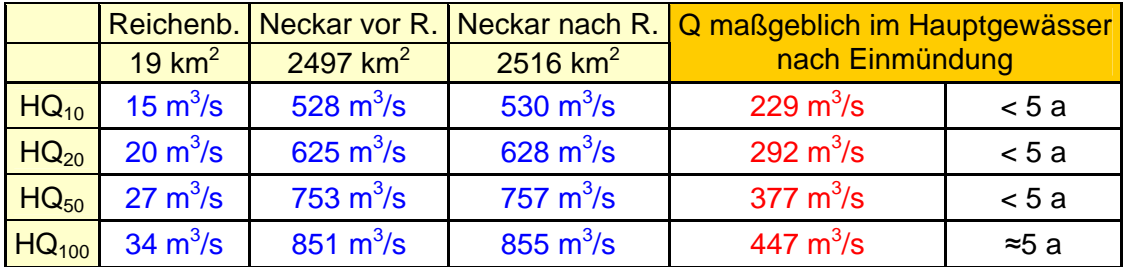

Bezogen auf ein HQ<sub>100</sub> im Reichenbach (34 m<sup>3</sup>/s) zeigt die Tabelle, dass der laut Mündungsformel zeitgleich im Neckar (nach der Reichenbachmündung) anzusetzende Abfluss rund 447 m<sup>3</sup>/s beträgt. Dies entspricht im Neckar etwa einem 5-jährlichen Hochwasser (vgl. Spalte 6 der Tabelle).

Fazit: Bezogen auf das HQ<sub>100</sub> eines (sehr kleinen) Seitengewässers berechnet die Mündungsformel (korrekterweise), dass der zeitgleiche Abfluss im Vorfluter eine wesentlich geringere Jährlichkeit aufweist.

#### **Beispiel 2: Einmündung der Brigach in die obere Donau**

Charakteristik des Mündungspunktes: Der Flächenanteil der Brigach am Einzugsgebiet der oberen Donau beträgt rund 40%, ist also relativ groß. Infolge vergleichbarer Flächengrößen und Gebietseigenschaften von Brigach und Breg sind am Mündungspunkt deutlich größere Zusammenhänge zwischen den jeweiligen Hochwasserscheiteln zu erwarten als bei der Einmündung des Reichenbachs in den Neckar.

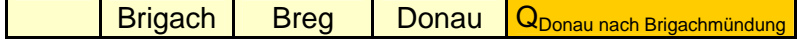

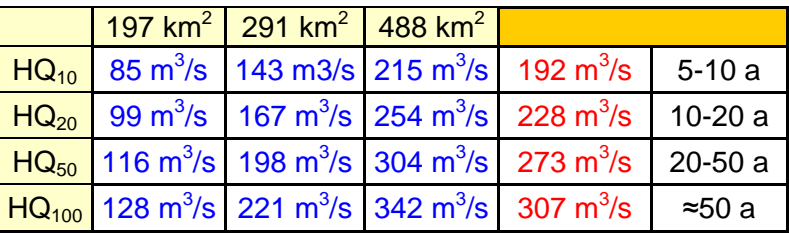

Bezogen auf ein HQ<sub>100</sub> in der Brigach (128 m<sup>3</sup>/s) zeigt die Tabelle, dass der laut Mündungsformel zeitgleich in der Donau (nach Zusammenfluss von Brigach und Breg) anzusetzende Abfluss rund 307 m<sup>3</sup>/s beträgt. Dies entspricht etwa einem 50-jährlichen Hochwasser der oberen Donau (vgl. Spalte 6 der Tabelle).

Fazit: Bezogen auf das HQ<sub>100</sub> eines den Vorfluter stark prägenden Seitengewässers, berechnet die Mündungsformel (korrekterweise), dass der zeitgleiche Abfluss im Vorfluter ebenfalls eine relativ hohe Jährlichkeit aufweist.

Die Mündungsformel ermöglicht eine landeseinheitliche Abschätzung von zeitgleichen Abflüssen für Fragestellungen der Hochwasser-Gefahrenkarten. Der über die Mündungsformel berechnete zeitgleiche Abfluss im Vorfluter dient als Anhaltswert für die untere Randbedingung bei Wasserspiegelberechnungen für Seitengewässer.

#### **Die Berechnung von Überflutungsflächen in Mündungsbereichen besteht - wie bereits im Konzept 2003 ausgeführt - aus den folgenden Arbeitsschritten:**

- 1. Wasserspiegellagenberechnung für  $HQ_T$  im Zufluss (unter Verwendung der Mündungsformel, um eventuelle Rückstau-Verhältnisse im Einmündungsbereich zu berücksichtigen.)
- 2. Wasserspiegellagenberechnung für  $HQ_T$  im Vorfluter  $(HQ<sub>T</sub>$  entsprechend dem Abfluss-Längsschnitt der HQ-Regionalisierung).
- 3. Die Einhüllende der beiden Überflutungsflächen aus 1. und 2. wird als die maßgebliche Überflutungsfläche im Mündungsbereich angesetzt.

LUBW, 43/Bri, 21.12.2006
#### **Anlage 06: Formatbeschreibung WPROF**

Die Daten wurden im Wesentlichen durch terrestrische Vermessung im Winter 2005 / 2006 gewonnen (im Folgenden als Neuvermessung bezeichnet).

Bei bekannten Veränderungen am Gewässer wurden / werden im Herbst 2008 Nachvermessungen durchgeführt um einen möglichst aktuellen Stand der Daten zu gewährleisten. Trotzdem kann es noch Bereiche geben die sich seit der Vermessung verändert haben. Hier müssen dann vom AN weitere Nachvermessungen angemeldet werden, die dann vom AG veranlasst werden.

In einigen Bereichen wurden bestehende Daten aus älteren Vermessungen verwendet (im Folgenden als Altvermessung bezeichnet). Diese wurden entsprechend aufbereitet und in das einheitliche Datenformat gebracht. Für diese Daten bestehen aber keine zusätzlichen Informationen wie Bilder oder zeichnerische Darstellungen.

Teilweise wurden für das Gewässer Altvermessungen verwendet, welche an den Bauwerken mit Neuvermessungen ergänzt wurden. Deshalb können bei der Bezeichnung der einzelnen Profile Sprüngen in der Nummerierung des Profils (Profilnamen) vorkommen.

Die Neuvermessung wurde im Wesentlichen als Aufnahme von Querprofilen am Gewässer und an Bauwerken (Brücken, Abstürze, Wehre, Verdolungen u.ä.) durchgeführt. Die Grundsätze der Vermessung beruhen auf der Systematik des Datenformats WPROF, welches in Baden-Württemberg für die Durchführung der Erstellung von Hochwassergefahrenkarten und zum Aufbau einer landesweiten Profildatenbank eingeführt wurde. Alle Daten beziehen sich daher auf dieses Format und die dazu getroffenen Festlegungen.

Alle Werte sind wie folgt angegeben:

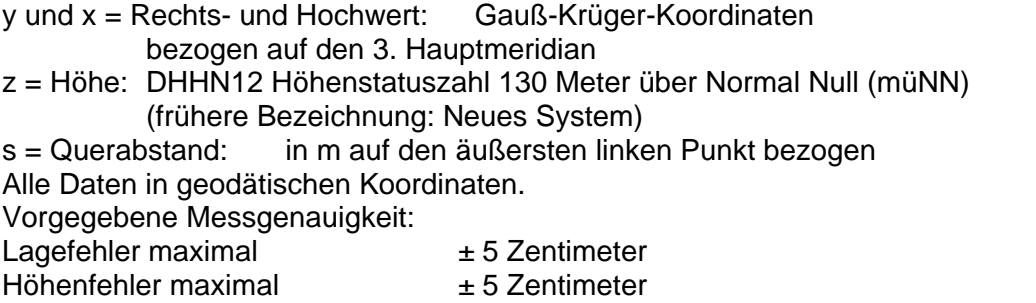

Für die Festlegung der einzelnen Profilpunkte der Querprofile waren folgende Grundsätze vorgegeben worden:

- Die Sohle des Gewässers (Bruchkanten) ist mit einer ausreichenden Anzahl an Punkten wiederzugeben.
- Die Bruchkanten der Uferzonen sind mit einer ausreichenden Anzahl an Punkten wiederzugeben.
- An markanten Rauheitsänderungen (Wechsel des Bewuchses, Änderung der Böschungs- oder Sohlenrauheit o.ä.) ist ein Profilpunkt zu setzen.
- Die Uferrandstreifen (ca. 10 m bis zur Anbindung an das DGM) sind mit zu erfassen.
- Die Kennzeichnung der Punkte hat entsprechend dem Datenformat WPROF zu erfolgen. Folgende Profilpunkte waren in jedem Fall aufzunehmen und zu kennzeichnen (Pflichtpunkte in WPROF), bzw. zu konstruieren:
- Böschungsoberkante Mittelwasserbett links
- Schnittpunkt Böschung / Wasserspiegel am Tag der Aufnahme linkes Ufer
- Böschungsunterkante Mittelwasserbett links
- Mitte des Gewässers (ggf. als berechneter Punkt)
- Tiefpunkt / Talweg
- Böschungsunterkante Mittelwasserbett rechts
- Schnittpunkt Böschung / Wasserspiegel am Tag der Aufnahme rechtes Ufer
- Böschungsoberkante Mittelwasserbett rechts

Jedes Querprofil hat eine Bezeichnung, die aus der Gewässer-ID (5-stellig) und einer laufenden Nummer (fünfstellig, in der Regel 10-er Schritten fortlaufend durchnummeriert, von der Mündung zur Quelle) besteht.

Beispiel: 02345-00010

Zur Dokumentation der Profile wurde für jedes aufgenommene Profil ein farbiger Profilschnitt (Maßstab 1:100, ohne Überhöhung) angefertigt. Die Projektionsebene liegt jeweils senkrecht zur Hauptfließrichtung des Gewässers (Ausnahmen bei "schrägen" Brücken oder anderen "schrägen" Bauwerken).

Er enthält:

- Die Bezeichnung des Profils in der Planbezeichnung und als Überschrift.
- Ein lokales Koordinatensystem, Rechts-Achse: Länge [m] beginnend mit dem ersten linken Polygonpunkt (Blickrichtung in Fliessrichtung) = entspricht " $s$ " Hoch-Achse: Höhe [müNN]
- alle aufgemessenen Punkte des Profilpolygons mit Angabe der X und Y Werte sowie der jeweiligen Punktcodierung.

Datei im Format \*.dwg (AutoCAD 2000) oder im Format \*.dxf, sowie zusätzlich als farbige Datei im Format \*.pdf.

Alle Profile wurden mit Bildern dokumentiert.

Die Bauwerksprofile sind Verbundprofile die aus einem Gewässerprofile am Bauwerk und weiteren Profilen des Bauwerks besteht.

Beispiel für den Aufbau eines Brückenprofils:

Es wird in der Regel durch folgende Linienzüge beschrieben.

- V01 = Gewässersohle bzw. Gelände (bis Brückenwiderlager bzw. Böschungsoberkante und Anbindepunkt)
- V02 = Brückenunterkante, als tiefster Punkt der Brückenkonstruktion, der im Hochwasserfall vom Wasser unterströmt wird.
- V03 = Brückenoberkante (Fahrbahnplatte, Kappen, Randsteine o.a. ggf. auch massive Brüstungen) als höchster Punkt der Brückenkonstruktion, der im Hochwasserfall vom Wasser überströmt wird.
- V05 = Oberkante Geländer o.ä.
- V99 = Brückenbreitenpunkt (Einzelpunkt zur Angabe der Breits des Bauwerks

Das Datenformat WPROF wurde von den Vermesser als Datei in Listenform abgegeben. In diesen Daten waren Informationen enthalten, welche für die jetzt anstehende Bearbeitung nicht benötigt werden, sondern für den Aufbau einer landesweiten Profildatenbank gedacht waren. Die Daten wurden im Zuge der Datenprüfung in eine Tabelle umgesetzt, in der alle Vermessungspunkte enthalten sind (1 Punkt pro Zeile). Lediglich die Standorte der Bildaufnahmen sind in einer eigenen Tabelle enthalten, welche aber denselben Aufbau hat, wobei aber teilweise nicht alle Informationsfelder der Tabelle gefüllt sind.

Die Punkt-Tabelle enthält folgende Informationen:

- gew\_id (Gewässer-ID nach Vorgabe HWGK Gewässernetz)
- mr\_aufnart (Aufnahmeart der Vermessung gemäß Schlüsselliste WPROF)
- verbund profil (Angabe ob es sich um ein Verbundprofil handelt oder nicht)
- obj\_typ (Objekttyp des Profils gemäß Schlüsselliste WPROF)
- p\_aufndatum (Datum der Aufnahme des Profils)
- p\_genau\_hoehe (Angabe der Messgenauigkeit in cm)
- p\_nam (Profilname)
- p\_foto (Angabe der Bezeichnungen der zugehörigen Bilder)
- p\_kommentar (Zusätzliche Angabe und Kommentare zum Profil)
- profiltyp (Angabe des Profiltyps gemäß Schlüsselliste WPROF)
- nummer (laufende Nummer des Punktes im Profil)
- DIST (Wert s Querabstand in m auf den äußersten linken Punkt bezogen)
- x\_Lage (Gauß-Krüger-Koordinate)
- y\_Lage (Gauß-Krüger-Koordinate)
- z (Höhe)
- Punktattribut (gemäß Schlüsselliste WPROF)
- Teilprofil (Nummer des Teilprofils innerhalb des Gesamtprofils)

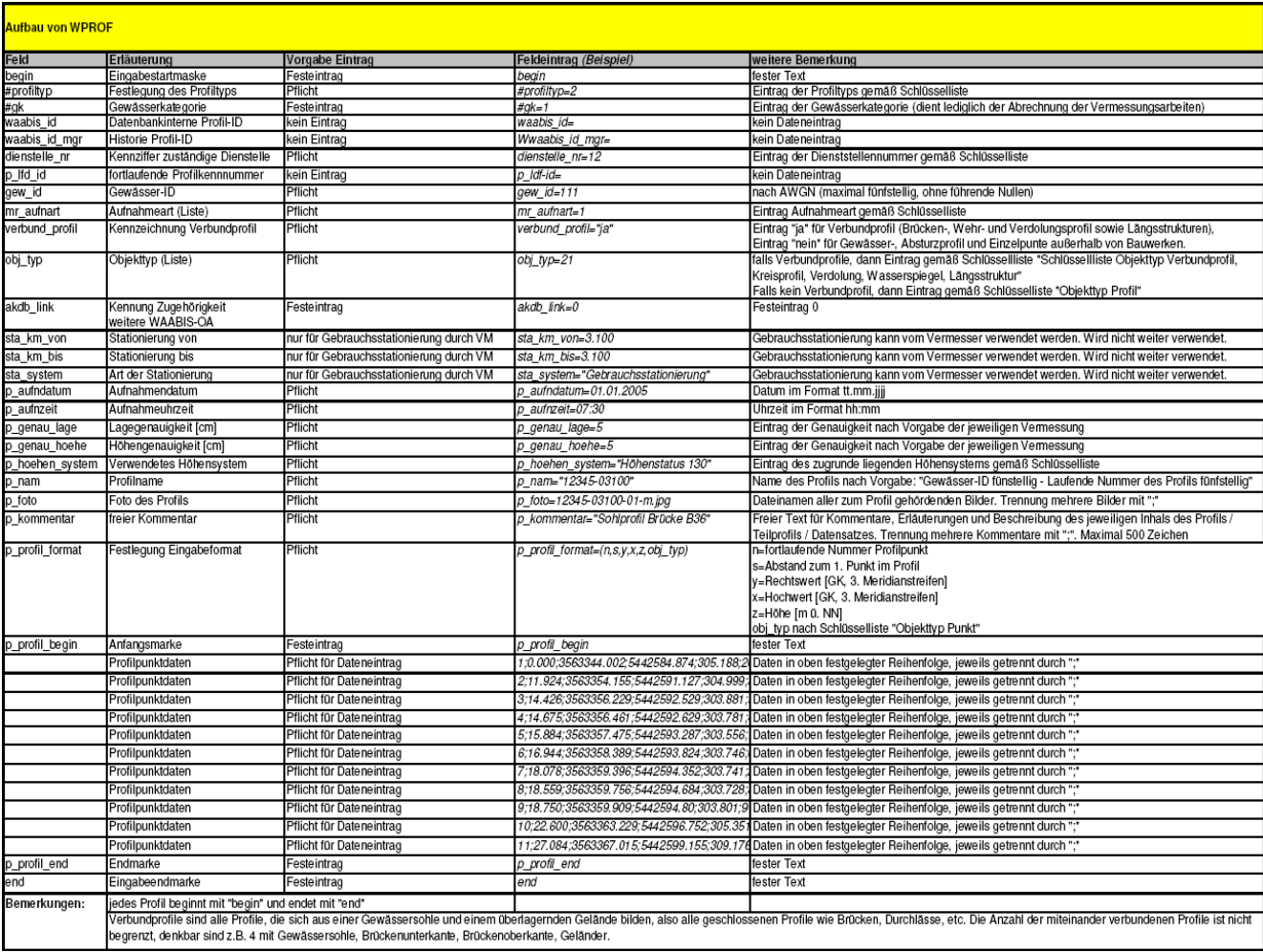

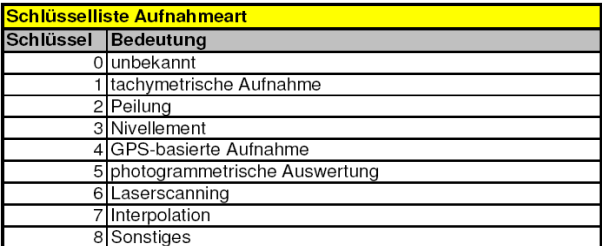

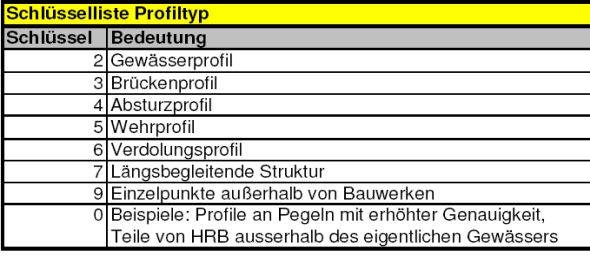

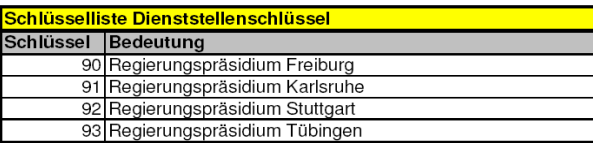

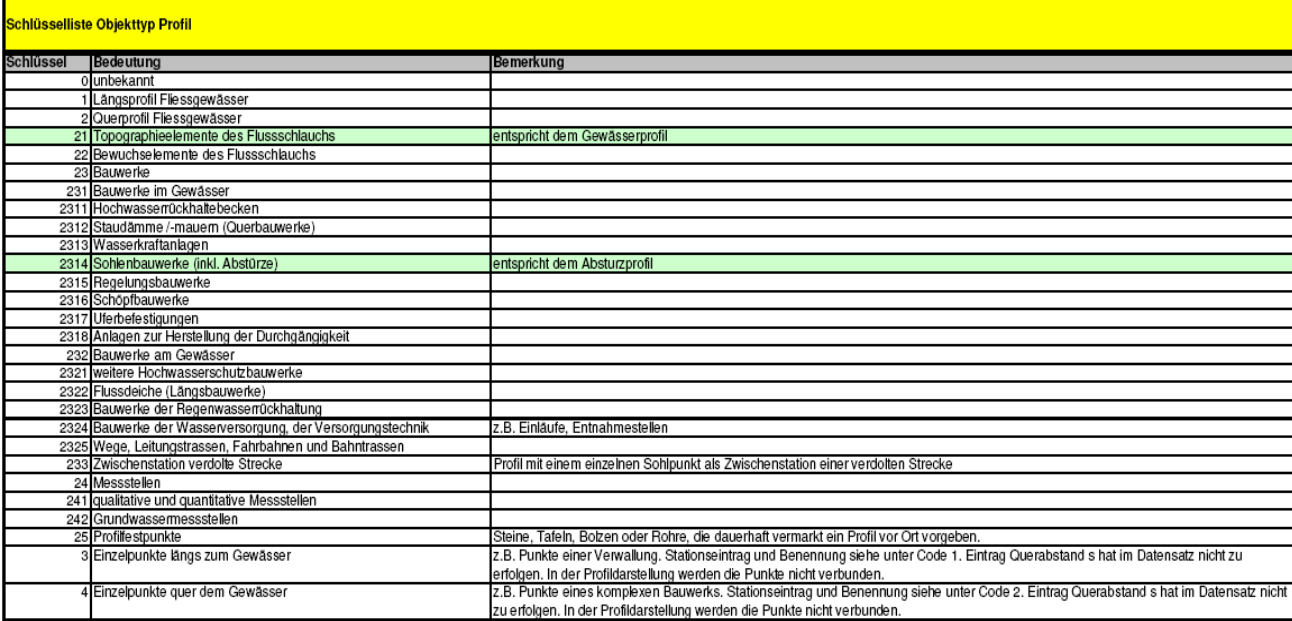

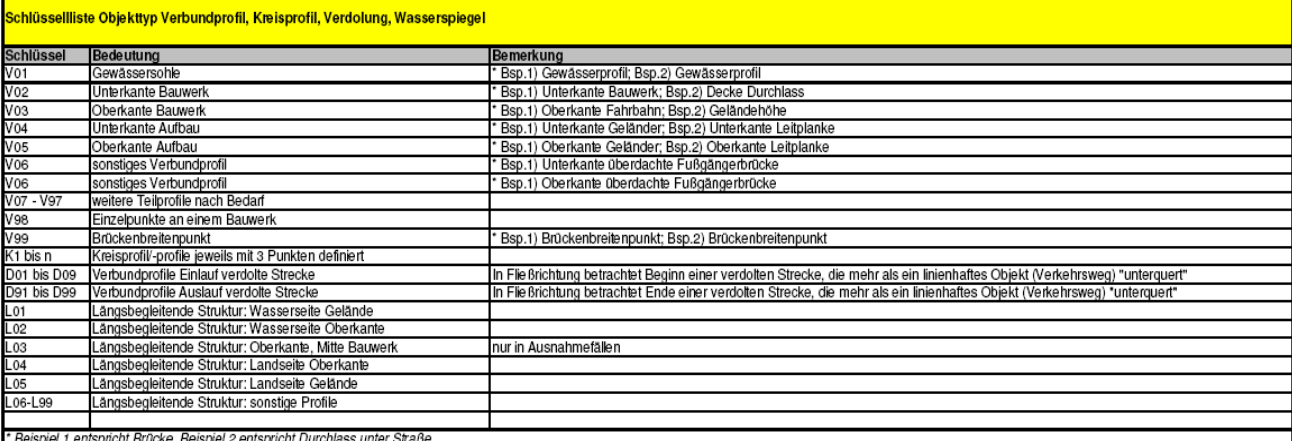

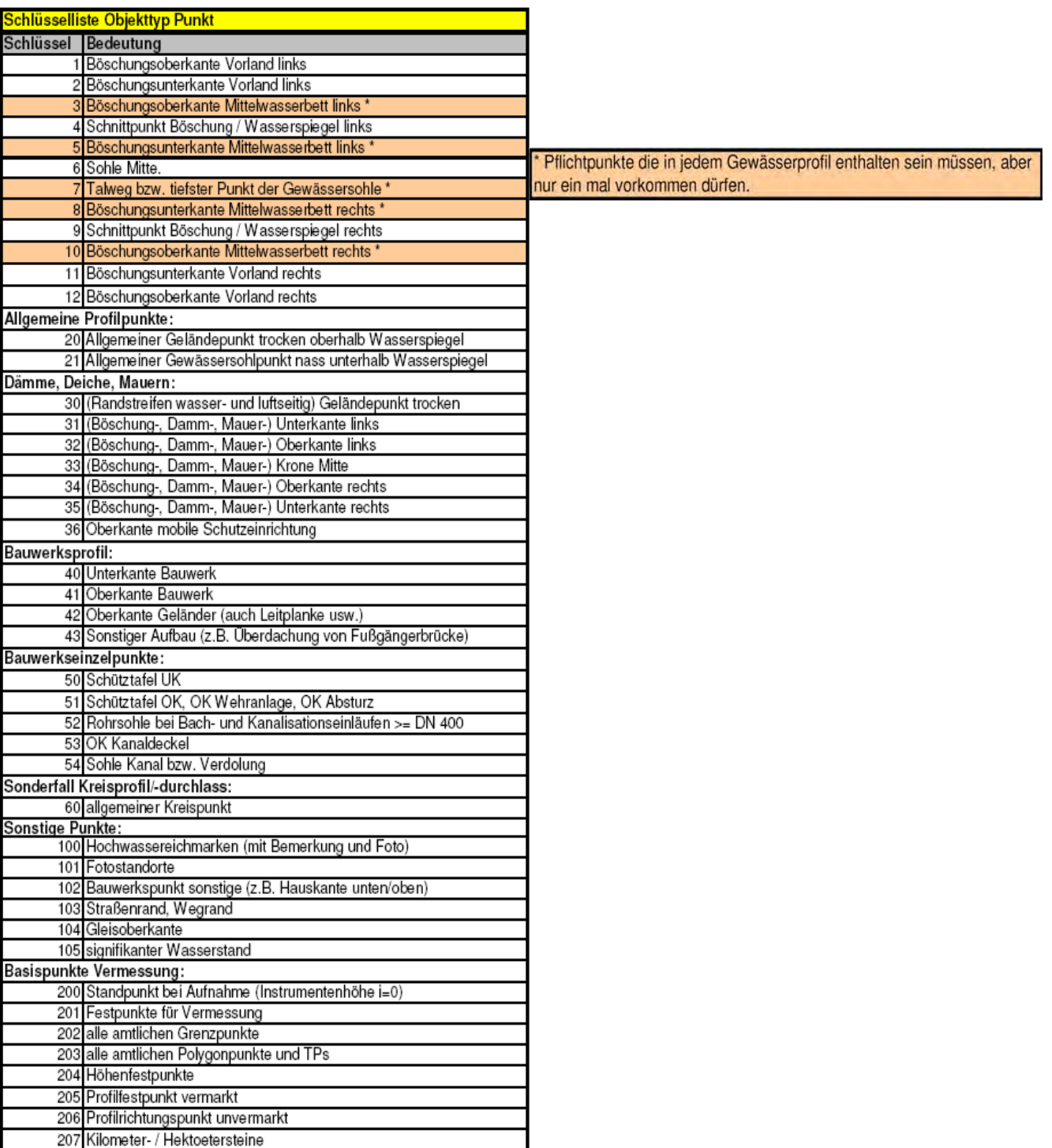

#### Schlüsselliste Höhensystem

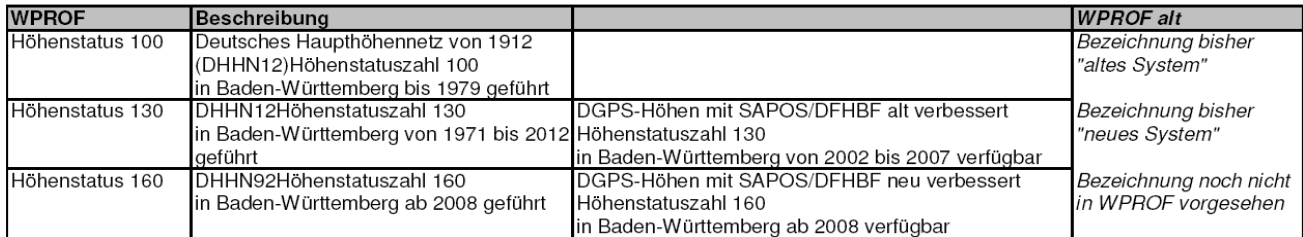

#### **Anlage 07: Qualitätssicherung Vermessung**

### **1 Qualitätssicherung**

Im Zuge der Qualitätssicherung wurden die Daten zunächst auf formelle Einhaltung des WPROF Datenformats geprüft.

In einem zweiten Schritt wurden die Informationen der Zuordnungen geprüft. So z.B. die Bezeichnung und Zuordnung der Teilprofile innerhalb des Gesamtprofils sowie die Zuordnung der Profilinformationen zur verlangten Querprofildarstellung und zu den Bildern.

In einem dritten Schritt wurden anhand der vorgelegten Daten, der Querprofildarstellungen und der Bilder die Attributierung der Profilpunkte überprüft und ggf. geändert. Dabei wurde besonderer Wert auf die Lage der fünf Pflichtpunkte mit den Punktattributen 3, 5, 7, 8 und 10 Wert gelegt. Dies ist deshalb notwendig, weil diese Punkte zur Herstellung des Gewässerschlauchs im DGM verwendet werden.

In einem vierten Schritt wurde geprüft ob es im Gewässerprofil senkrechte Wände im Gewässerprofil gibt. Falls dies der Fall war wurde dies korrigiert, so dass keine senkrechten Wände im Gewässerprofil vorkommen (da dies einigen Berechnungsprogrammen Probleme bereitet).

Schließlich wurde überprüft ob alle Profile die genaue richtige Anzahl von Pflichtpunkten hat.

Im Zuge der Erstellung der Centerline wurde die Lage der Punkte gegenüber den sonstigen vorliegenden Geoinformationsdaten visuell auf Plausibilität geprüft.

### **2 DGM Daten Baden-Württemberg**

#### **2.1 Grundlagen**

Das im Rahmen der HWGK-Erstellung verwendete digitale Geländemodell basiert auf bereinigten Höhendaten aus der Laserscan - Befliegung der Landesvermessung Baden-Württemberg.

- Grundlage ist eine Laserscan Befliegung, die von 2000 2004 durchgeführt wurde
- Das DGM wurde aus bereinigten Rohdaten erstellt und repräsentiert die Geländeoberfläche ohne Vegetation und ohne künstlich-technischen Hochbauten wie Gebäude und Brücken, aber mit Fahrbahndämmen und Flussdeichen
- bei kleineren Brücken und Durchlässen sind meist nicht die Bodenpunkte erfasst.
- Bei Gewässern ist die Wasserspiegellage zum Zeitpunkt der Befliegung als Oberfläche abgebildet.
- Mittlerer Lage- und Höhenfehler der Gitterpunkte bei ca. ± 0,3m
- Für das DGM werden keine weiteren Daten aus anderen Vermessungen verwendet
- Eine Darstellung von Bruchkanten ist in der derzeitigen Fassung nicht vorgesehen.

#### **2.2 Grenzen des DGM für die HWGK**

Neuere anthropogene Veränderungen der Geländeoberfläche, die nach 2004 durchgeführt wurden, sind im DGM nicht enthalten.

Die Höhen an den Gitterpunkten werden für eine Zelle (1m x 1m) als repräsentativ angesehen. Damit können kleinräumige Strukturen, wie Mauern, Deiche, Wehre nicht in ihrer korrekten Ausdehnung und Höhe modelliert werden.

Geländestrukturen mit hohem Gradienten werden erfahrungsgemäß nur annähernd modelliert. Dagegen sind Höhenwerte aus flachen Bereichen ohne Vegetation sehr verlässlich.

Die Filterung und Bereinigung der Rohdaten weißt zu einem sehr geringen Maß Fehler auf, vor allem bei Vegetation und Gebäuden.

#### **2.3 Qualitätssicherung der terrestrischen Daten Anhand des DGM**

Grundsätzlich hat die Vermessung einen weitaus höheren Genauigkeitsanspruch als die Modellierung der Geländeoberfläche aus Laserscan - Daten. Dementsprechend können aus einem Vergleich der Höheninformationen aus DGM und Vermessung meist nur grobe Fehler der Vermessung herausgefiltert werden.

Generell ungeeignet sind Höhenvergleiche in Profilabschnitten

- mit hohem Gradienten (Böschung)
- mit Wasserspiegel
- mit Bauwerken

Ein Vergleich der Höheninformation war deshalb nur sinnvoll in flachen Bereichen außerhalb des Gewässerbetts, ohne Vegetation oder künstlich-technischen Hochbauten.

Im Leistungsverzeichnis der "Vermessung von Gewässerquerprofilen und Bauwerken in und an Gewässern" wurde dafür der so genannte Anbindepunkt an das DGM gefordert. Dieser war wie folgt beschrieben: "Die Lage der Profile ist so zu wählen, dass nicht nur die vorgenannten hydraulischen Eigenschaften des Gewässers wiedergegeben werden. Es ist ebenso darauf zu achten, dass eine Anbindung der terrestrischen Vermessung an das DGM gewährleistet ist. Hierzu wird vom Vermesser verlangt, dass er die Profile mindestens bis zu einem Punkt außerhalb der gewässerbegleitenden Vegetation aufnimmt. Dieser so genannte Anbindepunkt sollte frei einsehbar sein und in einem Umkreis von 3 m keine wesentlichen Unregelmäßigkeiten in der Geländestruktur aufweisen."

Diese Anbindepunkte haben meist das Attribut

- 20 Allgemeiner Geländepunkt trocken oberhalb Wasserspiegel
- 103 Straßenrand, Wegrand
- 1 Vorland
- 12 Vorland

Für eine automatisierte Kontrolle wurden allen Vermessungspunkten die Höhen aus dem DGM zugeordnet und die Differenzen berechnet. Die Filterung nach kritischen Profilen beinhaltet dann folgende Abfragen:

- Punktattribut 1,12,20,103
- Erster oder letzter Punkt im Profil
- Abweichung der Höhe aus der terrestrischen Vermessung zu DGM > 0,5m

Wenn sich aus den vorhanden Unterlagen, Kommentaren, Bildern, Orthofotos und ähnlichem keine Erklärung für die signifikante Abweichung finden ließ, wurden die Profile an den Vermesser zur Überprüfung zurückgegeben.

Die Qualitätssicherung Vermessung minus DGM wird mit einer groben visuellen Überprüfung der Höhendifferenzen abgeschlossen.

#### **Anlage 08:**

#### **Überprüfung des Freibordes im Rahmen der Erstellung der Hochwassergefahrenkarten**

*Stand 26.5.2008 (Moser)* 

Zur Erstellung der Hochwassergefahrenkarten (HWGK) ist die Ermittlung und Unterscheidung der hinter Hochwasserschutzanlagen (Dämme, Deiche, Mauern, mobile Wände, u.Ä.) und hinter sonstigen deich- bzw. mauerähnlichen Strukturen mit Hochwasserschutzwirkung (Straßen- und Eisenbahndämmen, Lärmschutzwände u.Ä.) liegenden Flächen von großer Bedeutung.

Diese Flächen werden in den Hochwassergefahrenkarten in tatsächlich überflutete Bereiche, geschützte Bereiche und potentielle Druckwasserbereiche unterschieden.

Flächen, die keine direkte Verbindung zum Gewässer haben, jedoch aufgrund ihrer Höhenlage überflutungsgefährdet sind, werden - soweit sie im Wirkungsbereich von Hochwasserschutzanlagen liegen - "geschützte Bereiche" und im Wirkungsbereich von sonstigen damm- bzw. mauerähnlichen Strukturen "potentielle Druckwasserbereich" genannt.

Potentielle Druckwasserbereiche werden nur für das  $HQ_{100}$  ermittelt und nur in der Tiefendarstellung dargestellt.

Nach landeseinheitlicher Festlegung wird die Schutzwirkung von Hochwasserschutzbauwerken - und damit der Hochwasserschutzgrad - unter Einbeziehung notwendigen Freibords berechnet. Hierfür muss der jeweilig notwendige Freibord ermittelt werden. Bei sonstigen deich- bzw. mauerähnlichen Strukturen wird ein vergleichbares Vorgehen angestrebt.

Die Überprüfung des Freibordes dient nur für die Erstellung der Gefahrenkarten als Kriterium zur Abgrenzung der geschützten Bereiche. Es wird nur die Lage des Bauwerkes einbezogen. Von der bautechnisch ordnungsgemäßen Funktionsfähigkeit<br>der Schutzanlage wird dabei ausgegangen. Weitere Untersuchungen zur Schutzanlage wird dabei ausgegangen. Weitere Untersuchungen zur Standsicherheit werden nicht durchgeführt und es können somit aus den Hochwassergefahrenkarten keine Aussagen über die sicherheitstechnischen Aspekte und den Bauzustand der Bauwerke abgeleitet werden. Den Betreibern obliegt die Pflicht die bautechnisch ordnungsgemäße Funktion des Bauwerkes sicherzustellen.

#### **Ermittlung des vorhandenen Freibords bei Hochwasserschutzanlagen**

Der maßgebliche Freibord wird, in Anlehnung an die einschlägigen Merkblätter ermittelt. Dabei wird zur Ermittlung nicht von der vorhanden baulichen Situation, sondern von einer Bemessungssituation, ohne Bauwerk, ausgegangen. Dieses Vorgehen bei der Bemessung eines neuen Bauwerks liegt den ganzen weiteren Überlegungen zugrunde.

#### Grundsätzliches:

- Maßgebend für den erforderlichen Freibord ist die Wasserstandshöhe über dem Gelände.
- Für eine Schutzanlage wird wie bei Bemessung von Hochwasserschutzanlagen üblich - ein maßgebliches Freibordmaß für die Gesamtanlage festgelegt.
- Die Festlegung der Geländehöhe in der Regel der Deichfuß / luftseitig kann abschnittsweise erfolgen.

• Die Überprüfung ob der erforderliche Freibord vorhanden ist erfolgt im Verlauf der Anlage und nicht abschnittsweise.

#### Von folgenden Schritten wird ausgegangen:

- Ermittlung einer Linie des "normalen" Geländes. In der Regel der Dammfuß auf der Luftseite der Anlage.
- Festlegung der maßgeblichen Geländehöhe dieser Linie hierzu können großräumigere homogene Abschnitte betrachtet werden.
- Ermittlung der Wasserstandshöhe für HQ $_T$  dieser Linie z. B. mittels Projektion.
- Ermittlung der Differenz zwischen Gelände und Wasserstandshöhe für HQ $_{\text{T}}$ .
- Ermittlung des vorhandenen Freibords als Differenz zwischen Damm-, Deich- bzw. Bauwerkskrone und Wasserstandshöhe bei HQT.
- Vergleich des vorhandenen Freibords mit dem erforderlichen Freibord. Der Freibord gilt als eingehalten, wenn er beim  $HQ_T$ -Ereignis (n-Fall) nicht in Anspruch genommen wird.

#### **Dämme und Deiche:**

In Abhängigkeit von der Deichgröße/-bedeutung werden gemäß DWA M 507 die folgenden Mindestfreiborde empfohlen:

- Deiche bis 3 m Höhe: 0,50 m
- Zwischen 3 und 5 m Deichhöhe gleitende Mindestfreibordhöhe von 0,50 bis 1,00 m
- Deiche ab 5 m Höhe: 1,00 m

Entscheidend ist dabei die Höhe der Deichkrone über der Geländehöhe. Die DIN 19700 Teil 13 wird nicht angewandt, da hierbei eine Unterscheidung zwischen Flussdeichen und Stauhaltungsdämmen erforderlich wäre und daraus unterschiedliche Sicherheitsanforderungen an das Bauwerk gestellt werden. Bei den HWGK geht es nicht um Sicherheitsaspekte sondern um rechtliche Regelungen.

#### Ausnahmen:

Bei der Ermittlung des Freibords kann von obigem Vorgehen bei folgenden Tatbeständen abgewichen werden:

- Es liegt ein Planfeststellungsbeschluss (PFB) vor, der einen abweichenden Freibord vorsieht. Die Bemessung erfolgt dann auf den im PFB benannten Freibord.
- Es liegen Planunterlagen, Untersuchungen oder Gutachten vor, welche nachweisen, dass ein vom *DWA M 507 abweichender Freibord zulässig ist.*
- Beispiel: Es ist nachgewiesen, dass sich Spundwände bis knapp unter die Deichkrone in dem Deich befinden. In diesem Fall kann der Freibord entsprechend der Ziffer 5 für Mauern und mobile Elemente festgelegt werden.
- Bei Deichen kleiner 3 m ist eine Ergänzung der Empfehlungen des DWA Merkblattes M 507 denkbar. Grundsätzlich ist eine Abweichung vom Mindestfreibord von 0,5 m bei Deichhöhen kleiner 1,5 m auf 30 cm erforderlicher Freibord möglich. Voraussetzung ist, dass der HWGK-Hydrauliker aufgrund der Ortsbegehung abschätzt, dass eine solche Ergänzung zulässig ist. Kriterien sind insbesondere die Homogenität der Bauwerkshöhe und auch der allgemeine Eindruck. Diese Abschätzung stellt jedoch keine Sicherheitsuntersuchung dar.

#### **Feste Mauern und mobile Schutzanlagen**

- Bis 1.00 m Höhe beträgt der Freibord mindestens 0,20 m.
- Ab 1,00 m bis 2,00 m Höhe beträgt der Freibord mindestens 0,30 m.

#### **Sonstige deich- bzw. mauerähnliche Strukturen**

- Hier wird analog zu den Hochwasserschutzanlagen grundsätzlich ein Sicherheitszuschlag von min. 0,20 m und max. 0,50 m festgesetzt. Damit wird Ungenauigkeiten im digitalen Geländemodell sowie Durchlässigkeiten der Tragbzw. Schotterschichten Rechnung getragen (z.B. bei Straßen- und Bahndämmen).
- Sonstige deich- bzw. mauerähnliche Strukturen weisen in der Regel Durchlässe (Unterführungen, Rohrdurchlässe, Drainagen, Gräben, ...) auf. Daher wird bei diesen wie folgt unterschieden:
	- a) außerhalb von Siedlungsbereichen wird grundsätzlich vom Vorhandensein o.g. Durchlässe, d.h. von einer direkten Verbindung zum Gewässer ausgegangen. Die dahinter liegenden Flächen werden daher grundsätzlich als tatsächlich überflutete Bereiche in der Berechnung und Darstellung angenommen. Hiervon kann abgewichen werden, wenn aufgrund von Vor-Ort-Kenntnissen sicher gestellt ist, dass eine Durchlässigkeit ausgeschlossen werden kann.
	- b) innerhalb von Siedlungsgebieten ist grundsätzlich zu prüfen, ob Durchlässe vorhanden und entsprechend bei der Berechnung zu berücksichtigen sind.

# Hochwassergefahrenkarte Baden-Württemberg

8

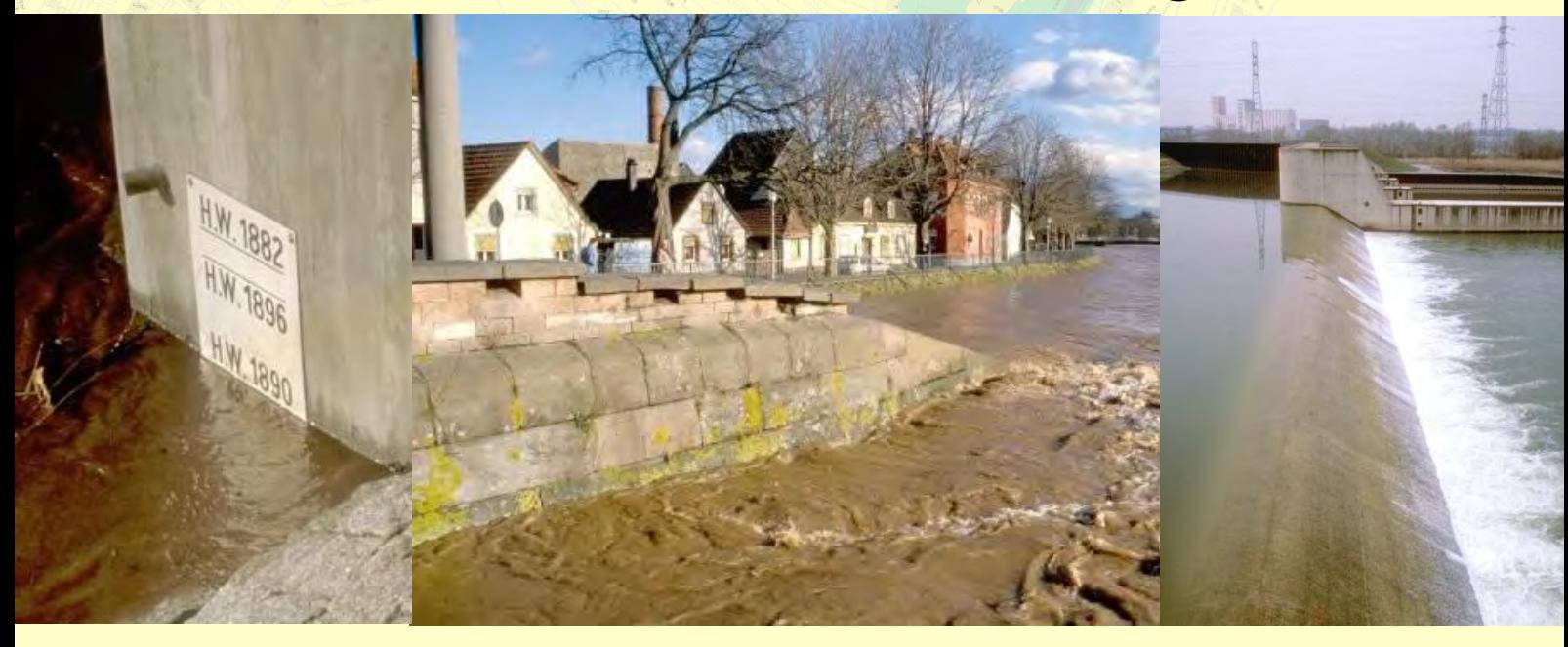

 $\mathcal{R}$ 

**Erstellung von hydrologischen und hydraulischen Berechnungen für die Gewässer in 5 Losen im Projekt Hydraulik 2009** 

# **Leistungsverzeichnis**

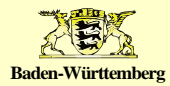

Verantwortlich: Markus Moser Regierungspräsidium Stuttgart

Redaktion: Christoph Sommer, Regierungspräsidium Stuttgart Erich Mattes, Marc Panczak,, Gesellschaft für Angewandte Hydrologie und Kartographie mbH, Freiburg Thilo Seitz, I∙S∙T∙W Planungsgesellschaft mbH, Ludwigsburg

Version: 9.02 – 2009-10-05

Bildnachweise: H.-M. Kusch Bildarchiv LUBW

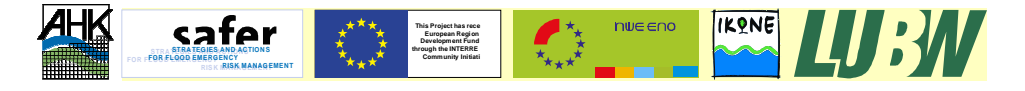

# **Leistungsverzeichnis / Angebot**

# **Erstellung von hydrologischen und hydraulischen Berechnungen für die Gewässer in 5 Losen im Projekt Hydraulik 2009**

# **Bieter:**

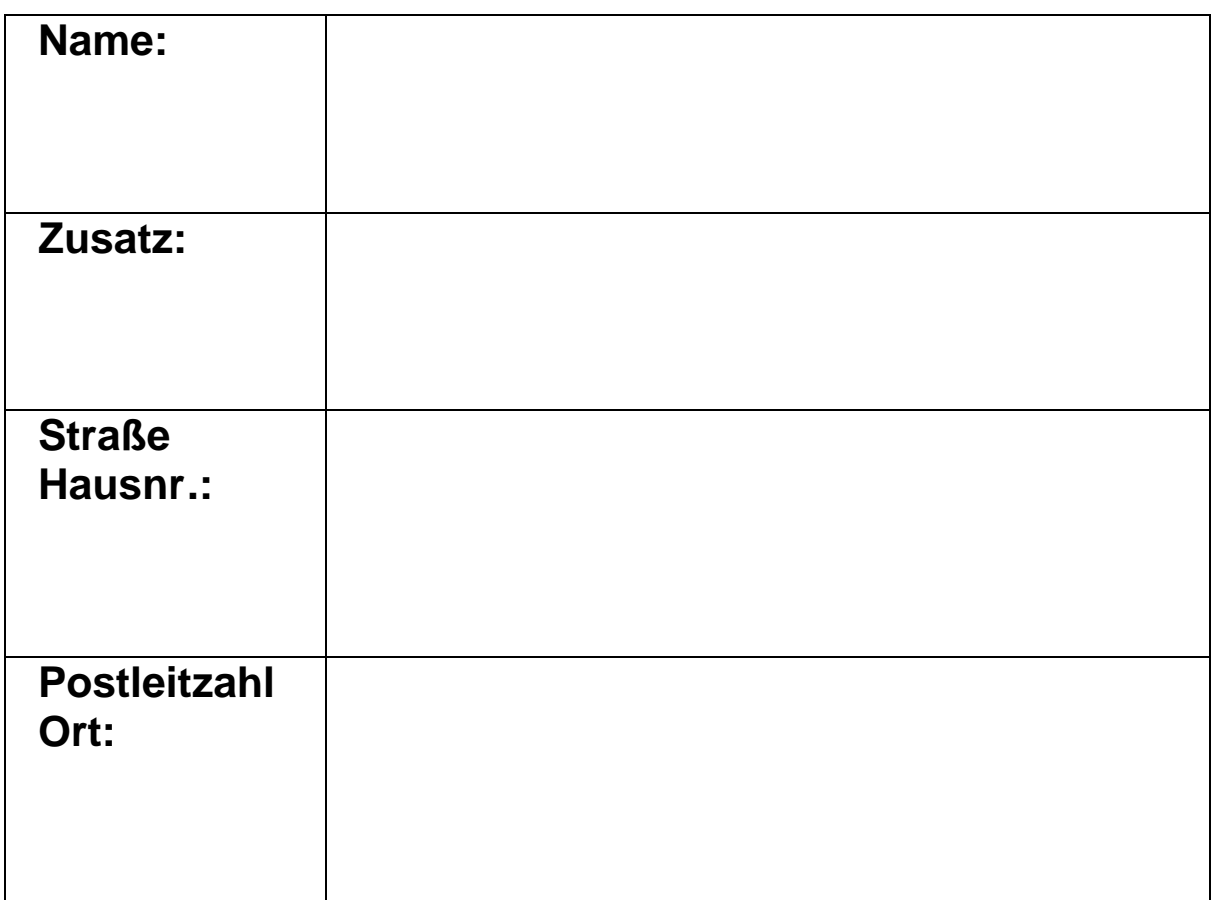

#### **INHALTSVERZEICHNIS**

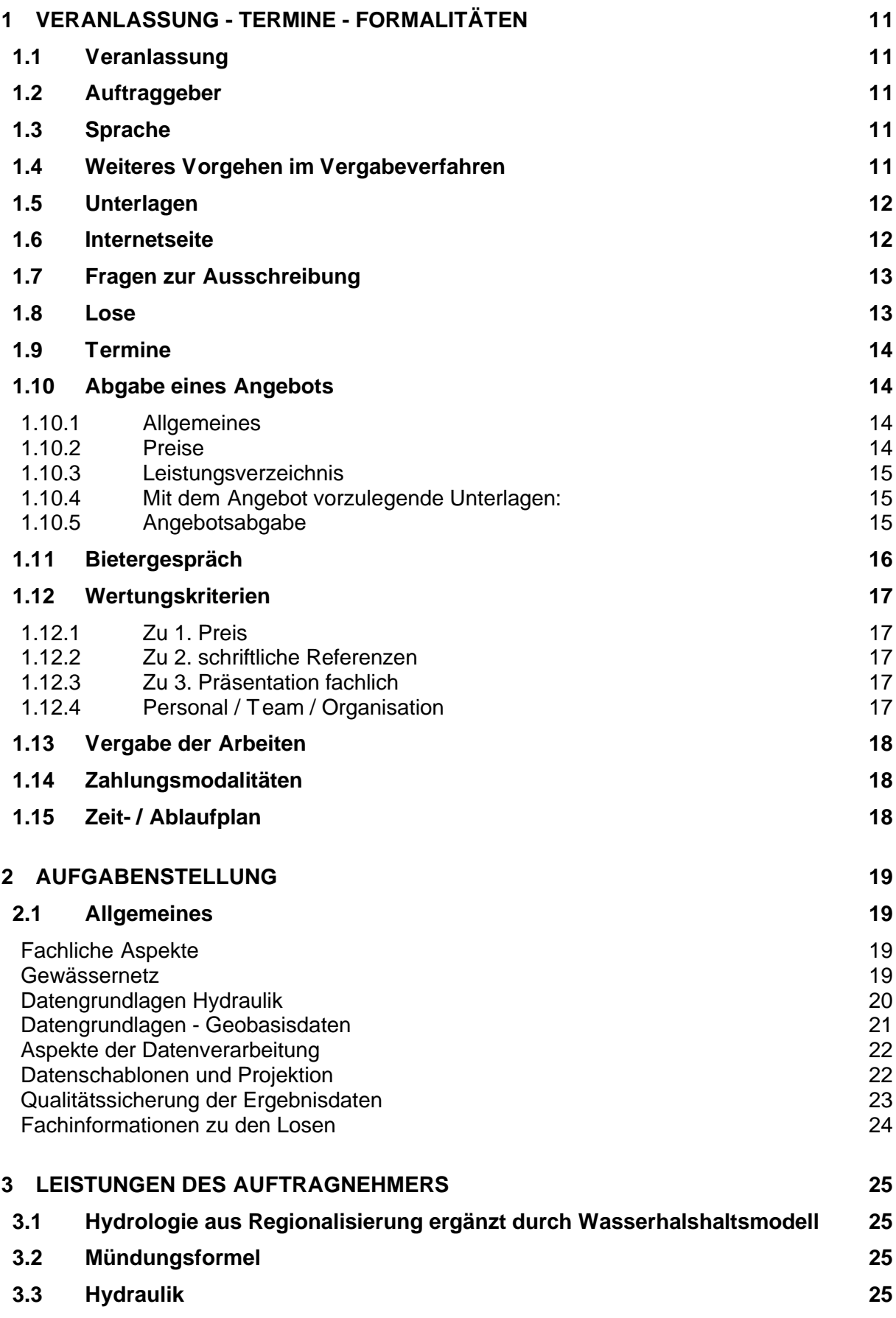

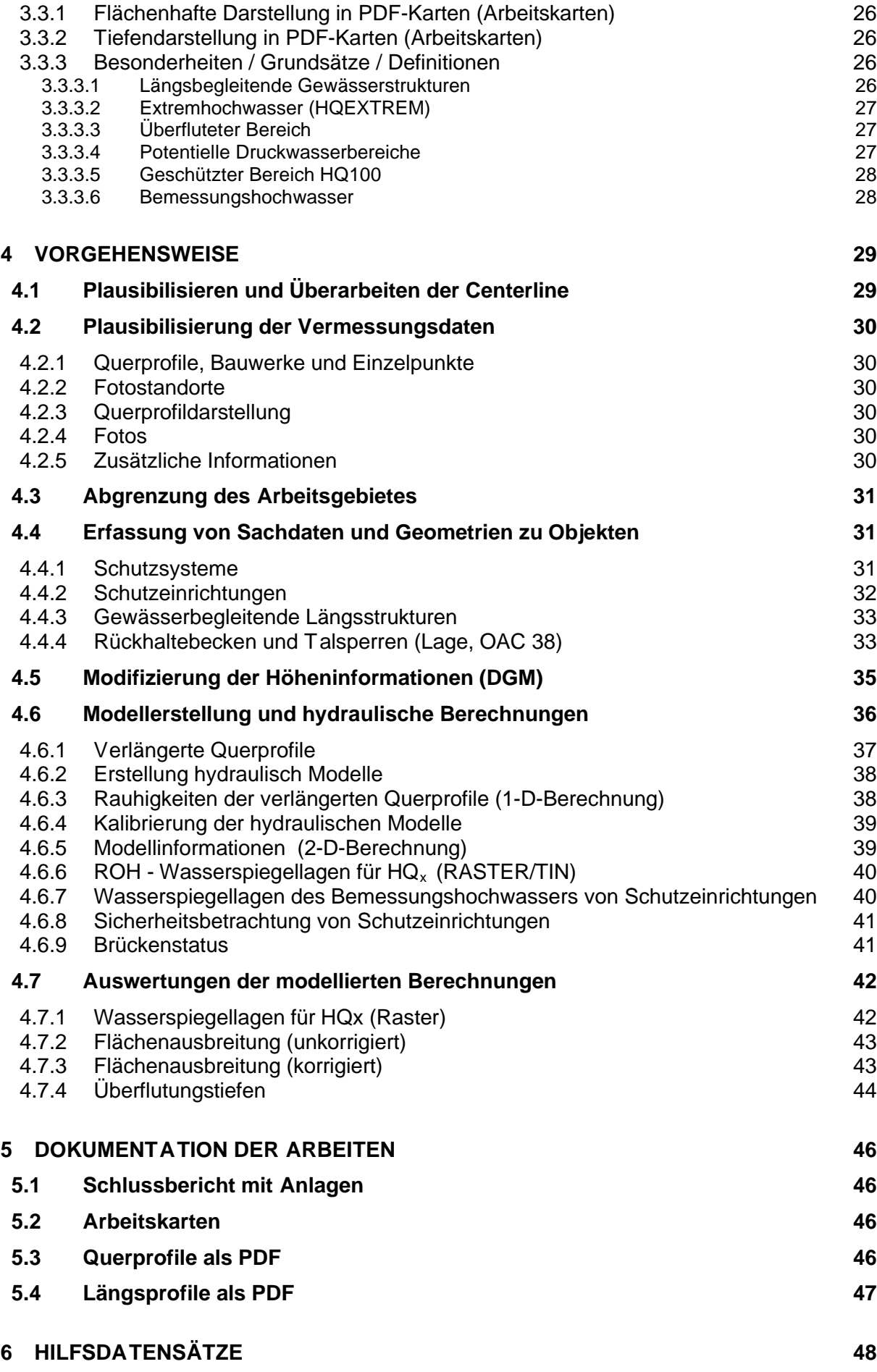

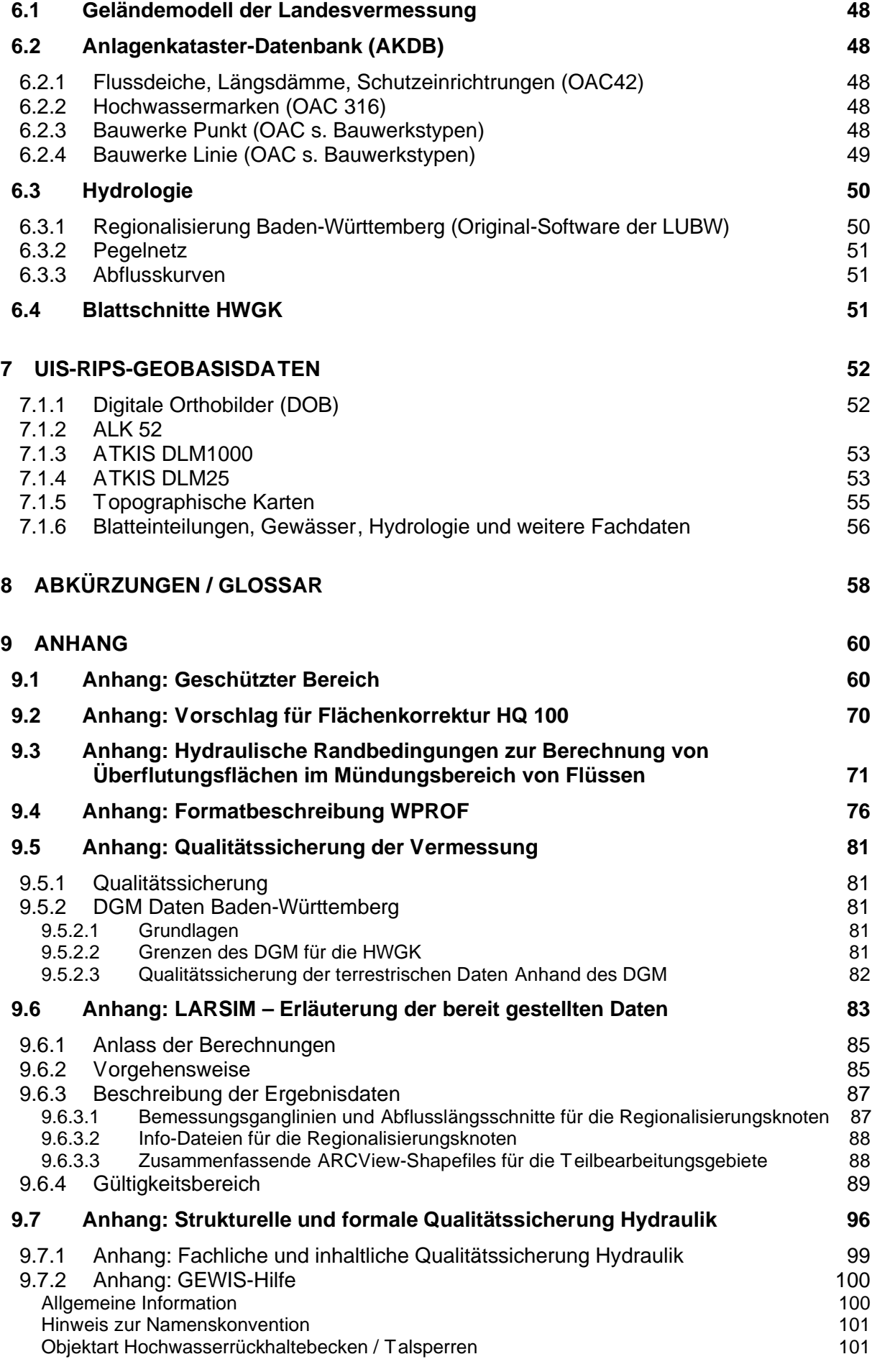

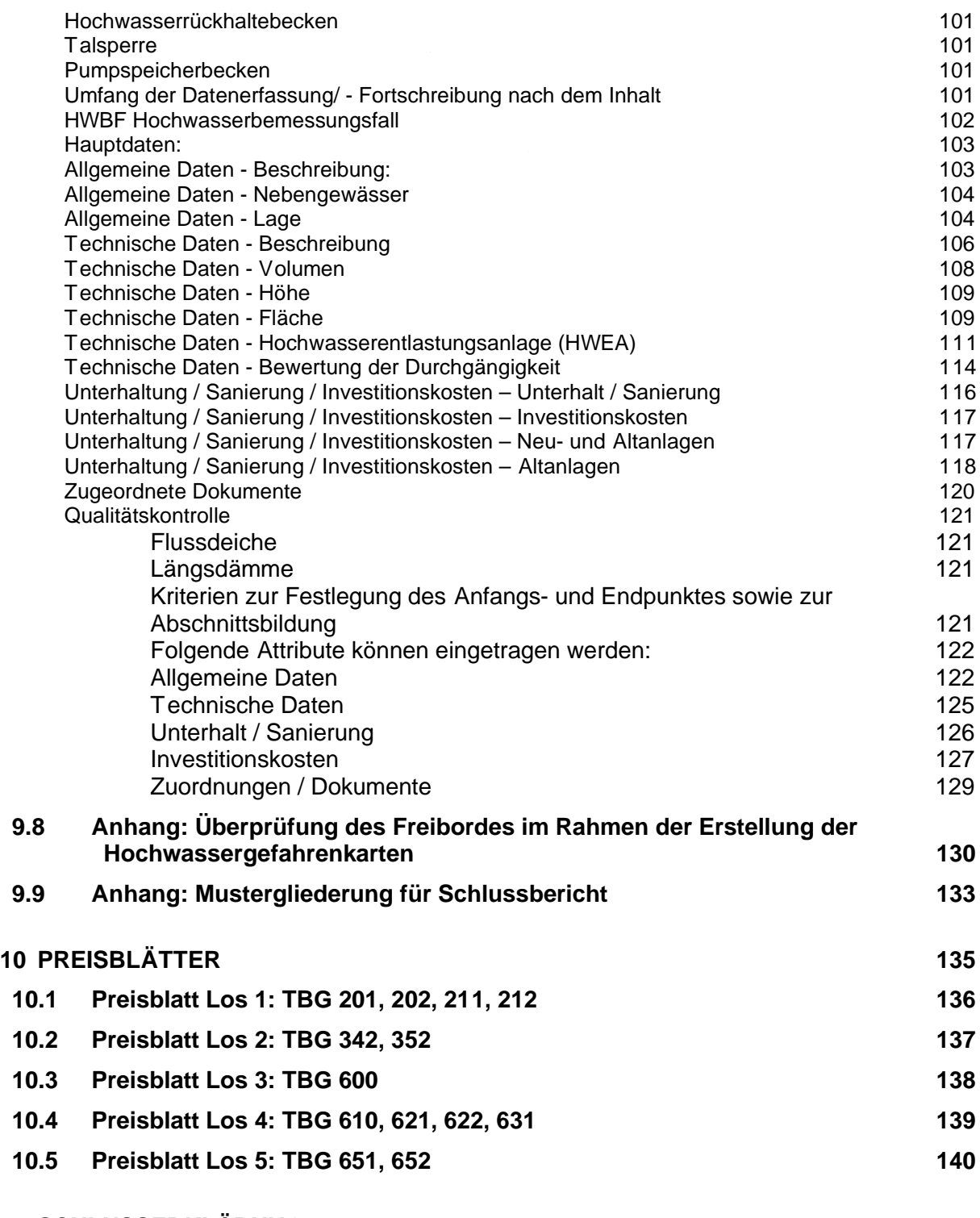

#### **11 SCHLUSSERKLÄRUNG 141**

## **1 Veranlassung - Termine - Formalitäten**

#### **1.1 Veranlassung**

Die ausgeschriebenen Arbeiten sind Teil der Erstellung der Hochwassergefahrenkarten für alle relevanten Gewässer bzw. Gewässerabschnitte des Landes Baden-Württemberg. Dieses Projekt ist ein Gemeinschaftsprojekt der Landesverwaltung und den kommunalen Spitzenverbänden.

Hochwassergefahrenkarten zeigen einerseits die flächenhafte Ausdehnung von Überflutungen bei Hochwasserszenarien mit verschiedenen Wiederkehrintervallen (HQ10, HQ50, HQ100 und HQExtrem) und andererseits die Überflutungstiefen bei ausgewählten Szenarien.

In Bereichen mit vorhandenen Hochwasserschutzeinrichtungen werden die geschützten Bereiche dargestellt.

Die HWGK dienen der Information über die Hochwassergefahr und sind Grundlage für unterschiedliche Regelungen wie z.B. für die Überschwemmungsgebiete nach WG § 77 oder für die VAWS.

Die Veröffentlichung der Karten erfolgt auch im Flurkartenmaßstab. Daher muss eine große Genauigkeit - insbesondere im Innerortsbereich - der Ergebnisse sichergestellt werden.

Zur weiteren Erläuterung der Hochwassergefahrenkarten wird auf den "Leitfaden zum Umgang mit Hochwassergefahrenkarten" verwiesen.

#### **1.2 Auftraggeber**

Auftraggeber ist das Land Baden-Württemberg, vertreten durch: Regierungspräsidium Stuttgart Ruppmannstr. 21 70565 Stuttgart Das Regierungspräsidium Stuttgart ist zugleich Vergabestelle.

Ansprechpartner:

Herr Moser [markus.moser@rps.bwl.de](mailto:markus.moser@rps.bwl.de) Telefon: 0711/ 904 15318 Herr Heppeler [joern.heppeler@rps.bwl.de](mailto:joern.heppeler@rps.bwl.de) Telefon: 0711/ 904 15316

#### **1.3 Sprache**

Die Sprache zwischen Auftraggeber (sowie seinen Beauftragten) und dem Auftragnehmer ist Deutsch.

#### **1.4 Weiteres Vorgehen im Vergabeverfahren**

Nach Durchführung des ersten Teils des Verfahrens nach VOF (veröffentlicht im EU-Amtsblatt am 31.07.2009 AZ: 2009/S 145-212950) werden die im Verfahren verbliebenen Bewerbern durch Übersendung dieses Leistungsverzeichnisses zum Angabe eines Angebots aufgefordert.

Mit getrennter Post erhält der Bewerber / Bieter eine DVD mit zusätzlichen Informationen (Karten, Daten, Musterdatensätze). Außerdem stehen auf der Internetseite [www.hochwasseronline.de](http://www.hochwasseronline.de) zusätzliche Informationen zur Verfügung.

Bis zum unten genannten Termin für die Einreichung des Angebots beim Auftraggeber sind das rechtsverbindlich unterschriebene Leistungsverzeichnis und das rechtsverbindlich unterschriebene Preisblatt sowie die weiteren angeforderten Unterlagen beim Auftraggeber vorzulegen.

Im Anschluss daran werden die Angebote und schriftlichen Unterlagen vom Auftraggeber geprüft und bewertet. Dem schließt sich ein Bietergespräch an, in welchem der Bieter Gelegenheit hat sich und seine beabsichtigte Vorgehensweise vorzustellen, offene Fragen zu stellen und ggf. weitere Ausführungen zu seinem Angebot zu machen. Bei diesem Gespräch werden vom Auftraggeber Fragen zum Angebot und / oder der beabsichtigten Vorgehensweise an den Bieter gestellt.

Danach erfolgt die Wertung des Angebots / Bewerbung und die Entscheidung über die beabsichtigte Vergabe der Arbeiten. Diese wird den Bietern / Bewerben umgehend mitgeteilt. Nach Ablauf der Informationsfrist gemäß VGV werden anschließend die entsprechenden Aufträge erteilt.

#### **1.5 Unterlagen**

Der Ausschreibung / dem Angebot liegen folgende Unterlagen zugrunde:

- dieses Leistungsverzeichnis
- Gesamtübersichtskarte
- Detailkarten der einzelnen Lose
- Gewässernetz mit den zu berechnenden Gewässer (-strecken) als PersonalGeoDataBase (PGDB)
- Musterdatensätze jeweils zu Vermessung, Hydrologie, Hydraulik
- AVB-ING Allgemeine Vertragsbedingungen für Leistungen der Ingenieure und Landschaftsarchitekten in der Wasserwirtschaftsverwaltung (Ausgabe 2007)

Die zusätzlichen Unterlagen stehen dem Bewerber / Bieter auf DVD und / oder auf der Internetseite [www.hochwasseronline.de](http://www.hochwasseronline.de) zur Verfügung.

#### **1.6 Internetseite**

Von der ausschreibenden Stelle wird eine Internetseite zur Verfügung gestellt auf der zusätzliche und aktuelle Informationen zur Verfügung gestellt werden. Die Adresse lautet: [www.hochwasseronline.de](http://www.hochwasseronline.de)

Der Bereich für die Informationen für diese Ausschreibung befindet sich unter der Rubrik INFOPLATTFORM (links unten) unter dem Button "Hydraulik 09"

Dieser Bereich ist passwortgeschützt und damit nur noch für die im Verfahren verbliebenen Bewerber zugänglich.

Eine Weitergabe der Zugangsdaten an Dritte ist unzulässig und führt zum Ausschluss aus dem Verfahren.

Die Zugangsdaten sind:

Benutzer: ichbietean

Passwort: Wasserbett

#### **1.7 Fragen zur Ausschreibung**

Fragen zur Ausschreibung sind entweder schriftlich an das RP Stuttgart oder per E-Mail (ausschließlich an folgende Adresse: [joern.heppeler@rps.bwl.de](mailto:joern.heppeler@rps.bwl.de)) zu senden. Mündliche oder fernmündliche Auskünfte werden nicht erteilt. Alle Fragen werden schriftlich oder per E-Mail beantwortet. Auskünfte anderer Stellen haben keine bindende Wirkung.

Alle eingegangenen Fragen und die zugehörigen Antworten werden auf der Internetseite [www.hochwasseronline.de](http://www.hochwasseronline.de) unter der Rubrik "Fragen und Antworten" anonym veröffentlicht. Somit haben alle Bieter Zugang zu solchen zusätzlichen Informationen. Fragen zur Ausschreibung müssen bis spätestens Dienstag, 27.10.2009, 18 Uhr beim RP Stuttgart vorliegen. Später eingehende Anfragen können nicht berücksichtigt werden.

Die Internetseite [www.hochwasseronline.de](http://www.hochwasseronline.de) mit den Fragen und Antworten wird am Mittwoch 28.10.2009, 15 Uhr letztmalig aktualisiert.

Den Bewerbern / Bietern wird dringend empfohlen die im Rahmen von Fragen und Antworten veröffentlichten Informationen für die Angebotserstellung zu berücksichtigen.

#### **1.8 Lose**

Die ausgeschriebenen Arbeiten umfassen 5 Lose.

Los 1: TBG 201, 202, 211, 212 Los 2: TBG 342, 352 Los 3: TBG 600 Los 4: TBG 610, 621, 622, 631 Los 5: TBG 651, 652

Dabei ist zu beachten, dass teilweise nicht die gesamten Teilbearbeitungsgebiete sondern nur Teile davon ausgeschrieben werden. Zur exakten Abgrenzung für die Kalkulation steht auf der Internetseite [www.hochwasseronline.de](http://www.hochwasseronline.de) das zu bearbeitende Gewässernetz zum Download zur Verfügung. Außerdem erhalten die Bieter eine DVD mit Karten (auf Basis von Orthofotos) mit allen wesentlichen Informationen zu den einzelnen Losen.

#### **1.9 Termine**

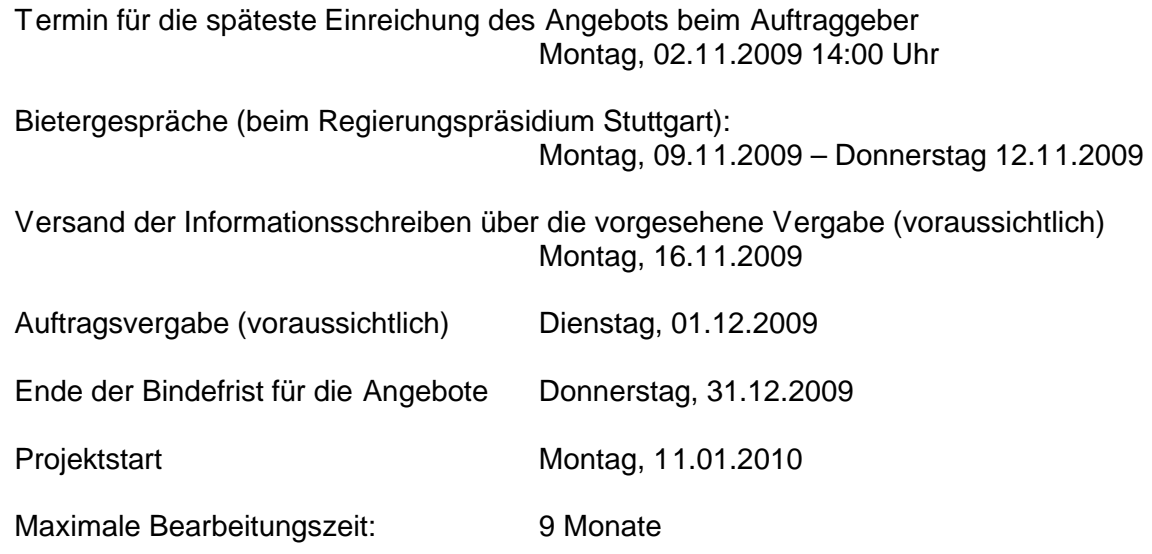

#### **1.10 Abgabe eines Angebots**

#### **1.10.1 Allgemeines**

Der Bewerber / Bieter kann für ein oder mehrere Lose ein Angebot abgeben.

#### **1.10.2 Preise**

Zur Abgabe eines Angebots hat der Bewerber / Bieter seine Angebotspreise in das in diesem Leistungsverzeichnis enthaltene Preisblatt einzutragen. Dabei sind pro Los alle verlangten Preise anzugeben. Unvollständige Angebote werden nicht berücksichtigt.

Dabei sind auch Stundenverrechnungssätze für Projektleiter, Ingenieur / Hydrologe, Techniker und Mitarbeiter anzubieten für die Abrechnung ggf. notwendiger besonderer Leistungen anzugeben. Solche Besondere Leistungen können nur nach vorheriger schriftlicher Freigabe durchgeführt werden. Der Nachweis der geleisteten Arbeiten (Stundennachweis) ist mindestens monatlich dem Auftraggeber zur Gegenzeichnung vorzulegen. Nicht gegengezeichnete oder verspätet eingereichte Stundennachweise werde nicht anerkannt.

Eine Erstattung von Nebenkosten entsprechend § 14 HOAI (z.B. für Telefon, Porto, Fahrtkosten, Kopien, Vervielfältigungen) erfolgt nicht. Die Aufwendungen sind in die Preise und Stundensätze einzurechnen.

Gibt ein Bewerber / Bieter in einem Los keine Preise an geht die ausschreibende Stelle davon aus, dass er für dieses Los kein Angebot abgeben will.

#### **1.10.3 Leistungsverzeichnis**

Das Leistungsverzeichnis ist (am Ende des Gesamtdokuments) rechtsverbindlich zu unterschreiben.

#### **1.10.4 Mit dem Angebot vorzulegende Unterlagen:**

a) Referenzen

Vom Bewerber / Bieter wird mit dem Angebot eine Kurzbeschreibung von Referenzen im Bezug auf die zu vergebende Dienstleitung erwartet. Der Bieter hat sich dabei auf maximal 5 wesentliche Referenzen und die Beschreibung der Referenzen auf jeweils maximal 2 Seiten DIN A4 (also maximal 10 Seiten DIN A4) zu beschränken. Diese Unterlagen werden in einem eigenen Punkt bewertet (siehe unten).

#### b) Organisation

Es werden Informationen zur Organisation und zum Workflow der Bearbeitung der angefragten Leistung erwartet. Diese dienen der Vorbereitung der Bietergespräche und werden auch erst im Bietergespräch gewertet werden (siehe unten). Dies sind:

- Organigramm mit Darstellung der Teammitglieder und der Bearbeitung der angefragten Dienstleistung.
- Darstellung Workflow mit den ineinander greifenden Arbeitsschritten
- T<sub>eam</sub>
- **Projektleiter**
- Maßgebliche Sachbearbeiter mit Beschreibung Ihres Aufgabenteils
- jeweiliger beruflicher Werdegang
- jeweiliger Erfahrungen im Bezug auf das Projekt und den vorgesehenen Bearbeitungsteil
- Vorgesehene Software

Insbesondere die Detailinformationen zum Personal sind im ersten Verfahrensschritt von der ausschreibenden Stelle noch nicht abgefragt (verlangt) worden. Daher sind alle Unterlagen ggf. erneut vorzulegen. Der Bieter hat sich dabei jeweils auf 1 Seite DIN A4 für Organigramm, Workflow, Projektleiter, Software und je maßgeblichem Sachbearbeiter zu beschränken.

#### **1.10.5 Angebotsabgabe**

Die Angebotsunterlagen (ausgefülltes und unterschriebenes Leistungsverzeichnis, sowie zusätzliche verlangte Unterlagen) müssen in einem verschlossenen Umschlag, welcher mit dem vorgegebenen Kennzeichnungszettel versehen ist (siehe: [www.hochwasseronline.de](http://www.hochwasseronline.de)), spätestens zum oben genannten Termin bei der ausschreibende Stelle eingegangen sein.

Verspätet eingehende Angebote werden nicht berücksichtigt.

#### **1.11 Bietergespräch**

In einem Bietergespräch von maximal 90 Minuten Dauer erhält der Bewerber / Bieter Gelegenheit sich und seine beabsichtigte Vorgehensweise in einer maximal **45 Minuten** dauernden Präsentation vorzustellen. Außerdem kann er ggf. noch anstehende offene Fragen stellen und ggf. weitere Ausführungen zu seinem Angebot zu machen. Bei diesem Gespräch werden von der ausschreibenden Stelle Fragen zum Angebot und / oder der beabsichtigten Vorgehensweise an den Bieter gestellt.

Wesentliche Inhalte des Bietergesprächs werden in einem internen Besprechungsvermerk dokumentiert. Bei dem Bietergespräch vereinbarte Änderungen / ergänzende Ausführungen zum Angebot sind verbindlich und werden Vertragsbestandteil.

Im Zuge der Präsentation werden Ausführungen zu folgenden Themen erwartet:

- · Erläuterung zum "bürointernen Workflow" und der ineinander greifenden Arbeitsschritte
- Methodik zur Abgrenzung der Flächen von HQ-Extrem
- Plausibilisierung der Hydrologie
- · Die Berechnung homogener Wasserspiegellagen für das gesamte Bearbeitungsgebiet (Problematik in den Mündungsbereichen sowie in Übergangsbereichen 1D / 2D Berechnung)
- · Erstellung eines hydraulisch sinnvollen DGM, besonders auch im Hinblick auf die unterschiedliche Verwendung für die hydraulische Berechnung und die Verschneidung der Ergebnisse.
- · Verschneidung der Berechnungsergebnisse im GIS (z.B. bei der Überlagerung mehrerer benachbarter Gewässer an Einmündungen und Ausleitungen)
- · Berechnung und Abgrenzung der geschützten Bereiche mit und ohne Schutzanlagen
- · Korrektur der Randlinien und der Inselbereiche der Flächenausbreitung
- · Ableitung des 2-D Modellnetzes aus dem Gewässerschlauchterrain
- Extrapolation der Wasserspiegellagen bei 2-D Berechnungen

Von der ausschreibenden Stelle wird Wert darauf gelegt, dass die Präsentation nicht (ausschließlich) von der Geschäftsführung, sondern von den vorgesehenen Projektverantwortlichen und maßgeblichen Projektbearbeitern vorgetragen wird. Erläuterungen von Datenbank- und Softwaresystemen sind nicht erwünscht.

Der Bewerber / Bieter wird gebeten eine Zusammenfassung der Präsentation auf maximal 4 Seiten (DIN A4) in 7-facher Fertigung zur Präsentation (Übergabe nach Ende der Präsentation) zur Verfügung zu stellen.

Zu dem Bietergespräch ergeht eine gesonderte Einladung mit Angabe organisatorischer Details.

#### **1.12 Wertungskriterien**

Die Wertung der Bewerbung / des Angebots wird nach folgenden Kriterien erfolgen:

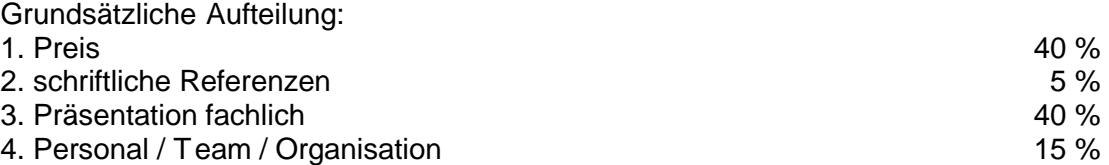

#### **1.12.1 Zu 1. Preis**

Die maximale Wertung erhält theoretisch jener Preis, welcher dem Mittelwert aller Preise minus 20 % entspricht. Dabei wird keine lineare Verteilung, sondern eine Verteilung nach Gauß'sche Glockenkurve zugrunde gelegt.

#### **1.12.2 Zu 2. schriftliche Referenzen**

In diesem Teil werden die fachliche Eignung und die Erfahrungen des Bewerbers / Bieters im Hinblick auf die ausgeschriebene Dienstleitung bewertet. Dabei werden frühere vom Bewerber / Bieter genannte Projekte und Erfahrungen herangezogen. Grundlage hierfür sind die mit dem Angebot vorzulegenden Referenzen (siehe oben).

#### **1.12.3 Zu 3. Präsentation fachlich**

Wertung aufgrund Präsentation und Bietergespräch aufgrund folgender Schwerpunkte:

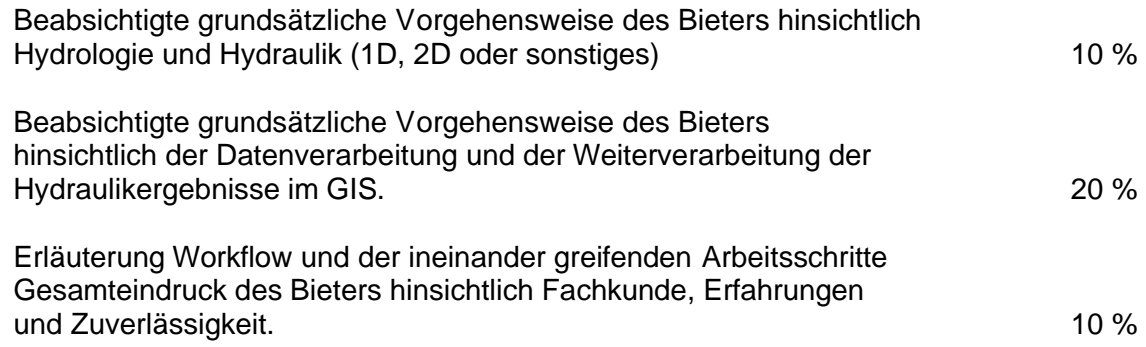

#### **1.12.4 Personal / Team / Organisation**

Wertung aufgrund Präsentation und Bietergespräch sowie den schriftlichen Unterlagen zum Angebot aufgrund folgender Schwerpunkte:

Projektleiter, Team-Mitglieder (gesamtes technisches Personal) mit Ihrem jeweiligen Aufgabengebiet, Stellung im Team, jeweils persönliche Qualifikation und Erfahrung im Hinblick auf die zu vergebende Dienstleistung.

Angabe zu Organisation (Organigramm).

Darstellung der Mitarbeiterkapazitäten, Verfügbarkeit der MitarbeiterInnen im Auftragsfall, Organisation des Projektablaufes, Leistungsfähigkeit.

Gesamteindruck bezüglich Kommunikationsfähigkeit, Kooperationsbereitschaft und Durchsetzungsvermögen 15 %

#### **1.13 Vergabe der Arbeiten**

Die Vergabe der Arbeiten erfolgt losweise. Dazu wurden von der ausschreibenden Stelle die Lose entsprechend ihres Schwierigkeitsgrades bewertet. Die Vergabe erfolgt entsprechend der Reihenfolge dieser Bewertung. Dadurch wird gewährleistet, dass dem schwierigsten Los der beste Bieter zugewiesen wird.

#### **1.14 Zahlungsmodalitäten**

Abschlagszahlungen können bis maximal 90% der Auftragssumme entsprechend dem nachgewiesenen Arbeitsfortschritt angefordert werden. Dazu ist mit der Rechnung ein Nachweis auf Basis des Preisblatts vorzulegen mit welchem die bis dahin geleisteten Arbeiten nachvollzogen werden können.

Die Schlusszahlung wird fällig, wenn der Auftragnehmer sämtliche Leistungen aus dem Vertrag erfüllt und die prüffähige Schlussrechnung eingereicht hat.

Alle Rechnungen sind dreifach über das jeweils zuständige Regierungspräsidium einzureichen.

#### **1.15 Zeit- / Ablaufplan**

Mit Beginn der Arbeiten ist dem AG ein Zeitplan vorzulegen aus welchem zu erkennen ist wann und wie welche Teile des Auftrags durchgeführt werden sollen. Die Aufstellung ist sowohl in räumliche Abschnitte, als auch in die wesentlichen Arbeiten zu unterteilen. Dabei ist auch darzustellen welche Gewässer / Gewässerabschnitte in welchem Verfahren (1D / 2D) berechnet werden sollen.

In den Zeitplan sind außerdem die 5 angefragten Koordinierungstermine aufzunehmen, damit erkennbar wird wann aus Sicht des AN Gesprächs- / Koordinierungsbedarf gesehen wird.

# **2 Aufgabenstellung**

#### **2.1 Allgemeines**

#### **Fachliche Aspekte**

Grundlage der Gefahrenkarten sind terrestrische Vermessungen, das digitale Geländemodell (DGM) der Landesvermessungsverwaltung bzw. ein daraus abgeleitetes nach hydraulischen Aspekten modifiziertes Geländemodell und hydraulische Berechnungen.

Das DGM dient zur Verschneidung mit den Wasserspiegellagen und damit zur Ermittlung der betroffenen Flächen. Gleichfalls auch als eine Datengrundlage für die 2-D Berechnung.

Bezüglich des Modellansatzes (1D / 2D) gibt es, bis auf die unten genannten Ausnahmen, keine Vorgaben. Weiter gibt es keine Vorgaben für die zur Berechnung zu verwendende Software.

Eine 1-dimensionale Betrachtung im gegliederten Profil (Vorland links, Hauptgerinne, Vorland rechts) wird in der Regel als ausreichend erachtet. Es ist darauf zu achten, dass bei Gewässern mit Nebenarmen verzweigte Teilmodelle aufzustellen sind.

Instationäre Berechnungen können sich vor allem in "Hochsystemen" bzw. bei breitflächigem Abfluss wie bei der Überlastung einer Verdolung im Laufe der Bearbeitung als notwendig erweisen. Für die überschlägige Berechnung des Volumens werden bei den hydrologischen Daten Ganglinien bereitgestellt.

Besondere Verhältnisse können eine 2-D Berechnung erforderlich machen. Bereiche die vom AG zwingend für eine 2D-Berechnung vorgeschrieben werden sind unten genannt. Die Wahl des jeweils erforderlichen hydraulischen Modells liegt beim AN und ist in der Kostenermittlung je Los entsprechend zu berücksichtigen. Vor Begin der hydraulischen Modellierungen hat der AN einen Arbeitsplan für die Aufteilung in 1-D Abschnitte und 2-D-Abschnitte vorzulegen.

Nach der hydraulischen Berechnung und Verschneidung mit dem DGM sind die Randbereiche der Flächenausbreitung zu korrigieren. **Diese manuell durchzuführende Flächenkorrektur ist eine ingenieurmäßige Betrachtung/Abschätzung**. Sie dient somit auch der Kontrolle / Plausibilisierung der Untersuchungsergebnisse und ist somit mit großer Sorgfalt durchzuführen. Vom AG werden Ideen / Vorschläge zur halbautomatischen Korrektur bereitgestellt. Diese Vorschläge sind keineswegs bindend und können durch andere geeignete Algorithmen ersetzt werden.

#### **Gewässernetz**

Innerhalb des Gewässernetzes gibt es Gewässerabschnitte ohne signifikantes Hochwasserrisiko. Dies sind Waldstrecken, Tobel, tief eingeschnittene Täler oder weite Strecken zwischen Ortschaften. Für diese Abschnitte müssen keine hydraulischen Berechnungen durchgeführt werden. Die Abschnitte sind im Gewässernetz als "Waldstrecken" gekennzeichnet. Sollten in diesen Abschnitten Informationen (z.B. Vermessungsdaten) vorhanden sein, werden diese zur Verfügung gestellt. Es liegt im Ermessen des Auftragnehmers (AN) wie diese Abschnitte in die hydraulische Modellierung eingebunden werden. Diese Bereiche werden in den Hochwassergefahrenkarten nicht oder nur symbolisch entlang des Gewässerverlaufes dargestellt. Daher sind keine hydraulischen Berechnungsergebnisse abzugeben.

#### **Datengrundlagen Hydraulik**

#### A. Vermessungsdaten

#### Digitales Geländemodell

Als Grundlage der HWGK wurde vom Landesvermessungsamt ein hochauflösendes Laser-Scan-Geländemodell mit einer mittleren Punktdichte von ca. 0,7 Punkten je Quadratmeter erstellt. Die Rohdaten wurden überarbeitet. Dabei wurden Bewuchs und Gebäude entfernt und das 1x1m GRID mittels gewichteter Interpolation erstellt. Die Daten werden sowohl als GRID (1x1m für das Gesamtgebiet) wie auch als ein von diesem GRID abgeleitetes TERRAIN zur Verfügung gestellt.

Das DGM kann in den Bereichen mit dichtem Bewuchs oder sehr dichter Bebauung teilweise nicht hinreichend genau sein und muss vom AN überprüft und ggf. bearbeitet werden. Hierzu dienen insbesondere die terrestrisch vermessenen Gewässerprofile und Bauwerke in und am Gewässer. Es wird in Kooperation mit dem AG ein 3 dimensionaler Gewässerschlauch erstellt und in das DGM (TERRAIN) integriert (siehe 3-D Gewässerschlauch).

#### Terrestrische Vermessung

Ein Großteil der Gewässerstrecken des HWGK-Gewässernetzes wurde im Auftrag des Landes Baden-Württemberg neu vermessen. Diese Daten liegen digital im Tabellen-Format WPROF mit Fotos und gegebenenfalls erforderlichen Bauwerksskizzen vor (siehe hierzu Kap. 9.4). Dabei wurden ausschließlich das Gewässerbett und die Bauwerke in und am Gewässer vermessen. Altvermessungen wurden in der Regel vom AG aufbereitet und stehen in einem einheitlichen Datenformat (Tabellen, entsprechend WPROF) zur Verfügung. In Ausnahmefällen stehen Vermessungsdaten nur analog zur Verfügung. Diese sind dann in Absprache mit dem AG aufzubereiten. Diese Leistung wird gesondert vergütet.

Bei den Gewässerprofilen wurden im Zuge der terrestrischen Vermessung keine Rauhigkeiten aufgenommen. Diese sind vom Hydrauliker während der Bearbeitung festzulegen und bei der Ergebnisabgabe zu dokumentieren.

Sollte - im Ausnahmefall - noch weiterer Vermessungsbedarf entstehen, ist dieser mit dem Auftraggeber abzustimmen. Für die Beantragung einer Nachvermessung wird ein einheitliches Verfahren vom AG vorgegeben.

Die Terrestrische Vermessung wurde zwei Qualitätsprüfungszyklen unterzogen. *(siehe dazu Anhang "Qualitätssicherung Vermessung")* 

Die terrestrischen Daten nehmen formal und bei der Attributierung Bezug auf das Datenformat WPROF.

*(siehe dazu Anhang "Formatbeschreibung WPROF")* 

DGM mit integriertem 3-D Gewässerschlauch

Das DGM mit integriertem 3-D Gewässerschlauch ist eine aus dem 1 x 1 m DGM - GRID des Landesvermessungsamts abgeleitete Geländeoberfläche ergänzt mit ausgewählten Daten der terrestrischen Vermessung und einer äußeren – vom Hydrauliker festzulegenden -Abgrenzung (Arbeitsgebiet).

Die Vermessungspunkte der Gewässerprofile (Objekttyp 21 oder Verbundprofil V01, D01, D91) mit den Attributen 3, 5, 6/7, 8, und 10 (Böschungsober- und unterkanten und Talweg) werden linear durch 3D-Interpolation verbunden. Die Richtung der Interpolation ist durch den Verlauf der Centerline vorgegeben. Diese interpolierten Linien (Bruchkanten) bilden das Gerüst für das Gewässerbett.

Das 1 x 1 m DGM – GRID wird mit einer "Pseudo-Glättung" von 0.02 Meter in Punkte umgewandelt. Alle Punkte im Bereich zwischen den Böschungsoberkanten werden gelöscht und durch die Bruchkanten ersetzt.

Aus dem ATKIS-DLM werden die Seeflächen übernommen (ggf. angepasst). Der Seeboden erhält die Höhe (m + NN) des Wasserstandes zum Zeitpunkt der Befliegung abzüglich 2 Meter.

Die äußere Abgrenzung (Arbeitsgebiet) dient der Reduzierung des Datenvolumens. Die vom AN zu liefernden Polygone müssen die hochwasserrelevanten Gebiete, in denen das jeweilige Gewässer ausufern kann (mindestens HQEXTREM) umfassen.

Aus den o.g. Geometrien wird ein 3-D-Modell mit integriertem Gewässerschlauch (ES-RI-TERRAIN) erstellt. Dieses TERRAIN ist die Grundlage für alle weiteren u.g. Bearbeitungsschritte.

#### B. Vorliegende Untersuchungen

Vorliegende Flussgebietsuntersuchungen (FGU) oder hydraulische Berechnungen werden zumeist als Eich- bzw. Kalibrierereignisse einzusetzen sein. Dies hat in Abstimmung mit dem AG zu erfolgen. Vom Auftraggeber werden die entsprechenden Untersuchungen ausgewählt und - soweit möglich - in digitaler Form (Scan; PDF) zur Verfügung gestellt.

#### C. Datenerhebung bei den Kommunen

Bis Ende September 2009 wurde vom AG eine Datenerhebung bei den Kommunen in den Projektgebieten durchgeführt. Hierbei werden insbesondere Informationen zu vorhandenen Hochwasserschutzeinrichtungen, zum Verlauf der Verdolungen und zu weiteren bei den Kommunen vorhanden Unterlagen erhoben. Weiter werden Hochwasser-Problemschwerpunkte abgefragt.

#### D. Hydrologische Daten

Für die Gewässerabschnitte des HWGK - Gewässernetzes werden die hydrologischen Daten - basierend auf der Regionalisierung des Landes Baden-Württemberg (Ausgabe 2007) sowie des Wasserhaushaltsmodells LARSIM (**L**arge **A**rea **R**unoff **S**imulation **M**odel) - bereitgestellt. Vorhandene maßgebliche Hochwasserrückhaltungen sind in LARSIM eingearbeitet. Für jedes zu bearbeitende Gewässer werden mindestens zwei Regionalisierungsknoten zur Verfügung gestellt (Ausnahme: Gewässer bei denen nur eine kurze Strecke vor der Mündung bearbeitet wird). *(siehe dazu Anhang "Larsim")* 

In einzelnen Fällen kann eine Neuerstellung der Hydrologie für kleine Einzugsgebiete erforderlich werden. Dies ist mit dem AG abzusprechen und wird gesondert vergütet.

#### **Datengrundlagen - Geobasisdaten**

Neben den oben beschriebenen Unterlagen werden für die Bearbeitung weitere digitale Informationen wie Amtliches Wasserwirtschaftliches Gewässernetz (AWGN), ATKIS-DLM - Daten, Automatisierte Liegenschaftskarte (ALK), Orthofotos, TK25 usw. zur Verfügung gestellt (siehe hierzu Kap. 7).

#### **Aspekte der Datenverarbeitung**

Für das Projekt ist eine projekteinheitliche Datenstruktur vom AG vorgegeben. Den Auftragnehmern werden Vorlagen für alle zu erfassenden Datensätze bzw. die Ergebnisse geliefert. Durch dieses Vorgehen wird ein landesweit einheitlicher Datenbestand erzeugt, dessen einzelne Bearbeitungseinheiten sich zusammenführen, qualitativ überprüfen und vergleichen lassen. Die Datenübernahme sowie die geforderte Datenstruktur bei der Ergebnisübergabe wird in folgendem Text und den Anlagen näher beschreiben.

Da die meisten zu erhebenden Informationen einen geographischen Bezug haben, werden die Informationen (auch Sachdaten) in Geographischen Informationssystemen (GIS) erfasst.

#### Wichtiger Aspekt – **großes Datenvolumen**:

Die Geländedaten werden für die projektrelevanten Bereiche als digitale DGM-Daten auf Basis des 1 m x 1 m Rasters der Landesvermessung im ESRI-GRID, sowie als ESRI-TERRAIN (abgeleitet mit Ausdünnung vom ESRI-GRID) bereitgestellt.

#### Wichtiger Aspekt – **Genauigkeit:**

Es müssen Schutzeinrichtungen wie z.B. Deiche, Dämme, mobile Schutzwände und Brücken erfasst werden (Vektordaten). Diese Geometrien sind im ALK - Maßstab zu erfassen

#### Wichtiger Aspekt – **Datenaustausch:**

Der Datenaustausch erfolgt während der Projektbearbeitung über FTP-Server bzw. für die Erstauslieferung/Ergebnisabgabe durch mobile Festplatte.

#### **Datenschablonen und Projektion**

Alle Geodaten werden, mit Ausnahme von Rasterdaten, in einer "ArcGIS Personal Geodatabase" (PGDB) oder "ArcGIS File Geodatabase" (GDB) ausgeliefert. Die Rasterdaten werden im ESRI-GRID-FORMAT ausgeliefert.

Die Erfassung von Vektordaten und deren Attributen erfolgt mit den vorgegebenen, in den meisten Fällen leeren FEATURE-KLASSEN. Diese FEATURE-KLASSEN enthalten bereits die zu füllenden Spalten in der richtigen Formatierung. Werden Datenschablonen mit Daten bereitgestellt, sind die Daten gemäß den Vorgaben zu überprüfen, zu bearbeiten und/oder zu ergänzen.

Die Bearbeitung mit der PGDB hat den Vorteil, dass zu erfassende Attributdaten teilweise als Domain (Schlüsselliste) vorliegen. Dadurch werden bei der Attributeingabe Schreibfehler minimiert und Zeit eingespart.

Bei Rasterberechnungen gelten als Standard- oder Umgebungseinstellungen die Parameter der DGM-Raster:

- **ESRI GIRD**
- Floating Point (Lagegenauigkeit Zentimeter)
- Höhenangaben (m+NN)
- Zellgröße 1m x 1m
- **der Zellmittelpunkt liegt auf ganzzahligen Koordinatenwerten**
- Lage im 3. Gauß-Krüger-Meridianstreifen

Für alle Geodaten gilt folgende Projektion (Spatial Reference):

- Deutsches Hauptdreiecknetz
- Projection: GAUSS\_KRÜGER
- False Easting: 3500000.00000000
- False Northing: 0.00000000
- Central Meridian: 9.00000000
- Scale Factor: 1.00000000
- Latitude Of Origin: 0.00000000
- Linear Unit: Meter

(DHDN\_3\_DEGREE\_GAUSS\_ZONE\_3 in ArcGIS 9.x)

#### **Qualitätssicherung der Ergebnisdaten**

Um einen einheitlichen Standard der Berechnungen für das gesamte Land Baden-Württemberg zu gewährleisten werden alle Ergebnisse einer zweistufigen Qualitätssicherung unterzogen.

*(siehe dazu Anhang "Strukturelle und formale Qualitätssicherung Hydraulik" sowie Anhang "fachliche und inhaltliche Qualitätssicherung)* 

Das Bestehen der Prüfungen der Qualitätssicherung ist Voraussetzung für die Abnahme der Leistung.

Anschließend werden die Ergebnisse durch die zuständigen Fachbehörden und die betroffenen Kommunen plausibilisiert.

#### **Fachinformationen zu den Losen**

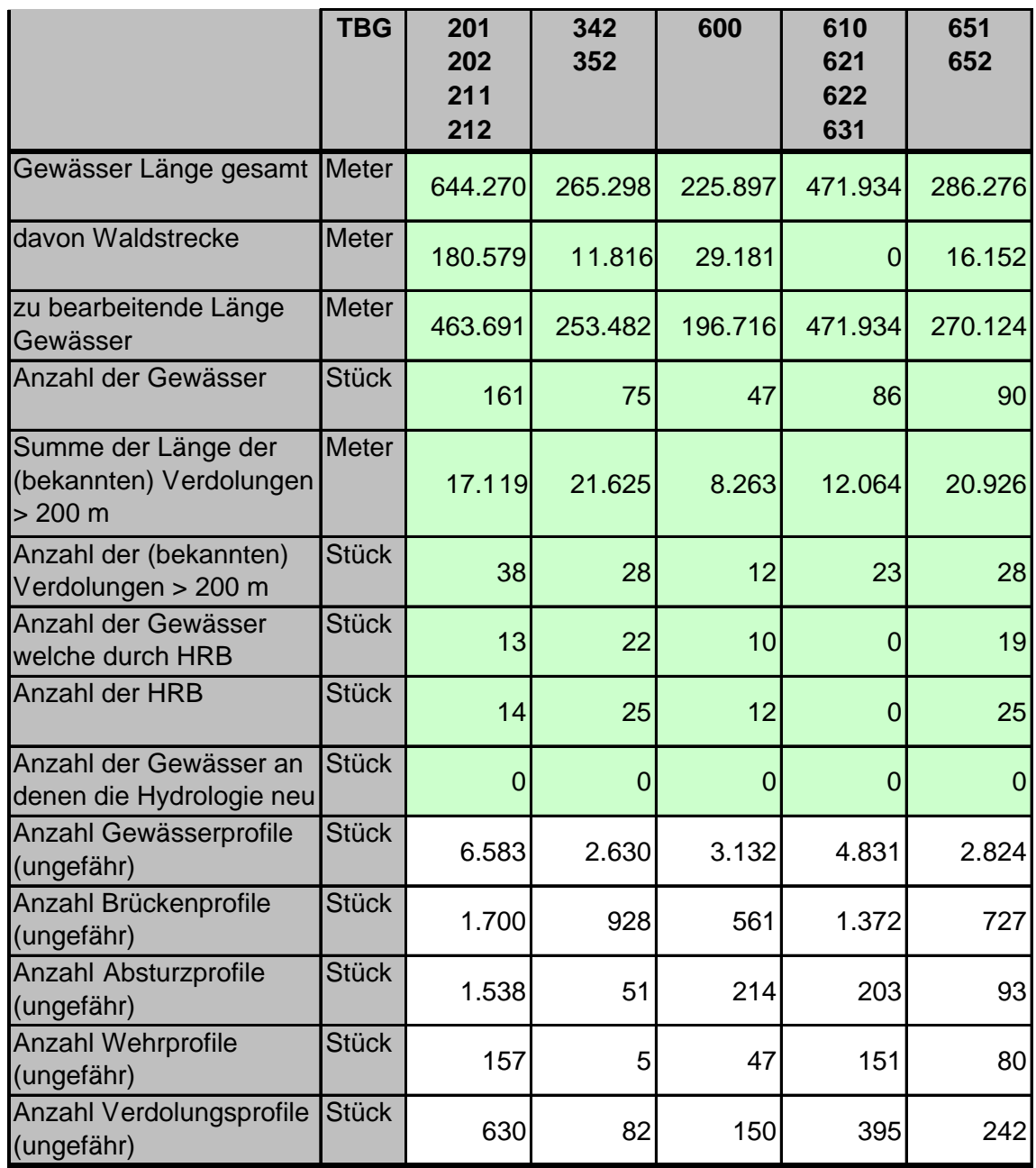

Die Anzahl der Gewässer "welche durch HRB beeinflusst sind" bedeuten, dass an diesen Gewässern direkt ein HRB liegt. Der Wirkungsbereich des HRBs in die Vorflut ist derzeit nicht bekannt.

Vom Auftraggeber werden keine Bereiche vorgegeben welche zwingend mit 2D-Berechnung zu bearbeiten sind.

### **3 Leistungen des Auftragnehmers**

#### **3.1 Hydrologie aus Regionalisierung ergänzt durch Wasserhalshaltsmodell**

Für die Gewässerabschnitte des Gewässernetzes werden die hydrologischen Daten basierend auf der Regionalisierung des Landes Baden-Württemberg sowie des Wasserhaushaltsmodells LARSIM - bereitgestellt. Vorhandene maßgebliche Hochwasserrückhaltungen sind in LARSIM eingearbeitet.

Diese Angaben sind zu plausibilisieren und als Basis in die hydraulischen Berechnungen einzusetzen. Unplausible Daten sind dem Auftraggeber vor der weiteren Verwendung mitzuteilen.

#### **3.2 Mündungsformel**

An den Gewässereinmündungen sind sinnvolle Annahmen für die Überlagerung der Wahrscheinlichkeiten zu treffen.

Vom AG ist ein Vorschlag beigelegt. Die gewählte Methodik ist mit dem Auftraggeber abzustimmen. In Einzelfällen kann eine gesonderte Abstimmung mit dem Auftraggeber erforderlich werden. Die gewählten Annahmen sind zu dokumentieren.

*Siehe Anhang: "Hydraulische Randbedingungen zur Berechnung von Überflutungsflächen im Mündungsbereich von Flüssen"* 

#### **3.3 Hydraulik**

Im Allgemeinen sind unter Berücksichtigung vorhandener Schutzeinrichtungen folgende Szenarien zu berechnen:

- $\cdot$  HO<sub>2</sub>
- · HQ10
- · HQ20
- · HQ50
- $\bullet$  HQ100
- · HQEXTREM
- · HQ100OS (HQ100 ohne die Berücksichtigung der Schutzwirkungen von HW-Schutzmaßnahmen)

#### Besonderheiten bei HQ2 und HQ20

HQ2 und HQ20 werden nicht in den Karten dargestellt. Sie sind zu berechnen und die Ergebnisse zu übergeben. Sie dienen als interne Information. Es findet keine gesonderte Betrachtung statt, insbesondere in den Bereichen in welchen eine Ausuferung beginnt oder endet.

Eine Flächen- /Randkorrektur des HQ2 und HQ20 muss nicht durchgeführt werden. Das HQ20 muss zumindest innerorts plausibilisiert werden.

#### **3.3.1 Flächenhafte Darstellung in PDF-Karten (Arbeitskarten)**

Die Ergebnisse der Berechnungen sind unter Berücksichtigung vorhandener Schutzeinrichtungen in einer flächenhaften Darstellung der Ausbreitung für folgende Hochwasserszenarien darzustellen:

 $H<sub>O</sub>10$ HQ50 HQ100 HQEXTREM

HQ100OS (HQ100 ohne die Berücksichtigung der Schutzwirkungen von HW-Schutzmaßnahmen

#### **3.3.2 Tiefendarstellung in PDF-Karten (Arbeitskarten)**

Die Ergebnisse der Berechnungen sind unter Berücksichtigung vorhandener Schutzeinrichtungen in einer Darstellung der Überflutungstiefe für folgende Hochwasserszenarien darzustellen: HQ100 HQEXTREM.

HQ100OS (HQ100 ohne die Berücksichtigung der Schutzwirkungen von HW-Schutzmaßnahmen)

#### **3.3.3 Besonderheiten / Grundsätze / Definitionen**

#### **3.3.3.1 Längsbegleitende Gewässerstrukturen**

Längsbegleitend zu Gewässern gibt es – neben den Hochwasserschutzdeichen unterschiedlichste deichartig wirkende Bauwerke und Erdstrukturen wie z.B. Straßenund Eisenbahndämme. Diese müssen in der hydraulischen Berechnung berücksichtigt werden und sind als Linienthema im GIS (Maßstab 1 : 1500, passend zum hydraulisch relevanten DGM) zu erfassen.

**Außerhalb von Siedlungsbereichen** wird davon ausgegangen, dass diese Bauwerke durchlässig sind (beispielsweise durch Gewässerkreuzungen oder Feldwege u.ä.). Es besteht also eine direkte Verbindung zum Gewässer. Hiervon kann abgewichen werden, wenn aufgrund von Vor-Ort-Kenntnissen sicher gestellt ist, dass eine Durchlässigkeit ausgeschlossen werden kann.

**Innerhalb von Siedlungsgebieten** ist zu prüfen, ob Durchlässe vorhanden und entsprechend bei der Berechnung zu berücksichtigen sind. Wenn sichergestellt ist, dass dies nicht der Fall ist können diese Bauwerke als dicht angesehen werden.

Einzelfallentscheidungen 'durchlässig' / 'nicht durchlässig' sind im Bericht zu dokumentieren.

Hinter Bauwerken, welche als nicht durchlässig ("dicht") klassifiziert werden, wird ein potentieller Druckwasserbereich für den Fall HQ100 ausgewiesen. Potentielle Druckwasserbereiche hinter als nicht durchlässig klassifizierten gewässerbegleitenden Längsstrukturen werden für die anderen Jährlichkeiten (HQ10, HQ20 HQ50, HQExtrem) gelöscht und in den HWGK nicht dargestellt.

#### HINWEIS:

Bei der Festlegung der Bauwerkshöhe an dichten Bauwerken ist in der Regel ein Sicherheitsabschlag von 0.5 m (analog zum Freibord) wegen Setzungen, Messungenauigkeiten, Gleiskörpern usw. vorzunehmen (*siehe Anhang: Über-*
*prüfung des Freibordes im Rahmen der Erstellung der Hochwassergefahrenkarten).* 

In begründeten Einzelfällen kann hiervon abgewichen werden (Beispiel: 4 spurige Bundesstraße).

# **3.3.3.2 Extremhochwasser (HQEXTREM)**

Das Extremhochwasser ist die Umhüllende unterschiedlicher Gefahrensituationen. Es werden einerseits statistisch sehr seltene Ereignisse betrachtet und anderseits Situationen welche lokal auch bei kleineren Hochwasserszenarien z.B. durch Verklausung von Brücken und an anderen Engstellen auftreten können.

Daher wird in einem ersten Berechnungsschritt der Hydraulik ein HQ1000 berechnet. Dieses wird dann an Hand von lokalen Kenntnissen wie historischen Hochwassermarken oder Kartenmaterial sowie ingenieurmäßigen Ansätzen zu verifizieren sein. Für die Brücken müssen Abschätzungen für den Fall des Verklausens erfolgen. Das Extremhochwasser ist die Umhüllende dieser Szenarien.

### **3.3.3.3 Überfluteter Bereich**

In Fällen, in welchen eine Fläche zwar durch Bauwerke vom Gewässer getrennt ist, aber aufgrund von Durchlässen oder Um-, Hinter oder Rückströmungen ans Gewässer angeschlossen ist wird die Fläche als überfluteter Bereich - wie eine frei angeschlossene Fläche - eingestuft.

 *(siehe auch: "Längsbegleitende Gewässerstrukturen")* 

### **3.3.3.4 Potentielle Druckwasserbereiche**

Als potentielle Druckwasserbereiche ("zuflusslose Senken") werden relevante Senken und Mulden definiert, welche tiefer als der berechnete Wasserspiegel bei HQ100 liegen und nicht direkt mit dem Hauptüberschwemmungswasserkörper verbunden sind. Auch gewässerbegleitende Uferstreifen können eine Druckwasserfläche HQ100 vom Gewässer abgrenzen. Eine Verbindung kann z.B. über die Kanalisation und durchlässige Bodenschichten erfolgen.

Ein potentieller Druckwasserbereich hinter gewässerbegleitenden Längsstrukturen und Uferstreifen mit HW-Schutzwirkung (Bahndämme, Verwallungen, etc... die als "dicht" klassifiziert werden), wird ausschließlich für HQ100 ausgewiesen und in der Tiefenkarte dargestellt. Die Überflutungstiefen sind anzugeben. Für HQ10, HQ20, HQ50 und HQExtrem werden potentielle Druckwasserbereiche grundsätzlich gelöscht bzw. trocken codiert und in den HWGK nicht dargestellt.

Potentielle Druckwasserbereiche sind insbesondere innerhalb Ortslagen zu betrachten. Außerhalb von Ortslagen werden potentielle Druckwasserbereiche, bis auf besonders zu begründende Fälle nicht ausgewiesen und sind zu löschen.

In Bereichen von Verdolungen werden keine Druckwasserbereiche ausgewiesen. In bzw. hinter geschützten Bereichen werden keine Druckwasserbereiche ausgewiesen.

Druckwasserbereiche die von geschützten Bereichen des Szenarios HQ100OS (ohne die Berücksichtigung der Schutzwirkungen von HW-Schutzmaßnahmen) komplett überlagert werden sind zu löschen

Ein potentieller Druckwasserbereich hinter gewässerbegleitenden Längsstrukturen mit HW-Schutzwirkung (Bahndämme, Verwallungen, etc... die als "dicht" klassifiziert werden), wird ausschließlich für HQ100 ausgewiesen.

Hinweis:

Wird eine gewässerbegleitende Längsstruktur als durchlässig angenommen (siehe Kap.: 3.3.3.1), verliert die im ersten Schritt durch Projektion der Wasserstände als ,Druckwasser' errechnete Fläche den Status eines Druckwasserbereichs und wird für alle dargestellten Jährlichkeiten als überfluteter Bereich ohne Anschluss an den Hauptwasserkörper ausgewiesen (siehe Kap. 3.3.3.3). Die Flächen HQ10, HQ20, HQ50 und HQExtrem werden somit nicht gelöscht bzw. trocken codiert (Darstellung in den HWGK ergibt somit ,See in See'). Einzelfallentscheidungen sind im Bericht zu dokumentieren.

### **3.3.3.5 Geschützter Bereich HQ100**

Bei der Erstellung der HWGK werden die Bereiche hinter und unterhalb von Hochwasserschutzanlagen als hochwassergefährdetes Gebiet ausgewiesen (WG § 80 Abs. 2).

Die Flächen im Wirkungsbereich von Hochwasserschutzanlagen ≥ HQ100 werden als geschützter Bereich dargestellt. Die Abgrenzung für die HWGK erfolgt für die Fläche, welche ohne Wirkung der Schutzanlage bei einem HQ100 betroffen ist.

Der Wirkungsbereich eines Deiches kann bei der 1D-Berechnung durch Verlängerung des Wasserspiegels entlang der Querprofile hinter die Schutzeinrichtung erfolgen. Bei 2D-Berechnung ist ein geeignetes Extrapolationsverfahren zu verwenden. Bei größeren deichgeschützten Gebieten können Bruchszenarienberechnungen erforderlich werden (nur nach Absprache mit dem AG). Diese sind so zu wählen dass die größtmögliche Ausdehnung der hochwassergefährdeten Flächen entsteht.

Der Wirkungsbereich unterhalb von Hochwasserrückhaltebecken muss vom Auftragnehmer plausibel abgegrenzt werden. Die resultierenden geschützten Bereiche HQ100 im Wirkungsbereich vom HRB müssen gefiltert werden. Die Bewertungskriterien hierzu können die Lage im Innen- oder Außenbereich, Breite und/oder Fläche der errechneten Polygone sein. Die Vorgehensweise ist abhängig vom Bearbeitungsgebiet und ist mit dem Auftraggeber abzustimmen.

*(Details Siehe dazu Anhang: Geschützter Bereich)* 

### **3.3.3.6 Bemessungshochwasser**

Für gewässerbegleitende Hochwasserschutzanlagen muss, soweit nicht vorgegeben, ein HQBEMESSUNG bestimmt werden. Diese Jährlichkeit ist unter Einbeziehung des Freibordes zu bestimmen.

*(Siehe dazu Anhang. "Überprüfung des Freibords im Rahmen der Erstellung Hochwassergefahrenkarten")*

# **4 Vorgehensweise**

# **4.1 Plausibilisieren und Überarbeiten der Centerline**

Die Centerline wird für die Ermittlung der Lauflänge für die hydraulische Berechnung wie auch zur Erstellung des Gewässerschlauches im hydraulisch relevanten Geländemodell benötigt. Des Weiteren sind die hydraulisch zu berechnenden Gewässerabschnitte und die "Abschnitte ohne hydraulische Berechnungen" durch die Centerline definiert.

Da für kleine Hochwasserszenarien in den meisten Fällen keine Ausuferung des Gewässers statt findet, wird die Lauflänge in der Hydraulik aus einer lagegenauen Centerline des Gewässer ermittelt.

Die Centerline wird vom AG auf der Basis von Orthobildern, ALK, Flurkarten, DGM und den Vermessungsdaten erfasst und ausgeliefert.

Anpassungen/Ergänzungen sind in den folgenden Fällen notwendig:

- · Aufgrund von Ortskenntnissen / Ortsbesichtigungen muss der Verlauf der Centerline korrigiert werden
- · Die Abgrenzung zwischen Verdolung und freiem Gewässer hat mit hoher Präzision zu erfolgen. Die Erfassung von Verdolungen ist ggf. mit dem Attribut UN-SICHER zu beschreiben. Die Grenzlinie zwischen den einzelnen Abschnitten bildet das letzte vermessene Profil, welches die Gerinnegeometrie des offenen Gewässers bzw. der Verdolung beschreibt.

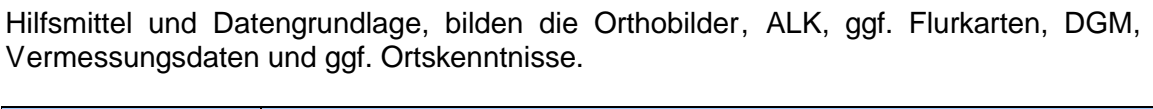

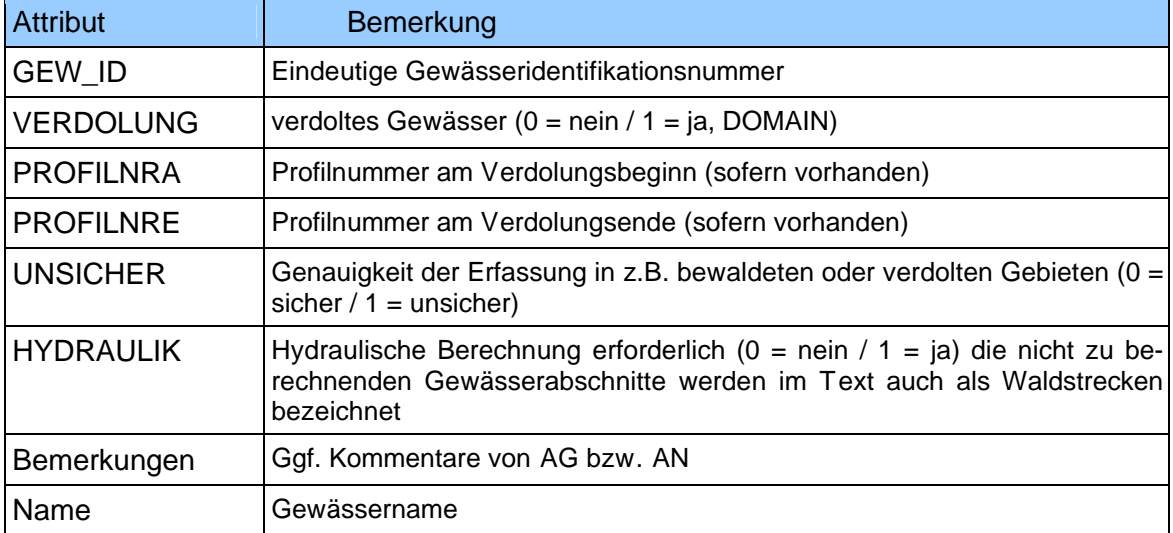

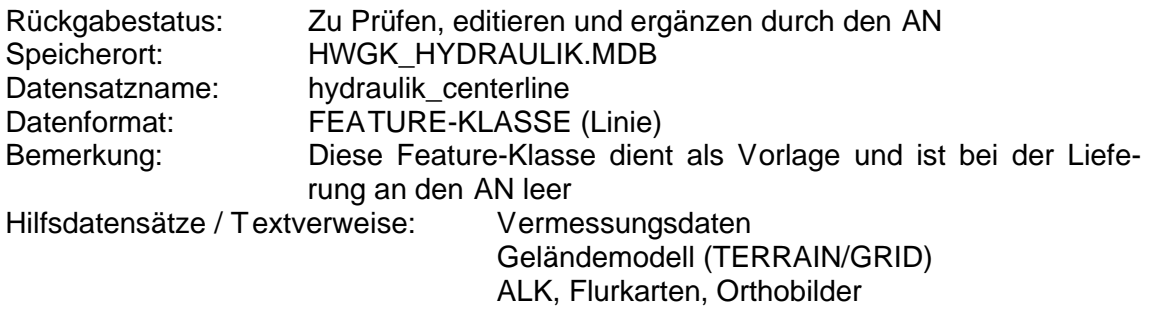

Mit Hilfe der Centerlinie, den vom AN überprüften Vermessungspunkten und des Arbeitsgebietes erstellt der AG ein TERRAIN des Flussschlauches. Der Flussschlauch

ersetzt in den terrestrisch vermessenen Bereichen die Daten der Laserscan - Vermessung Baden-Württemberg. Das resultierende TERRAIN wird an den Auftragnehmer als Grundlage für die Weiterverarbeitung (Verlängern der Querprofile, Modifizierung der Höheninformationen usw.) zurückgeliefert. Die Auslieferung des TERRAIN mit Gewässerschlauch erfolgt nur für vollständige HWGK - Gewässer bzw. mehrere zusammengefasste vollständige Gewässer (wg. Anschluss an die Vorfluter). Gleichzeitig mit der Auslieferung des TERRAIN werden alle relevanten zur TERRAIN - Erstellung und Bearbeitung notwendigen Informationen mit ausgeliefert (Bruchkanten des Flussschlauches, Stützstellen, Außengrenze, Seeflächen, ggf. weitere).

Änderungen an der Centerline müssen frühzeitig dem Auftraggeber rückgemeldet werden.

# **4.2 Plausibilisierung der Vermessungsdaten**

Die in der terrestrischen Vermessung aufgenommen Querprofile werden als Access-Datenbank (Tabelle) ausgeliefert (Ein Beispiel findet sich auf der Internetseite [www.hochwasseronline.de](http://www.hochwasseronline.de).) Die Daten sind durch Ortsbesichtigungen zu plausibilisieren. Unstimmigkeiten sind an den Auftraggeber zu melden und mit diesem das Vorgehen zur Korrektur und Rückgabe der Daten abzustimmen.

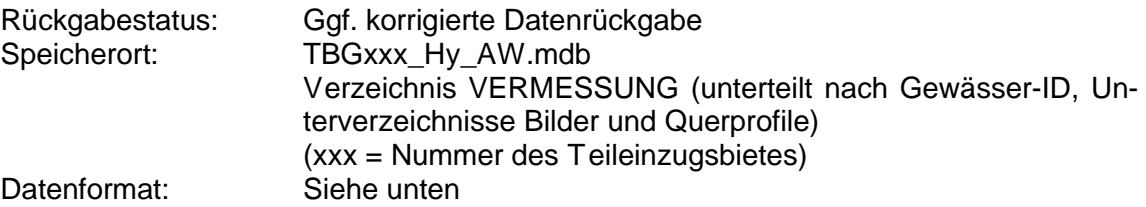

### **4.2.1 Querprofile, Bauwerke und Einzelpunkte**

Gewässerquerprofile der Vermessung Datenformat: TBGxxx Hy AW (Access Datenbanktabelle)

### **4.2.2 Fotostandorte**

Standorte der Fotos zu den Profildaten Datenformat: TBGxxx\_Hy\_EP (Access Datenbanktabelle)

#### **4.2.3 Querprofildarstellung**

Profilplan<br>Datenformat: PDF, DWG /DXF

### **4.2.4 Fotos**

Fotos zu den Profildaten Datenformat: JPEG

#### **4.2.5 Zusätzliche Informationen**

Sofern vorhanden (z.B. Lageplandarstellungen schwieriger Situationen) Datenformat: individuell

# **4.3 Abgrenzung des Arbeitsgebietes**

Um das DGM-Datenvolumen (GRID, TIN, TERRAIN) während des Prozessierens möglichst gering und handhabbar zu halten, müssen die hochwasserrelevanten Gebiete, in denen das jeweilige Gewässer ausufern kann (mindestens HQEXTREM), vom AN grob abgegrenzt werden. Die Polygone dieser abgegrenzten Arbeitsgebiete sollten möglichst wenige Stützstellen aufweisen. Hierdurch wird beim Selektieren, Verschneiden etc. die Rechenzeit erheblich reduziert. Ziel ist die Datenmenge so gering wie möglich zu halten und trotzdem die Rechenzeiten zu reduzieren.

Datengrundlage für die Abgrenzung ist das 1 x 1 m GRID der Landesvermessung Baden-Württemberg bzw. das TERRAIN.

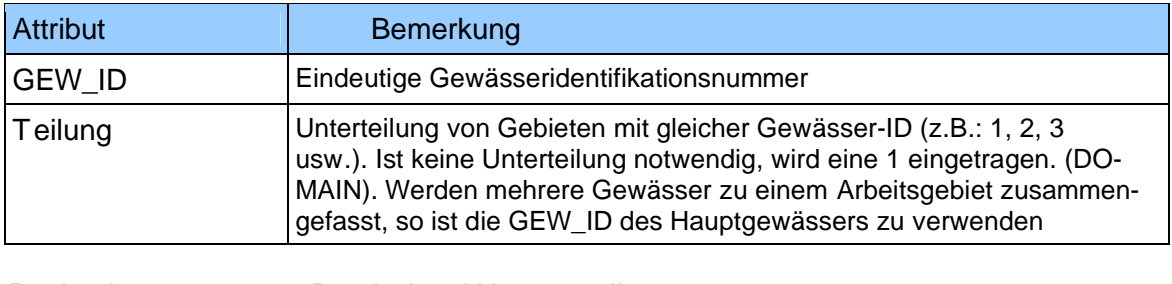

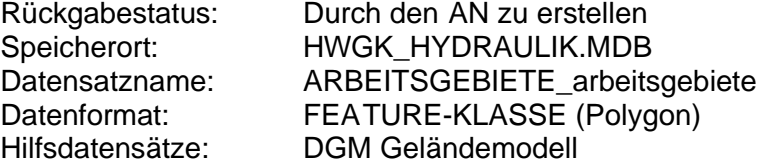

# **4.4 Erfassung von Sachdaten und Geometrien zu Objekten**

### **4.4.1 Schutzsysteme**

Das Objekt "Schutzsysteme" stellt ein abstraktes Objekt dar, das die Zugehörigkeit sämtlicher Schutzeinrichtungen (Deiche, Mauer, mobile Schutzwände und Rückhaltebecken) zu einer schützenden Einheit zusammenfasst. Beispielsweise kann zu einem Schutzsystem für eine Ortslage ein Deich mit mehreren mobilen Schutzwänden und weiter oberhalb des Gewässers mehrere Hochwasserrückhaltebecken gehören.

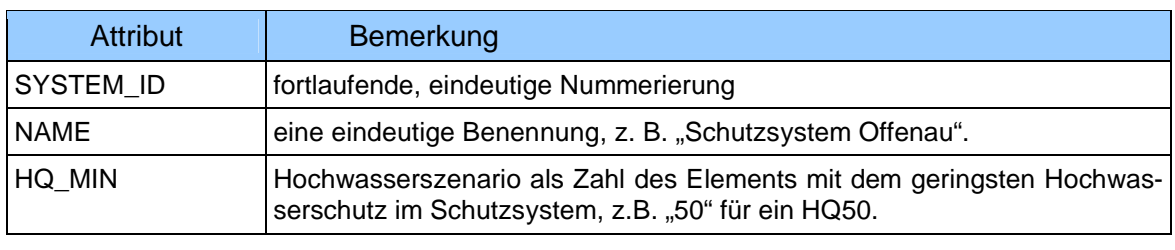

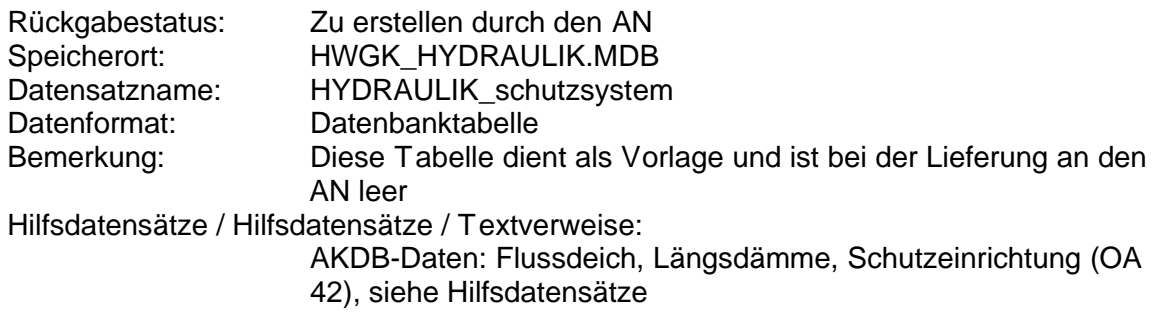

### **4.4.2 Schutzeinrichtungen**

Das Thema Schutzeinrichtungen soll alle linienhaften Schutzanlagen (Deiche, Dämme, mobile Schutzwände, Mauern usw.) als Einzelobjekte wiedergeben. Zu erfassen ist der Verlauf der Mitte der Deich-/Dammkrone, sowie alle mobilen Schutzwände. Der Datensatz "Flussdeiche und Längsdämme" enthält bereits Deich-/Dammgeometrien und Attributdaten. Die Geometrien sind mit hoher Präzision zu erfassen bzw. zur korrigieren.

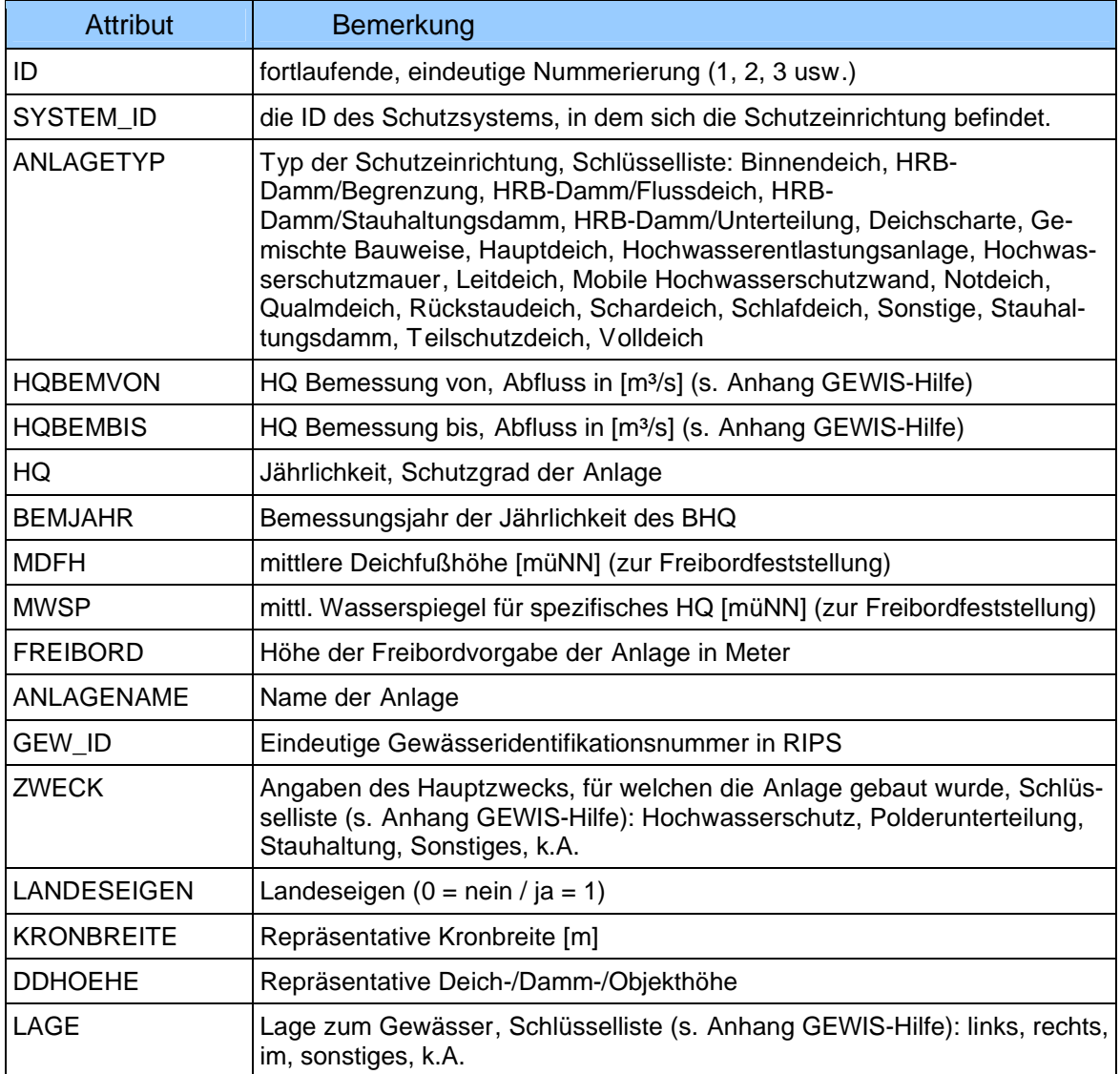

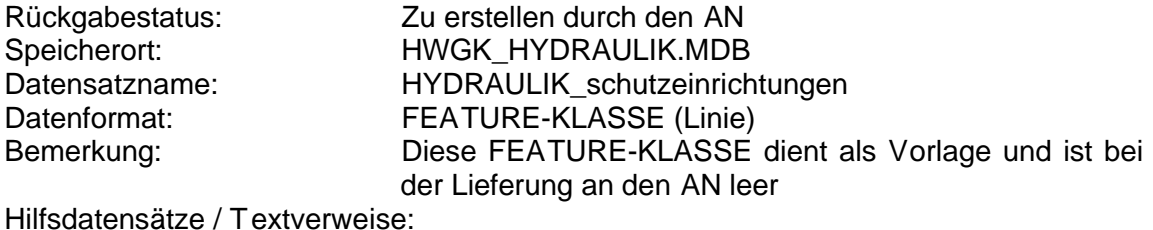

AKDB-Daten: Flussdeich, Längsdämme, Schutzeinrichtung (OA 42), siehe Hilfsdatensätze

### **4.4.3 Gewässerbegleitende Längsstrukturen**

Längsbegleitend zu Gewässern gibt es unterschiedlichste deichartig wirkende Bauwerke und Erdstrukturen. Dies sind insbesondere Straßen- und Eisenbahndämme und nicht klassifizierte deichähnliche Bauwerke. Diese müssen in der hydraulischen Berechnung berücksichtigt werden. Hierbei soll wie folgt vorgegangen werden.

- · Die Bauwerke sind zu erfassen.
- · Außerhalb von Siedlungsbereichen wird davon ausgegangen, dass diese Bauwerke durchlässig sind (beispielsweise durch Gewässerkreuzungen oder Feldwege u.ä.). Im Siedlungsbereich ist dieses zu verifizieren.
- · Im Grundsatz wird bei der Festlegung der Bauwerkshöhe ein Sicherheitsabschlag von 50 cm wegen Setzungen, Messungenauigkeiten, Gleiskörpern usw. vorgenommen. In begründeten Einzelfällen kann und muss hiervon abgewichen werden. Beispiel hierfür kann eine 4-spurige Bundesstraße sein.

Hinter Bauwerken, welche als nicht durchlässig klassifiziert werden, wird ein potentieller Druckwasserbereich für den Fall HQ100 ausgewiesen. Potentielle Druckwasserbereiche hinter als nicht durchlässig klassifizierten gewässerbegleitenden Längsstrukturen werden für die anderen Jährlichkeiten (HQ10, HQ20, HQ50, HQExtrem) gelöscht und in den HWGK nicht dargestellt.

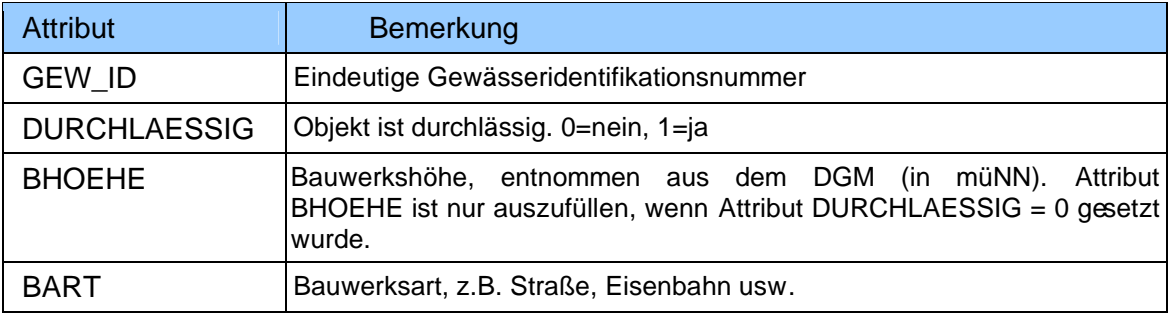

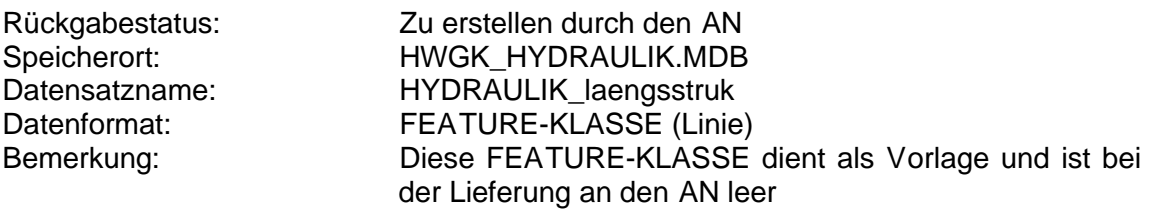

### **4.4.4 Rückhaltebecken und Talsperren (Lage, OAC 38)**

Im Folgenden werden "Rückhaltebecken und Talsperren" als Rückhaltebecken bezeichnet.

Erfassung des Schnittpunkts der Gewässerachse mit der Stauanlage, im Nebenschluss Punkt Mitte Einlassbauwerk als Punktinformation. Nach WIBAS-Datenkatalog sind in dieser Objektart alle Becken zu erfassen, die eine Stauhöhe von 5 m oder einen Stauraum von über 100.000 m<sup>3</sup> (lt. DIN 19700 T12 also mittlere und große Becken, s. GEWIS-Hilfe) aufweisen und darüber hinaus auch kleinere, die Bestandteil der hydraulischen / hydrologischen Berechnung sind. Die Lagerichtigkeit der einzelnen Objekte ist zu prüfen.

Die Attributfelder sind wie folgt zu prüfen bzw. auszufüllen:

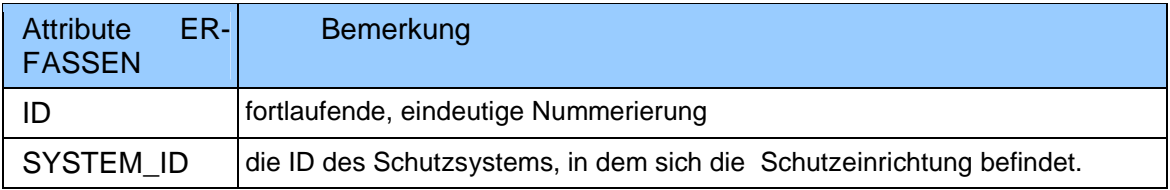

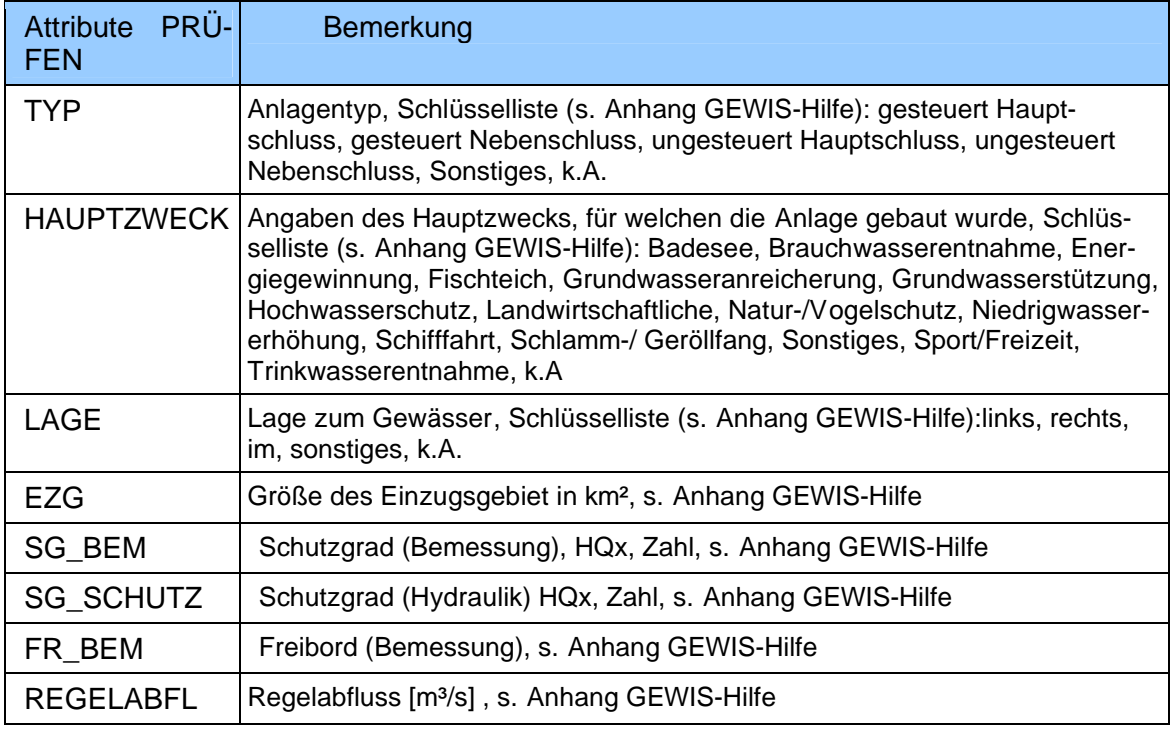

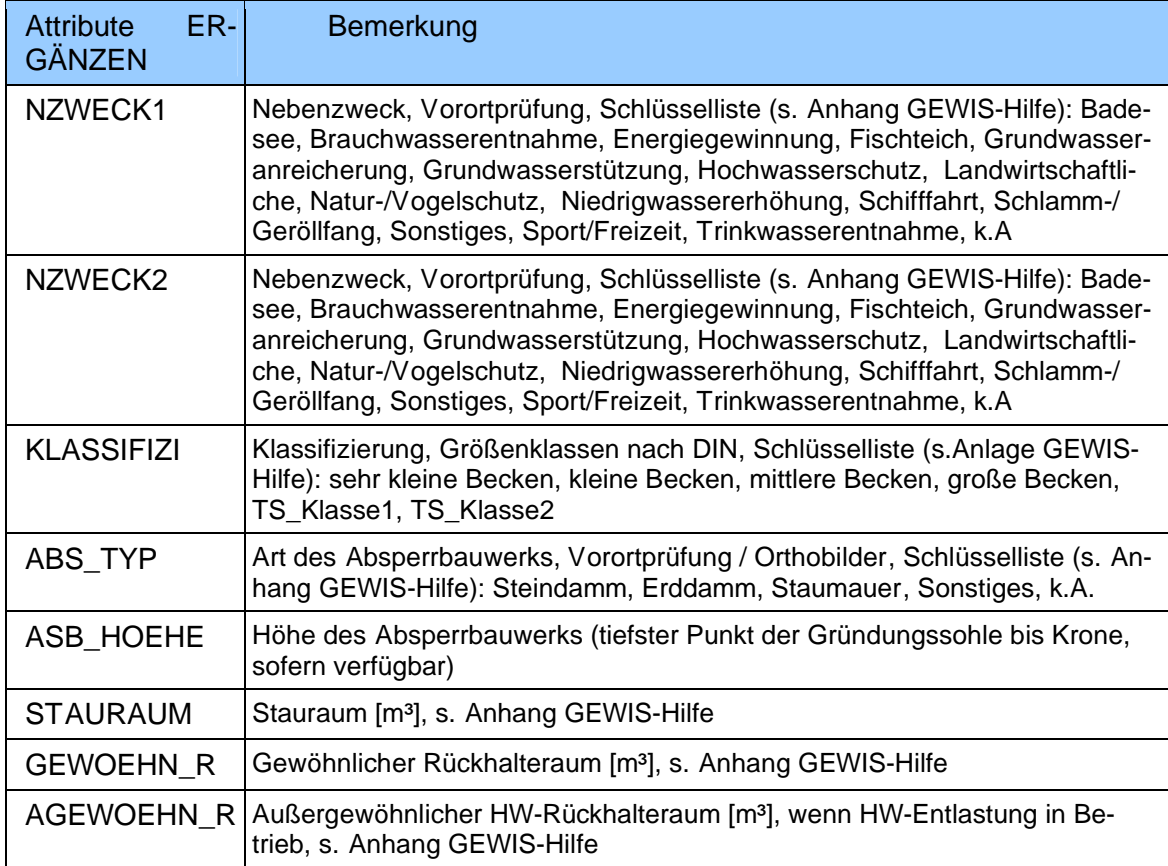

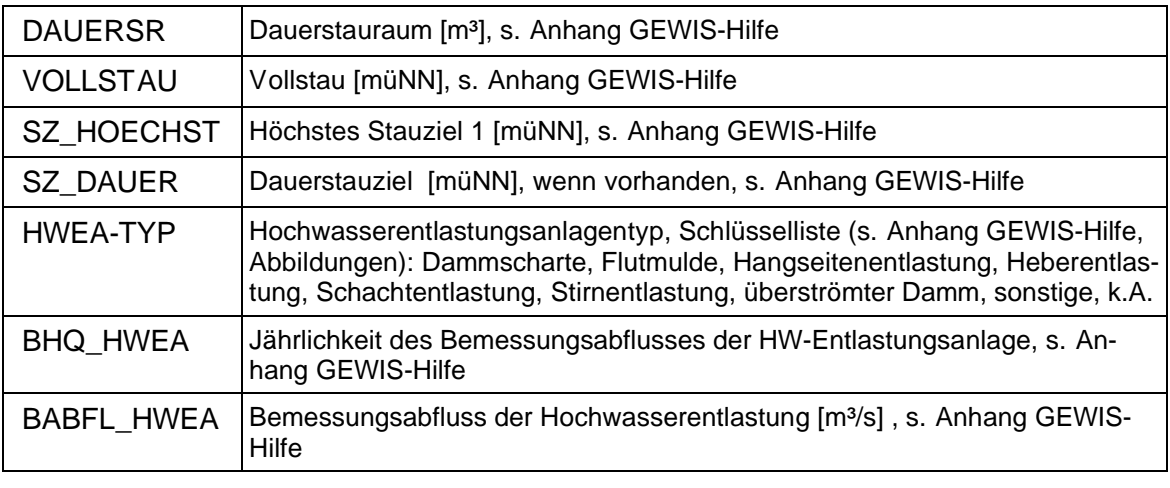

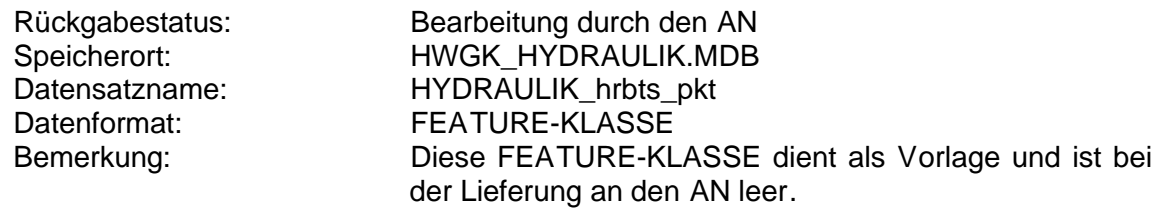

# **4.5 Modifizierung der Höheninformationen (DGM)**

Nach der Überarbeitung der CENTERLINE und deren Lieferung an den AG, erhält der AN ein "Geländemodell mit eingearbeitetem Gewässerbett (ESRI-TERRAIN)" für alle ausgewiesenen Arbeitsgebiete.

Dieses TERRAIN bildet die Grundlage für alle noch erforderlichen Modifikationen des AN um ein hydraulisch plausibles Geländemodell zu erhalten.

Für Abflusssimulationen müssen hydraulisch wirksame Strukturen, die bisher nicht oder qualitativ unzureichend im Geländemodell enthalten sind, nachgearbeitet werden.

Hierzu gehört unter anderem:

- · Modellieren von Hochwasserdeichen (ggf. Schutzmauern) mit den tatsächlichen Höhen (aus Vermessung oder Planunterlagen)
- · Schließung von Deichlücken
- · Einarbeitung von Durchlässen, Scharten
- · Einarbeiten von Schutzsystemen wie Rückhaltebecken oder Talsperren
- Unplausible Linienführung der Bruchkanten des Gewässerbettes in wichtigen Gewässerabschnitten und an Gewässereinmündungen.

Längsstrukturen im Geländemodell auf den Vorländern, die zu einem Aufstau führen können, sind auf Durchlässe / Unterführungen zu untersuchen. Anhaltspunkte sind die Kreuzungspunkte von Straßen und Bahnstrecken mit Gewässerläufen bzw. Bahnstrecken mit Straße. Insbesondere bei 2D-Berechnungen, aber auch für die Darstellung bei 1D-Bereichen sind diese Durchlässe im DGM zu überprüfen und ggf. freizuschneiden. Entscheidend für die Bearbeitung eines Durchlasses ist seine hydraulische Relevanz. Für die Einarbeitung können vereinfachte, hydraulisch sinnvolle Geometrien und aus den Nachbarbereichen abgeleitete Höheninformationen verwendet werden.

Die neue erfassten Geländeinformationen im TERRAIN sind so zu konstruieren, dass diese nach Umwandlung in ein 1 x 1 m GRID nicht verloren gehen.

Nicht zu korrigieren sind Unzulänglichkeiten die durch das Bereinigen der Laserscan – Befliegungsdaten durch das Landesvermessungsamt entstanden sind (z.B. einzelne Büsche, Interpolationsfehler bei herausgeschnittenen Gebäuden etc.) Sofern solche Unzulänglichkeiten vorhanden sind und Auswirkung auf die Flächenausbreitung haben sind diese bei der Flächenkorrektur (Stichwort: "INSELBEREICHE") zu korrigieren.

Die bearbeiteten Geländemodelldaten werden als TERRAIN (Punkte, Bruchkanten, Arbeitsgebietsgrenzen, Seen, ggf. weitere) an den AG zurückgegeben, analog zum Ausgangsdatensatz (ggf. mit weiteren FEATURE-KLASSEN ergänzt).

Für 2D-Modelle sollte das Modellnetz aus diesen vom AN überarbeiteten TERRAIN-Daten erstellt werden. Nicht zulässig ist die Übernahme des 2D-Modellnetzes in das TERRAIN.

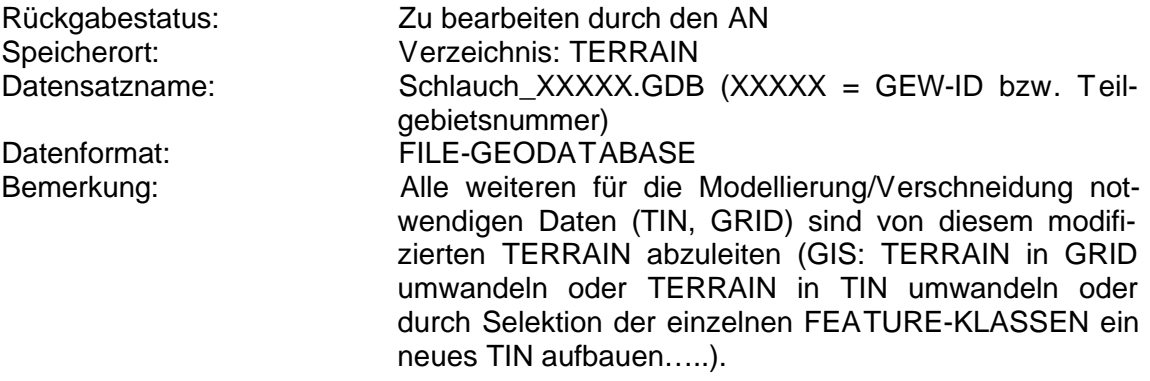

# **4.6 Modellerstellung und hydraulische Berechnungen**

Grundsätze:

- · Zu berechnen sind HQ2, HQ10, HQ20, HQ50, HQ100, HQEXTREM, HQ100OS
- Schwerpunkt der Berechnungen liegen bei HQ100 und HQEXTREM
- · Gebiete welche durch Hochwasserschutzanlagen (Deiche, relevante Hochwasserrückhaltebecken) geschützt sind müssen ermittelt und dargestellt werden. Hierzu muss der Schutzgrad der Anlage basierend auf der vorliegenden Hydrologie ermittelt werden.
- · Das HQBemessung ist für jede HW-Schutzanlage separat mittels eines gesonderten Rechenlaufes zu ermitteln. Das HQ(T) kann auf 5-jährliche Ziffern abgeschätzt werden (z.B. man rechnet  $HQ(T) = 80$  und  $HQ(T) = 90$  und schätzt das Ergebnis HQBemessung auf 85)
- · Gewässerbegleitende Längsstrukturen müssen berücksichtigt werden
- Bezüglich des Modellansatzes (1D / 2D) gibt es keine Vorgaben.
- · Eine 1-dimensionale Betrachtung im gegliederten Profil (Vorland links, Hauptgerinne, Vorland rechts) wird in der Regel als ausreichend erachtet.
- Instationäre Berechnungen können sich vor allem in "Hochsystemen" bzw. bei breitflächigem Abfluss wie bei der Überlastung einer Verdolung im Laufe der Bearbeitung als notwendig erweisen.
- · Besondere Verhältnisse können ein 2-D Berechnung erforderlich machen. Die Wahl des jeweils erforderlichen hydraulischen Modells liegt beim AN.
- · Bei 2-D-Berechnungen sollte der Gebäudebestand im Modell berücksichtigt werden. Bei den Modellergebnissen müssen die hierdurch in den Wasserspiegellagen berechneten Löcher (= Null-Werte) durch geeignete Interpolation wieder geschlossen werden.

### **4.6.1 Verlängerte Querprofile**

Die im Rahmen der HWGK neu vermessenen Querprofile von Gewässern und Bauwerken beschränken sich in der Regel auf den Gewässerschlauch inklusive eines Gewässerrandstreifens von 5-10 m. Der Umfang der älteren Vermessungen ist unterschiedlich, umfasst aber selten die vollständigen Talsohlen bis zur Grenze eines potentiellen HQEXTREM. Für die 1-D Berechnung sind die Querprofile hydraulisch sinnvoll zu verlängern (die Z-Werte der verlängerten Abschnitte werden aus dem DGM - 1 x 1 m GRID oder TERRAIN - ergänzt). Die Länge in das Gelände hinein orientiert sich am zu erwartenden Höchstwasserstand.

Die Wasserspiegel zu den erweiterten Querprofilen, sind als Vektoren (3D) für die Hochwasserszenarien HQ2, HQ10, HQ20, HQ50, HQ100, HQ100OS und HQEXTREM in je einer FEATURE-KLASSE zu erstellen. Der Z-Wert der Stützstellen der Vektoren enthält die Höhe des hydraulisch relevanten Geländemodells.

Die zu erfassenden Attribute der verlängerten Querprofile sind die Berechnungsergebnisse der hydraulischen 1-D-Modellierung. Für die 2-D-Modellierung entfällt dieser Ar**beitsschritt** 

Die Lage der verlängerten Querprofile ist in Arbeitskarten zu dokumentieren. Zur Dokumentation von aus Vermessung und digitalem Geländemodell kombinierten Querprofilen sind die Querprofile in Schnitten darzustellen. Die Abgabe dieser Querprofilschnitte erfolgt im PDF-Format (näheres siehe 5.3).

Bei den hydraulischen Berechnungen für die Wasserspiegellagen (Vektor) aller Hochwasserszenarien (HQ2, HQ10, HQ20, HQ50, HQ100, HQ100OS und HQEXTREM) sind die im Folgenden beschriebenen Daten zu den Querprofilen zu dokumentieren.

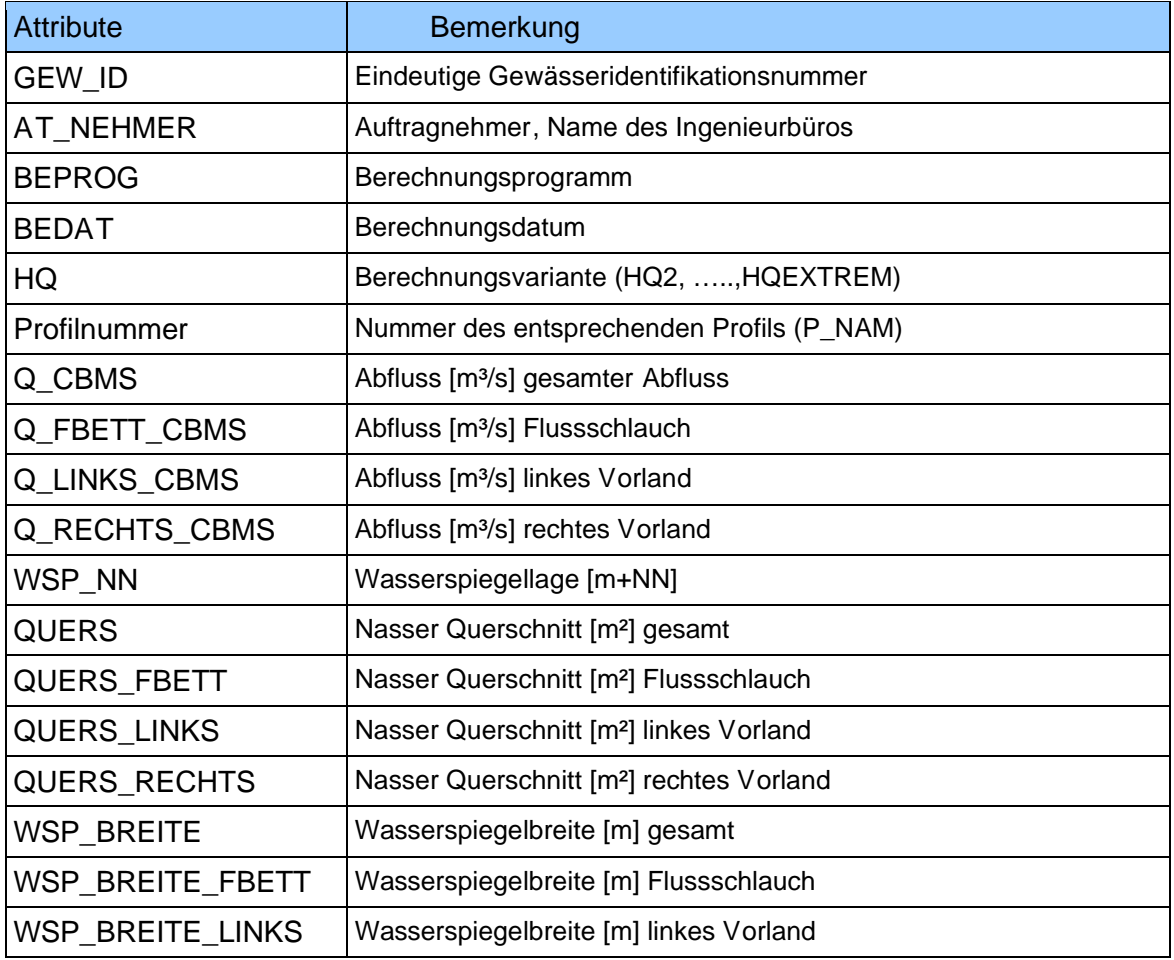

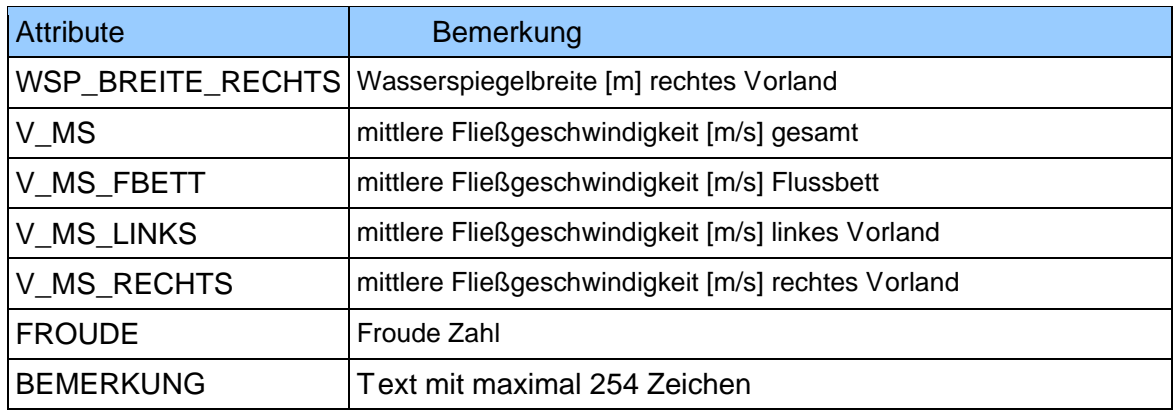

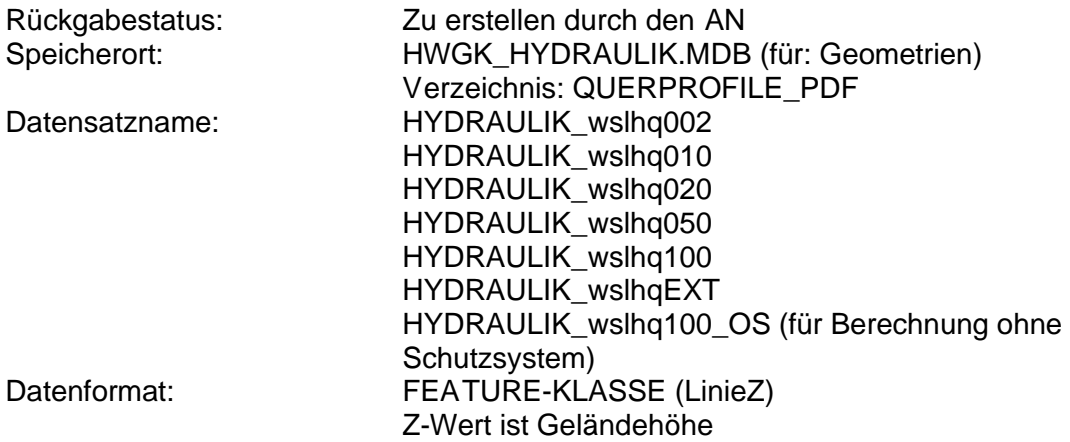

### **4.6.2 Erstellung hydraulisch Modelle**

Die zu den verlängerten Querprofilen zugehörigen erforderlichen Rauhigkeitsbeiwerte sind anhand der von den Querschnittsbereichen gemachten Bilder und durch Ortsbegehung festzulegen. Gleiches gilt für Verlustbeiwerte an Bauwerken. Folgende besondere lokale Verluste sind zu berücksichtigen: Plötzliche Querschnittsänderungen (Querschnittseinengungen und Querschnittsaufweitungen). An Querschnittseinengungen ist zu prüfen ob und wann sich an der Engstelle ein Fließwechsel mit erhöhtem Rückstau einstellt. Mögliche Umströmungen an kleineren Brücken und Durchlässen sind abzuprüfen. Die Begründung der gewählten Rauheitsbeiwerte ist zu dokumentieren.

Bei 2-D Modellen bildet das vom AN modifizierte hydraulisch plausible Geländemodell mit dem 3-D-Gewässerschlauch die Datengrundlage, ergänzt durch die Daten aus der Gewässer- und Bauwerksvermessung.

### **4.6.3 Rauhigkeiten der verlängerten Querprofile (1-D-Berechnung)**

Die den verlängerten Querprofilen abschnittsweise zugewiesenen Rauhigkeiten sind zu dokumentieren. Ein Profil kann aus mehreren Profilabschnitten mit unterschiedlichen Rauhigkeiten bestehen.

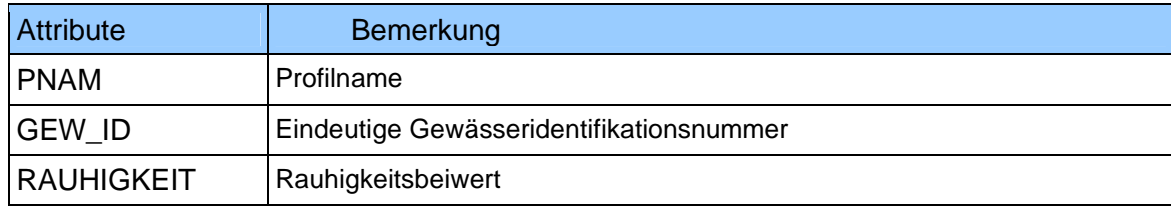

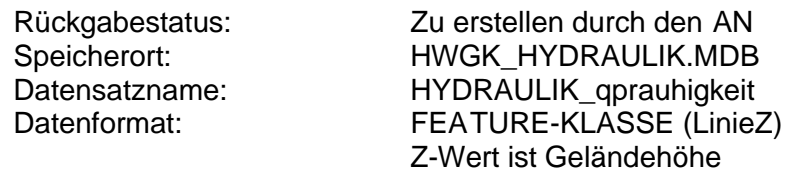

### **4.6.4 Kalibrierung der hydraulischen Modelle**

Die Gerinnerauheit muss (im Idealfall) unter Zuhilfenahme von beobachteten Hochwasserereignissen (Wasserspiegelaufzeichnungen) zurückgerechnet werden. Diese Wasserspiegelaufzeichnungen sollten auf hydraulische Besonderheiten / Randbedingungen (z.B. Rückstau an Bauwerken, starke Verkrautung am und im Gewässer) hin überprüft werden und diese Umstände entsprechend berücksichtigt werden. Abschnittsbezogen kann diese Eichung anhand von Hochwassermarken, Abstichmessungen an Brücken oder aufgenommene Geschwemmsellinien, denen Abflüssen zugeordnet werden können, erfolgen. Rauheitswerte, die sich aus Eichungen ergeben, können dann auf andere Gewässerabschnitte übertragen werden, die in Größe und Struktur vergleichbar sind. Dort wo diese Informationen nicht vorliegen, nicht übertragen oder nicht genutzt werden können, werden Rauheitsansätze aufgrund der Gewässer- und Vorlandstruktur sowie aufgrund evtl. vorhandener gewässerbegleitender Vegetation geschätzt und müssen begründet werden. Die Ergebnisse der Modelleichung sind zu dokumentieren.

Vorliegende Flussgebietsuntersuchungen (FGU) oder hydraulische Berechnungen sind ebenfalls als Eich- bzw. Kalibrierereignisse einzusetzen. Dies hat in Abstimmung mit dem AG zu erfolgen. Zu auffallenden Abweichungen zwischen den HWGK Berechnungen und den bisherigen Erkenntnissen ist gegenüber dem fachlich zuständigen Regierungspräsidium Stellung zu beziehen.

### **4.6.5 Modellinformationen (2-D-Berechnung)**

Das bei der 2-D Modellierung verwendete Berechnungsnetz ist als Polygongeometrie (ggf. als Liniengeometrie zu dokumentieren. Ebenso die Modellstützpunkte (Punktgeometrie oder Tabelle) mit den Ergebnissen der Berechnung.

Es sollten mindestens folgende Informationen enthalten sein.

- **Rechtswert**
- · Hochwert
- · Rauhigkeit
- · Geländehöhe
- · Fließgeschwindigkeit
- · Fließrichtung
- · Wasserspiegellagen HQx

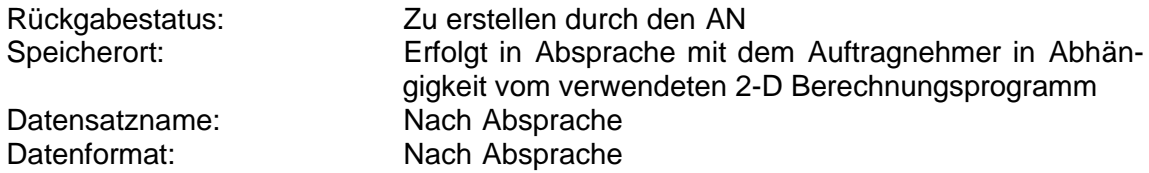

# **4.6.6 ROH - Wasserspiegellagen für HQx (RASTER/TIN)**

Die Wasserspiegellagen als Ergebnisse der Modellierung ohne weitere Bearbeitung

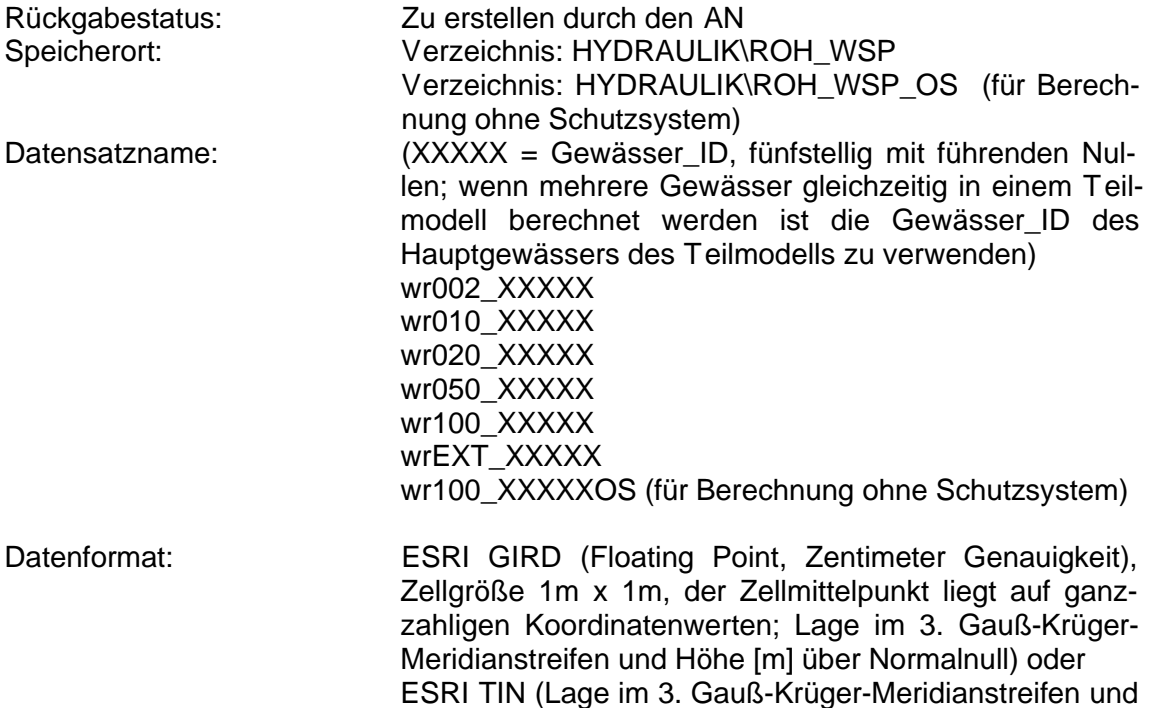

### **4.6.7 Wasserspiegellagen des Bemessungshochwassers von Schutzeinrichtungen**

Die im Zusammenhang mit der Bestimmung des Bemessungshochwassers (HQBMESSUNG) an Schutzeinrichtungen ermittelte Wasserspiegellage ist als 3-D-Linie zu dokumentieren. Die Linie entspricht der jeweiligen Schutzeinrichtung. Der Z-Wert entspricht der Höhe des Wasserspiegels.

Höhe [m] über Normalnull)

*Siehe Anlage "Überprüfung des Freibords im Rahmen der Erstellung HWGK", sowie Anlage "Vorgehen zur Ermittlung der Flächen hinter Hochwasserschutzanlagen"* 

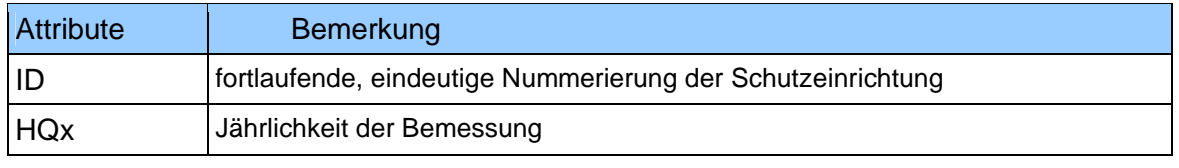

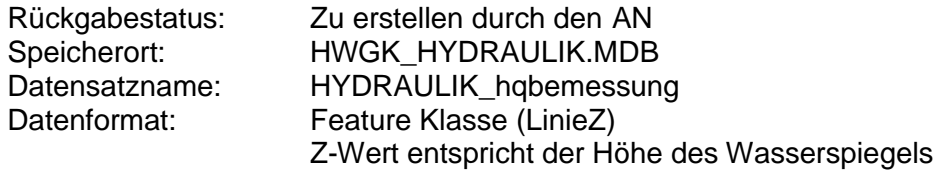

### **4.6.8 Sicherheitsbetrachtung von Schutzeinrichtungen**

Für die Ermittlung der geschützten Bereiche, ist bei HQ100 eine gesonderte Betrachtung durchzuführen. Hierbei wird von der Bauwerksoberkante die HQ100 Wasserspiegellage subtrahiert. Die Einhaltung des festgelegten Freibordes ist zu prüfen.

Zusätzlich müssen die Wasserspiegellagen von HQ10, HQ50, HQ100, HQEXTREM angegeben werden.

Die Berechnung erfolgt im genauen Verlauf der Liniengeometrie der Schutzanlage. Die Differenz wird in einem Abstand von < 2m entlang der Linie berechnet und als Punktgeometrie gespeichert.

*Siehe Anlage "Überprüfung des Freibords im Rahmen der Erstellung HWGK", sowie Anlage "Vorgehen zur Ermittlung der Flächen hinter Hochwasserschutzanlagen"* 

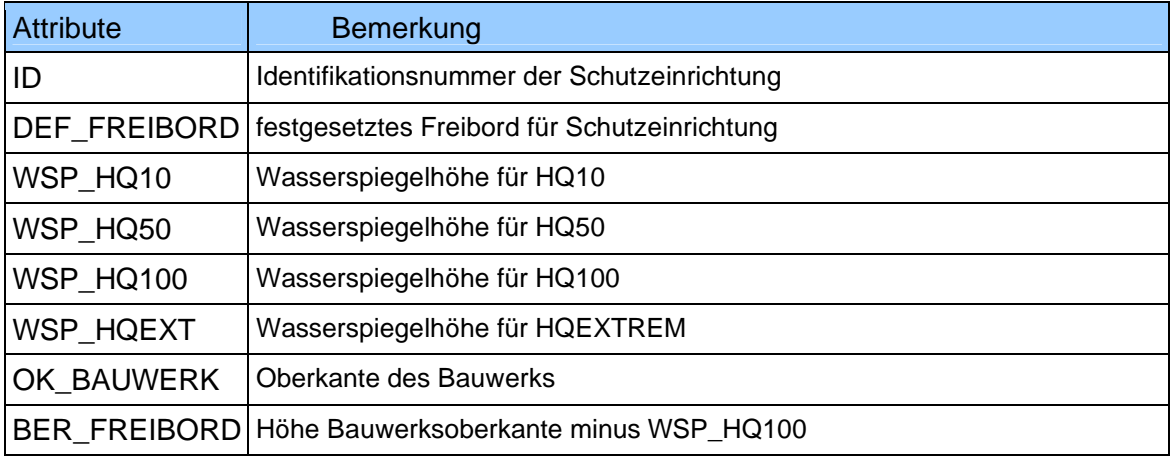

Rückgabestatus: Zu erstellen durch den AN Speicherort: **HWGK\_HYDRAULIK.MDB** Datensatzname: HYDRAULIK schutzeinrichtungen sicherheit Datenformat: FEATURE-KLASSE (Punkt)

### **4.6.9 Brückenstatus**

Entlang der zu untersuchende Gewässer sind Brücken zu erfassen, die eingestaut sind.

Die Erfassung erfolgt für HQ100 und HQEXTREM.

Eine Brücke gilt als eingestaut, wenn das entsprechende  $HQ<sub>x</sub>$  den tiefsten Punkt der Unterkante der Brücke erreicht (z.B. bei Bogenbrücken das Widerlager). Die Erfassung für beide Ereignisse erfolgt in einem Datensatz; d.h. pro Brücke ein Punkt. In der Berechnung wird kein Freibord berücksichtigt.

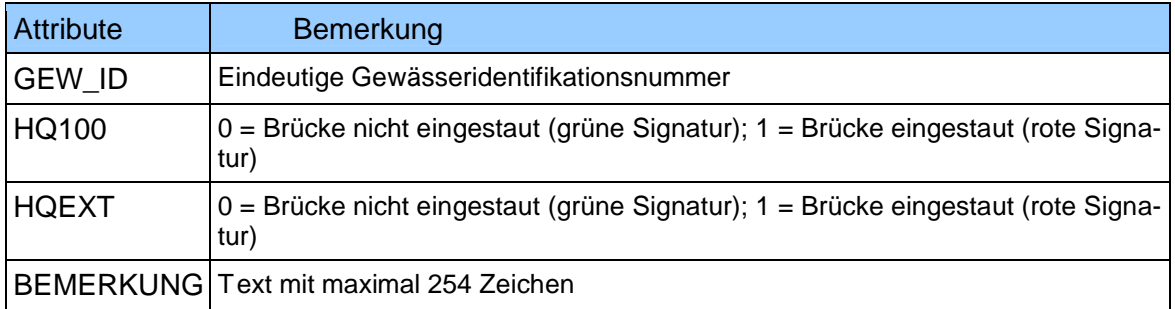

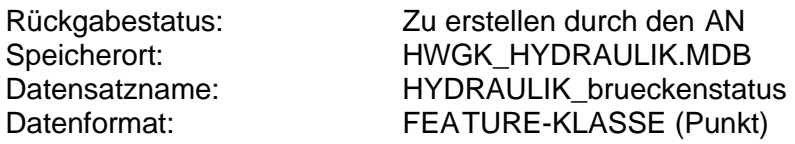

# **4.7 Auswertungen der modellierten Berechnungen**

Grundsatz:

- · Alle Verschneidungen müssen mit dem durch den AN modifizierten hydraulisch relevanten Geländemodell durchgeführt werden.
- · Bei der Übergabe / Darstellung der Ergebnisse ist darauf zu achten, dass homogene Wasserspiegellagen vorhanden sind. Insbesondere im Bereich wo unterschiedliche Berechnungsmethoden aufeinander treffen oder bei Mündungen wo verschiedene Berechnungen aufeinander Treffen muss ein homogener Wasserspiegel hergestellt werden. Der Wasserspiegel gilt dann als homogen, wenn die Differenz zweier Wasserspiegellagen-GRIDs (TINs) im Überlappungsbereich zweier oder mehrerer Teilmodelle für ein HQx immer 0 ergibt. Die Berechnung homogener Wasserspiegellagen für das gesamte Bearbeitungsgebiet muss gegeben sein.
- · Flächenkorrekturen sind eine **ingenieurmäßige Betrachtung/Abschätzung**. Sie dienen auch der Kontrolle/Pausibiliserung der Untersuchungs- / Berechnungsergebnisse und ist somit mit großer Sorgfalt durchzuführen.

### **4.7.1 Wasserspiegellagen für HQx (Raster)**

Die Wasserspiegelraster sind für die Hochwasserszenarien HQ2, HQ10, HQ20, HQ50 HQ100 und HQEXTREM sowie – sofern vorhanden – für das HQ100 ohne Schutzanlagen als ESRI GRID zu erstellen. Als Ergebnis wird die Berechnung **homogener** Wasserspiegellagen für das gesamte Bearbeitungsgebiet erwartet. Null-Werte (= Ziffer 0) sind nicht erlaubt.

Die Wasserspiegellagengrids geben den Horizont der Wasserspiegellage vor. Sie können auch in Bereichen dargestellt werden, in denen das Gelände höher ist als der Wasserspiegel. Die Ausbreitung darf aber nur soweit reichen, dass keine unplausiblen Randbereiche entstehen.

Die Übertragung der Wasserspiegellagen aus 1D-Berechnungen in das Gelände muss hydraulisch sinnvoll erfolgen. Wasserstandssprünge, die nur das Gewässerbett betreffen (z.B. Wechselsprünge unter Brücken), dürfen nicht einfach auf das Vorland übertragen werden. Rückströmungen und Hinterströmungen sind in geeigneter Weise zu berücksichtigen.

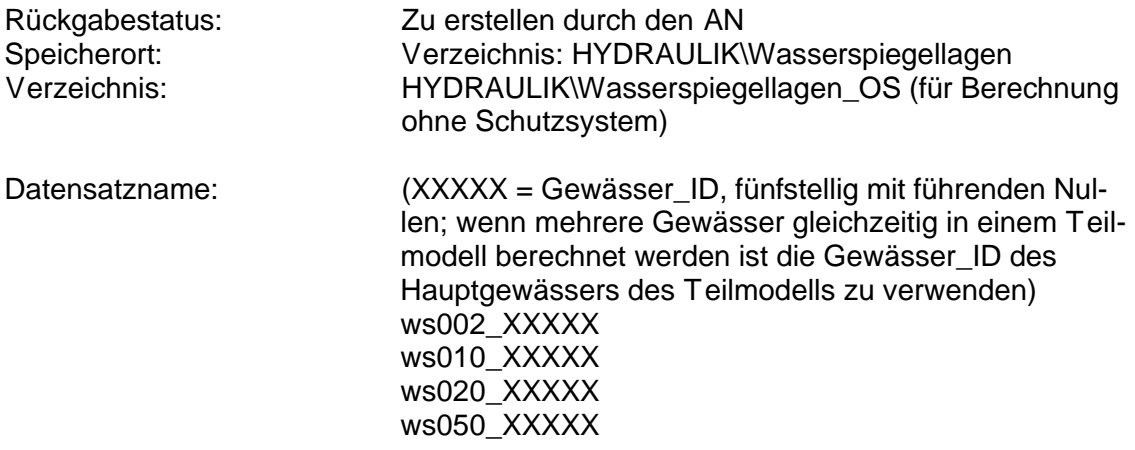

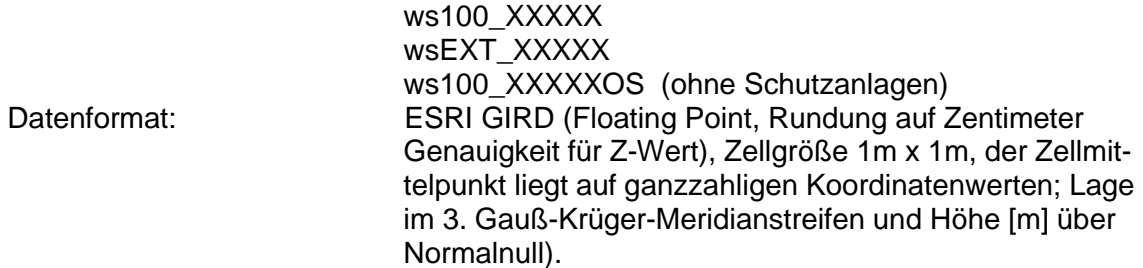

# **4.7.2 Flächenausbreitung (unkorrigiert)**

Die flächenhafte Ausbreitung für die Hochwasserszenarien HQ10, HQ50 HQ100 und HQEXTREM, sowie – sofern vorhanden – für das HQ100 ohne Schutzanlagen sind als Ableitung (Verschneidung) aus Wasserspiegellagen und digitalem Geländemodell in je einer FEATURE-KLASSE zu erfassen.

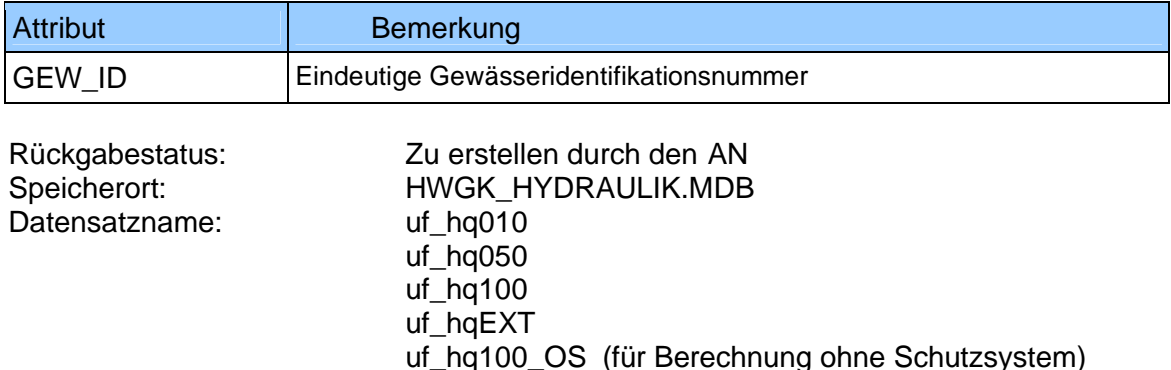

Datenformat: FEATURE-KLASSE (Polygon)

# **4.7.3 Flächenausbreitung (korrigiert)**

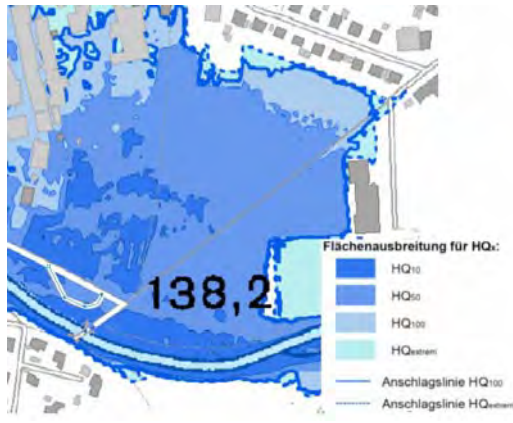

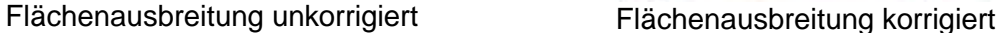

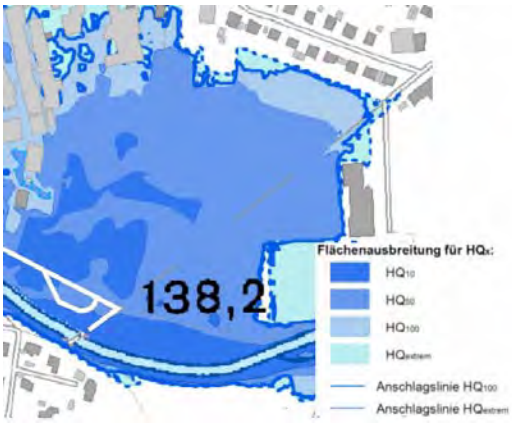

In der flächenhaften Ausbreitung sind durch Korrekturen plausible Linienführungen in den Randbereichen der einzelnen Hochwasserszenarien zu erzeugen. Es sind dabei sowohl die Randlinie wie auch Inselbereiche innerhalb des Randpolygons und potentielle Druckwasserbereiche außerhalb des Überschwemmungspolygons zu bearbeiten. Die korrigierte Flächendarstellung ist in Kombination mit den ermittelten Wasserspiegeln die Basis für die Verschneidung der Daten bei der LUBW.

Als potentielle Druckwasserbereiche ("zuflusslose Senken") werden relevante Senken und Mulden definiert, die nicht mit dem Hauptüberschwemmungskörper verbunden sind. Potentielle Druckwasserbereiche sind insbesondere innerhalb Ortslagen zu betrachten, d.h. außerhalb werden potentielle Druckwasserbereiche, bis auf besonders

zu begründende Fälle nicht auftreten und können somit automatisch gelöscht werden (siehe Kap.:3.3.3.4).

Die **Flächenkorrektur ist eine ingenieurmäßige Betrachtung/Abschätzung**. Sie dient somit auch der Kontrolle / Plausibilisierung der Untersuchungsergebnisse und ist mit großer Sorgfalt durchzuführen. Der vom AG gelieferte Algorithmus dient nur als grobe Unterstützung.

Die Korrektur der Flächenausbreitung HQ100 ohne Schutzanlagen beinhaltet auch die Abgrenzung des Wirkungsbereichs einer / mehrerer Schutzeinrichtungen (HRBs). Die Abgrenzung des Wirkungsbereichs durch ingenieurmäßige Beurteilung (siehe Kap.: 3.3.3.5).

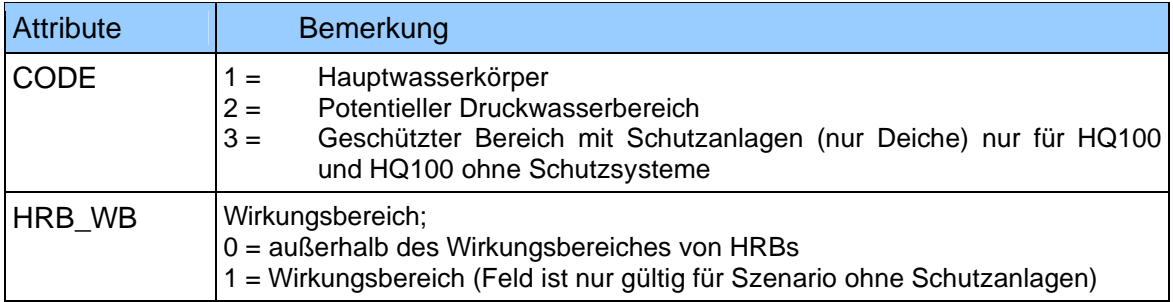

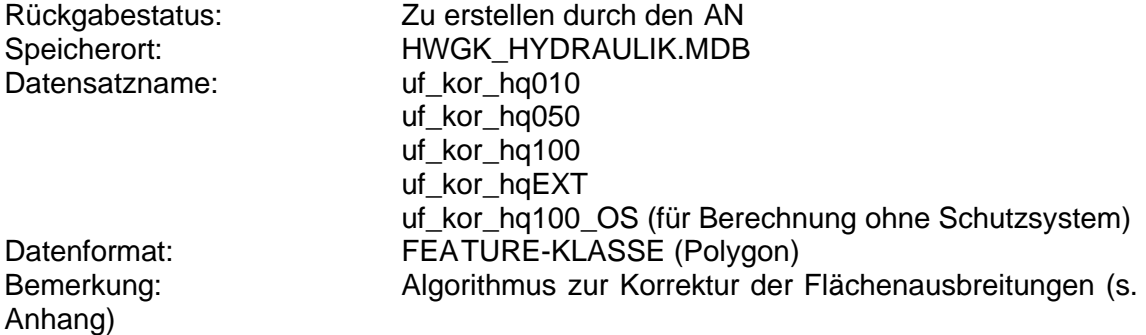

### **4.7.4 Überflutungstiefen**

Überflutungstiefen leiten sich aus der Differenz zwischen Wasserspiegellagen und dem vom AN überarbeiteten hydraulisch plausiblen Geländemodell ab. Die Überflutungstiefen sind für die Hochwasserszenarien HQ10, HQ50, HQ100, und HQEXTREM und HQ100 ohne Schutzanlagen in korrigierter Form für die Plausibilisierung zu erstellen. In Einzelfällen können hier auch größere Unstimmigkeiten des DGM erkannt werden. Diese sind dann im hydraulisch plausiblen Geländemodell zu korrigieren.

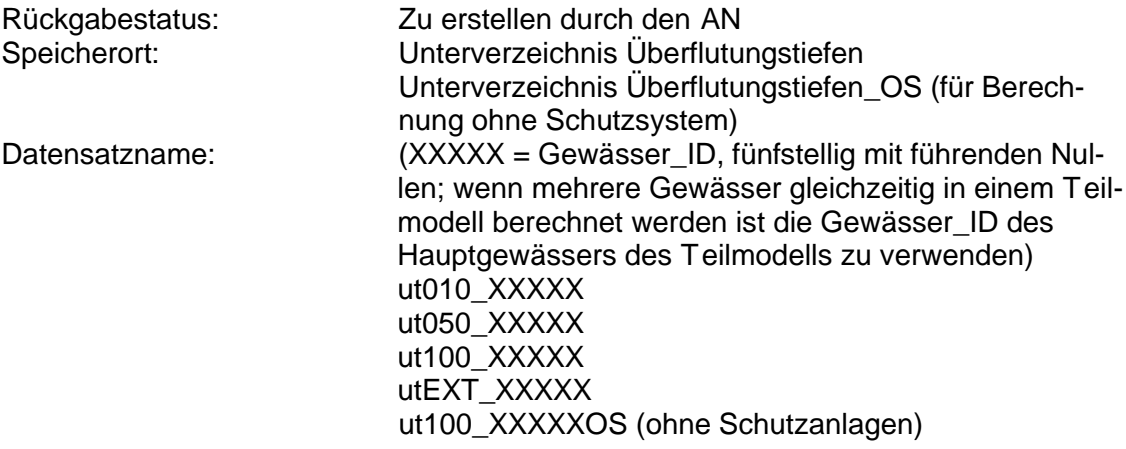

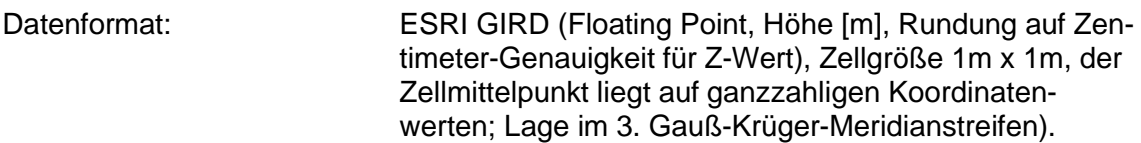

# **5 Dokumentation der Arbeiten**

# **5.1 Schlussbericht mit Anlagen**

In einem Schlussbericht sowie einer allgemeinverständlichen Zusammenfassung sind alle Arbeitsschritte, getroffenen Annahmen und die Ergebnisse zu beschreiben. Der Bericht mit allen Anlagen und die Zusammenfassung sind dem AG in 1-facher Ausfertigung einschließlich der Übersichtskarten in Papierform und digital auf separatem Datenträger zu übergeben. Der Bericht enthält folgende Darstellungen: Übersichtskarten im Maßstab 1:25.000 des Gewässernetzes der HWGK. In den Karten werden alle Bauwerke sowie die verwendeten Querprofile in ihrer exakten Lage dargestellt. Wasserspiegellagen als Gewässerlängsschnitte (mit Eintrag der relevanten Bauwerke). Exemplarische Querprofile sind als Anlagen zum Bericht auszudrucken. **Berichtskarten** der Überflutungsflächen (alle HQ2 bis HQEXTREM) und Überflutungstiefen HQ100.

### **5.2 Arbeitskarten**

Die **Arbeitskarten** dienen der Qualitätssicherung. Bei der Gestaltung der Karten steht die Erkennbarkeit des jeweiligen Themas (z.B. Überflutungstiefen) im Vordergrund, d.h. der Kartenmaßstab ist entsprechend zu wählen. Zur Orientierung bei der Darstellung der Themen kann das Musterblatt HWGK genutzt werden. Als Hintergrund dient primär die mitgelieferte Rasterkarte TK25 oder RIPS-TK-10, bei Bedarf auch die weiteren mitgelieferten topographischen Karten (TK, TÜK, ÜK) oder die Automatisierte Liegenschaftskarte (ALK). Die Karten sollen als PDF bis maximal DIN A0 erstellt werden. In jeweils einer eigenen Karte sollen folgende Ergebnisse mit entsprechender Legende dargestellt werden (die sinnvolle Kombination von Themen sollte nach Absprache mit dem AG erfolgen):

- · Flächenausbreitung / Anschlagslinien für alle erstellten Hochwasserszenarien in einer Karte - incl. potentielle Druckwasserbereiche für HQ100
- · Erfasste Rückhaltebecken und Talsperren; Schutzeinrichtungen
- · Gewässerbegleitende Längsstrukturen
- · Brückenstatus für HQ100
- **Sicherheitsbetrachtung**
- · Überflutungstiefen HQ100 (korrigiert) incl. Lage der verlängerten Querprofile
- · potentielle Druckwasserbereiche HQ100

Alle Karten müssen einen gut lesbaren Aufdruck "VORLÄUFIG" haben.

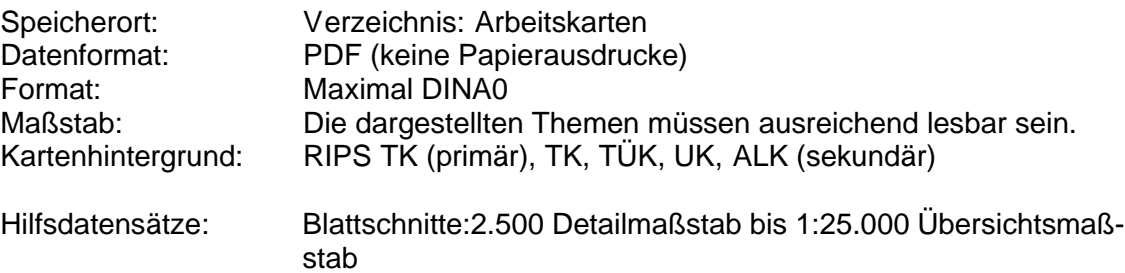

# **5.3 Querprofile als PDF**

Die verlängerten Querprofile sind als PDF-Datei für die Qualitätssicherung aufzubereiten. Neben den XY-Koordinaten sind folgende Werte im Querprofil anzugeben: Tabelle und als Linie: Geländehöhen, Wasserspiegellagen, ggf. Rauhigkeiten<br>Nur als Linie: abflusswirksamer Bereich abflusswirksamer Bereich

Längen-/Höhenmaßstab: Die dargestellten Themen müssen ausreichend lesbar sein.

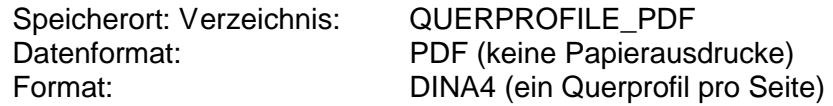

# **5.4 Längsprofile als PDF**

Die Ergebnisse der hydraulischen Berechnungen sind als Längsschnitt für die Gewässerachse als PDF-Datei für die Qualitätssicherung aufzubereiten. Neben den XY-Koordinaten sind folgende Werte im Querprofil anzugeben:

Tabelle und als Linie: Sohlhöhe, Wasserspiegellagen, rechtes und linkes Ufer<br>Nur als Linie: Sauwerke (z.B. Verdolungen, Brücken, HRB etc.) Ge Bauwerke (z.B. Verdolungen, Brücken, HRB etc.) Gewässerzuläufe

Längen-/Höhenmaßstab: Die dargestellten Themen müssen ausreichend lesbar sein. Ggf. müssen Abschnitte gebildet werden.

Speicherort: Verzeichnis: Längsschnitte Datenformat: PDF (keine Papierausdrucke)<br>Format: DINA3 Format:

# **6 Hilfsdatensätze**

In diesem Abschnitt werden Daten beschrieben die vom AN nicht zu bearbeiten sind, aber dem AN als Hilfe für die Projektbearbeitung dienen.

### **6.1 Geländemodell der Landesvermessung**

Original, digitales Geländemodell (DGM) der Landesvermessung für das **gesamte vergebene Los** ohne eingearbeiteten Gewässerschlauch.

Das Geländemodell besteht aus dreidimensionalen Koordinatenwerten, Lage im 3. Gauß-Krüger-Meridianstreifen und Höhe über Normalnull.

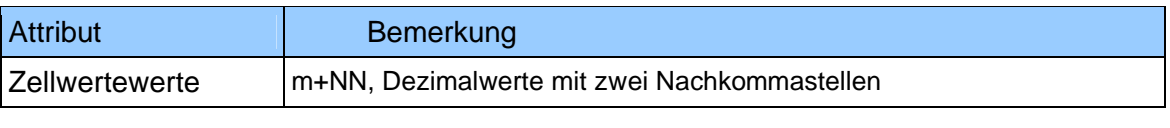

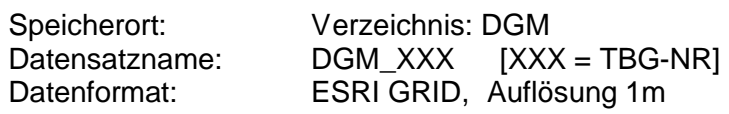

# **6.2 Anlagenkataster-Datenbank (AKDB)**

### **6.2.1 Flussdeiche, Längsdämme, Schutzeinrichtrungen (OAC42)**

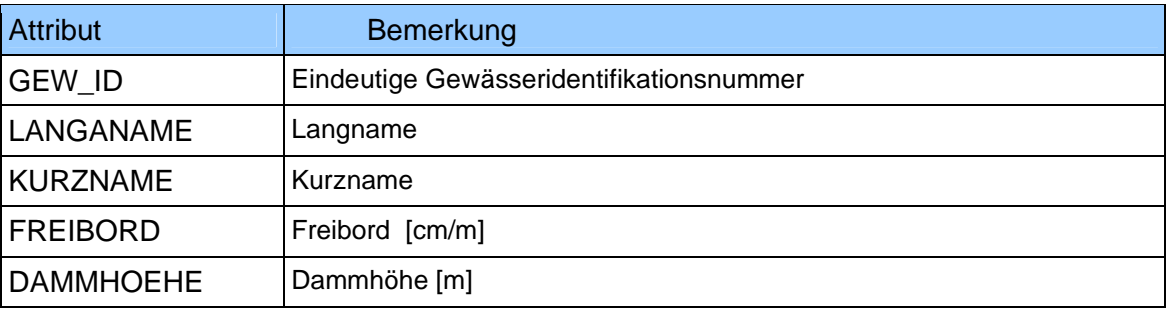

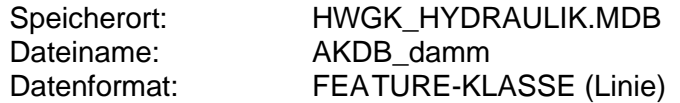

### **6.2.2 Hochwassermarken (OAC 316)**

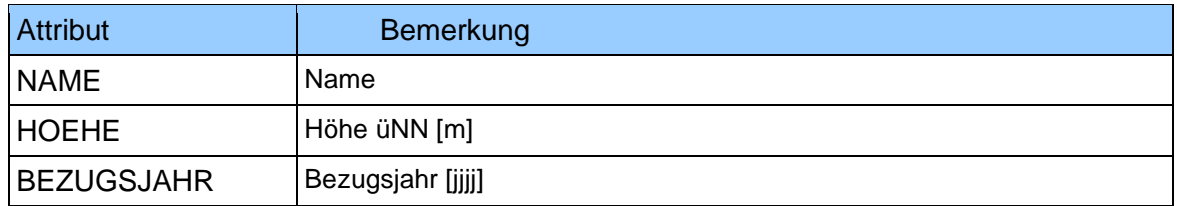

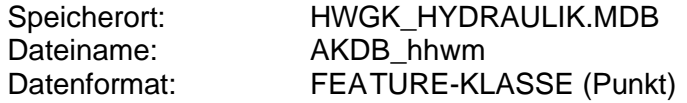

### **6.2.3 Bauwerke Punkt (OAC s. Bauwerkstypen)**

#### Bauwerkstypen:

- · Hochwasserrückhaltebecken, Talsperren (OAC 38)
- · Wasserkraftanlagen (OAC 41)
- · Sohlenbauwerke (incl. Abstürze) (OAC 193)
- · Regelungsbauwerke (OAC 194)
- · Schöpfwerke (OAC 195)
- · Anlagen zur Herstellung der Durchgängigkeit (OAC 197)
- · Verkehrswege, Durchlässe, Gewässerkreuzungen (OAC 190)

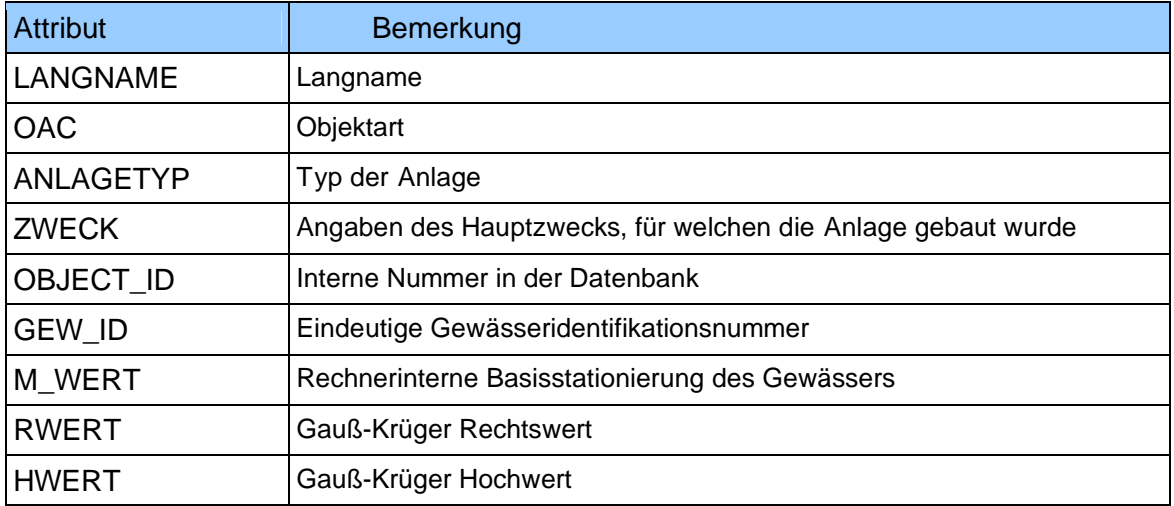

Speicherort: HWGK\_HYDRAULIK.MDB<br>Dateiname: AKDB bauwerke pkt AKDB\_bauwerke\_pkt Datenformat: FEATURE-KLASSE (Punkt)

### **6.2.4 Bauwerke Linie (OAC s. Bauwerkstypen)**

Bauwerkstypen:

- · Verdolungen, Gewässerdüker, Trogbrücken (OAC 192)
- · Ufer- und Sohlenbefestigung (OAC 196)

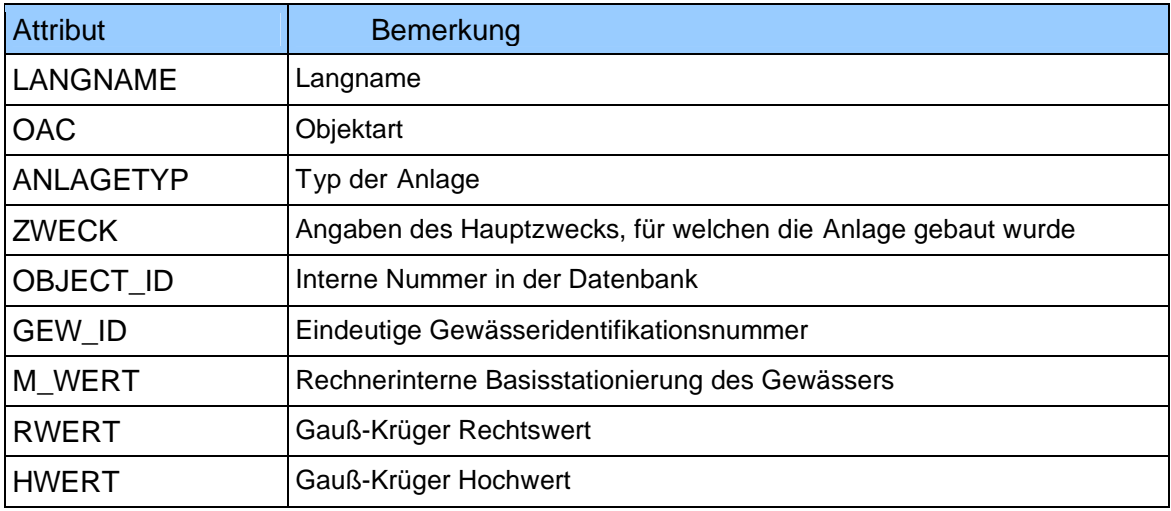

Speicherort: HWGK\_HYDRAULIK.MDB<br>Dateiname: AKDB bauwerke lin AKDB\_bauwerke\_lin Datenformat: FEATURE-KLASSE (Linie)

# **6.3 Hydrologie**

### **6.3.1 Regionalisierung Baden-Württemberg (Original-Software der LUBW)**

Die Software muss mittels SETUP installiert werden.

Auszug aus der Softwarebeschreibung:

ABFLUSS-KENNWERTE FÜR ALLE GEWÄSSER BADEN-WÜRTTEMBERGS.

Für die Planung und Bewertung von flussbaulichen Maßnahmen, Abflussregelungen, wasserwirtschaftlichen Nutzungen oder Renaturierungen sind sowohl Kenntnisse über Mittelwert und Jährlichkeit von Höchstwasserabflüssen (MHQ, HQT), über Mittlere Abflüsse (MQ), über Mittelwert und Jährlichkeit von Niedrigwasserabflüssen (MNQ, NQT) als auch Kenntnisse zu Niedrigwasserdauern wichtig. Letztere werden zur Abschätzung von abflussbedingten Trockenperioden benötigt. Niedrigwasserabfluss-Kennwerte werden z. B. zur Ermittlung von Mindestabflüssen bei Ausleitungen gemäß der neuen EU-Wasser-Rahmenrichtlinien (WRRL) herangezogen. Hochwasserabflüsse, bzw. Hochwasserabfluss-Kennwerte werden für die zurzeit aktuelle Bearbeitung der "Hochwasser-Gefahrenkarten Baden-Württemberg" sowie für die Dimensionierung von Durchfluss-Profilen oder zur Bemessung von Speichern und Hochwasserrückhaltebecken benötigt.

2005 wurde die erste Auflage der "Abfluss-Kennwerte in Baden-Württemberg" auf CD-ROM mit Hochwasserabflüssen sowie Mittleren Abflüssen und Mittleren Niedrigwasserabflüssen veröffentlicht.

Die vorliegende Neuauflage beruht auf dem bis März 2006 ergänzten "Digitalen Gewässerkundlichen Flächenverzeichnis Baden-Württemberg" (Kartengrundlage TK 50) mit fast 11.000 Teilflächen und berücksichtigt die aktualisierten Abfluss-Zeitreihen an rund 400 einbezogenen Pegeln. Die Neuauflage hat das Ziel, landesweit für alle baden-württembergischen Fließgewässer die wichtigsten Abfluss-Kennwerte bereitzustellen, wie Mittlere Abflüsse (MQ), Mittelwerte und Jährlichkeiten von Höchstabflüssen (MHQ, HQT) sowie Bemessungsabflüsse gemäß DIN 19 700, Mittelwerte und Jährlichkeiten von Niedrigstabflüssen (MNQ, NQT) sowie Mittelwerte und Jährlichkeiten von Niedrigwasser-Dauern (MND, NDT).

Diese Veröffentlichung hat nur Informativen Charakter bezüglich der Berechungsmethoden und der Ergebnisinterpretation der Regionalisierungswerte. Die zu verwendenden Abflusswerte (ergänzte Regionalisierung) werden in einer gesonderten Tabelle geliefert.

Speicherort: Verzeichnis Hydrologie

# **6.3.2 Pegelnetz**

In der vorliegenden FEATURE-KLASSE ist das Pegelnetz von Baden-Württemberg enthalten.

Die Abflusskurven der einzelnen Pegel sind in der Tabelle ABFLUSSKURVEN enthalten.

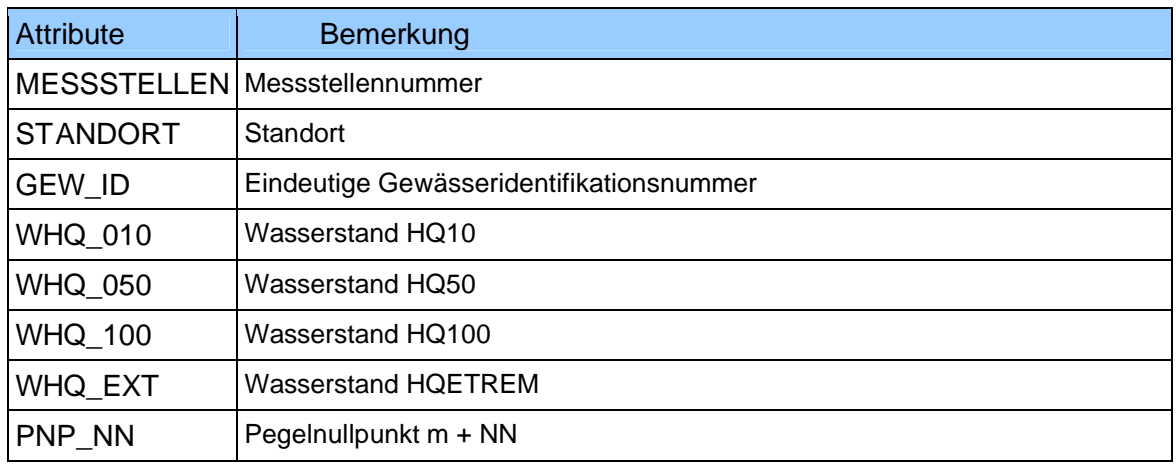

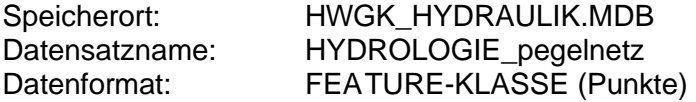

### **6.3.3 Abflusskurven**

Tabellarische Auflistung der Wasserstand-Abfluss-Beziehung.

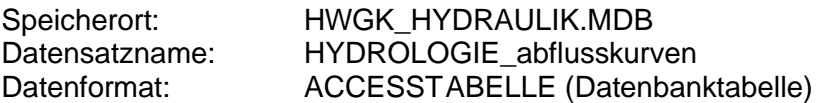

### **6.4 Blattschnitte HWGK**

Für die Erstellung der Arbeitskarten/Berichtskarten können ggf. die nachstehenden Blattschnitte verwendet werden.

Blattschnitte für die Maßstäbe: 1:2.500, 1:5.000, 1:10.000 und 1:25.000

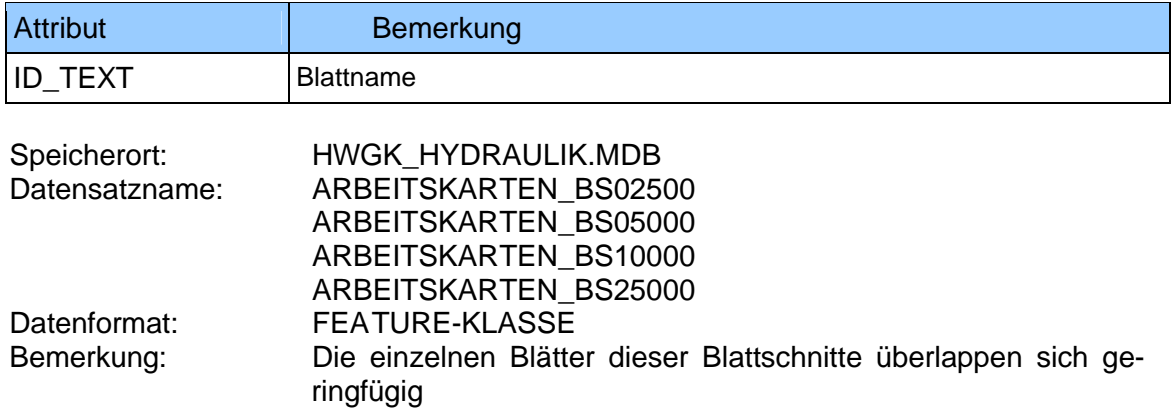

# **7 UIS-RIPS-Geobasisdaten**

Die Geodaten als Bestandteil des Umweltinformationssystems (UIS) Baden-Württemberg werden im Rahmen des Räumlichen Informations- und Planungssystem (RIPS) verwaltet, aufbereitet und verteilt. Unterschieden werden generell Geobasisdaten der Vermessungsverwaltung (Orthophotos, ALK, ATKIS, DGM) sowie Geofachdaten aus den verschiedenen Umweltbereichen (Wasser, Abfall, Boden und Altlasten, Naturschutz, Landschaftsplanung, Verkehr).

# **7.1.1 Digitale Orthobilder (DOB)**

Die entzerrten und georeferenzierten Luftbilder wurden vom Landesvermessungsamt Baden-Württemberg (LV BW) erstellt und sind im Rahmen des UIS Baden-Württemberg seit November 2002 verfügbar (Kachelung 1 km x 1 km). Das Ursprungsdatenformat TIFF muss für die Auslieferung im Land-Kommune-Verbund nach JPEG konvertiert werden (Datenreduktion). Jährlich werden ca. 20% der Landesfläche neu beflogen, damit ist der Stand der DOB bis zu 5 Jahre alt. Die Aktualität der Daten ist dem mitgelieferten SHAPEFILE "dob-gitter" zu entnehmen. Der mitgelieferte Imagekatalog ermöglicht blattschnittfreies Arbeiten mit schnellerem Navigieren im Filesystem und wesentlich performanterem Bildaufbau.

Seit dem Befliegungsjahr 2005 stellt das LV BW die Luftbilder in Farbe zur Verfügung.

### **7.1.2 ALK**

Die Automatisierte Liegenschaftskarte gibt Auskunft über die Grundverhältnisse (Flurstücke, Gebäude, Landnutzung) und in eingeschränktem Umfang über die Topographie. Weitere Angaben, die nur für die Führung der Liegenschaftskarte von Bedeutung sind werden im UIS nicht berücksichtigt.

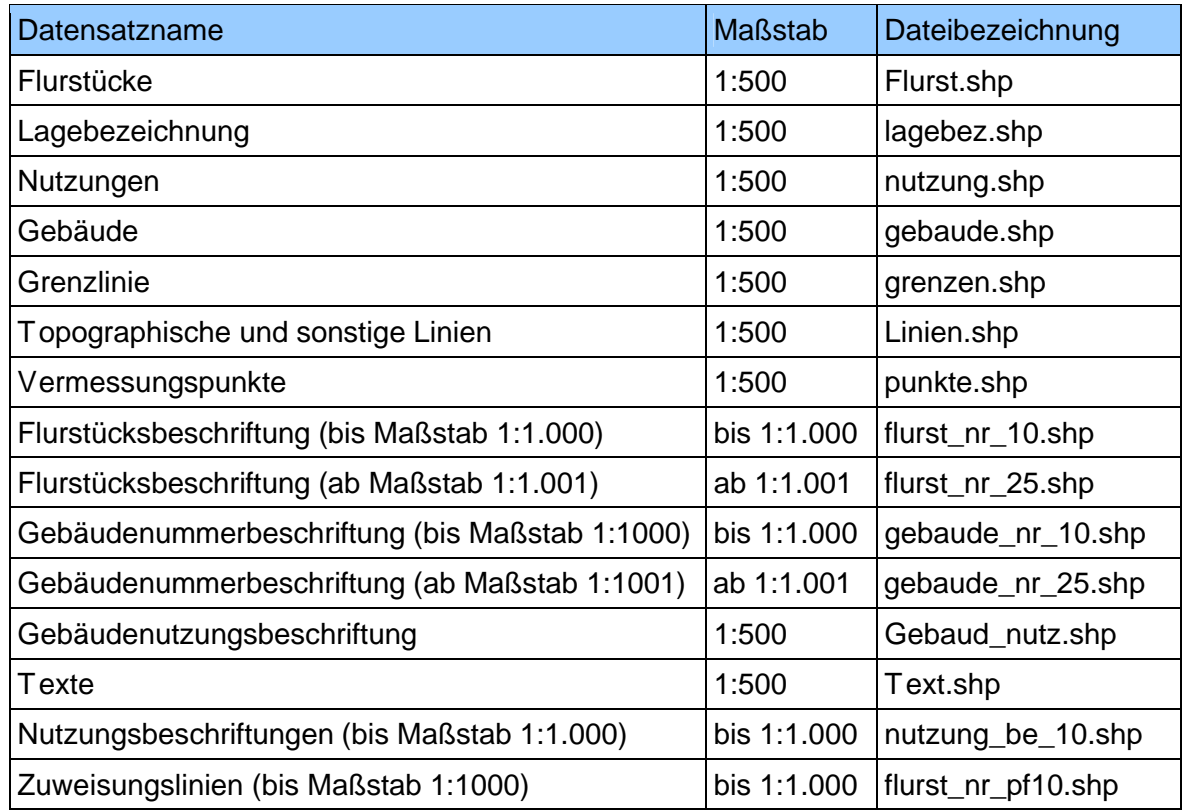

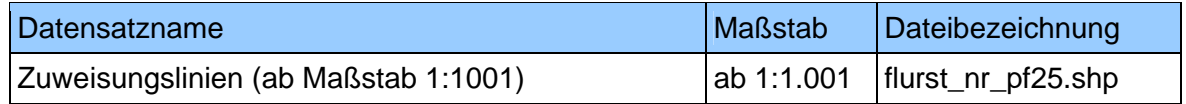

Speicherort: RIPS Geobasisdaten\ALK Datenformat: SHAPE (Punkt, Linie, Polygon)

# **7.1.3 ATKIS DLM1000**

Das objektstrukturierte Digitale Landschaftsmodell (DLM) beschreibt die Topographie zweidimensional im Maßstab 1:1.000.000 und ist dem Amtlich Topographisch-Kartographischen Informationssystem ATKIS zuzuordnen. Die geometrische Darstellung erfolgt in Vektordaten im Gauß-Krüger-Meridianstreifensystem.

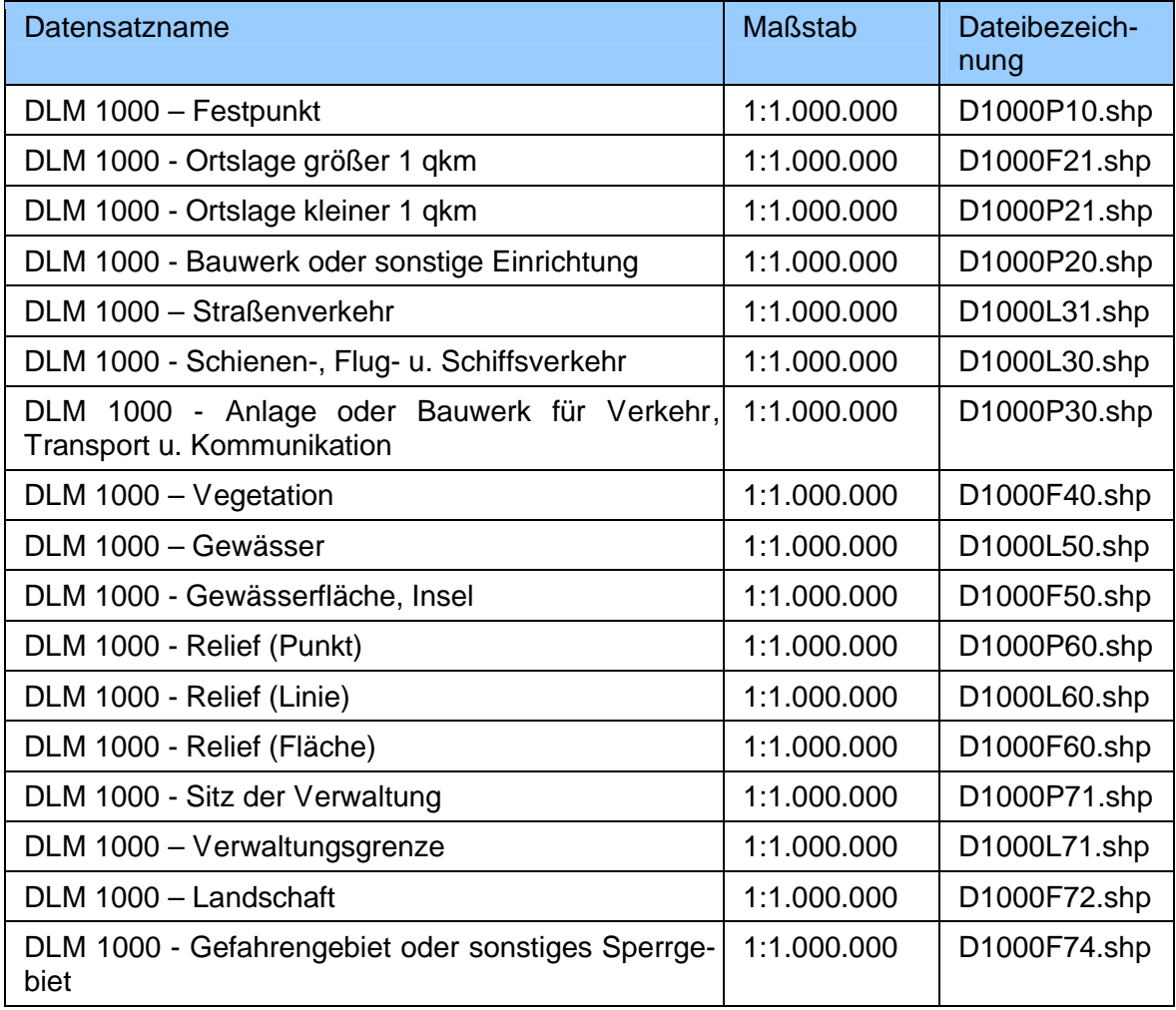

Speicherort: RIPS Geobasisdaten\ATKIS\dlm1000bw Datenformat: SHAPE (Punkt, Linie, Polygon)

### **7.1.4 ATKIS DLM25**

Das objektstrukturierte Digitale Landschaftsmodell (DLM) beschreibt die Topographie zweidimensional im Maßstab 1:25.000 und ist dem Amtlich Topographisch-Kartographischen Informationssystem ATKIS zuzuordnen. Die geometrische Darstellung erfolgt in Vektordaten im Gauß-Krüger-Meridianstreifensystem.

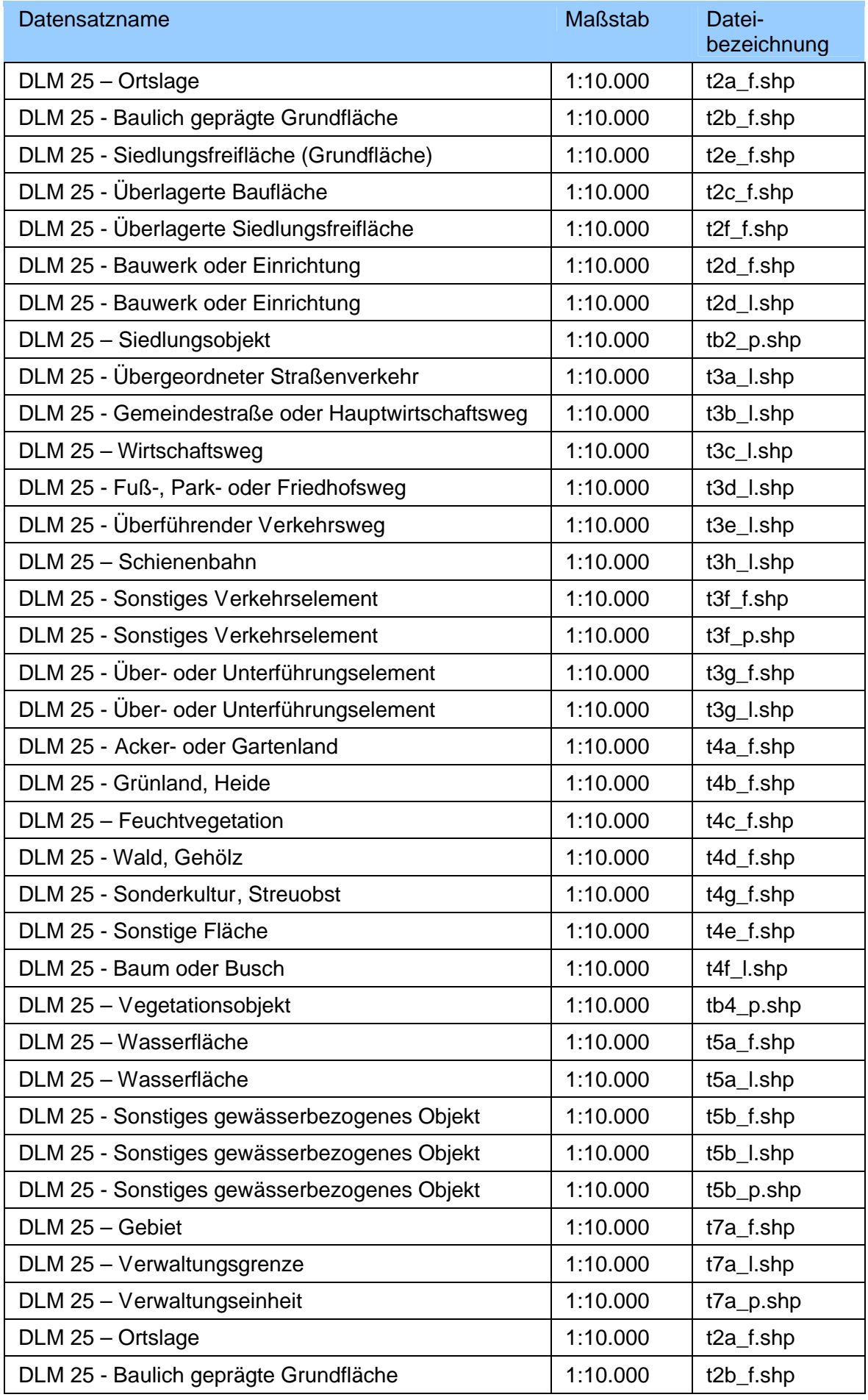

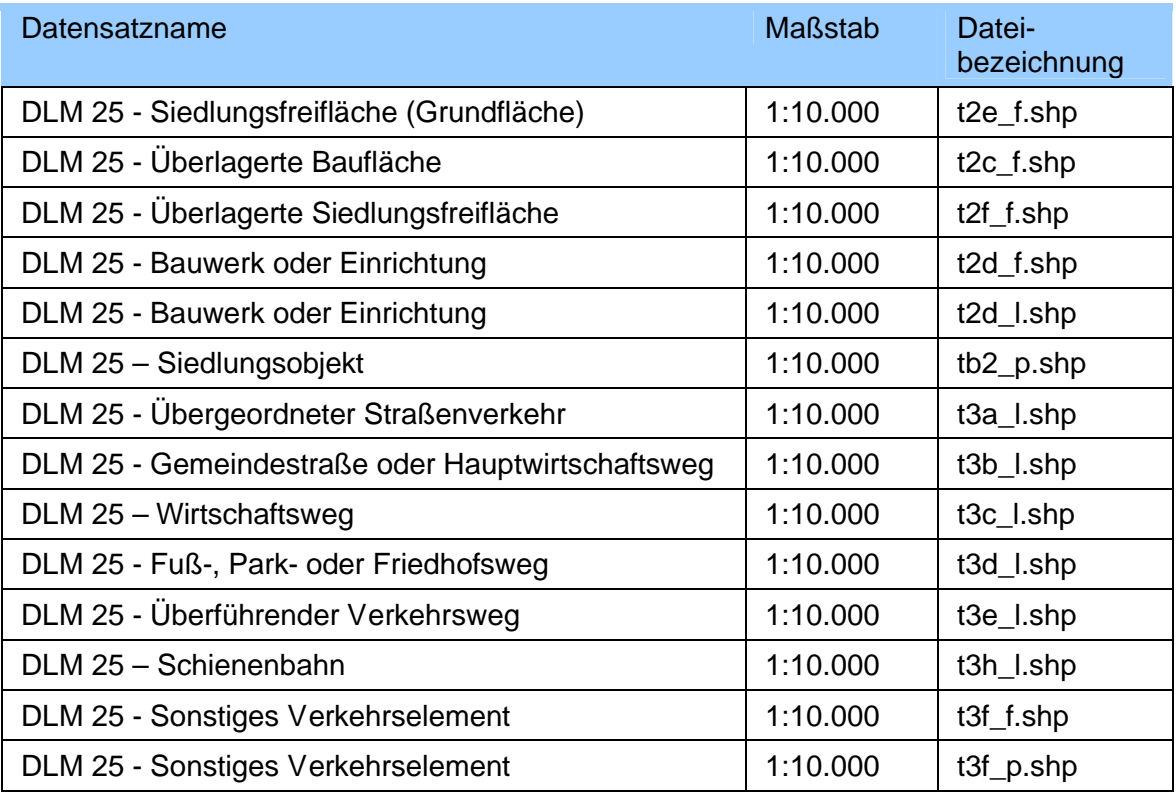

Speicherort: RIPS\_Geobasisdaten\ATKIS\dlm25bw<br>Datenformat: SHAPE (Punkt, Linie, Polygon) SHAPE (Punkt, Linie, Polygon)

# **7.1.5 Topographische Karten**

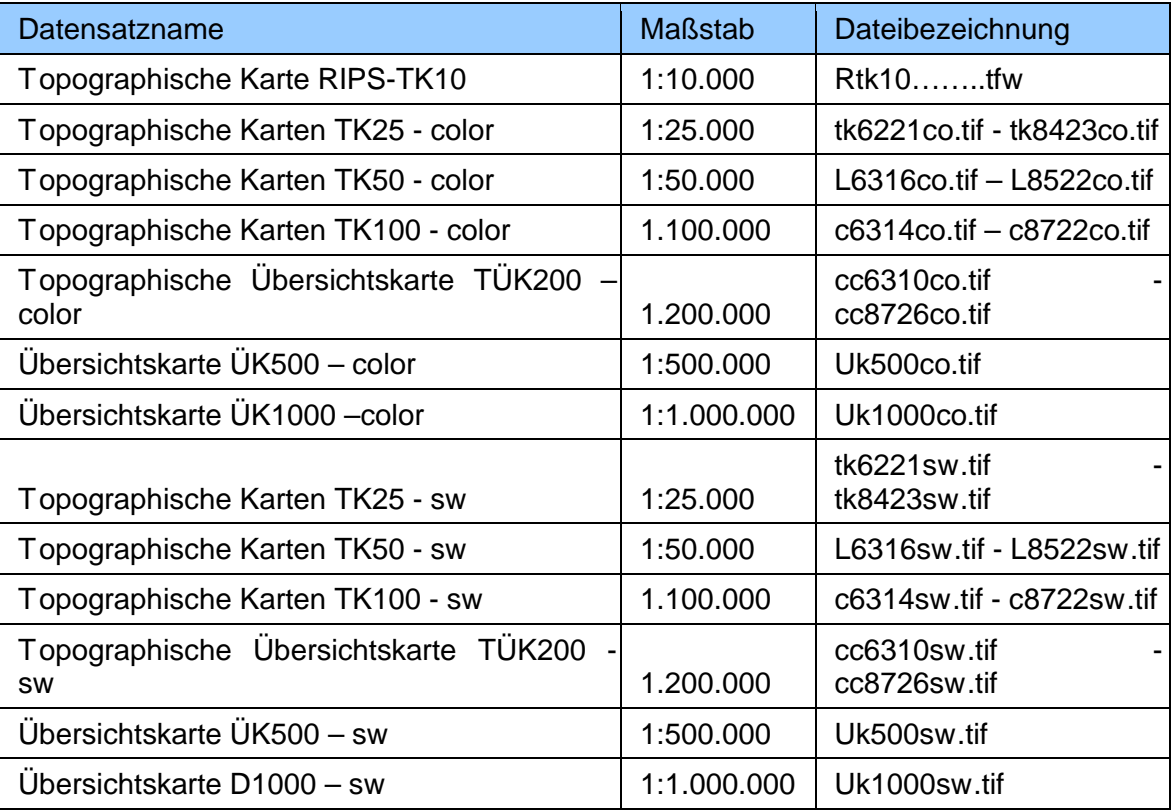

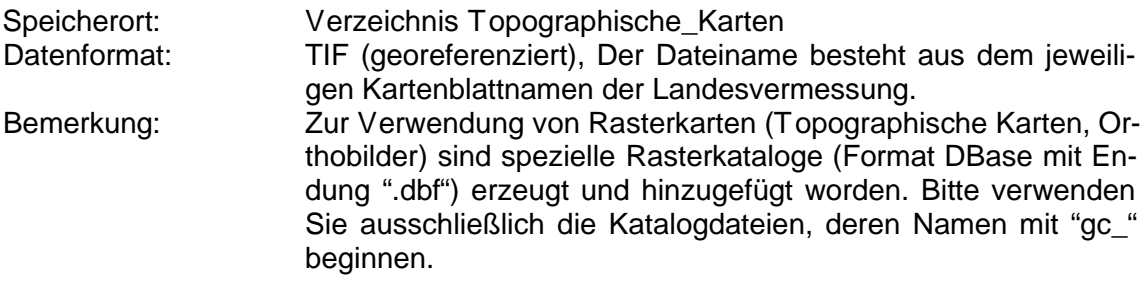

# **7.1.6 Blatteinteilungen, Gewässer, Hydrologie und weitere Fachdaten**

Geofachdaten aus den verschiedenen Umweltbereichen (Wasser, Abfall, Boden und Altlasten, Naturschutz, Landschaftsplanung, Verkehr).

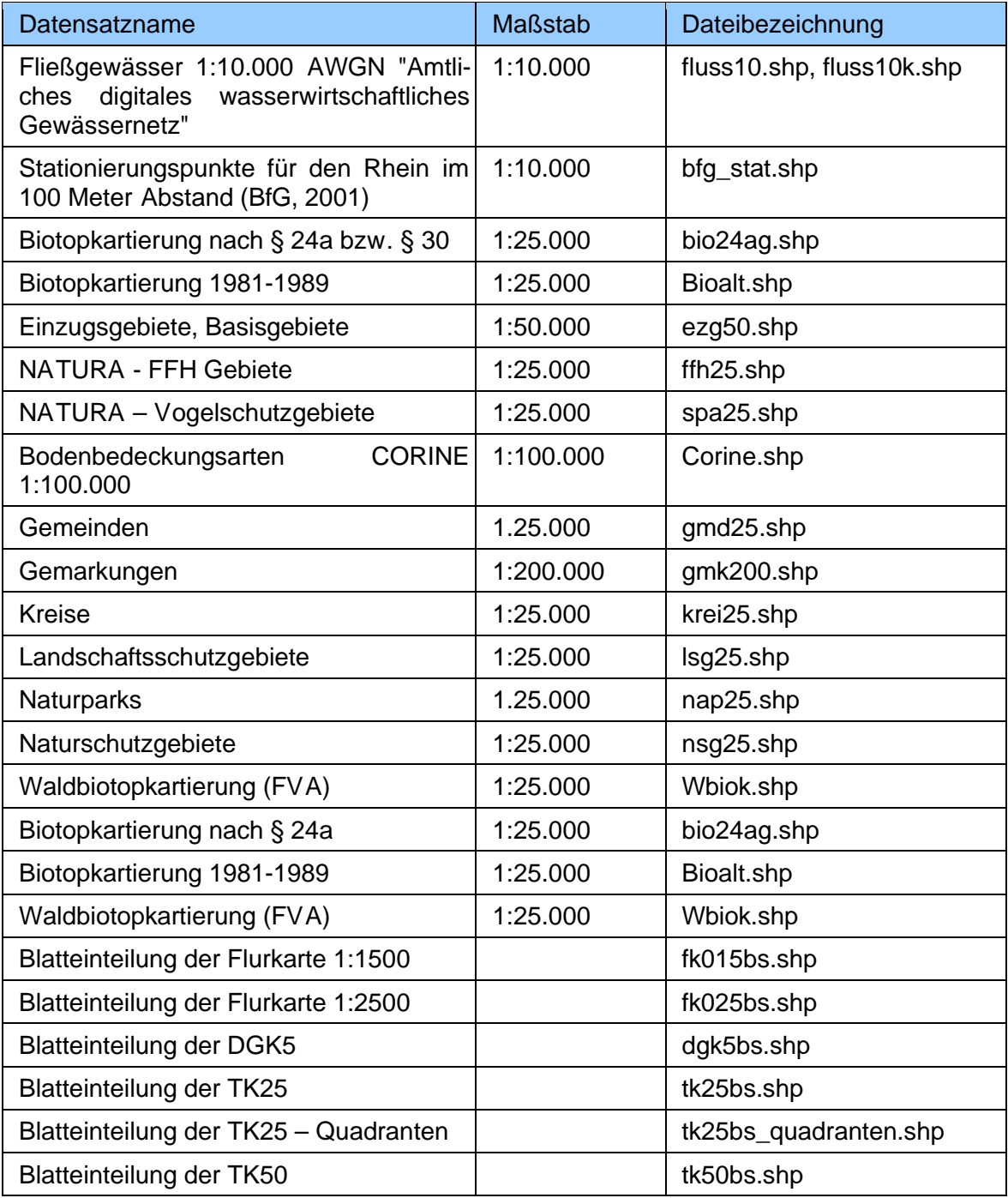

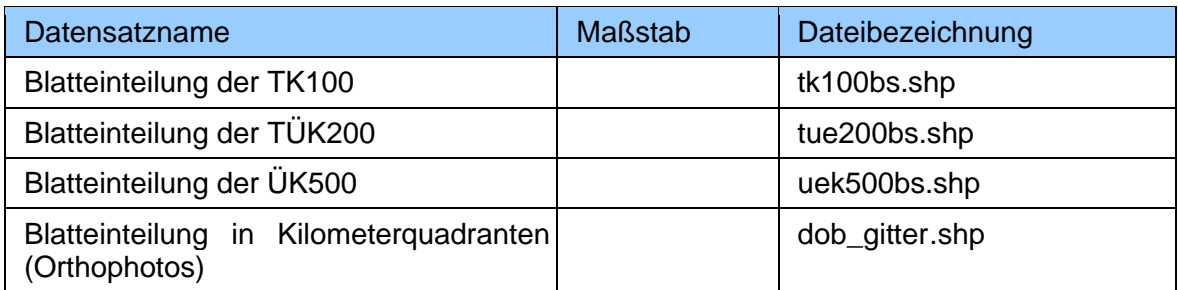

Speicherort: RIPS\_Geobasisdaten Datenformat: SHAPE (Punkt, Linie, Polygon)

# **8 Abkürzungen / Glossar**

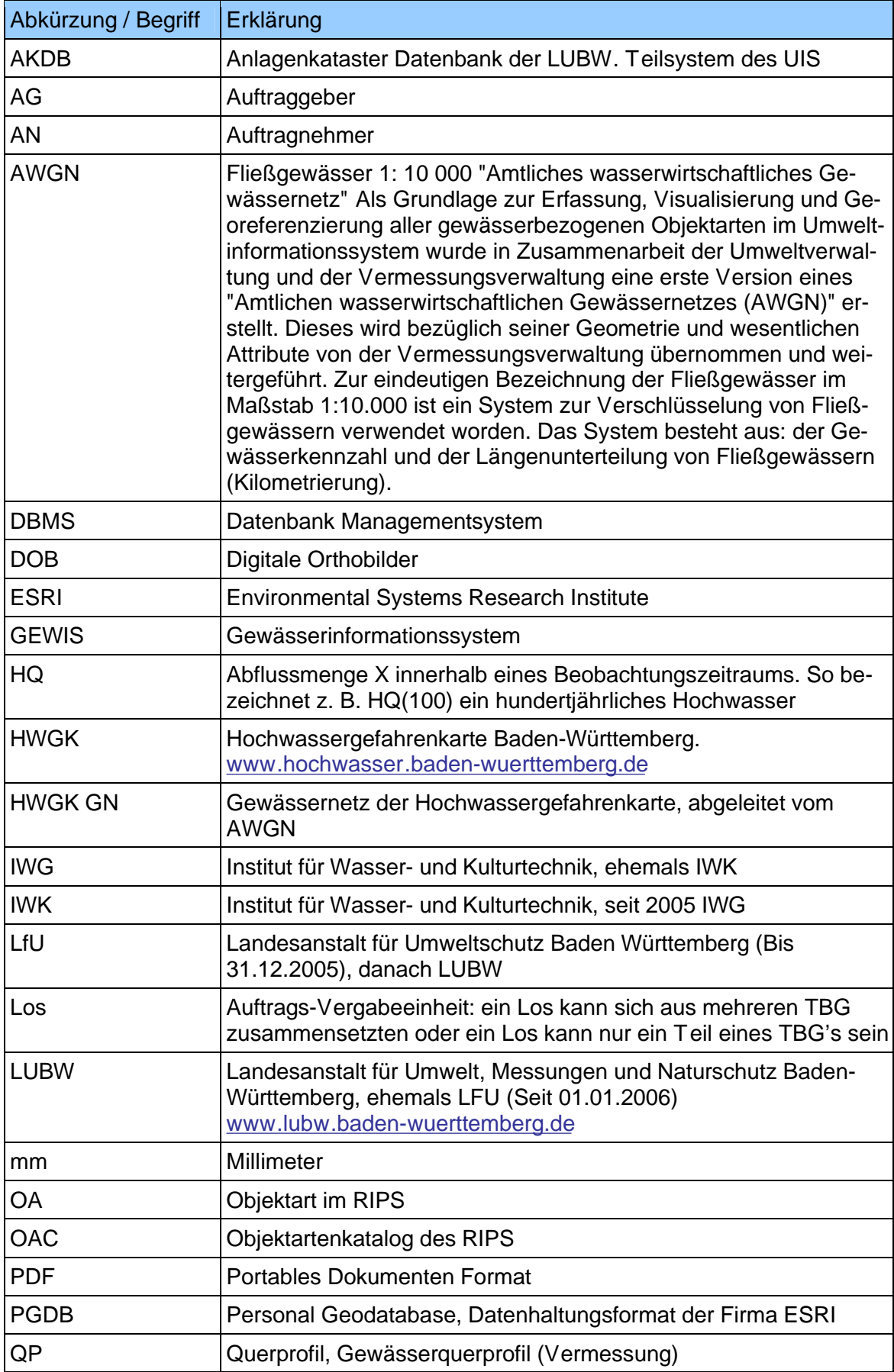

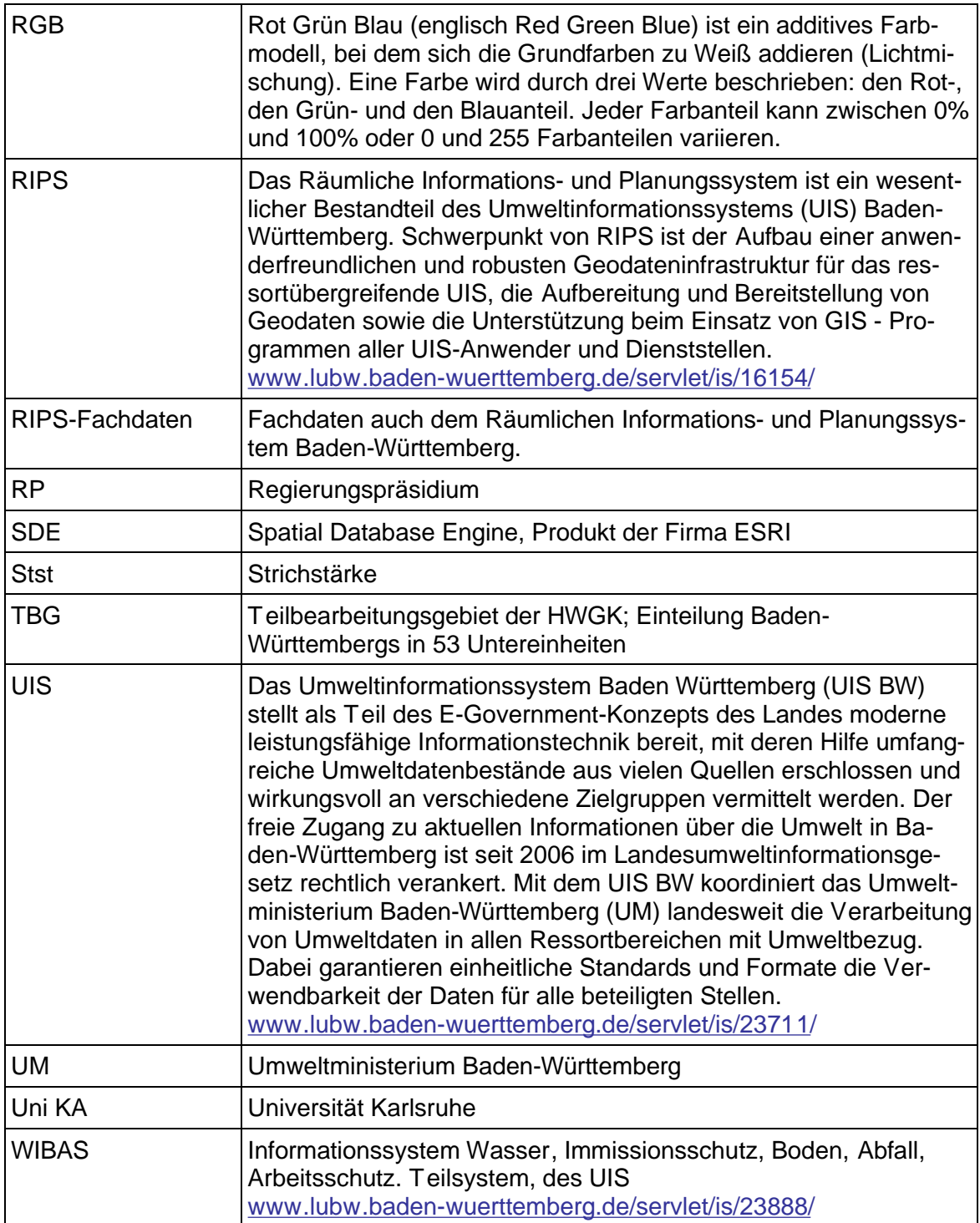

# **9 Anhang**

# **9.1 Anhang: Geschützter Bereich**

### **Ausgangslage:**

In den Hochwassergefahrenkarten werden verschiedene rechtswirksame Informationen dargestellt. Für den Bereich der Tiefenkarten (Typ 1) sind dies insbesondere:

- Überschwemmungsgebiete nach § 77, Absatz 1 WG (und § 31b, Abs 1 WHG). Zur Ermittlung dieser Flächen werden die vorhandenen Schutzeinrichtungen in voller Funktion mit einbezogen.
- Hochwassergefährdetes Gebiet im Innenbereich § 80, Absatz 1 WG. Dieses ist im Leitfaden wie folgt beschrieben: "Dies bedeutet letztlich, dass hochwassergefährdete Gebiete im Innenbereich all die Gebiete sind, die ungeachtet vorhandener Schutzmaßnahmen bei einem 100-jährlichen Hochwasserereignis überschwemmt oder durchflossen werden." Zur Ermittlung dieser Flächen werden die vorhandenen Schutzeinrichtungen also ohne Funktion der Schutzwirkung mit einbezogen.

Bei der Erstellung der HWGK werden die Bereiche hinter und unterhalb von Hochwasserschutzanlagen als hochwassergefährdetes Gebiet ausgewiesen. (WG § 80 Abs. 2)

Die Flächen im Wirkungsbereich von Hochwasserschutzanlage ≥ HQ100 werden als geschützte Bereich dargestellt.

Die Abgrenzung für die HWGK erfolgt für die Fläche, welche ohne Wirkung der Schutzanlage bei einem HQ100 betroffen ist.

### **Veranlassung:**

Bei der Erstellung der HWGK wurde deutlich, dass bei der Ausweisung von geschützten Bereichen bei der Kombination verschiedener Schutzanlagen (Deich und HRB) je nach Fall unterschiedliche Wasserspiegel und Ausbreitungen entstehen können. Für die Darstellung dieser Ergebnisse sind geeignete Festlegungen für den Inhalt der Karten festzulegen.

Klar ist, dass keine zwei unterschiedlichen Wasserspiegel in einer Karte dargestellt werden können und deswegen (mindestens) ein weiterer Kartentyp notwendig wird.

- Fall 1: Für HQ100 wird eine Flächenausdehnung und eine Wassertiefe berechnet. Diese entspricht sowohl nach dem WG dem § 77 (ÜSG) wie auch § 80 Abs. 1 (hochwassergefährdete Gebiete im Innenbereich ohne Schutz oder mit einem Schutzgrad kleiner HQ100)
- Fall 2: Bei Wegfall der Schutzwirkung des maßgebenden Hochwasserrückhaltebeckens entsteht in der Regel (aber keineswegs in allen Fällen!) auf den Flächen nach Fall 1 eine größere Wassertiefe. Diese Tiefe wird für die Umsetzung des WG § 80 Abs. 2 (hochwassergefährdete Gebiete im Innenbereich mit einem Schutzgrad größer oder gleich HQ100) wie auch für die Hochwasservorsorge benötigt. **Die zwei Wassertiefen können in besonderen Fällen auch bei Deichen und Mauern entstehen**.

Da beide Tiefeninformationen benötigt werden und in einer Kartendarstellung für einen Punkt keine zwei Tiefeninformationen dargestellt werden können, wurde auf dem AK Umsetzung am 31.7.2008 beschlossen, für den Kartentyp 1 (Überflutungstiefen) zwei Kartendarstellungen zu entwickeln.

### **Definitionen:**

### Deich

Ein das Gewässer längsbegleitendes Schutzbauwerk (z.B. auch eine Mauer).

### **HWS**

Hochwasserschutzanlage (unabhängig vom Typ).

### HRB - Hochwasserrückhaltebecken

Bei Rückhaltebeckensystemen wird das maßgebliche Becken in der Hydrologie festgelegt. Dies bedeutet, dass in den weiteren Untersuchungen nur das jeweils maßgebliche Becken einbezogen wird.

### Wegfall der Schutzwirkung einer Schutzanlage

Bei den Untersuchungen wird nur der Wegfall einer HWS angesetzt und nicht eine Kombination aus dem Wegfall mehrerer HWS.

Fällt z.B. die Schutzwirkung eines HRB weg, wird davon ausgegangen das der zum System gehörende Deich uneingeschränkt in Betrieb ist. Umgekehrt wird für den Wegfall der Schutzwirkung des Deichs angenommen, dass das HRB ordnungsgemäß in Betrieb ist.

Um die hochwassergefährdeten Flächen nach § 80 Absatz 2 zu ermitteln, muss ein Hochwasser größer einem HQ100 berechnet werden, die Abgrenzung für die HWGK erfolgt für die Fläche, welche ohne Wirkung der Schutzanlage bei einem HQ100 betroffen ist. Bei HRB und in der Berechnung wird meist mit dem kompletten Wegfall der Schutzwirkung gerechnet. Dies ist nicht mit einem vollständigen Versagen des Bauwerks - und der z. B. daraus entstehenden Flutwellenberechnung - gleichzusetzen.

Bei größeren deichgeschützten Gebieten können Bruchszenarienberechnungen erforderlich sein. Diese sind so zu wählen dass die größtmögliche Ausdehnung der hochwassergefährdeten Flächen entsteht. Hierbei wird für die HWGK nicht die Wellenausbreitung betrachtet. Zudem entstehen bei Deichen keine Flutwellen entsprechend bei einem HRB.

### Maßgebliche Schutzanlage

Die maßgebliche Schutzeinrichtung erzeugt bei Wegfall der Schutzwirkung die größtmögliche betroffene Fläche und in der Regel auch die größtmögliche Wassertiefe. Bei Schutzsystemen muss hierzu die Wirkung einzelner Schutzanlagen auf die jeweiligen Gewässerabschnitte untersucht werden. Dies ist insbesondere bei Systemen mit mehreren Rückhaltebecken erforderlich. Bei Rückhaltebeckensystemen wird das maßgebliche Becken in der Hydrologie festgelegt.

### **Was ist in den HWGK darzustellen:**

In den HWGK sind vorwiegend rechtswirksame Informationen darzustellen. Deshalb sind in einer Karte (Typ 1a) die Auswirkungen bei Funktion der Hochwasserschutzeinrichtungen (Ermittlung Überschwemmungsgebiet) und in einer Karte (Typ 1b) die Auswirkungen bei Wegfall der Schutzwirkung der maßgeblichen Hochwasserschutzanlage (Ermittlung hochwassergefährdetes Gebiet) dargestellt werden.

Bei der Überlagerung der Schutzwirkung aus HRB und Deich können dabei die Auswirkungen eines Wegfalls der Schutzwirkung des Deichs als Information nicht dargestellt werden. Diese Information ist aber fachlich von großer Bedeutung. In einer dritten Karte (Typ 1 c) sollen als fachliche Information deshalb die Auswirkungen bei Wegfall der Schutzwirkung der Deiche, aber mit Schutzwirkung der HRB dargestellt werden.

Durch dieses Vorgehen ist gewährleistet, dass die rechtswirksamen Informationen immer eindeutig den Karten Typ 1a oder 1b entnommen werden können, zusätzliche fachliche Informationen aber nicht verloren gehen.

### **Typ 1a: Darstellung der Fläche und der Wassertiefen für den Fall HQ100 (alle Schutzeinrichtungen sind gemäß den vorgegebenen Regelungen in Betrieb)**

- a) Ausdehnung (bis Anschlaglinie HQ100), mit Tiefendarstellung für den Fall HQ100 und alle Schutzeinrichtungen sind gemäß den vorgegebenen Regelungen in Betrieb
- b) Geschützter Bereich Flächendarstellung als blaue Schraffur, ohne Tiefendarstellung, außerhalb der HQ100 Bereiche für den Fall HQ100 und Wegfall der Schutzwirkung der maßgeblichen Hochwasserschutzanlage
- c) Potentielle Druckwasserbereiche Flächendarstellung als rote Schraffur, mit Tiefendarstellung für den Fall HQ100 und alle Schutzeinrichtungen sind gemäß den vorgegebenen Regelungen in Betrieb. (Diese Bereiche können von geschützten Bereiche überlagert werden).
- d) Anschlaglinie HQExtrem
- e) Schutzanlagen

### **Typ 1b: Darstellung der Fläche und der Wassertiefen bei Wegfall der Schutzwirkung von Schutzanlagen.**

- a) Geschützter Bereich Flächendarstellung als blaue Schraffur, mit Tiefendarstellung (auch innerhalb der HQ100 Bereiche z.B. im Schutzbereich eines HRB) für den Fall HQ100 und Wegfall der Schutzwirkung der maßgeblichen Hochwasserschutzanlage.
- b) Anschlaglinie HQExtrem
- c) Schutzanlage
#### **Typ 1c: Darstellung der Fläche und der Wassertiefen bei Wegfall der Schutzwirkung von Deichen (Schutzwirkung von HRB ist vorhanden).**

- a) Geschützter Bereich Flächendarstellung als blaue Schraffur, mit Tiefendarstellung (außerhalb der HQ100 Bereiche) für den Fall HQ100 und Wegfall der Schutzwirkung des Deichs, aber mit Schutzwirkung des HRB.
- b) Anschlaglinie HQExtrem
- c) Schutzanlage

Der Kartentyp 1a und 1b muss in jedem Fall erstellt werden, da hier die rechtlich relevanten Informationen vorhanden sind. Für den Kartentyp 1 c ist jeweils zu prüfen ob er überhaupt erstellt werden muss oder darauf verzichtet werden kann.

## **Beispiele:**

Im Folgenden sind zur Erläuterung des Problems und der gewählten Vorgehensweise einige Szenarien und die sich daraus ergebenden Unterscheidungen beschrieben.

Dabei wird zum besser Verständnis idealisiert. So wird z.B. immer von einer stationären Berechnung ausgegangen, bei welcher der Wasserspiegel nach Wegfall der Schutzwirkung eines HRB an der jeweiligen Stelle höher ist, als mit Schutzwirkung. Bei instationären oder 2D-Berechnungen können sich noch weitere Szenarien ergeben.

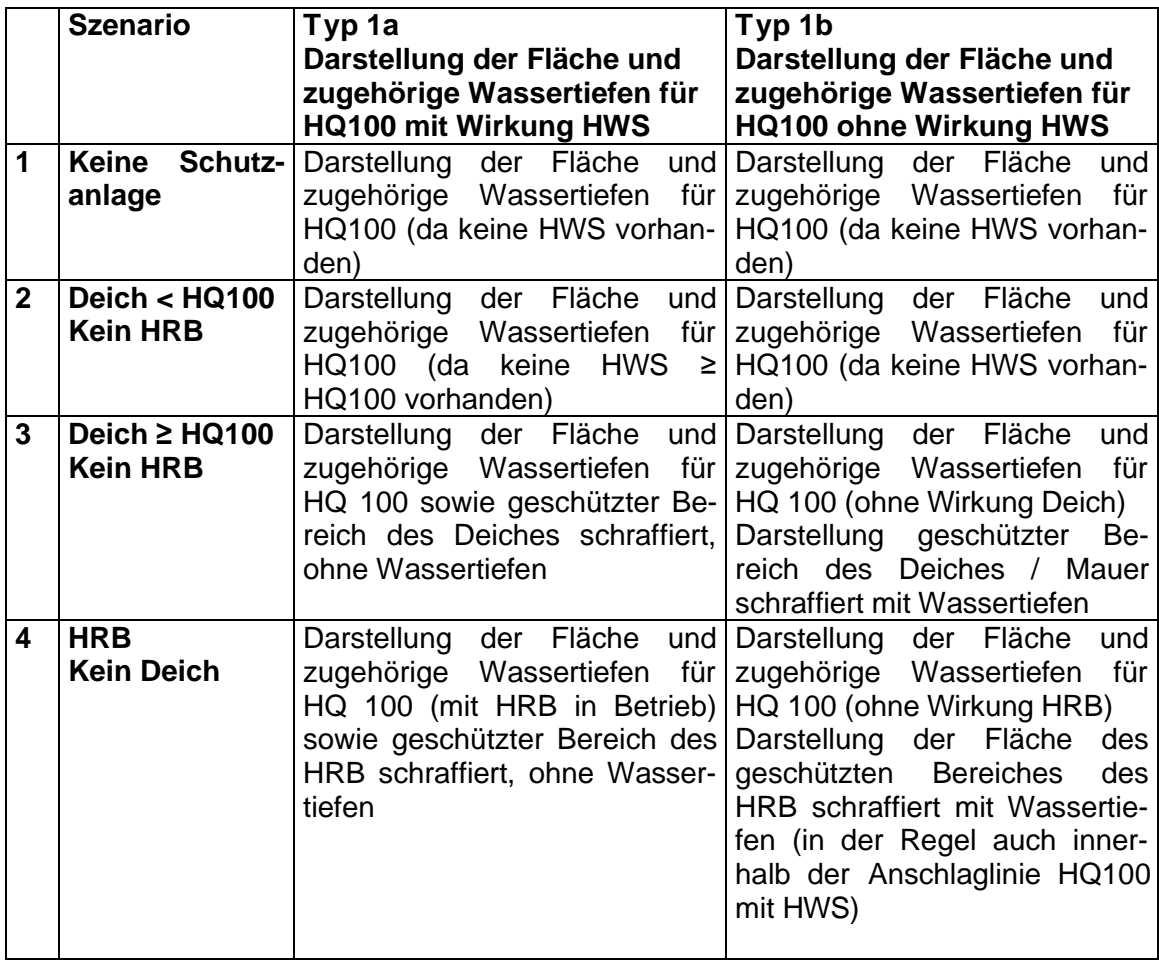

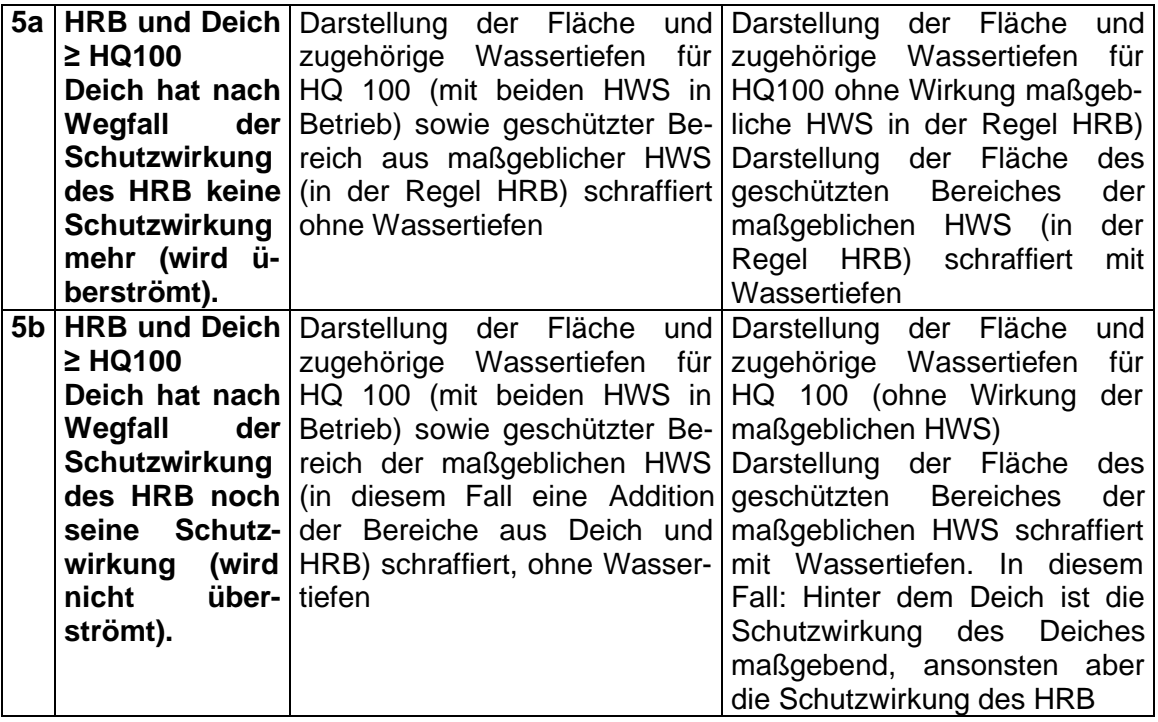

In nachfolgenden Darstellungen sind diese Szenarien nochmals beispielhaft dargestellt. Die Darstellung soll dabei lediglich das Szenario und die Darstellung erläutern und dient nicht der exakten Wiedergabe (z.B. Farbwahl) der späteren Kartendarstellung.

## **Unterscheidung der Fälle für die Darstellung der Wasserspiegel und der geschützten Bereiches beim Kartentyp 1 b**

Betrachtet aus Sicht des Deichs – unterschieden für zwei verschiedene Deichhöhen

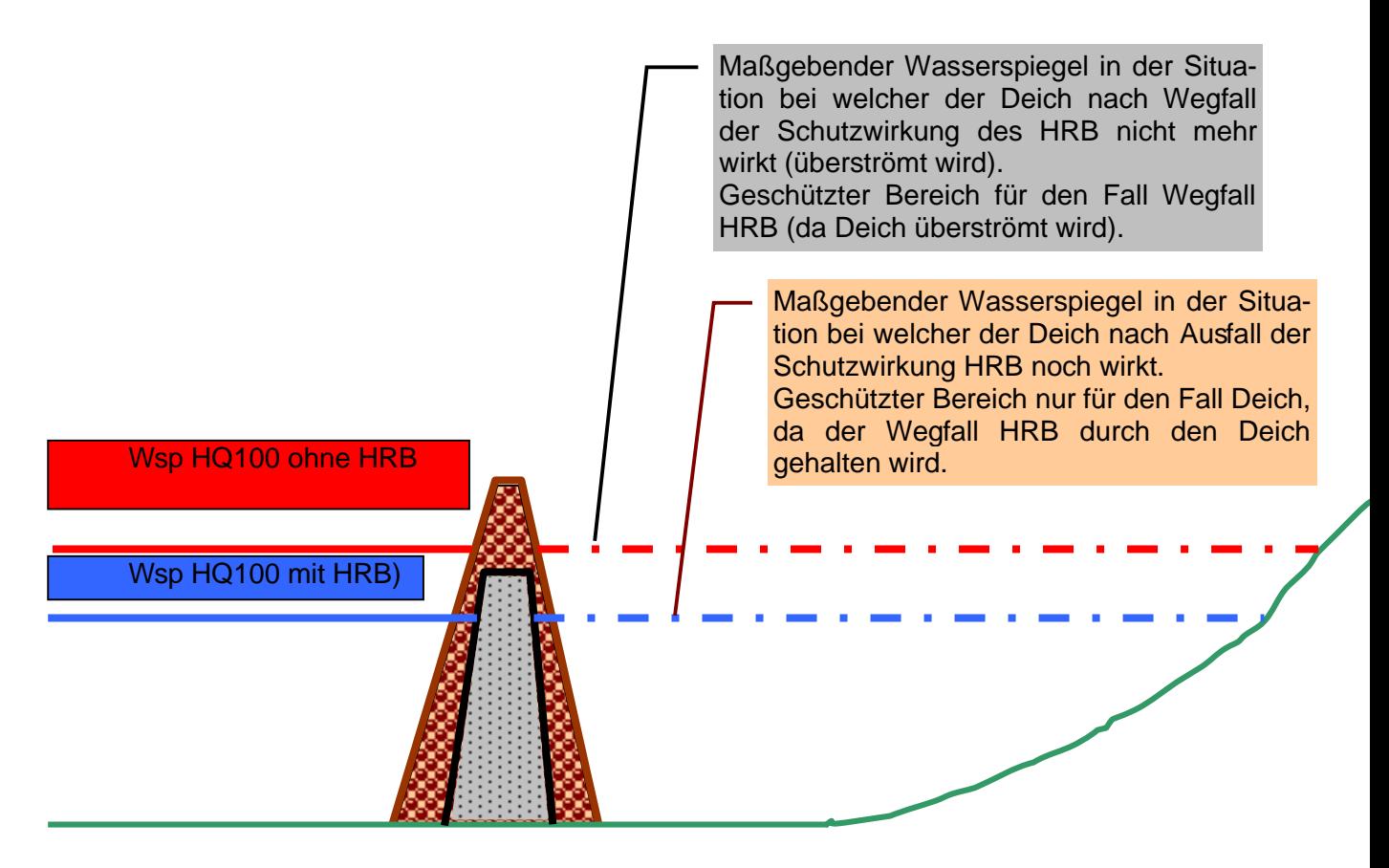

Geschützer Bereich nach Wegfall Schutzwirkung HRB bei welcher Deich noch wirkt

Geschützer Bereich nach Wegfall Schutzwirkung HRB bei welcher Deich nicht mehr wirkt

#### Idealisierte Voraussetzung / Annahmen für die Darstellung:

- 1. Wasserspiegel HQ<sup>100</sup> wird für Festlegung des geschützten Bereiches des Deichs horizontal verlängert bis er das Gelände schneidet.
- 2. Im Wirkungsbereich des HRB ist der Wasserspiegel für HQ<sub>100</sub> ohne Schutzwirkung HRB immer höher als der Wasserspiegel für HQ100 mit Schutzwirkung HRB.

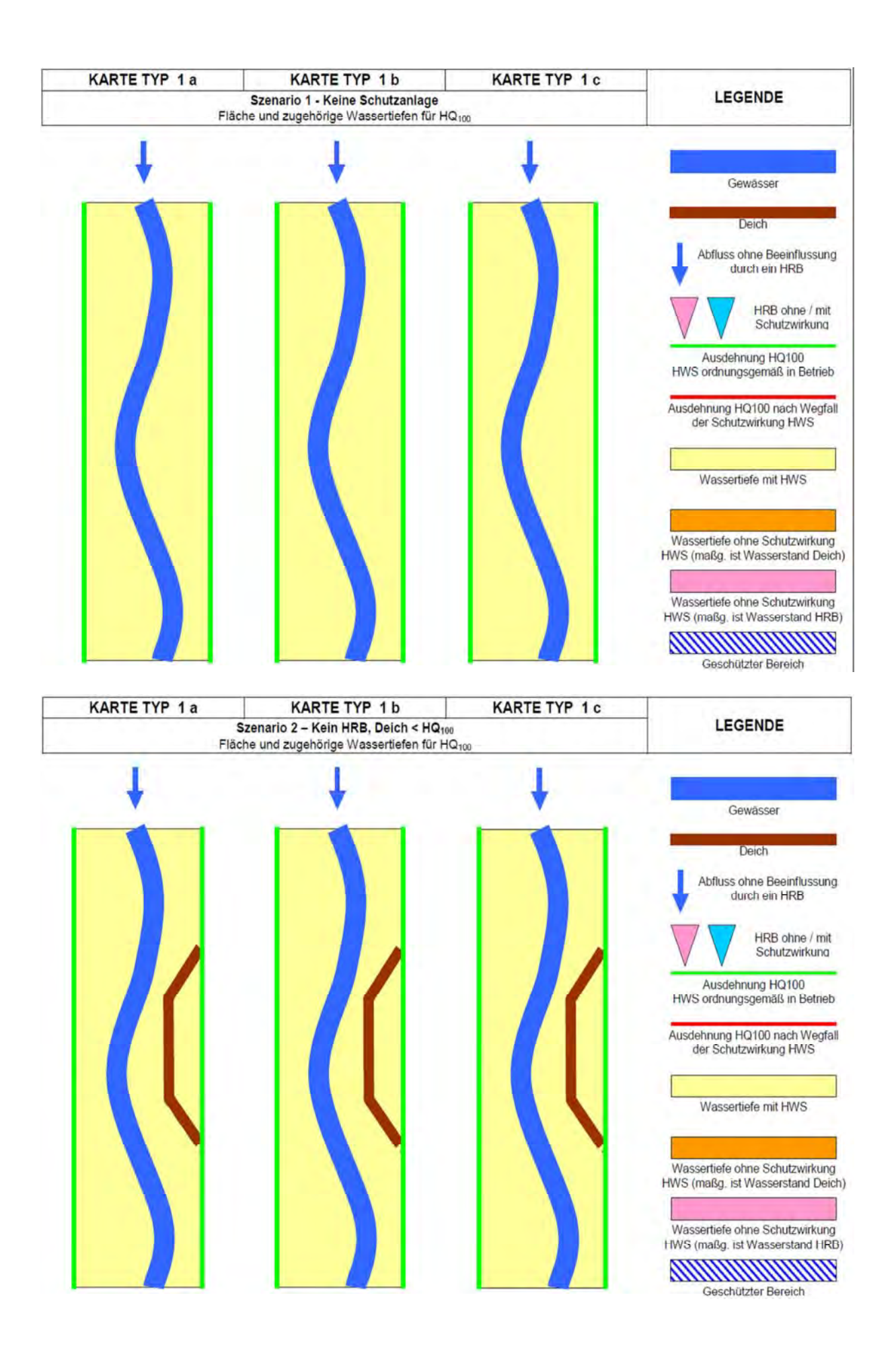

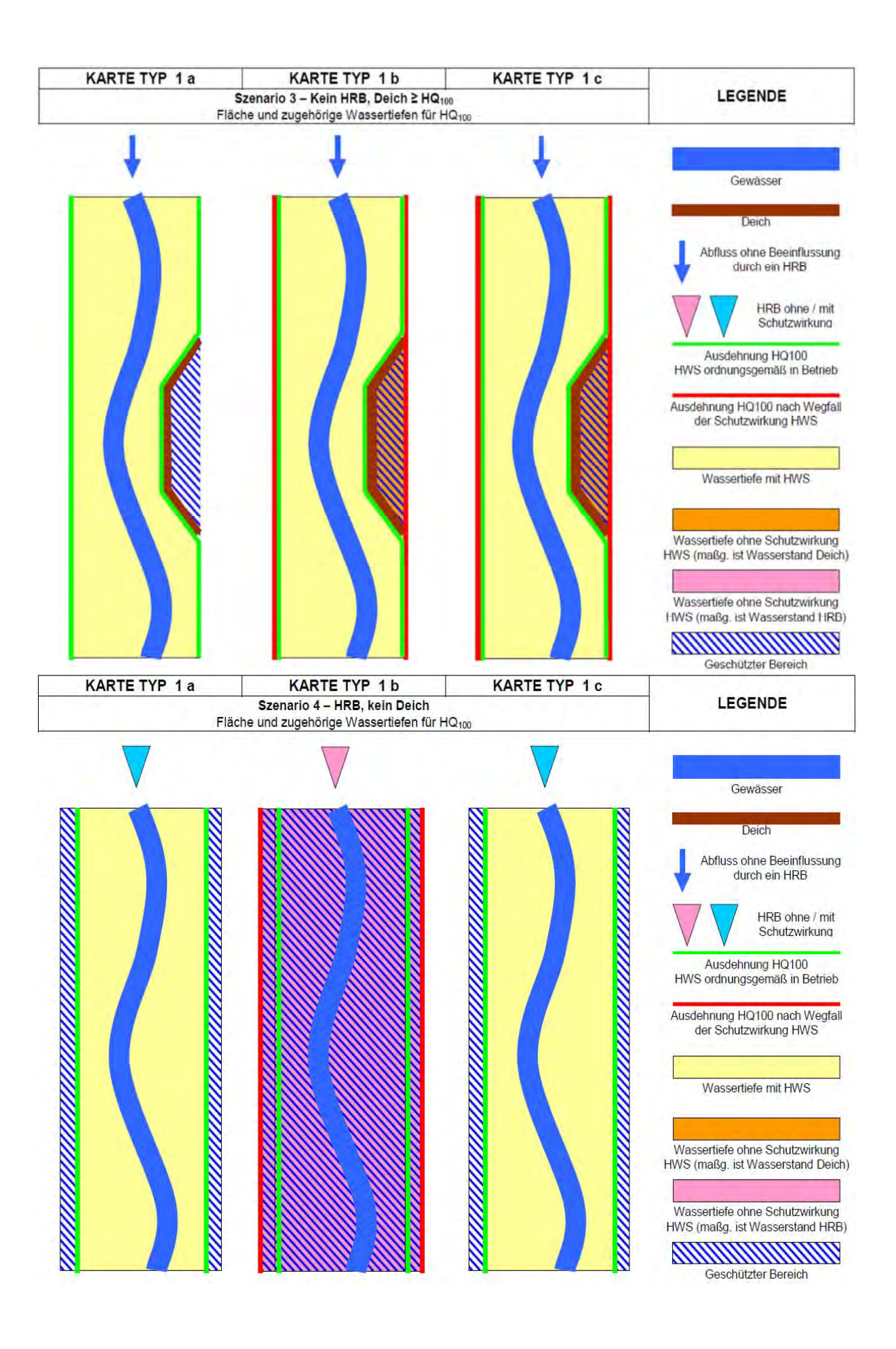

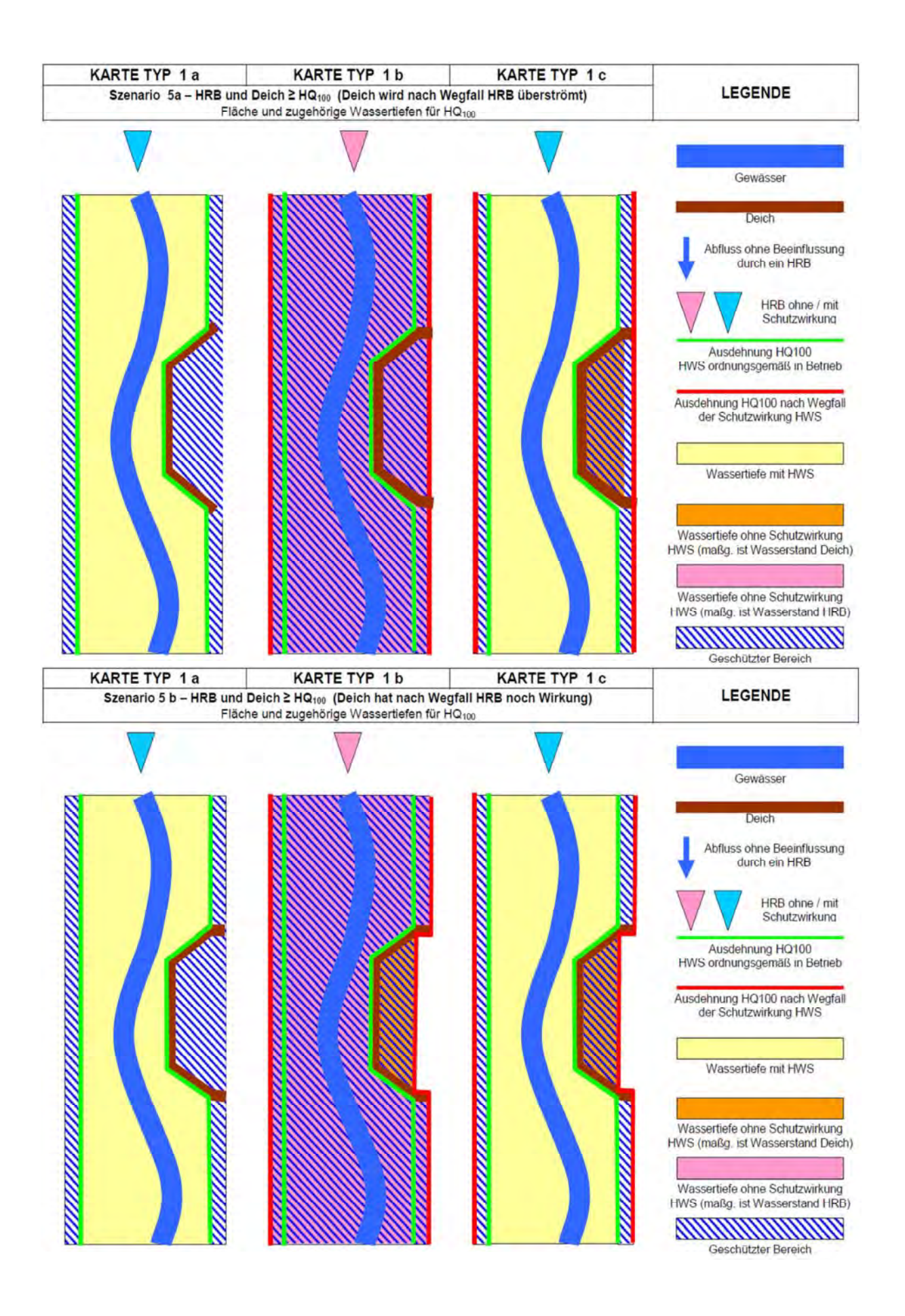

## **Abgrenzung der Flächen in der hydraulischen Berechnung:**

Die Ausdehnung der geschützten Bereiche muss immer im Rahmen der hydraulischen Berechnungen festgelegt werden.

Bei Deichen ist die Ausdehnung und die Wassertiefe zu ermitteln. Die Ausdehnung ist als Polygon und die Wassertiefen als Grid abzugeben. Bei mehreren Bruchszenarien an einem Deich ist aus den verschieden Bruchszenarien ein Ergebnis abzuleiten welche die maximal größte Ausdehnung darstellt.

Bei HRB'en wird das maßgebliche HRB einer Gewässerstrecke auf der Basis hydrologischen Berechnungen ermittelt. Die Ausdehnung der Wirkung unterhalb von Hochwasserrückhaltebecken wird für das maßgebliche Rückhaltebecken unter ingenieurmäßigen Gesichtspunkten abgegrenzt. Die Bestimmung der Ausdehnung allein auf der Vorgabe eines mathematischen Kriteriums scheint nicht sinnvoll. Von Seiten der AN (Hydraulik) muss auch bei Rückhaltebecken - wie bei Deichen - ein Polygon als Umgrenzung des geschützten Bereiches erstellt werden. Gibt es in einem größeren Einzugsgebiet mehrere Hochwasserrückhaltebecken, kann es vorkommen, dass ein Gewässerabschnitt in mehreren geschützten Bereich liegt.

Bei der Darstellung im Kartentyp 1b wird dann die größte Wassertiefe dargestellt.

# **9.2 Anhang: Vorschlag für Flächenkorrektur HQ 100**

## **Ablauf**

- Umwandeln des Differenzengrids in Polygone (ohne Interpolation)
- Berechnen Fläche und der mittleren Tiefe der Polygone
- Anwenden von Selektionskriterien

## **Selektionskriterien I**

- Hauptwasserkörper erhält händisch den CODE = 10
- zwischen 500 und 1000 m\*\*2
	- (CODE  $\le$  10) and (Shape Area  $>=$  500 and Shape Area  $<$  1000) and  $(MEAN < 0)$  and  $(MEAN > -0.03)$
	- Code = 11 (ausscheiden)
- zwischen 200 und 500 m\*\*2
	- (CODE  $\leq$  10) and (Shape Area  $\geq$  200 and Shape Area  $\leq$  500) and  $(MEAN < 0)$  and  $(MEAN > -0.05)$
	- $-$  Code = 12 (ausscheiden)
- zwischen 100 und 200 m\*\*2
	- (CODE  $\le$  10) and (Shape Area  $>$ = 100 AND Shape Area  $<$  200 ) and  $(MEAN < 0)$  and  $(MEAN > -0.06)$
	- $-$  Code = 13 (ausscheiden)

## **Selektionskriterien II**

- zwischen 0 und 100 m\*\*2
	- (CODE  $\langle$  > 10) and (Shape\_Area >= 0 AND Shape\_Area  $\langle$  100 ) and  $(MEAN < 0)$  and  $(MEAN > -0.10)$
	- $Code = 14$  (ausscheiden)
- Restmenge mit geringer Fläche
	- $CODE = 0$  AND Shape Area  $<$  30
- Alle verbleibenden Flächen mit CODE = 0 sind wahrscheinlich potentielle Druckwasserbereiche
	- CODE = 5 händisch überprüfen

#### **Selektionskriterien III**

- (CODE = 1) and (Shape Area  $>= 200$  AND Shape Area  $< 500$ ) AND (MEAN  $<$ 0.03)
	- Code = 9 (zum Wasserkörper zuschlagen)
- $([CODE] = 1)$  and  $([Shape\_Area] >= 100$  AND  $[Shape\_Area] < 200$ ) AND  $([MEAN]$  $< 0.10$ 
	- Code = 8 (zum Wasserkörper zuschlagen)
- $(CODE = 1)$  and  $[Shape Area] >= 0$  AND  $[Shape Area] < 100$ 
	- Code = 7 (wird Wasserkörper zugeschlagen)
- $(CODE = 1)$  ist Restmenge
	- Code = 6 (derzeit nicht überschwemmte Bereiche im Wasserkörper; Überprüfung händisch)

## **9.3 Anhang: Hydraulische Randbedingungen zur Berechnung von Überflutungsflächen im Mündungsbereich von Flüssen**

Bei der Berechnung von Überflutungsflächen für definierte Hochwasser-Jährlichkeiten müssen in den Mündungsbereichen von Flüssen so genannte "untere Randbedingungen" für die hydraulischen Berechnungen vorgegeben werden. Hiervon betroffen sind schätzungsweise rund 1000 Einmündungsknoten in Baden-Württemberg.

So stellt sich beispielsweise bei der Berechnung der 10-jährlichen Überflutungsfläche der Eyach in ihrem Mündungsbereich die Frage, auf welchen Wasserstand im Neckar das Eyach-Hochwasser trifft.

Eine hierzu vom Ing.-Büro Dr. Ludwig durchgeführte Auswertung für Hochwasser im Zeitraum von 1968 bis 2001 verdeutlicht, dass kein eindeutiger Zusammenhang besteht zwischen der Jährlichkeit eines Eyach-Hochwassers und der Jährlichkeit des zeitgleichen Abfluss im Neckar auf Höhe der Eyachmündung (s. Bild unten): Betrachtet man im Untersuchungszeitraum etwa 10-jährliche Hochwasser der Eyach, so traf dieses in 4 der 5 Fälle mit einem von der Jährlichkeit her kleineren Neckarhochwasser zusammen. Im Februar 1990 jedoch traf ein etwa 10-jährliches Eyach-Hochwasser zeitgleich mit einem etwa 100-jährlichen Hochwasser im Neckar zusammen.

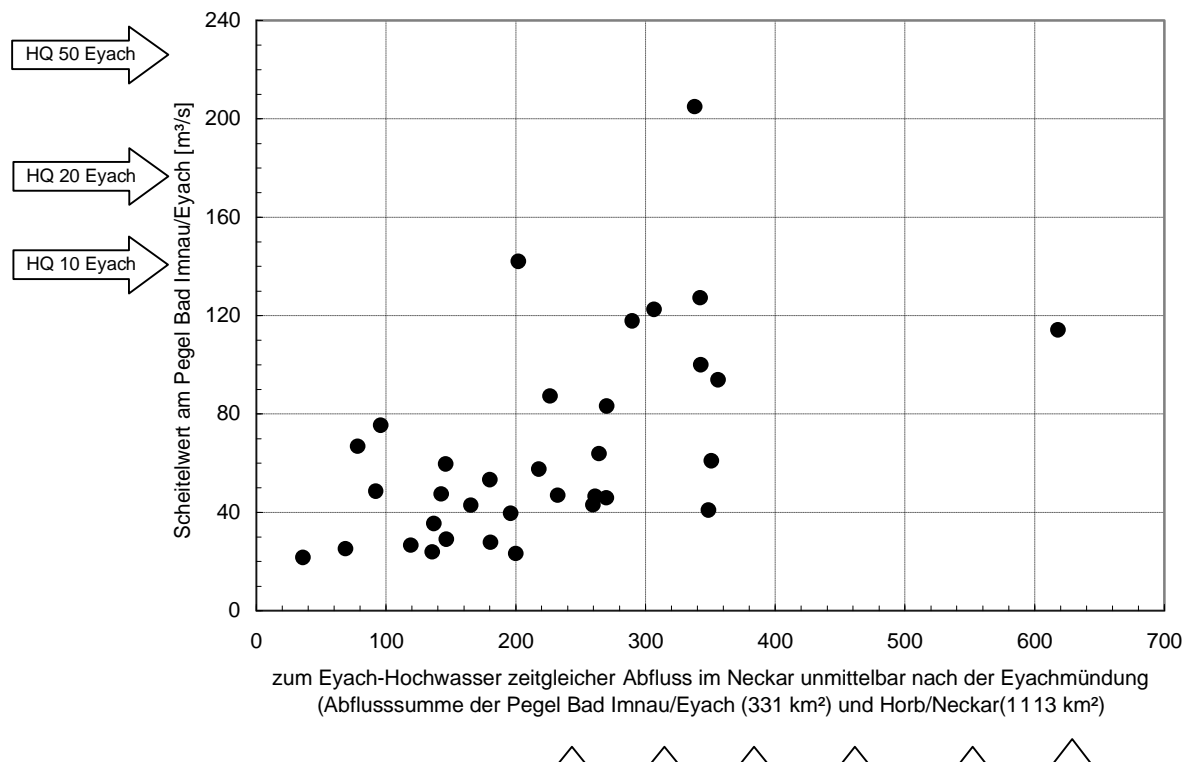

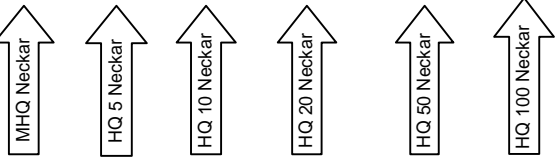

Das folgende Beispiel zeigt auf, wie sich diese unterschiedliche Abflusshöhe im Vorfluter auf die Überflutungslinie des Zuflusses auswirken kann:

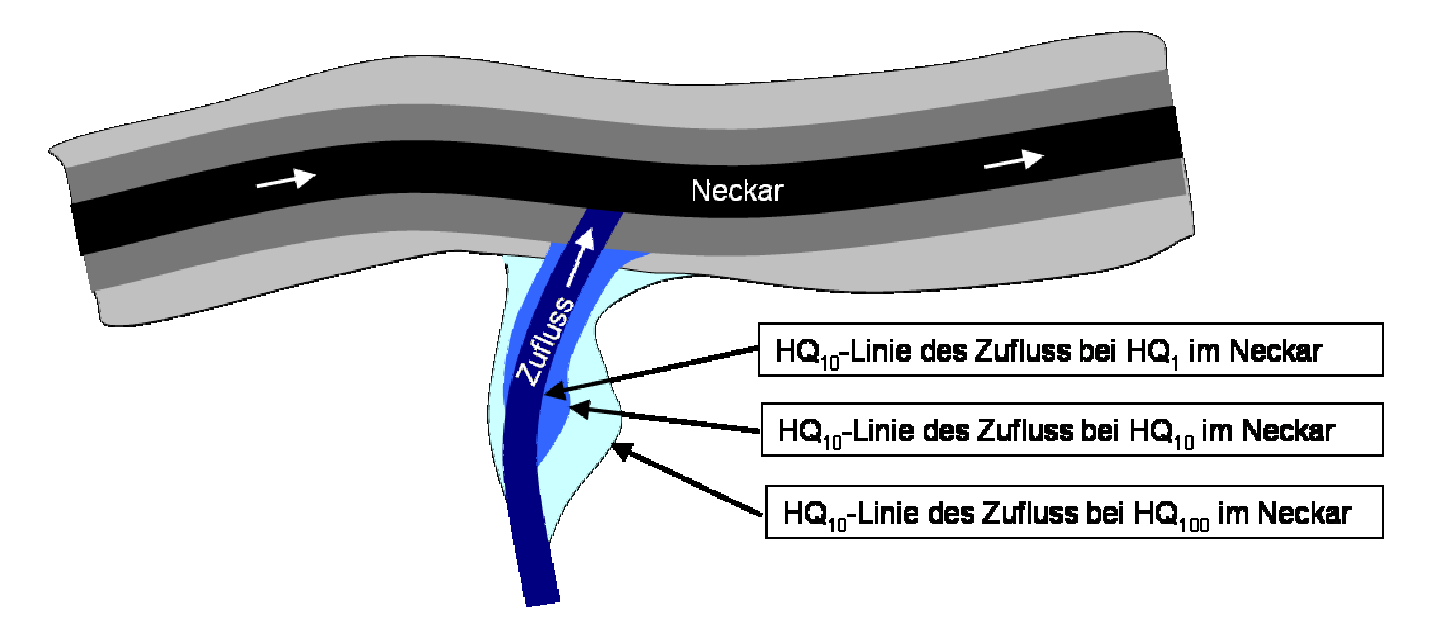

Trifft im dargestellten Beispiel das 10-jährliche Hochwasser des Seitenzuflusses auf ein *100-jährliches* Hochwasser im Vorfluter, so wird durch Rückstau die hellblaue Fläche überflutet (Die Häufigkeit dieses zeitgleichen Zusammentreffens dürfte allerdings jenseits eines 100-jährlichen Ereignisses liegen).

Sofern ein 10-jährliches Hochwasser des Seitenzuflusses mit einem *1-*jährlichen Hochwasser im Vorfluter zusammentrifft, wird jedoch nur die dunkelblaue Fläche überflutet (Dieser Fall dürfte wesentlich häufiger als der vorgenannte Fall vorkommen).

Für die Festlegung der Überflutungslinie im Mündungsbereich des Zuflusses sind also streng genommen statistisch abgesicherte Erwartungswerte (Hochwasserwahrscheinlichkeiten) für das zeitgleiche Zusammentreffen der Hochwasserjährlichkeiten vom seitlichen Zufluss mit dem jeweiligen Vorfluter erforderlich. Solche statistisch abgesicherten Erwartungswerte sind für die rund 1000 Einmündungsbereiche jedoch aufgrund der Datenlage nicht ermittelbar.

Es sind daher pragmatische Festlegungen erforderlich, um Aussagen über das zeitgleiche Zusammentreffen von Hochwasserscheiteln im Mündungsbereich zu erhalten.

In diese Festlegungen sollen - als Fortschreibung des Vorgehenskonzeptes der LfU vom 6. November 2003 - auch die Effekte unterschiedlicher Einzugsgebietsgrößen der beiden zusammenfließenden Gewässer berücksichtigen. (Im 2003er Konzept der LfU wurden die Auswirkungen unterschiedlicher Einzugsgebietsgrößen von Zufluss und Vorfluter nicht explizit behandelt).

Betrachtet man die Wahrscheinlichkeit eines zeitgleichen Zusammentreffens von Hochwasserscheiteln an Mündungspunkten, so wird die mögliche Bandbreite durch die beiden folgenden Fälle abgedeckt:

- 1. Bei sehr unterschiedlich großen Einzugsgebieten von Haupt- und Nebengewässer ist ein zeitgleiches Zusammentreffen von Hochwasserscheiteln gleicher Jährlichkeit zunehmend unwahrscheinlich. Gründe hierfür sind:
	- Die Hochwasser auslösenden Niederschlagsereignisse sind in sehr kleinen Einzugsgebieten oft sommerliche Gewitterniederschläge, in den größeren Einzugsgebieten hingegen eher länger andauernde, großflächigere Niederschlagsfelder (z.T. in Verbindung mit einer Schneeschmelze). Diese jeweils typischen Hochwasserauslöser treten in der Regel in verschiedenen Jahreszeiten, also nicht zeitgleich auf.
	- Eine weitere Ursache für ein zeitversetztes Auftreten der Hochwasserscheitel unterschiedlich großer Einzugsgebiete sind die jeweils unterschiedlichen Flusslängen und die damit verbundenen kürzeren Fließzeiten der Hochwasserwellen in kleinen Gebieten und längeren Fließzeiten in größeren Gebieten.
- 2. Beim Zusammenfluss von zwei Gewässern mit nahezu gleichgroßen Einzugsgebieten ist ein zeitnahes Zusammentreffen der beiden Hochwasserscheitel dagegen wahrscheinlicher, da die jeweils hochwassererzeugenden Niederschlagsfelder i.d.R. zum gleichen meteorologischen Typus gehören. Auch die Fließzeiten der Hochwasserwellen können bei gleichen Gebietsgrößen und Gebietseigenschaften in beiden Gebieten in etwa gleich sein.

Es wird daher ein Verfahren benötigt, mit dem die oben genannten grundsätzlichen Zusammenhänge für beliebige Mündungspunkte in Baden-Württemberg quantifiziert werden können. Bezogen auf ein gegebenes  $HQ<sub>T</sub>$  im Nebengewässer soll das Verfahren den zeitgleich anzusetzenden Abfluss im Vorfluter berechnen (rot markiert in der Skizze). Dieser Abfluss liefert einen Anhaltswert für die untere Randbedingung (Vorfluterrückstau) bei der Wasserspiegellagenberechnung für den Seitenfluss.

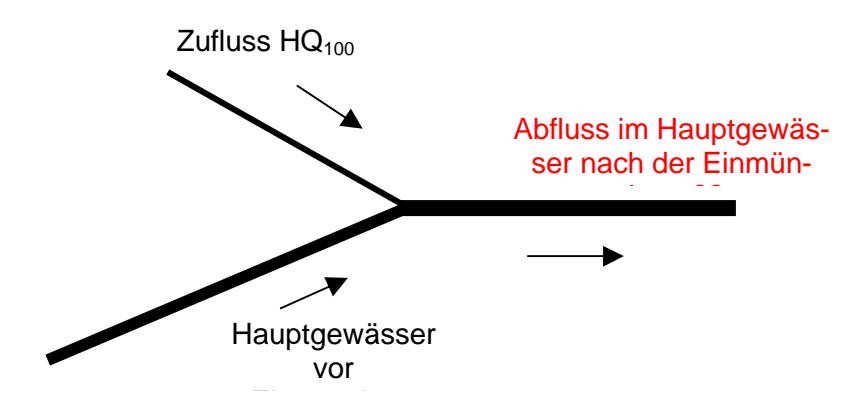

Als geeignetes Berechnungsverfahren hierzu wird eine mathematische Hilfskonstruktion vorgeschlagen, die im Folgenden als "**Mündungsformel**" bezeichnet wird.

Die Mündungsformel ist ein Hilfsinstrument (keine wissenschaftliche Lösung), um mit einem landeseinheitlichen Verfahren abzuschätzen, welcher Abfluss im Vorfluter zeitgleich zu einem betrachteten  $HQ_T$ -Scheitel im seitlichen Zufluss erwartet wird.

Die (in der Literatur bisher unbekannte) Mündungsformel besagt, dass der im Vorfluter anzusetzende Abfluss eine Funktion ist zwischen dem Verhältnis der logarithmierten  $HQ_T$ -Werte von Zufluss bzw. dem Vorfluter vor dem Mündungspunkt, multipliziert mit  $dem HQ<sub>T</sub>-Wert des Vorfluters nach dem Mündungspunkt:$ 

$$
Q_{nachMidung} = \frac{\ln(HQ_T \; Zuffuss)}{\ln(HQ_T \; Vorfluter vor der Einmündung)} \bullet HQ_T \; (V or fluctenach \; der Einmündung)
$$

In Fällen, das die o.g. Gleichung negative Werte oder Null ergibt ( $HQ_T$  Zufluss <= 1.00) wird für  $Q_{nach Mündung}$  das  $HQ_2$  eingesetzt.

Alle für die Berechnung erforderlichen  $HQ_T$ -Werte können der Hochwasserregionalisierung der LfU (2007) entnommen werden.

Die Mündungsformel ermöglicht eine landeseinheitliche Abschätzung von zeitgleichen Abflüssen für Fragestellungen der Hochwasser-Gefahrenkarten. Der über die Mündungsformel berechnete zeitgleiche Abfluss im Vorfluter dient als Anhaltswert für die untere Randbedingung bei Wasserspiegelberechnungen für Seitengewässer. Eine Zuordnung des mit der Mündungsformel ermittelte zeitgleiche Abfluss im Vorfluters zur nächstgelegenen Jährlichkeit des Vorfluters HQ2,10,20,50,100 kann im Rahmen der Hochwasser-Gefahrenkarten als pragmatischer Ansatz herangezogen werden.

Anhand zweier Mündungsbereiche werden die Berechnungsergebnisse der Mündungsformel exemplarisch erläutert:

#### **Beispiel 1: Einmündung des Reichenbachs in den oberen Neckar**

Charakteristik des Mündungspunktes: Das Einzugsgebiet des Reichenbachs beträgt rund 20 km<sup>2</sup>, dasjenige des Neckars vor der Reichenbachmündung rund 2.500 km<sup>2</sup>. Es sind daher i.d.R. sehr unterschiedliche Niederschlagstypen hochwasserauslösend. Aufgrund dieser Tatsache sowie den sehr unterschiedlichen Flusslängen von Reichenbach und Neckar treten die jeweiligen Hochwasserscheitel nicht zeitgleich auf.

Die Eingangsdaten und die Berechnungsergebnisse der Mündungsformel sind in der nachfolgenden Tabelle für diesen Mündungspunkt zusammengestellt. Die HQ-Werte für den Reichenbach und den Neckar (blau markierte Werte) sind der Hochwasserregionalisierung der LfU entnommen. Die Berechnungsergebnisse der Mündungsformel sind rot markiert.

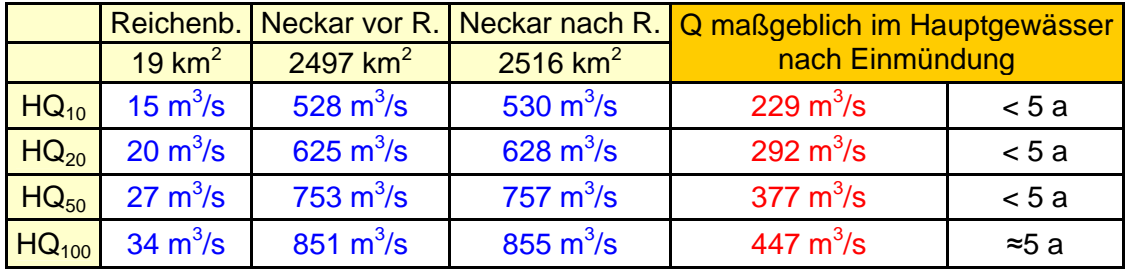

Bezogen auf ein HQ<sub>100</sub> im Reichenbach (34 m<sup>3</sup>/s) zeigt die Tabelle, dass der laut Mündungsformel zeitgleich im Neckar (nach der Reichenbachmündung) anzusetzende Abfluss rund 447 m<sup>3</sup>/s beträgt. Dies entspricht im Neckar etwa einem 5-jährlichen Hochwasser (vgl. Spalte 6 der Tabelle).

Fazit: Bezogen auf das HQ<sub>100</sub> eines (sehr kleinen) Seitengewässers berechnet die Mündungsformel (korrekterweise), dass der zeitgleiche Abfluss im Vorfluter eine wesentlich geringere Jährlichkeit aufweist.

#### **Beispiel 2: Einmündung der Brigach in die obere Donau**

Charakteristik des Mündungspunktes: Der Flächenanteil der Brigach am Einzugsgebiet der oberen Donau beträgt rund 40%, ist also relativ groß. Infolge vergleichbarer Flächengrößen und Gebietseigenschaften von Brigach und Breg sind am Mündungspunkt deutlich größere Zusammenhänge zwischen den jeweiligen Hochwasserscheiteln zu erwarten als bei der Einmündung des Reichenbachs in den Neckar.

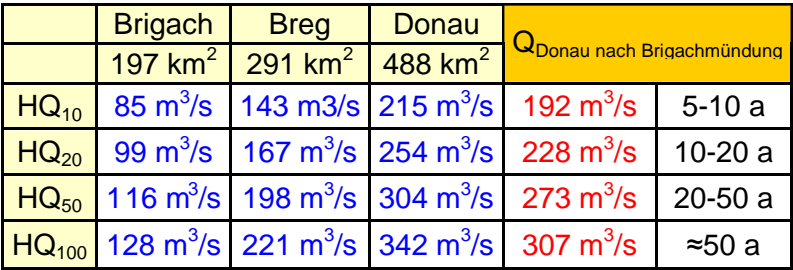

Bezogen auf ein HQ<sub>100</sub> in der Brigach (128 m<sup>3</sup>/s) zeigt die Tabelle, dass der laut Mündungsformel zeitgleich in der Donau (nach Zusammenfluss von Brigach und Breg) anzusetzende Abfluss rund 307 m<sup>3</sup>/s beträgt. Dies entspricht etwa einem 50-jährlichen Hochwasser der oberen Donau (vgl. Spalte 6 der Tabelle).

Fazit: Bezogen auf das HQ<sub>100</sub> eines den Vorfluter stark prägenden Seitengewässers, berechnet die Mündungsformel (korrekterweise), dass der zeitgleiche Abfluss im Vorfluter ebenfalls eine relativ hohe Jährlichkeit aufweist.

#### **Die Berechnung von Überflutungsflächen in Mündungsbereichen besteht - wie bereits im Konzept 2003 ausgeführt - aus den folgenden Arbeitsschritten:**

- 1. Wasserspiegellagenberechnung für  $HQ_T$  im Zufluss (unter Verwendung der Mündungsformel, um eventuelle Rückstau-Verhältnisse im Einmündungsbereich zu berücksichtigen.)
- 2. Wasserspiegellagenberechnung für  $HQ_T$  im Vorfluter  $HQ<sub>T</sub>$  entsprechend dem Abfluss-Längsschnitt der HQ-Regionalisierung).
- 3. Die Einhüllende der beiden Überflutungsflächen aus 1. und 2. wird als die maßgebliche Überflutungsfläche im Mündungsbereich angesetzt.

LUBW, 43/Bri, 21.12.2006 / 02.10.2009

# **9.4 Anhang: Formatbeschreibung WPROF**

Die Daten wurden im wesentlichen durch terrestrische Vermessung im Winter 2005 / 2006, 2007 / 2008 und hauptsächlich im Winter 2008 / 2009 gewonnen (im Folgenden als Neuvermessung bezeichnet).

Es kann noch Bereiche geben die sich seit der Vermessung verändert haben. Hier müssen dann vom AN weitere Nachvermessungen angemeldet werden, die dann vom AG veranlasst werden.

In einigen Bereichen wurden bestehende Daten aus älteren Vermessungen verwendet (im Folgenden als Altvermessung bezeichnet). Diese wurden entsprechend aufbereitet und in das einheitliche Datenformat gebracht. Für diese Daten bestehen aber keine zusätzlichen Informationen wie Bilder oder zeichnerische Darstellungen.

Teilweise wurden für das Gewässer Altvermessungen verwendet, welche an den Bauwerken mit Neuvermessungen ergänzt wurden. Deshalb können bei der Bezeichnung der einzelnen Profile Sprüngen in der Nummerierung des Profils (Profilnamen) vorkommen.

Die Neuvermessung wurde im Wesentlichen als Aufnahme von Querprofilen am Gewässer und an Bauwerken (Brücken, Abstürze, Wehre, Verdolungen u.ä.) durchgeführt. Die Grundsätze der Vermessung beruhen auf der Systematik des Datenformats WPROF, welches in Baden-Württemberg für die Durchführung der Erstellung von Hochwassergefahrenkarten und zum Aufbau einer landesweiten Profildatenbank eingeführt wurde. Alle Daten beziehen sich daher auf dieses Format und die dazu getroffenen Festlegungen.

Alle Werte sind wie folgt angegeben:

- y und x = Rechts- und Hochwert: Gauß-Krüger-Koordinaten bezogen auf den 3. Hauptmeridian
- z = Höhe: DHHN12 Höhenstatuszahl 130 Meter über Normal Null (müNN) (frühere Bezeichnung: Neues System)

s = Querabstand: in m auf den äußersten linken Punkt bezogen

Alle Daten in geodätischen Koordinaten.

Vorgegebene Messgenauigkeit:

![](_page_193_Picture_617.jpeg)

Für die Festlegung der einzelnen Profilpunkte der Querprofile waren folgende Grundsätze vorgegeben worden:

- Die Sohle des Gewässers (Bruchkanten) ist mit einer ausreichenden Anzahl an Punkten wiederzugeben.
- Die Bruchkanten der Uferzonen sind mit einer ausreichenden Anzahl an Punkten wiederzugeben.
- An markanten Rauheitsänderungen (Wechsel des Bewuchses, Änderung der Böschungs- oder Sohlenrauheit o.ä.) ist ein Profilpunkt zu setzen.
- Die Uferrandstreifen (ca. 10 m bis zur Anbindung an das DGM) sind mit zu erfassen.

Die Kennzeichnung der Punkte hat entsprechend dem Datenformat WPROF zu erfolgen. Folgende Profilpunkte waren in jedem Fall aufzunehmen und zu kennzeichnen (Pflichtpunkte in WPROF), bzw. zu konstruieren:

- Böschungsoberkante Mittelwasserbett links
- Schnittpunkt Böschung / Wasserspiegel am Tag der Aufnahme linkes Ufer
- Böschungsunterkante Mittelwasserbett links
- Mitte des Gewässers (ggf. als berechneter Punkt)
- Tiefpunkt / Talweg
- Böschungsunterkante Mittelwasserbett rechts
- Schnittpunkt Böschung / Wasserspiegel am Tag der Aufnahme rechtes Ufer

- Böschungsoberkante Mittelwasserbett rechts

Jedes Querprofil hat eine Bezeichnung, die aus der Gewässer-ID (5-stellig) und einer laufenden Nummer (fünfstellig, in der Regel 10-er Schritten fortlaufend durchnummeriert, von der Mündung zur Quelle) besteht.

Beispiel: 02345-00010

Zur Dokumentation der Profile wurde für jedes aufgenommene Profil ein farbiger Profilschnitt (Maßstab 1:100, ohne Überhöhung) angefertigt. Die Projektionsebene liegt jeweils senkrecht zur Hauptfließrichtung des Gewässers (Ausnahmen bei "schrägen" Brücken oder anderen "schrägen" Bauwerken).

Er enthält:

- Die Bezeichnung des Profils in der Planbezeichnung und als Überschrift.
- Ein lokales Koordinatensystem. Rechts-Achse: Länge [m] beginnend mit dem ersten linken Polygonpunkt (Blickrichtung in Fliessrichtung) = entspricht  $\mathbb{R}^n$ Hoch-Achse: Höhe [müNN]
- alle aufgemessenen Punkte des Profilpolygons mit Angabe der X und Y Werte sowie der jeweiligen Punktcodierung.

Datei im Format \*.dwg (AutoCAD 2000) oder im Format \*.dxf, sowie zusätzlich als farbige Datei im Format \*.pdf.

Alle Profile wurden mit Bildern dokumentiert.

Die Bauwerksprofile sind Verbundprofile die aus einem Gewässerprofile am Bauwerk und weiteren Profilen des Bauwerks besteht.

Beispiel für den Aufbau eines Brückenprofils:

Es wird in der Regel durch folgende Linienzüge beschrieben.

- V01 = Gewässersohle bzw. Gelände (bis Brückenwiderlager bzw. Böschungsoberkante und Anbindepunkt)
- V02 = Brückenunterkante, als tiefster Punkt der Brückenkonstruktion, der im Hochwasserfall vom Wasser unterströmt wird.
- V03 = Brückenoberkante (Fahrbahnplatte, Kappen, Randsteine o.a. ggf. auch massive Brüstungen) als höchster Punkt der Brückenkonstruktion, der im Hochwasserfall vom Wasser überströmt wird.
- V05 = Oberkante Geländer o.ä.
- V99 = Brückenbreitenpunkt (Einzelpunkt zur Angabe der Breits des Bauwerks

Das Datenformat WPROF wurde von den Vermesser als Datei in Listenform abgegeben. In diesen Daten waren Informationen enthalten, welche für die jetzt anstehende Bearbeitung nicht benötigt werden, sondern für den Aufbau einer landesweiten Profildatenbank gedacht waren. Die Daten wurden im Zuge der Datenprüfung in eine Tabelle umgesetzt, in der alle Vermessungspunkte enthalten sind (1 Punkt pro Zeile). Lediglich die Standorte der Bildaufnahmen sind in einer eigenen Tabelle enthalten, welche aber denselben Aufbau hat, wobei aber teilweise nicht alle Informationsfelder der Tabelle gefüllt sind.

Die Punkt-Tabelle enthält folgende Informationen:

- gew\_id (Gewässer-ID nach Vorgabe HWGK Gewässernetz)
- mr\_aufnart (Aufnahmeart der Vermessung gemäß Schlüsselliste WPROF)
- verbund\_profil (Angabe ob es sich um ein Verbundprofil handelt oder nicht)
- obj\_typ (Objekttyp des Profils gemäß Schlüsselliste WPROF)
- p\_aufndatum (Datum der Aufnahme des Profils)
- p\_genau\_hoehe (Angabe der Messgenauigkeit in cm)
- p\_nam (Profilname)
- p\_foto (Angabe der Bezeichnungen der zugehörigen Bilder)

- p\_kommentar (Zusätzliche Angabe und Kommentare zum Profil)

- profiltyp (Angabe des Profiltyps gemäß Schlüsselliste WPROF)
- nummer (laufende Nummer des Punktes im Profil)
- DIST (Wert s Querabstand in m auf den äußersten linken Punkt bezogen)
- x\_Lage (Gauß-Krüger-Koordinate)
- y\_Lage (Gauß-Krüger-Koordinate)
- z (Höhe)
- Punktattribut (gemäß Schlüsselliste WPROF)
- Teilprofil (Nummer des Teilprofils innerhalb des Gesamtprofils)

![](_page_195_Picture_74.jpeg)

![](_page_196_Picture_11.jpeg)

![](_page_196_Picture_12.jpeg)

![](_page_196_Picture_13.jpeg)

![](_page_196_Picture_14.jpeg)

![](_page_196_Picture_15.jpeg)

*Seite 79*

![](_page_197_Picture_14.jpeg)

dem Gewässerprofil enthalten sein müssen, aber n dürfen.

#### Schlüsselliste Höhensystem

![](_page_197_Picture_15.jpeg)

# **9.5 Anhang: Qualitätssicherung der Vermessung**

## **9.5.1 Qualitätssicherung**

Im Zuge der Qualitätssicherung wurden die Daten zunächst auf formelle Einhaltung des WPROF Datenformats geprüft.

In einem zweiten Schritt wurde die Informationen der Zuordnungen geprüft. So z.B. die Bezeichnung und Zuordnung der Teilprofile innerhalb des Gesamtprofils sowie die Zuordnung der Profilinformationen zur verlangten Querprofildarstellung und zu den Bildern.

In einem dritten Schritt wurden anhand der vorgelegten Daten, der Querprofildarstellungen und der Bilder die Attributierung der Profilpunkte überprüft und ggf. geändert. Dabei wurde besonderer Wert auf die Lage der fünf Pflichtpunkte mit den Punktattributen 3, 5, 7, 8 und 10 Wert gelegt. Dies ist deshalb notwendig, weil diese Punkte zur Herstellung des Gewässerschlauchs im DGM verwendet werden.

In einem vierten Schritt wurde geprüft ob es im Gewässerprofil senkrechte Wände im Gewässerprofil gibt. Falls dies der Fall war wurde dies korrigiert, so dass keine senkrechten Wände im Gewässerprofil vorkommen (da dies einigen Berechnungsprogrammen Probleme bereitet).

Schließlich wurde überprüft ob alle Profile die genaue richtige Anzahl von Pflichtpunkten hat.

Im Zuge der Erstellung der Centerline wurde die Lage der Punkte gegenüber den sonstigen vorliegenden Geoinformationsdaten visuell auf Plausibilität geprüft.

## **9.5.2 DGM Daten Baden-Württemberg**

#### **9.5.2.1 Grundlagen**

Das im Rahmen der HWGK-Erstellung verwendete digitale Geländemodell basiert auf bereinigten Höhendaten aus der Laserscan - Befliegung der Landesvermessung Baden-Württemberg.

- · Grundlage ist eine Laserscan Befliegung, die von 2000 2004 durchgeführt wurde
- · Das DGM wurde aus bereinigten Rohdaten erstellt und repräsentiert die Geländeoberfläche ohne Vegetation und ohne künstlich-technischen Hochbauten wie Gebäude und Brücken, aber mit Fahrbahndämmen und Flussdeichen
- · bei kleineren Brücken und Durchlässen sind meist nicht die Bodenpunkte erfasst.
- · Bei Gewässern ist die Wasserspiegellage zum Zeitpunkt der Befliegung als Oberfläche abgebildet.
- · Mittlerer Lage- und Höhenfehler der Gitterpunkte bei ca. ± 0,3m
- · Für das DGM werden keine weiteren Daten aus anderen Vermessungen verwendet
- · Eine Darstellung von Bruchkanten ist in der derzeitigen Fassung nicht vorgesehen.

#### **9.5.2.2 Grenzen des DGM für die HWGK**

Neuere anthropogene Veränderungen der Geländeoberfläche, die nach 2004 durchgeführt wurden, sind im DGM nicht enthalten.

Die Höhen an den Gitterpunkten werden für eine Zelle (1m x 1m) als repräsentativ angesehen. Damit können kleinräumige Strukturen, wie Mauern, Deiche, Wehre nicht in ihrer korrekten Ausdehnung und Höhe modelliert werden.

Geländestrukturen mit hohem Gradienten werden erfahrungsgemäß nur annähernd modelliert. Dagegen sind Höhenwerte aus flachen Bereichen ohne Vegetation sehr verlässlich.

Die Filterung und Bereinigung der Rohdaten weißt zu einem sehr geringen Maß Fehler auf, vor allem bei Vegetation und Gebäuden.

## **9.5.2.3 Qualitätssicherung der terrestrischen Daten Anhand des DGM**

Grundsätzlich hat die Vermessung einen weitaus höheren Genauigkeitsanspruch als die Modellierung der Geländeoberfläche aus Laserscan - Daten. Dementsprechend können aus einem Vergleich der Höheninformationen aus DGM und Vermessung meist nur grobe Fehler der Vermessung herausgefiltert werden.

Generell ungeeignet sind Höhenvergleiche in Profilabschnitten

- mit hohem Gradienten (Böschung)
- mit Wasserspiegel
- · mit Bauwerken

Ein Vergleich der Höheninformation war deshalb nur sinnvoll in flachen Bereichen außerhalb des Gewässerbetts, ohne Vegetation oder künstlich-technischen Hochbauten.

Im Leistungsverzeichnis der "Vermessung von Gewässerquerprofilen und Bauwerken in und an Gewässern" wurde dafür der so genannte Anbindepunkt an das DGM gefordert. Dieser war wie folgt beschrieben: "Die Lage der Profile ist so zu wählen, dass nicht nur die vorgenannten hydraulischen Eigenschaften des Gewässers wiedergegeben werden. Es ist ebenso darauf zu achten, dass eine Anbindung der terrestrischen Vermessung an das DGM gewährleistet ist. Hierzu wird vom Vermesser verlangt, dass er die Profile mindestens bis zu einem Punkt außerhalb der gewässerbegleitenden Vegetation aufnimmt. Dieser so genannte Anbindepunkt sollte frei einsehbar sein und in einem Umkreis von 3 m keine wesentlichen Unregelmäßigkeiten in der Geländestruktur aufweisen."

Diese Anbindepunkte haben meist das Attribut

- · 20 Allgemeiner Geländepunkt trocken oberhalb Wasserspiegel
- 103 Straßenrand, Wegrand
- · 1 Vorland
- 12 Vorland

Für eine automatisierte Kontrolle wurden allen Vermessungspunkten die Höhen aus dem DGM zugeordnet und die Differenzen berechnet. Die Filterung nach kritischen Profilen beinhaltet dann folgende Abfragen:

- · Punktattribut 1,12,20,103
- · Erster oder letzter Punkt im Profil
- · Abweichung der Höhe aus der terrestrischen Vermessung zu DGM > 0,5m

Wenn sich aus den vorhanden Unterlagen, Kommentaren, Bildern, Orthofotos und ähnlichem keine Erklärung für die signifikante Abweichung finden ließ, wurden die Profile an den Vermesser zur Überprüfung zurückgegeben.

Die Qualitätssicherung Vermessung minus DGM wird mit einer groben visuellen Überprüfung der Höhendifferenzen abgeschlossen.

## **9.6 Anhang: LARSIM – Erläuterung der bereit gestellten Daten**

![](_page_200_Picture_1.jpeg)

Auftraggeber: Regierungspräsidium Stuttgart

BEREITSTELLUNG VON BEMESSUNGSKENNGRÖSSEN AUS LARSIM ALS GRUNDLAGE FÜR HOCHWASSER-**GEFAHRENKARTEN** FÜR TEILEINZUGSGEBIETE DER DONAU. DES **BODENSEES UND BADEN-WÜRTEMBERGISCHE ZUFLÜSSE ZUM OBERRHEIN** 

> - BESCHREIBUNG DER ERGEBNISDATEN -- EN TWURF -

> > Karlsruhe, August 2009

# **BEREITSTELLUNG VON BEMESSUNGSKENNGRÖSSEN AUS LARSIM ALS GRUNDLAGE FÜR HOCHWASSER-GEFAHRENKARTEN FÜR TEILEINZUGSGEBIETE DER DONAU, DES BODENSEES UND BADEN-WÜRTEMBERGISCHE ZUFLÜSSE ZUM OBER-RHEIN**

# **- BESCHREIBUNG DER ERGEBNISDATEN - - ENTWURF -**

- INHALT - Seite

![](_page_201_Picture_125.jpeg)

- ANLAGEN -

## **9.6. A-1 BEISPIEL FÜR EINE ABFLUSSLÄNGSSCHNITT – AUSGABEDATEI IM ASCII-FORMAT**

**9.6. A-2 BEISPIEL FÜR EINE GANGLINIEN-AUSGABEDATEI IM ASCII-FORMAT** 

#### **9.6. A-3 BESCHREIBUNG DES AUSGABE-SHAPEFILES "ERGEBNISSE\_REGIOKNOTEN\_TBG\*\*\*.SHP"**

## **9.6.1 Anlass der Berechnungen**

Vom Land Baden-Württemberg werden Hochwassergefahrenkarten (HWGK) für Gewässer ab einer Einzugsgebietsgröße von ca. 10 km² erstellt. Die für die Erstellung der Hochwassergefahrenkarten notwendigen Wasserspiegellagen werden mit hydraulischen Modellen berechnet. Zu diesem Zweck werden Hydrologische Bemessungskennwerte (Abflussscheitelwerte der Hochwasserabflüsse unterschiedlicher Jährlichkeiten) und Hydrologische Bemessungsganglinien (synthetische Hochwasserwellen, deren Abflussscheitelwert jeweils die Bemessungskennwerte für die unterschiedlichen Jährlichkeiten erreicht) benötigt.

Als Grundlage für die Ermittlung der Bemessungskennwerte dient das für Baden-Württemberg vorliegende Regionalisierungsverfahren (LUBW 2007), aus dem von Scheitelabflüsse für bestimmte Stützstellen entlang der betrachteten Gewässer, den sogenannten Regionalisierungsknoten, vorliegen.

Im Regionalisierungsverfahren ist der Einfluss von Hochwasserrückhaltebecken (RHB) auf die Abflüsse nicht berücksichtigt. Ganglinien für instationäre Berechnungen liegen nicht vor. Aus diesem Grund werden für Gebiete, in denen RHB eine Rolle spielen, geeichte LARSIM-Flussgebietsmodelle (Rastermodelle, Auflösung: 1 x 1 km²) eingesetzt um Bemessungskennwerte und Bemessungsganglinien mit und ohne Wirkung von RHB als Grundlagen für die Hochwassergefahrenkarten abzuleiten.

## **9.6.2 Vorgehensweise**

Der Einsatz der Flussgebietsmodelle erfordert zunächst die Zuordnung der Regionalisierungsknoten zu den entsprechenden Modellelementen (Rasterzellen) der Modelle. Dabei wird eine bestmögliche Übereinstimmung hinsichtlich der Lage im Gewässernetz und der Einzugsgebietsgröße angestrebt. Da die Modelle mit einer horizontalen Auflösung von 1 km² das reale Flussnetz nicht überall exakt nachbilden können, sind vor allem in kleinen Einzugsgebieten Abweichungen der Einzugsgebietsflächen möglich. In Einzelfällen ist keine sinnvolle Zuordnung der Regionalisierungsknoten möglich. Für solche Knoten liegen keine Berechnungen vor. In den Ausgabetabellen ist dies entsprechend vermerkt.

Die Bemessungskennwerte und Bemessungsganglinien werde für sechs verschiedene Jährlichkeiten HQ<sub>T</sub> ermittelt: HQ<sub>2</sub>, HQ<sub>10</sub>, HQ<sub>20</sub>, HQ<sub>50</sub>, HQ<sub>100</sub> und HQ<sub>extrem</sub>. Für jeden Regionalisierungsknoten und jede Jährlichkeit werden zwei Modellläufe mit dem jeweiligen Flussgebietsmodell durchgeführt. In einem ersten Rechenlauf wird zunächst der unbeeinflusste Zustand des Einzugsgebiets (ohne Wirkung der RHB) simuliert ("Kontrolllauf"). In einem zweiten Lauf ("HW-Schutzlauf") wird dann die Wirkung der RHB bei der Berechnung berücksichtigt.

Bei beiden Rechenläufen werden die Niederschläge für verschiedene Jährlichkeiten N $_T$ (z.B. N<sub>100</sub>) mit unterschiedlichen Niederschlagsdauerstufen aus den KOSTRA-Werten des Deutschen Wetterdienstes (DWD) verwendet. Für den Verlauf des Niederschlags wird ein nach DVWK verteilter Niederschlag (mittenbetonter Niederschlag) angenommen (DVWK 1984). Die sich dabei ergebende Niederschlagsverteilung geht davon aus, dass 20% des Niederschlags in 30% Zeit, 50% des Niederschlags in 20% Zeit und die restlichen 30% des Niederschlags in 50% Zeit fallen. Es werden 12 verschiedene Dauerstufen verwendet (0,5h, 1h, 2h, 3h, 4h, 6h, 9h, 12h, 18h, 24h, 48h, 72h).

Zunächst wird der **Kontrolllauf** durchgeführt, in dem die Niederschlagsdaten N<sub>T</sub> über einen Anpassungsfaktor des Modells so angepasst werden, dass die berechneten Hochwasserabflüsse HQ $_T$  an den, einem Regionalisierungsknoten zugeordneten LAR-SIM-Modellelementen, mit den jeweiligen Werten aus der Regionalisierung übereinstimmen. Die Anpassung der Niederschläge N<sub>T</sub> mit den jeweiligen Dauerstufen erfolgt über einen Anpassungsfaktor, der für das gesamte Einzugsgebiet des jeweiligen Regionalisierungsknoten einheitlich gilt.

Mit dem Anpassungsfaktor werden alle Dauerstufen der N<sub>T</sub>-Daten aus KOSTRA durchgerechnet und die Niederschläge gleichmäßig erhöht bzw. erniedrigt. Aus der Schar der verwendeten Niederschlagsdauerstufen wird die maßgebliche Dauerstufe ausgewählt, bei der der maximale berechnete Abfluss dem Abflusswert des Regionalisierungsknotens entspricht.

Da die KOSTRA-Werte nur bis zu einem hundertjährlichen Niederschlag bereitgestellt werden, werden für die Anpassung auf den  $HQ_{extrem}$ -Wert die  $N_{100}$ -Werte verwendet und der Anpassungsfaktor entsprechend höher gewählt.

Im Anschluss an den Kontrolllauf wird der **Hochwasser-Schutzlauf** mit den gleichen KOSTRA-Niederschlägen und dem gleichen Anpassungsfaktor wie beim Kontrolllauf durchgeführt. Im Gegensatz zum Kontrolllauf werden nun die Rückhaltebecken im Modell berücksichtigt. Ergebnis ist das Ausmaß der Hochwasserscheitelreduktion durch die RHB.

Aus den Ergebnissen des Kontrolllaufs und des HW-Schutzlaufs werden die Bemessungs-kennwerte, die Bemessungsganglinien und die Abflusslängsschnitte mit und ohne Wirkung der RHB für die untersuchten Jährlichkeiten bereitgestellt. Zudem werden die Hochwasserscheitelreduktionen in Prozent der Hochwasserscheitel aus den Modellergebnissen angegeben. Unterschreitet die Hochwasserscheitelreduktion 3% des Hochwasserscheitels ("Messgenauigkeit"), so wird angenommen, dass ab dem nächsten größeren Seitenzubringer flussabwärts keine weitere Auswirkung des RHB gegeben ist.

Das beschriebene Vorgehen erfordert mehrere vereinfachenden Annahmen, die zusammen mit einigen Hinweisen zur Verwendung der Daten in Kap. 4 zusammengefasst sind.

## **9.6.3 Beschreibung der Ergebnisdaten**

Für jedes Teilbearbeitungsgebiet (TBG) wird ein Ergebnisordner bereitgestellt ("Ergebnisse tbg\*\*\*"). Dieser enthält für jeden berücksichtigten Regionalisierungsknoten je einen Ordner ("RK-\*\*\*\*\*") mit den Berechnungsergebnissen und einer Infodatei (RK-\*\*\*\*\*.info). Daneben finden sich im TBG-Ordner zwei zusammenfassende ArcView-Shapefiles.

## **9.6.3.1 Bemessungsganglinien und Abflusslängsschnitte für die Regionalisierungsknoten**

Berücksichtigt sind die Gewässerknoten der Regionalisierung, die sich innerhalb der HWGK-Gebiete (und außerhalb von bereits vorliegenden Flussgebietsuntersuchungen) befinden und für die eine sinnvolle Zuordnung zu einer Rasterzelle des jeweiligen Flussgebietsmodells möglich ist. Regionalisierungsknoten, deren Einzugsgebiet größer als 250 km² ist sind nicht berücksichtigt.

In den Ergebnisordnern für die genannten Regionalisierungsknoten liegen Bemessungsganglinien und Abflusslängsschnitte des Kontrolllaufs (ohne RHB-Einfluss) jeweils für die Jährlichkeiten HQ<sub>2</sub>, HQ<sub>10</sub>, HQ<sub>20</sub>, HQ<sub>50</sub>, HQ<sub>100</sub> und HQ<sub>extrem</sub> vor (Unterordner: "Ganglinien-ohne-HRB" und "Laengsschnitt-ohne-HRB").

Bemessungsganglinien und Abflusslängsschnitte des HW-Schutzlaufs (mit RHB-Einfluss) werden nur bereitgestellt, wenn eine relevante RHB-Wirkung vorliegt (Abflussreduktion bei mindestens einer Jährlichkeit über 3%). Die Ergebnisse werden gegebenenfalls für die Jährlichkeiten  $HQ_{10}$ ,  $HQ_{20}$ ,  $HQ_{50}$  und  $HQ_{100}$  geliefert. (Unterordner: "Ganglinien-mit-HRB" und "Laengsschnitt-mit-HRB").

Bezugspunkt der LARSIM-Berechnungen ist jeweils das einem Regionalisierungsknoten zugeordnete LARSIM-Modellelement. Dieses ist die Stützstelle der Berechnung.

Die Abflusslängsschnitte enthalten die berechneten Hochwasserscheitelwerte an allen stromaufwärts der Stützstelle liegenden LARSIM-Modellelementen entsprechend der Modellvernetzung von LARSIM. Maßgeblich für die Berechnung der Werte ist die Modellanpassung am untersuchten Regionalisierungsknoten. Es wird keine weitere Anpassung auf ggf. stromaufwärts vorliegende Regionalisierungsknoten durchgeführt.

Die Bemessungsganglinien (synthetische Hochwasserwellen, deren Abfluss-Scheitelwert die betrachteteb Jährlichkeiten erreicht) können als Zuflussganglinien zu den hydraulischen Modellen verwendet werden. Bemessungsganglinien werden, außer für das dem Regionalisierungsknoten zugeordnete Modellelement, auch für alle stromaufwärts liegenden Modellelemente entsprechend der LARSIM-Vernetzung ausgegeben. Auch hier ist für die Modellrechnung alleine die Modellanpassung für den untersuchten Regionalisierungsknoten maßgeblich.

Die Unsicherheit der Berechnungsergebnisse für stromaufwärts der Stützstelle liegende Elemente steigt mit der Entfernung zum Bezugspunkt der Modellanpassung. Insbesondere Ergebnisse für Modellelemente, die im Vergleich zum Bezugselement ein sehr kleines Einzugsgebiet aufweisen sollten als Näherungswerte betrachtet werden.

Bei der Verwendung der Abflusslängsschnitte ist zudem zu beachten, dass es sich um die Berechnungsergebnisse aus dem hydrologischen Modell handelt. In LARSIM werden die Gewässerquerschnitte jedes Modellelements durch ein mittleres Profil beschrieben, für das die Form eines Tripeltrapezprofils angenommen wird. Lokale Besonderheiten (wie z.B. Sprünge in Querprofil, Einengungen wie Brücken) sind nicht berücksichtigt. Die Abfluss-längsschnitte aus LARSIM ersetzen somit nicht den Abflusslängsschnitt aus einem hydrauli-schen Modell, sondern sollen als schnelle Orientierungshilfe dienen.

Die Daten liegen jeweils als ASCII-Dateien vor (Beispiele im Anhang). Für die Längsschnitte ist pro betrachteter Jährlichkeit je eine Datei vorhanden. Die Gangliniendateien liegen für alle Jährlichkeiten und Modellelemente des betrachteten Einzugsgebiets vor.

## **9.6.3.2 Info-Dateien für die Regionalisierungsknoten**

Für jeden Regionalisierungsknoten wird im Ordner "RK-\*\*\*\*\*" zusätzlich eine ASCII-Datei ("RK-\*\*\*\*\*.info") bereitgestellt. Darin ist, neben der Nummer des dem Knoten zugeordneten LARSIM-Elements, vermerkt, ob an dem Regionalisierungsknoten ein relevanter RHB-Einfluss vorliegt.

## **9.6.3.3 Zusammenfassende ARCView-Shapefiles für die Teilbearbeitungsgebiete**

Neben Ganglinien und Längsschnitten werden pro Teilbearbeitungsgebiet je zwei zusammenfassende ArcView-Shapefiles (mit dbf-Tabellen) bereitgestellt.

Das erste Shapefile ("Regioknoten original tbg\*\*\*.shp") enthält in der Datentabelle alle Regionalisierungsknoten mit den Originalattributen aus der Regionalisierung inklusive der HW-Scheitelwerte.

Das zweite Shapefile ("Ergebnisse\_Regioknoten\_tbg\*\*\*.shp") enthält die Zuordnung der Regionalisierungsknoten zu den LARSIM-Modellelementen, die berechneten HW-Scheitelwerte des Kontrolllaufs und des HW-Schutzlaufs (nur bei relevantem HRB-Einfluss) für die untersuchten Jährlichkeiten sowie die zugehörigen Dauerstufen und ggf. die prozentuale Reduzierung der HW-Scheitel aufgrund des Rückhaltebeckeneinflusses.

## **9.6.4 Gültigkeitsbereich**

Das durchgeführte Verfahren geht von einigen vereinfachenden Annahmen aus. Daher wird im folgenden nochmals zusammenfassend auf gewisse Einschränkungen hingewiesen, auch wenn diese z.T. bereits im Text erwähnt wurden.

- ß Die durch das Regionalisierungsverfahren der LUBW an den Regionalisierungsknoten bereitgestellten Abflusskennwerte werden bei der Bearbeitung ohne Prüfung ihrer Gültigkeit übernommen. Die Angaben aus dem Regionalisierungsverfahren sind nicht gültig für Einzugsgebiete mit einer Fläche kleiner 5 km², Karstgebiete und für die durch konzentrierte Regenwassereinleitungen aus städtischen Entwässerungen oder andere lokalen Flussbaumassnahmen geprägte Gebiete.
- ß Nach Einmündungen von Nebengewässern ergibt sich der Bemessungsabfluss nicht aus der Summe der Bemessungsabflüsse am Haupt- und Nebengewässer, da ein gleichzeitiges Auftreten von Abflüssen der gleichen Jährlichkeit in beiden Gewässern unwahrscheinlich ist. Im allgemeinen reduziert sich die Summe der Bemessungsabflüsse aus Haupt- und Nebengewässer nach den Mündungsstellen um den Faktor 0,8 bis 0,9.
- ß Daher können die Bemessungsabflüsse an den Regionalisierungsknoten immer nur abschnittsweise ermittelt werden. Zur Vereinfachung werden jeweils für jeden Regionalisierungsknoten einzeln die Simulationen durchgeführt. Somit werden die Niederschlagsdaten  $N_T$  über einen jeweils für jeden Regionalisierungsknoten eigenen Faktor des Modells angepasst, damit die berechneten Hochwasserabflüsse  $HQ<sub>T</sub>$  in den LAR-SIM-Modellelementen, die sich Regionalisierungsknoten zuordnen lassen, mit den jeweiligen Werten aus der Regionalisierung übereinstimmen. Daraus resultiert, dass für Modellelemente im Oberlauf eines Einzugsgebiets immer wieder neu Simulationen mit unterschiedlichen Faktoren durchgeführt werden. Daher liegen für die einzelnen Modellelementen zahlreiche Dateien mit unterschiedlichen, jeweils auf eine flussabwärts liegende Stützstelle angepassten Abflusswerten vor.
- ß Bei der Aufstellung eines hydrologischen Modells erfolgt die Eichung für einzelne Bereiche des Modellgebiets. Dabei ist zu berücksichtigen, dass die für die Eichung erforderlichen gemessenen Abflussdaten nur an Pegeln mit relativ großen Einzugsgebieten vorliegen. Die bei der Eichung ermittelten Parameter werden einheitlich für den gesamten Pegelkontrollbereich des Pegels übernommen.
- ß Durch die in LARSIM verwendeten Ansätze erfolgt für die Parameter der Abflusskonzentration eine modellinterne Regionalisierung auf das dem Modell zugrunde liegende 1x1 km²-Raster durch das Einbeziehen von lokalen topographischen Einflüssen. Dennoch kann dies für kleinere Teilgebiete des Pegelkontrollbereichs bedeuten, dass die einheitlich für den Pegelkontrollbereich bestimmten Parameter nicht optimal angepasst sind.
- ß In kleineren Gebieten (unter 10 km²) ist eine genaue Zuordnung des LARSIM-Modellelements zu einem Fluss auf Grund der Verwendung eines 1km²-Rasters für den Modellaufbau in LARSIM nur eingeschränkt möglich. Die Unsicherheit der LARSIM-Berechnungsergebnisse steigt bei kleineren Gebieten auf Grund der in einem Modell auftretenden Generalisierungen. Generell sind die Modellierungsergebnisse des Flussgebietsmodells zuverlässiger, je größer das modellierte Einzugsgebiet ist. Dies ist bei der Weiterverwendung der Ergebnisse aus LARSIM in den hydraulischen Modellen zu berücksichtigen.
- ß Bei kleinen Gebieten können Siedlungseinflüsse durch Kanalnetze sowie Überleitungen einen deutlichen Einfluss auf das Abflussgeschehen haben. Im LARSIM-Modell sind zwar die prozentualen Anteile der Siedlungsflächen pro Modellelement berücksichtigt, aber es sind keine Kanalnetze, Überleitungen oder ähnliche siedlungswasserwirtschaftliche Einflüsse integriert. Die Berechnungsergebnisse aus LARSIM in Einzugsgebieten mit hohem Siedlungsanteil sind dementsprechend vorsichtig zu interpretieren.

Zusätzlich sind folgende Informationen zu berücksichtigen, die insbesondere bei der Verwendung der Bemessungsganglinien relevant sind:

- ß Von den bereitgestellten Bemessungsganglinien sollten nur die Ganglinien derjenigen Nebenzubringer in die Gewässer, für die hydraulischen Berechnungen durchgeführt werden, verwendet werden. Da auch im hydrologischen Modell eine Wellenablaufberechnung durchgeführt wird, ist darauf zu achten, Gewässerstrecken nicht sowohl mit dem hydrologischen als auch mit dem hydraulischen Modell zu berechnen.
- ß An den Regionalisierungsknoten können bei der Betrachtung einer bestimmten Jährlichkeit des Abflusses unterschiedliche Niederschlagsdauerstufen als jeweils maßgebliche Dauerstufe ermittelt werden. Somit kann an einem Gewässer am ersten Regionalisierungsknoten erst z.B. die Abflussganglinie der 12-stündigen Dauerstufe und am darauffolgenden Knoten z.B. die Abflussganglinie der 72-stündigen Dauerstufe als maßgeblich definiert werden. Somit wird nicht eine einheitliche Bemessungsganglinie für alle Regionalisierungsknoten bereitgestellt, deren Kontinuitätsbeziehung im Gebiet gewahrt bleibt, sondern es werden für jeden Regionalisierungsknoten unabhängige Bemessungsganglinien berechnet.
- ß Für jeden Regionalisierungsknoten werden neben den Bemessungsganglinien für die zugeordnete Modellzelle, auch Bemessungsganglinien für alle flussaufwärts liegenden Modellzellen ausgegeben. Alle diese Bemessungsganglinien basieren auf der Modellanpassung für den betrachteten Regionalisierungsknoten. Somit liegen die Bemessungsganglinien für Modellzellen, in deren Unterstrom sich mehrere Regionalisierungsknoten befinden, mehrfach vor. Im Regelfall sind diese allerdings nicht identisch, da für das gesamte Einzugsgebiet eines Regionalisierungsknotens jeweils ein einheitlicher Abflussbeiwert ermittelt wird und sich so je nach betrachtetem Regionalisierungsknoten unterschiedliche Modellanpassungen ergeben können. Dies kann dazu führen, dass die Bemessungsganglinien als Zulaufganglinien zu den Gewässerstrecken der hydraulischen Modelle für eine bestimmte Dauerstufe berechnet wurden, während die Abflüsse aus dem Zwischeneinzugsgebiet zwischen der Stelle der Zulaufganglinie und dem Ende der Gewässerstrecke des hydraulischen Modells bzw. dem nächsten Regionalisierungsknoten unter Verwendung einer anderen Dauerstufe berechnet werden.
- ß Da der Anpassungsfaktor für die definierte Jährlichkeit sukzessive für alle relevanten Einzugsgebiete an den Regionalisierungsknoten bestimmt wird, wird davon ausgegangen, dass zeitgleich im gesamten Gebiet ein Hochwasser einer bestimmten Jährlichkeit vorherrscht. Dies ist in Wirklichkeit nicht zu erwarten, da eine so geartete gleichmäßig starke Überregnung eines Gebietes in der Regel nicht auftritt. Im allgemeinen wird von einer Verringerung des Gebietsniederschlags mit zunehmenden Gebietsgröße ausgegangen. Daher sind die so ermittelten Ganglinien als "worst-case"-Annahme zu betrachten.
- ß Auch die Annahme einer festgelegten zeitlichen Verteilung für diese Niederschläge nach DVWK ist eine Vereinfachung, da unterschiedliche Niederschlagsverläufe andere Hochwasserwellen zur Folge haben, deren Verlauf ebenso plausibel ist. Diese Einschränkungen sind bei der Interpretation der Ergebnisse der berechneten Bemessungsganglinien zu berücksichtigen.

# **Anlagen**

## **9.6. A-1 BEISPIEL FÜR EINE ABFLUSSLÄNGSSCHNITT-AUSGABEDATEI IM ASCII-FORMAT**

# **9.6. A-2 BEISPIEL FÜR EINE GANGLINIEN-AUSGABEDATEI IM ASCII-FORMAT**

## **9.6. A-3 BESCHREIBUNG DES AUSGABE-SHAPEFILES "ERGEBNISSE\_REGIOKNOTEN\_TBG\*\*\*.SHP**

## **9.6. A-1 BEISPIEL FÜR EINE ABFLUSSLÄNGSSCHNITT-AUSGABEDATEI IM ASCII-FORMAT**

Dateiname: laengs-[Jährlichkeit]-[mit/ohne]-HRB.[RegioKn.-Nr.] *(z.B. Regionalisierungsknoten 3333, zugeordnet dem LARSIM-Element 13873. Datei: "laengs-HQ20-mitHRB.03333")* 

![](_page_209_Picture_176.jpeg)

#### **Beschreibung der Spalten:**

![](_page_209_Picture_177.jpeg)

# **9.6. A-2 BEISPIEL FÜR EINE GANGLINIEN-AUSGABEDATEI IM ASCII-FORMAT**

Dateiname: qtgb-[LARSIM-Element]-[Jährlichkeit]- [mit/ohne]-HRB.[RegioKn.-Nr.] *(z.B. Regionalisierungsknoten 3333, zugeordnet dem LARSIM-Element 13873. Datei: "qtgb-13873-HQ50-mitHRB.03333")* 

| Zeitpunkt            |      |      |       |                   | Q_in_m3/s Qmax_in_m3/s Element Rechtswert Hochwert Stuetzstelle N-Dauer_in_h |     |
|----------------------|------|------|-------|-------------------|------------------------------------------------------------------------------|-----|
| $12.08.2500 - 00:00$ | 0.13 | 6.14 | 13873 | 3549.500 5476.500 | 13873                                                                        | 3.0 |
| $12.08.2500 - 01:00$ | 0.13 | 6.14 | 13873 | 3549.500 5476.500 | 13873                                                                        | 3.0 |
| $12.08.2500 - 02:00$ | 0.83 | 6.14 | 13873 | 3549.500 5476.500 | 13873                                                                        | 3.0 |
| $12.08.2500 - 03:00$ | 4.10 | 6.14 | 13873 | 3549.500 5476.500 | 13873                                                                        | 3.0 |
| $12.08.2500 - 04:00$ | 5.90 | 6.14 | 13873 | 3549.500 5476.500 | 13873                                                                        | 3.0 |
| $12.08.2500 - 05:00$ | 6.14 | 6.14 | 13873 | 3549.500 5476.500 | 13873                                                                        | 3.0 |
| $12.08.2500 - 06:00$ | 5.40 | 6.14 | 13873 | 3549.500 5476.500 | 13873                                                                        | 3.0 |
| $12.08.2500 - 07:00$ | 4.78 | 6.14 | 13873 | 3549.500 5476.500 | 13873                                                                        | 3.0 |
| $12.08.2500 - 08:00$ | 4.24 | 6.14 | 13873 | 3549.500 5476.500 | 13873                                                                        | 3.0 |
| $12.08.2500 - 09:00$ | 3.77 | 6.14 | 13873 | 3549.500 5476.500 | 13873                                                                        | 3.0 |
| $12.08.2500 - 10:00$ | 3.34 | 6.14 | 13873 | 3549.500 5476.500 | 13873                                                                        | 3.0 |
| $12.08.2500 - 11:00$ | 2.95 | 6.14 | 13873 | 3549.500 5476.500 | 13873                                                                        | 3.0 |
| $12.08.2500 - 12:00$ | 2.58 | 6.14 | 13873 | 3549.500 5476.500 | 13873                                                                        | 3.0 |
| $12.08.2500 - 13:00$ | 2.26 | 6.14 | 13873 | 3549.500 5476.500 | 13873                                                                        | 3.0 |
| $12.08.2500 - 14:00$ | 2.02 | 6.14 | 13873 | 3549.500 5476.500 | 13873                                                                        | 3.0 |
| $12.08.2500 - 15:00$ | 1.80 | 6.14 | 13873 | 3549.500 5476.500 | 13873                                                                        | 3.0 |
| $12.08.2500 - 16:00$ | 1.61 | 6.14 | 13873 | 3549.500 5476.500 | 13873                                                                        | 3.0 |
| $12.08.2500 - 17:00$ | 1.44 | 6.14 | 13873 | 3549.500 5476.500 | 13873                                                                        | 3.0 |
| $12.08.2500 - 18:00$ | 1.29 | 6.14 | 13873 | 3549.500 5476.500 | 13873                                                                        | 3.0 |
| $12.08.2500 - 19:00$ | 1.16 | 6.14 | 13873 | 3549.500 5476.500 | 13873                                                                        | 3.0 |
| $12.08.2500 - 20:00$ | 1.05 | 6.14 | 13873 | 3549.500 5476.500 | 13873                                                                        | 3.0 |
| $12.08.2500 - 21:00$ | 0.95 | 6.14 | 13873 | 3549.500 5476.500 | 13873                                                                        | 3.0 |
| $12.08.2500 - 22:00$ | 0.86 | 6.14 | 13873 | 3549.500 5476.500 | 13873                                                                        | 3.0 |
| $12.08.2500 - 23:00$ | 0.78 | 6.14 | 13873 | 3549.500 5476.500 | 13873                                                                        | 3.0 |
| $13.08.2500 - 00:00$ | 0.71 | 6.14 | 13873 | 3549.500 5476.500 | 13873                                                                        | 3.0 |
| $13.08.2500 - 01:00$ | 0.65 | 6.14 | 13873 | 3549.500 5476.500 | 13873                                                                        | 3.0 |
| $13.08.2500 - 02:00$ | 0.59 | 6.14 | 13873 | 3549.500 5476.500 | 13873                                                                        | 3.0 |
| $13.08.2500 - 03:00$ | 0.54 | 6.14 | 13873 | 3549.500 5476.500 | 13873                                                                        | 3.0 |
| $13.08.2500 - 04:00$ | 0.50 | 6.14 | 13873 | 3549.500 5476.500 | 13873                                                                        | 3.0 |
| $13.08.2500 - 05:00$ | 0.46 | 6.14 | 13873 | 3549.500 5476.500 | 13873                                                                        | 3.0 |
|                      |      |      |       |                   |                                                                              |     |

<sup>[...]</sup> 

#### **Beschreibung der Spalten:**

![](_page_210_Picture_323.jpeg)

stromaufwärts der Stützstelle ausgegeben.

## **9.6. A-3 BESCHREIBUNG DES AUSGABE-SHAPEFILES**

**"Ergebnisse\_Regioknoten\_tbg\*\*\*.shp"** 

![](_page_211_Picture_368.jpeg)

<sup>1</sup> Berechnete HW-Scheitel in [m<sup>3</sup>/s] des Kontrolllaufs (ohne Rückhaltebecken). Die Werte entsprechen den Regionalisierungswerten (Abweichungen < 0,1% sind in großen Einzugsgebieten aus rechentechnischen Gründen möglich).

 $2$  Berechnete HW-Scheitel in [m<sup>3</sup>/s] des HW-Schutzlaufs (mit Rückhaltebecken). Ausgabe nur in RHBbeeinflussten Einzugsgebieten. Die Werte liegen je nach RHB-Wirkung unter den Regionalisierungswerten.

<sup>3</sup> Prozentuale Reduzierung der HW-Scheitel des HW-Schutzlaufs im Vergleich zu den HW-Scheiteln des Kontrolllaufs (ohne Rückhaltebecken) durch den Einfluss ggf. vorhandener RHB. Ausgabe nur bei RHB-Einfluss.

4 Bemerkungen:

- ß *"nicht berechnet"*: Der Regionalisierungsknoten konnte im Modell nicht sinnvoll zugeordnet werden und wurde deshalb nicht berechnet.
- ß *"kein RHB"*: Im Einzugsgebiet des Regionalisierungsknoten befindet sich kein Rückhalteb ecken.
- ß *"RHB ohne Einfluss"*: Im Einzugsgebiet des Regionalisierungsknoten befindet sich mindestens ein Rückhaltebecken. Der Einfluss wird jedoch als nicht relevant eingestuft, da die Reduzierung der HW-Scheitel bei allen betrachteten Jährlichkeiten weniger als 3 % beträgt.
- ß *"RHB mit Einfluss"*: Im Einzugsgebiet des Regionalisierungsknoten befindet sich mindestens ein Rückhaltebecken. Der Einfluss wird als relevant eingestuft, da die Reduzierung der HW-Scheitel bei mindestens einer der betrachteten Jährlichkeiten 3 % erreicht.

## **9.7 Anhang: Strukturelle und formale Qualitätssicherung Hydraulik**

Bevor die Ergebnisse der hydraulischen Berechnungen die inhaltliche Prüfung durchlaufen werden sie einer formale Prüfung unterzogen. Diese gliedert sich in einen strukturellen und einen formalen Teil.

#### **Strukturelle Prüfung**

In einem ersten Schritt wird geprüft, ob die im jeweiligen Leistungsverzeichnis geforderten Daten an den Auftraggeber geliefert wurden. Dabei wird auf folgende Blöcke geachtet:

- · Allgemeine Daten, wie z.B.
	- o Abgegrenzte Arbeitsgebiete (Polygone)
	- o Bericht
	- o Längsprofile (PDF)
	- o Querprofile (PDF)
	- o Arbeitskarten (PDF)

Die Polygone der Arbeitsgebiete beschreiben die räumliche Ausdehnung der Berechnung und geben u.a. einen guten Überblick über die Strukturierung der Daten. Die Profile und Karten im PDF-Format werden, stichprobenartig überprüft.

· Modifizierte Geländemodelle (Terrain, GRID)

Zu allen Arbeitsgebieten müssen Geländemodelle vorliegen. Falls DGM im GRID-Format nicht mitgeliefert werden, werden solche im Zuge der QS aus dem TERRAIN erstellt und ausgewertet.

Die Ausdehnung (EXTENT) aller GRIDs ist auf halbe Meter festgelegt, sodass die Zellmittelpunkte auf vollen Meterkoordinaten liegen. Der Wertebereich wird auf Plausibilität geprüft.

- · Hydraulik-Datenbank, mit Tabellen und Geodaten zu
	- o Centerline
	- o Schutzsysteme und –einrichtungen
	- o Geschützte Bereiche
	- o Rückhaltebecken
	- o Verlängerte Querprofile
	- o Verdolungen
	- o Eingestaute Brücken
	- o ….

Tabellen, Entitäten und Inhalte werden entsprechend dem Leistungsverzeichnis geprüft. Die Vektoren werden im GIS plausibilisiert.

Hierbei wird auch die Erfassungsqualität im Hinblick auf Genauigkeit und Topologischen Abhängigkeiten zu anderen Objekten geprüft, z.B. Verlauf Schutzeinrichtung und Centerline.

- · Weitere Hydraulikdaten für alle geforderten HQ Szenarien im Raster- und Vektorformat, wie
	- o Flächenausbreitung (unkorrigiert und korrigiert)
	- o Wasserspiegellagen (Vektoren)
	- o Wasserspiegel (Raster)
	- o Überflutungstiefe (Raster)

Die Ausdehnung (EXTENT) aller GRIDs ist auf halbe Meter festgelegt, sodass die Zellmittelpunkte auf vollen Meterkoordinaten liegen. Der Wertebereich wird auf Plausibilität geprüft. Alle GRIDs sollten zentimetergenaue Dezimalwerte besitzen.

#### **Formale Prüfung**

Im Zuge der formalen Prüfung werden mittels GIS die Daten auf Eindeutigkeit (Homogenisierung im Überlappbereich), Topologie, Konsistenz geprüft.

- · Homogenisierte Wasserspiegel Im Überlappbereichen von verschiedenen Arbeitsgebieten gelten Wasserspiegel (WSP) als homogenisiert, wenn die Differenz zwei WSP-GRIDs immer 0 ergibt. Der Gültigkeitsbereich der GRIDS kann optional durch Polygone beschrieben werden. Die GRIDs werden dann vor der Prüfung mit diesen Polygonen ausgeschnitten (geklippt). Homogenisierte Wasserspiegel sind eine Voraussetzung für weitere Prüfschritte.
- · Homogenisierte Überflutungstiefen Die Überflutungstiefen (ÜT) werden in Überlappbereichen analog zu den Wasserspiegeln überprüft. Homogenisierte Überflutungstiefen sind eine Voraussetzung für weitere Prüfschritte und nicht zuletzt auch die flächenhafte, landesweite Darstellung der HWGK.
- · Konsistenz Wasserspiegel, Überflutungstiefe und Höhenmodell Homogenisierte WSP und ÜT werden zu je einem GRID zusammengefasst. Das Digitale Höhenmodell (DGM) wird für diesen Arbeitsschritt ebenfalls als ein GRID erwartet und ggf. zuvor konvertiert und zu einem GRID aggregiert. Die Prüfung erfolgt über Raster-Operationen:

$$
WSP - \ddot{U}T - DGM = 0
$$

Abweichung von 0 lassen auf Manipulationen in den Überflutungstiefen schließen. Signifikante nachträgliche Änderungen in den ÜT sind jedoch nur in begründeten Ausnahmefällen zulässig. Unglaubwürdige ÜT infolge von Fehlern im DGM sind im Höhenmodell (TERRAIN) zu korrigieren.

Kleinere nachträgliche Korrekturen mit geringen Überflutungstiefen werden in den Polygonen der Flächenausbreitung korrigiert und als nass oder trocken in geeigneter Weise attributiert. Über ein Postprocessing beim Auftraggeber werden die so gekennzeichneten Bereiche im ÜT-GRID pauschal mit +/- 0,02m korrigiert.

· Topologie der Flächenausbreitung

Die kartografische Darstellung der Flächenausbreitung (FA) ist ein wesentlicher Bestandteil der HWGK (Kartentyp I). Eine korrekte Topologie der FA ist gegeben, wenn

$$
FA-HQ010 \le FA-HQ050 \le FA-HQ100 \le FA-HQext
$$

Bei der 2D-Modellierung kann es in Einzelfällen zu Abweichungen von dieser Regel kommen, insbesondere in Bereichen mit Wechselsprung. Bei geringen Differenzen von wenigen Metern ist eine nachträgliche Korrektur erwünscht.

Die Überprüfung der Topologie geschieht über ein rasterbasiertes Additionsverfahren. Hierfür werden die Polygone der FA der jeweiligen HQ-Szenarien in GRIDs umgewandelt. Dabei ist auf einen einheitlichen EXTENT mit Gitterweite 1m zu achten. Alle nassen/überfluteten Bereich erhalten den Wert 1, alle trockenen den Wert 0. In einem

zweiten Schritt werden die einzelnen GRIDs wie folgt addiert und alle möglichen Überlagerungen der FA eindeutig abgebildet: − √

![](_page_215_Picture_394.jpeg)

HQ010 + (2 \* HQ050) + (4 \* HQ100) + (8 \* HQextrem)

- · Korrektur der Flächenausbreitung Kleinere Unzulänglichkeiten oder Inkonsistenzen werden in den Polygonen der Flächenausbreitung korrigiert, z.B.
	- o Hydraulisch bedingte nachträgliche Änderungen in der FA
	- o Kleinere Fehler im DGM
	- o Glättung der Anschlagslinie
	- o Eliminieren von rechnerischen Inseln

Korrekturen sind in geeigneter Weise kenntlich zu machen, z.B. Attributierung

· Topologie in Geschützten Bereichen (nur HQ100) In Geschützten Bereichen darf weder Druckwasser noch eine real vorhandene Überflutung der Szenarien HQ100, HQ050 oder HQ010 vorhanden sein.
# **9.7.1 Anhang: Fachliche und inhaltliche Qualitätssicherung Hydraulik**

Im Anschluss an die strukturelle und formale Prüfung werden die Ergebnisse auch fachlich und inhaltlich geprüft.

Ausgewertet werden zunächst der Bericht, der mit einer standardisierten Gliederung vorzulegen ist, und schließlich die Arbeitskarten. Erste Anhaltspunkte für mögliche Unstimmigkeiten geben die Längsschnitte, die Querprofile sowie die Wertebereiche der Überflutungstiefen.

Der Bericht wird später mit den HWGK an die Kommunen weitergeleitet. Deshalb sollte er ohne umfangreiches Fachwissen lesbar und interpretierbar sein. Der Bericht und die Anlagen werden auf folgende Aspekte untersucht:

- · Vollständigkeit
- · Lesbarkeit / Übersichtlichkeit
- · Umfang
- · Stichhaltigkeit von Angaben in Tabellen und Grafiken

Anschließend werden die GIS-technischen Ergebnisse fachlich und inhaltlich untersucht. Besonderes Augenmerk liegt auf folgenden Punkten:

- · Mündungsbereiche (Hydrologie und Hydraulik)
- · Siedlungsbereiche
- Übergänge 1D/2D
- · Um- und Hinterläufigkeiten, insbesondere an Brücken im 1D
- · Verdolungen
- · Schutzeinrichtungen und geschützte Bereiche
- · geschützte Bereiche unterhalb von HRB

Die Prüfung kann aufgrund der Datenmengen nur in Stichproben erfolgen.

Zu den Ergebnissen der Prüfung wird ein Bericht gefertigt, zu dem der Bearbeiter Stellung nimmt. Treten in dieser Prüfung keine Mängel auf oder sind alle Mängel beseitigt, werden die Daten freigegeben.

# **9.7.2 Anhang: GEWIS-Hilfe**

### Hinweis:

Die nachstehenden Erläuterungen können neben Erläuterungen und Definition der Objektattribute Bedienungshinweise zur Fachanwendung GEWIS enthalten. Für die Bearbeitung im Rahmen des Projekt HWGK sind diese Bedienhinweise nicht relevant.

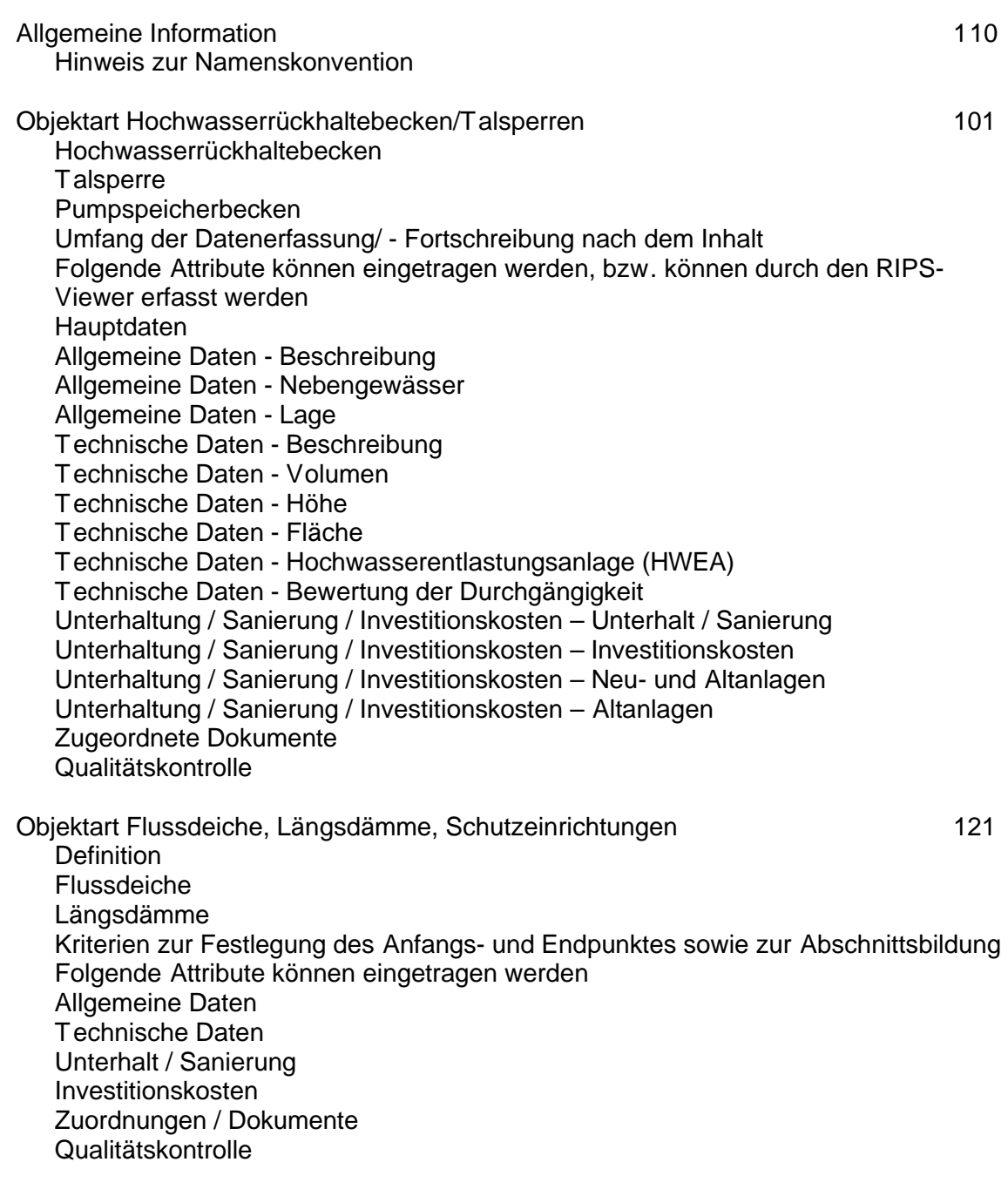

### **Allgemeine Information**

In Bezug auf die Objekte aus der Anlagenkataster Wasserbau (AKWB) Datenbank die in Rahmen der hydraulischen Berechnungen der Hochwassergefahrenkarte Baden-Württemberg durch den Auftragnehmer zu bearbeiten sind, werden hier Auszüge aus der Hilfe des Katasters aufgeführt.

### **Hinweis zur Namenskonvention**

### (AKWB Hilfesystem V3.3.0)

"Es sei an dieser Stelle auf die neue Schreibweise der WIBAS Konzeption hingewiesen: Der Begriff "GewIS" als ehemalige Sammelbezeichnung verschiedener Anwendungen auf dem Gebiet der Oberflächengewässer existiert dort nicht mehr. Es werden nur noch die Namen und Abkürzungen der einzelnen Fachanwendungen verwendet. Es müsste deswegen in unserem Fall heißen: Fachanwendung Anlagenkataster Wasserbau (AKWB).

### **Objektart Hochwasserrückhaltebecken / Talsperren**

Die Erfassungsmöglichkeiten wurden der DIN 19700: 2004-07 angepasst. Für einige, ältere HRB und TSP können die erforderlichen Werte nicht vorliegen, da die vorangegangene DIN 19700 dies nicht gefordert hat. Wurden die Stauanlagen -Nachweise nach dieser Vorgänger DIN durchgeführt, ist dies im Bemerkungsfeld zu vermerken. Sobald aktuelle Werte der DIN 19700: 2004-07, z. B. aufgrund einer vertieften Überprüfung vorliegen, sind diese einzupflegen.

In der Objektart "Hochwasserrückhaltebecken und Talsperren" können nun auch die "Pumpspeicherbecken" erfasst werden. Entsprechende Erfassungsmöglichkeiten sind in der Registerklappe "Allgemeine Daten" möglich. Bereits erfasste Pumpspeicherbecken sollen entsprechend angepasst werden.

Informationen zu den Hochwasserrückhaltebecken findet man in dem LUBW Leitfaden "Arbeitshilfe zur DIN 19700 für Hochwasserrückhaltebecken".

### **Definition**:

### **Hochwasserrückhaltebecken**

Stauanlage, deren Staubecken ganz oder teilweise dem vorübergehenden Rückhalt von Hochwasser dient. (DIN4048 - 1 1.3). Hierzu gehören auch Rückhalteräume im Nebenschluss, z.B. am Rhein (IRP-Rückhalteräume). [Der Begriff "Polder" wird nicht mehr verwendet, da ein Polder Niederungen zum Schutz gegen Überflutung eindeicht.]

### **Talsperre .**

Stauanlage, die über den Querschnitt des Wasserlaufes hinaus den ganzen Talquerschnitt absperrt. Sie besteht in der Regel aus der Hauptsperre (Absperrbauwerke mit Staubecken oder Speicherbecken). (DIN 4048 - 1 1.2)

### **Pumpspeicherbecken**

Stauanlagen, die ganz oder teilweise der Bereitstellung von Wasser für Pumpspeicherkraftwerke dienen. Darüber hinaus sind Mehrzwecknutzungen möglich.

### **Umfang der Datenerfassung/ - Fortschreibung nach dem Inhalt**

Alle HRB/TSP, auch kleinere, die Bestandteil von Hochwasserschutzkonzepten in Flussgebieten sind. Maßstab: M2 für Lageerfassung, M1 bei Flächenerfassung.

Die aus dem alten GewIS bekannte Objektart wurde für das Anlagenkataster in 2 Teile aufgespalten (Hochwasserrückhaltebecken/Talsperren und Absperrbauwerke (Staudämme,-mauern)). Man spricht bei dieser Objektart auch von einem sogenannten "komplexen Objekt", d.h. zu einem Hochwasserrückhaltebecken können z.B. mehrere Absperrbauwerke (Absperrbauwerk der Stauanlage und Absperrbauwerk des Vorbeckens/Vorsperre) und/oder Regelungsbauwerke, usw. gehören.

Bei den Hochwasserrückhaltebecken/Talsperren werden die eher technischen Angaben zur Anlage erhoben.

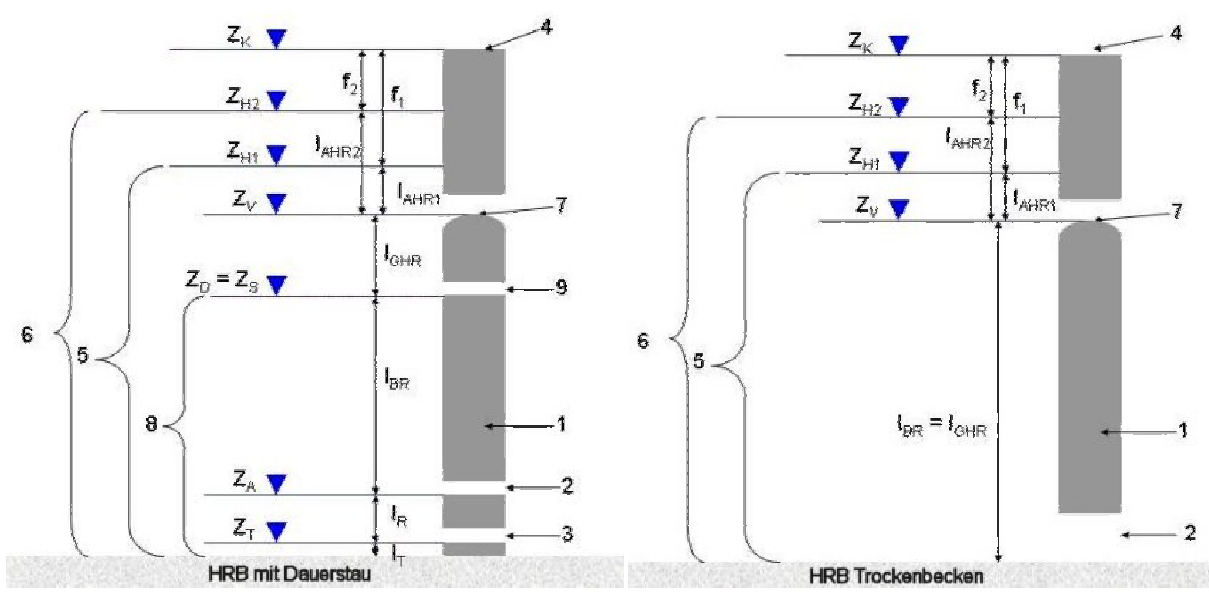

# Abb. 1

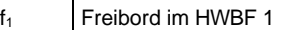

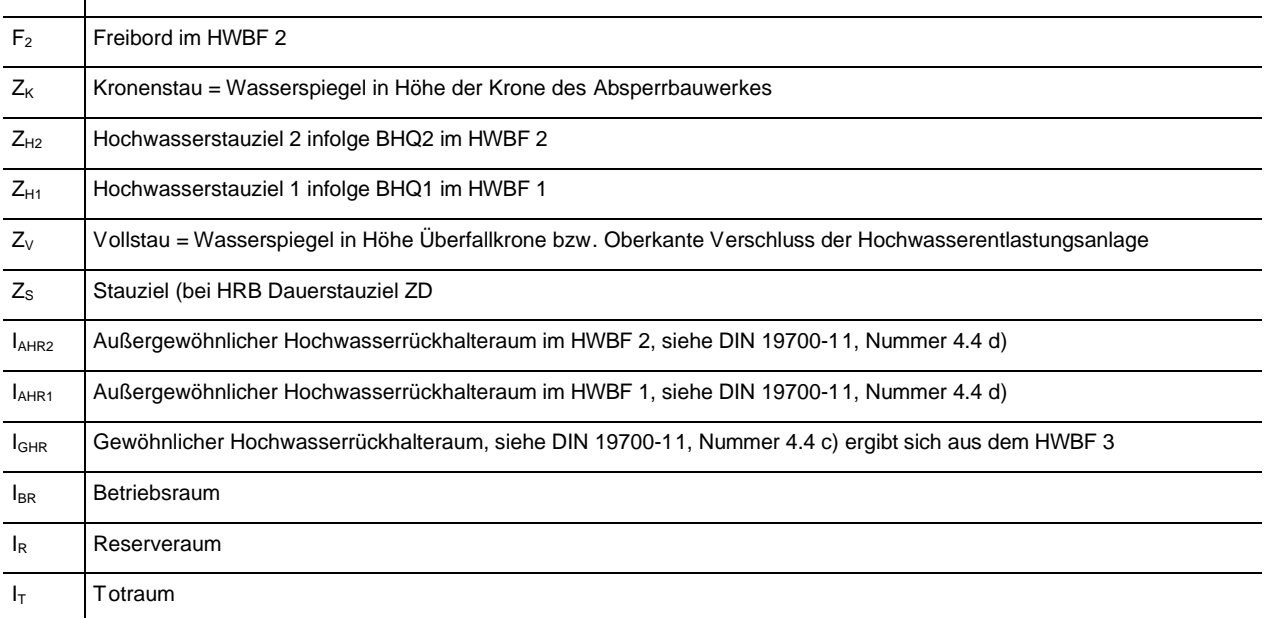

# **HWBF Hochwasserbemessungsfall**

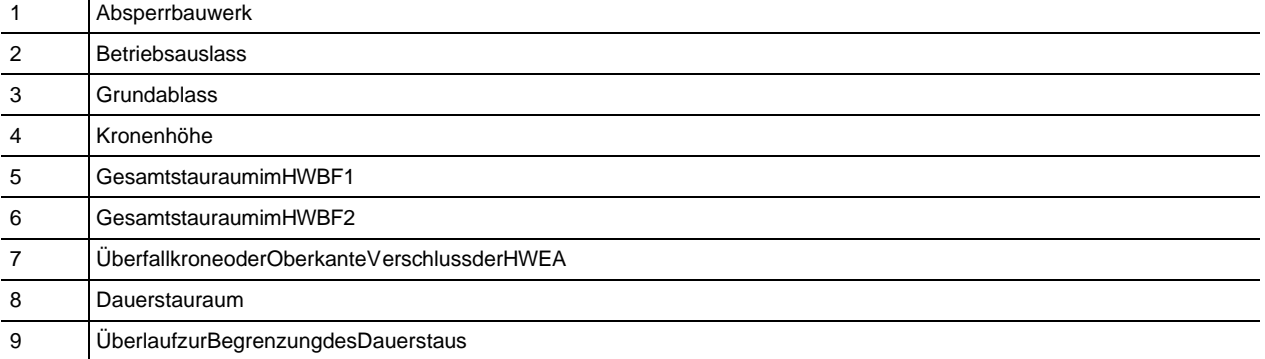

Folgende Attribute können eingetragen werden, bzw. können durch den RIPS-Viewer erfasst werden:

### **Hauptdaten: .**

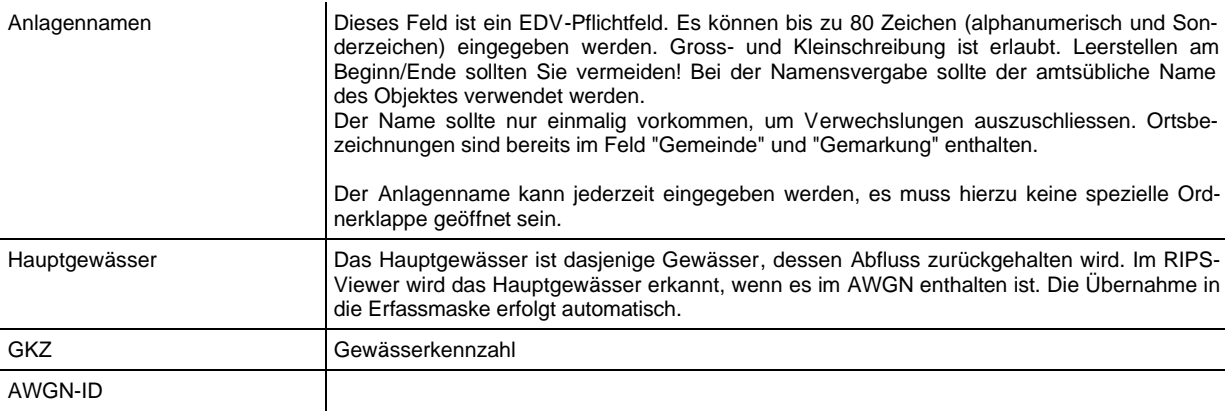

# **Allgemeine Daten - Beschreibung:**

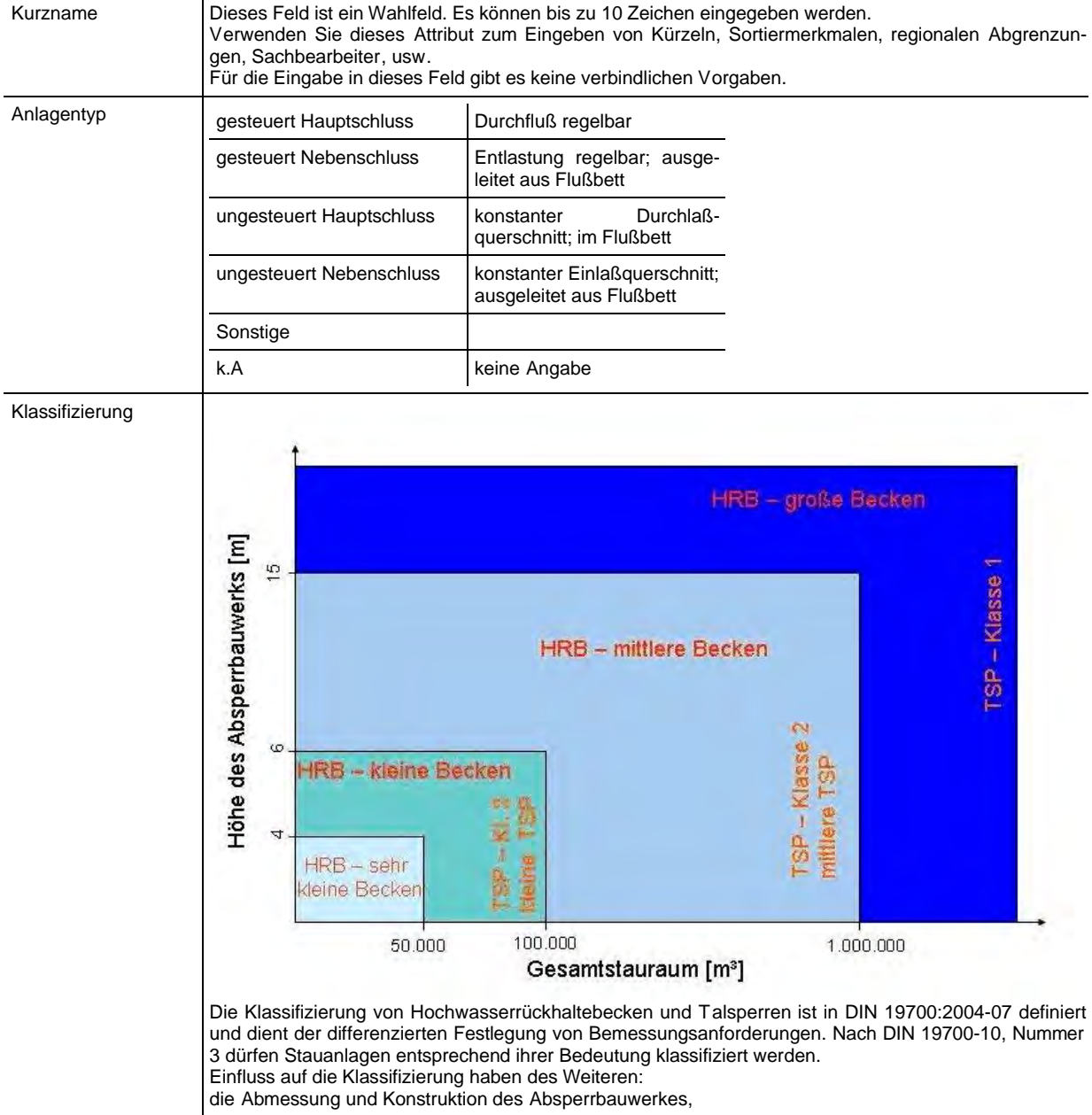

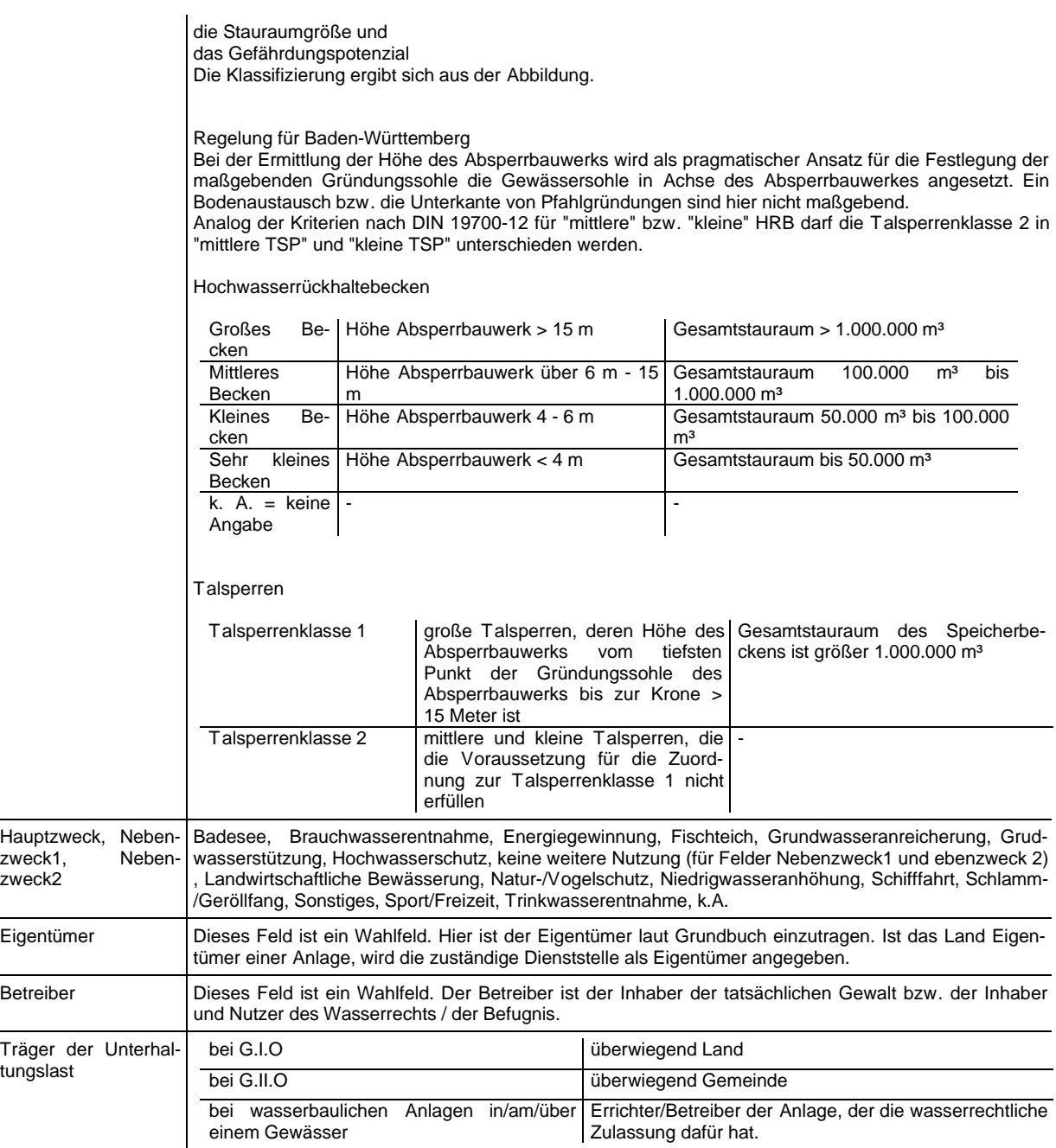

# **Allgemeine Daten - Nebengewässer**

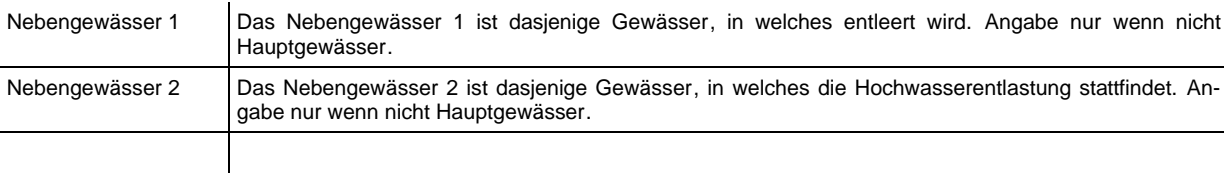

# **Allgemeine Daten - Lage**

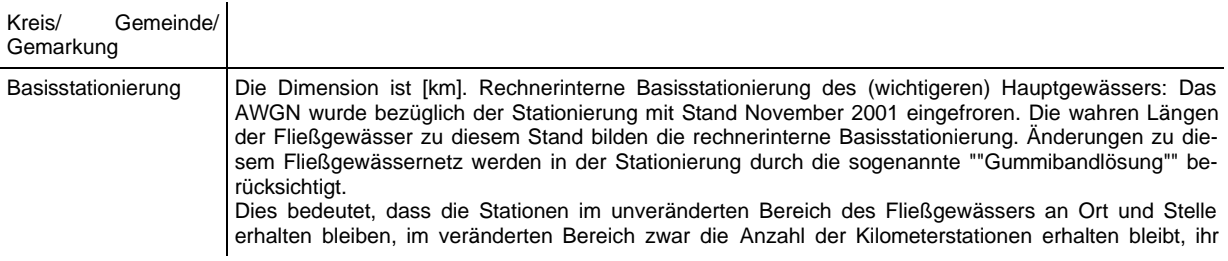

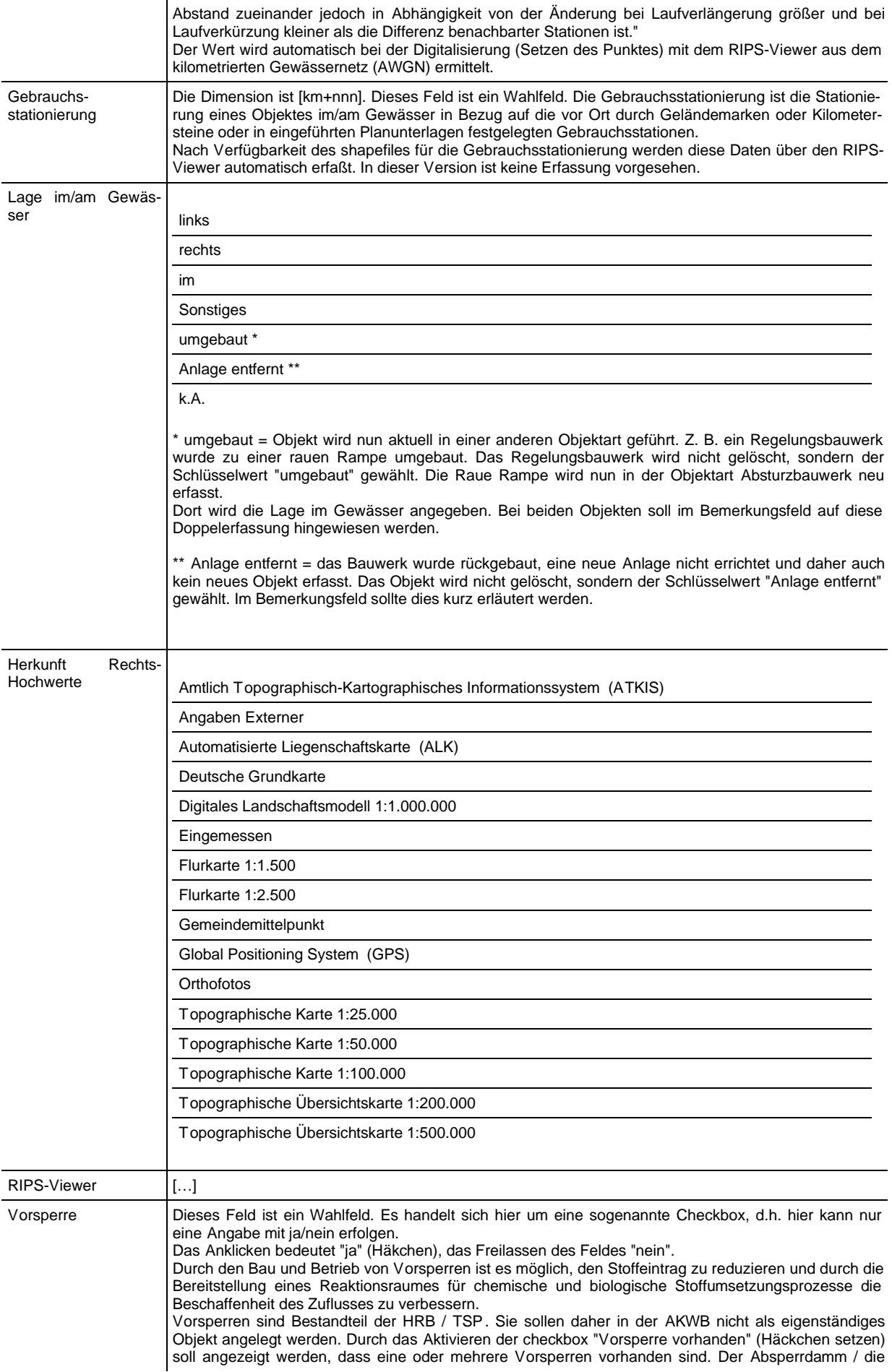

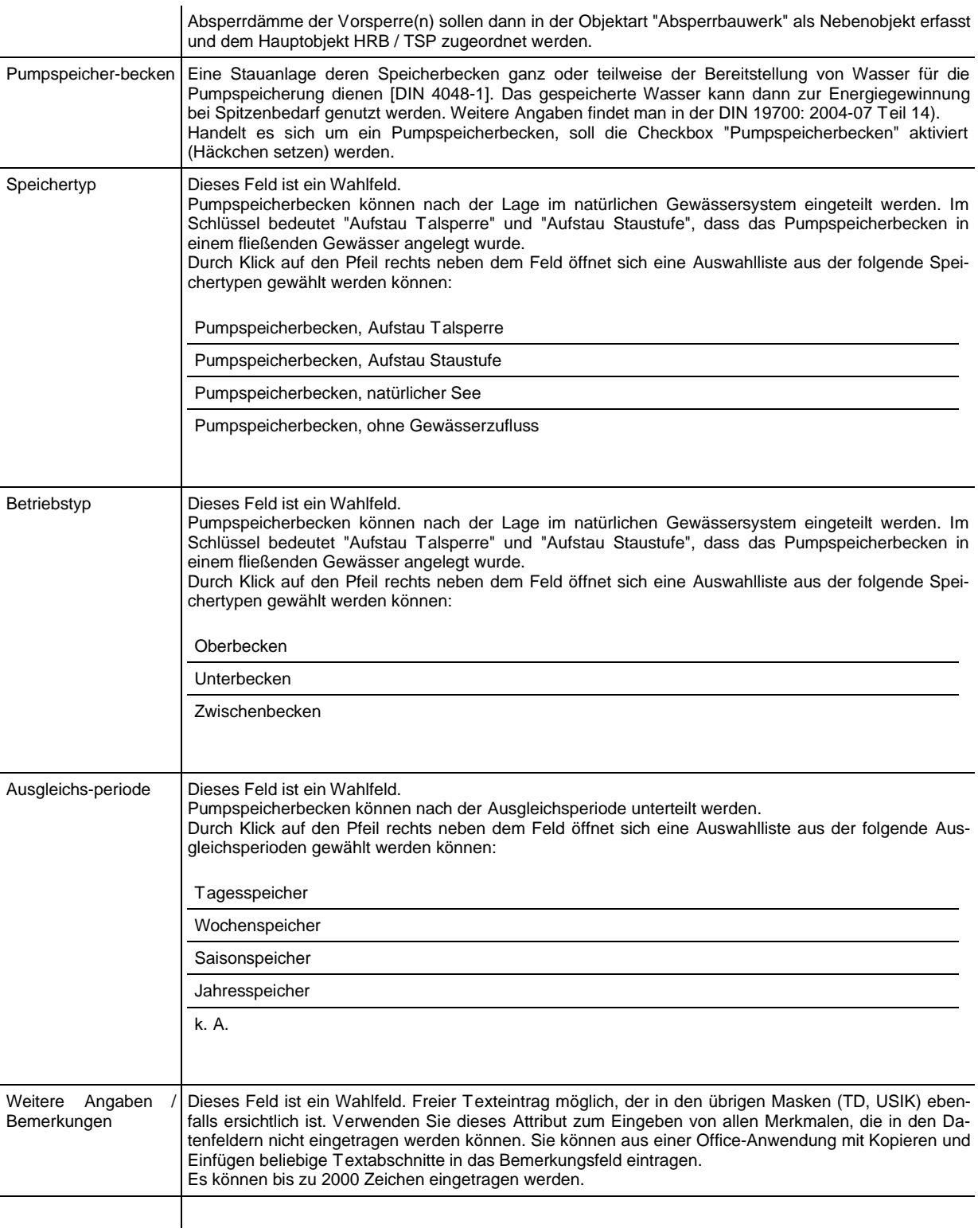

# **Technische Daten - Beschreibung**

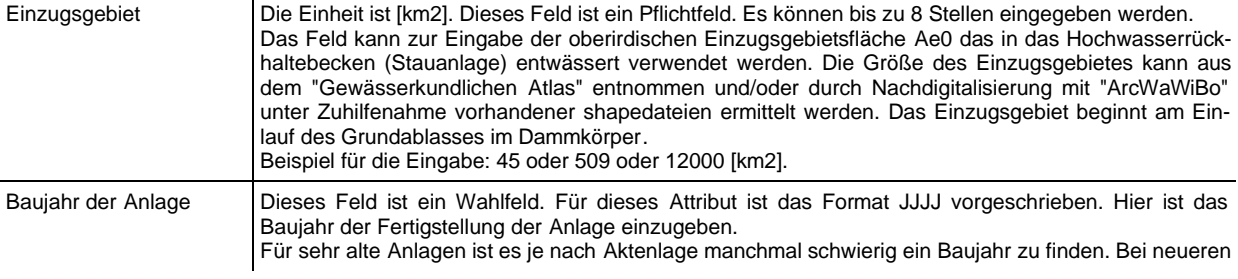

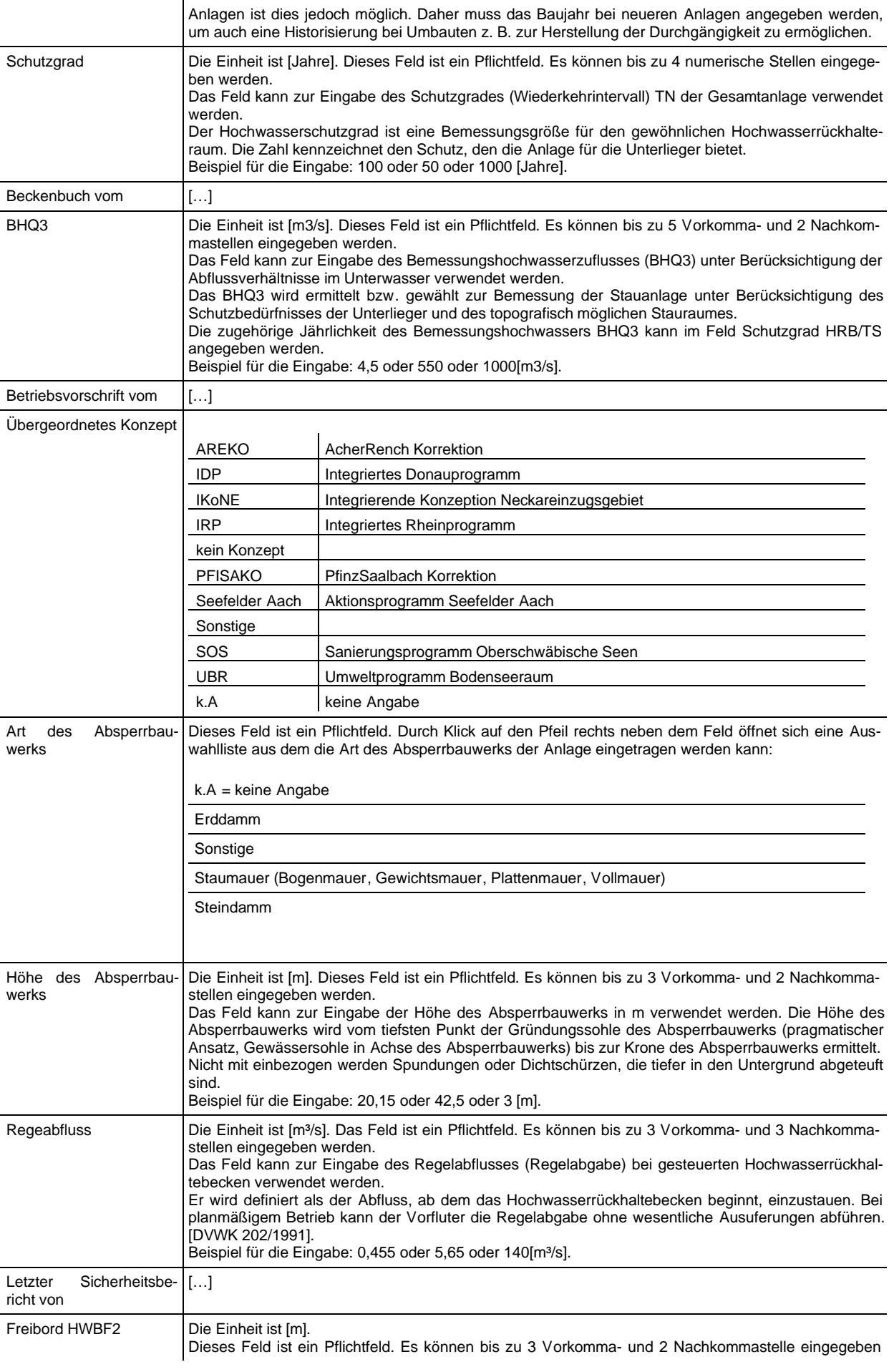

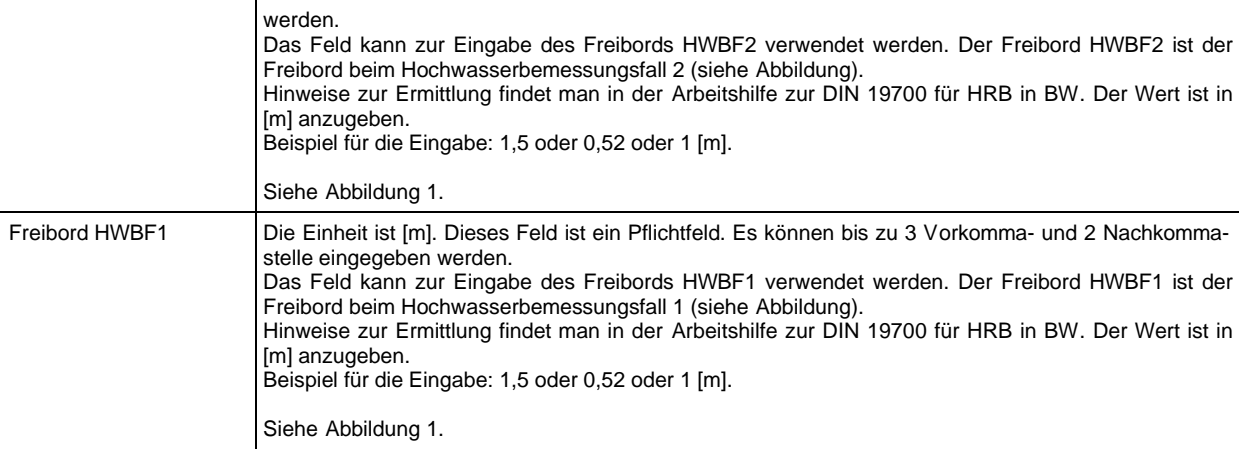

# **Technische Daten - Volumen**

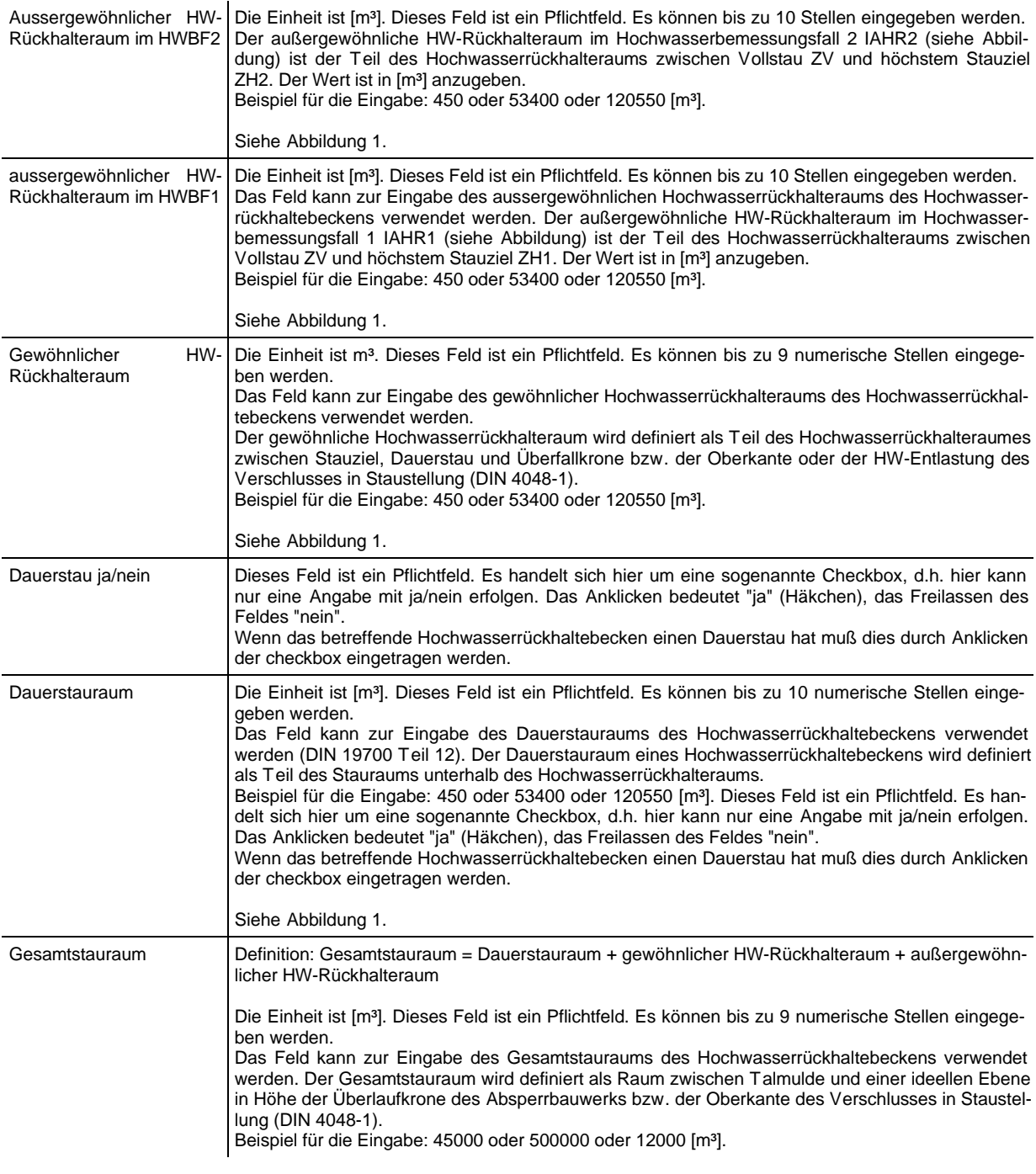

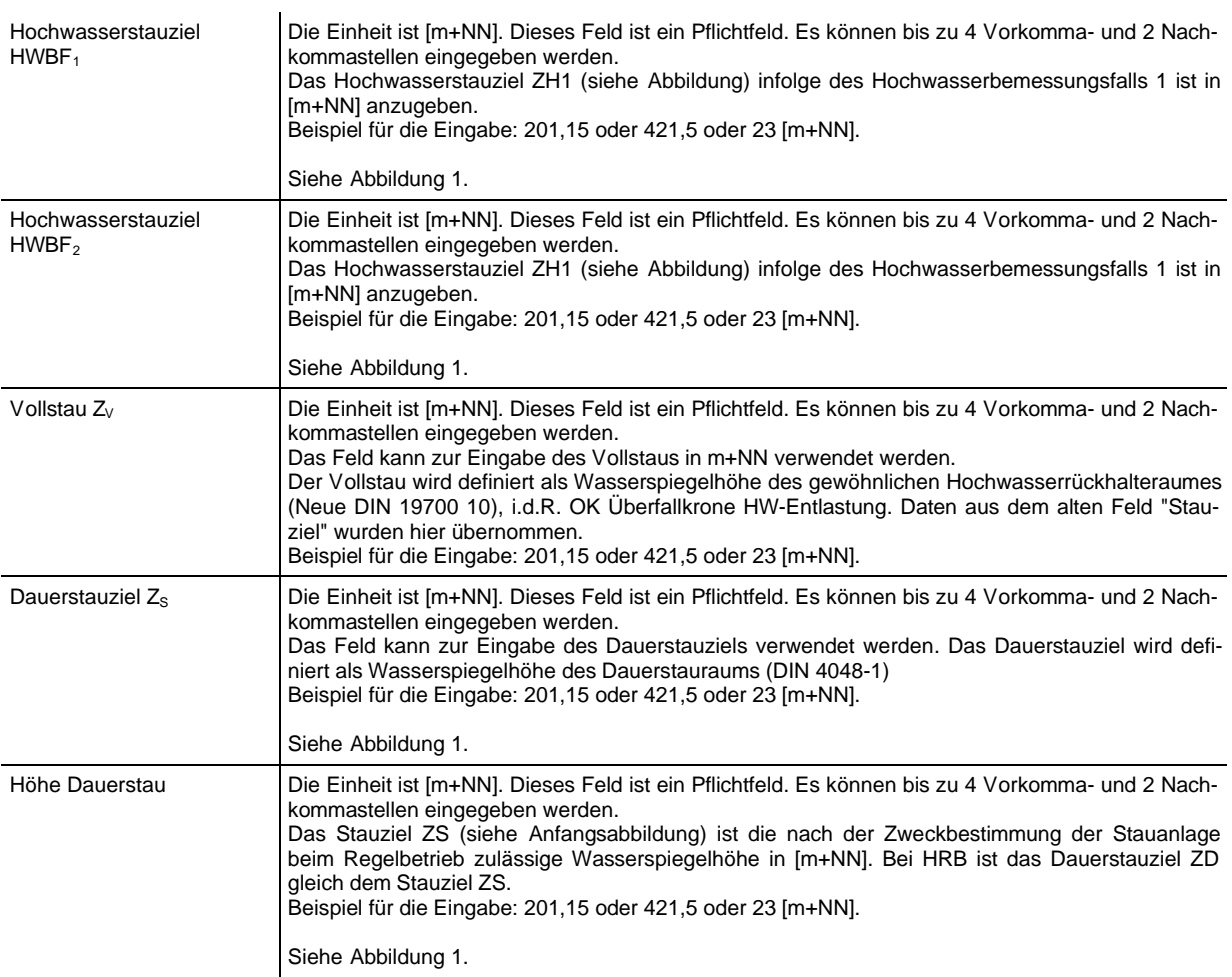

### **Technische Daten - Höhe**

### **Technische Daten - Fläche**

HW-

Rückhalteraums

Fläche des aussergewöhnlichen Die Einheit ist [ha]. Dieses Feld ist ein Pflichtfeld. Es werden die Daten aus der Digitalisierung hier automatisch eingetragen (kein Eingabefeld).

Das Feld kann zur Eingabe der Fläche des aussergewöhnlichen HW-Rückhalteraums des Hochwasserrückhaltebeckens verwendet werden. Der aussergewöhnliche HW-Rückhalteraum wird definiert als der Teil des gewöhnlichen HW-Rückhalteraums zwischen Überfallkrone bzw. der Oberkante des Verschlusses in Staustellung und höchstem Stauziel (DIN 4048-1).

Nach dem Anspringen der Hochwasserentlastungsanlage wird dieses Volumen in Anspruch genommen. Die Größe des außergewöhnlichen HW-Rückhalteraums ist abhängig von der gewählten Wiederholungszeitspanne TN des BHQ (BHQ1 oder BHQ2) und der hydraulischen Ausbildung der Hochwasserentlas $tungsanlage (DIN 19700 T12).$ 

Dargestellt wird die Fläche des BHQ2 bei der sich i.d.R. das höhere Hochwasserstauziel ergibt.

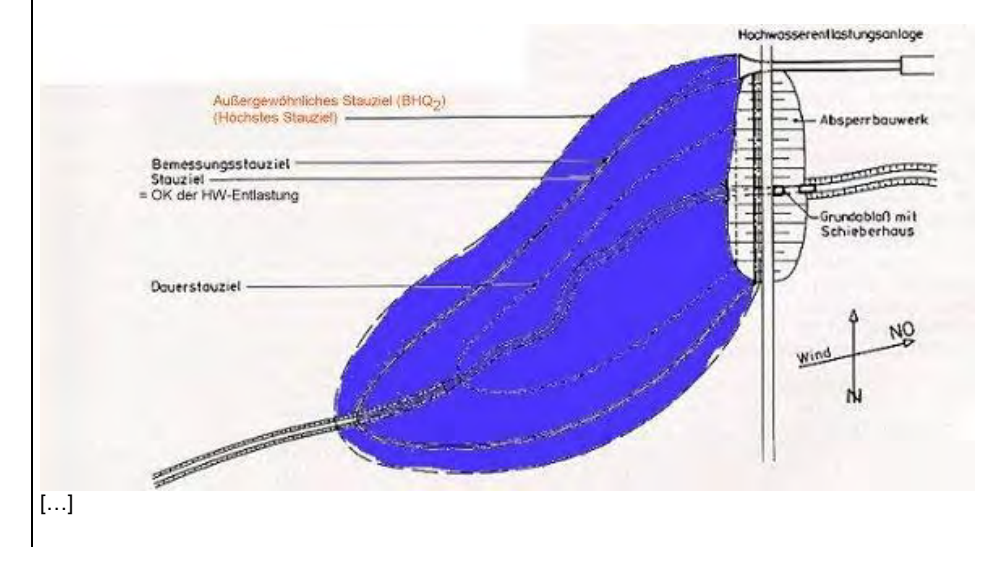

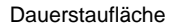

Die Einheit ist [ha]. Dieses Feld ist ein Pflichtfeld. Es werden die Daten aus der Digitalisierung hier automatisch eingetragen (kein Eingabefeld).

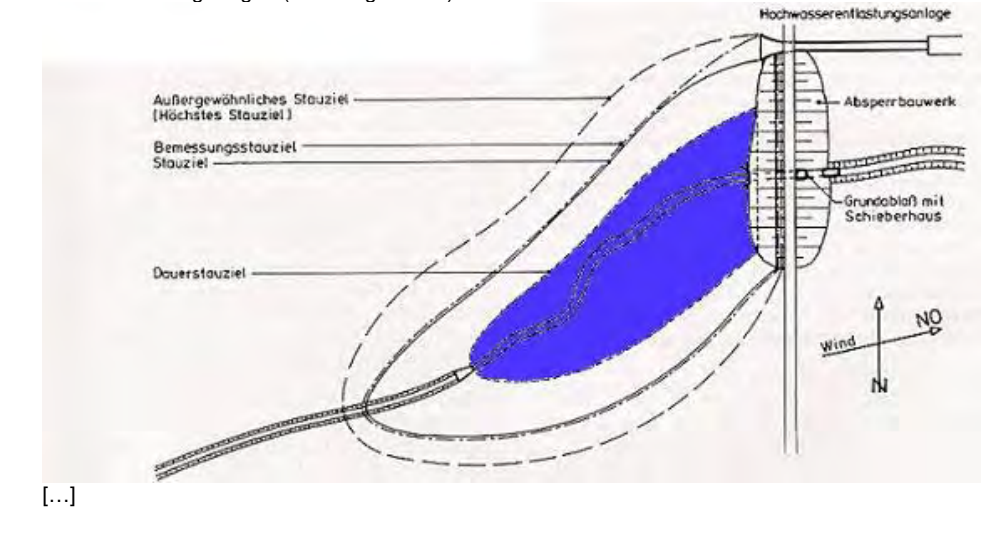

# **Technische Daten - Hochwasserentlastungsanlage (HWEA)**

HWEA-Typ

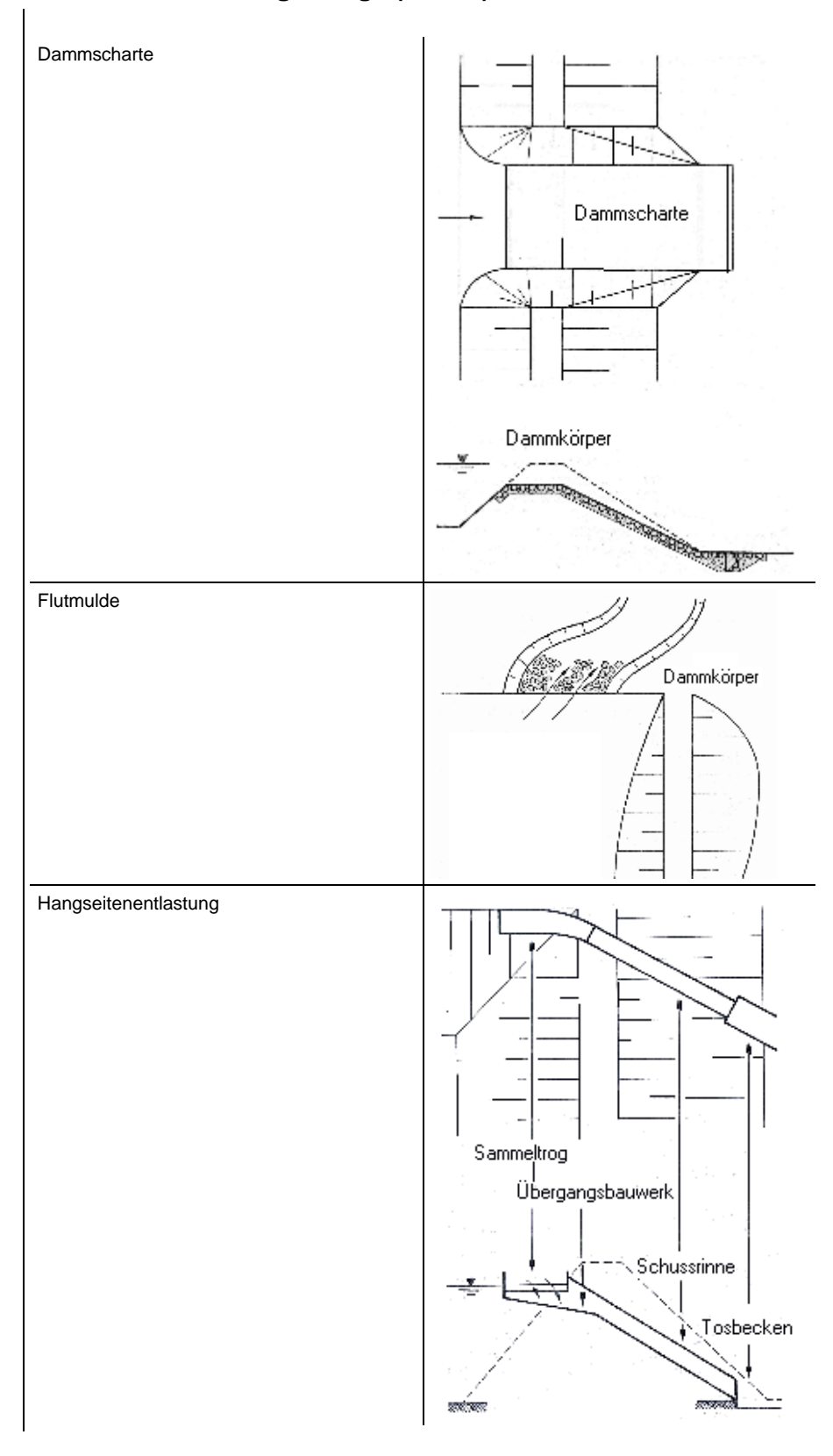

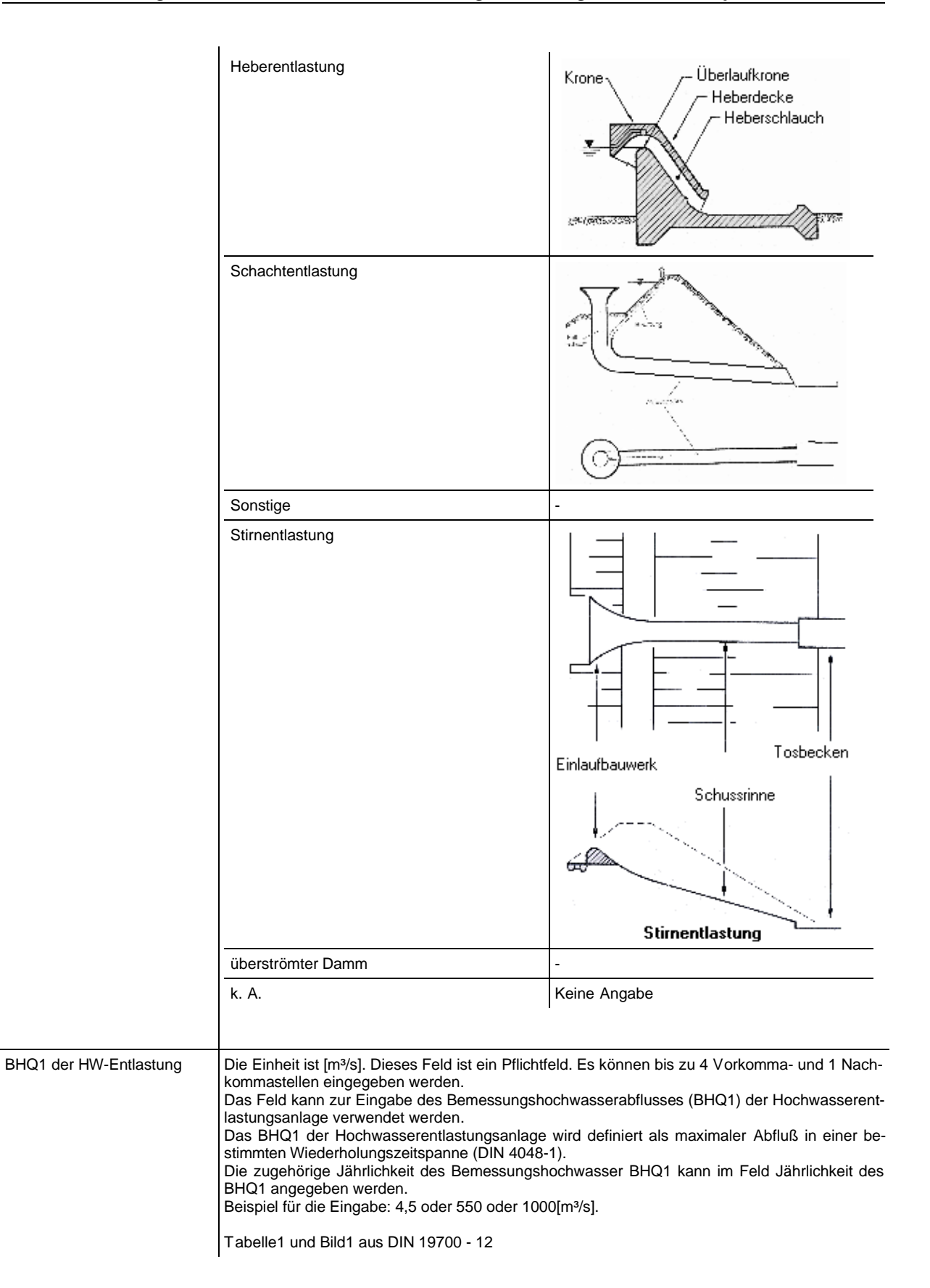

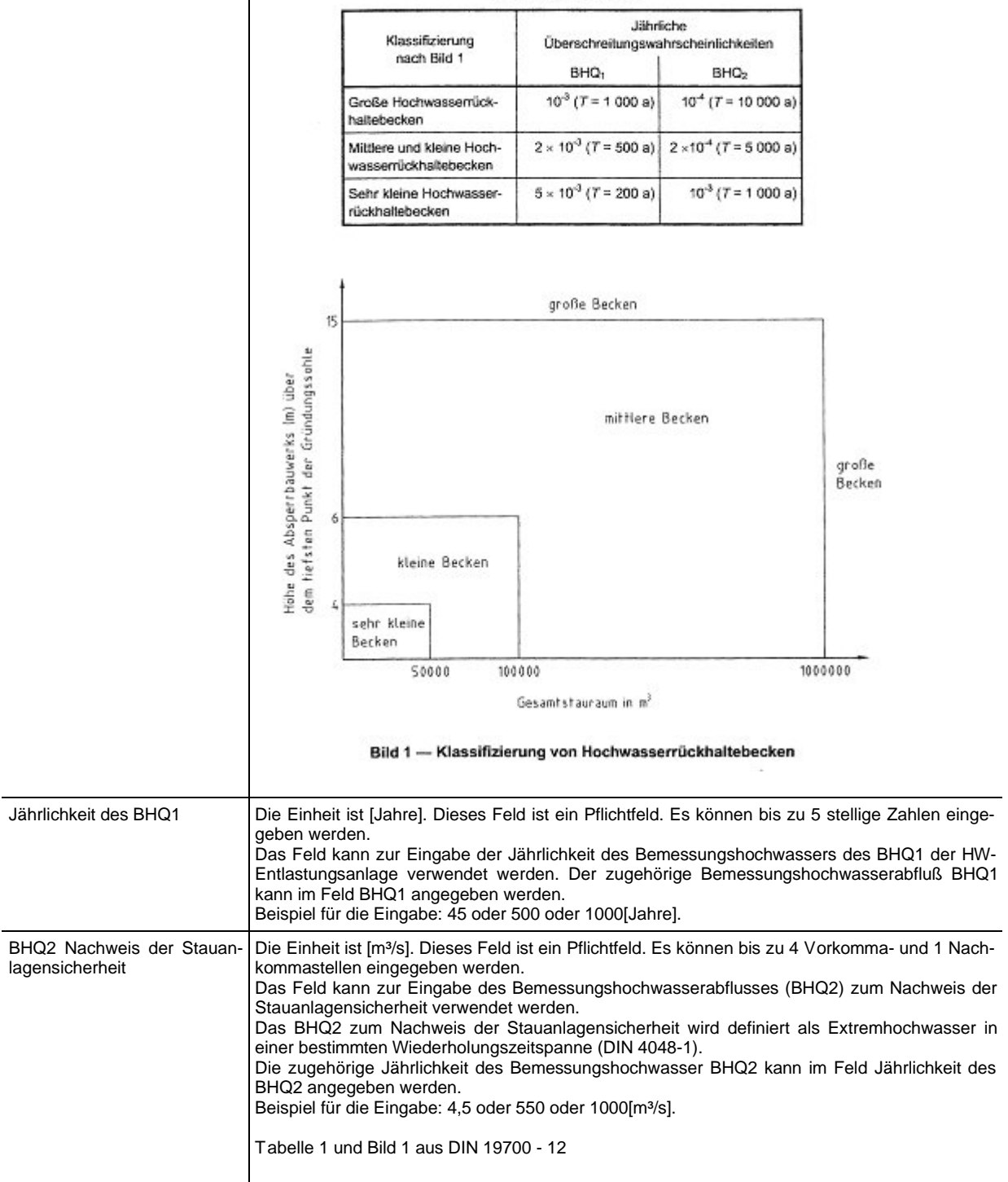

Tabelle 1 - Jährliche Überschreitungswahrscheinlichkeiten für BHQ<sub>1</sub> und BHQ<sub>2</sub>

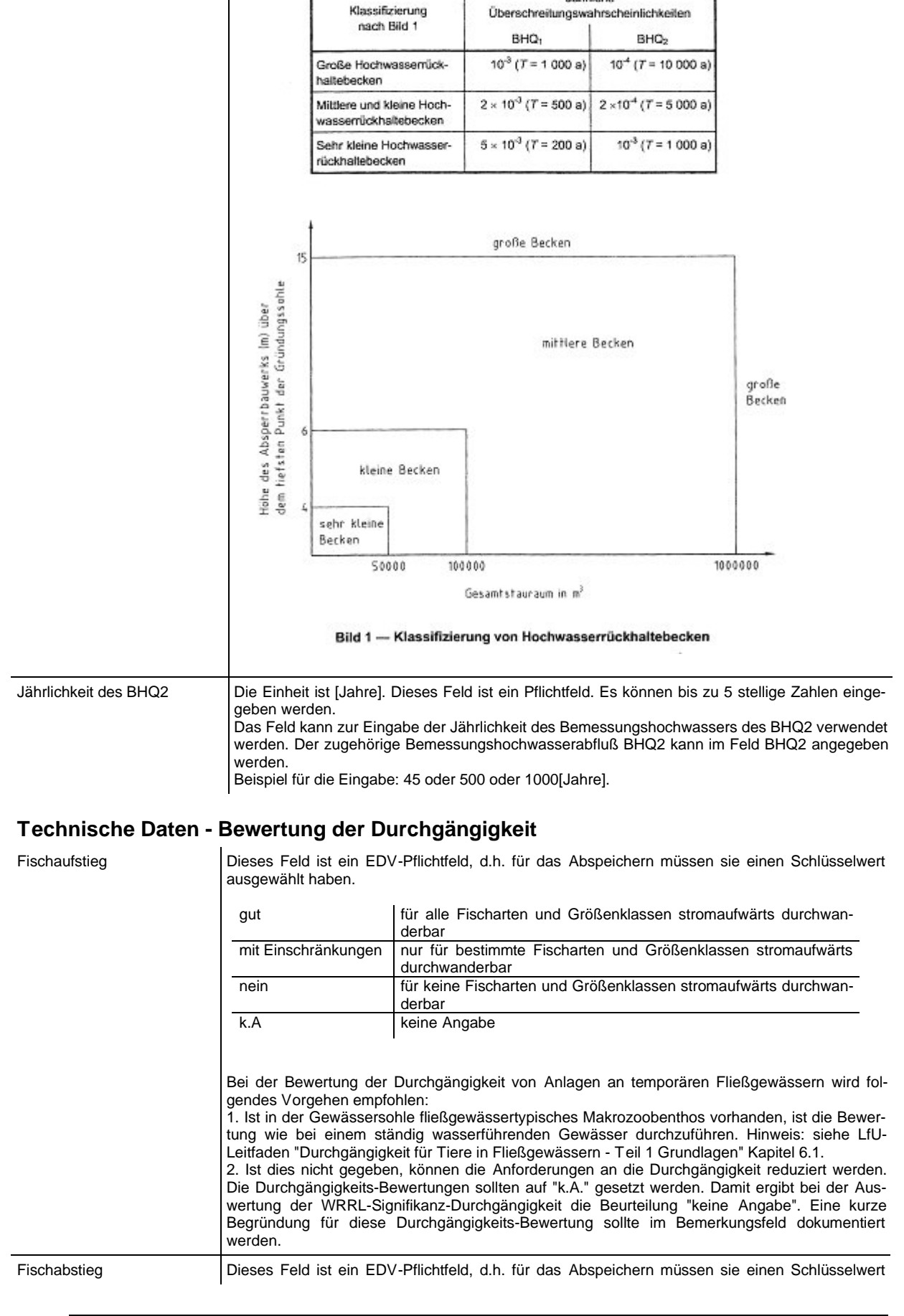

Tabelle 1 - Jährliche Überschreitungswahrscheinlichkeiten für BHQ<sub>1</sub> und BHQ<sub>2</sub>

Jährliche

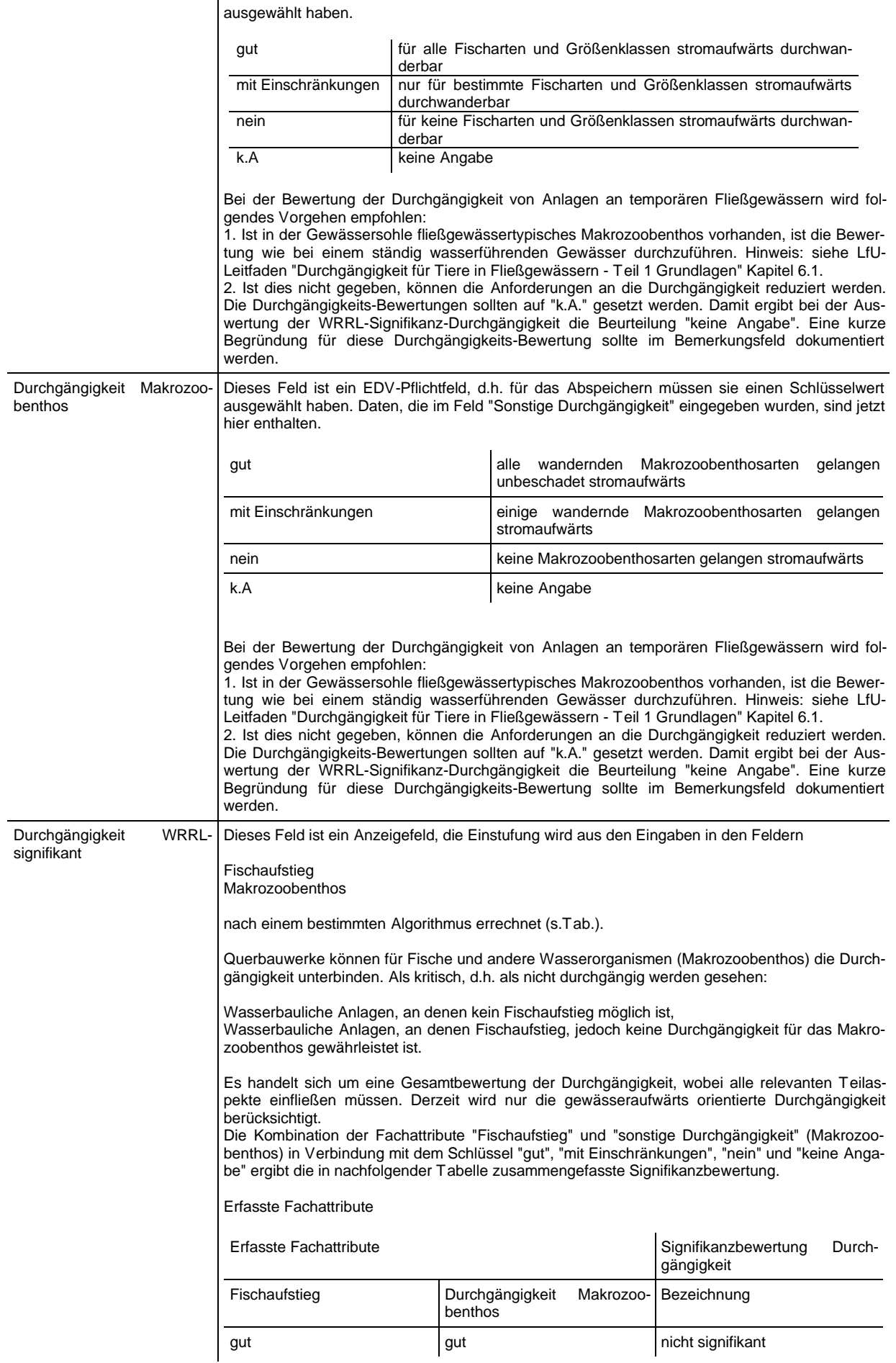

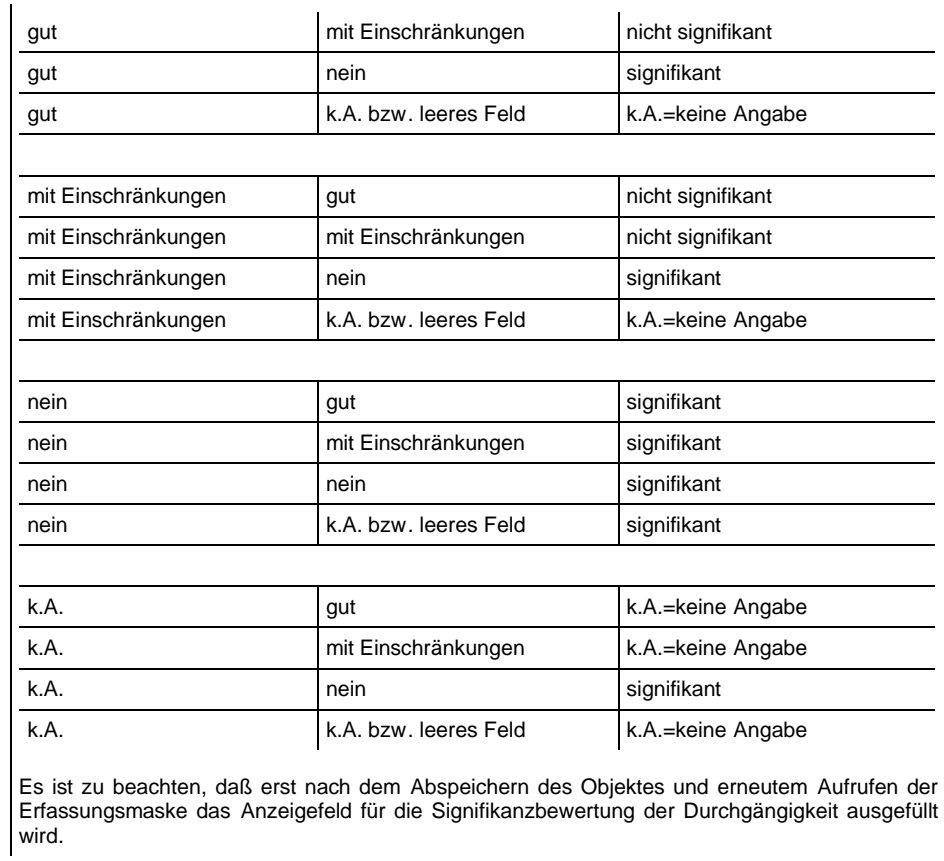

# **Unterhaltung / Sanierung / Investitionskosten – Unterhalt / Sanierung**

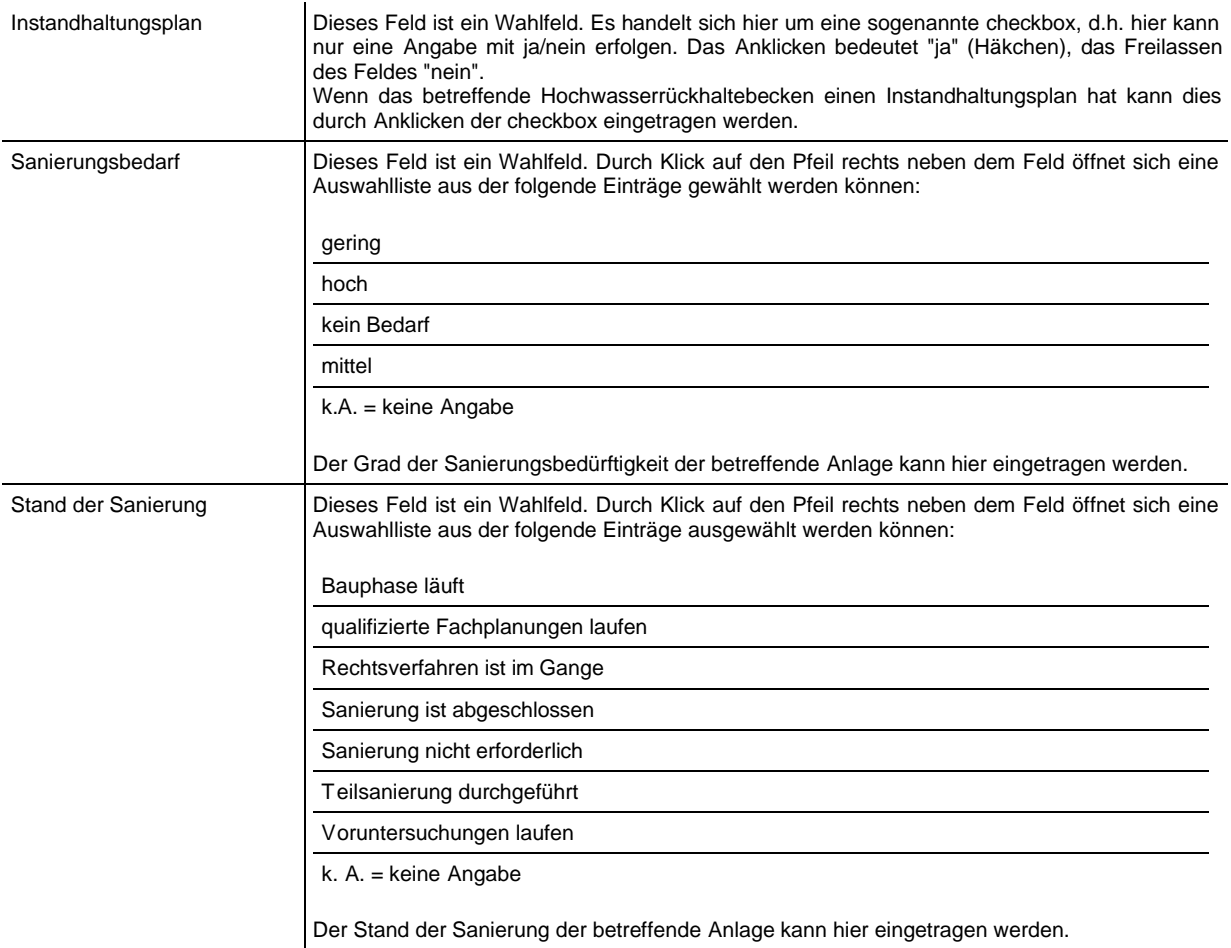

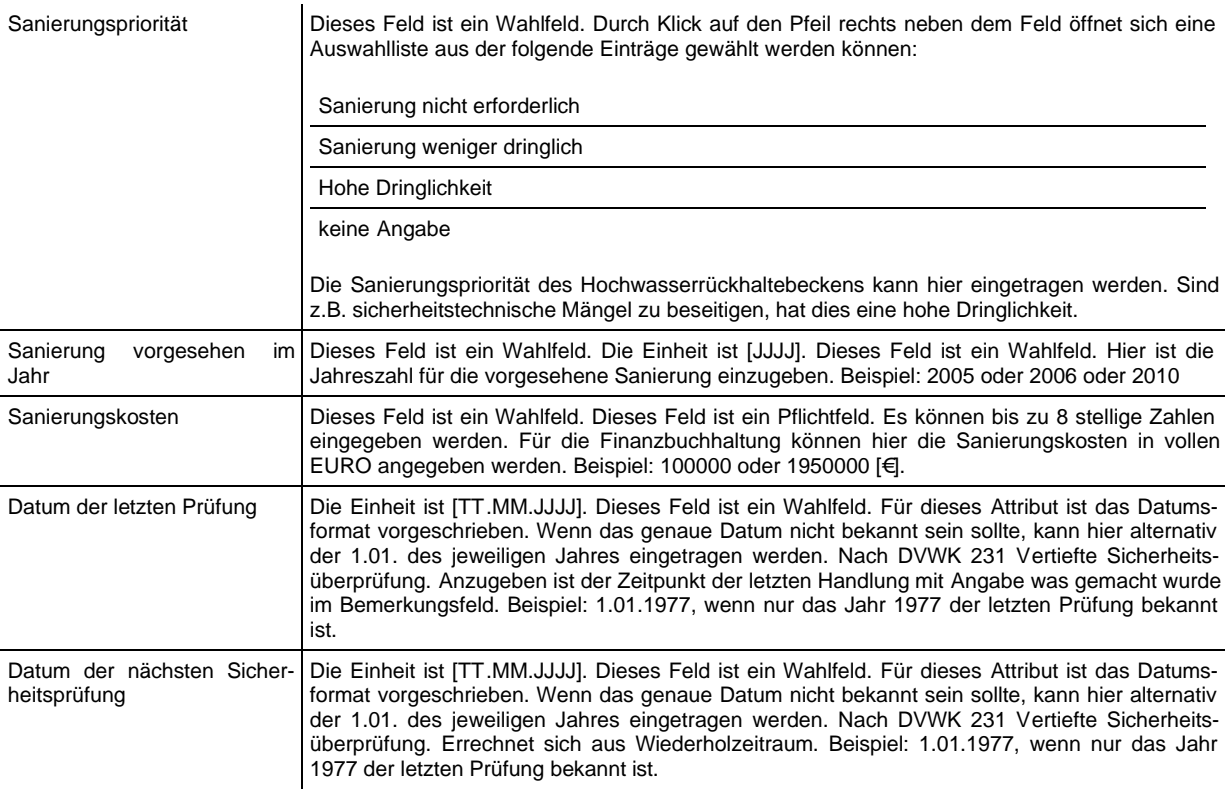

# **Unterhaltung / Sanierung / Investitionskosten – Investitionskosten**

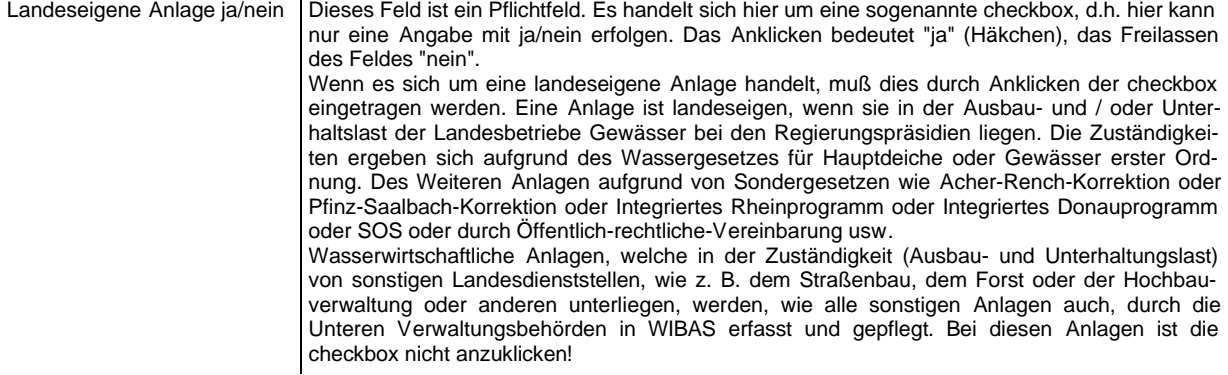

# **Unterhaltung / Sanierung / Investitionskosten – Neu- und Altanlagen**

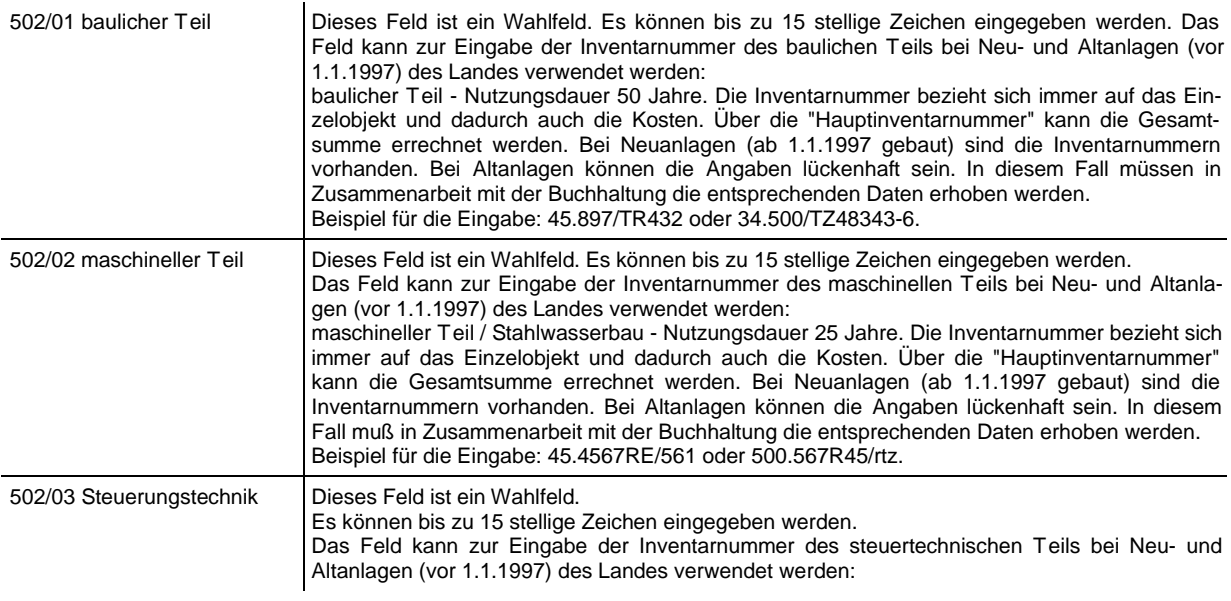

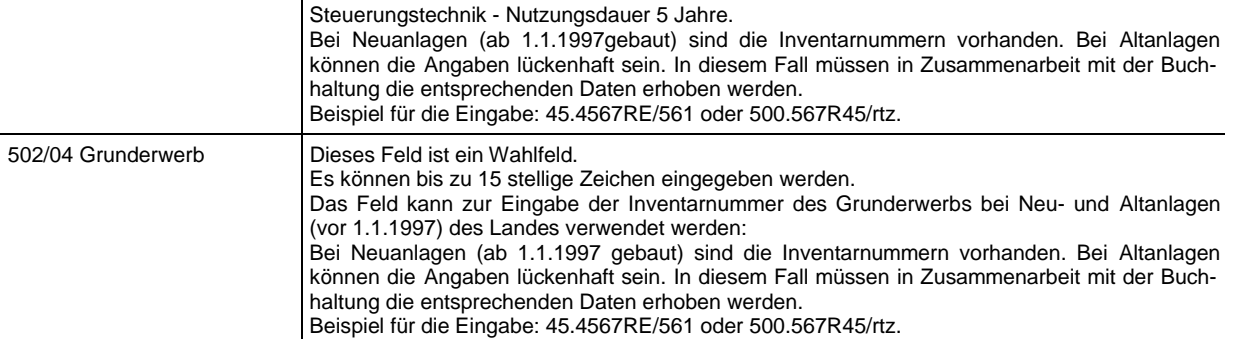

# **Unterhaltung / Sanierung / Investitionskosten – Altanlagen**

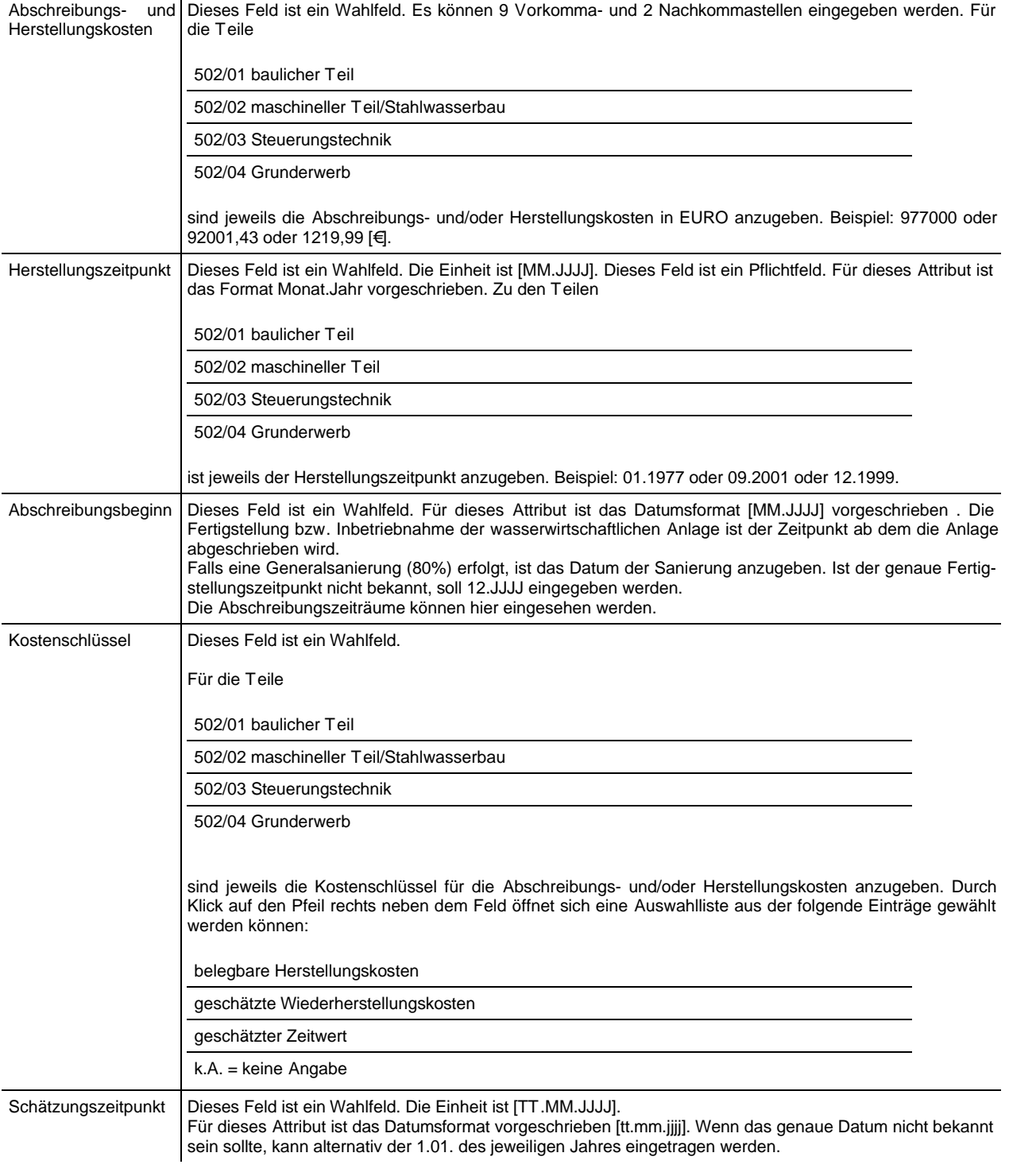

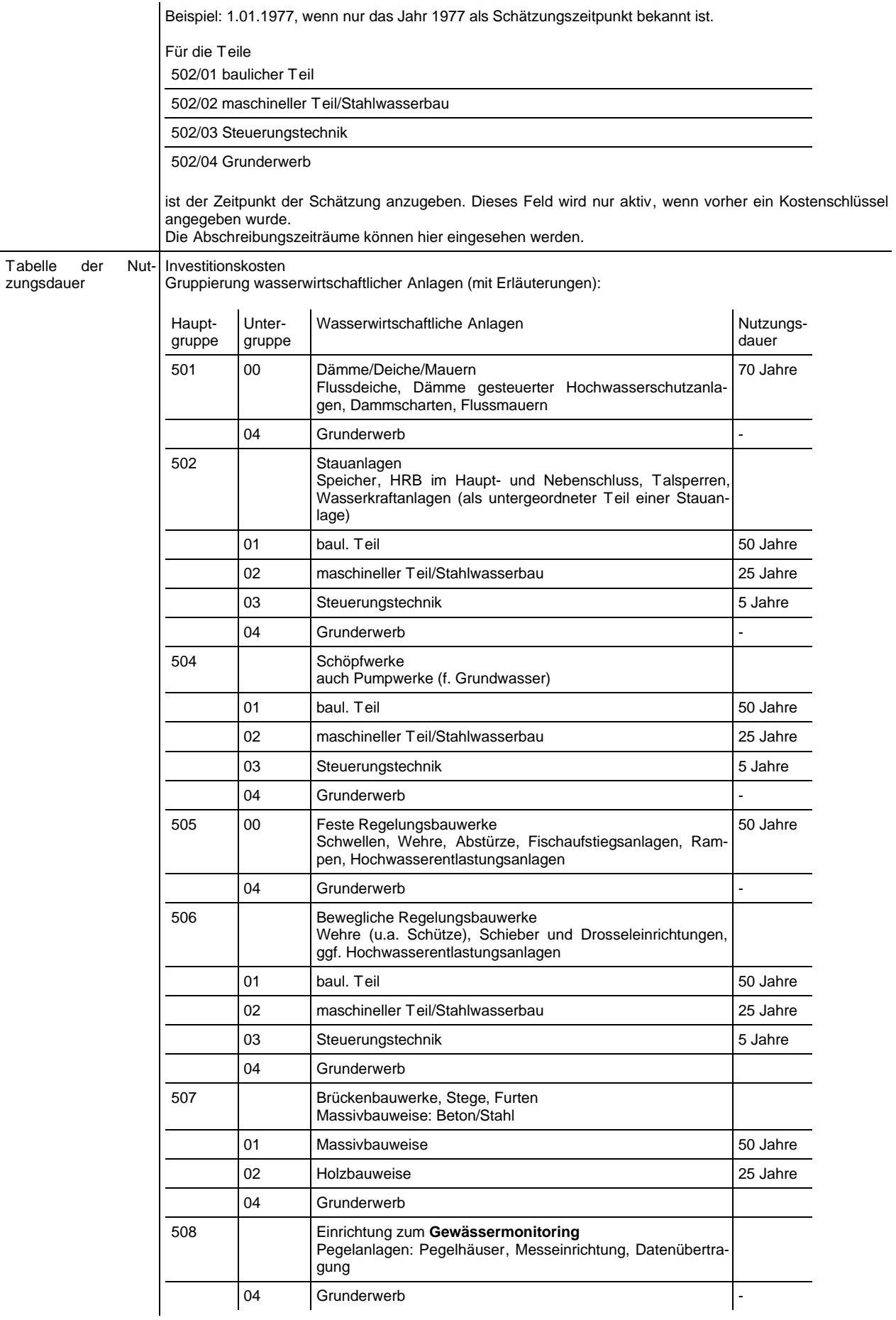

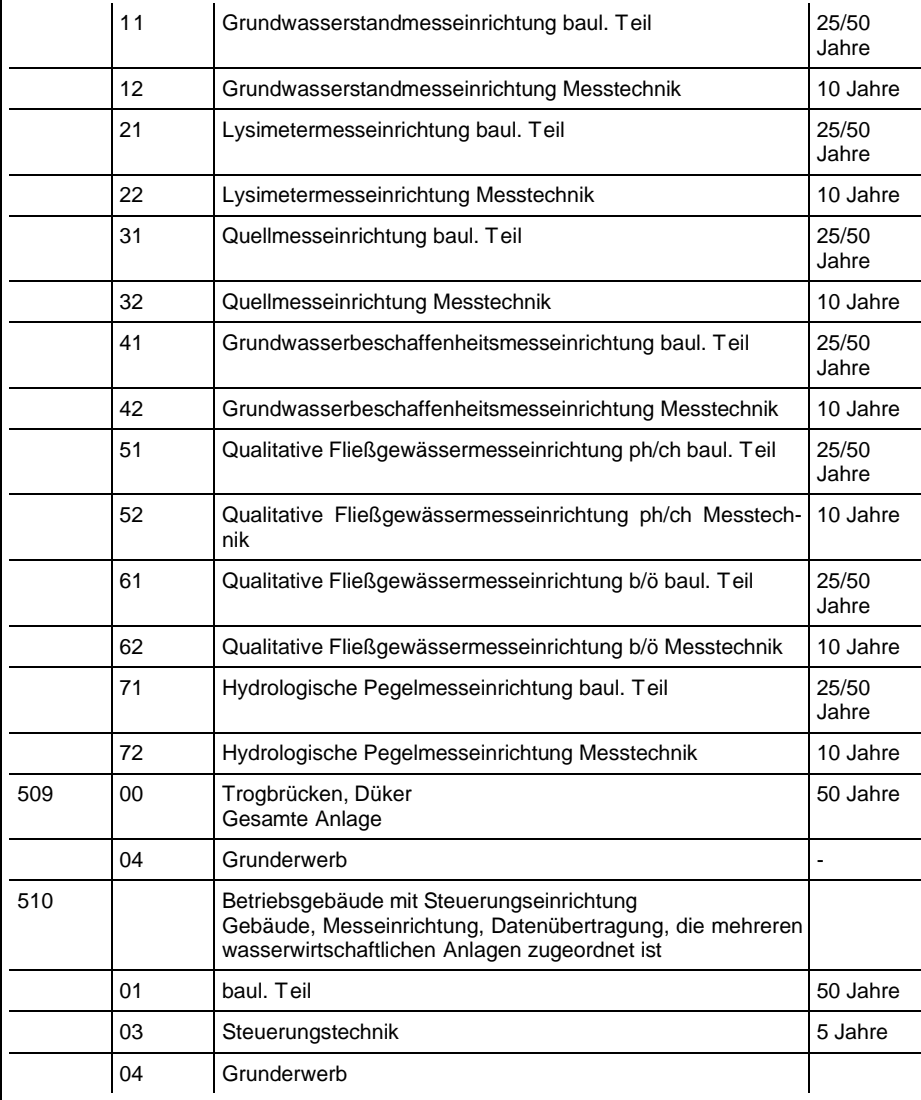

### **Zugeordnete Dokumente**

Zuordnungen/Objekte WQasserrechtsdienst Zuordnungen In dieser Tabelle werden die Zuordnungen eines Hochwasserrückhaltebeckens/Talsperre aufgelistet.

Es können folgende Nebenobjekte durch Klick auf die Schaltflächensymbole zugeordnet werden:

Anlagen zur Herstellung der Durchgängigkeit

Flussdeiche, Längsdämme, Schutzeinrichtungen

Absperrbauwerke

Regelungsbauwerke

Wasserkraftanlagen

Neue Zuordnungen werden durch Klick auf die entsprechende Schaltfläche gemacht. Hierdurch öffnet sich eine Auswahlliste mit angelegten Objekten, die per Mausklick ausgewählt und mit dem "Übernehmen"-Knopf zugeordnet werden können. Die zuzuordnenden Objekte müssen also vorher bereits angelegt worden sein, damit man sie auswählen und zuordnen kann.

Die Tabelle der Zuordnungen kann auf einem Drucker ausgegeben werden. .

Bitte beachten: Beim Neuanlegen ist die Schaltfläche der Nebenobjekte noch ausgegraut. Um hier eine Zuordnung zu machen, muß der Datensatz vorher einmal abgespeichert worden sein.

Löschen von Zuordnungen

Zuordnungen werden immer vom Nebenobjekt aus gelöscht. Soll z.B. eine Zuordnung zu einem Regelungsbauwerk gelöscht werden, klicken sie auf den entsprechenden Eintrag in der Zuordnungstabelle.

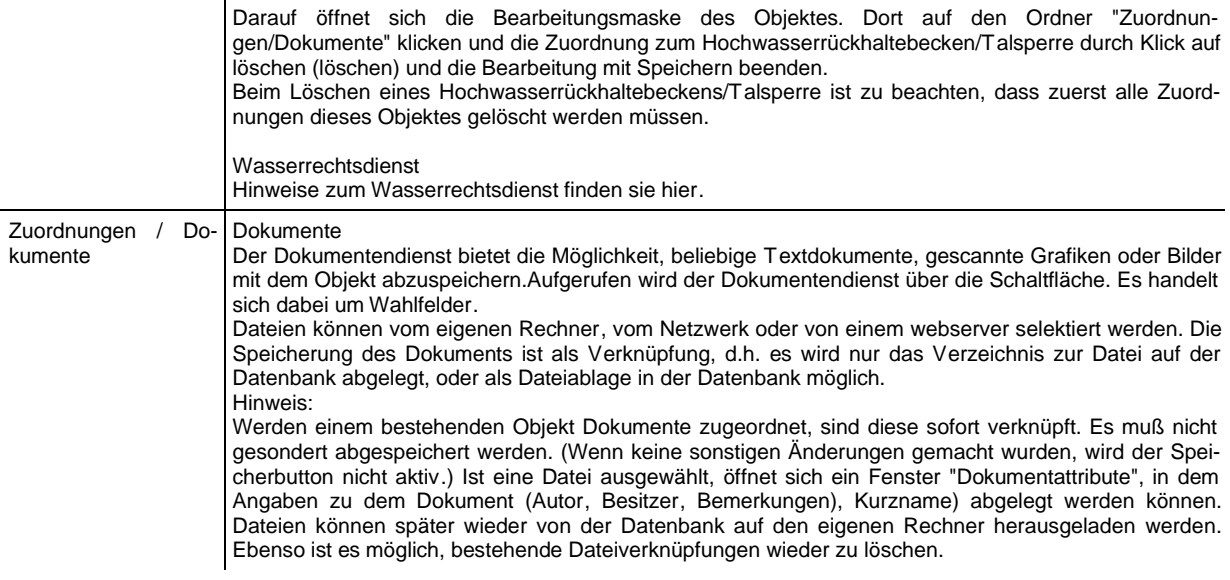

#### **Qualitätskontrolle**

Qualitätskontrolle Auf dieser Ordnerklappe werden die Eintragungen noch einmal einer Überprüfung unterzogen. Diese kann mit der Schaltfläche "Check" gestartet werden. In der Fehler -Hinweise Box werden die festgestellten Fehler/Hinweise aufgelistet. Durch Doppelklick auf eine Zeile kann direkt zum entsprechenden Feld gesprungen werden.Das Ergebnis dieser Abfrage mit vorhandenen Fehlern und Hinweisen kann auch ausgedruckt werden. Vom Sachbearbeiter kann durch Klick auf die Schaltfläche "Prüfen" ein Prüfvermerk gesetzt werden, z.B. wenn die Eingabedaten lediglich kontrolliert wurden ohne Änderungen vorzunehmen. Durch den Klick wird das aktuelle Datum und der Username in die darunterliegenden Felder eingetragen. Dies läßt

später Rückschlüsse auf die Aktualität dieser Daten zu. […]

### **Objektart Flussdeiche, Längsdämme, Schutzeinrichtungen**

Diese Objektart beinhaltet Flussdeiche und Längsdämme, die dem Hochwasserschutz und/oder anderen Aufgaben dienen (für Bundeswasserstrassen und Gewässer I.Ordnung; bei Gewässer II.Ordnung nur im Bedarfsfall). Ein landesweiter Überblick ist im Hinblick auf die staatliche Überwachungs- und Unterhaltungsaufgaben erforderlich.

#### **Definition:**

#### **Flussdeiche**

Flussdeiche sind Dämme aus Erd- und Baustoffen an Fließgewässern zum Schutz des Hinterlandes gegen Hochwasser, die im Gegensatz zu Stauhaltungsdämmen nur bei Hochwasser beansprucht werden (DIN 19712 Flussdeiche).

#### **Längsdämme**

Längsdämme sind Stauhaltungsdämme von Staustufen oder Staudämme von Hochwasserrückhaltebecken im Nebenschluss und benötigen für ihre Funktion Regelungsbauwerke.

#### **Kriterien zur Festlegung des Anfangs- und Endpunktes sowie zur Abschnittsbildung**

Im AKWB wird ein Flussdeich auf das digitale Gewässernetz bezogen (AWGN rechnerinterne Basisstationierung, Flusskm von-bis). Ufermauern und mobile Wände, welche demselben Hochwasserschutzzweck dienen, werden auch in der Objektart als eigenständiges Einzelobjekt erfasst.

Jedes Einzelobjekt ist als Polygon (Linienobjekt) mit Anfangs- und Endpunkt zu erfassen. Zusätzlich ist für das Einzelobjekt eine Deichstationierung von einem Anfangspunkt (Bezugspunkt Null) aus notwendig, der die tatsächliche Länge des Deichs wiedergibt und eine Abschnittsbildung ermöglicht.

Deiche rechts und links eines Gewässers sind jeweils eigenständige Objekte im AKWB. Für die Erfassung, Eingabe, Pflege und Nutzung des AKWB ist generell anzustreben, dass möglichst wenig einzelne Objekte, d.h. bei den Flussdeichen möglichst lange Objekte gebildet werden. Anfangs- und Endpunkte eines Einzelobjektes werden bestimmt durch:

- 1.) Unterbrechungen durch größere seitliche Zuflüsse,
- 2.) Ein Wechsel in der Unterhaltungs- und Sanierungszuständigkeit,
- 3.) Längere Bauwerke wie Ufermauern, sehr große Wehranlagen oder Brücken.

Wird ein seitlicher Zufluss über (z.B.) einen Schieber im Deich verschlossen, soll das Objekt Flussdeich nicht unterbrochen werden. Durchlässe und Brücken für kleinere Seitengewässer sollten ebenfalls nicht als Unterbrechungen gelten; selbstverständlich auch kleine Durchlässe für Einleitungen (Kanalisation) und zur Ausleitung (Wasserentnahmen).

Nur größere Wehranlagen, Abstürze und Brücken sind als Unterbrechungen anzusehen. Einzelobjekte können in Abschnitte unterteilt werden. Kriterien hierfür sind z.B. Sanierungsabschnitte, wechselnde Geometrie und Änderungen des Bemessungshochwassers.

#### **Folgende Attribute können eingetragen werden:**

#### **Allgemeine Daten**

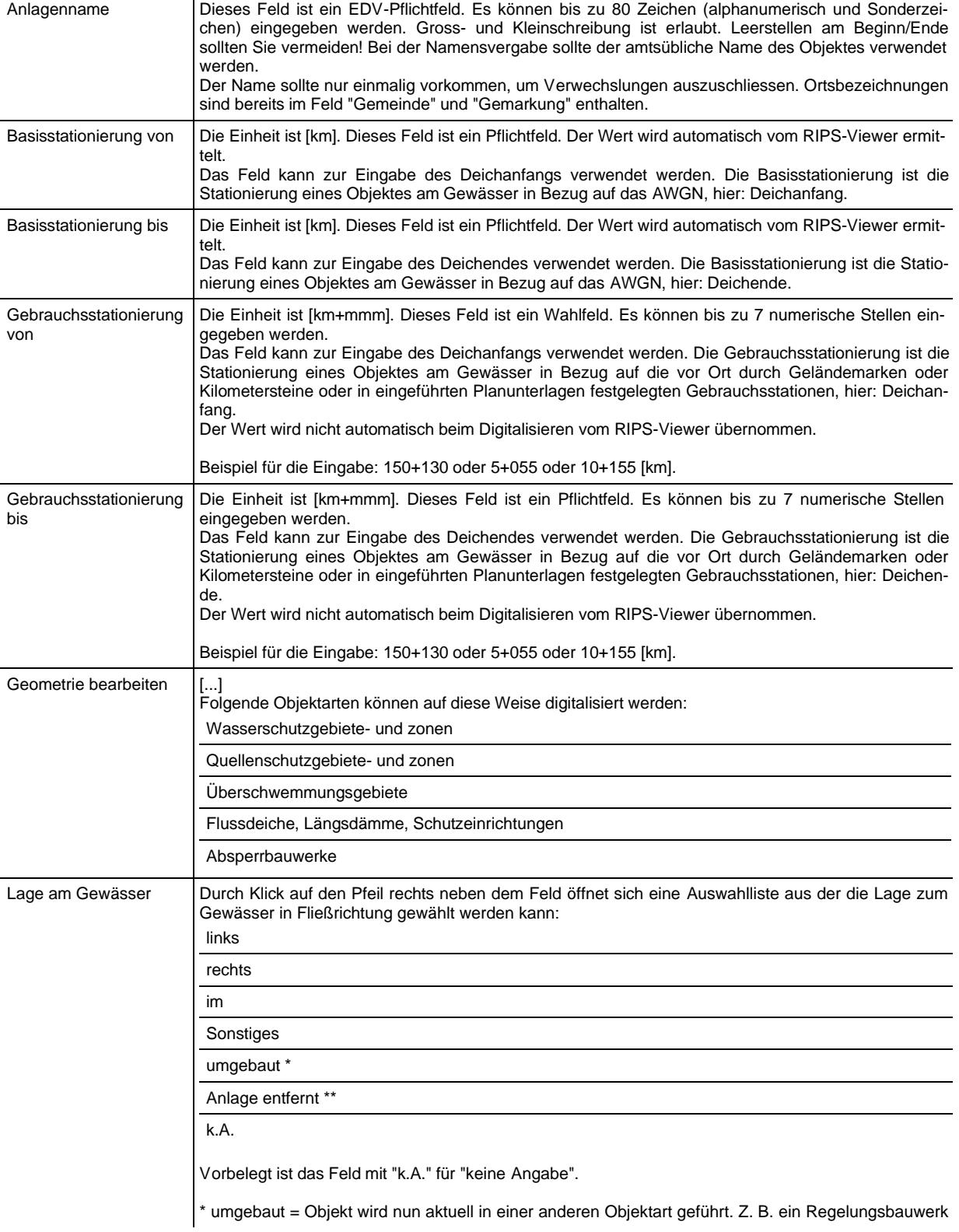

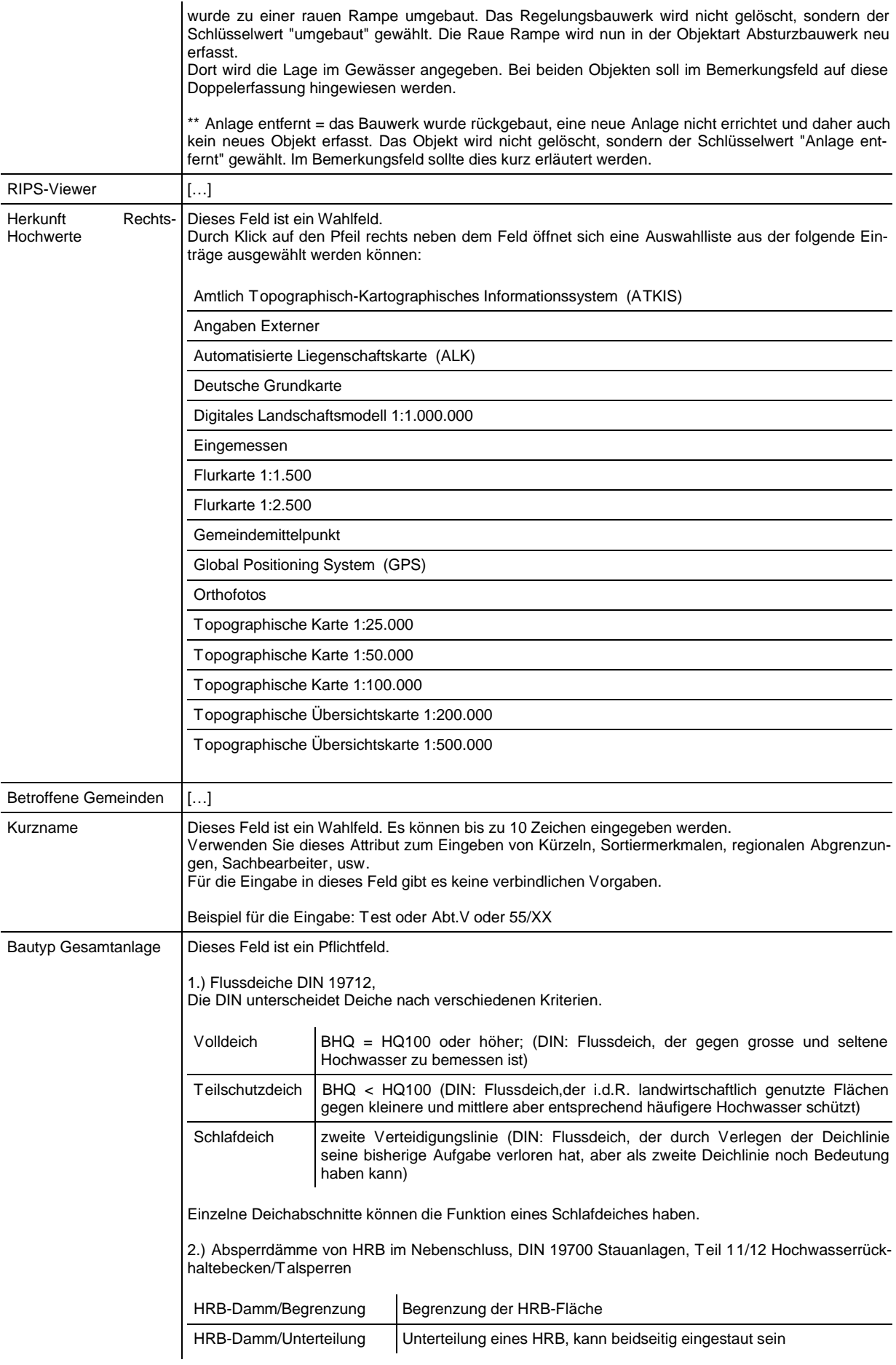

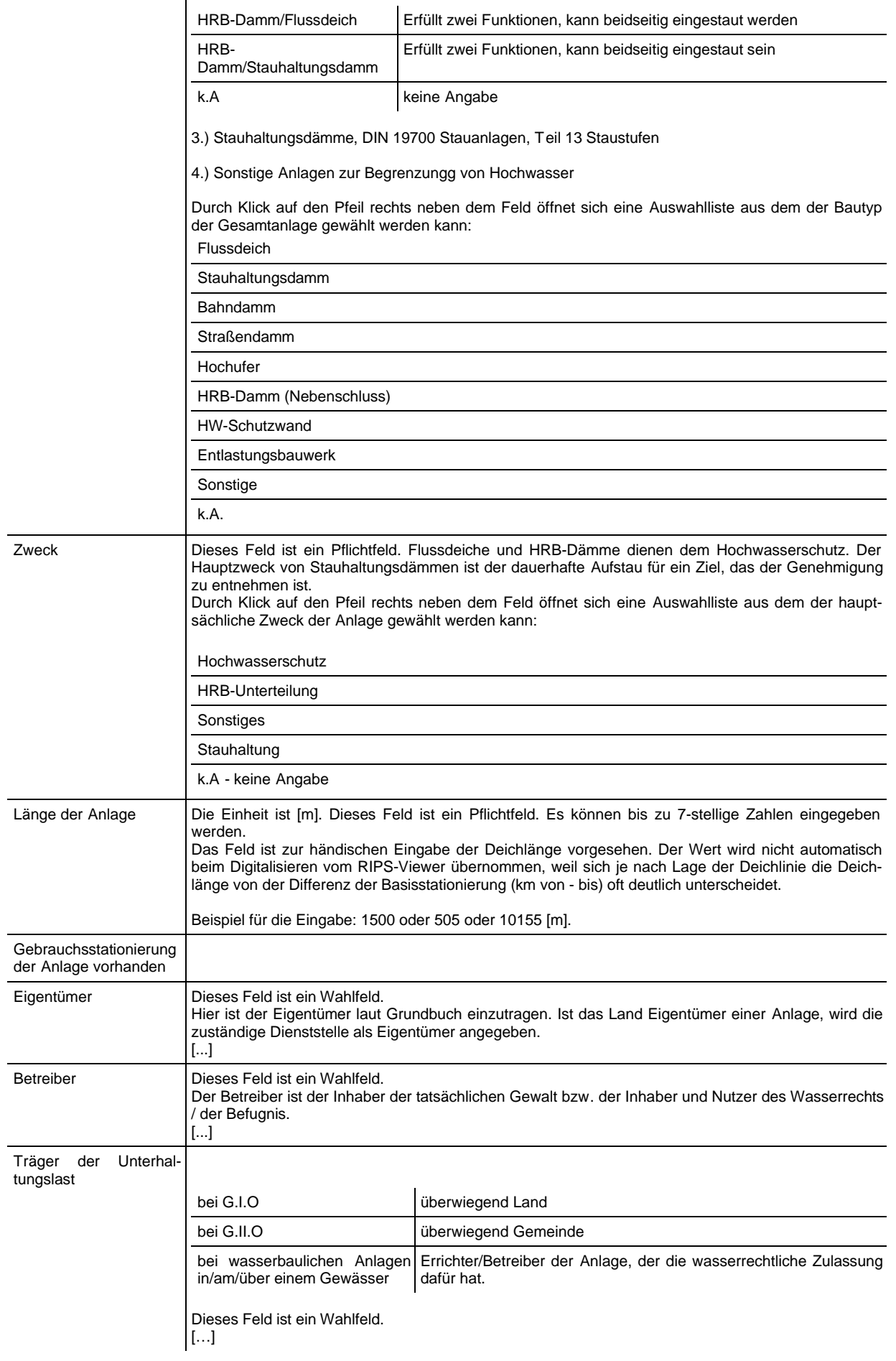

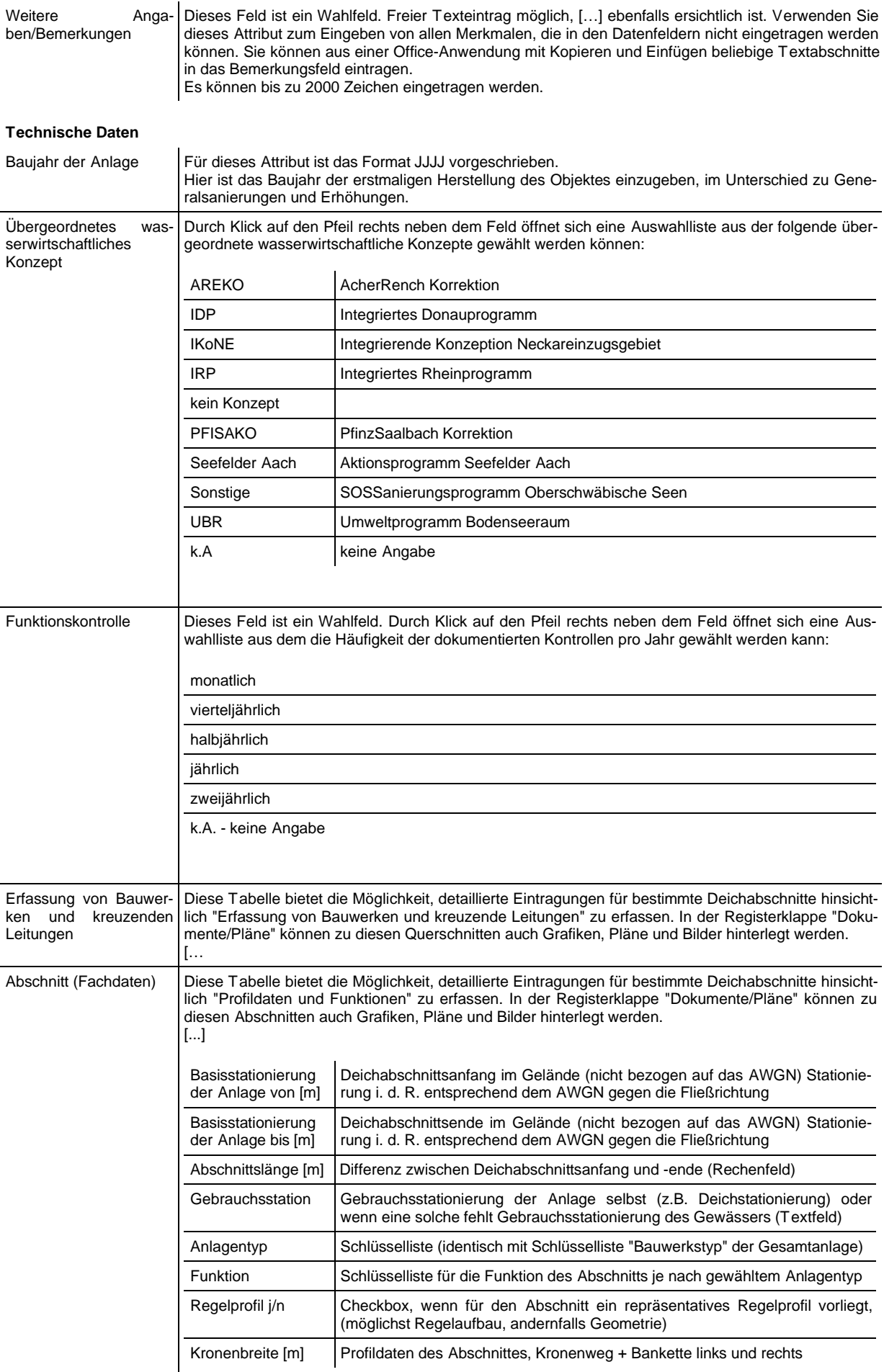

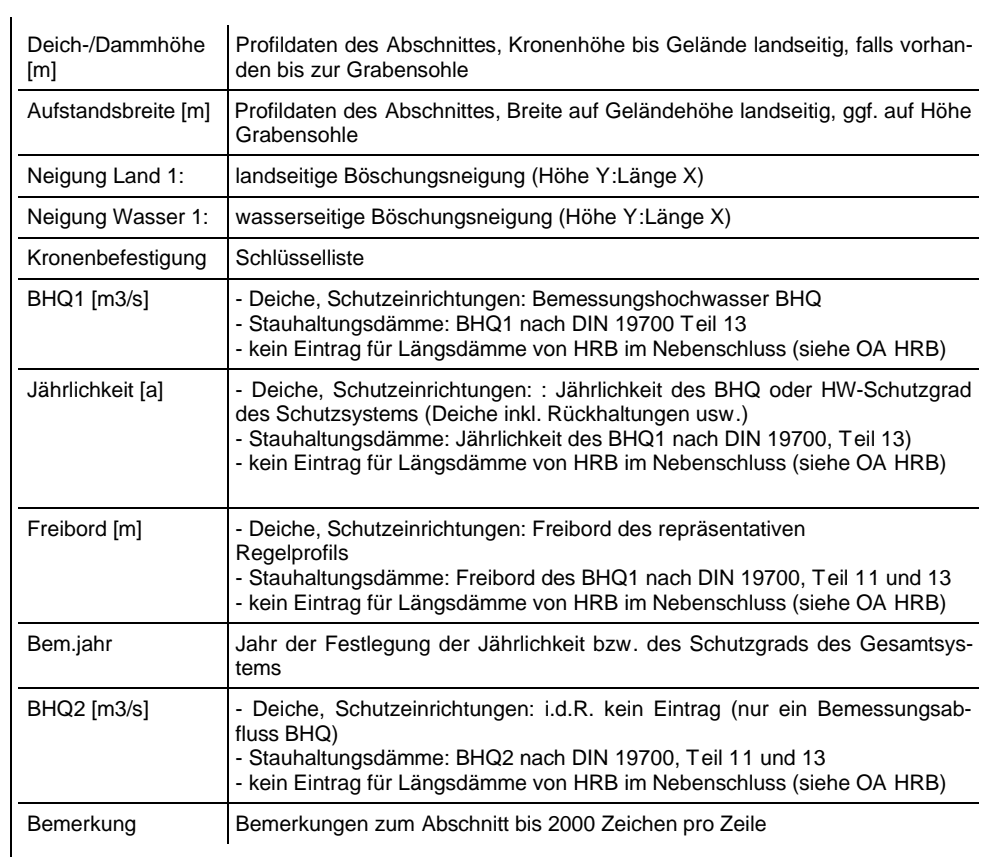

### **Unterhalt / Sanierung**

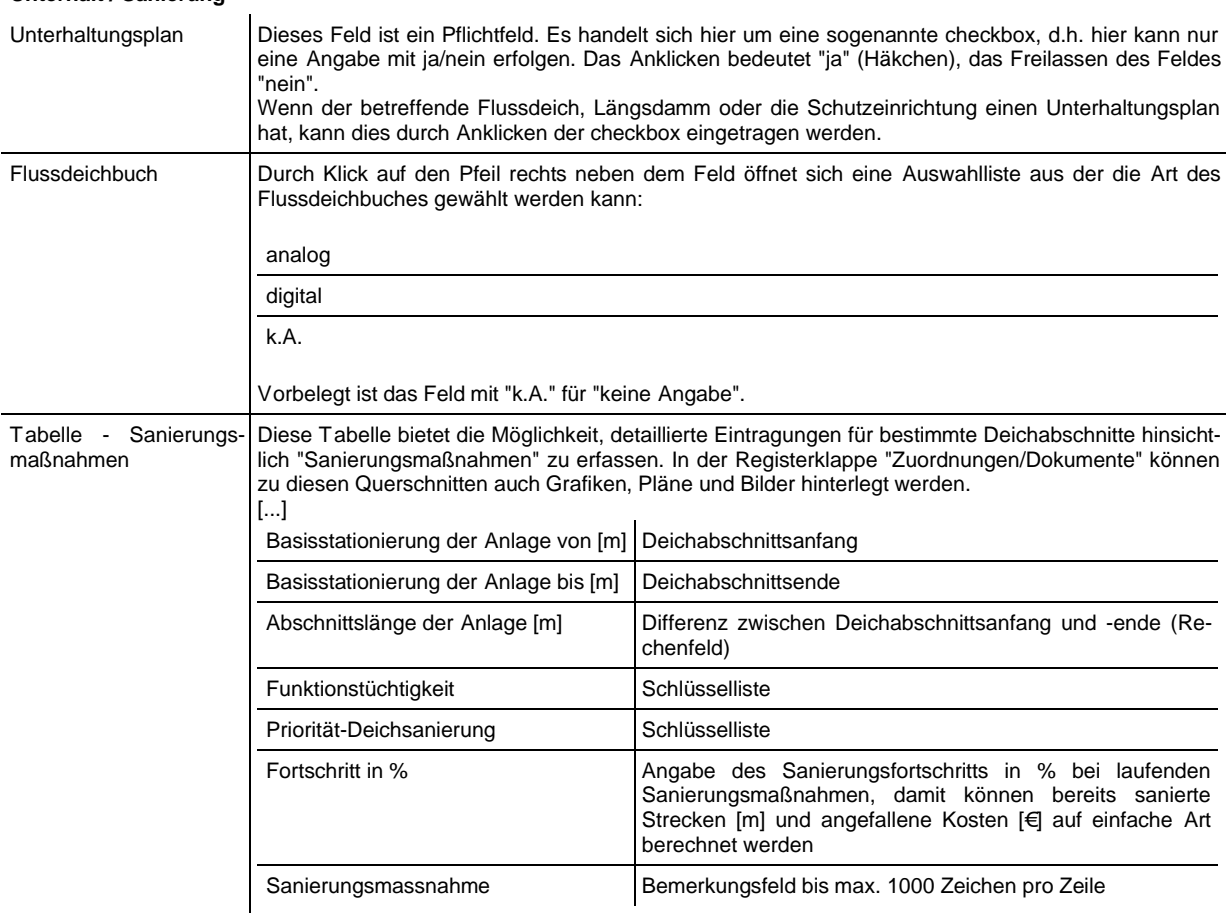

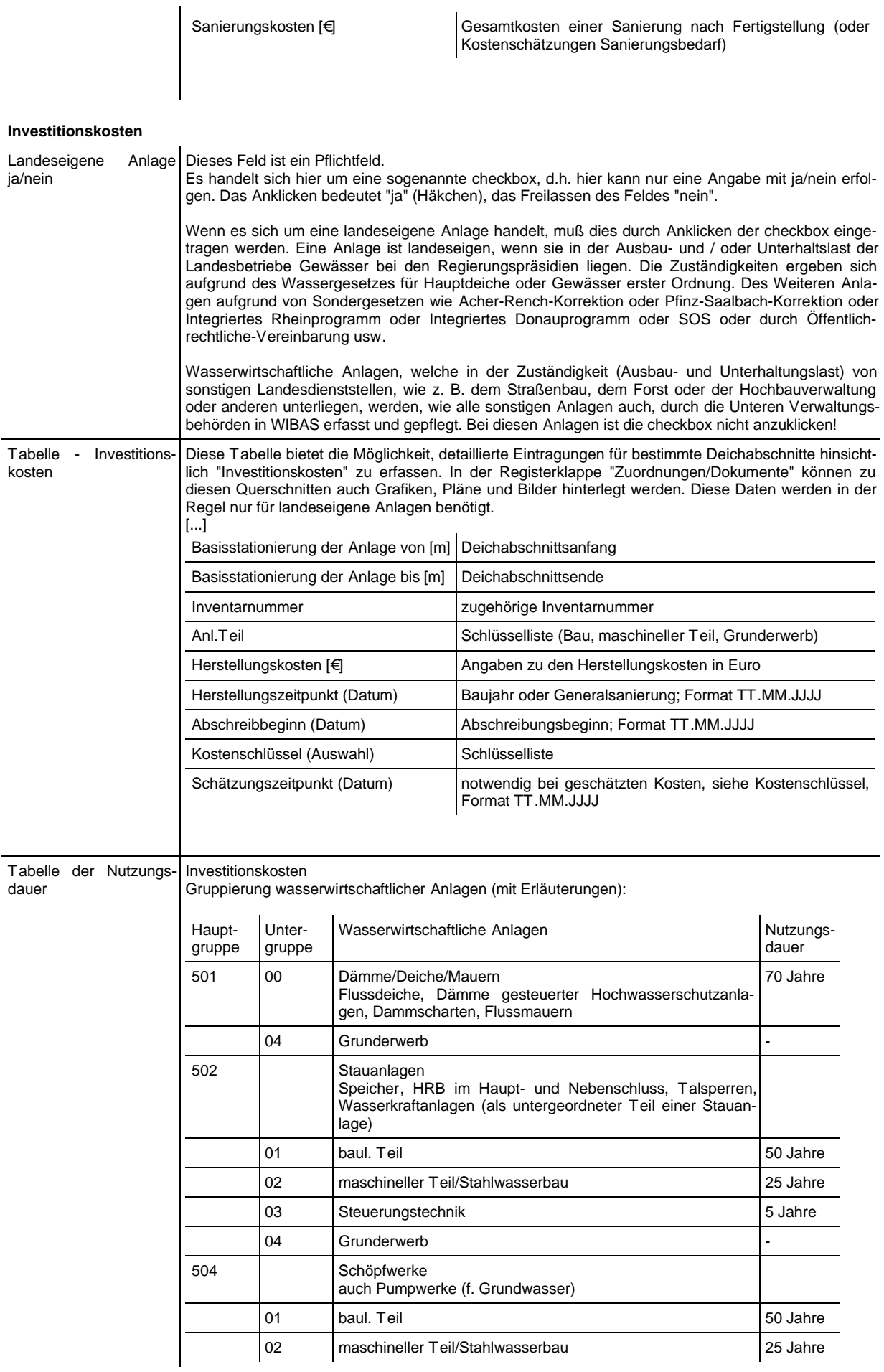

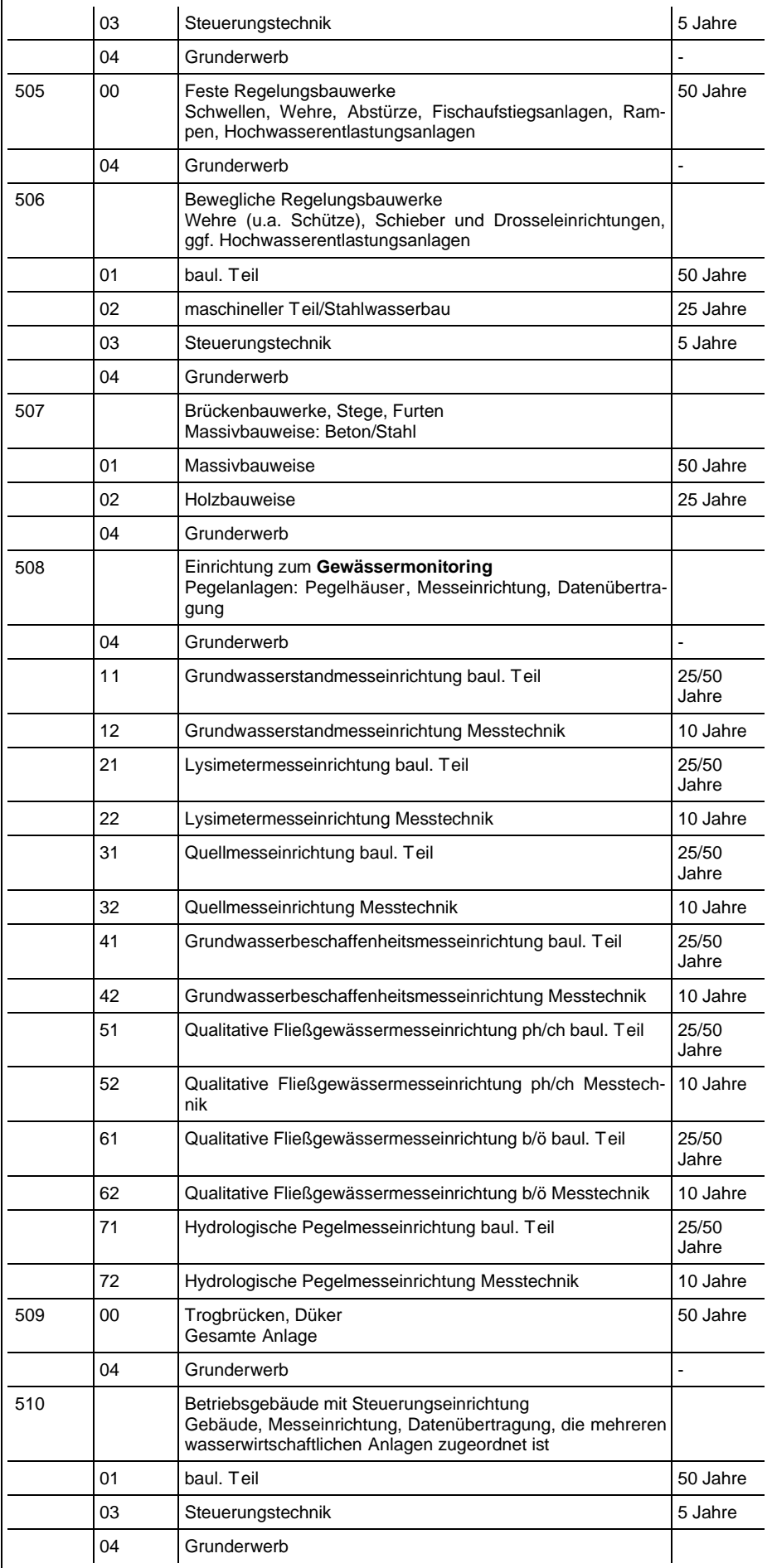

#### **Zuordnungen / Dokumente**

Zuordnungen/Objekte

In dieser Tabelle werden die Zuordnungen eines Flussdeiche, Längsdämme, Schutzeinrichtungen aufgelistet.

Es können folgende Hauptobjekte durch Klick auf die Schaltflächensymbole zugeordnet werden:

Hochwasserrückhaltebecken/Talsperren

Wasserkraftanlagen

Es können folgende Nebenobjekte durch Klick auf die Schaltflächensymbole zugeordnet werden:

Schöpfwerke

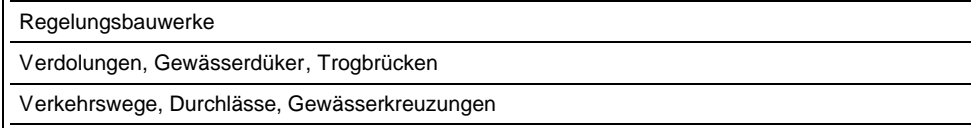

Leitungen

Neue Zuordnungen werden durch Klick auf die entsprechende Schaltfläche gemacht. Hierdurch öffnet sich eine Auswahlliste mit angelegten Objekten, die per Mausklick ausgewählt und mit dem "Übernehmen"-Knopf zugeordnet werden können. Die zuzuordnenden Objekte müssen also vorher bereits angelegt worden sein, damit man sie auswählen und zuordnen kann.

Die Tabelle der Zuordnungen kann auf einem Drucker ausgegeben werden. .

Bitte beachten: Beim Neuanlegen ist die Schaltfläche der Nebenobjekte noch ausgegraut. Um hier eine Zuordnung zu machen, muß der Datensatz vorher einmal abgespeichert worden sein.

Löschen von Zuordnungen

Zuordnungen werden immer vom Nebenobjekt aus gelöscht. Soll z.B. eine Zuordnung zu einem Regelungsbauwerk gelöscht werden, klicken sie auf den entsprechenden Eintrag in der Zuordnungstabelle. Darauf öffnet sich die Bearbeitungsmaske des Objektes. Dort auf den Ordner "Zuordnungen/Dokumente" klicken und die Zuordnung zum Flussdeich, Längsdamm, Schutzeinrichtung durch Klick auf löschen (löschen) und die Bearbeitung mit Speichern beenden.

Beim Löschen eines Flussdeiches, Längsdamm, Schutzeinrichtung ist zu beachten, daß zuerst alle Zuordnungen dieses Objektes gelöscht werden müssen.

Wasserrechtsdienst

Hinweise zum Wasserrechtsdienst finden sie hier. […]

# **9.8 Anhang: Überprüfung des Freibordes im Rahmen der Erstellung der Hochwassergefahrenkarten**

*Stand 26.5.2008 (Moser)* 

Zur Erstellung der Hochwassergefahrenkarten (HWGK) ist die Ermittlung und Unterscheidung der hinter Hochwasserschutzanlagen (Dämme, Deiche, Mauern, mobile Wände, u.Ä.) und hinter sonstigen deich- bzw. mauerähnlichen Strukturen mit Hochwasserschutzwirkung (Straßen- und Eisenbahndämmen, Lärmschutzwände u.Ä.) liegenden Flächen von großer Bedeutung.

Diese Flächen werden in den Hochwassergefahrenkarten in tatsächlich überflutete Bereiche, geschützte Bereiche und potentielle Druckwasserbereiche unterschieden.

Flächen, die keine direkte Verbindung zum Gewässer haben, jedoch aufgrund ihrer Höhenlage überflutungsgefährdet sind, werden - soweit sie im Wirkungsbereich von Hochwasserschutzanlagen liegen - "geschützte Bereiche" und im Wirkungsbereich von sonstigen damm- bzw. mauerähnlichen Strukturen "potentielle Druckwasserbereich" genannt.

Potentielle Druckwasserbereiche werden nur für das HQ<sub>100</sub> ermittelt und nur in der Tiefendarstellung dargestellt.

Nach landeseinheitlicher Festlegung wird die Schutzwirkung von Hochwasserschutzbauwerken - und damit der Hochwasserschutzgrad - unter Einbeziehung notwendigen Freibords berechnet. Hierfür muss der jeweilig notwendige Freibord ermittelt werden. Bei sonstigen deich- bzw. mauerähnlichen Strukturen wird ein vergleichbares Vorgehen angestrebt.

Die Überprüfung des Freibordes dient nur für die Erstellung der Gefahrenkarten als Kriterium zur Abgrenzung der geschützten Bereiche. Es wird nur die Lage des Bauwerkes einbezogen. Von der bautechnisch ordnungsgemäßen Funktionsfähigkeit der Schutzanlage wird dabei ausgegangen. Weitere Untersuchungen zur Standsicherheit werden nicht durchgeführt und es können somit aus den Hochwassergefahrenkarten keine Aussagen über die sicherheitstechnischen Aspekte und den Bauzustand der Bauwerke abgeleitet werden. Den Betreibern obliegt die Pflicht die bautechnisch ordnungsgemäße Funktion des Bauwerkes sicherzustellen.

## **Ermittlung des vorhandenen Freibords bei Hochwasserschutzanlagen**

Der maßgebliche Freibord wird, in Anlehnung an die einschlägigen Merkblätter ermittelt. Dabei wird zur Ermittlung nicht von der vorhanden baulichen Situation, sondern von einer Bemessungssituation, ohne Bauwerk, ausgegangen. Dieses Vorgehen bei der Bemessung eines neuen Bauwerks liegt den ganzen weiteren Überlegungen zugrunde.

### Grundsätzliches:

- Maßgebend für den erforderlichen Freibord ist die Wasserstandshöhe über dem Gelände.
- Für eine Schutzanlage wird wie bei Bemessung von Hochwasserschutzanlagen üblich - ein maßgebliches Freibordmaß für die Gesamtanlage festgelegt.
- Die Festlegung der Geländehöhe in der Regel der Deichfuß / luftseitig kann abschnittsweise erfolgen.
- Die Überprüfung ob der erforderliche Freibord vorhanden ist erfolgt im Verlauf der Anlage und nicht abschnittsweise.

### Von folgenden Schritten wird ausgegangen:

- Ermittlung einer Linie des "normalen" Geländes. In der Regel der Dammfuß auf der Luftseite der Anlage.
- Festlegung der maßgeblichen Geländehöhe dieser Linie hierzu können großräumigere homogene Abschnitte betrachtet werden.
- Ermittlung der Wasserstandshöhe für HQ<sub>T</sub> dieser Linie z. B. mittels Projektion.
- Ermittlung der Differenz zwischen Gelände und Wasserstandshöhe für  $HQ_T$ .
- Ermittlung des vorhandenen Freibords als Differenz zwischen Damm-, Deich- bzw. Bauwerkskrone und Wasserstandshöhe bei HQT.
- Vergleich des vorhandenen Freibords mit dem erforderlichen Freibord. Der Freibord gilt als eingehalten, wenn er beim  $HQ_T$ -Ereignis (n-Fall) nicht in Anspruch genommen wird.

# **Dämme und Deiche:**

In Abhängigkeit von der Deichgröße/-bedeutung werden gemäß DWA M 507 die folgenden Mindestfreiborde empfohlen:

- Deiche bis 3 m Höhe: 0,50 m
- Zwischen 3 und 5 m Deichhöhe gleitende Mindestfreibordhöhe von 0,50 bis 1,00 m
- Deiche ab 5 m Höhe: 1,00 m

Entscheidend ist dabei die Höhe der Deichkrone über der Geländehöhe. Die DIN 19700 Teil 13 wird nicht angewandt, da hierbei eine Unterscheidung zwischen Flussdeichen und Stauhaltungsdämmen erforderlich wäre und daraus unterschiedliche Sicherheitsanforderungen an das Bauwerk gestellt werden. Bei den HWGK geht es nicht um Sicherheitsaspekte sondern um rechtliche Regelungen.

### Ausnahmen:

Bei der Ermittlung des Freibords kann von obigem Vorgehen bei folgenden Tatbeständen abgewichen werden:

- Es liegt ein Planfeststellungsbeschluss (PFB) vor, der einen abweichenden Freibord vorsieht. Die Bemessung erfolgt dann auf den im PFB benannten Freibord.
- Es liegen Planunterlagen, Untersuchungen oder Gutachten vor, welche nachweisen, dass ein vom *DWA M 507 abweichender Freibord zulässig ist.*
- Beispiel: Es ist nachgewiesen, dass sich Spundwände bis knapp unter die Deichkrone in dem Deich befinden. In diesem Fall kann der Freibord entsprechend der Ziffer 5 für Mauern und mobile Elemente festgelegt werden.
- Bei Deichen kleiner 3 m ist eine Ergänzung der Empfehlungen des DWA Merkblattes M 507 denkbar. Grundsätzlich ist eine Abweichung vom Mindestfreibord von 0,5 m bei Deichhöhen kleiner 1,5 m auf 30 cm erforderlicher Freibord möglich. Voraussetzung ist, dass der HWGK-Hydrauliker aufgrund der Ortsbegehung abschätzt, dass eine solche Ergänzung zulässig ist. Kriterien sind insbesondere die Homogenität der Bauwerkshöhe und auch der allgemeine Eindruck. Diese Abschätzung stellt jedoch keine Sicherheitsuntersuchung dar.

### **Feste Mauern und mobile Schutzanlagen**

- Bis 1.00 m Höhe beträgt der Freibord mindestens 0,20 m.
- Ab 1,00 m bis 2,00 m Höhe beträgt der Freibord mindestens 0,30 m.

### **Sonstige deich- bzw. mauerähnliche Strukturen**

- Hier wird analog zu den Hochwasserschutzanlagen grundsätzlich ein Sicherheitszuschlag von min. 0,20 m und max. 0,50 m festgesetzt. Damit wird Ungenauigkeiten im digitalen Geländemodell sowie Durchlässigkeiten der Trag- bzw. Schotterschichten Rechnung getragen (z.B. bei Straßen- und Bahndämmen).
- Sonstige deich- bzw. mauerähnliche Strukturen weisen in der Regel Durchlässe (Unterführungen, Rohrdurchlässe, Drainagen, Gräben, ...) auf. Daher wird bei diesen wie folgt unterschieden:
	- a) außerhalb von Siedlungsbereichen wird grundsätzlich vom Vorhandensein o.g. Durchlässe, d.h. von einer direkten Verbindung zum Gewässer ausgegangen. Die dahinter liegenden Flächen werden daher grundsätzlich als tatsächlich überflutete Bereiche in der Berechnung und Darstellung angenommen. Hiervon kann abgewichen werden, wenn aufgrund von Vor-Ort-Kenntnissen sicher gestellt ist, dass eine Durchlässigkeit ausgeschlossen werden kann.
	- b) innerhalb von Siedlungsgebieten ist grundsätzlich zu prüfen, ob Durchlässe vorhanden und entsprechend bei der Berechnung zu berücksichtigen sind.

# **9.9 Anhang: Mustergliederung für Schlussbericht**

- 1. Veranlassung und Aufgabenstellung
- 2. Arbeitsgebietsbeschreibung
- 2.1 Allgemeines
- 2.2 Untersuchte Gewässer
- 2.3 Gewässerpegel
- 2.4 Städte und Gemeinden
- 2.5 Vorhandene Hochwasserschutzsysteme
- 2.6 Vorhandene Rückhaltebecken / Talsperren
- 2.7 Verdolungsstrecken
- 2.8 Wasserkraftanlagen
- 2.8 Besondere Bauwerke / Geometrien
- 3. Datengrundlagen DGM, Gewässer und Schutzsysteme
- 3.1 Geländemodell DGM<br>3.2 Modifizierungen des I
- 3.2 Modifizierungen des DGM
- 3.3 Gewässernetz
- 3.4 Gewässerprofile
- 3.4.1 Alt- und Neuvermessungen
- 3.4.2 Pflichtattribute im WPROF Format
- 3.4.3 Verlängerung der Querprofile
- 3.5 Centerline (Gewässerachse / digitaler Gewässerschlauch)
- 3.6 weitere Sachdaten / Geometriedaten
- 3.6.1 Rückhaltebecken / Talsperren / Schutzsysteme nach Gemeinden
- 3.6.2 Hochwassermarken / Aufzeichnungen abgelaufener Hochwasserereignisse
- 3.7 Rasterkarten und Geodaten
- 4. Hydrologie
- 4.1 Datengrundlagen / Datenquellen
- 4.2 Maßgebende Niederschlagsdauern (für alle Gewässer in Tabellenform)
- 4.3 Hydrologische Längsschnitte (für alle Gewässer in Tabellenform)
- 4.4 Wirkungen von Rückhaltebecken / Talsperren (für alle Gewässer in Tabellenform)
- 4.5 HQ Randbedingungen in Mündungsbereichen (für alle Gewässer in Tabellenform)
- 5. Hydraulische Berechnungen<br>5.1 Allgemeines
- **Allgemeines**
- 5.2 Modellansatz und verwendete Modelle
- 5.3 Untere Randbedingungen in Mündungsbereichen
- 5.4 Ermittlung der Überflutungsausbreitung (Methodik)
- 5.4.1 Abgrenzung der Überflutungsausbreitung (Methodik)
- 5.4.2 Ermittlung der Fließtiefen (Methodik)
- 5.4.3 Abgrenzung der geschützten Bereiche (Methodik)
- 5.4.4 Abgrenzung der potentiellen Druckwasserbereiche (Methodik)
- 5.4.5 Korrekturansätze und Bereinigung der Flächenausbreitung (Methodik)
- 5.4.6 Berücksichtigung überbauter Flächen
- 5.5 Wahl der Dimensionalität
- 5.6 1-D-Hydrauliken
- 5.6.1 Gewässer 1
- 5.6.1.1 Gewässerbeschreibung mit Übersichtskarte
- 5.6.1.2 Übernahme / Ergänzung der Vermessungsdaten
- 5.6.1.3 Berücksichtigung von Bauwerken (z.B. Verdolungsstrecken)
- 5.6.1.4 Maßgebende Abflüsse (Text und Tabelle)
- 5.6.1.5 Zuweisung von Rauheiten (Text und Tabelle)
- 5.6.1.6 Kalibrierung des Modells / Pegelbezug und Hochwassermarken
- 5.6.1.7 Wasserspiegellagenberechnung (Probleme / Ergebnisse)
- 5.6.1.8 Abgrenzung der Überflutungsausbreitung / Ermittlung der Fließtiefen
- 5.6.1.9 Ermittlung der geschützten Bereiche
- 5.6.1.10 Abgrenzung der potentiellen Druckwasserbereiche
- 5.6.1.11 Überlastung von Bauwerken
- 5.6.1.12 Besonderheiten
- 5.6.2 Gewässer 2 (Beschreibung mit Besonderheiten)
- $\frac{1}{5.7}$

…

- 5.7 2-D-Hydrauliken
- 5.7.1 Gewässer 1
- 5.7.1.1 Gewässerbeschreibung mit Übersichtskarte
- 5.7.1.2 Übernahme / Ergänzung der Vermessungsdaten bzw. des DGM
- 5.7.1.3 Berücksichtigung von Bauwerken (z.B. Verdolungsstrecken)
- 5.7.1.4 Kennwerte des Berechnungsnetzes
- 5.7.1.5 Maßgebende Abflüsse (Text und Tabelle)
- 5.7.1.6 Kalibrierung des Modells / Pegelbezug und Hochwassermarken<br>5.7.1.7 Zuweisung von Rauheiten (Text und Tabelle)
- Zuweisung von Rauheiten (Text und Tabelle)
- 5.7.1.8 Wasserspiegellagenberechnung / Korrekturen der Überflutungsausbreitung (Probleme / Ergebnisse)
- 5.7.1.9 Ermittlung der geschützten Bereiche
- 5.7.1.10 Überlastung von Bauwerken
- 5.7.1.11 Besonderheiten
- 5.7.2 Gewässer 2 (Beschreibung mit Besonderheiten)
- 6. Ergebnisübergabe und -darstellung
- 6.1 Überarbeitetes DGM
- 6.2 Wasserspiegellage als GRID
- 6.3 Überschwemmungstiefen als GRID
- 6.4 Überschwemmungsausbreitungen als Vektoren
- 6.5 Potentielle Druckwasserbereiche als Vektoren
- 6.6 Geschützte Bereiche als Vektoren
- 6.7 Wasserspiegellagen an den ergänzten Gewässerprofilen
- 6.8 Hydraulische Längsschnitte
- 6.9 Ergebnistabellen der Hydraulischen Berechnungen
- 6.10 Arbeitskarten
- 7. Anlagen
- 8. Literatur und verwendete Unterlagen
# **10 Preisblätter**

Los 1: TBG 201, 202, 211, 212 Los 2: TBG 342, 352 Los 3: TBG 600 Los 4: TBG 610, 621, 622, 631 Los 5: TBG 651, 652

# **10.1 Preisblatt Los 1: TBG 201, 202, 211, 212**

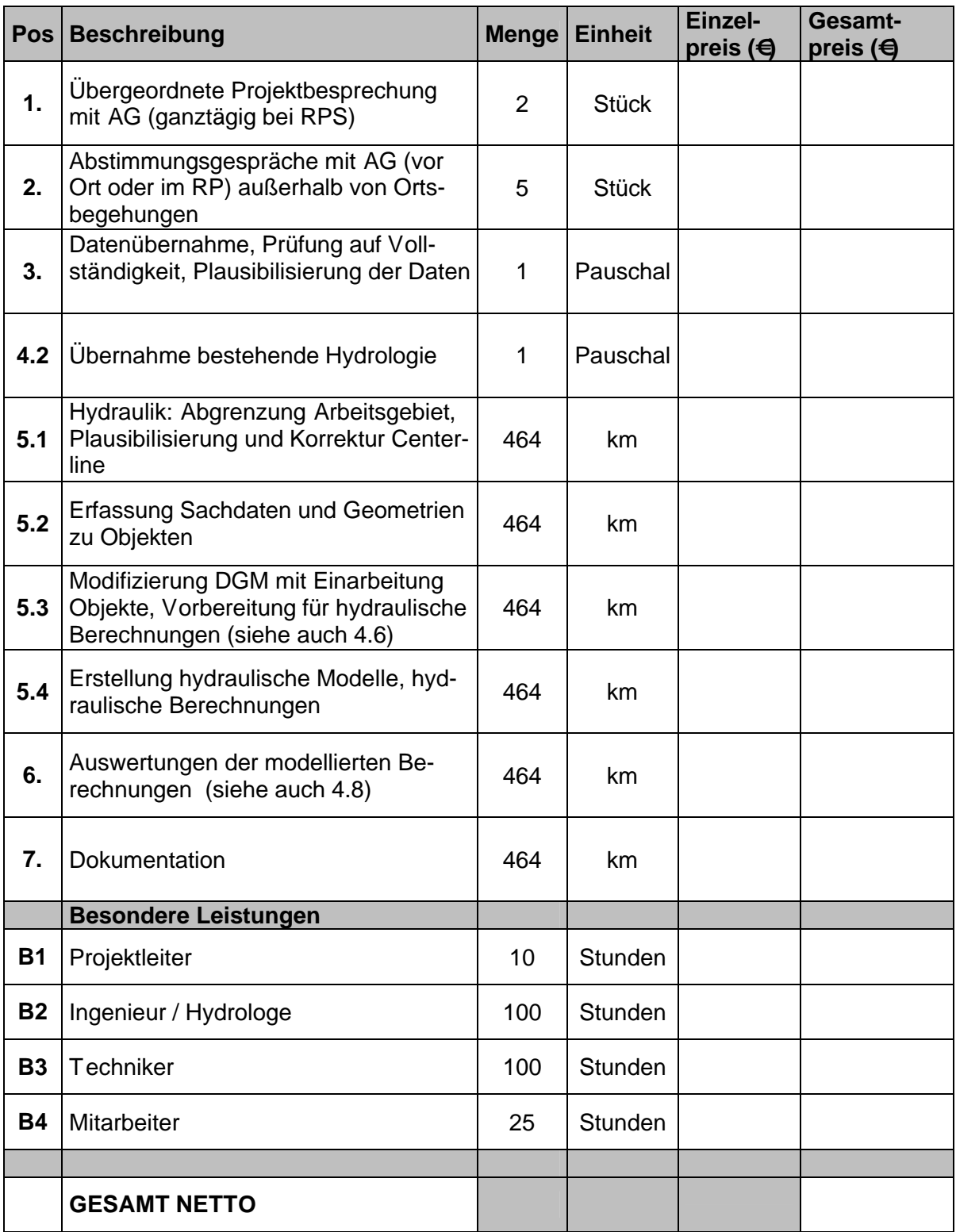

# **10.2 Preisblatt Los 2: TBG 342, 352**

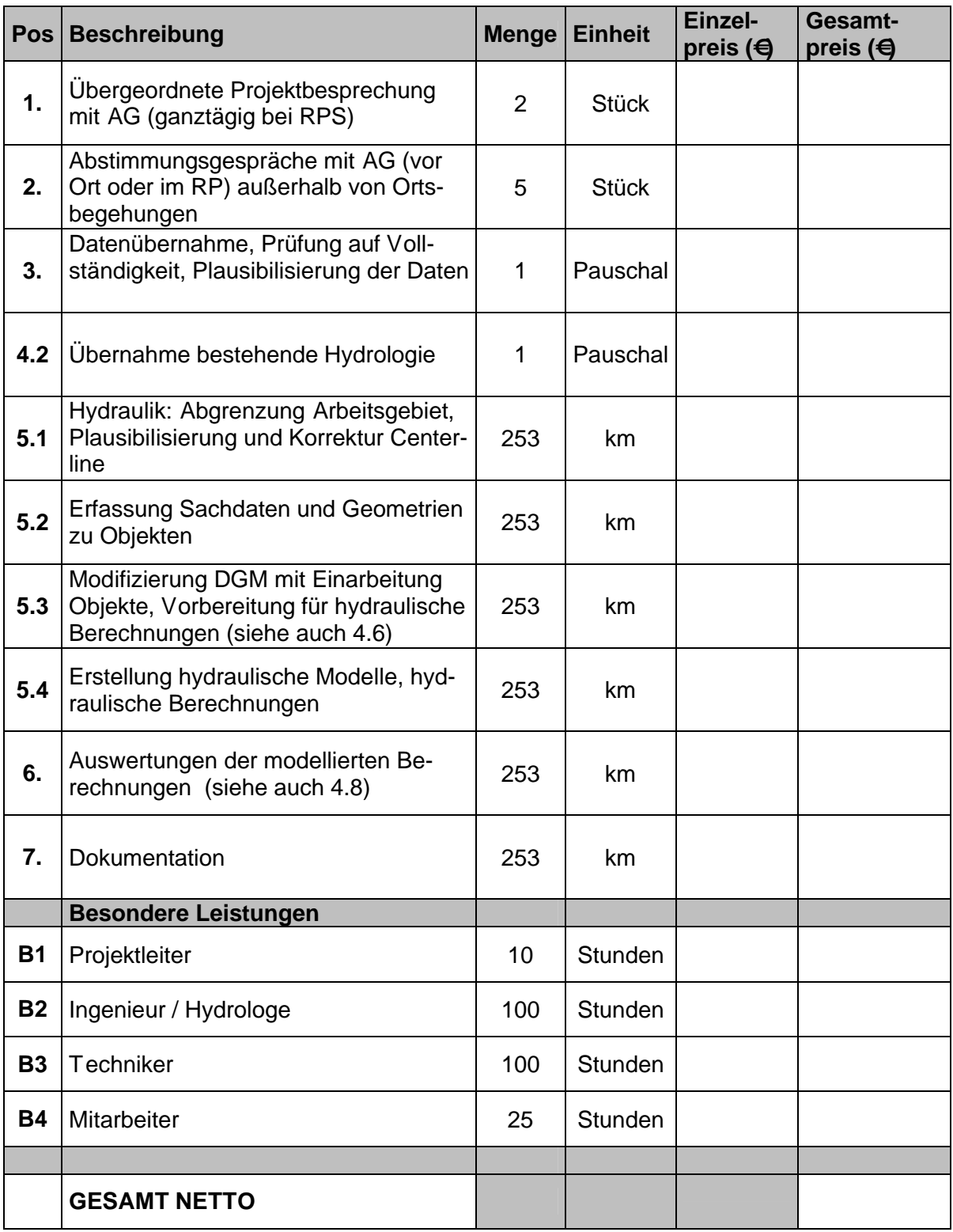

# **10.3 Preisblatt Los 3: TBG 600**

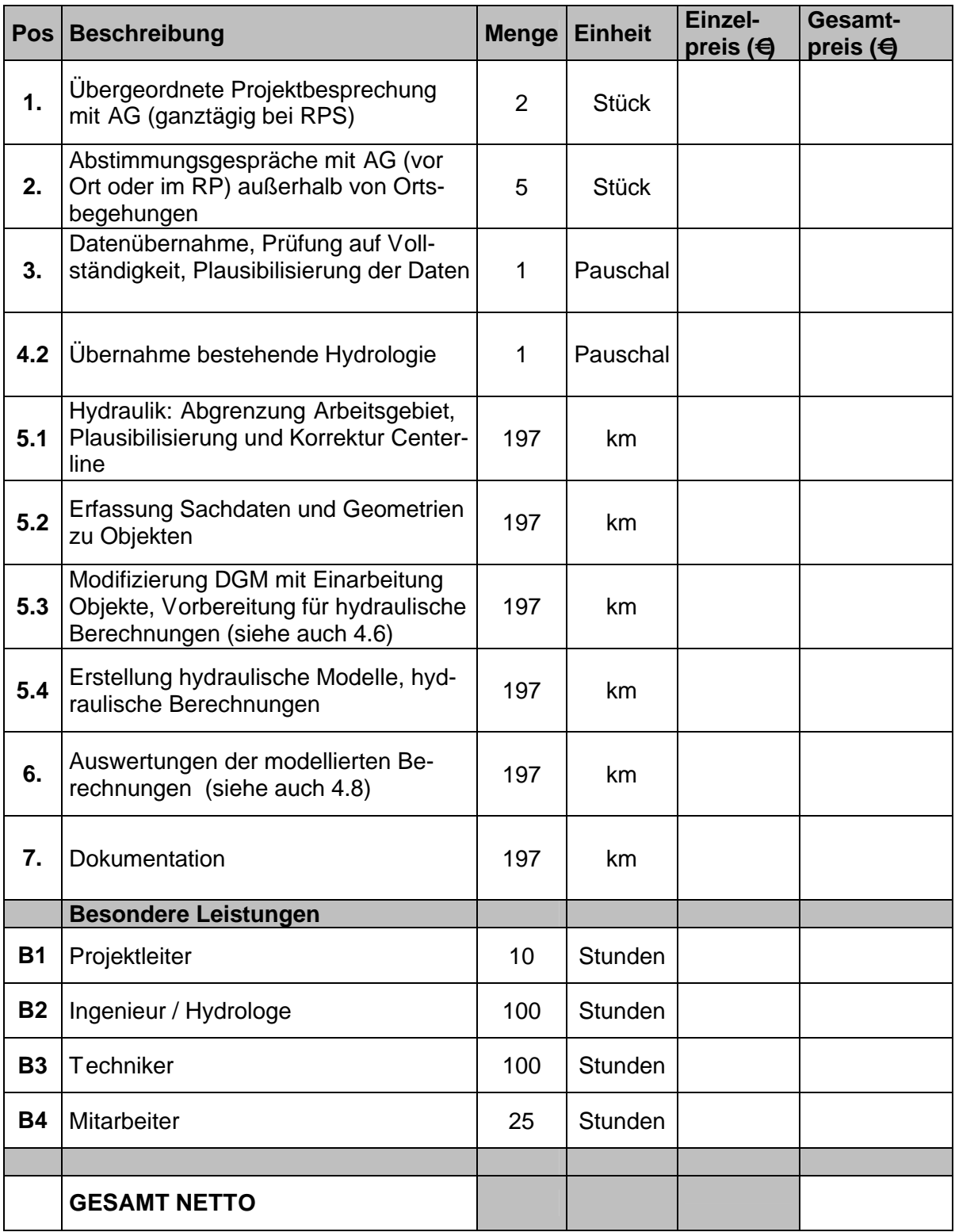

# **10.4 Preisblatt Los 4: TBG 610, 621, 622, 631**

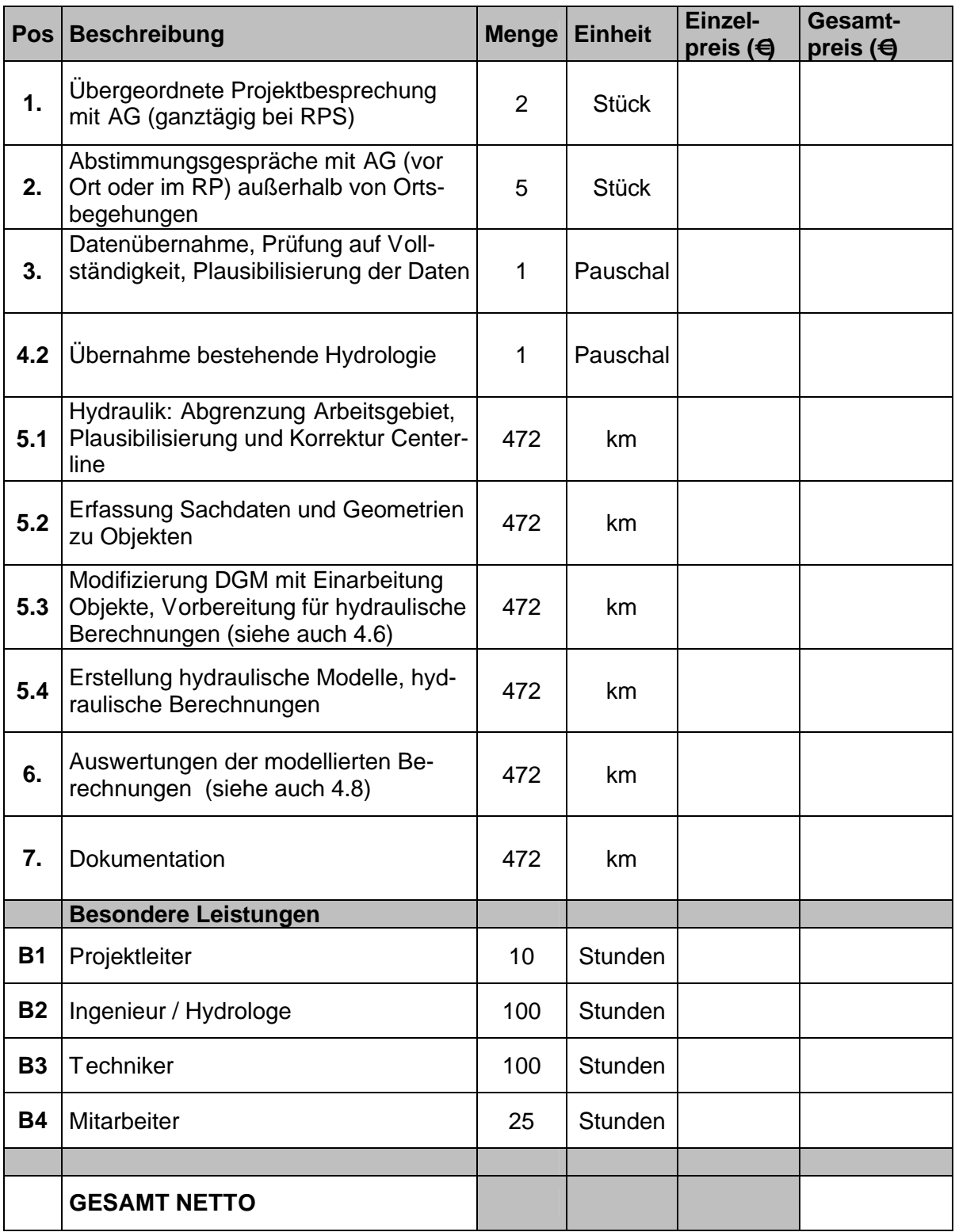

# **10.5 Preisblatt Los 5: TBG 651, 652**

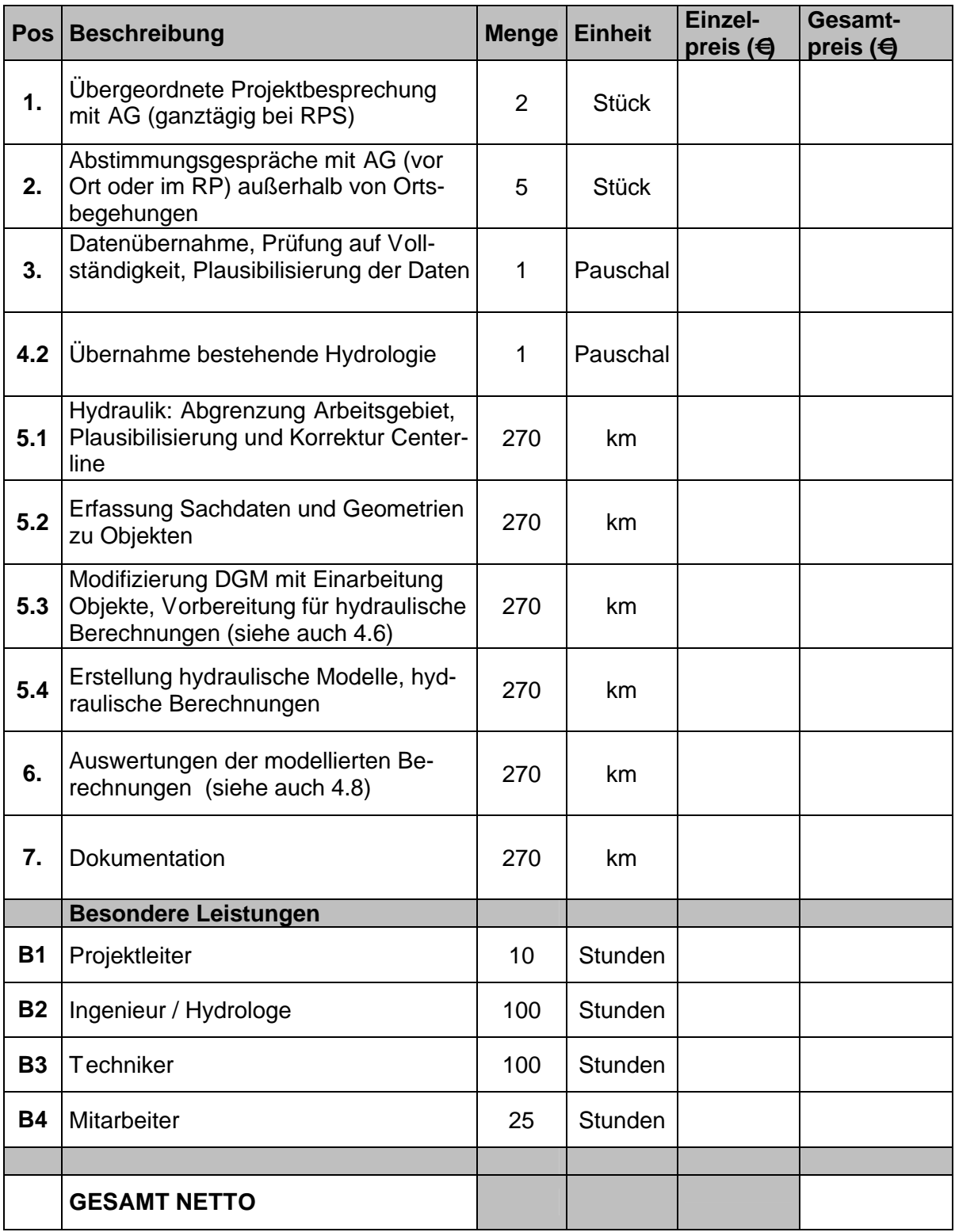

# **11 Schlusserklärung**

Der rechtmäßige Vertreter des Bieters bestätigt mit nachfolgender Unterschrift

- dass er Zugang zu allen zur Ausschreibung gehörenden Unterlagen hatte
- die in den Preisblättern angebotenen Preise
- die uneingeschränkte Anerkennung dieses Leistungsverzeichnisses und aller darin aufgeführten Regelungen.

\_\_\_\_\_\_\_\_\_\_\_\_\_\_\_\_\_\_\_\_\_\_\_\_\_\_\_\_\_\_\_\_\_\_\_\_\_\_\_\_\_\_\_\_ Ort, Datum, rechtsverbindliche Unterschrift des Bieters

# **Anlage 10: Geschützter Bereich**

#### **Ausgangslage:**

In den Hochwassergefahrenkarten werden verschiedene rechtswirksame Informationen dargestellt. Für den Bereich der Tiefenkarten (Typ 1) sind dies insbesondere:

- Überschwemmungsgebiet nach § 77, Absatz 1 WG (und § 31b, Abs 1 WHG). Zur Ermittlung dieser Flächen werden die vorhandenen Schutzeinrichtungen in voller Funktion mit einbezogen.
- Hochwassergefährdetes Gebiet im Innenbereich § 80, Absatz 1 WG. Dieses ist im Leitfaden wie folgt beschrieben: "Dies bedeutet letztlich, dass hochwassergefährdete Gebiete im Innenbereich all die Gebiete sind, die ungeachtet vorhandener Schutzmaßnahmen bei einem 100-jährlichen Hochwasserereignis überschwemmt oder durchflossen werden." Zur Ermittlung dieser Flächen werden die vorhandenen Schutzeinrichtungen also ohne Funktion der Schutzwirkung mit einbezogen.

Bei der Erstellung der HWGK werden die Bereiche hinter und unterhalb von Hochwasserschutzanlagen als hochwassergefährdeter Gebiet ausgewiesen. (WG § 80 Abs. 2)

Die Flächen im Wirkungsbereich von Hochwasserschutzanlage ≥ HQ100 werden als geschützte Bereich dargestellt.

Die Abgrenzung für die HWGK erfolgt für die Fläche, welche ohne Wirkung der Schutzanlage bei einem HQ100 betroffen ist.

#### **Veranlassung:**

Bei der Erstellung der HWGK wurde deutlich, dass bei der Ausweisung von geschützten Bereichen bei der Kombination verschiedener Schutzanlagen (Deich und HRB) je nach Fall unterschiedliche Wasserspiegel und Ausbreitungen entstehen können. Für die Darstellung dieser Ergebnisse sind geeignete Festlegungen für den Inhalt der Karten festzulegen.

Klar ist, dass keine zwei unterschiedliche Wasserspiegel in einer Karte dargestellt werden können und deswegen (mindestens) ein weiterer Kartentyp notwendig wird.

- Fall 1: Für HQ100 wird eine Flächenausdehnung und eine Wassertiefe berechnet. Diese entspricht sowohl nach dem WG dem § 77 (ÜSG) wie auch § 80 Abs. 1 (hochwassergefährdete Gebiete im Innenbereich ohne Schutz oder mit einem Schutzgrad kleiner HQ100)
- Fall 2: Bei Wegfall der Schutzwirkung des maßgebenden Hochwasserrückhaltebeckens entsteht in der Regel (aber keineswegs in allen Fällen !) auf den Flächen nach Fall 1 eine größere Wassertiefe. Diese Tiefe wird für die Umsetzung des WG § 80 Abs. 2 (hochwassergefährdete Gebiete im Innenbereich mit einem Schutzgrad größer oder gleich HQ100) wie auch für die Hochwasservorsorge benötigt. Die zwei Wassertiefen können in besonderen Fällen auch bei Deichen und Mauern entstehen.

Da beide Tiefeninformationen benötigt werden und in einer Kartendarstellung für einen Punkt keine zwei Tiefeninformationen dargestellt werden können, wurde auf dem AK Umsetzung am 31.7.2008 beschlossen, für den Kartentyp 1 (Überflutungstiefen) zwei Kartendarstellungen zu entwickeln.

## **Definitionen:**

#### Deich

Ein das Gewässer längsbegleitendes Schutzbauwerk (z.B. auch eine Mauer).

# HWS

Hochwasserschutzanlage (unabhängig vom Typ).

#### HRB - Hochwasserrückhaltebecken

Bei Rückhaltebeckensystemen wird das maßgebliche Becken in der Hydrologie festgelegt. Dies bedeutet, dass in den weiteren Untersuchungen nur das jeweils maßgebliche Becken einbezogen wird.

#### Wegfall der Schutzwirkung einer Schutzanlage

Bei den Untersuchungen wird nur der Wegfall einer HWS angesetzt und nicht eine Kombination aus dem Wegfall mehrerer HWS.

Fällt z.B. die Schutzwirkung eines HRB weg, wird davon ausgegangen das der zum System gehörende Deich uneingeschränkt in Betrieb ist. Umgekehrt wird für den Wegfall der Schutzwirkung des Deichs angenommen, dass das HRB ordnungsgemäß in Betrieb ist.

Um die hochwassergefährdeten Flächen nach § 80 Absatz 2 zu ermitteln, muss ein Hochwasser größer einem HQ100 berechnet werden, die Abgrenzung für die HWGK erfolgt für die Fläche, welche ohne Wirkung der Schutzanlage bei einem HQ100 betroffen ist. Bei HRB und in der Berechnung wird meist mit dem kompletten Wegfall der Schutzwirkung gerechnet. Dies ist nicht mit einem vollständigen Versagen des Bauwerks - und der z. B. daraus entstehenden Flutwellenberechnung - gleichzusetzen.

Bei größeren deichgeschützten Gebieten können Bruchszenarienberechnungen erforderlich sein. Diese sind so zu wählen dass die größtmögliche Ausdehnung der hochwassergefährdeten Flächen entsteht. Hierbei wird für die HWGK nicht die Wellenausbreitung betrachtet. Zudem entstehen bei Deichen keine Flutwellen entsprechend bei einem HRB.

#### Maßgebliche Schutzanlage

Die maßgebliche Schutzeinrichtung erzeugt bei Wegfall der Schutzwirkung die größtmögliche betroffene Fläche und in der Regel auch die größtmögliche Wassertiefe. Bei Schutzsystemen muss hierzu die Wirkung einzelner Schutzanlagen auf die jeweiligen Gewässerabschnitte untersucht werden. Dies ist insbesondere bei Systemen mit mehreren Rückhaltebecken erforderlich. Bei Rückhaltebeckensystemen wird das maßgebliche Becken in der Hydrologie festgelegt.

# **Was ist in den HWGK darzustellen:**

In den HWGK sind vorwiegend rechtswirksame Informationen darzustellen. Deshalb sind in einer Karte (Typ 1a) die Auswirkungen bei Funktion der Hochwasserschutzeinrichtungen (Ermittlung Überschwemmungsgebiet) und in einer Karte (Typ 1b) die Auswirkungen bei Wegfall der Schutzwirkung der maßgeblichen Hochwasserschutzanlage (Ermittlung hochwassergefährdetes Gebiet) dargestellt werden.

Bei der Überlagerung der Schutzwirkung aus HRB und Deich können dabei die Auswirkungen eines Wegfalls der Schutzwirkung des Deichs als Information nicht dargestellt werden. Diese Information ist aber fachlich von großer Bedeutung. In einer dritten Karte (Typ 1 c) sollen als fachliche Information deshalb die Auswirkungen bei Wegfall der Schutzwirkung der Deiche, aber mit Schutzwirkung der HRB dargestellt werden.

Durch dieses Vorgehen ist gewährleistet, dass die rechtswirksamen Informationen immer eindeutig den Karten Typ 1a oder 1b entnommen werden können, zusätzliche fachliche Informationen aber nicht verloren gehen.

## **Typ 1a: Darstellung der Fläche und der Wassertiefen für den Fall HQ100 (alle Schutzeinrichtungen sind gemäß den vorgegebenen Regelungen in Betrieb)**

- a) Ausdehnung (bis Anschlaglinie HQ100), mit Tiefendarstellung für den Fall HQ100 und alle Schutzeinrichtungen sind gemäß den vorgegebenen Regelungen in Betrieb
- b) Geschützter Bereich Flächendarstellung als blaue Schraffur, ohne Tiefendarstellung, außerhalb der HQ100 Bereiche für den Fall HQ100 und Wegfall der Schutzwirkung der maßgeblichen Hochwasserschutzanlage
- c) Potentielle Druckwasserbereiche Flächendarstellung als rote Schraffur, mit Tiefendarstellung für den Fall HQ100 und alle Schutzeinrichtungen sind gemäß den vorgegebenen Regelungen in Betrieb. (Diese Bereiche können die geschützten Bereiche überlagern).
- d) Anschlaglinie HQExtrem
- e) Schutzanlagen

# **Typ 1b: Darstellung der Fläche und der Wassertiefen bei Wegfall der Schutzwirkung von Schutzanlagen.**

- a) Geschützter Bereich Flächendarstellung als blaue Schraffur, mit Tiefendarstellung (auch innerhalb der HQ100 Bereiche z.B. im Schutzbereich eines HRB) für den Fall HQ100 und Wegfall der Schutzwirkung der maßgeblichen Hochwasserschutzanlage.
- b) Anschlaglinie HQExtrem
- c) Schutzanlage

# **Typ 1c: Darstellung der Fläche und der Wassertiefen bei Wegfall der Schutzwirkung von Deichen (Schutzwirkung von HRB ist vorhanden).**

- a) Geschützter Bereich Flächendarstellung als blaue Schraffur, mit Tiefendarstellung (außerhalb der HQ100 Bereiche) für den Fall HQ100 und Wegfall der Schutzwirkung des Deichs, aber mit Schutzwirkung des HRB.
- b) Anschlaglinie HQExtrem
- c) Schutzanlage

Der Kartentyp 1a und 1b muss in jedem Fall erstellt werden, da hier die rechtlich relevanten Informationen vorhanden sind. Für den Kartentyp 1 c ist jeweils zu prüfen ob er überhaupt erstellt werden muss oder darauf verzichtet werden kann.

#### **Beispiele:**

Im Folgenden sind zur Erläuterung des Problems und der gewählten Vorgehensweise einige Szenarien und die sich daraus ergebenden Unterscheidungen beschrieben.

Dabei wird zum besser Verständnis idealisiert. So wird z.B. immer von einer stationären Berechnung ausgegangen, bei welcher der Wasserspiegel nach Wegfall der Schutzwirkung eines HRB an der jeweiligen Stelle höher ist, als mit Schutzwirkung. Bei instationären oder 2D-Berechnungen können sich noch weitere Szenarien ergeben.

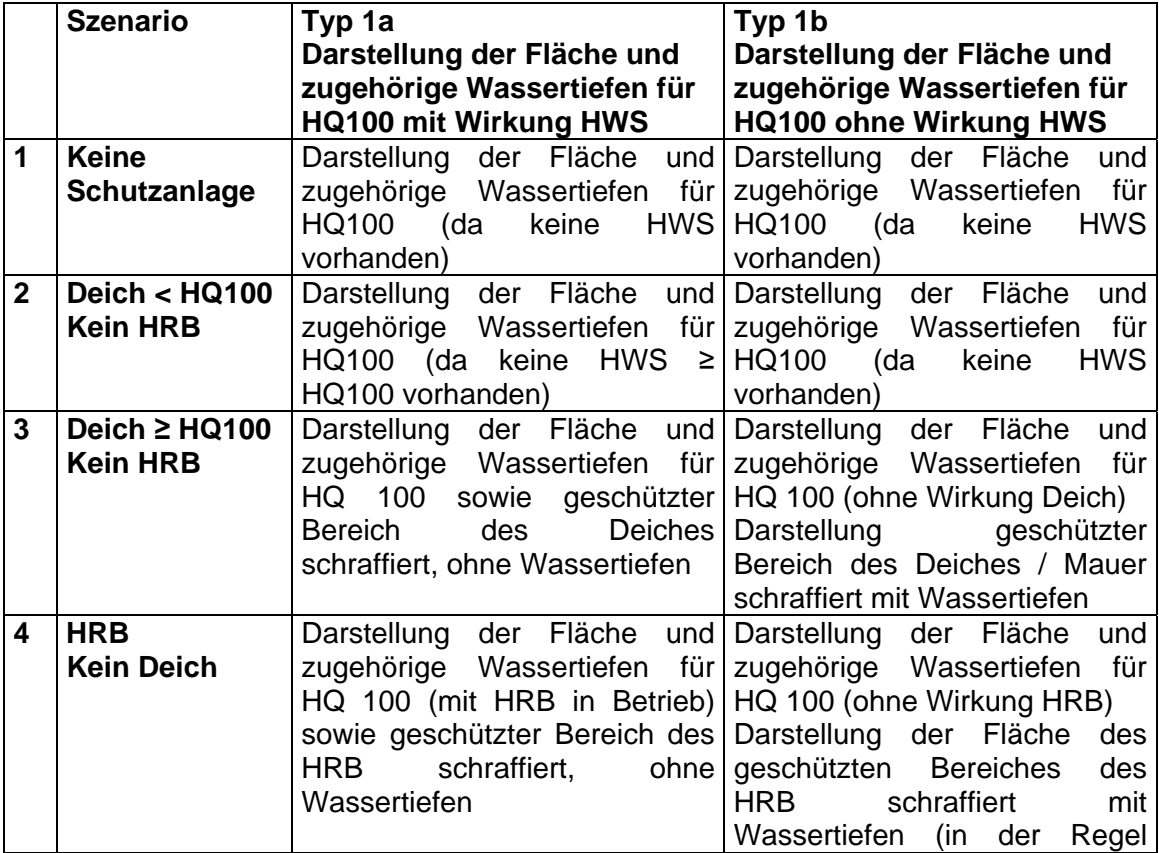

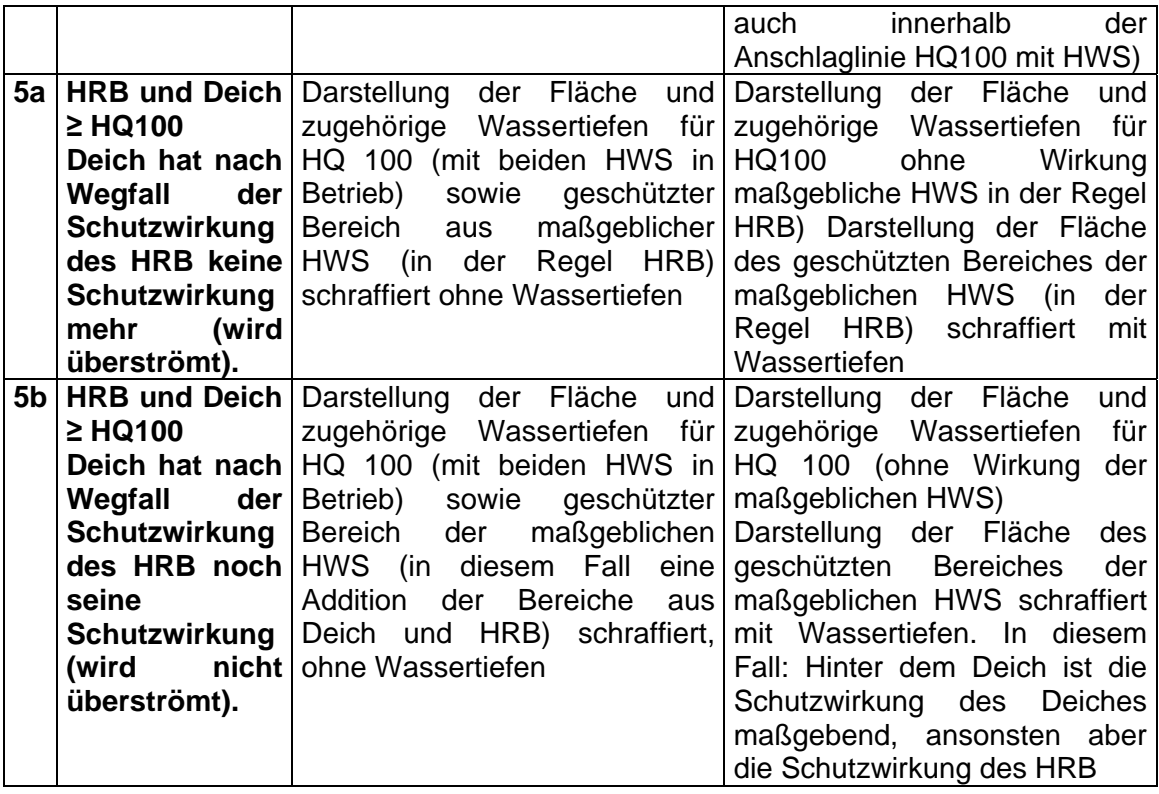

In nachfolgenden Darstellungen sind diese Szenarien nochmals beispielhaft dargestellt. Die Darstellung soll dabei lediglich das Szenario und die Darstellung erläutern und dient nicht der exakten Wiedergabe (z.B. Farbwahl) der späteren Kartendarstellung.

# **Unterscheidung der Fälle für die Darstellung der Wasserspiegel und der geschützten Bereiches beim Kartentyp 1 b**

Betrachtet aus Sicht des Deichs – unterschieden für zwei verschiedene Deichhöhen

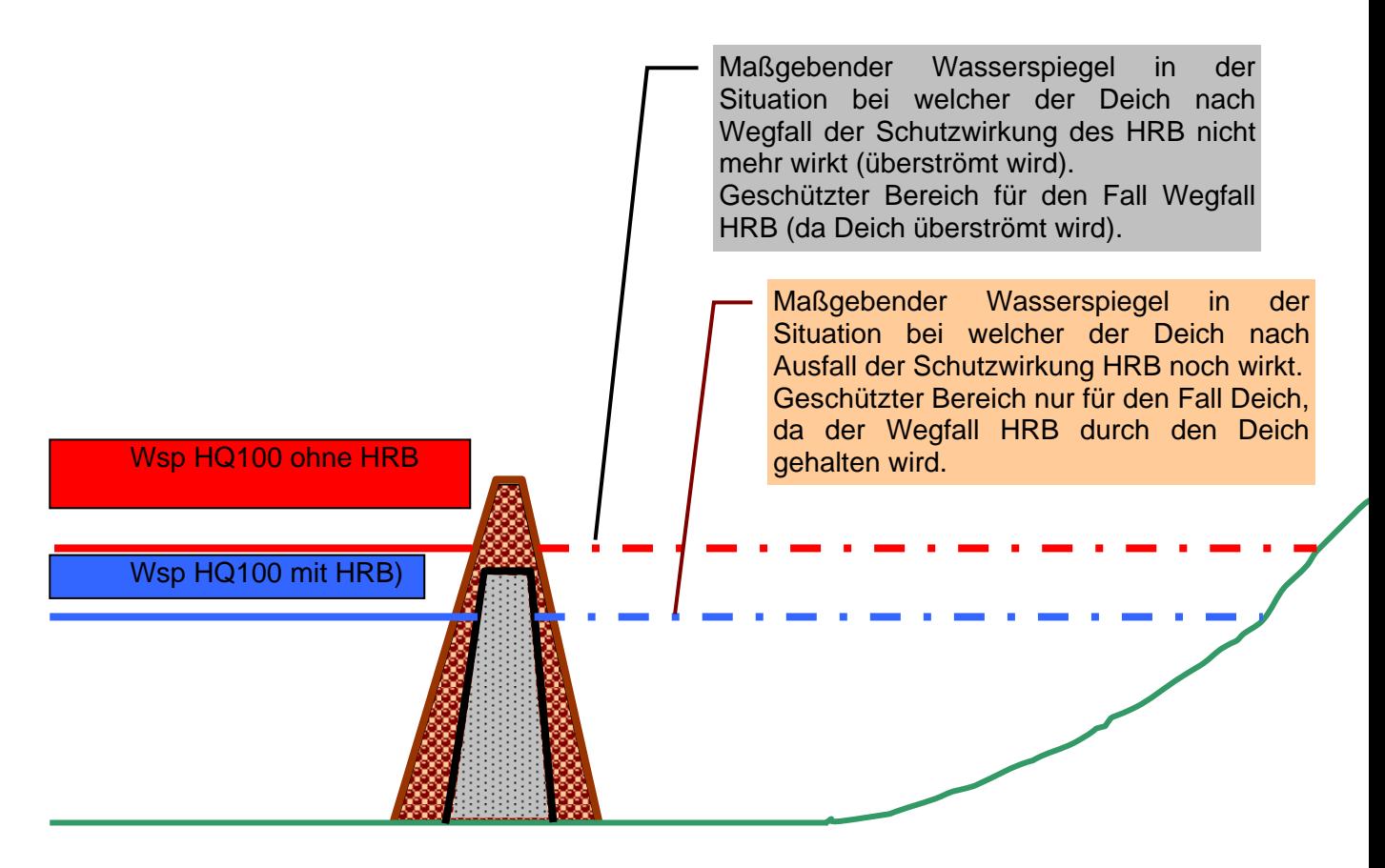

Geschützer Bereich nach Wegfall Schutzwirkung HRB bei welcher Deich noch wirkt

Geschützer Bereich nach Wegfall Schutzwirkung HRB bei welcher Deich nicht mehr wirkt

Idealisierte Voraussetzung / Annahmen für die Darstellung:

- 1. Wasserspiegel HQ100 wird für Festlegung des geschützten Bereiches des Deichs horizontal verlängert bis er das Gelände schneidet.
- 2. Im Wirkungsbereich des HRB ist der Wasserspiegel für HQ<sub>100</sub> ohne Schutzwirkung HRB immer höher als der Wasserspiegel für HQ100 mit Schutzwirkung HRB.

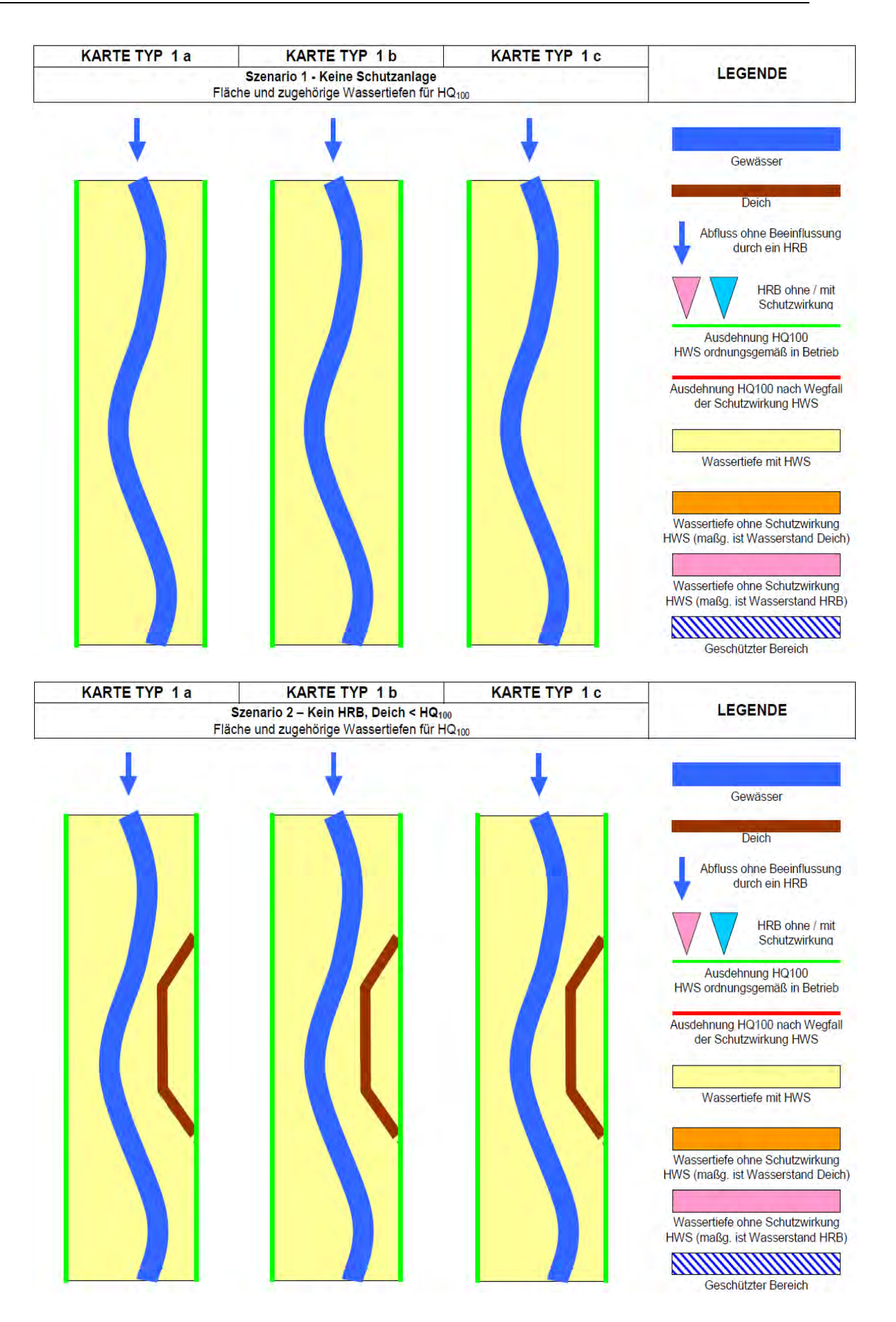

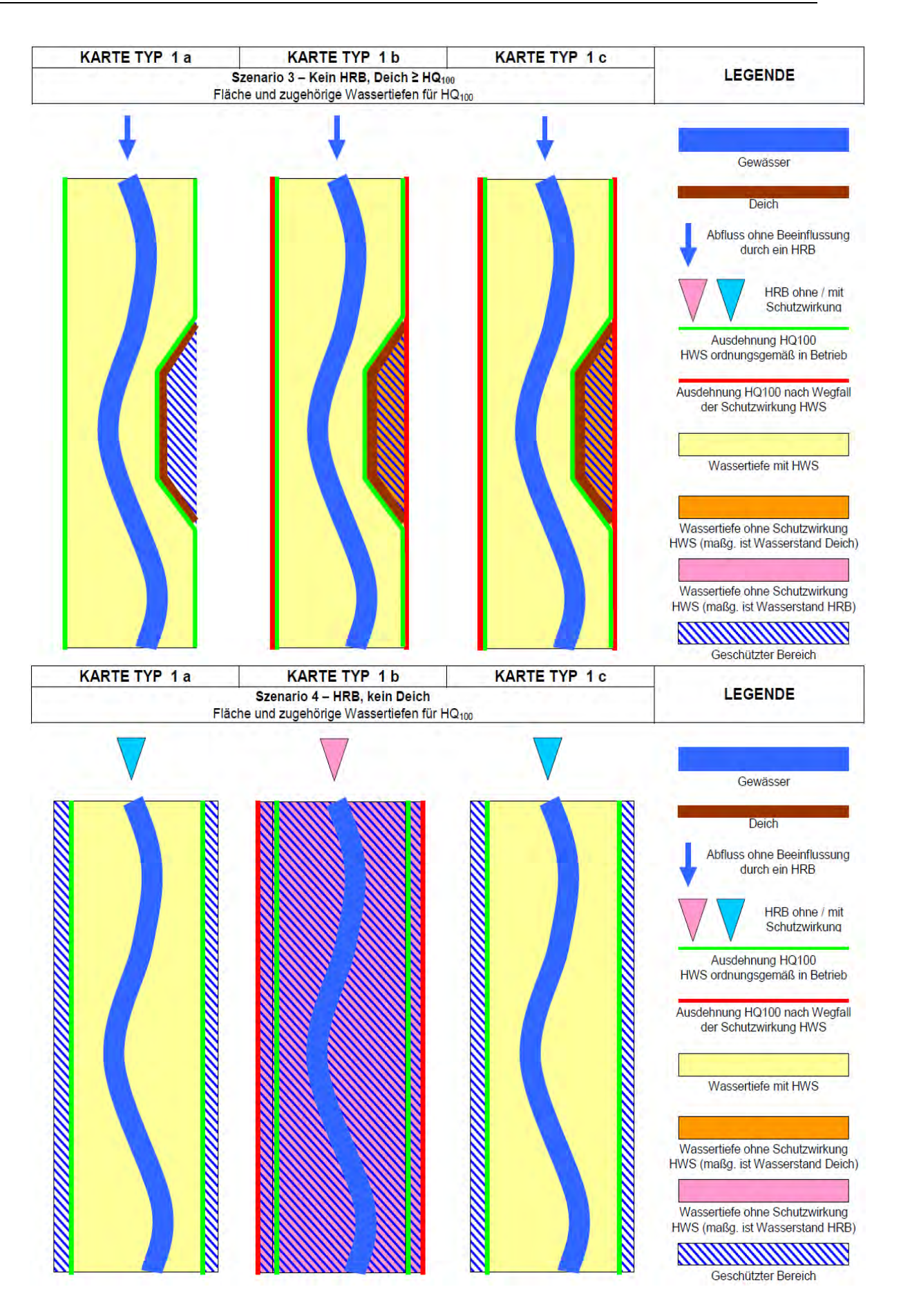

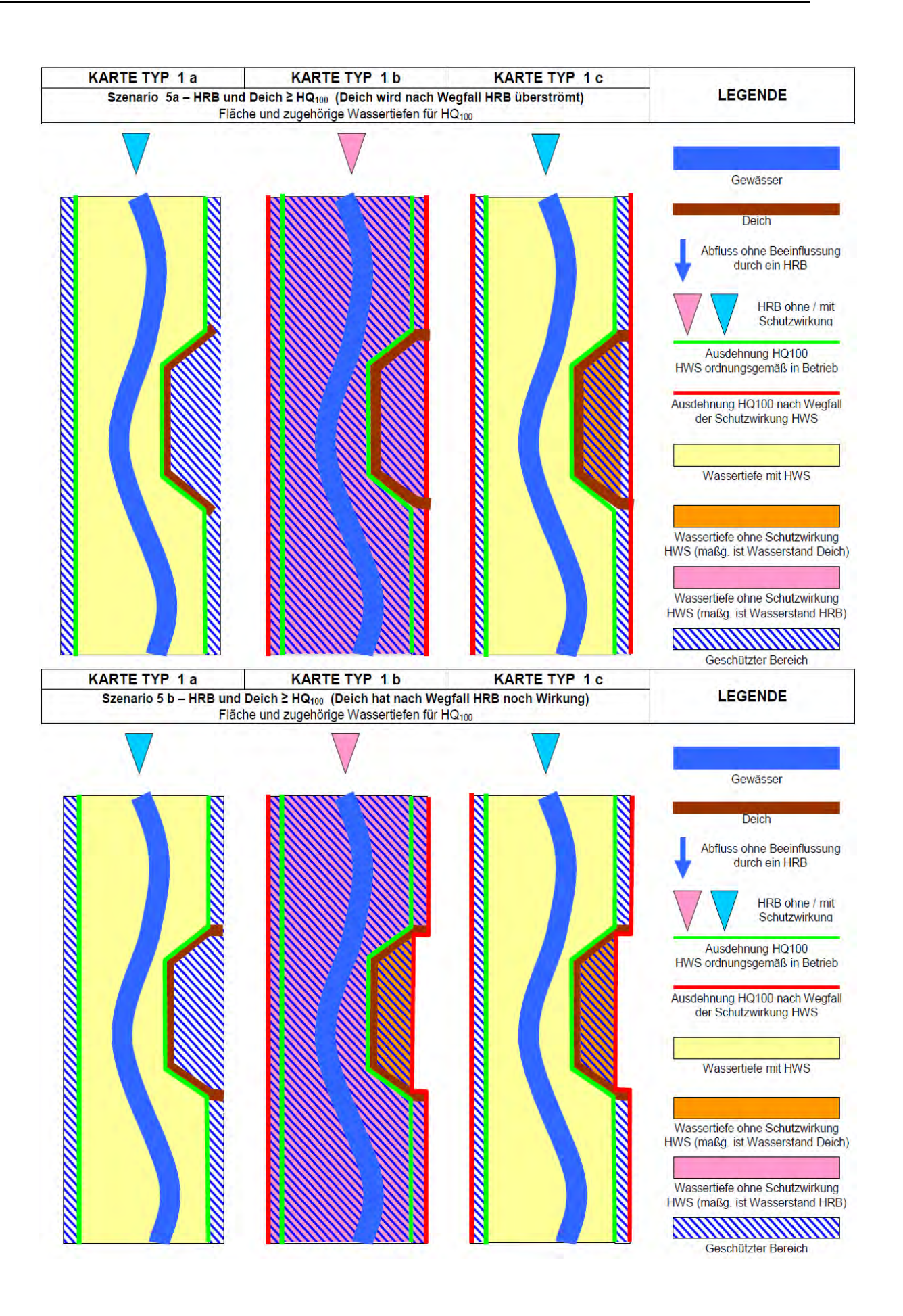

# **Abgrenzung der Flächen in der hydraulischen Berechnung:**

Die Ausdehnung der geschützten Bereiche muss immer im Rahmen der hydraulischen Berechnungen festgelegt werden.

Bei Deichen ist die Ausdehnung und die Wassertiefe zu ermitteln. Die Ausdehnung ist als Polygon und die Wassertiefen als Grid abzugeben. Bei mehreren Bruchszenarien an einem Deich ist aus den verschieden Bruchszenarien ein Ergebnis abzuleiten welche die maximal größte Ausdehnung darstellt.

Bei HRB'en wird das maßgebliche HRB einer Gewässerstrecke auf der Basis hydrologischen Berechnungen ermittelt. Die Ausdehnung der Wirkung unterhalb von Hochwasserrückhaltebecken wird für das maßgebliche Rückhaltebecken unter ingenieurmäßigen Gesichtspunkten abgegrenzt. Die Bestimmung der Ausdehnung allein auf der Vorgabe eines mathematischen Kriteriums scheint nicht sinnvoll. Von Seiten der AN (Hydraulik) muss auch bei Rückhaltebecken - wie bei Deichen - ein Polygon als Umgrenzung des geschützten Bereiches erstellt werden. Gibt es in einem größeren Einzugsgebiet mehrere Hochwasserrückhaltebecken, kann es vorkommen, dass ein Gewässerabschnitt in mehreren geschützten Bereich liegt.

Bei der Darstellung im Kartentyp 1b wird dann die größte Wassertiefe dargestellt.

# **Anlage 11:**

# **Strukturelle und formale Qualitätssicherung Hydraulik (QS1)**

Bevor die Ergebnisse der hydraulischen Berechnungen die inhaltliche Prüfung durchlaufen werden sie einer formalen Prüfung unterzogen. Diese gliedert sich in einen strukturellen und einen formalen Teil.

#### **Strukturelle Prüfung**

In einem ersten Schritt wird geprüft, ob die im jeweiligen Leistungsverzeichnis geforderten Daten an den Auftraggeber geliefert wurden. Dabei wird auf folgende Blöcke geachtet:

- Allgemeine Daten, wie z.B.
	- o Abgegrenzte Arbeitsgebiete (Polygone)
	- o Längsprofile (PDF)
	- o Querprofile (PDF)
	- o Arbeitskarten (PDF)

Die Polygone der Arbeitsgebiete beschreiben die räumliche Ausdehnung der Berechnung und geben u.a. einen guten Überblick über die Strukturierung der Daten. Die Profile und Karten im PDF-Format werden stichprobenartig überprüft.

• Modifizierte Geländemodelle (Terrain, GRID) Zu allen Arbeitsgebieten müssen Geländemodelle vorliegen. Falls DGM im GRID-Format nicht mitgeliefert werden, werden solche im Zuge der QS aus dem TERRAIN erstellt und ausgewertet.

Die Ausdehnung (EXTENT) aller GRIDs ist auf halbe Meter festgelegt, sodass die Zellmittelpunkte auf vollen Meterkoordinaten liegen. Der Wertebereich wird auf Plausibilität geprüft.

- Hydraulik-Datenbank, mit Tabellen und Geodaten zu
	- o Centerline
	- o Schutzsysteme und -einrichtungen
	- o Geschützte Bereiche
	- o Rückhaltebecken
	- o Verlängerte Querprofile
	- o Verdolungen
	- o Eingestaute Brücken
	- o ….

Tabellen, Entitäten und Inhalte werden entsprechend dem Leistungsverzeichnis geprüft. Die Vektoren werden im GIS plausibilisiert.

Hierbei wird auch die Erfassungsqualität im Hinblick auf Genauigkeit und topologische Abhängigkeiten zu anderen Objekten geprüft, z.B. Verlauf Schutzeinrichtung und Centerline.

- Weitere Hydraulikdaten für alle geforderten HQ-Szenarien im Raster- und Vektorformat, wie
	- o Flächenausbreitung (unkorrigiert und korrigiert)
	- o Wasserspiegellagen (Vektoren)
	- o Wasserspiegel (Raster)
	- o Überflutungstiefe (Raster)

Die Ausdehnung (EXTENT) aller GRIDs ist auf halbe Meter festgelegt, sodass die Zellmittelpunkte auf vollen Meterkoordinaten liegen. Der Wertebereich wird auf Plausibilität geprüft. Alle GRIDs sollten zentimetergenaue Dezimalwerte besitzen.

# **Formale Prüfung**

Im Zuge der formalen Prüfung werden mittels GIS die Daten auf Eindeutigkeit (Homogenisierung im Überlappbereich), Topologie, Konsistenz geprüft.

- Homogenisierte Wasserspiegel In Überlappbereichen von verschiedenen Arbeitsgebieten gelten Wasserspiegel (WSP) als homogenisiert, wenn die Differenz zweier WSP-GRIDs immer 0 ergibt. Der Gültigkeitsbereich der GRIDS kann optional durch Polygone beschrieben werden. Die GRIDs werden dann vor der Prüfung mit diesen Polygonen ausgeschnitten (geklippt). Homogenisierte Wasserspiegel sind eine Voraussetzung für weitere Prüfschritte.
- Homogenisierte Überflutungstiefen Die Überflutungstiefen (ÜT) werden in Überlappbereichen analog zu den Wasserspiegeln überprüft. Homogenisierte Überflutungstiefen sind eine Voraussetzung für weitere Prüfschritte und nicht zuletzt auch die flächenhafte, landesweite Darstellung der HWGK.
- Konsistenz Wasserspiegel, Überflutungstiefe und Höhenmodell Homogenisierte WSP und ÜT werden zu je einem GRID zusammengefasst. Das Digitale Höhenmodell (DGM) wird für diesen Arbeitsschritt ebenfalls als ein GRID erwartet und ggf. zuvor konvertiert und zu einem GRID aggregiert. Die Prüfung erfolgt über Raster-Operationen:

$$
WSP - \ddot{U}T - DGM = 0
$$

Abweichungen von 0 lassen auf Manipulationen in den Überflutungstiefen schließen. Signifikante nachträgliche Änderungen in den ÜT sind jedoch nur in begründeten Ausnahmefällen zulässig. Unglaubwürdige ÜT infolge von Fehlern im DGM sind im Höhenmodell (TERRAIN) zu korrigieren.

Kleinere nachträgliche Korrekturen mit geringen Überflutungstiefen werden in den Polygonen der Flächenausbreitung korrigiert und als nass oder trocken in geeigneter Weise attributiert. Über ein Postprocessing beim Auftraggeber werden die so gekennzeichneten Bereiche im ÜT-GRID pauschal mit +/- 0,02 m korrigiert.

• Topologie der Flächenausbreitung Die kartografische Darstellung der Flächenausbreitung (FA) ist ein wesentlicher Bestandteil der HWGK (Kartentyp I). Eine korrekte Topologie der FA ist gegeben, wenn

$$
FA - HQ010 \le FA - HQ050 \le FA - HQ100 \le FA - HQext
$$

Bei der 2D-Modellierung kann es in Einzelfällen zu Abweichungen von dieser Regel kommen, insbesondere in Bereichen mit Wechselsprung. Bei geringen Differenzen von wenigen Metern ist eine nachträgliche Korrektur erwünscht.

Die Überprüfung der Topologie geschieht über ein rasterbasiertes Additionsverfahren. Hierfür werden die Polygone der FA der jeweiligen HQ-Szenarien in GRIDs umgewandelt. Dabei ist auf einen einheitlichen EXTENT mit Gitterweite 1m zu achten. Alle nassen/überfluteten Bereiche erhalten den Wert 1, alle trockenen den Wert 0. In einem zweiten Schritt werden die einzelnen GRIDs wie folgt addiert und alle möglichen Überlagerungen der FA eindeutig abgebildet: −  $\checkmark$ 

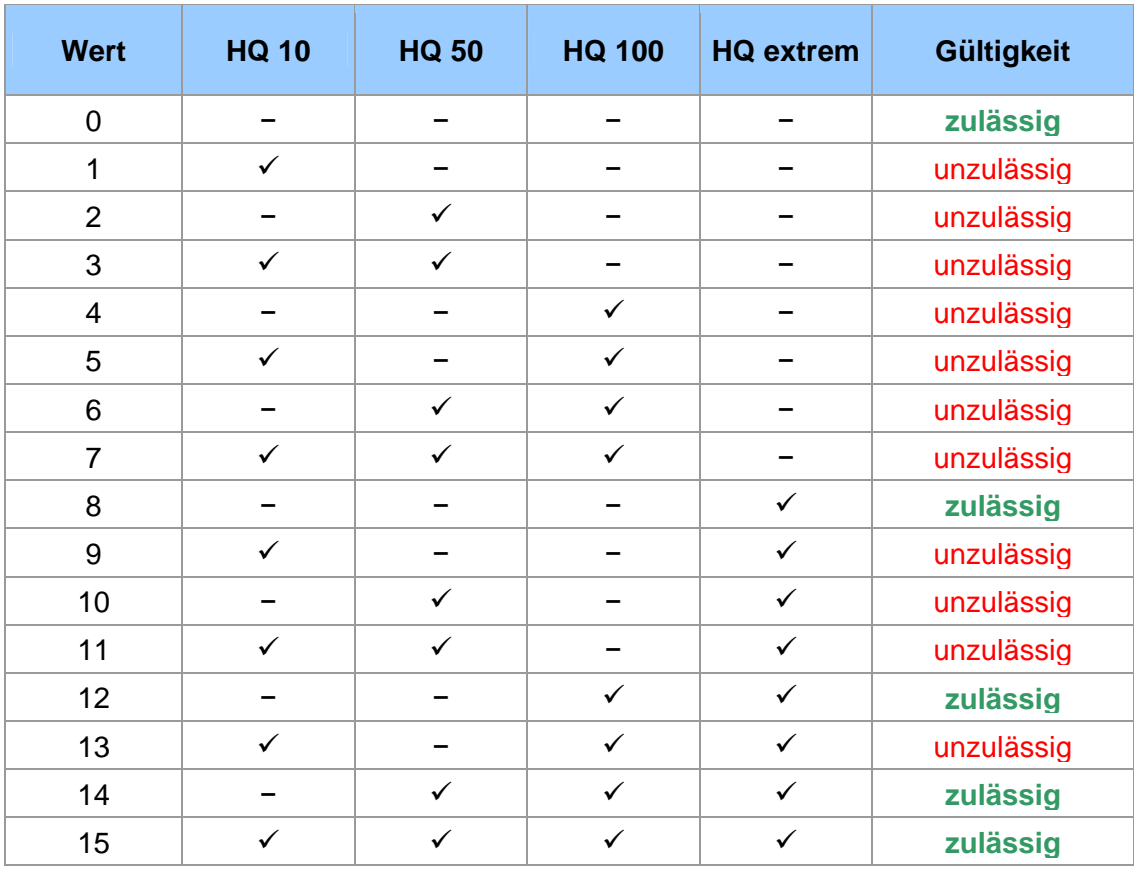

HQ010 + (2 \* HQ050) + (4 \* HQ100) + (8 \* HQextrem)

- Korrektur der Flächenausbreitung Kleinere Unzulänglichkeiten oder Inkonsistenzen werden in den Polygonen der Flächenausbreitung korrigiert, z.B.
	- o Hydraulisch bedingte nachträgliche Änderungen in der FA
	- o Kleinere Fehler im DGM
	- o Glättung der Anschlagslinie
	- o Eliminieren von rechnerischen Inseln

Korrekturen sind in geeigneter Weise kenntlich zu machen, z.B. Attributierung

• Topologie in Geschützten Bereichen (nur HQ100) In Geschützten Bereichen darf weder Druckwasser noch eine real vorhandene Überflutung der Szenarien HQ100, HQ050 oder HQ010 vorhanden sein.

# **Fachliche und inhaltliche Qualitätssicherung Hydraulik (QS2)**

Im Anschluss an die strukturelle und formale Prüfung werden die Ergebnisse auch fachlich und inhaltlich geprüft.

Ausgewertet werden zunächst der Bericht, der mit einer standardisierten Gliederung vorzulegen ist, und bei Bedarf die Arbeitskarten. Erste Anhaltspunkte für mögliche Unstimmigkeiten geben die Längsschnitte, die Querprofile sowie die Wertebereiche der Überflutungstiefen.

Der Bericht wird später mit den HWGK an die Kommunen weitergeleitet. Deshalb sollte er ohne umfangreiches Fachwissen lesbar und interpretierbar sein. Der Bericht und die Anlagen werden auf folgende Aspekte untersucht:

- Vollständigkeit
- Lesbarkeit / Übersichtlichkeit
- Umfang
- Stichhaltigkeit von Angaben in Tabellen und Grafiken

Anschließend werden die GIS-technischen Ergebnisse fachlich und inhaltlich untersucht. Besonderes Augenmerk liegt auf folgenden Punkten:

- Mündungsbereiche (Hydrologie und Hydraulik)
- Siedlungsbereiche
- Übergänge 1D/2D
- Um- und Hinterläufigkeiten
- Verdolungen
- Schutzeinrichtungen und geschützte Bereiche
- geschützte Bereiche unterhalb von HRB

Während der Prüfung werden alle Gewässerabschnitte eines Bearbeitungsgebietes angeschaut. Dazu werden die Ergebnisse je nach Gewässergröße bis auf den Maßstab 1:500 herangezoomt und Schritt für Schritt in der Regel gewässerabwärts begutachtet. Durch das Ein- und Ausblenden verschiedener Themen können die Ergebnisse untereinander verglichen werden. Hilfreich ist das Einfärben der Wasserspiegellagengrids als Farbverlauf. Hieran können bereits Unstetigkeiten, Rückflüsse und Sprünge im Wasserspiegel erkannt werden.

Besonderes Augenmerk wird auf die Siedlungsbereiche gelegt. Je nach hydraulischem Ansatz (1D/2D) gibt es unterschiedliche Problemstellungen. Während bei den 1D-Hydrauliken häufig Probleme an Brücken und Engstellen auftreten, stellen die offenen Gebäudepolygone bei den 2D-Hydrauliken eine besondere Herausforderung in der späteren GIS-Verschneidung dar.

In den Siedlungsbereichen sind meist auch Verdolungsstrecken zu finden. Durch einfache hydraulische Ansätze werden die Ergebnisse / ausgewiesenen Leistungsfähigkeiten hinterfragt. Treten ungewöhnlich früh (häufig) Überlastungen der Verdolungen und damit Überflutungen im Siedlungsbereich auf, werden die Ergebnisse besonders betrachtet. Hilfreich ist in solchen Fällen auch die Suchfunktion im Internet mit Gewässername und Ortschaftsname. Wenn es in der Vergangenheit Probleme mit Hochwasser in einer Kommune gegeben hat, ist in der Regel zumindest ein Zeitungsartikel oder ein Sitzungsprotokoll einer kommunalen Veranstaltung zu diesem Thema zu finden.

In den 2D-Modellen spielt das zugrunde gelegte Digitale Geländemodell eine wichtige Rolle. Je nach Auflösung der Elemente kann mehr oder weniger genau das Flutungsgeschehen abgebildet werden. Zielauflösung der Ergebnisse ist ein 1 x 1 Meter Raster. Akzeptabel sind Modellpolygone mit einer durchschnittlichen Flächengröße um 5 m². Ab einer Durchschnittsgröße von mehr als 10 m² sind bereits deutliche Qualitätseinbußen ersichtlich. Neben der Auflösung ist auch die hydraulische Durchgängigkeit des Modells wichtig. Nicht freigeschnittene Durchlässe und Brücken im hydraulischen Modell erzeugen unnötige Aufstaubereiche mit zum Teil sehr großen Überflutungsflächen. Zur Lokalisierung der Durchlässe bieten sich die Schummerung des DGM, Topographischen Karten, Digitale Orthobilder und ggf. Schrägluftbilder aus dem Internet an.

Im Wirkungsbereich von Rückhaltebecken und anderen Hochwasserschutzeinrichtungen sind geschützte Bereiche auszuweisen. Diese sind besonders zu plausibilisieren. Betrachtet werden der ermittelte Schutzgrad der Anlage unter Berücksichtigung des Freibords und die Gebietsabgrenzungen. Schutzanlagen ohne geschützte Bereiche werden auch hinterfragt.

Die fachlich-inhaltliche Qualitätsprüfung versucht, alle Gewässerabschnitte zu begutachten. Dennoch werden vermutlich nicht alle Problemstellen aufgezeigt werden können. Mit dem Prozess sollen zum einen die Ergebnisse der hydraulischen Berechnung nicht ungeprüft in die Plausibilisierung mit den Kommunen geleitet werden. Zum anderen bekommen die beteiligten Regierungspräsidien einen Überblick über die erbrachte Leistung der Bearbeiter.

Zu den Ergebnissen der Prüfung wird ein Bericht gefertigt, zu dem der Bearbeiter Stellung nimmt. Treten in dieser Prüfung keine Mängel auf oder sind alle Mängel beseitigt, werden die Daten freigegeben.

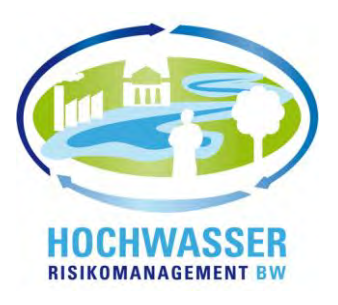

# **Handlungsanleitung**

**Plausibilitätsprüfung der Hochwassergefahrenkarten** 

**Rückmeldungen zu den Hochwasserrisikokarten Hochwasserrisikosteckbriefen Hochwasserrisikobewertungskarten**

Stand Januar 2012

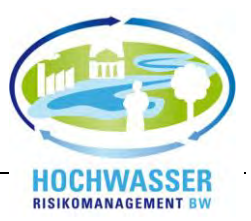

# **Konzeption**

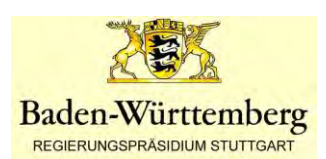

Regierungspräsidium Stuttgart Christoph Sommer Referat 53.2 Ruppmannstr. 21 70565 Stuttgart Telefon: 0711/904-15317

Mit Beiträgen von:

Christoph Sommer (RPS), Rebecca Stadelmann (RPS), Alexander Reiß (RPT) Dominik Kirste (RPT), Dr. Magdalena Steiner (RPF), Kristin Schmidt (LUBW)

In Zusammenarbeit mit:

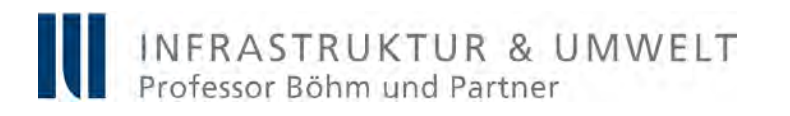

INFRASTRUKTUR & UMWELT, Prof. Böhm und Partner, Darmstadt Dr.-Ing. Klaus Dapp Julius-Reiber-Straße 17 64293 Darmstadt Telefon: 06151 / 81 300

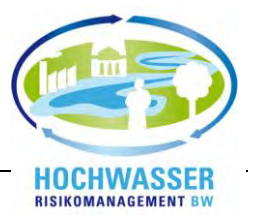

# **Inhalt**

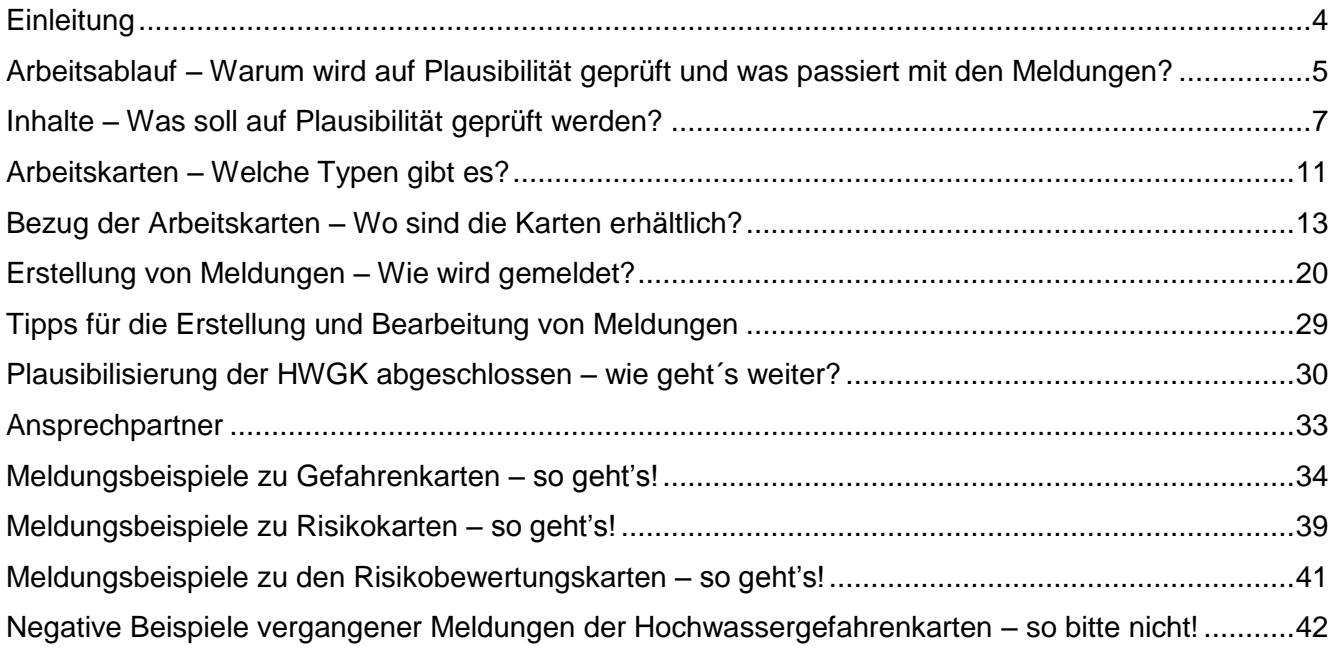

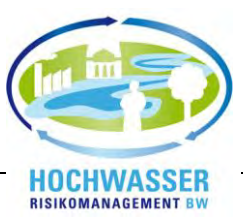

# <span id="page-277-0"></span>**Einleitung**

1

In einem Gemeinschaftsprojekt zwischen den Kommunen und dem Land Baden-Württemberg werden für ca. 12.500 km Gewässer (sog. HWGK-Gewässer) Hochwassergefahren- und soweit erforderlich Hochwasserrisikokarten und eine Risikobewertung erstellt. Die Gefahrenkarten stellen die Überflutungstiefen und die Ausbreitungsflächen für verschiedene Hochwasserszenarien dar. Die Risikokarten geben Auskunft über die von den Hochwasserszenarien betroffenen Personen (Schutzgut menschliche Gesundheit) bzw. Objekte und Nutzungen (Schutzgüter Umwelt, kulturelles Erbe und wirtschaftliche Aktivitäten). Die Bewertungskarten stellen die unterschiedlichen Risikobewertungen für die Schutzgüter dar.

Entsprechend dem Wassergesetz Baden-Württemberg (WG) gelten die in den Gefahrenkarten dargestellten Ausbreitungsflächen des 100-jährlichen Hochwasserereignisses kraft Gesetz als Überschwemmungsgebiet (Außenbereich) bzw. als hochwassergefährdetes Gebiet (Innenbereich). Die bei einem 10-jährlichen Ereignis überfluteten Flächen werden durch die Festlegungen des Wassergesetzes zum Überschwemmungskernbereich.

Vor der endgültigen Auslegung der Karten durch die Untere Wasserbehörde (UWB) – wodurch die Gefahrenkarten Rechtscharakter erhalten – ist vereinbart, dass die Kommunen und UWB die Entwürfe in Form von Arbeitskarten auf Plausibilität überprüfen.

Die Plausibilitätsprüfung beginnt mit einer Veranstaltung der Hochwasserpartnerschaften, die von der WBW Fortbildungsgesellschaft begleitet werden. Bei dieser Veranstaltung wird die Vorgehensweise der Plausibilitätsprüfung erläutert und begleitende Workshops durchgeführt.

Die Plausibilitätsprüfung der Gefahren- und Risikokarten durch die Kommunen erfolgt dann durch ein internetbasiertes Meldeformular. Die UWB geben im Anschluss eine fachliche Bewertung der Meldungen aus Ihrer Sicht ab. Das zuständige Regierungspräsidium koordiniert im Anschluss die Auswertung der Meldungen sowie die resultierenden Arbeiten zur Überarbeitung der Karten.

Bei der Plausibilitätsprüfung sollen insbesondere die für die Rechtswirkung der Gefahrenkarten relevanten Sachverhalte und die für die Bewertung der Risiken notwendigen Informationen erfasst werden. Stellungnahmen sind deshalb nur dann notwendig, wenn mit erheblichem Einfluss auf das Abfluss- und Ausuferungsgeschehen bzw. der Risiken sowie Änderungen der Risikobewertung zu rechnen ist.

Die Karten stellen den heutigen Zustand im und am Gewässer dar. Sie werden entsprechend den Vorgaben der europäischen Hochwasserrisikomanagementrichtlinie<sup>1</sup> - soweit fachlich notwendig alle sechs Jahre fortgeschrieben. Im Rahmen der Fortschreibung wird darüber entschieden werden, inwieweit weitergehende Informationen wie beispielsweise Gefahren und Risiken durch Hangwasser mit in die Karten aufgenommen werden.

Sollten sich bis zur Fortschreibung - durch Veränderungen im und am HWGK-Gewässer - neue Randbedingungen zur Ausweisung des  $HQ_{100}$  und damit des Überschwemmungsgebietes ergeben, kann die jeweilige Genehmigungsbehörde den neuen Sachverhalt bei der Genehmigungserteilung entsprechend würdigen.

Die vorliegende Handlungsanleitung erläutert die einzelnen Schritte und Werkzeuge der Plausibilitätsprüfung.

<sup>1</sup> Richtlinie 2007/60/EG des Europäischen Parlaments und des Rates vom 23. Oktober 2007 über die Bewertung und das Management von Hochwasserrisiken

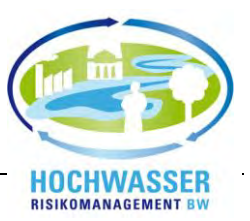

# <span id="page-278-0"></span>**Arbeitsablauf – Warum wird auf Plausibilität geprüft und was passiert mit den Meldungen?**

Die Plausibilitätsprüfung durch die Kommunen und UWB zählt zu den entscheidenden Arbeitsschritten in der Hochwassergefahren- und Hochwasserrisikokartierung.

Bevor die modellierten Ergebnisse ausgelegt werden und Rechtskraft erlangen, sind die Kommunen und UWB aufgefordert, Ihre örtlichen Kenntnisse und Erfahrungen einzubringen und die Karten auf ihre Plausibilität zu überprüfen. Im Einzelnen folgt die Plausibilitätsprüfung dem folgenden Arbeitsablauf:

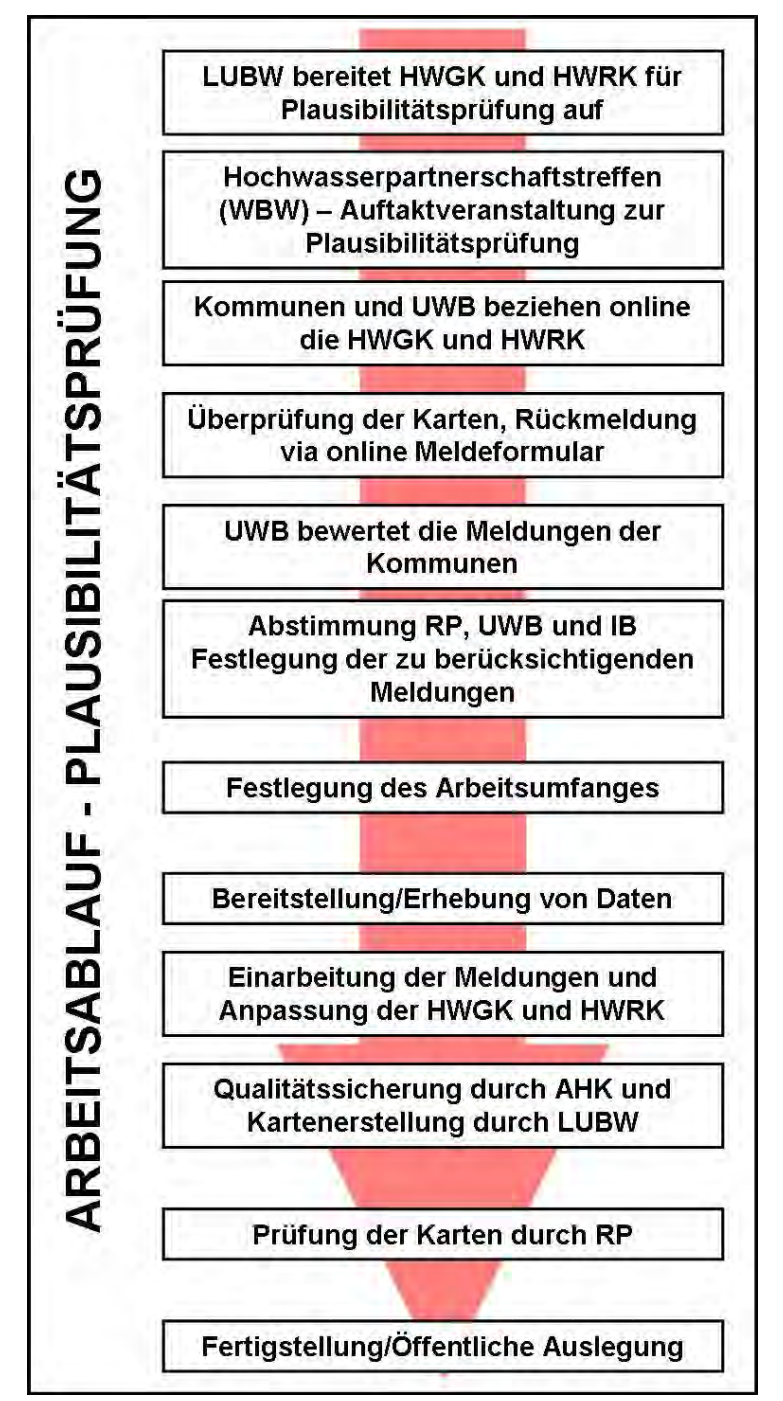

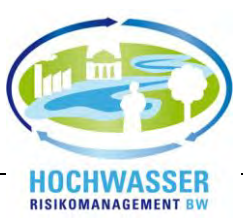

Die Meldung der Kommune stellt das zentrale Element für die Plausibilitätsprüfung dar. Die Meldung wird durch die zuständige UWB bewertet. Die Meldung und die Bewertungen werden beim Regierungspräsidium gesichtet. In einem anschließenden Termin zwischen UWB, RP und den an der Erstellung der Karten beteiligten Akteuren werden die Meldungen diskutiert und ggf. im Zuge eines Ortstermins begutachtet. Danach folgt die Festlegung, welche Meldungen eine Überarbeitung der Gefahrenkarten, der Risikokarten und gegebenenfalls der darauf aufbauenden Risikobewertung erforderlich machen. Diese Überarbeitung wird von den jeweils verantwortlichen Akteuren umgesetzt.

Die so gemeinsam erarbeiteten Endergebnisse der Gefahrenkarten und Risikokarten werden von den Landratsämtern, den Stadtkreisen und den Kommunen ausgelegt.

An dieser Stelle sei den Kommunen, wie auch den Unteren Wasserbehörden, für die aktive Mitarbeit während der gesamten Hochwassergefahren- und Risikokartenerstellung gedankt.

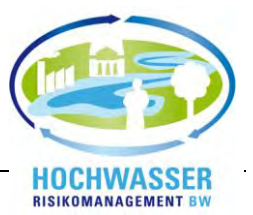

# <span id="page-280-0"></span>**Inhalte – Was soll auf Plausibilität geprüft werden?**

# **Plausibilitätsprüfung der Gefahrenkarten (HWGK)**

Im Zuge der Plausibilitätsprüfung sind die Gefahrenkarten auf die folgenden Inhalte zu überprüfen:

- Aktualität der Gewässervermessung und des Digitalen Geländemodels (DGM),
- Vollständigkeit und Aktualität von Bauwerken (Brücken, Durchlässe etc.),
- Vollständige Darstellung von Hochwasserschutzbauwerken (Deiche, mobile Wände, Hochwasserrückhaltebecken etc.),
- Richtige Darstellung des Gewässerverlaufs (Gewässer und Verdolungen) und
- Abweichende Erfahrungen mit Hochwasserereignissen vor Ort.

Die Erstellung der Gefahrenkarten basiert auf unterschiedlichen Datengrundlagen. Die Aktualität dieser Grundlagen kann zwischen den Bearbeitungsgebieten variieren. Den Schwerpunkt bilden die Vermessungs- und Geländedaten. Angaben zum Stand der Gewässervermessung und des Digitalen Geländemodels sowie die Berechnungsannahmen sind im begleitenden Erläuterungsbericht zum jeweiligen Bearbeitungsgebiet zu finden. Der Erläuterungsbericht ist an gleicher Stelle wie die Karten zum download im "Internen Bereich" zu finden.

# **Aktualität der Gewässervermessung und des Digitalen Geländemodels**

Zu prüfen ist, ob seit dem Zeitpunkt der Datenaufnahme relevante Veränderungen am Gewässer oder im betroffen Überschwemmungsbereich durchgeführt wurden. Dies können beispielsweise der Neubau von Wehren, großflächige Auffüllungen oder Gewässerausbau sein. Eine Meldung ist nur dann notwendig, wenn die Geländeänderung relevant ist und eine Änderung der Überflutungsfläche bzw. des Hochwasserspiegels erwarten lässt. Hochwasserneutrale Maßnahmen (z.B: Ökologische Durchgängigkeit einer Rampe) sind nicht zu melden, da diese Maßnahmen keine Auswirkung auf die Überflutungssituation haben.

# **Vollständigkeit und Aktualität von Bauwerken**

Die Erfahrung hat gezeigt, dass immer Bauwerke - häufig Brücken - als fehlend gemeldet werden. Trotzdem wurden diese zumeist in der hydraulischen Berechnung berücksichtigt. Grundsätzlich werden in der hydraulischen Berechnung alle hydraulische relevanten Bauwerke (Wehre, Abstürze, Pegel, Dämme/Deiche, Verdolungen, etc…) berücksichtigt. Detaillierte Angaben zu den Bauwerken im Hochwasserfall und den verwendeten Grundlagen sind dem Erläuterungsbericht zu den hydraulischen Berechnungen zu entnehmen.

Aufgrund der Übersichtlichkeit werden in der Karte nur die folgenden Themen dargestellt:

- Lage und Verlauf von Dämmen und Deichen,
- Lage und Verlauf von Verdolungen,
- Lage und errechneter Zustand von Brücken bei  $HQ_{100}$  (Eingestaut bei HQ<sub>100</sub> (rot/grün))
- Lage von Hochwasserrückhaltebecken.

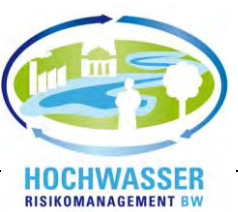

## **Vollständige Darstellung von Hochwasserschutzbauwerken**

Im Rahmen der Plausibilitätsprüfung soll geprüft werden, ob die Darstellung in den Karten der örtlichen Situation entspricht. Zu prüfen ist beispielsweise, ob Lage und Umfang der Hochwasserschutzeinrichtungen (Hochwasserrückhaltebecken, Deiche, Mauern, mobile Wände etc.) korrekt in den Karten dargestellt sind.

In die Gefahrenkarten werden große, relevante Hochwasserrückhaltebecken einbezogen. Als Eingangsgröße sind die Kriterien > 25.000 m<sup>3</sup> Volumen und/oder ein Schutzgrad >  $HQ_{100}$  festgelegt. Darüber hinaus werden Becken mit einem sehr großen Volumen (z.B. 400.000 m<sup>3</sup>) und einem geringeren Schutzgrad als HQ<sub>100</sub> ebenfalls in den Karten berücksichtigt. Die Meldung von weiteren Rückhaltebecken soll sich an diesen Kriterien orientieren. Regenrückhaltebecken und Retentionsräume in der Kanalisation werden grundsätzlich nicht berücksichtigt.

# **Richtige Darstellung des Gewässerverlaufs (HWGK-Gewässer)**

Insbesondere bei der Lage von Verdolungen können - trotz Erhebung der Daten bei den Kommunen noch Unstimmigkeiten in der Karte enthalten sein. Sollte der Gewässerverlauf zu korrigieren sein, ist dies mittels Planunterlagen zu belegen. Angaben zur Leistungsfähigkeit von Verdolungen sind im Erläuterungsbericht zu den hydraulischen Berechnungen zu finden.

Ist der dargestellte Gewässerverlauf bzw. Verdolungsverlauf (HWGK-Gewässer) nicht korrekt, bzw. veraltet, sollte zusätzlich eine separate Meldung an die I·S·T·W Planungsgesellschaft, Ludwigsburg zu Händen von Herrn Seitz (seitz@istw.de) erfolgen. Hierbei sollten digitale Angaben (.dxf, .dwg, .shp) zum neuen Gewässerverlauf beigefügt werden.

#### **Abweichende Erfahrungen mit Hochwasserereignissen vor Ort**

Teilweise gibt es vor Ort Erfahrungen mit Hochwasserereignissen aus den vergangenen Jahren. Weichen diese von den Ergebnissen der Gefahrenkarten ab, sollte eine möglichst gute Beschreibung durch Text, Karten, Geschwemmsellinien oder Fotos erfolgen. Ohne die zwingend notwendige hydrologische Zuordnung (z.B. HW78 =  $HQ_{100}$  im gemeldeten Bereich) eines angeführten Hochwasserereignisses kann eine Meldung nicht weiterverwendet werden.

Für alle oben genannten Punkte ist es bedeutsam, dass in einer knappen aber präzisen Meldung der Sachstand begründet wird. Zwingend notwendig für die Weiterbearbeitung der Meldung ist zudem die Angabe des Zeitpunkts der Veränderung und ob Vermessungsdaten dafür vorliegen, bzw. Ausführungspläne zur Verfügung gestellt werden können.

Nachmeldungen von Maßnahmen, welche einen Einfluss auf das Hochwassergeschehen haben und die an HWGK-Gewässern liegen, können in den Gefahrenkarten nur berücksichtigt werden, wenn eine Plangenehmigung vorliegt und die Finanzierung gesichert ist. Zudem werden Maßnahmen berücksichtigt, wenn vor Ort bereits mit der Umsetzung begonnen wurde. Als Zeitpunkt der Umsetzung gilt dabei die Vergabe der Ausführungsleistungen. Wichtig ist dabei, dass Vermessungsdaten bzw. Ausführungspläne bereitgestellt werden können.

Bei jeder Meldung ist sicherzustellen, dass sie im Zusammenhang mit dem HWGK-Gewässernetz steht. Überflutungen, welche von Kanalrückstau, Hangwasser, Oberflächenwasser, Grundwasseranstieg, Eisgang in Flüssen oder durch Gewässer außerhalb des HWGK-Gewässernetzes verursacht werden, sind nicht in den Gefahrenkarten dargestellt. Gleichfalls geben die Karten keine Auskunft über Überflutungen bzw. Einstauungen von Unterführungen und Tiefgaragen. Im Rahmen der HWGK werden keine detaillierten Stadthydrologien berechnet. Sollten detailliertere Erkenntnisse für bestimmte Kommunen aus Untersuchungen vorliegend, können diese gemeldet werden. Nach Prüfung auf Verwendbarkeit können diese in die HWGK Eingang finden.

Zusätzliche Informationen sind im Leitfaden "Hochwassergefahrenkarten in Baden-Württemberg" enthalten und dem Methodikpapier HWGK zu entnehmen (siehe [www.hochwasser.baden](http://www.hochwasser.baden-wuerttemberg.de/)[wuerttemberg.de\)](http://www.hochwasser.baden-wuerttemberg.de/).

Während der Plausibilitätsprüfung der Gefahrenkarten ist es nicht erforderlich, die Kartengrundlagen zu prüfen bzw. zu beanstanden, hierzu zählen insbesondere:

- Gewässernamen,
- Grundstücksgrenzen, Gebäudegrundrisse usw. des Automatischen Liegenschaftskatasters (ALK),
- Siedlungen und Verkehrswege,
- Veränderungen oder falsche Angaben bei nicht-HWGK-Gewässern.

# **Rückmeldung zu den Risikokarten (HWRK)**

Die Risikokarten bauen auf den Gefahrenkarten auf und stellen die von Hochwasser betroffenen Nutzungen dar. Die Vollständigkeit und Verortung von den folgenden gefährdeten Objekten und Schutzgebieten kann durch Ihre Ortskenntnis überprüft und rückgemeldet werden:

- $IVU-Betriebe<sup>2</sup>$
- Badestellen nach den Kriterien der europäischen Badegewässerrichtlinie<sup>3</sup>
- Wasserschutzgebiete
- Natura 2000 Gebiete (FFH-/Vogelschutzgebiete)
- relevante Kulturgüter
- einschließlich der entsprechenden Angaben in den Risikosteckbriefen. Die Flächenangaben werden automatisch über die Änderungen der Karten übernommen und müssen nicht ermittelt werden. In den Steckbriefen sind vor allem falsche Bezeichnungen zu ändern.

Darüber hinaus sollen im Rahmen der Rückmeldung die Vollständigkeit und Abgrenzung von folgenden Flächennutzungen überprüft werden:

- Siedlungsflächen, Verkehrsflächen sowie Industrie- und Gewerbeflächen
- Abgrenzungsänderungen nur soweit für die Risikobetrachtung relevant (Änderung des Schutzgutes, Beispiel Fabrikgelände wird jetzt vollständig zum Wohnen genutzt)
- keine Einzelbetriebe (Zahnarzt, Bäcker etc.) innerhalb der Siedlungsflächen
- keine Tankstellen usw.,
- keine Änderung der Grundrisse von einzelnen Gebäuden
- keine geplanten aber ggf. begonnene Nutzungen (z.B. Wohnsiedlung) keine einzelnen Wohngebäude!

Meldungen sind nur dann erforderlich, wenn erhebliche Änderungen der Risikobewertung zu erwarten sind. Änderungen der Hochwasserszenarien sollen ausschließlich bei der Plausibilitätsprüfung der Gefahrenkarten erfolgen. Sie sollen bei der Rückmeldung zu den Risikokarten nicht wiederholt werden.

1

<sup>2</sup> Betriebe, die unter die Regelungen der EU-Richtlinie über die integrierte Vermeidung und Verminderung der

Umweltverschmutzung (IVU-Richtlinie) fallen.

<sup>3</sup> Richtlinie 76/160/EWG des Europäischen Parlaments und des Rates vom 15. Februar 2006 über die Qualität der Badegewässer

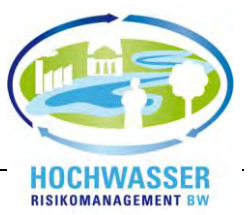

# **Rückmeldung zu den Risikobewertungskarten (HWRBK)**

In der Risikobewertung (Karte und Text) soll geprüft werden, ob die Risikobewertung

- für die gefährdeten Objekte und Schutzgebiete (Schutzgüter Kultur und Umwelt)
- für das Schutzgut Menschliche Gesundheit (dargestellt auf Siedlungs- und Verkehrsflächen)
- für das Schutzgut Wirtschaftliche Tätigkeiten (dargestellt auf den Flächen für Industrie und Gewerbe)

nachvollziehbar ist.

Bei Änderungen der Risikokarten sollen jeweils Risikobewertungen

- für geänderte gefährdete Objekte und Schutzgebiete
- für geänderte Siedlungs-/Verkehrsflächen bzw. Industrie- und Gewerbeflächen

ergänzt werden.

Mit den Rückmeldungen zur Risikobewertungskarte sind in der Regel die Inhalte des Textes der Risikobewertung abgedeckt. Bei weiterem Änderungsbedarf soll jeweils ein Punkt auf den Ort, auf den sich die Anmerkung bezieht, gesetzt werden. Gleichzeitig soll jeweils eine Seitenzahl des Textes angegeben werden, auf den sich die Änderung bezieht.

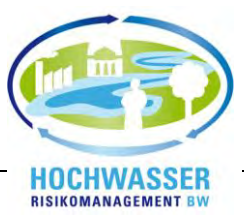

# <span id="page-284-0"></span>**Arbeitskarten – Welche Typen gibt es?**

Für die Plausibilitätsprüfung bei den Hochwassergefahrenkarten stehen verschiedene Typen von Arbeitskarten zur Verfügung.

# **Hochwassergefahrenkarten**

# **Hochwassergefahrenkarten Typ 1 a: Überflutungstiefe für HQ<sup>100</sup>**

In diesem Kartentyp werden die Überflutungstiefen eines 100-jährlichen Hochwasserereignisses (HQ100) unter Berücksichtigung der Wirkung vorhandener technischer Schutzeinrichtungen dargestellt (gelbe und rote Farbabstufung). Wenn eine Schutzeinrichtung mit einem Schutzgrad größer oder gleich HQ100 vorhanden ist, werden die Flächen im Wirkungsbereich der Schutzeinrichtung bezogen auf HQ<sub>100</sub> blau schraffiert dargestellt (Geschützter Bereich HQ<sub>100</sub>). Für diesen Bereich wird keine Tiefendarstellung (gelbe und rote Farbabstufung) angezeigt.

Gewährt die Schutzeinrichtung nur einen niedrigeren Schutzgrad als gegen HQ<sub>100</sub>, sind die Überflutungstiefen im Wirkungsbereich der Schutzanlage für das  $HQ_{100}$  dargestellt. Der Wirkungsgrad der Schutzeinrichtung – analog der Anforderungen der VAwS – kann in diesem Fall aus dem Kartentyp abgelesen werden (siehe auch Erläuterungen zu Typ 2). Am Rhein wird die Darstellung durch das  $HQ_{200}$  ergänzt.

Bei diesem Kartentyp wird davon ausgegangen, dass die dargestellten Hochwasserschutzeinrichtungen, gemäß den vorgegebenen Regelungen, in Betrieb sind.

Die Abgrenzung der Überschwemmungsflächen des Extremhochwassers erfolgt zusätzlich in Linienform. Senken und Mulden innerhalb besiedelter Flächen, die keine Verbindung mit dem Gewässer haben, aber aufgrund ihrer Topographie unterhalb des Hochwasserspiegels  $HQ_{100}$  liegen, werden als Druckwasserbereiche HQ<sub>100</sub> gekennzeichnet.

# **Hochwassergefahrenkarten Typ 1 b: Überflutungstiefe für geschützten Bereich bei HQ<sup>100</sup>**

Der Kartentyp 1 b stellt jene Überflutungstiefen (gelbe und rote Farbabstufung) in den geschützten Bereichen dar, welche sich ohne die Wirkung der Schutzeinrichtungen einstellen würden. Die geschützten Bereiche, bezogen auf HQ<sub>100,</sub> sind durch die blaue Schraffur gekennzeichnet und stellen zudem den Wirkungsbereich des Beckens dar.

Die Berechnung der resultierenden Wasserspiegellagen im Kartentyp 1b erfolgte unter der Annahme, dass die Schutzanlagen nicht vorhanden wären. Im Bereich von Hochwasserrückhaltebecken wird somit der gesamte Gewässer- und Überflutungsbereich als Geschützter Bereich HQ<sub>100</sub> dargestellt, da unterstrom im Einflussbereichs des Beckens die resultierenden Wasserstände und -tiefen im Vergleich zur Berechnung mit Wirkung der Becken, erhöht sind.

# **Hochwassergefahrenkarten Typ 2: Flächenausbreitung für HQ10, HQ50, HQ100 und HQextrem**

Dieser Kartentyp stellt die räumliche Ausdehnung von Hochwasserereignissen mit unterschiedlichen Wiederkehrintervallen dar. Die hochwassergefährdeten Flächen für HQ<sub>10</sub>, HQ<sub>50</sub>, HQ<sub>100</sub> und HQ<sub>extrem</sub> werden in ihrer flächenhaften Ausdehnung dargestellt (blaue Farbabstufung).

Die Wirkungen von Schutzeinrichtungen werden berücksichtigt. Wenn eine Schutzeinrichtung mit einem Schutzgrad größer oder gleich HQ<sub>100</sub> vorhanden ist, werden die Flächen im Wirkungsbereich der Schutzeinrichtung bezogen auf HQ<sub>100</sub> schraffiert dargestellt (Geschützter Bereich HQ<sub>100</sub>). Am Rhein wird die Darstellung durch das Hochwasserszenario HQ<sub>200</sub> ergänzt.

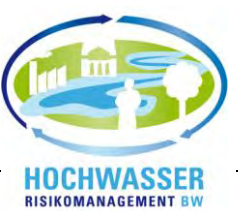

Falls eine Schutzeinrichtung mit einem Schutzgrad kleiner als HQ<sub>100</sub> vorhanden ist, wird im Wirkungsbereich der Anlage jene Jährlichkeit eines Hochwassers dargestellt, welches dort trotz Schutzanlage für Überflutungen sorgt. Ist beispielsweise hinter einem Deich eine Überflutungsfläche für das HQ<sub>50</sub> aber nicht für das HQ<sub>10</sub> dargestellt, heißt dies, dass der Deich mindestens einen Schutz gegen ein 10- jährliches Hochwasser und maximal gegen ein 49-jährliches Hochwasser bietet.

Die Inhalte der Hochwasserrisikokarten mit den dazu gehörigen Steckbriefen sowie zu den Hochwasserrisikobewertungskarten sollen überprüft und rückgemeldet werden.

# **Hochwasserrisikokarten**

In den Risikokarten werden potenziell nachteilig beeinträchtigte Nutzungen entsprechend der Schutzgüter (Menschliche Gesundheit, Umwelt, Kulturgüter und wirtschaftliche Tätigkeiten) dargestellt. Diese Darstellung der Risikokarten baut auf den Gefahrenkarten des Typs 2 (Flächenausbreitung) auf.

Die Flächennutzung wird ergänzt durch gefährdete Einzelobjekte für alle Schutzgüter, wie IVU-Betriebe, relevante Kulturgüter, Badestellen, Wasserschutzgebiete und Natura 2000 Gebiete. Diese Objekte werden in der Karte symbolisch als Punkt dargestellt.

In der Karte werden die Hochwassergefahren nach dem Wiederkehrintervall (HQ<sub>10</sub>, HQ<sub>100</sub>, HQ<sub>extrem</sub>) mit der Nutzung der gefährdeten Flächen verschnitten. Die Risiken sind so für jede Gemarkung nach Wahrscheinlichkeit der Hochwasserszenarien erkennbar.

Mit den Risikokarten und einem Steckbrief für jede Gemeinde, Gemarkung und das gesamte Planungsgebiet sind alle relevanten Informationen zu den Hochwasserrisiken kartographisch und in Textform dargestellt. In den Steckbriefen werden die potenziell betroffenen Nutzungen nach den Schutzgütern quantitativ dargestellt. Eine qualitative Bewertung wird im Rahmen der Risikokartierung nicht vorgenommen.

# **Hochwasserrisikobewertungskarte**

Die Risikobewertung erfolgt auf Basis der Risikokartierung und stellt die Höhe des Risikos für die Schutzgüter dar. Diese Darstellung der bestehenden Risiken zeigt mögliche Schwerpunkte für die Reduktion bestehender Risiken auf.

Grob klassifiziert (großes Risiko, mittleres Risiko und geringes Risiko) werden die Schutzgüter in Farbstufen (Rot, Orange und Grün) dargestellt. Die Einstufung des Risikos wird nach Schutzgütern getrennt vorgenommen. Dabei werden unter anderem die Überflutungstiefe, vorhandene Objektschutzmaßnahmen sowie vorhandene (objektspezifische) Alarm- und Einsatzpläne berücksichtigt.

Die Bewertung für das Schutzgut "Menschliche Gesundheit" wird auf Siedlungs- und Verkehrsflächen dargestellt. Für die Schutzgüter Umwelt und Kulturgüter werden die Symbole gefährdeter Objekte und Schutzgebiete farblich an die Risikobewertung angepasst. Die Bewertung für das Schutzgut "Wirtschaftliche Tätigkeiten" erfolgt auf den Industrie- und Gewerbeflächen.

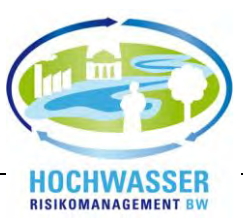

# <span id="page-286-0"></span>**Bezug der Arbeitskarten – Wo sind die Karten erhältlich?**

Die Arbeitskarten, welche zentral für Baden-Württemberg von der LUBW aufbereitet werden, stehen in einem speziell dafür geschaffenen Online-Bereich bereit, der nur mit Nutzerkennung und Passwort zugänglich ist. Diese Plattform stellt den zentralen Ort für die Plausibilitätsprüfung der Hochwassergefahrenkarten und den Rückmeldungen zu den Hochwasserrisikokarten dar. Neben dem Download der Karten können dort die Meldungen online eingegeben und abgeschickt werden.

Diese Plattform lässt sich wie folgt im Internet finden:

1. Rufen Sie die Hochwasser-Webseite des UM Baden-Württemberg auf (**www.hochwasser.baden-wuerttemberg.de**) und klicken Sie dort auf die Rubrik *"Interner Bereich"***.**

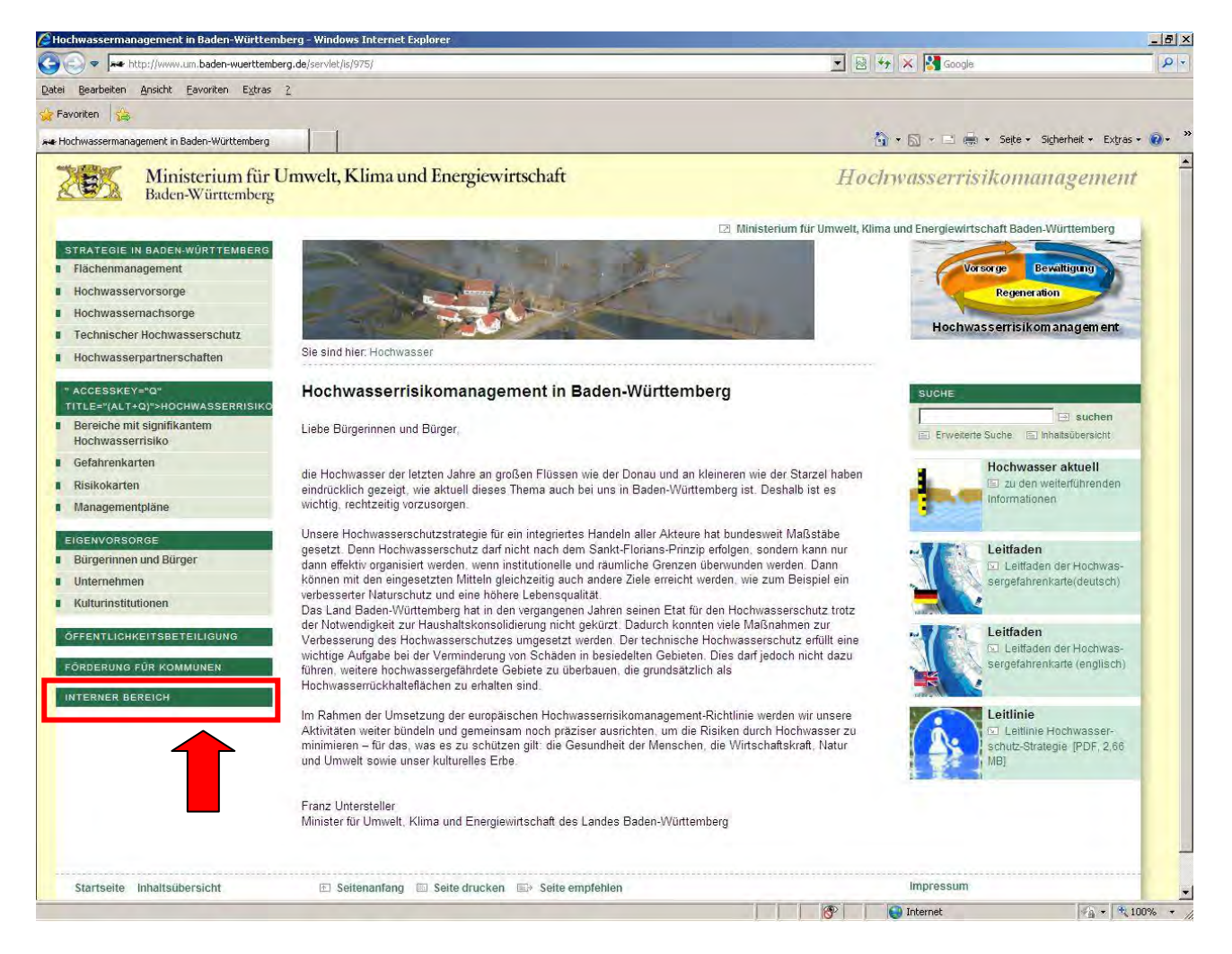

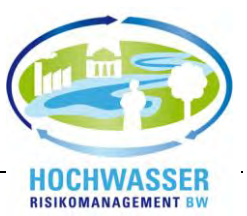

2. Klicken Sie im internen Bereich für die Verwaltung auf "hier anmelden" - Es öffnet sich das Anmeldeformular.

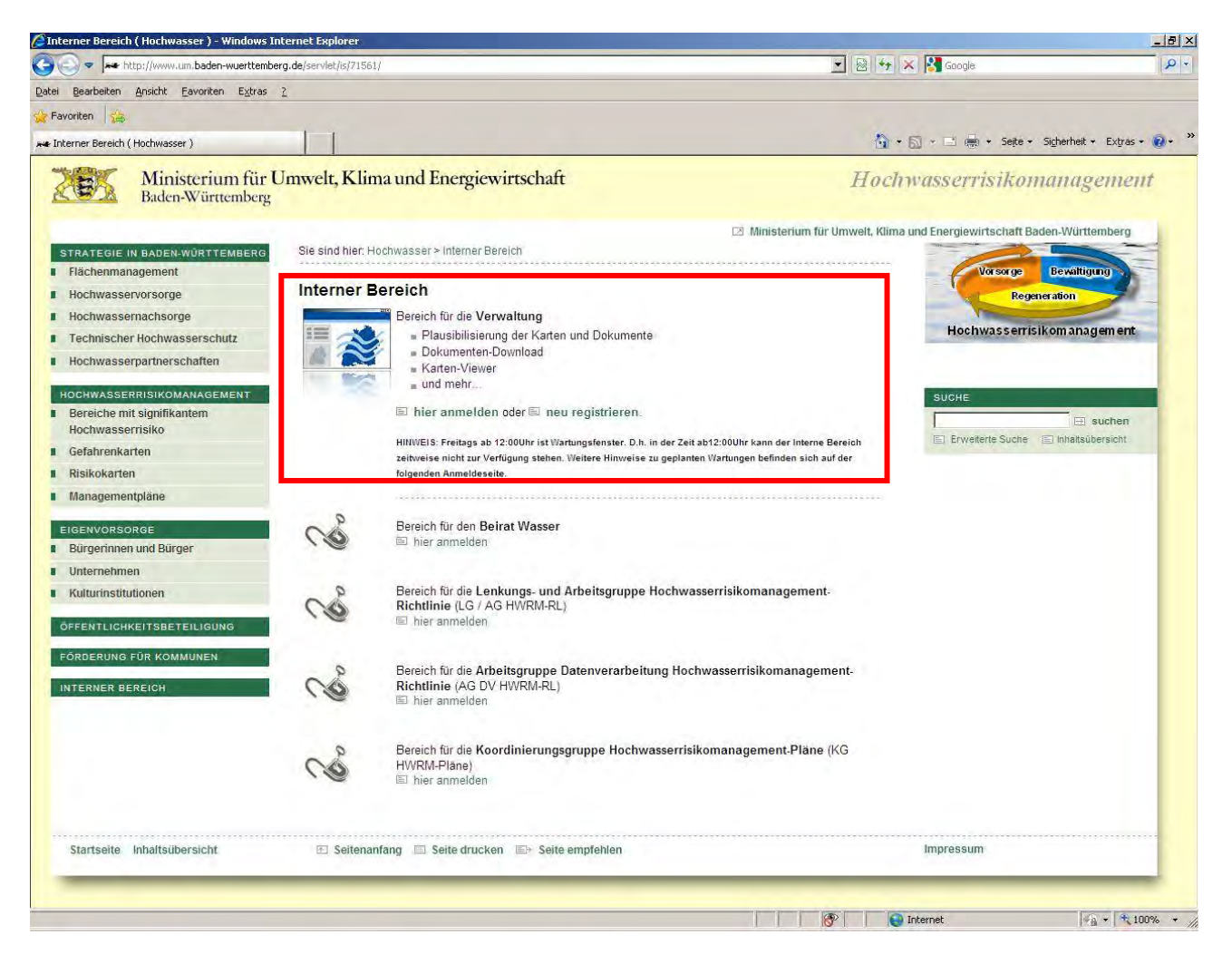

3. Wenn Sie noch nicht im Besitz der Zugangsdaten sind, klicken Sie auf den Link *"neu registrieren"* – Es öffnet sich nach Annahme der Nutzungsvereinbarung ein Formular, in das Sie Ihre Daten einzutragen haben.
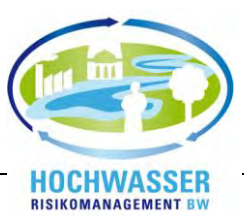

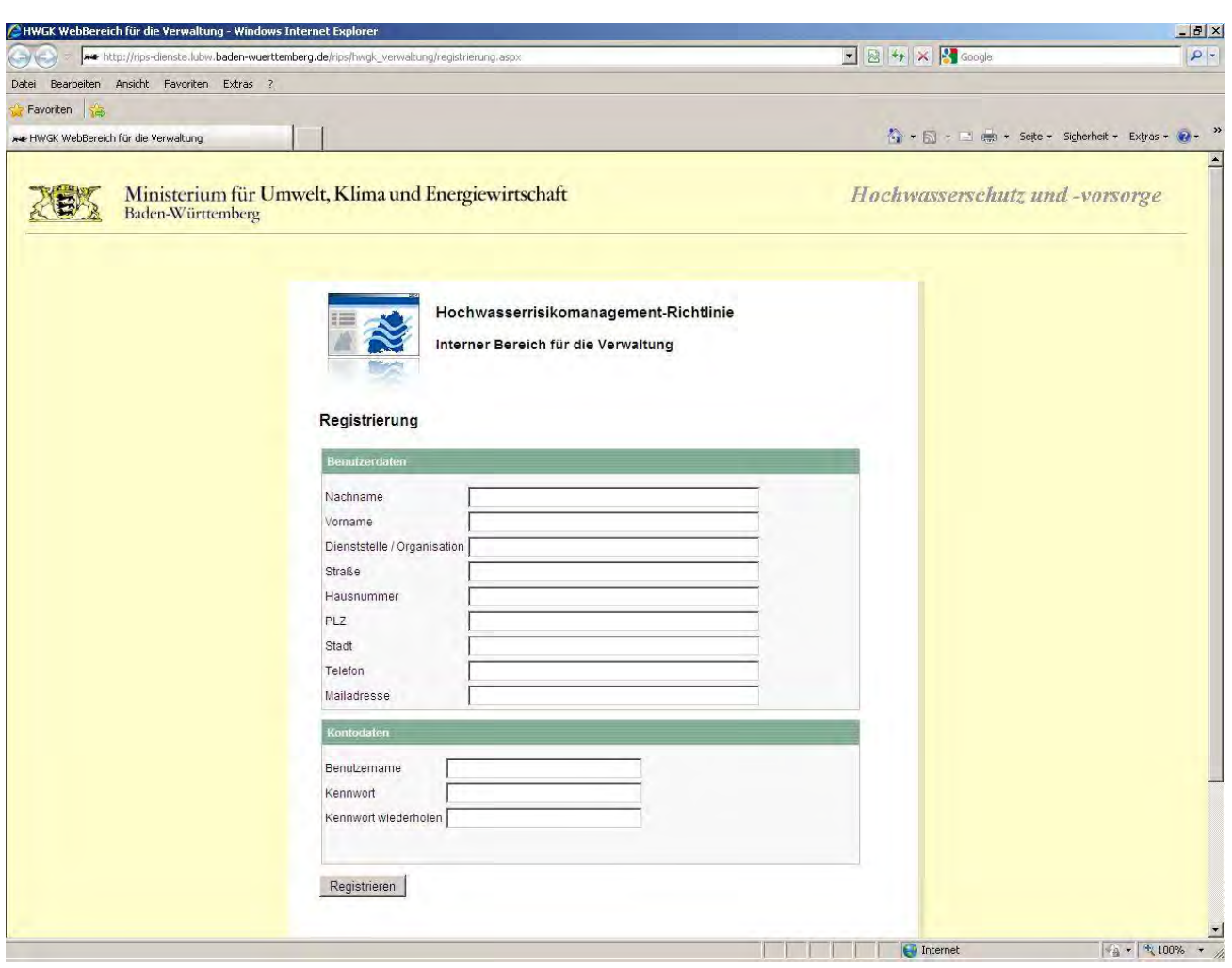

4. Innerhalb von etwa zwei Arbeitstagen werden Ihnen von der LUBW Ihre Zugangsdaten zugesandt.

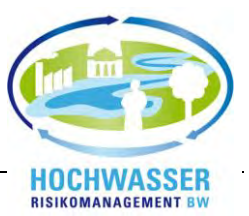

5. Geben Sie dann für Ihre Anmeldung im *"Internen Bereich"* Ihre Emailadresse und das Passwort ein. Bei erfolgreicher Anmeldung werden Sie automatisch auf den *HWGK Viewer PLUS* geleitet.

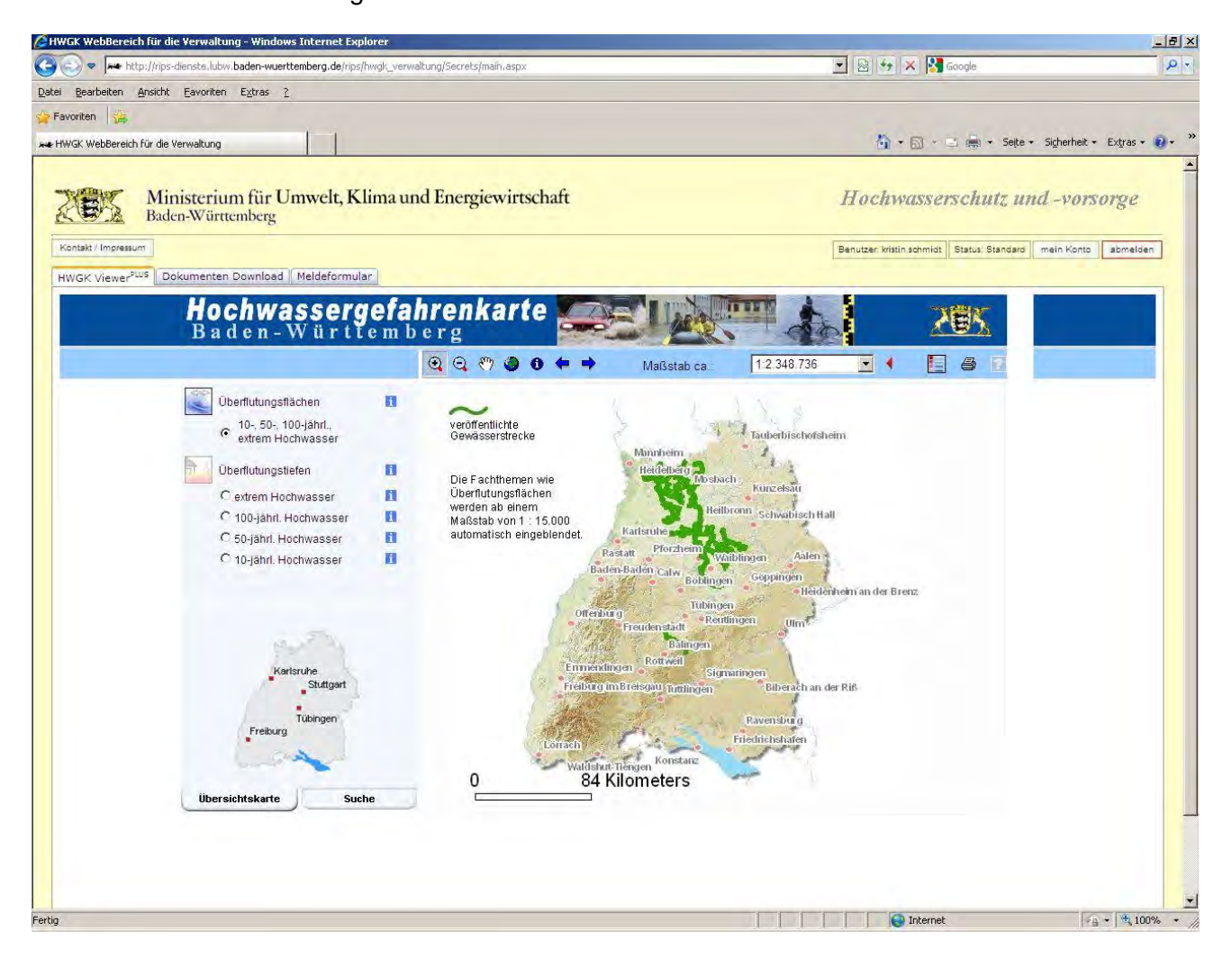

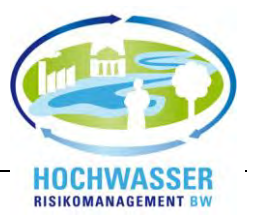

6. Unter dem Reiter "Dokumenten Download" stehen Ihnen die Arbeitskarten für die Plausibilitätsprüfung zum Download zur Verfügung.

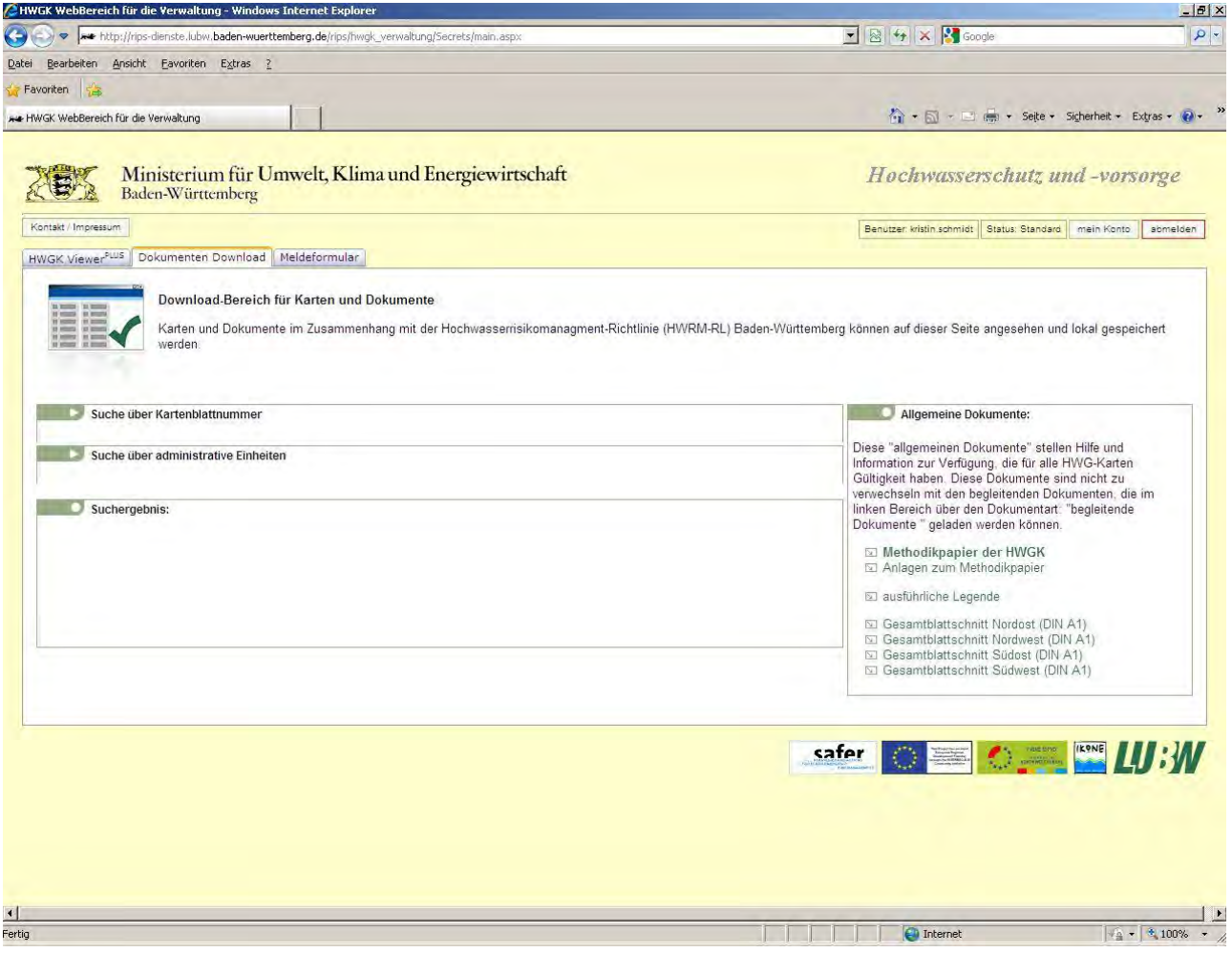

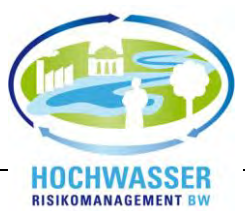

7. Zum Download der Karten müssen Sie zuerst unter *"Suche über administrative Einheiten"* Ihre Verwaltungseinheit oder das Einzugsgebiet, die Gebietsauswahl sowie die Dokumentenart definieren. Nach vollständiger Auswahl werden Ihnen alle für diesen Bereich gefundenen Karten angezeigt. Sie können diese entweder einzeln öffnen und speichern, oder in einem zip-Ordner komplett herunterladen.

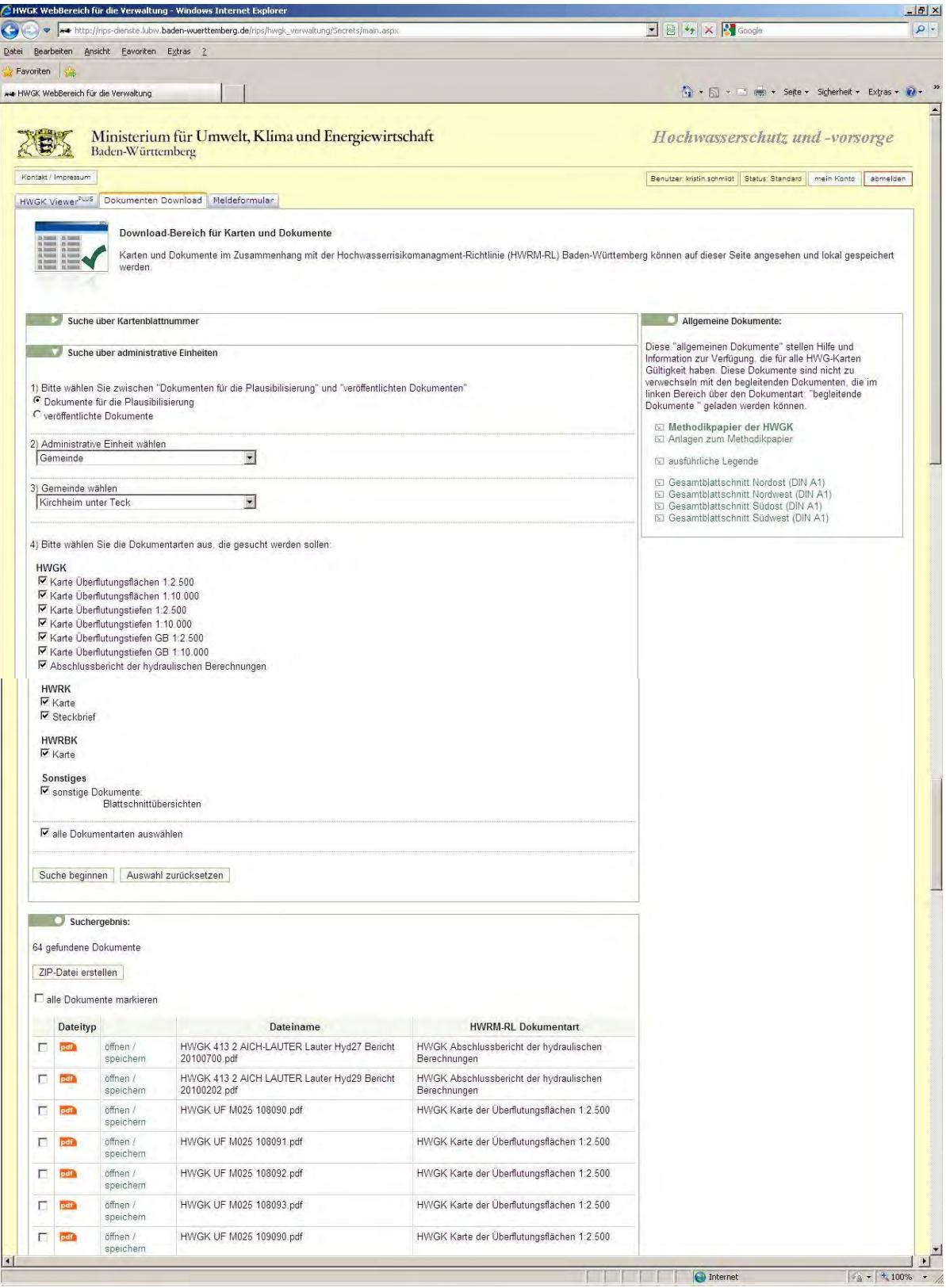

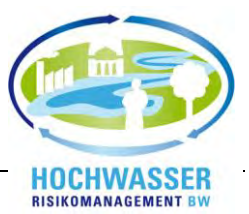

- 8. Der Dateinamen beinhaltet Informationen zum Kartentyp sowie zum Ausschnitt (M = Maßstab, UT = Überflutungstiefen (Typ 1a), UT GB = Überflutungstiefen im Geschützten Bereich (Typ 1b), UF = Überflutungstiefe (Typ 2), Sechsstellige Zahl = Kartenblatt entsprechend Blattschnitt).
- 9. Eine Übersicht über alle Blattschnitte im Maßstab 1:10.000 bzw. 1:2.500 (Nordost, Nordwest, Südost und Südwest) finden Sie unter "Allgemeine Dokumente" rechts.

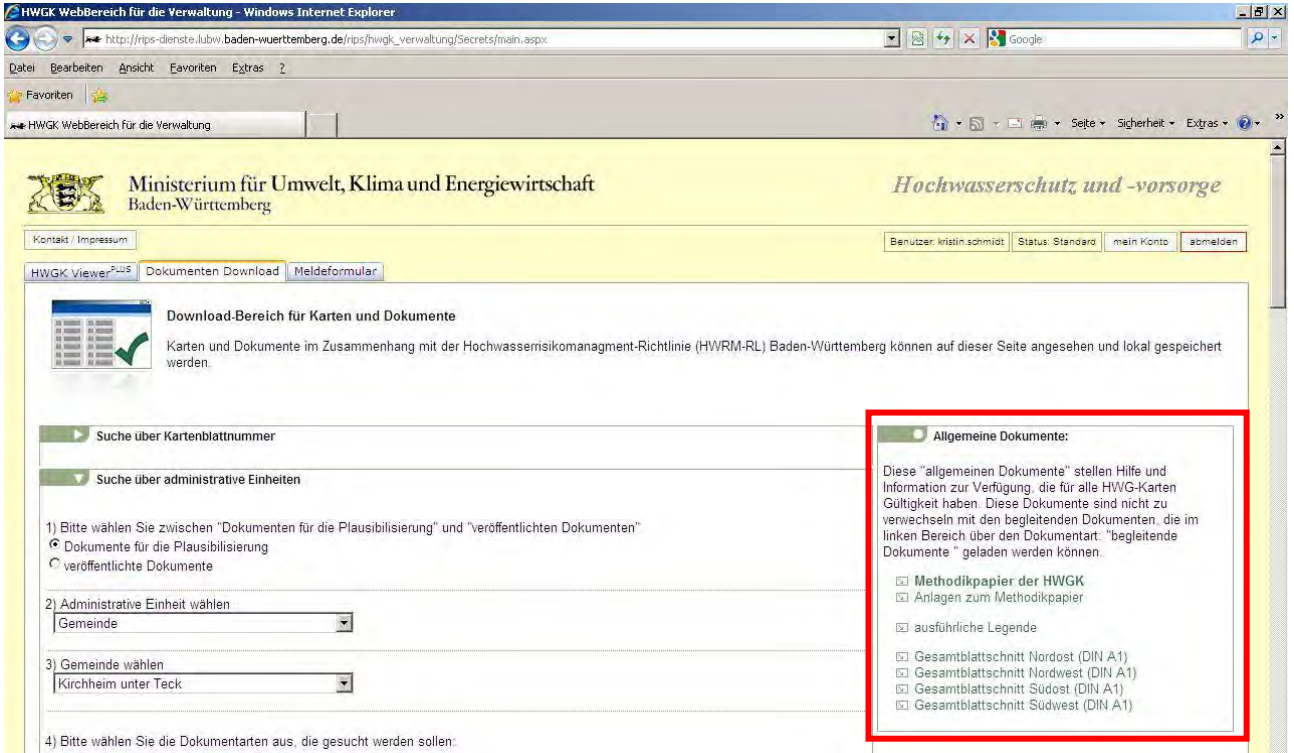

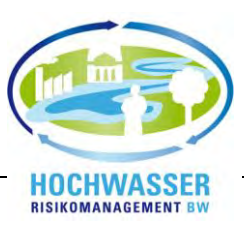

# **Erstellung von Meldungen – Wie wird gemeldet?**

Online-Meldungen können im "Internen Bereich" – "Bereich für die Verwaltung" – "Meldeformular" (siehe Abbildung) erstellt und abgegeben werden. Durch einen Klick auf *"Meldeformular öffnen"* wird die Anwendung gestartet.

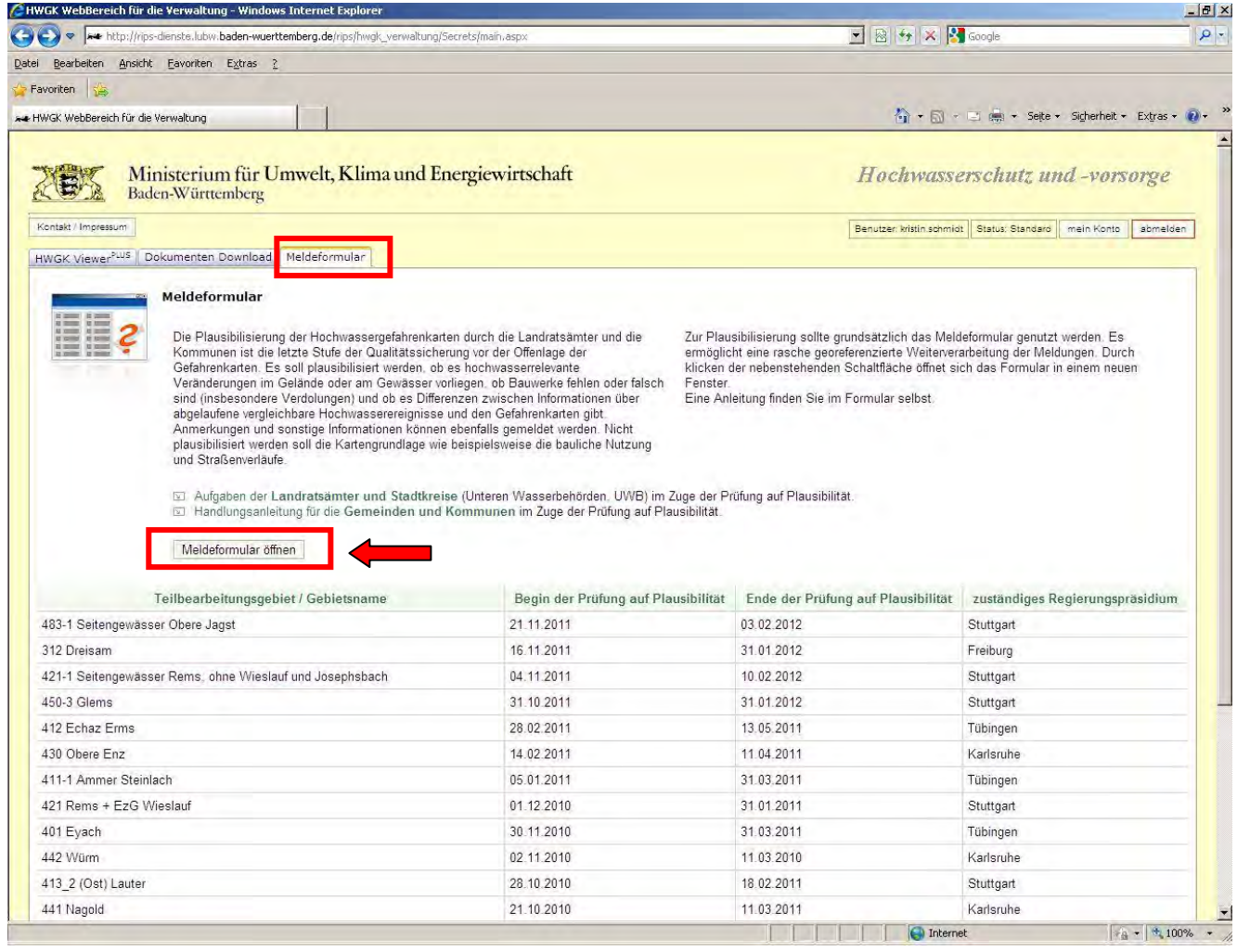

Das Meldeformular öffnet sich in der Grundeinstellung – einer Übersicht über gesamt Baden-Württemberg. Die Bereiche, welche für die Plausibilitätsprüfung bzw. Rückmeldung frei geschalten sind, werden hellgrün umrandet dargestellt.

Grundsätzlich können zu den folgenden Hochwasserthemen (Karten) Meldungen abgegeben werden:

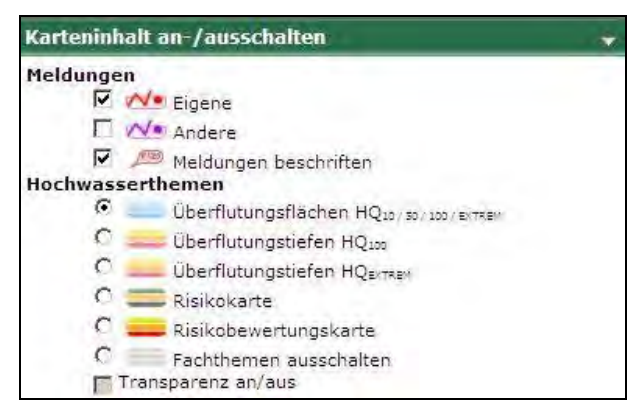

Durch Anschalten des Themas "Meldungen beschriften" werden die Meldungen mit der internen Identifikationsnummer beschriftet.

Des Weiteren können die Meldungen anderer Benutzer angezeigt werden.

Zur Orientierung können weitere Fachthemen hinzugeschaltet werden:

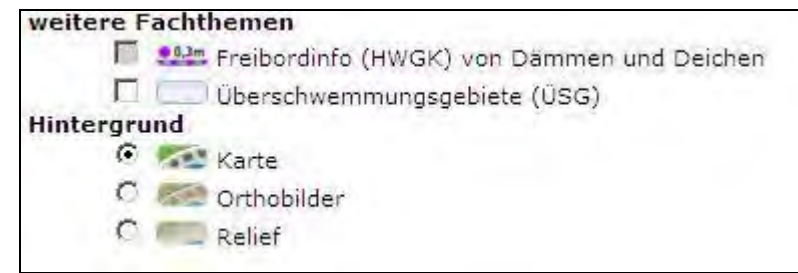

## **Für die Arbeit stehen folgende Werkzeuge zur Verfügung:**

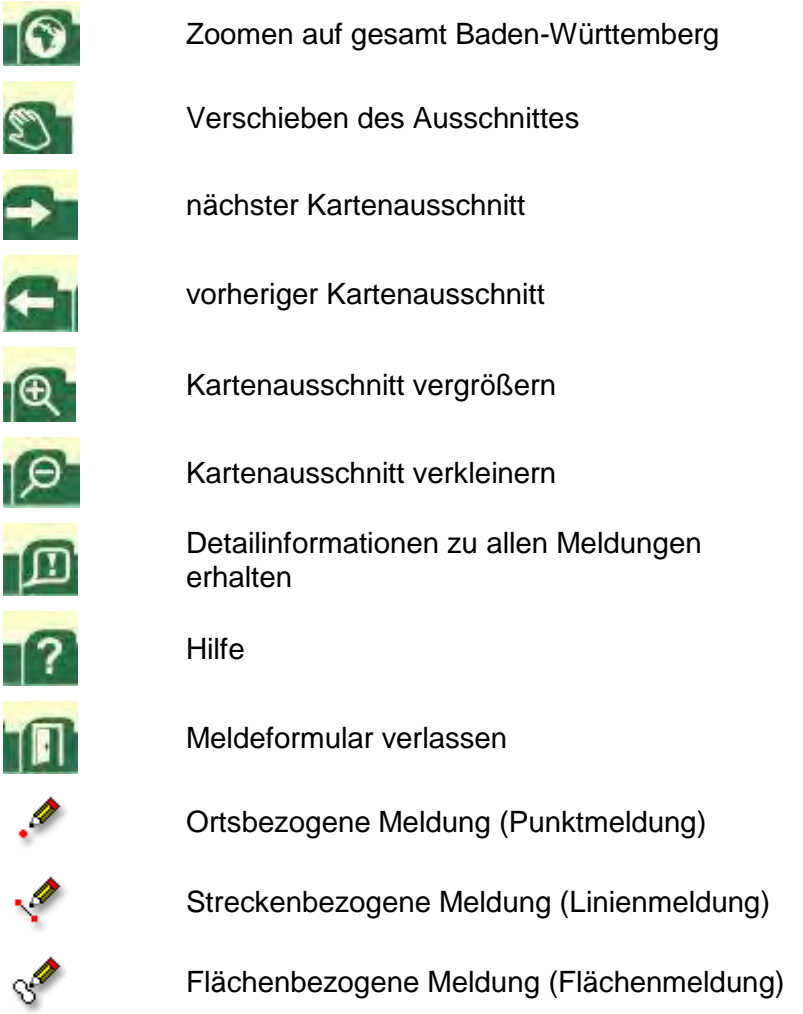

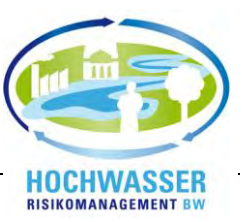

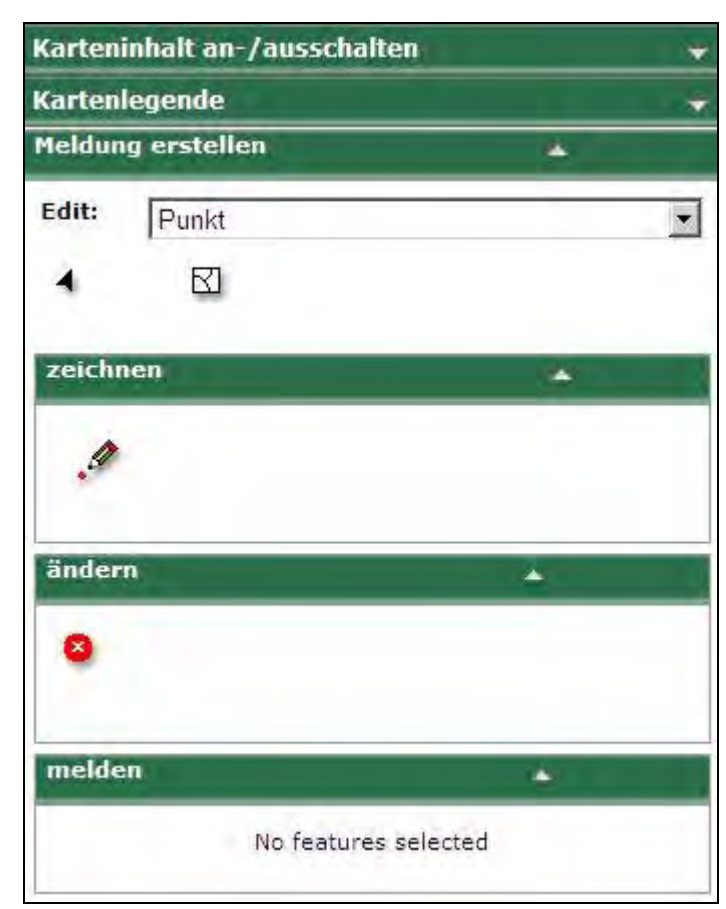

Mit den Symbolen, , **ich in der den statten die Arbeitskarte auf den gewünschten** Kartenausschnitt ausrichten und durch Markierung des gewünschten Kartenausschnitts zoomen. An entsprechender Stelle können mit dem Meldeformular drei verschiedene Meldetypen erstellt werden:

- 1. Punktmeldung (z.B. Neubau einer Brücke, Änderung einer Wehranlage etc.)
- 2. Linienmeldung (z.B. Verlauf eines Deiches etc.)
- 3. Flächenmeldung (z.B. Geländeauffüllung etc.)

Für die verschiedenen Meldungen ist in dem Meldeformular unter *"Edit"* der entsprechende Typ zu definieren (Punkt, Linie, Fläche).

Gesetzte Meldungen können unter dem Punkt "Ändern"<sup>8</sup> durch den Benutzer gelöscht werden, wenn eine Auswertung durch das Regierungspräsidium noch nicht stattgefunden hat.

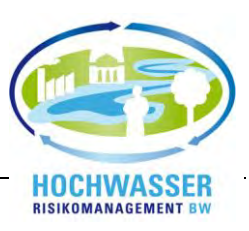

## **Punktmeldung**

Die Punktmeldung lässt sich in das Formular durch die Auswahl *"Punkt"* eingeben.

### **Punkt erstellen**

Um die Bearbeitung zu starten und den entsprechenden Ort zu definieren, ist das Symbol anzuklicken. An entsprechender Stelle kann nun in der Karte durch einen Mausklick ein Punkt an der gewünschten Stelle eingezeichnet werden. Dabei zeigt sich ein gelber Punkt mit roter Umrandung sowie ein Beschriftungsfeld mit einer Nummerierung.

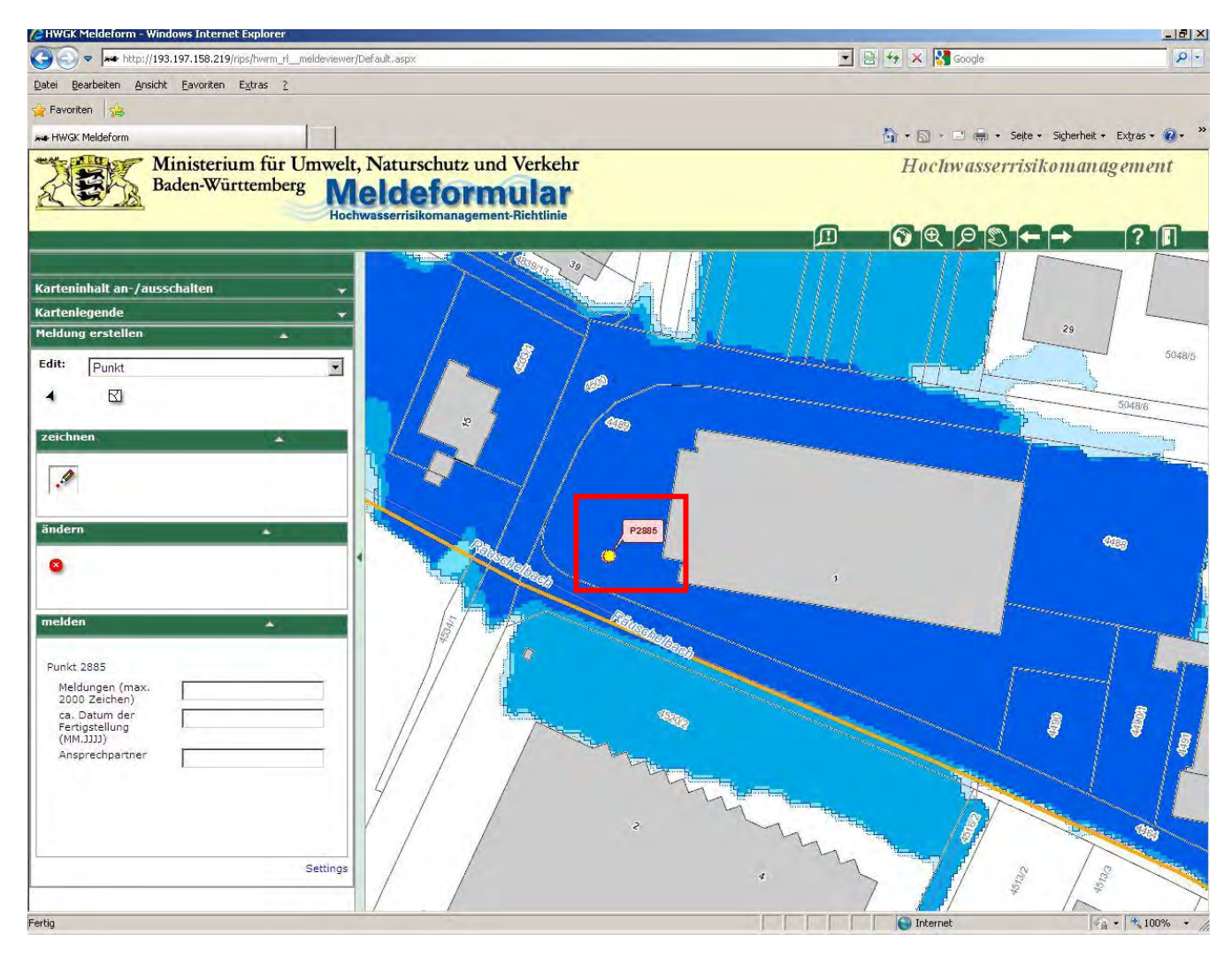

### **Beschreibung der Meldung**

Auf der linken Seite unter dem Menüpunkt "Melden" kann dann zu dem markierten Punkt eine Meldung abgegeben werden. Die Meldung sollte präzise und ausführlich beschrieben werden.

Im Feld "Datum der Fertigstellung" soll das Datum eingetragen werden, zu dem die Maßnahme fertig gestellt wurde.

Im Feld *"Ansprechpartner"* ist diejenige Person zu benennen, bei der weitere Informationen (Vermessungsdaten, Ausführungspläne etc.) zur entsprechenden Maßnahme erhältlich sind.

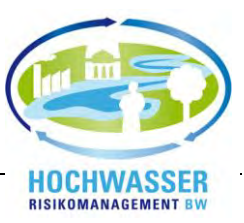

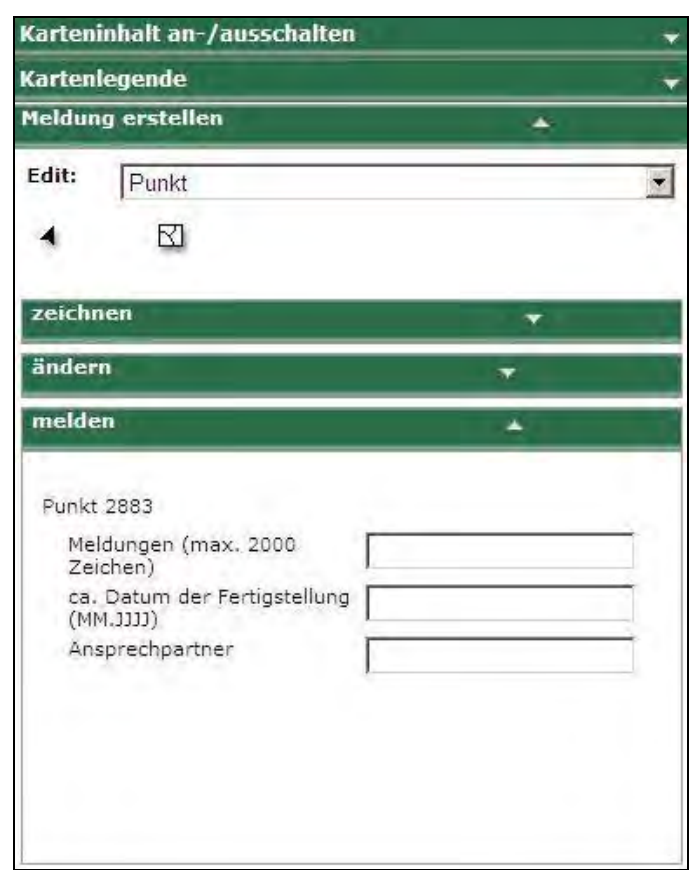

Während dem Verfassen der Meldung wird kontinuierlich die Eingabe gespeichert, d.h. am Ende der Eingabe ist keine zusätzliche Speicherung erforderlich. Bevor eine neue Meldung verfasst wird, sollte das Symbol  $\Box$  angeklickt werden. Dadurch wird die aktuelle Markierung aufgehoben – der gelbe Punkt erlischt und zu sehen ist jetzt ein roter Punkt (die eben gemachte Meldung).

Über das Symbol <sup>®</sup> unter "Ändern" kann die Meldung auch komplett gelöscht werden. Dazu wird der Punkt mit dem Symbol 4 unter "Edit" markiert und kann mit <sup>@</sup> gelöscht.

Im Anschluss kann eine neue Meldung im Meldungstyp Punkt eingegeben werden. Um den Meldungstyp zu ändern ist unter *"Edit"* die Linien- bzw. Flächenmeldung auszuwählen.

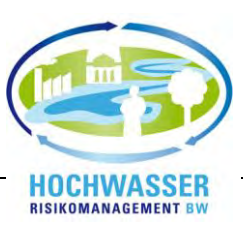

## **Linienmeldung**

Die Linienmeldung lässt sich in das Formular durch die Auswahl *"Linie"* eingeben.

### **Linie erstellen**

Um die Bearbeitung zu starten und den entsprechenden Ort zu definieren, ist das Symbol anzuklicken.

An entsprechender Stelle kann nun in der Karte durch den ersten, einmaligen Mausklick der Beginn der linienförmigen Markierung gesetzt werden. Jeder weitere Klick fügt einen Linienstützpunkt hinzu. Mit einem Doppelklick wird der Linienendpunkt gesetzt.

Die eingegebene, grafische Meldung wird während der Bearbeitung durch eine schwarze Linie dargestellt. Nach dem Doppelklick erscheint die hinzugefügte Linie gelb.

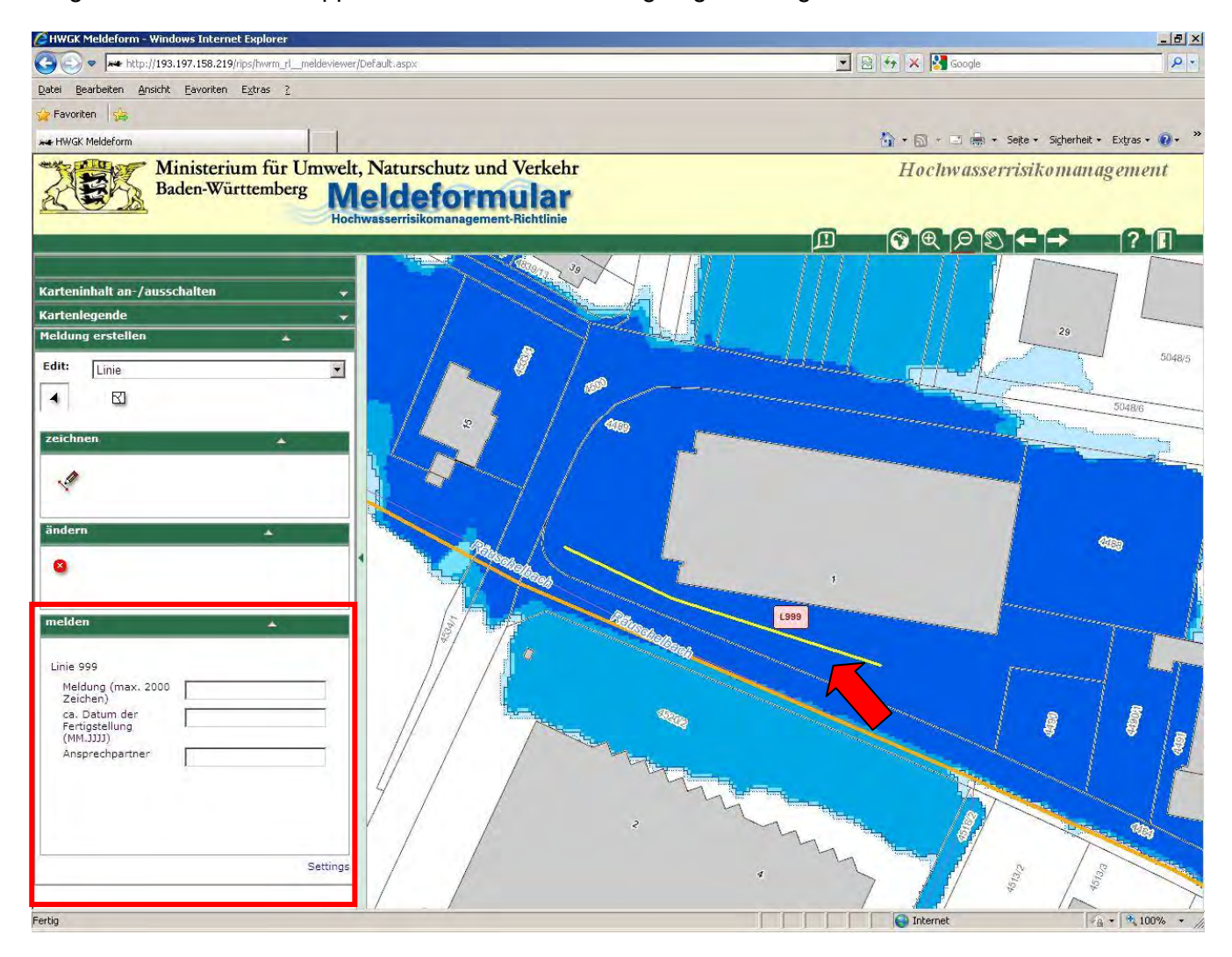

### **Beschreibung der Meldung**

Auf der linken Seite unter dem Menüpunkt "Melden" kann dann zu der markierten Linie eine Meldung abgegeben werden. Die Meldung sollte präzise und ausführlich beschrieben werden.

Im Feld "Datum der Fertigstellung" soll das Datum eingetragen werden, an dem die Maßnahme fertig gestellt wurde, d.h. seitdem sie tatsächlich wirksam ist.

Im Feld *"Ansprechpartner"* ist diejenige Person zu benennen, bei der weitere Informationen (Vermessungsdaten, Ausführungspläne etc.) zur entsprechenden Maßnahme erhältlich sind.

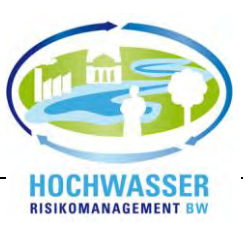

Während dem Verfassen der Meldung wird kontinuierlich die Eingabe gespeichert, d.h. am Ende der Eingabe ist keine zusätzliche Speicherung erforderlich. Bevor eine neue Meldung verfasst wird, sollte das Symbol  $\Box$  angeklickt werden. Dadurch wird die aktuelle Markierung aufgehoben – die gelbe Linie wird als rote Linie dargestellt.

Über das Symbol <sup>®</sup> unter dem Punkt "Ändern" kann die Meldung auch komplett gelöscht werden. Dazu wird die Linie mit dem Symbol 4 unter "Edit" markiert und kann mit <sup>®</sup> gelöscht.

Im Anschluss kann eine neue Meldung im Meldungstyp Linie eingegeben werden. Um den Meldungstyp zu ändern ist unter "**Edit**" die Punkt- bzw. Flächenmeldung auszuwählen.

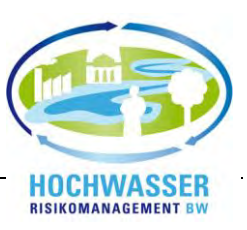

## **Flächenmeldung**

Die Flächenmeldung lässt sich in das Formular durch die Auswahl *"Fläche"* eingeben.

#### **Fläche erstellen**

Um die Bearbeitung zu starten und den entsprechenden Ort zu definieren, ist das Symbol anzuklicken.

An entsprechender Stelle kann nun in der Karte durch den ersten, einmaligen Mausklick der Beginn der flächigen Markierung gesetzt werden. Durch alle weiteren, einmaligen Klicks können zusätzliche Eckpunkte der Fläche definiert werden. An der Stelle des letzten Eckpunkte muss ein Doppelklick gesetzt werden, um die Flächeneingabe zu beenden. Die eingegebene, grafische Meldung wird mit einer gelben Umrandung und einer roten Schraffierung dargestellt. Die gelbe Umrandung beschreibt, dass diese Fläche markiert ist.

Nach dem Doppelklick erscheinen im Meldefeld zusätzliche Felder, in denen sich die Meldung genau beschreiben lässt. Im Feld "Meldungen' sind präzise und ausführliche Beschreibungen zu verfassen.

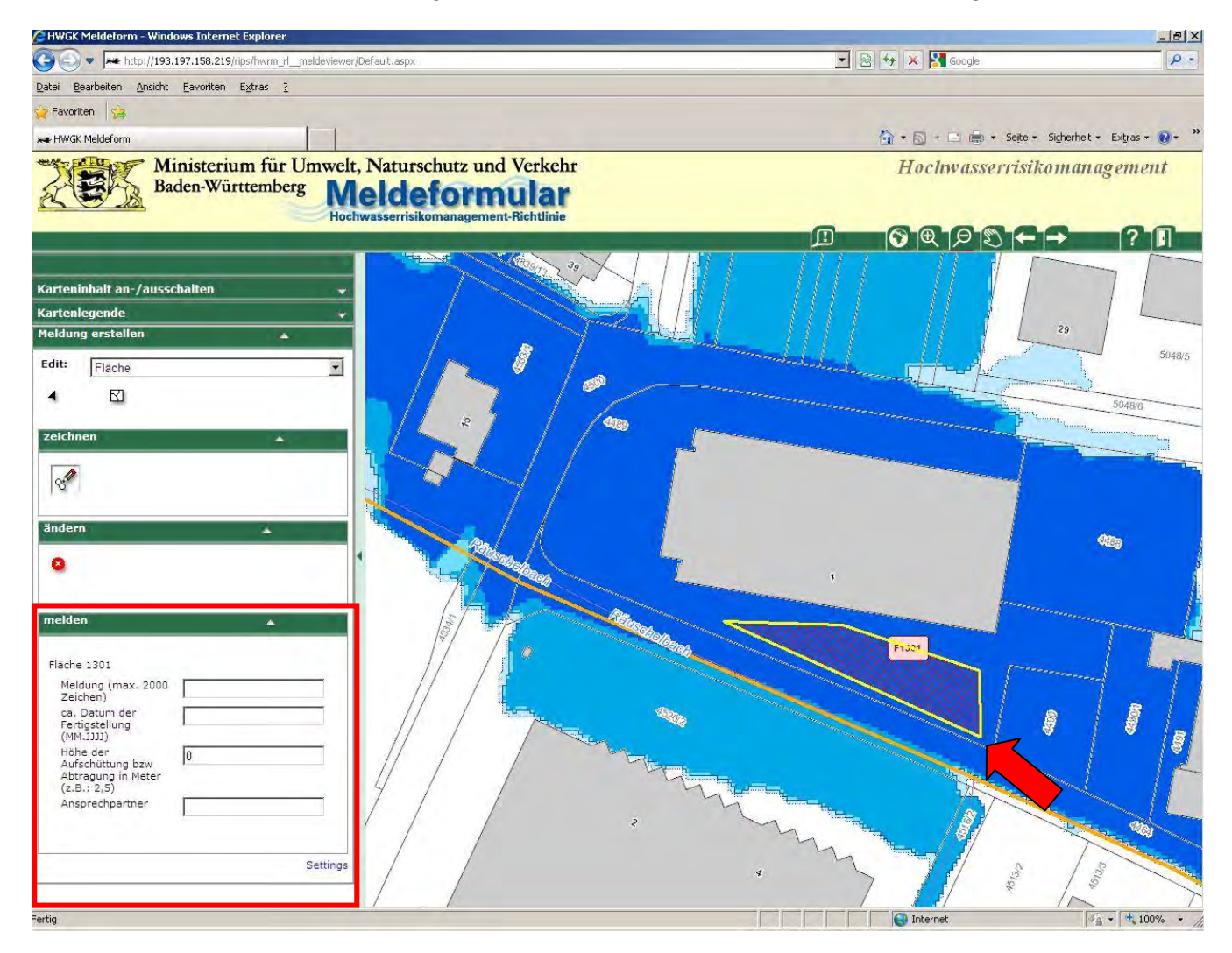

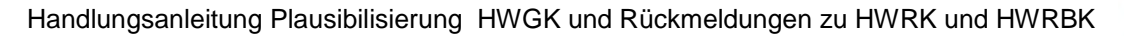

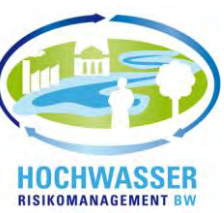

#### **Beschreibung der Meldung**

Auf der linken Seite unter dem Menüpunkt *"Melden"* kann dann zu der markierten Fläche eine Meldung abgegeben werden. Die Meldung sollte präzise und ausführlich beschrieben werden.

Im Feld "Datum der Fertigstellung" soll das Datum eingetragen werden, an dem die Maßnahme realisiert bzw. fertig gestellt wurde.

Im Feld "Höhe der Aufschüttung bzw. Abgrabung in Meter" sollte der durchschnittliche Wert der Geländeveränderung in Metern eingegeben werden.

Im Feld "Ansprechpartner" ist diejenige Person zu benennen, bei der weitere Informationen (Vermessungsdaten, Ausführungspläne etc.) zur entsprechenden Maßnahme erhältlich sind.

Während dem Verfassen der Meldung wird kontinuierlich die Eingabe gespeichert, d.h. am Ende der Eingabe ist keine zusätzliche Speicherung erforderlich. Bevor eine neue Meldung verfasst wird, sollte das Symbol  $\Box$  angeklickt werden. Dadurch wird die aktuelle Markierung aufgehoben – die gelbe Umrandung wird dann in rot dargestellt.

Über das Symbol <sup>©</sup> unter dem Punkt "Ändern" kann die Meldung auch komplett gelöscht werden. Dazu wird die Linie mit dem Symbol 4 unter *"Edit*" markiert und kann mit <sup>G</sup> gelöscht.

Im Anschluss kann eine neue Meldung im Meldungstyp Linie eingegeben werden. Um den Meldungstyp zu ändern ist unter "Edit" die Punkt- bzw. Linienmeldung auszuwählen.

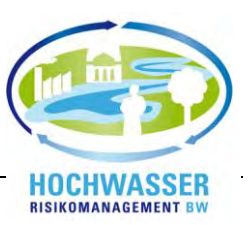

# **Tipps für die Erstellung und Bearbeitung von Meldungen Wie geht es einfacher und schneller?**

Die Beachtung der folgenden Hinweise erleichtert und beschleunigt die Eingabe.

- Um die Datenmenge des Meldeformulars gering zu halten und um den Seitenaufbau zu beschleunigen, ist es ratsam, mit einem verkleinerten Browserfenster zu arbeiten.
- Im unteren rechten Bereich des Meldeformulars zeigt ein Statusbalken den Aufbau der Seite an. Da eine Vielzahl an Informationen online zusammen gefügt werden muss, bedarf der Seitenaufbau etwas Zeit. Bitte haben Sie hierfür Verständnis. Der Fortschritt kann an dem Balken ablesen werden.

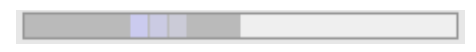

 Für den Fall, dass eine Meldung noch nicht abschließend erstellt wurde, kann diese nachträglich bearbeitet werden.

Unter *"Edit"* ist der Meldungstyp (Punkt, Linie oder Fläche) auszuwählen, der

bearbeitet werden soll. Danach ist das Symbol<sup>4</sup> anzuklicken. Nun kann die entsprechende Meldung grafisch markiert werden. Optisch ist die Markierung durch die gelbe Farbdarstellung zu erkennen. Im Anschluss ist es möglich den Text zu bearbeiten.

In dieser Form ist es auch möglich die abgegebenen Meldungen zu kontrollieren.

Eine abschließende Speicherung ist nicht erforderlich, da das System kontinuierlich mitspeichert.

Mit dem Symbol<sup>4</sup> kann auch eine Fläche aufgespannt werden, um Meldungen zu markieren. Dafür muss die linke Maus-Taste gedrückt bleiben, während die Fläche aufgezogen wird.

Wichtig: Je nach eingestelltem Meldungstyp (Punkt, Linie oder Fläche) wird nur eine entsprechende Meldung markiert.

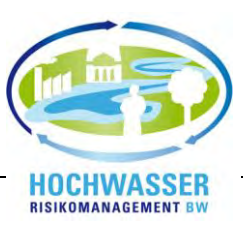

# **Abschluss der Plausibilisierung der HWGK– wie geht´s weiter?**

Im Anschluss an die Plausibilisierungsphase werden die abgestimmten Meldungen in die HWGK-Datensätze eingearbeitet. Nach der Abarbeitung aller Meldungen und dem erfolgreichen Durchlaufen der wiederholten Qualitätssicherung (QS 1 und QS 2) werden die HWGK von der LUBW für die öffentliche Auslegung hergestellt. Nachdem die Kartenproduktion an der LUBW erfolgt ist, werden vom zuständigen Regierungspräsidium Papierkartensätze erstellt, die den UWBen und Kommunen für die Auslegung übergeben werden.

Mit den Ordnern erhalten die UWBen und die Kommunen die HWGK für Ihren Zuständigkeitsbereich. Die Ordner umfassen den Papierplot des Typs 2 (Flächendarstellung) im Maßstab 1:10.000 sowie eine DVD mit sämtlichen Kartentypen und Maßstäben im PDF-Format.

Die Übergabe der Ordner an die UWBen und Kommunen erfolgt im Zuge einer Hochwasserpartnerschaftsveranstaltung, welche durch die WBW Fortbildungsgesellschaft organisiert wird. Durch diese Übergabe erhalten die UWBen und Kommunen alle erforderlichen Dokumente, um die Auslegung der HWGK zu veranlassen.

Die Anforderung die Gefahrenkarten auszulegen, ergibt sich aus dem Wassergesetz Baden-Württemberg (WG). Laut § 77 Abs. 3 sind die Überschwemmungsgebiete in Karten darzustellen und bei den Wasserbehörden (Landratsämtern und Stadtkreise) und Gemeinden auszulegen. Zuvor hat die Wasserbehörde durch eine öffentliche Bekanntmachung die Auslegung bekanntzugeben.

Im Folgenden ein Beispieltext für eine öffentliche Bekanntmachung des Landratsamtes Rems-Murr:

**Öffentliche Bekanntmachung des Landratsamtes Rems-Murr-Kreis über die Auslegung von Karten für Überschwemmungsgebiete, Überschwemmungskernbereiche gemäß § 77 Abs. 3 Wassergesetz für Baden-Württemberg (WG) sowie hochwassergefährdete Gebieten gemäß § 80 Abs. 1 Satz 2 WG an der Murr, Lauter, Weissach, Klöpferbach, Wüstenbach und Buchenbach (mit den jeweiligen Seitengewässern) in den Gemeinden Allmersbach im Tal, Aspach, Auenwald, Backnang, Berglen, Burgstetten, Kirchberg an der Murr, Leutenbach, Oppenweiler, Murrhardt, Spiegelberg, Sulzbach an der Murr, Winnenden und Weissach im Tal im Rems-Murr-Kreis.**

**Überschwemmungsgebiete** nach dem Wassergesetz für Baden-Württemberg (WG) sind Flächen im Außenbereich, die bei einem hundertjährlichen Hochwasserereignis (HQ 100) überschwemmt oder durchflossen werden (§ 77 Abs.1 Nr. 2 WG).

**Überschwemmungskernbereiche** sind diejenigen Teile von Überschwemmungsgebieten, die bei einem zehnjährlichen Hochwasser überschwemmt oder durchflossen werden.

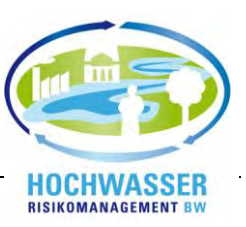

## **Hochwassergefährdete Gebiete im Innenbereich (§ 80 Abs.1 Nr.1 WG)** sind Flächen,

1. die bei einem hundertjährlichen Hochwasserereignis (HQ 100) überschwemmt oder durchflossen werden, und für die keine oder geringere als gegen hundertjährlich Hochwasserereignisse erforderliche Schutzmaßnahmen bestehen,

oder

2. die bei einem größeren als einem hundertjährlichen Hochwasserereignis bei Versagen oder Überströmen der vorhandenen Schutzeinrichtungen überflutet werden; dies gilt jedoch nur bis zur Grenze des Gebiets, das bei einem hundertjährlichen Hochwasserereignis überschwemmt oder durchflossen würde.

Die Rechtsfolgen zum Überschwemmungsgebiet einschließlich Überschwemmungskernbereichen im Außenbereich und die Bestimmungen zu den hochwassergefährdeten Gebieten im Innenbereich treten mit der Bekanntmachung und der Auslegung der Karten beim Landratsamt und bei den betroffenen Gemeinden in Kraft. Die Karten liegen ab sofort bei folgenden Stellen aus und können dort von jedem Interessierten während der Dienstzeiten kostenlos eingesehen werden:

- Landratsamt Waiblingen, Alter Postplatz 10, 71332 Waiblingen, Zimmer 309
- Bürgermeisteramt Allmersbach im Tal, Backnanger Straße 42, 71573 Allmersbach im Tal
- Bürgermeisteramt Aspach, Backnanger Straße 9, 71546 Aspach
- Bürgermeisteramt Auenwald, Lippoldsweilerstraße 15, 71549 Auenwald
- Stadtverwaltung Backnang, Stiftshof 20, 71522 Backnang
- Bürgermeisteramt Berglen, Beethovenstraße 14 20, 73663 Berglen
- Bürgermeisteramt Burgstetten, Rathausstraße 18, 71576 Burgstetten
- Bürgermeisteramt Kirchberg an der Murr, Kirchplatz 2, 71737 Kirchberg an der Murr
- Bürgermeisteramt Leutenbach, Rathausplatz 1, 71397 Leutenbach
- Stadtverwaltung Murrhardt, Marktplatz 10, 71540 Murrhardt
- Bürgermeisteramt Oppenweiler, Schloßstraße 12, 71570 Oppenweiler
- Bürgermeisteramt Spiegelberg, Sulzbacher Straße 7, 71579 Spiegelberg
- Bürgermeisteramt Sulzbach an der Murr, Bahnhofstraße 3, 71560 Sulzbach an der Murr
- Bürgermeisteramt Weissach im Tal, Kirchberg 2, 71554 Weissach im Tal
- Stadtverwaltung Winnenden, Torstraße 10, 71364 Winnenden

#### **Hinweise:**

In Überschwemmungsgebieten benötigen alle Erhöhungen oder Vertiefungen der Erdoberfläche sowie die Herstellung, Beseitigung oder wesentliche Umgestaltung von jeglichen Bauten und sonstigen Anlagen einer wasserrechtlichen Genehmigung. In Überschwemmungskernbereichen gilt dies auch für das Anlegen oder Beseitigen von Baum- und Strauchpflanzungen. Zusätzlich ist dort der Umbruch von Grünland verboten.

In Überschwemmungsgebieten, Überschwemmungskernbereichen und in hochwassergefährdeten Gebieten gelten die Bestimmungen der Anlagenverordnung wassergefährdende Stoffe (VAwS) in der jeweils gültigen Fassung.

Die bisher bestehenden Rechtsverordnungen für die Überschwemmungsgebiete an Murr, Lauter und Buchenbach bleiben in Kraft.

Die Hochwassergefahrenkarten werden für die Öffentlichkeit auch im Internet unter www.hochwasser.baden-wuerttemberg.de bereitgestellt.

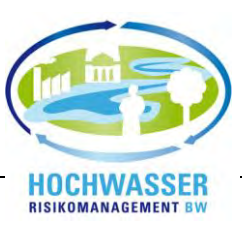

Die Gefahrenkarten müssen bei den UWBen und den Kommunen für Interessierte dauerhaft einsehbar sein.

Zu beachten ist, dass der HWGK-Viewer im "Internen Bereich für die Verwaltung" bis zum Kartenmaßstab 1:2.500, im öffentlichen Bereich jedoch nur bis 1:5.000 angewendet werden kann.

Für die tägliche Arbeit mit den Gefahrenkarten innerhalb der Verwaltung können die Überflutungsflächen und Überflutungstiefen der bereits veröffentlichten Hochwassergefahrenkarten über das UIS-Berichtssystem, (im UIS-Themenbaum unter "*Geodaten", Suche: HWGK*) abgerufen werden.

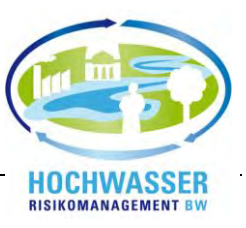

# **Ansprechpartner**

### **Für technische Fragen zum Meldeformular:**

Marc Panczak-Geörg Telefon: 0721/5600-1520 marc.panczak-geoerg@lubw.bwl.de

## **Zur Plausibilitätsprüfung der Gefahrenkarten:**

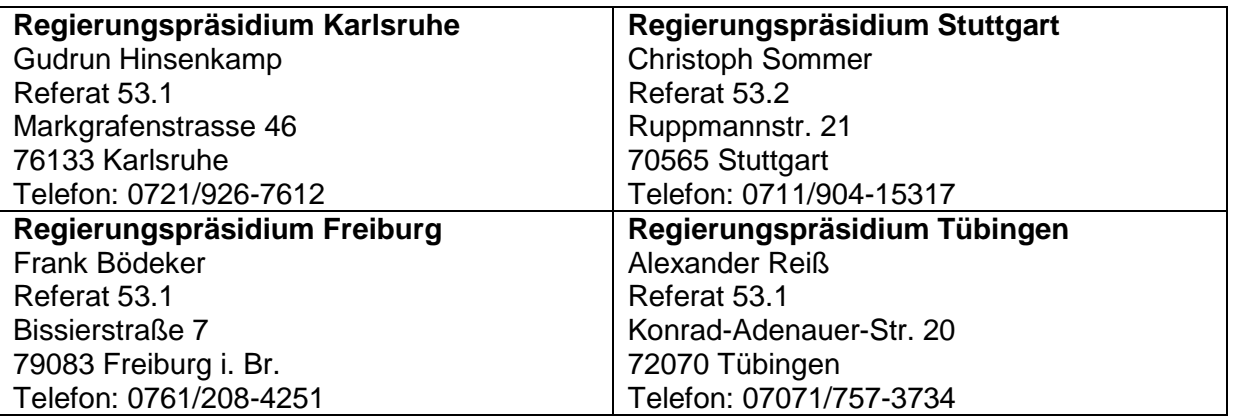

### **Zu den Rückmeldungen bei den Risikokarten und Risikobewertungskarten:**

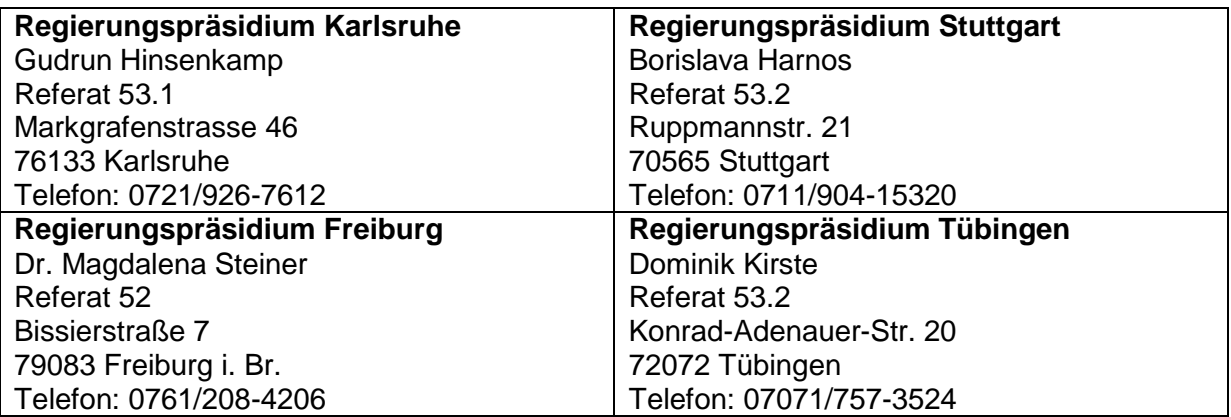

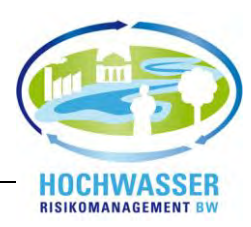

# **Meldungsbeispiele zu Gefahrenkarten – so geht's!**

In einigen Teilbearbeitungsgebieten wurde bereits die Plausibilitätsprüfung der Gefahrenkarten durchgeführt. Dieses Kapitel soll die gesammelten Erfahrungen für zukünftige Prüfungen weiterreichen. Alle aufgeführten Beispiele und negativ Beispiele sind fiktiv.

Die in den folgenden Kartenausschnitten dargestellten roten Punkte sind einzelne Meldungen von Kommunen.

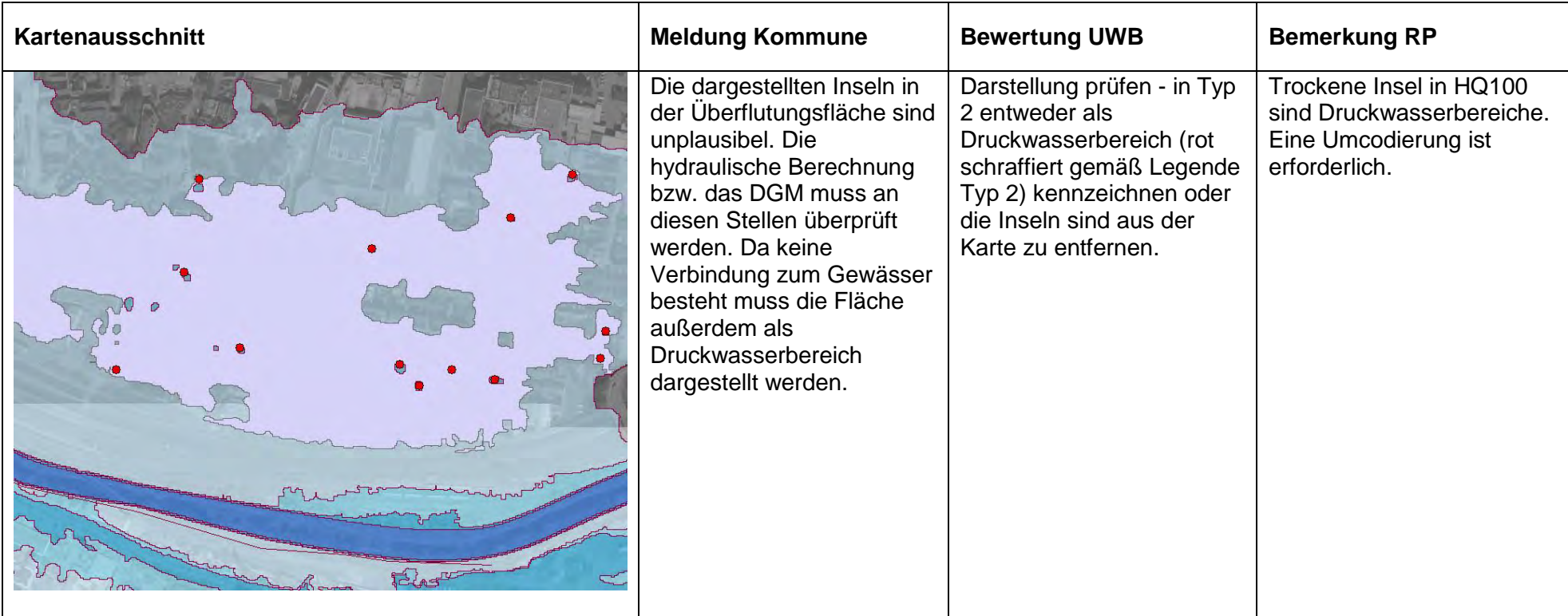

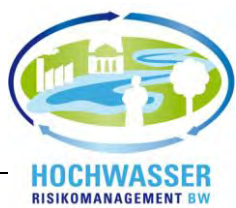

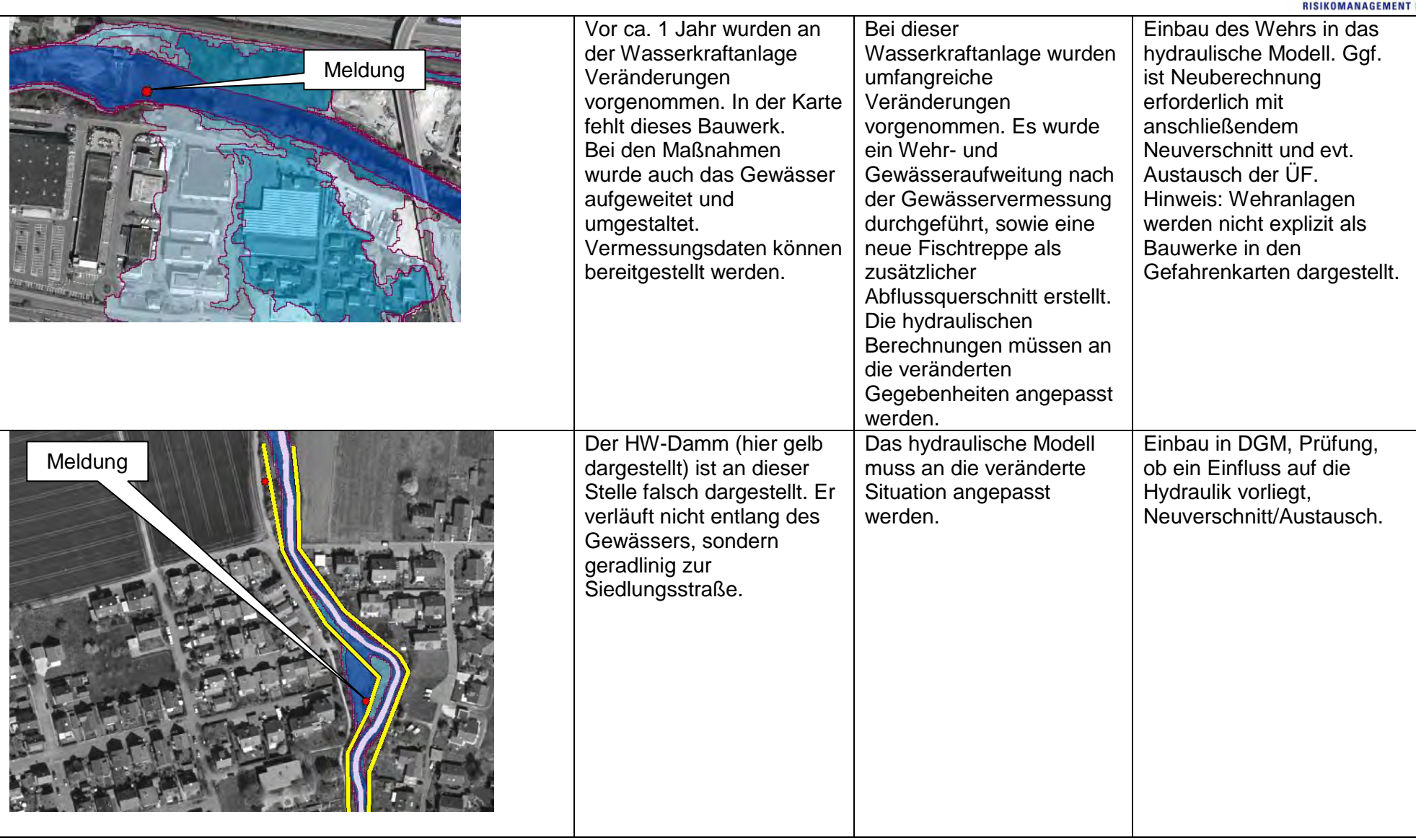

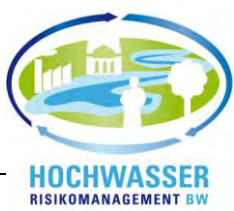

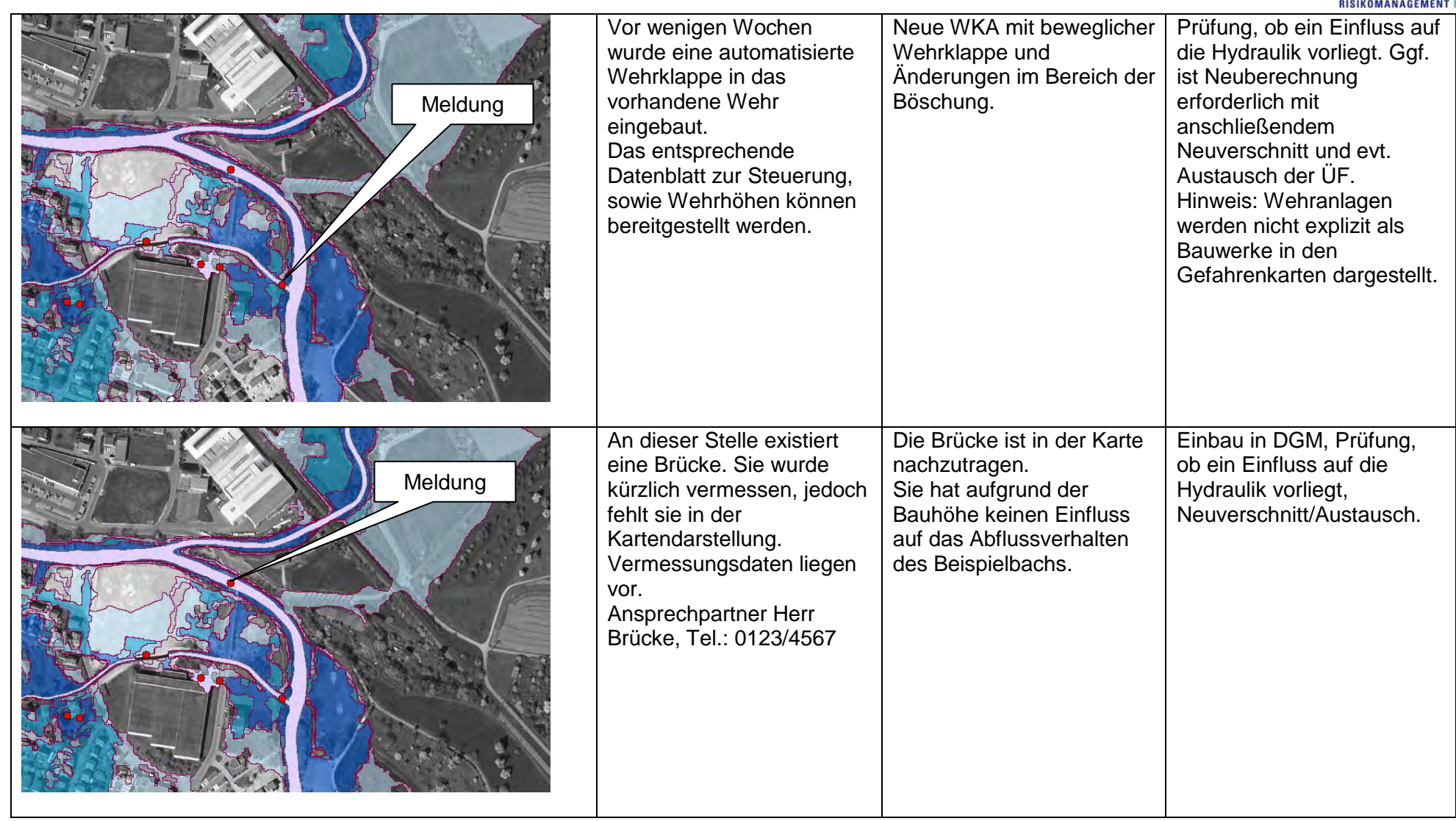

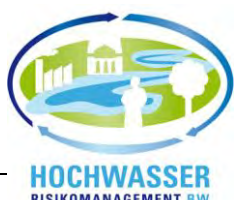

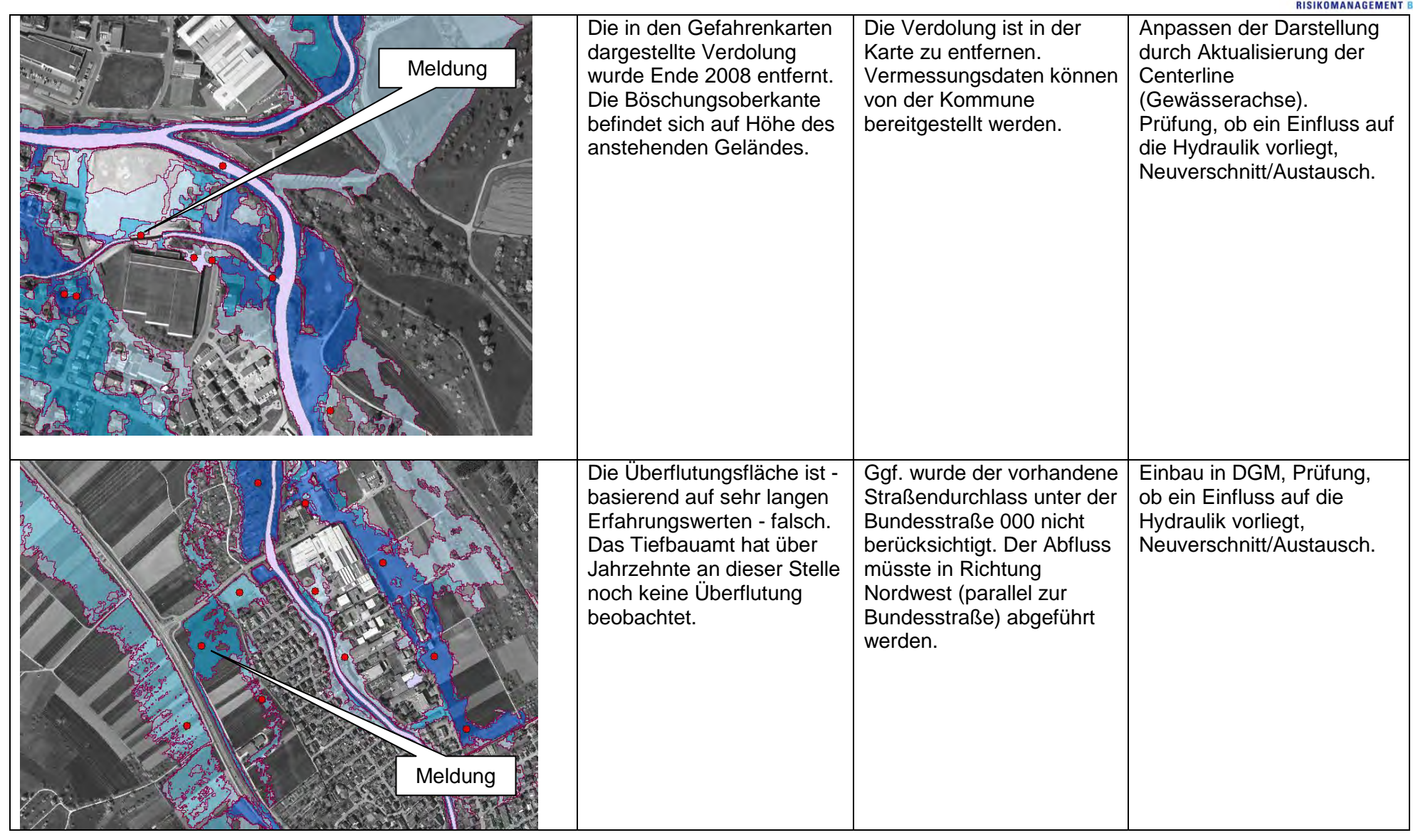

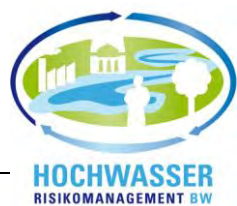

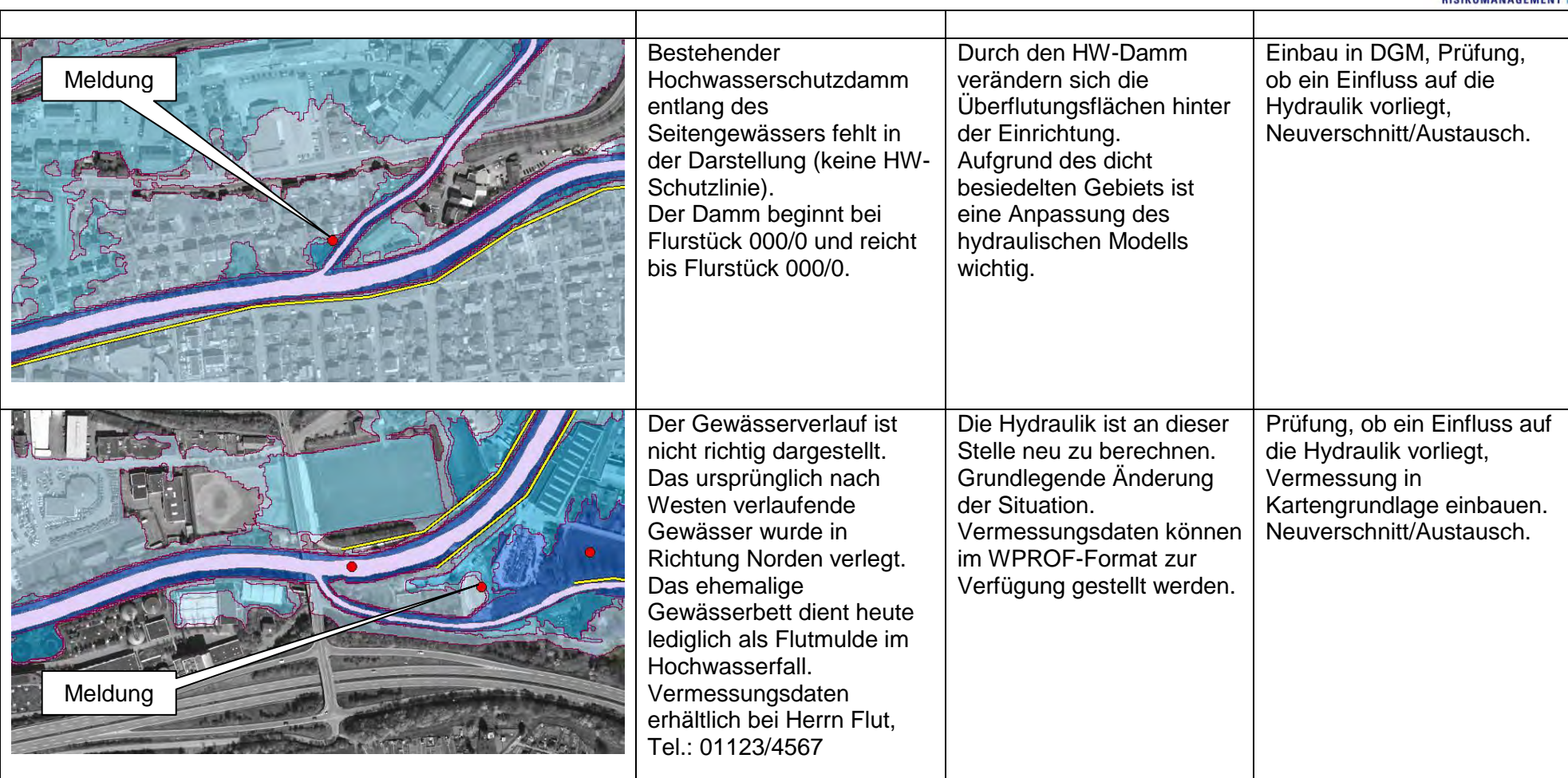

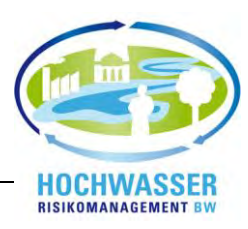

# **Meldungsbeispiele zu Risikokarten – so geht's!**

Dieses Kapitel stellt beispielhaft mögliche Meldungen von Kommunen zu den Risikokarten dar.

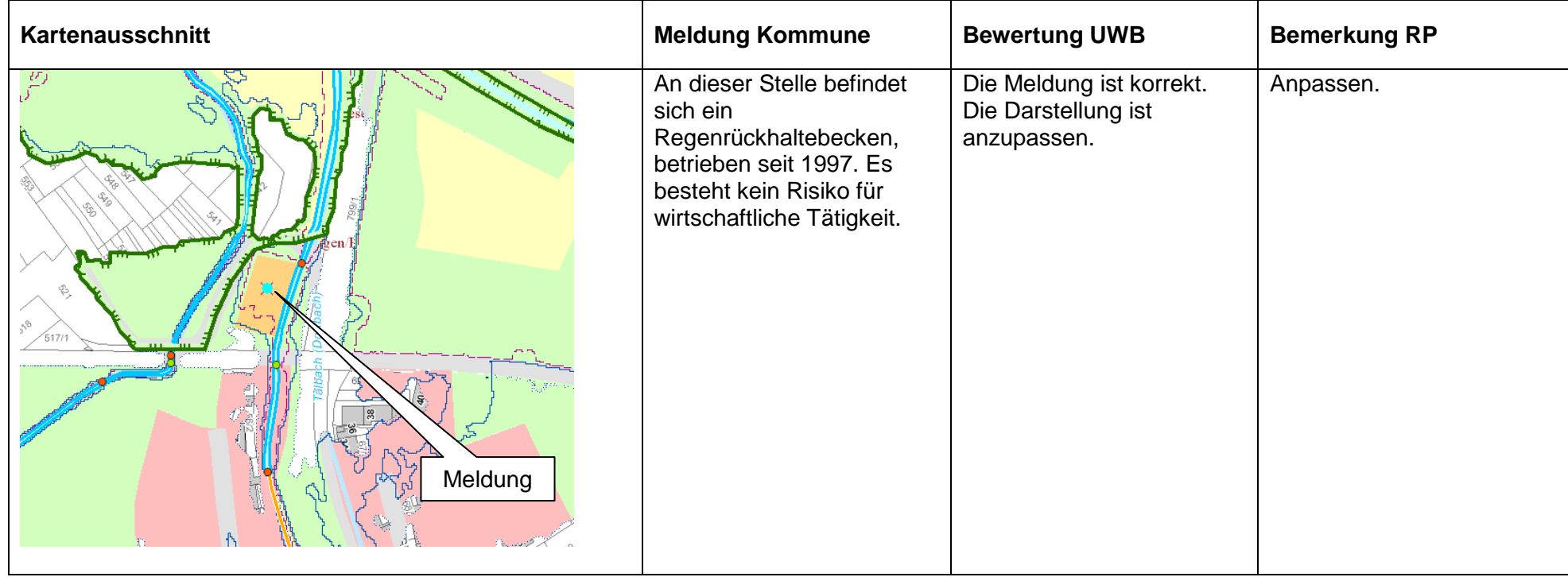

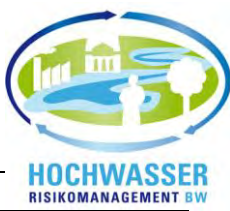

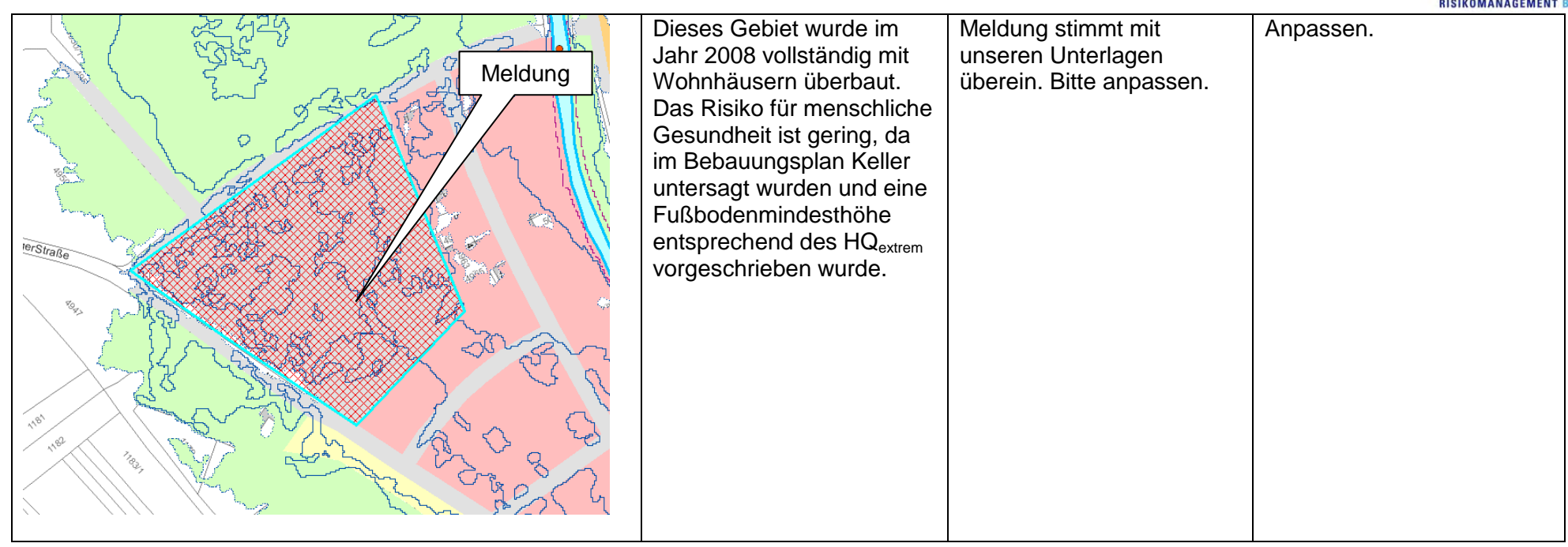

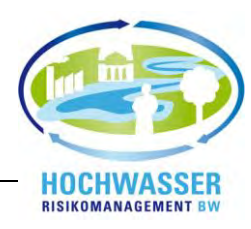

# **Meldungsbeispiele zu den Risikobewertungskarten – so geht's!**

Dieses Kapitel stellt beispielhaft mögliche Meldungen von Kommunen zu den Risikobewertungskarten dar.

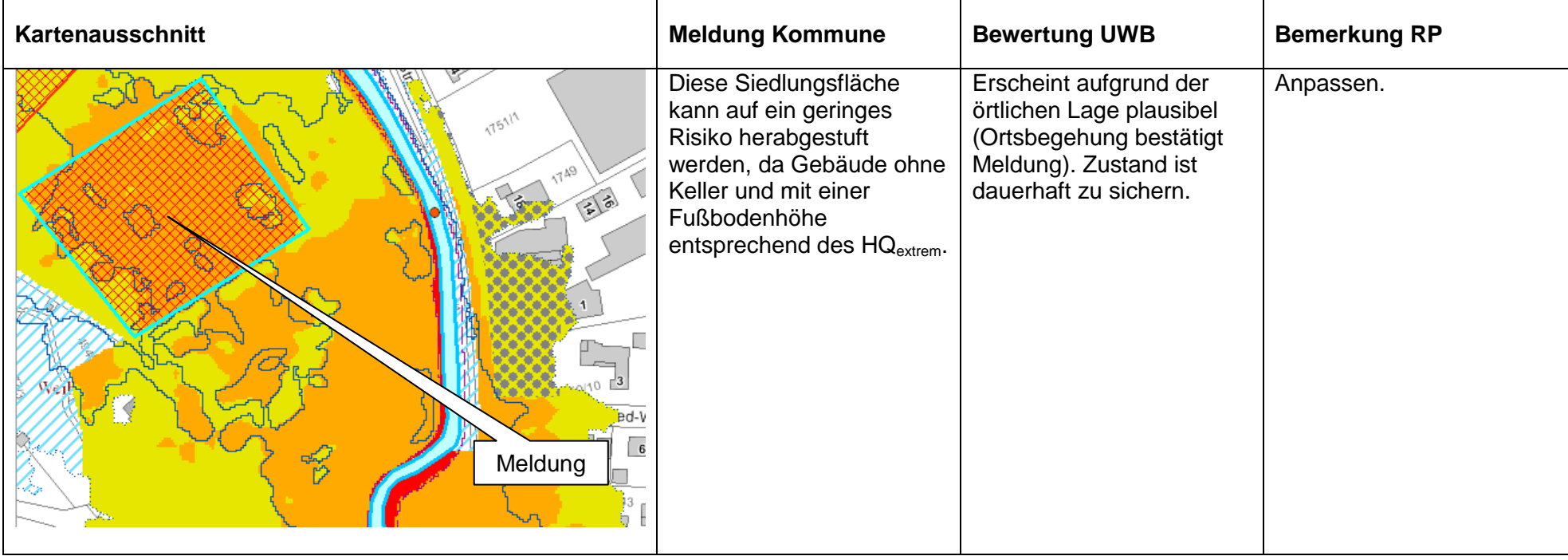

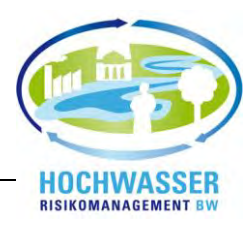

# **Negative Beispiele vergangener Meldungen der Hochwassergefahrenkarten – so bitte nicht!**

Im Zuge der Plausibilitätsprüfung der Gefahrenkarten kam es zu einer Vielzahl von unverständlichen Meldungen. Um den damit verbundenen großen Aufwand für alle Beteiligten zu vermeiden, sind im Folgenden einige dieser Meldungen als negative Beispiele dargestellt:

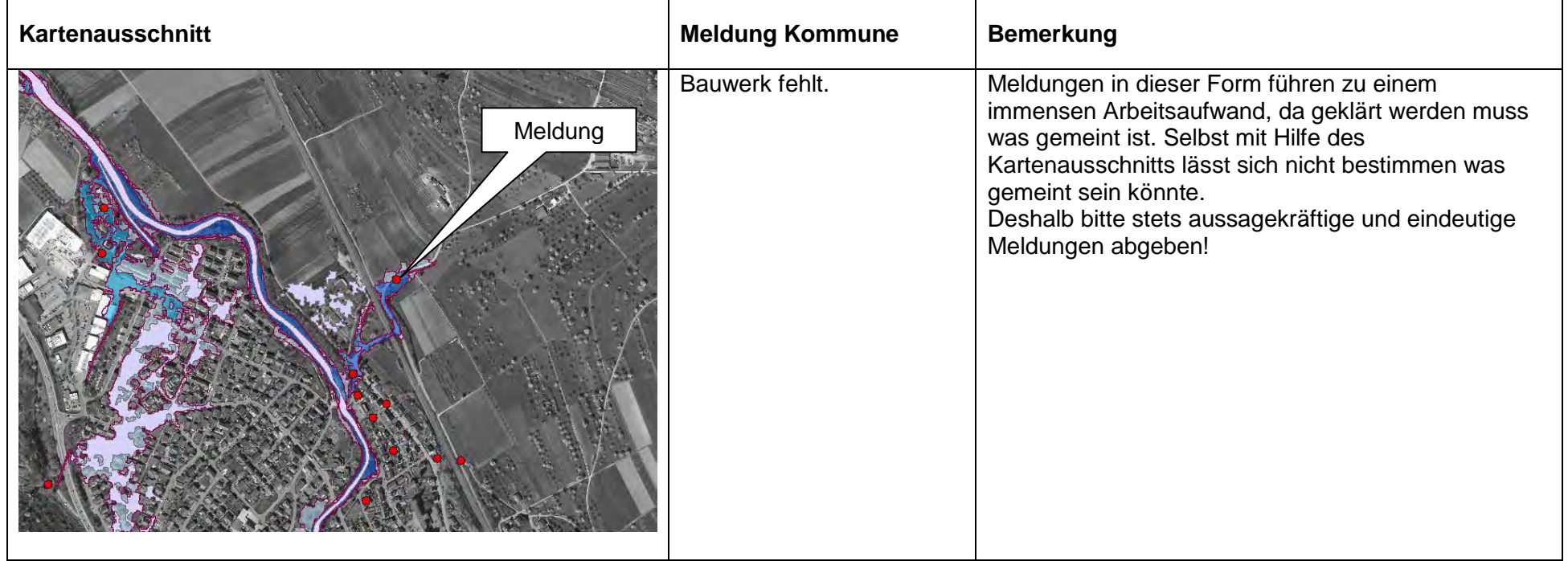

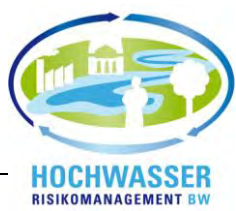

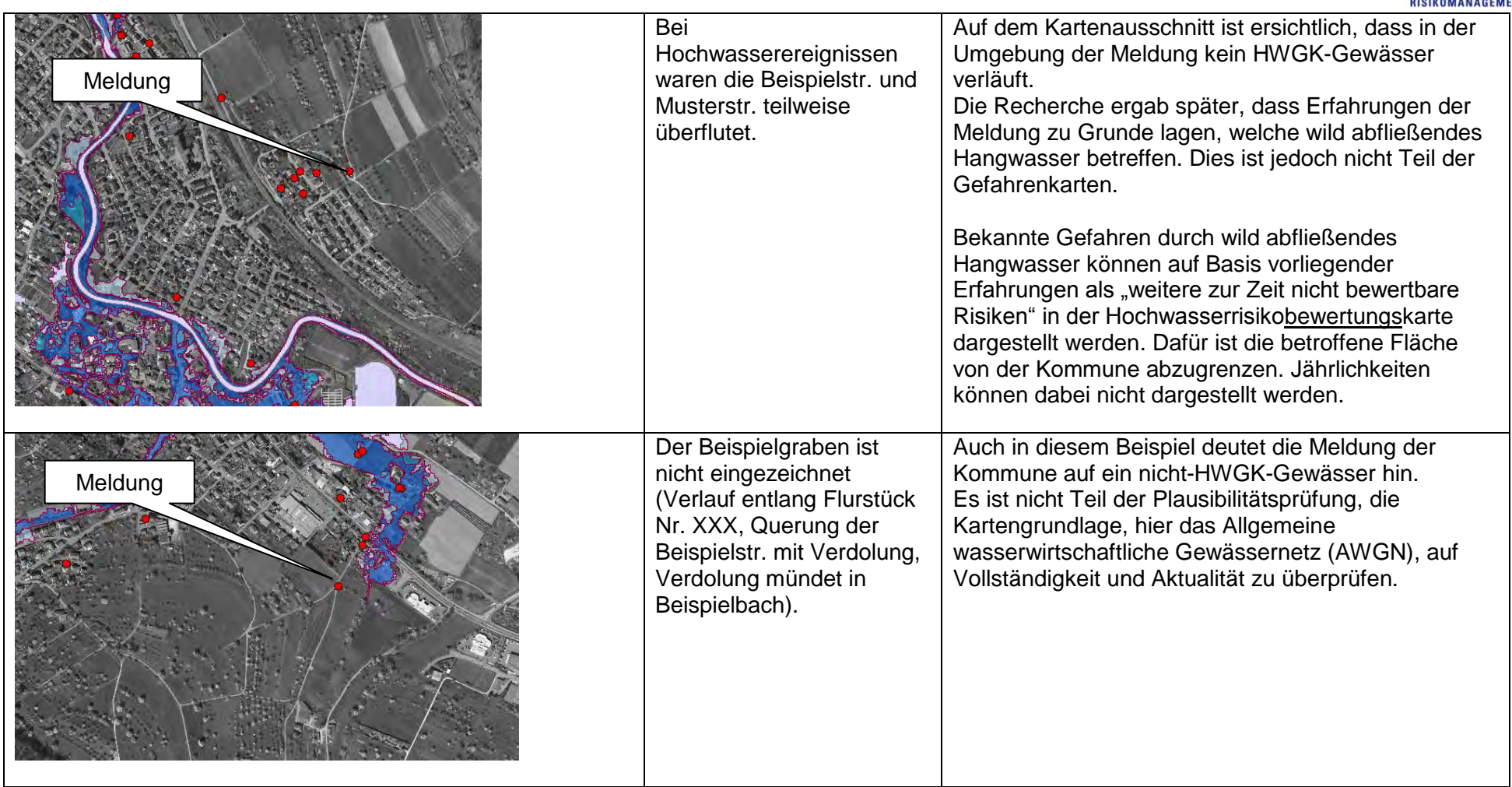

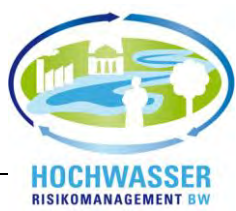

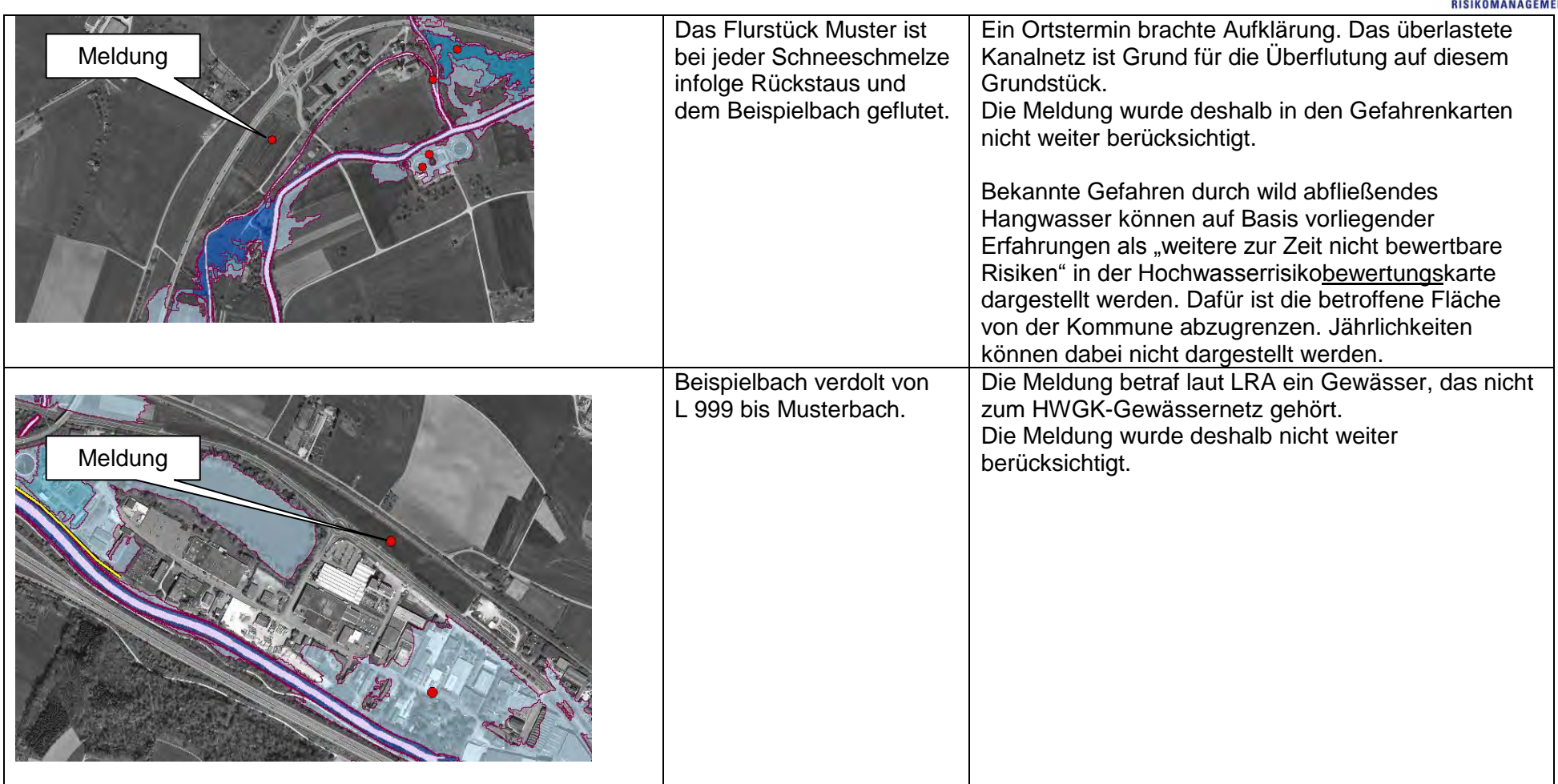

## **Berücksichtigung von Steg- und Brückenbauwerken in den HWGK**

## **Darstellung des "Brückenpunkts"**

Stand: 12.11.2010

Im Zuge der Plausibilitätsprüfung wird vermehrt darauf hingewiesen, dass nicht flächendeckend Angaben zum Status von Stegen und Brücken in den HWGK gemacht werden. Die Meldungen häufen sich insbesondere in entlegenen Gebieten (,Wald- und Wiesenstrecken'). Unter dem Aspekt der landesweiten HWGK-Erstellung ist die Forderung auf Vollständigkeit des Brückenstatus als kritisch zu betrachten.

#### **1. Definitionen:**

Im Projekt HWGK sind die Begriffe ,Steg' und ,Brücke' nicht abschließend definiert, der Übergang ist fließend. Im Weiteren soll eine Handreichung gegeben werden, welche die Begrifflichkeiten einrahmen:

#### **Stege**

Stege dienen im überwiegenden Fall zur Überquerung von Gewässern für Fußgänger und ggf. Radfahrern. Häufig lässt sich nicht eindeutig erkennen, ob Stege einem privaten oder öffentlichen Zwecke dienen. Die Ausführung erfolgt eher in einfacher Art und Weise - gebräuchlich ist die Ausführung ohne Handlauf oder erkennbare Widerlager. Die Widerstandskraft bei Hochwasserereignissen wird als gering angesehen - eine zumindest teilweise Beschädigung des Bauwerks erscheint wahrscheinlich. Eine Bemessung auf ein Hochwasser – insbesondere  $HQ_{100}$  – ist die Ausnahme.

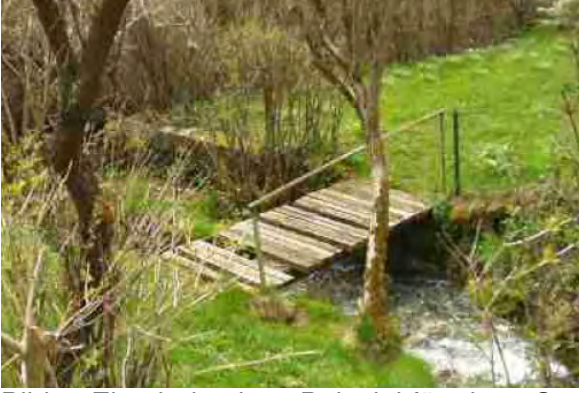

Bild 1: Ein eindeutiges Beispiel für einen Steg.

### **Brücken**

Brücken dienen im überwiegenden Maße einem öffentlichen Zweck. Sie ermöglichen eine Überquerung für schwere und leichte Fahrzeuge sowie für Fußgänger und Radfahrer. Zumeist wird das Bauwerk im Hochwasserfalle zur Bewältigung des Ereignisses benötigt (Fluchtweg, Evakuierungsweg, etc.). Passierbare Brücken können im Hochwasserfalle bspw. ein entscheidendes Glied im Alarm und Einsatzplan einer Kommune sein. Brückenbauwerke sind zumeist widerstandsfähig mit Widerlagern und je nach Spannweite mit mehreren Brückenpfeilern ausgeführt, sodass durch Hochwasser nur geringe Beschädigungen auftreten. Eine Bemessung auf den Hochwasserfall ist in der Regel erfolgt.

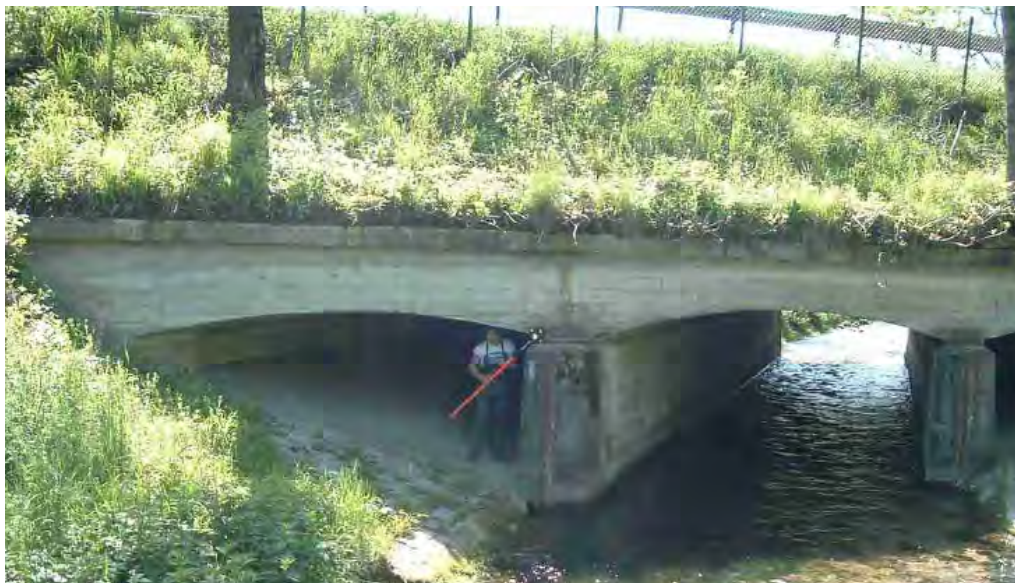

Bild 2: Ein eindeutiges Beispiel für eine Brücke.

#### **Verdolungen:**

Im Rahmen der HWGK werden die Leistungsfähigkeiten von Verdolungen berechnet. Längere Verdolungen finden sich innerhalb von Ortslagen und sind für die diskutierte Fragestellung nicht relevant. Kurze Verdolungen haben teilweise ähnliche Eigenschaften wie Brückenbauwerke und Stege. Im Außenbereich werden mit Verdolungen z.B. Grundstücke für Fahrzeuge erschlossen und Überfahrten erzeugt. Die Geometrien solcher "Verrohrungen" werden im Rahmen der HWGK Vermessung aufgenommen und hydraulisch (Leistungsfähigkeit/Überströmen) in der Berechnung berücksichtigt. Verdolungen wurden zur Vollständigkeit erwähnt, haben aber für die in diesem Papier genannte Fragestellung keine Auswirkung.

### **Brückenstatus:**

In den HWGK wird die Passierbarkeit einer Brücke durch den "Brückenstatus' angezeigt. Im Methodikpapier HWGK ist der Brückenstatus wie folgt definiert:

"Entlang der zu untersuchende Gewässer werden Brücken erfasst, die bei einem HQ<sub>100</sub> rechnerisch eingestaut sind. Eine Brücke gilt als eingestaut, wenn das entsprechende  $HQ_{100}$  den tiefsten Punkt der Unterkante der Brücke erreicht (z.B. bei Bogenbrücken das Widerlager). Die Erfassung erfolgt in einem Datensatz; d.h. pro Brücke ein Punkt. Bei der Ermittlung des Brückenstatus wird kein Freibord berücksichtigt."

In den Karten wird der Brückenstatus durch einen grünen (nicht eingestaut) bzw. roten (eingestaut) Brückenpunkt kenntlich gemacht (Dies gilt analog auch für den Einlauf von Verdolungen).

Die Darstellung des Brückenstatus resultiert ursprünglich aus den Anforderungen der Gefahrenabwehr an die HWGK. Mit Hilfe dieser Information soll es den entsprechenden Einheiten ermöglicht werden, Alarm und Einsatzpläne für den Hochwasserfall zu entwerfen. Die Passierbarkeit einer eingestauten Brücke ist im Hochwasserfall ggfs. nicht mehr gegeben. Die Standsicherheit muss im Einzelfall bewertet werden.

### **Waldstrecken:**

In den Ausschreibungsrunden zur hydraulischen Berechnung der HWGK, die in den Jahren 2005 (Pilotgebiete), 2006 und 2007 vergeben wurden, sind Wald- und Wiesenstrecken im HWGK-Gewässernetz enthalten. Diese sind jedoch nicht explizit ausgewiesen. In den jüngsten hydraulischen Vergaben sind diese Gewässerabschnitte als 'Waldstrecke' deklariert und als "nicht berechnetes Gewässer" erkenntlich gemacht. Für diese Abschnitte werden keine detaillierten hydraulischen Berechnungen durchgeführt. In den HWGK werden die entsprechenden Bereiche 'ausgeblendet' und keine Angaben zum Brückenstatus gemacht. Somit ist zu erwarten, dass die Anzahl der eingangs erwähnten Rückmeldungen aus der Plausibilitätsprüfung in Zukunft abnehmen werden.

## **2. Konsequenzen:**

Unter den o.g. Aspekten gilt es abzuwägen, welche Brücken (Stege) die Information eingestaut (nicht eingestaut verdient und mit dem Brückenstatus in den HWGK dargestellt wird. Die Abwägung hat auch den zeitlichen wie wirtschaftlichen Aufwand zu berücksichtigen.

Grundsätzlich sei erwähnt, das Setzten des Punktes "Brückenstatus" ist eine Arbeit, welche unabhängig von der Aufnahme der Geometrien des Brückenbauwerks in das hydraulische Modell erbracht wird. In der Hydraulik kann bspw. eine erhebliche Auswirkung auf den Abflusswirksamen Bereich von massiven Widerlagern ausgehen. Diese Problematik ist vom Hydrauliker sach- und fachgerecht einzuschätzen und dementsprechend in den Berechnungen abzubilden.

### **3. Zukünftiges Vorgehen:**

Zwingend ist der Brückenstatus darzustellen wenn:

- Brücken betroffen sind, die im Innenbereich liegen und Teil des öffentlichen Verkehrswegenetzes (Kraftfahrzeugstraßen sowie Fuß- und Radwege) sind.
- Brücken, die sich im Außenbereich befinden und einen maßgeblichen Einfluss auf den Abfluss haben.

Optional kann ein Brückenstatus entfallen wenn:

- die Konstruktion offensichtlich im Hochwasserfall weggespült wird.
- wenn der Vermesser diese Querung als hydraulisch unbedeutend eingestuft und keine Vermessungsdaten erhoben hat.

In der Regel wird kein Brückenstatus dargestellt wenn:

- wenn es sich um private, gewässerüberquerende Wege handelt (z.B. Bretter über das Gewässer), die sich in Randbereichen zum Außenbereich befinden.
- es sich um land- bzw. forstwirtschaftliche Stege und Brücken im Außenbereich handelt. Ab dem , LV 2008' sind diese Bereiche aufgrund der Definition "Waldstrecke" ausgeblendet.
- Brücken betroffen sind, welche im Außenbereich liegen und lediglich eine untergeordnete Bedeutung spielen.

Abschließend bleibt festzuhalten, dass nicht jede Gewässerüberquerung in den HWGK eine Angabe zum Brückenstatus erhält. Mit obigen Regelungen wird erreicht, dass die entsprechenden Informationen für die Gefahrenabwehr bereitgestellt werden.

**Heppeler**